IBM DB2 Information Integrator

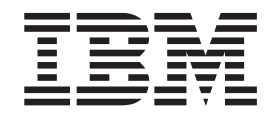

# Příručka pro federované systémy

*Verze 8.2*

IBM DB2 Information Integrator

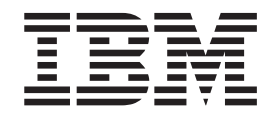

# Příručka pro federované systémy

*Verze 8.2*

Než použijete tyto informace a odpovídající produkt, nezapomeňte si přečíst všeobecné informace uvedené v sekci ["Poznámky"](#page-318-0) na stránce 307.

Tento dokument obsahuje informace, které jsou vlastnictvím společnosti IBM. Je poskytován na základě licenční smlouvy a je chráněn autorským zákonem. Informace obsažené v této publikaci neobsahují žádné záruky týkající se produktu a žádný výrok uvedený v této příručce nelze v tomto smyslu interpretovat.

Příručky vydávané společností IBM si můžete objednat v síti Internet nebo prostřednictvím místního zastoupení společnosti IBM:

- v Chcete-li si příručky objednat v síti Internet, přejděte na stránky střediska IBM Publications Center na adrese [www.ibm.com/shop/publications/order](http://www.ibm.com/shop/publications/order)
- v Chcete-li zjistit, kde najdete místní zastoupení společnosti IBM, přejděte na stránky IBM Directory of Worldwide Contacts na adrese [www.ibm.com/planetwide](http://www.ibm.com/planetwide)

Pokud odešlete informace společnosti IBM, udělujete tím společnosti IBM nevýhradní právo použít nebo distribuovat tyto informace libovolným způsobem, který společnost považuje za odpovídající, bez vyžádání vašeho svolení.

**© Copyright International Business Machines Corporation 1998, 2004. Všechna práva vyhrazena.**

# **Obsah**

|<br>|<br>|<br>|<br>|

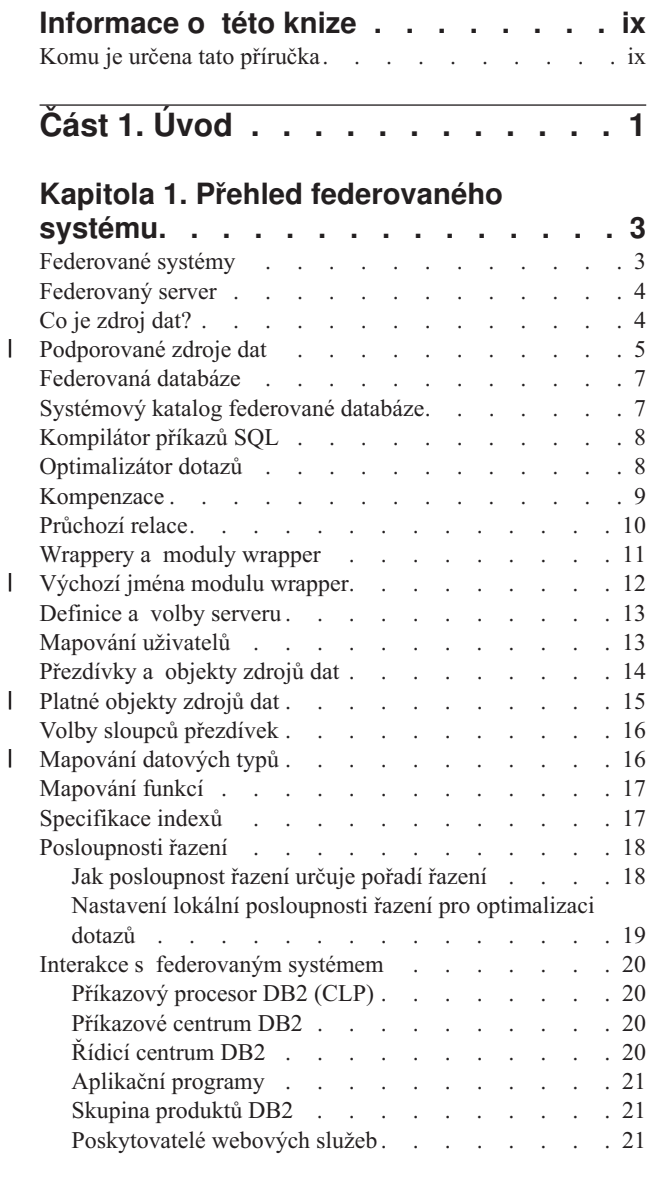

# **Část 2. [Administrace](#page-34-0) a údržba . . . [23](#page-34-0)**

# **Kapitola 2. Změna [konfigurací](#page-36-0) zdroje**

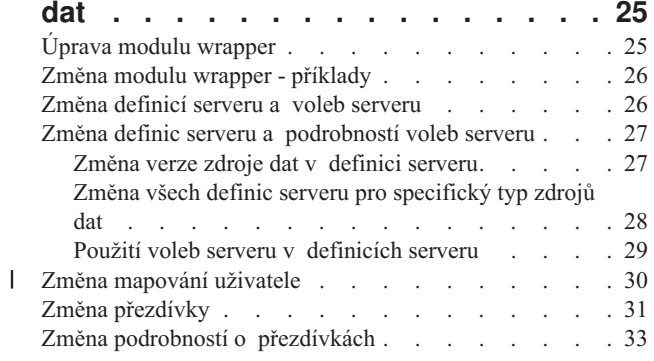

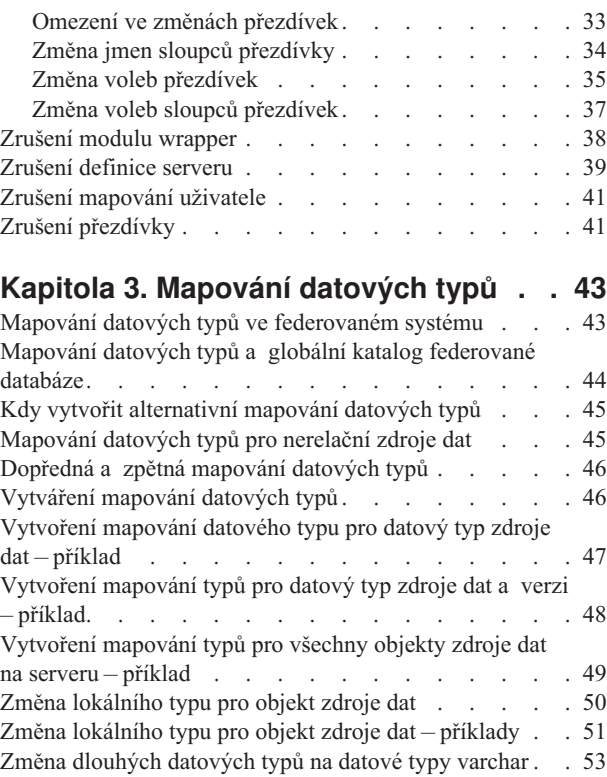

# **Kapitola 4. [Mapování](#page-66-0) funkcí**

|

 $\|$ 

 $\|$ 

| |  $\|$ | | |

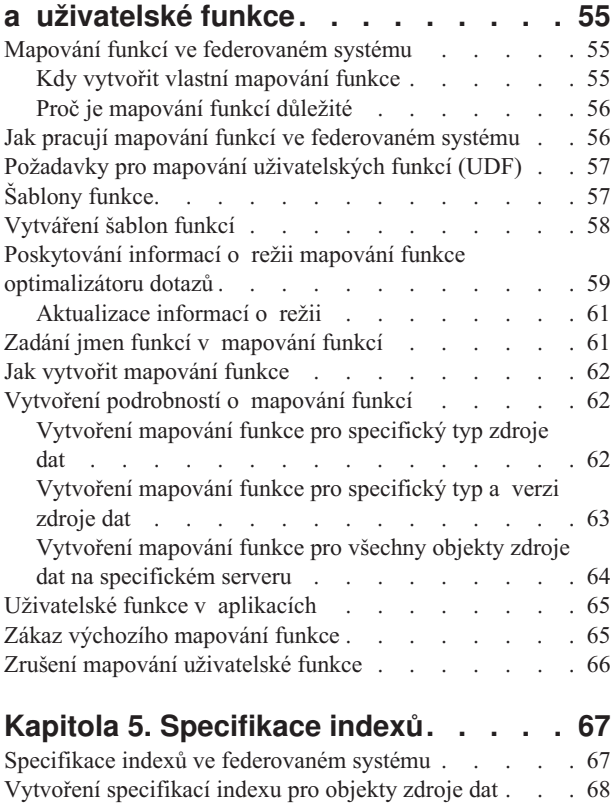

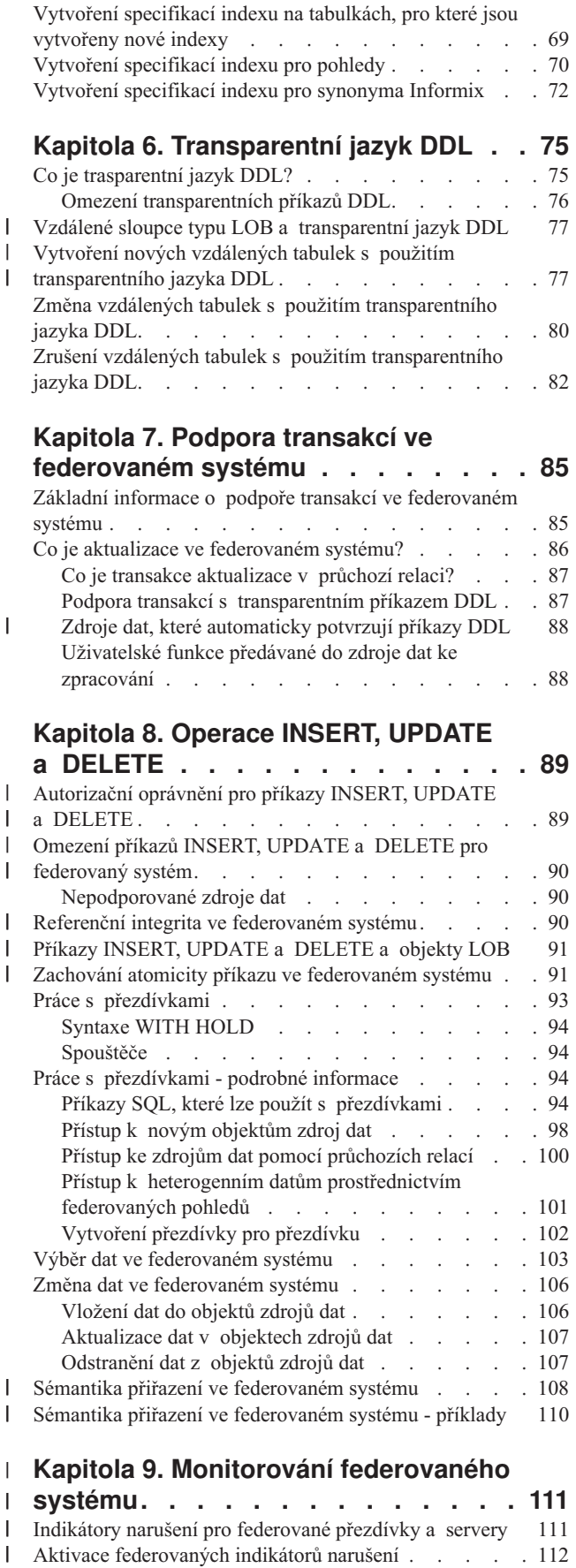

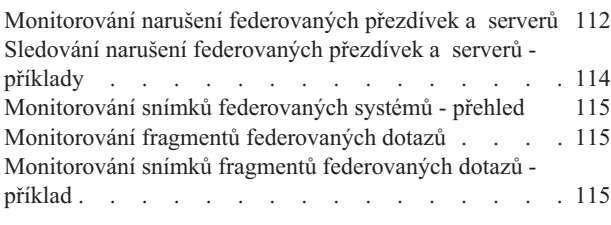

 $\begin{array}{c} \hline \end{array}$  $\overline{\phantom{a}}$  $\begin{array}{c} \hline \end{array}$  $\|$ | | |

| | | | | | | | | | | | | | |

 $\|$ 

 $\begin{array}{c} \hline \end{array}$ 

|

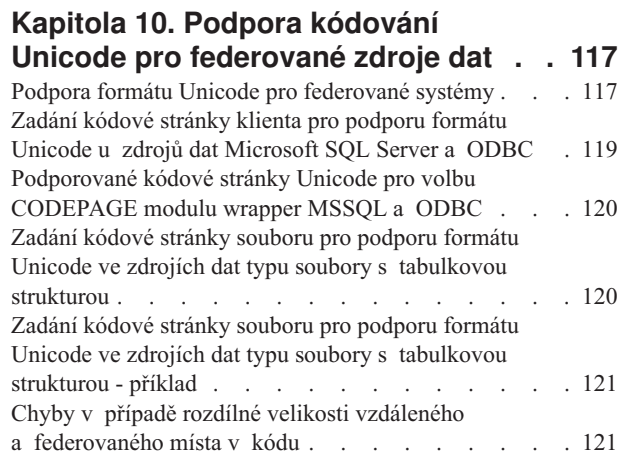

**Část 3. [Výkon](#page-134-0) . . . . . . . . . . [123](#page-134-0)**

### **[Kapitola](#page-136-0) 11. Ladění výkonu**

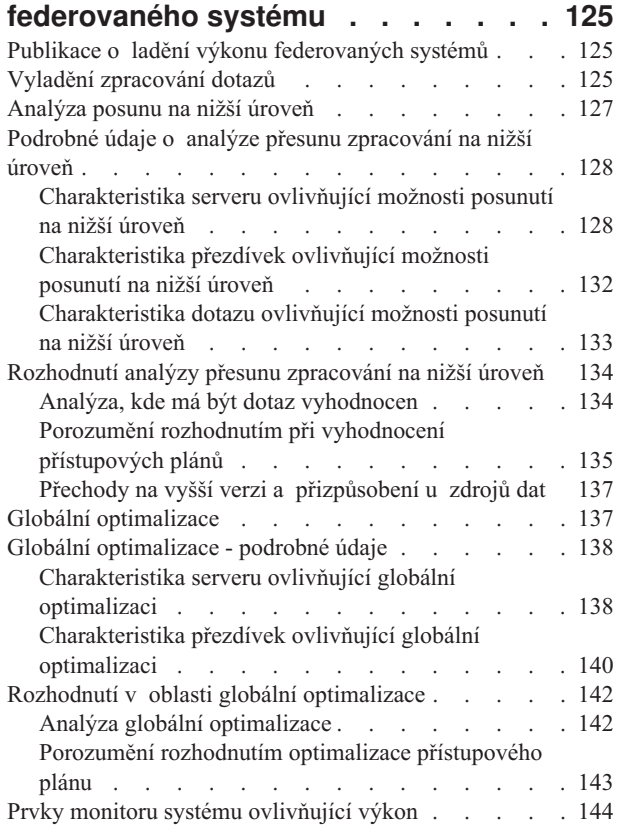

#### **Kapitola 12. Paralelní [zpracování](#page-158-0)** |

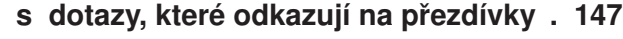

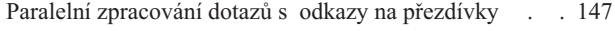

Aktivace [federovaných](#page-123-0) indikátorů narušení . . . . [112](#page-123-0)

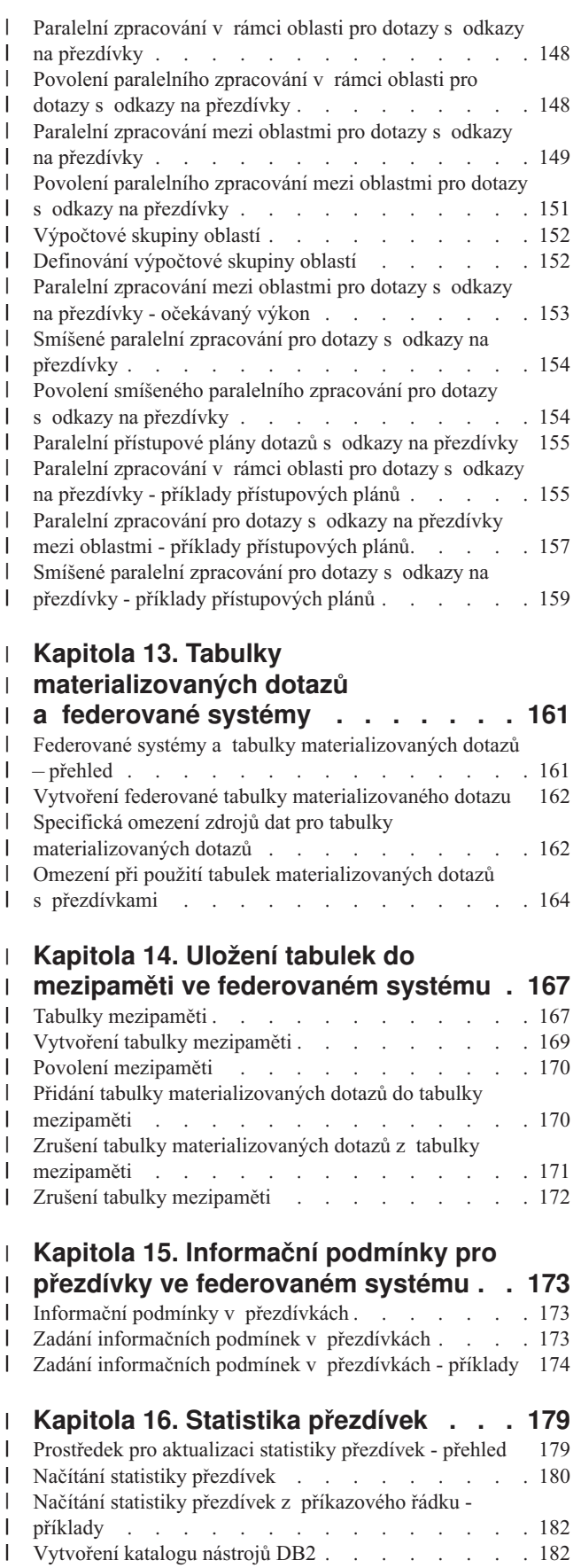

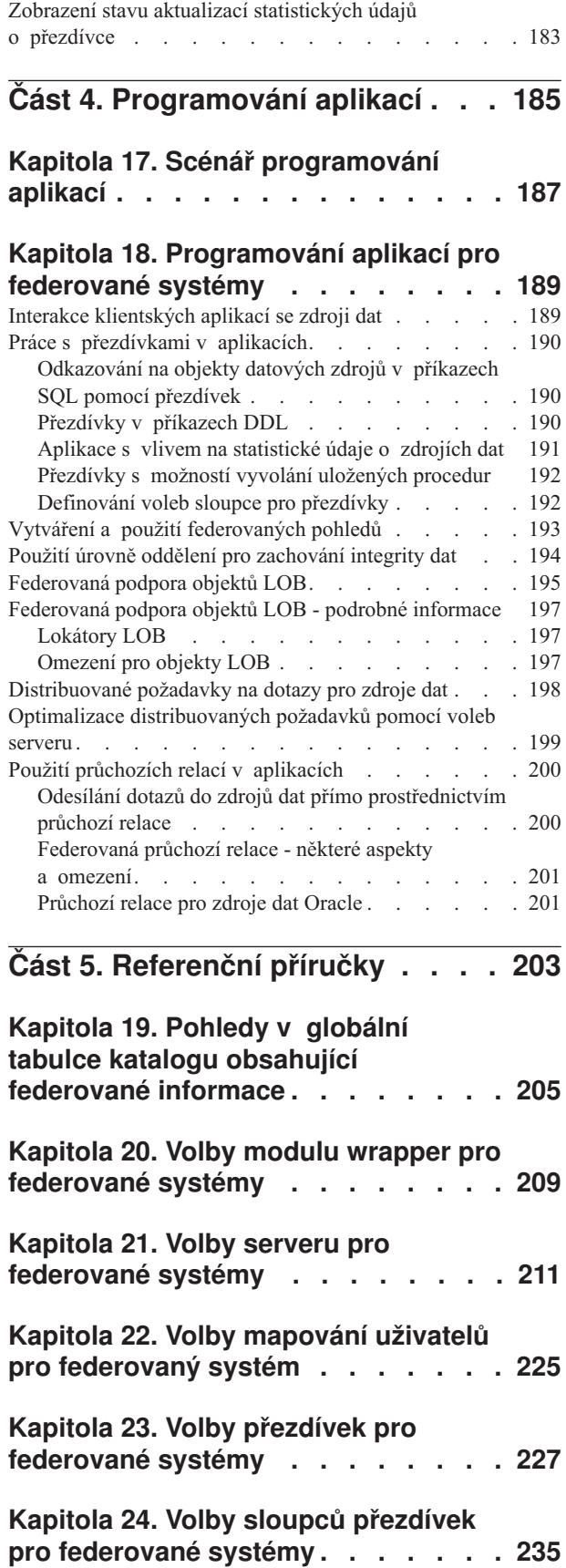

 $\|$  $\overline{\phantom{a}}$ 

 $\|$  $\overline{\phantom{a}}$ 

 $\blacksquare$  $\frac{1}{2}$ 

> $\|$  $\bar{\phantom{a}}$ |

> $\|$  $\begin{array}{c} \hline \end{array}$

|  $\|$ 

 $\|$ |

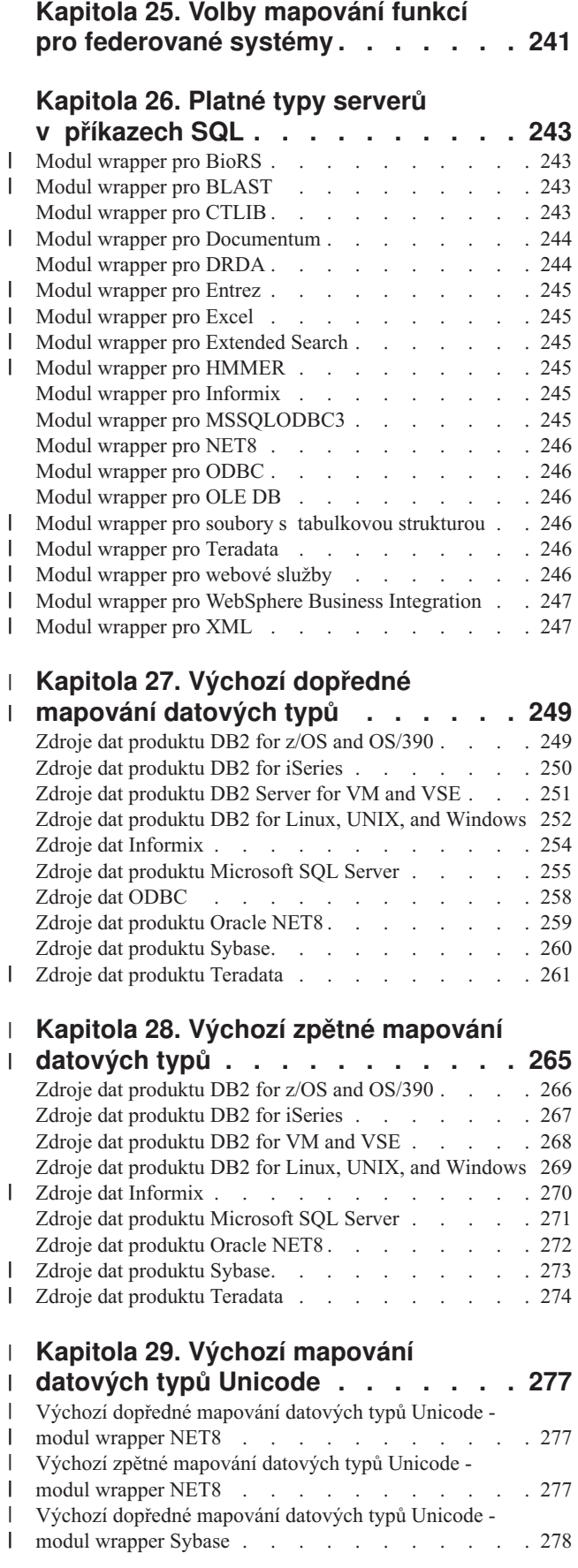

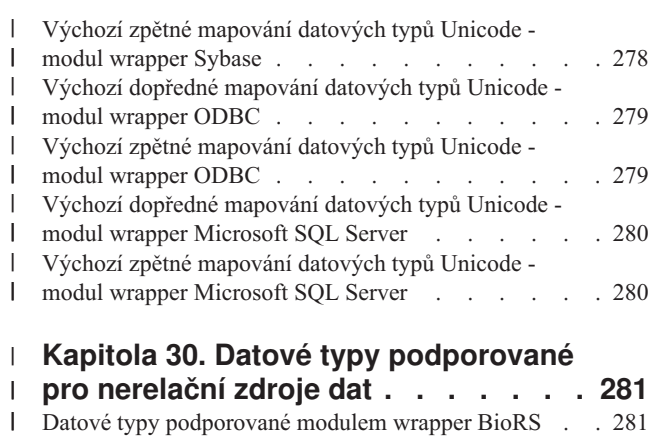

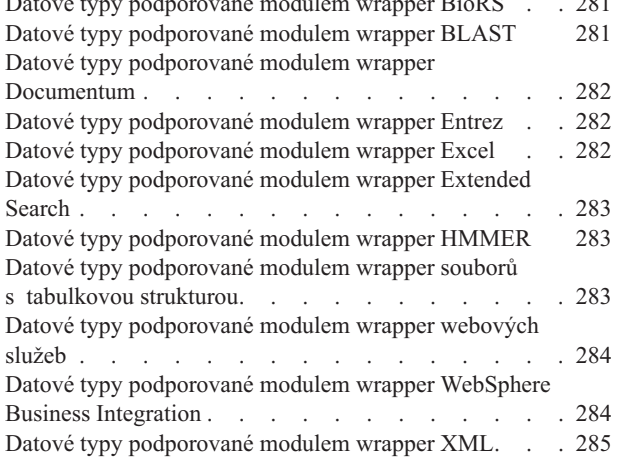

### **Kapitola 31. Prvky [monitoru](#page-298-0)**

| | | | | | | | | |  $\,$   $\,$  $\,$   $\,$  $\overline{\phantom{a}}$  $\|$ |  $\overline{\phantom{a}}$ 

 $\|$  $\|$ |

 $\|$ |

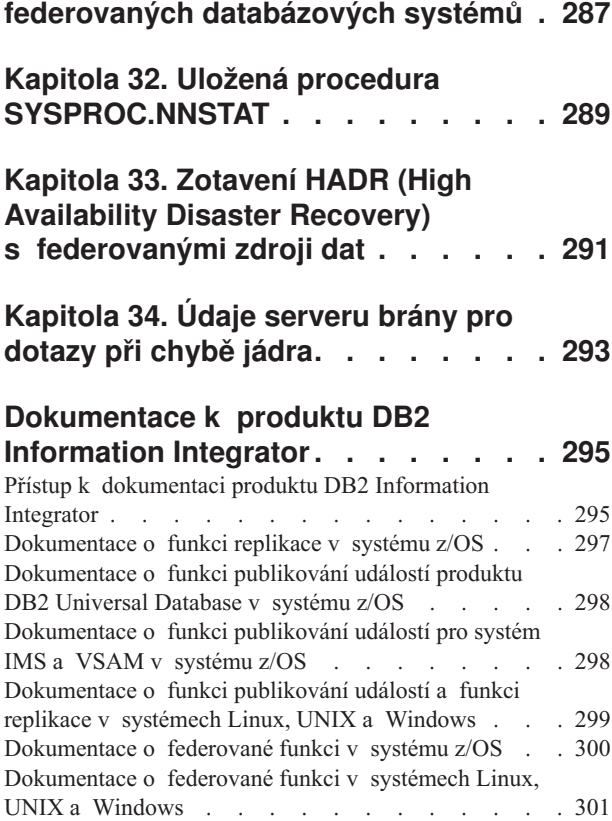

[Dokumentace](#page-313-0) pro podnikové vyhledávání v systémech

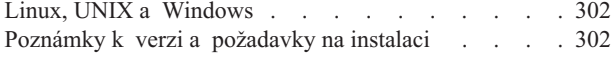

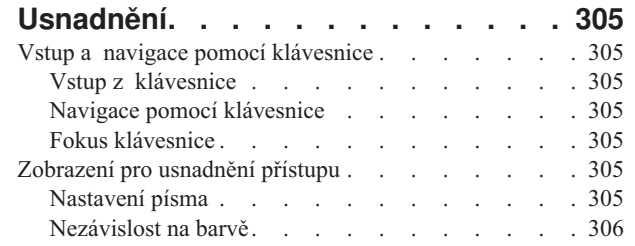

 $\|$ 

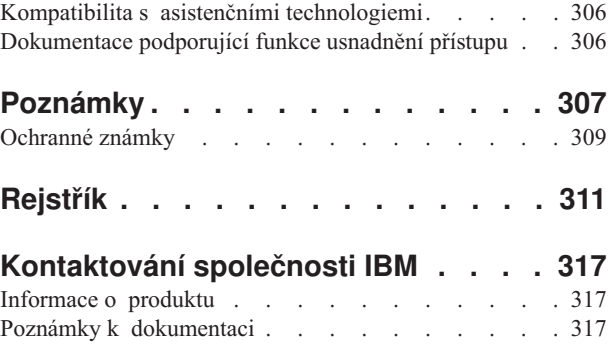

# <span id="page-10-0"></span>**Informace o této knize**

| | Tato příručka popisuje způsob práce s federovaným systémem po nastavení a konfiguraci federovaného serveru k získání přístupu ke zdrojům dat.

Obsahuje následující témata:

- v Úvod k pojmům, součástem a možnostem federovaného serveru
- v Pokyny pro změnu nastavení federovaného serveru a konfigurací zdrojů dat
- Vysvětlení podpory transakcí federovaného systému
- v Doporučení pro administraci a ladění federovaného systému k dosažení optimálního výkonu
- v Vysvětlení položek, které je třeba vzít v úvahu při vývoji aplikací pro federovaný systém
- v Rozsáhlé referenční informace pro jednotlivé zdroje dat
- V této příručce označuje svislá čára podél levého okraje technickou změnu textu.

# **Komu je určena tato příručka**

Tato příručka je určena administrátorům systému, administrátorům databáze, administrátorům zabezpečení a obsluze systémů, kteří musejí instalovat, konfigurovat, udržovat nebo používat federovaný systém. Tuto příručku použijte, pokud chcete spravovat federovaný systém pro přístup k datům z relačních a nerelačních zdrojů dat. Příručka je určena také pro programátory a jiné uživatele, kteří potřebují porozumět konfiguraci, administraci, problémům spojeným s vývojem aplikací a používání federovaného systému.

Tato příručka předpokládá, že znáte produkt DB2 UDB. Měli byste být obeznámeni se standardní terminologií databází, navrhování a administrací databází. Tato příručka předpokládá, že znáte vlastní používané aplikace a zdroje dat, ke kterým chcete přistupovat. <span id="page-12-0"></span>**Část 1. Úvod**

# <span id="page-14-0"></span>**Kapitola 1. Přehled federovaného systému**

Tato kapitola popisuje funkce federovaného systému, definuje základní pojmy a terminologii týkající se federování a vysvětluje způsoby, kterým můžete s federovaným systémem pracovat.

# **Federované systémy**

|

| |

> | | |

| | *Federovaný systém* DB2® je speciální typ distribuovaného systému správy databází (DBMS). Federovaný systém sestává z instance DB2, která pracuje jako federovaný server, z databáze, která slouží jako federovaná databáze, z jednoho nebo více zdrojů dat a z klientů (uživatelů a aplikací), kteří k federované databázi a zdrojům dat přistupují. Federovaný systém vám umožňuje v rámci jediného příkazu SQL rozeslat distribuované žádosti na více datových zdrojů. V jednom příkazu SQL tak můžete například vytvořit spojení dat umístěných v tabulce databáze DB2 Universal Database™ v tabulce databáze Oracle a v souborech XML. Na následujícím obrázku jsou znázorněny součásti federovaného systému a uveden příklad zdrojů dat, ke kterým máte přístup.

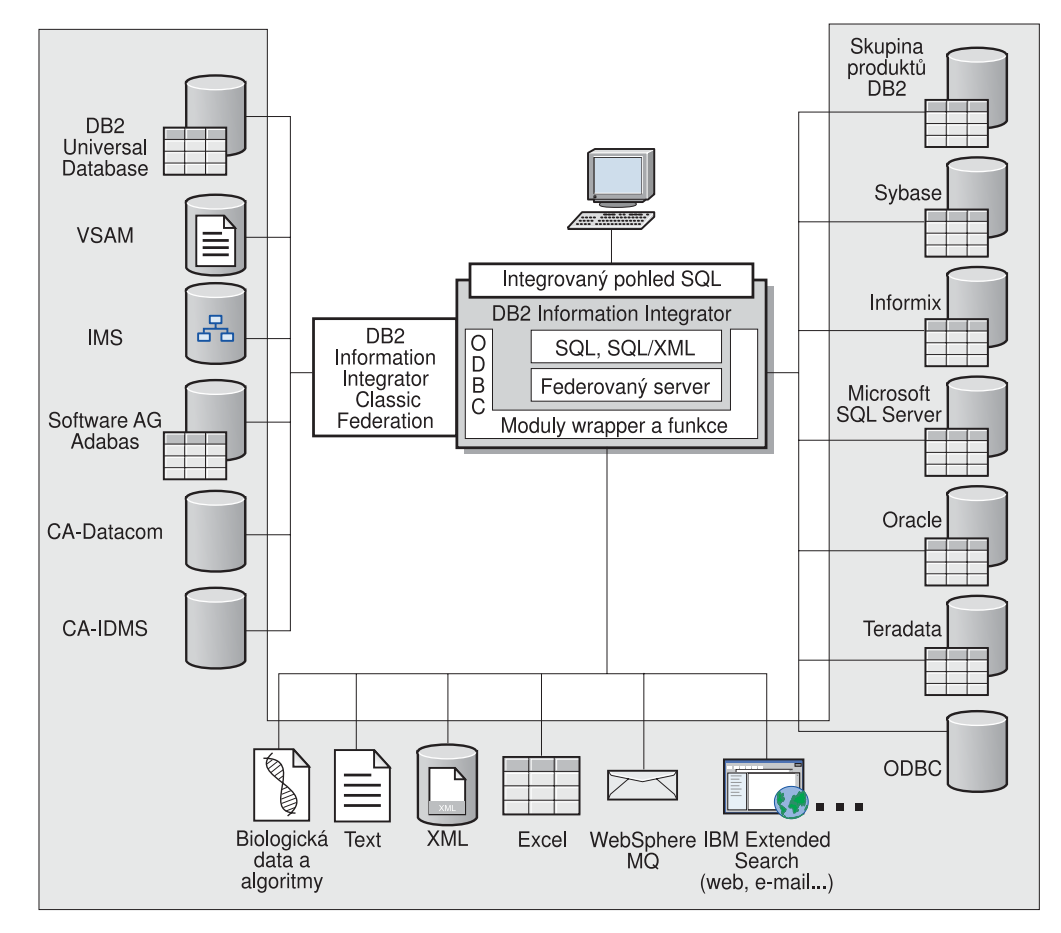

*Obrázek 1. Součásti federovaného systému*

Síla federovaného systému DB2 spočívá v následujících možnostech:

v Spojení dat z místních tabulek a vzdálených zdrojů dat, jako by všechna data byla uložena místně ve federované databázi

- v Aktualizace dat v relačních zdrojích dat, jako by byla uložena ve federované databázi
- v Replikace dat z a do relačních zdrojů dat
- v Využití výpočetní síly zdrojů dat odesíláním požadavků na zdroje dat ke zpracování
- v Kompenzace omezení jazyka SQL ve zdrojích dat zpracováním částí distribuovaných požadavků ve federovaném systému

## **Federovaný server**

<span id="page-15-0"></span>| |

> Server DB2® ve federovaném systému se nazývá *federovaný server*. Jako federované servery lze konfigurovat libovolný počet instancí DB2. K tomuto účelu lze použít existující instance DB2 nebo vytvořit nové instance určené přímo pro federovaný systém.

> Vzhledem k tomu, že instance DB2, která spravuje federovaný systém, reaguje na požadavky koncových uživatelů a klientských aplikací, je označována výrazem *server*. Federovaný server často odesílá části přijatých požadavků zdrojům dat ke zpracování. Operace *posunutí na nižší úroveň* je vzdáleně zpracovávaná operace. Instance DB2, která spravuje federovaný systém, je označována jako *federovaný server*, a to i přesto, že vystupuje při posunování požadavků na nižší úroveň do zdrojů dat jako klient.

Podobně jako jiné aplikační servery je i federovaný server instancí správce databází. Aplikační procesy připojují a odesílají požadavky do databáze v rámci federovaného serveru. Dvě hlavní funkce jej však od jiných aplikačních serverů odlišují:

- v Federovaný server je konfigurován pro příjem požadavků, které mohou být částečně nebo úplně určeny pro zdroje dat. Federovaný server distribuuje tyto požadavky zdrojům dat.
- v Podobně jako jiné aplikační servery i federovaný server používá ke komunikaci s instancemi typu DB2 komunikační protokoly DRDA® (například protokol TCP/IP). Na rozdíl od jiných aplikačních serverů však federovaný server používá pro přístup ke zdroji dat nativního klienta zdroje dat. Federovaný server například používá otevřeného klienta Sybase Open Client pro přístup ke zdrojům dat systému Sysbase a ovladač ODBC pro systémy společnosti Microsoft® pro přístup ke zdrojům dat na serveru Microsoft SQL Server.

#### **Související koncepce:**

• "Co je zdroj dat?" na stránce 4

# **Co je zdroj dat?**

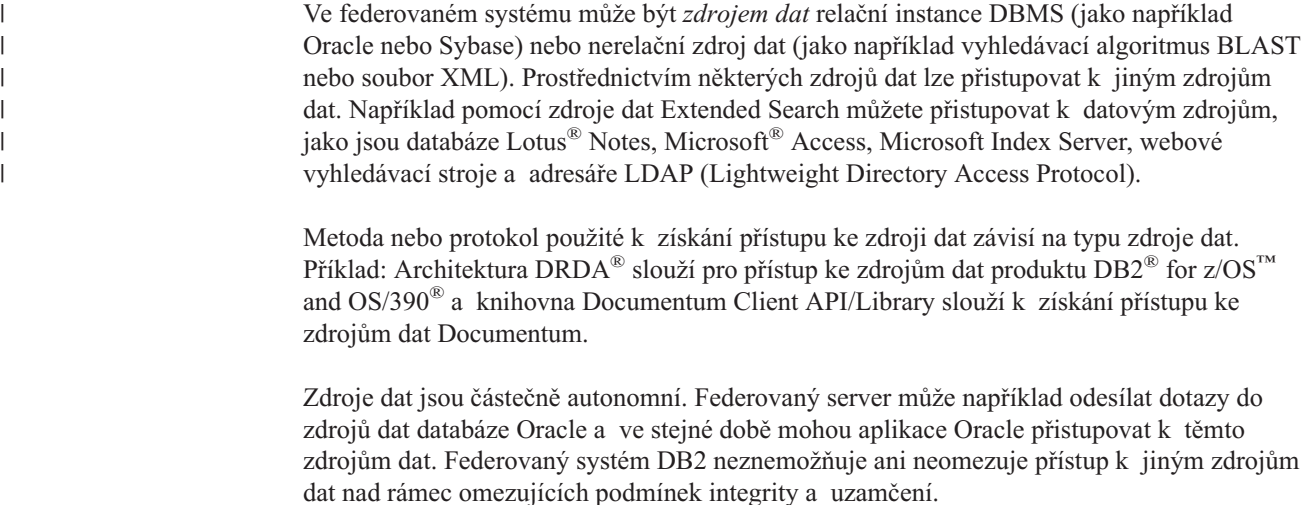

#### **Související koncepce:**

v ["Federovaná](#page-18-0) databáze" na stránce 7

#### **Související odkazy:**

v "Podporované zdroje dat" na stránce 5

#### <span id="page-16-0"></span>**Podporované zdroje dat**  $\|$

 $\vert$ | | | | | | | | | | | | |

| | | | | | | | | | | |

|

 $\overline{\phantom{a}}$ I

| | |<br>|<br>|<br>|

| | | | |

 $\overline{\phantom{a}}$ 

|| | |

 $\overline{1}$ 

||

Pomocí federovaného systému lze získat přístup k celé řadě zdrojů dat. V následující tabulce naleznete seznam podporovaných zdrojů dat:

*Tabulka 1. Podporované verze zdrojů dat a metody přístupu.*

| Zdroj dat                                                          | Podporované verze                                            | Metoda přístupu                                                                                                  |  |
|--------------------------------------------------------------------|--------------------------------------------------------------|----------------------------------------------------------------------------------------------------|--|
| DB2 Universal Database™ for<br>Linux, UNIX, and Windows®           | 7.2, 8.1, 8.2                                                | $\text{DRDA}^{\circledR}$                                                                                        |  |
| DB2 Universal Database for<br>$Z/OS^{TM}$ and $OS/390^{\circledR}$ | 6.1, 7.1 s následujícími<br>opravami APAR:                   | <b>DRDA</b>                                                                                                    |  |
|                                                                    | PQ62695                                                      |                                                                                                    |  |
|                                                                    | PQ55393                                                      |                                                                                                    |  |
|                                                                    | PQ56616                                                      |                                                                                                    |  |
|                                                                    | PQ54605                                                      |                                                                                                    |  |
|                                                                    | PQ46183                                                      |                                                                                                    |  |
|                                                                    | • PQ62139                                                    |                                                                                                    |  |
|                                                                    | 8.1                                                          |                                                                                                    |  |
| DB2 Universal Database for<br>iSeries™                             | 5.1                                                          | <b>DRDA</b>                                                                                                    |  |
|                                                                    | s následujícími opravami<br>٠<br>APAR:                       |                                                                                                    |  |
|                                                                    | SE06003                                                      |                                                                                                    |  |
|                                                                    | SE06872                                                      |                                                                                                    |  |
|                                                                    | II13348                                                      |                                                                                                    |  |
|                                                                    | s následujícími opravami<br>PTF:                             |                                                                                                    |  |
|                                                                    | SI05990                                                      |                                                                                                    |  |
|                                                                    | SI05991                                                      |                                                                                                    |  |
|                                                                    | 5.2 s opravou PTF SI0735.                                    |                                                                                                    |  |
| DB2 Server for VM and VSE                                          | 7.1 (nebo novější)<br>s opravami APAR pro<br>funkce schémat. | <b>DRDA</b>                                                                                                    |  |
| $Informix^m$                                                       | 7.31, 8.32, 8.4, 9.3, 9.4                                    | Informix Client SDK V2.7 (nebo<br>novější)                                                                       |  |
| <b>ODBC</b>                                                        | 3.x                                                          | Ovladač ODBC pro zdroj dat,<br>jako například ovladač Redbrick<br>ODBC pro přístup k datům<br>produktu Redbrick. |  |
| OLE DB                                                             | 2.7, 2.8                                                     | OLE DB 2.0 (nebo novější)                                                                                        |  |
| Oracle                                                             | 8.0.6, 8.1.6, 8.1.7, 9.0, 9.1,<br>9.2, 9i, 10g               | Klientský software Oracle net<br>nebo NET8                                                                       |  |

| Zdroj dat                               | Podporované verze                                                 | Metoda přístupu                                                                                          |  |
|-----------------------------------------|-------------------------------------------------------------------|----------------------------------------------------------------------------------------------------|--|
| Microsoft SQL Server                    | 7.0, 2000 s opravou SP3<br>a novějšími opravami pro<br>tuto verzi | V systému Windows Microsoft<br>SQL Server ovladač klienta<br>ODBC 3.0 (nebo novější).                    |  |
|                                         |                                                                   | V systému UNIX, ovladač<br>DataDirect Technologies (dříve<br>MERANT) Connect ODBC 3.7<br>(nebo novější). |  |
| Sybase                                  | 11.9.2, 12.x                                                      | Rozhraní Sybase Open Client<br>ctlib                                                                     |  |
| Teradata                                | V2R3, V2R4, V2R5                                                  | Rozhraní CLI Teradata verze 2<br>(CLIv2) vydání 04.06 (nebo<br>novější)                                  |  |
| <b>BLAST</b>                            | 2.2.3 a novější opravy<br>FixPak verze 2.2                        | Démon BLAST (dodáván<br>s modulem wrapper)                                                               |  |
| <b>BioRS</b>                            | v5.0.14                                                           | Žádná                                                                                                    |  |
| Documentum                              | 3.x, 4.x                                                          | Documentum Client<br>library/APL3.1.7a (nebo novější)                                                    |  |
| Entrez (zdroje dat PubMed<br>a GenBank) | 1,0                                                               | Žádná                                                                                                    |  |
| <b>HMMER</b>                            | 2.2g, 2.3                                                         | Démon HMMER (dodáván<br>s modulem wrapper)                                                               |  |
| <b>IBM Lotus Extended Search</b>        | 4.0.1, 4.0.2                                                      | Knihovna Extended Search<br>Client Library (dodáván<br>s modulem wrapper)                                |  |
| Microsoft Excel                         | 97, 2000, 2002, 2003                                              | Excel 97, 2000, 2002, nebo 2003<br>nainstalovaný na federovaném<br>serveru                               |  |
| PeopleSoft                              | 8.x                                                               | IBM WebSphere Business<br>Integration Adapter pro<br>PeopleSoft v2.3.1, 2.4                              |  |
| <b>SAP</b>                              | 3.x, 4.x                                                          | IBM WebSphere Business<br>Integration Adapter pro<br>mySAP.com v2.3.1, 2.4                               |  |
| Siebel                                  | 7, 7.5, 2000                                                      | IBM WebSphere Business<br>Integration Adapter pro Siebel<br>eBusiness Applications v2.3.1,<br>2.4        |  |
| Soubory s tabulkovou<br>strukturou      |                                                                   | Žádná                                                                                                    |  |
| Uživatelská funkce pro<br><b>KEGG</b>   | Podporováno                                                       |                                                                                                    |  |
| Uživatelské funkce pro<br>biologii      | Podporováno                                                       |                                                                                                    |  |
| Webové služby                           | Specifikace SOAP 1.0., 1.1,<br>WSDL 1.0, 1.1                      | <b>HTTP</b>                                                                                              |  |
| <b>XML</b>                              | Specifikace 1.0                                                   | Žádná                                                                                                    |  |
|                                         |                                                                   |                                                                                                    |  |

*Tabulka 1. Podporované verze zdrojů dat a metody přístupu. (pokračování)*

**Související koncepce:**

 $\vert$ 

||  $\|$ | |<br>|<br>|<br>|

 $\mathbf I$  $\mathsf I$ 

| |  $\vert$ | | | |  $\begin{array}{c} \hline \end{array}$ | | |<br>|<br>|<br>|

 $\overline{\phantom{a}}$ 

| | | |<br>|<br>|

 $\mathsf I$  $\overline{1}$ 

| | | | | |  $\begin{array}{c} \hline \end{array}$ |  $\begin{array}{c} \hline \end{array}$  $\,$ | | | | | | | | | | | | | |<br>|<br>|

 $\overline{1}$ 

| |<br>|<br>|

 $\overline{1}$ 

 $\mathbf{I}$ 

|

 $\overline{\phantom{a}}$ 

 $\begin{array}{c} \hline \end{array}$ 

# **Federovaná databáze**

<span id="page-18-0"></span>|

| | | | | | | | | | | | | |

| | | | |

| | | | | | |

 $\mathbf{I}$ 

| | | | | | | |

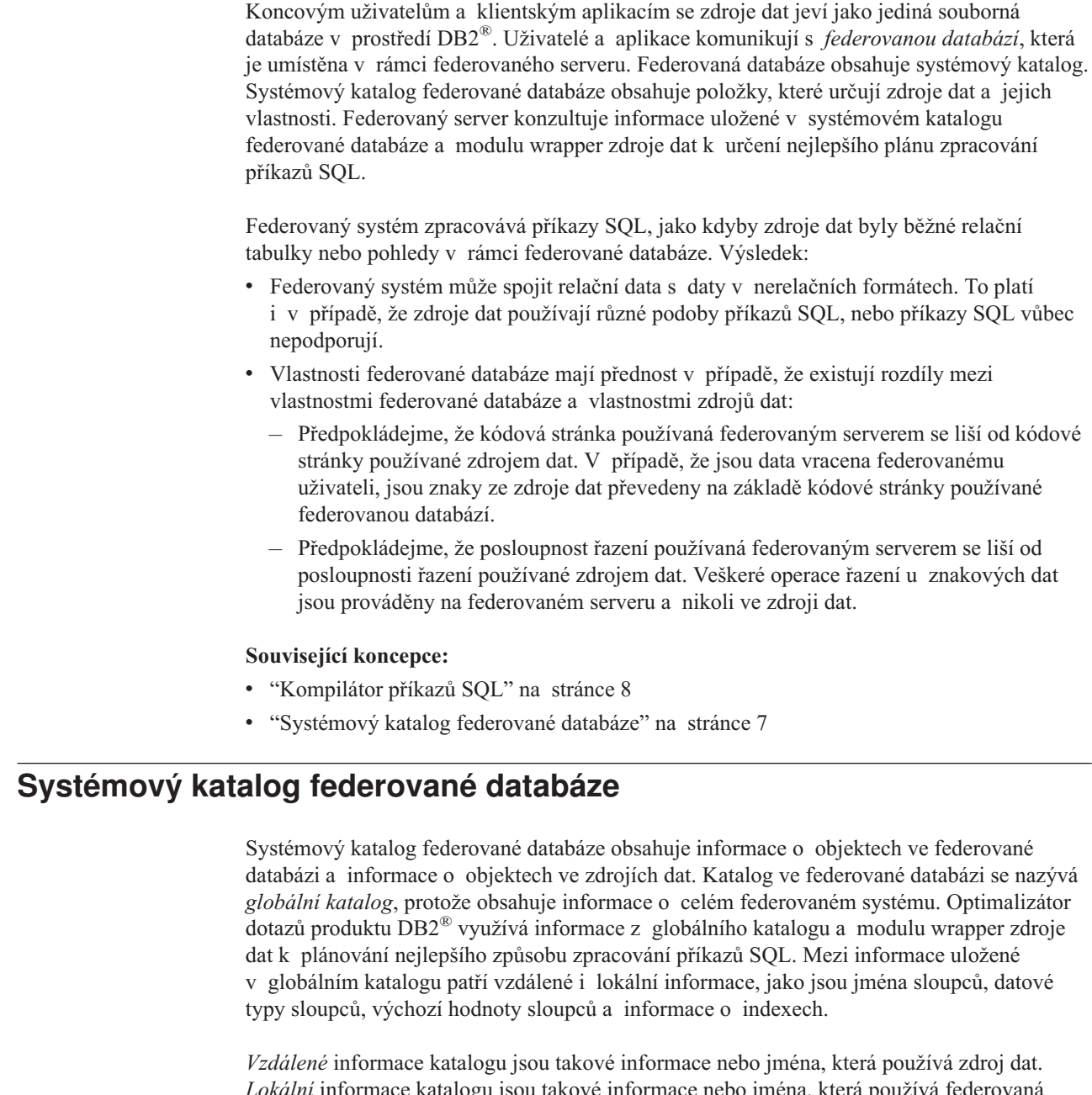

*Lokální* informace katalogu jsou takové informace nebo jména, která používá federovaná databáze. Předpokládejme například, že vzdálená tabulka obsahuje sloupec pojmenovaný *EMPNO*. V globálním katalogu bude jméno vzdáleného sloupce *EMPNO*. Pokud nezadáte jiné jméno, bude lokální sloupec uložen se jménem *EMPNO*. Můžete změnit jméno lokálního sloupce na *Employee\_Number*. Uživatelé, kteří odesílají dotazy zahrnující tento sloupec, budou v dotazech používat jméno *Employee\_Number* místo jména *EMPNO*. Pomocí příkazu ALTER NICKNAME můžete změnit jména lokálních sloupců zdrojů dat.

U relačních zdrojů dat zahrnují informace uložené v globálním katalogu vzdálené i lokální informace.

U nerelačních zdrojů dat jsou informace uložené v globálním katalogu pro různé zdroje dat různé.

<span id="page-19-0"></span>| | | | Chcete-li zobrazit informace z tabulky zdroje dat, které jsou uloženy v globálním katalogu, vyhledejte ve federované databázi pohledy katalogu SYSCAT.TABLES, SYSCAT.TABOPTIONS, SYSCAT.INDEXES, SYSCAT.COLUMNS a SYSCAT.COLOPTIONS.

Globální katalog zahrnuje také další informace o zdrojích dat. Patří sem například informace, které slouží federovanému serveru k připojení ke zdroji dat a mapování oprávnění federovaných uživatelů na oprávnění uživatelů pro zdroje dat. Globální katalog obsahuje atributy zdrojů dat, které explicitně nastavíte, jako jsou volby serveru.

#### **Související koncepce:**

v "Kompilátor příkazů SQL" na stránce 8

#### **Související odkazy:**

v Kapitola 19, "Pohledy v globální tabulce katalogu obsahující federované [informace",](#page-216-0) na [stránce](#page-216-0) 205

# **Kompilátor příkazů SQL**

K získání dat ze zdrojů dat zadávají uživatelé a aplikace dotazy v jazyce DB2® SQL na federovanou databázi. Po odeslání dotazu kompilátor DB2 SQL konzultuje informace s globálním katalogem a modulem wrapper zdroje dat, s jejichž pomocí dotaz zpracuje. Patří sem informace o připojení ke zdroji dat, atributy serveru, mapování, informace o indexech a statistika zpracování.

#### **Související koncepce:**

- v ["Wrappery](#page-22-0) a moduly wrapper" na stránce 11
- v "Optimalizátor dotazů" na stránce 8

# **Optimalizátor dotazů**

V rámci procesu kompilátoru SQL slouží *optimalizátor dotazů* k analýzám dotazu. Kompilátor vyvine alternativní strategie zpracování dotazu, nazvané *přístupové plány*. Přístupové plány mohou vyvolat následující typy zpracování dotazu:

- v Zpracování ve zdroji dat
- Zpracování federovaným serverem
- v Zpracování částečně ve zdroji dat a částečně federovaným serverem

Produkt DB2® UDB vyhodnotí přístupové plány primárně na základě informací o možnostech zdroje dat a na základě dat. Modul wrapper a globální katalog tyto informace obsahují. Produkt DB2 UDB rozloží dotaz na segmenty, které se označují jako *fragmenty dotazu*. Obvykle je účinnější zpracování fragmentu dotazu *posunout na nižší úroveň* do zdroje dat, pokud zdroj dat může fragment zpracovat. Optimalizátor dotazů však bere v úvahu také následující další faktory:

- v Množství dat, které je třeba zpracovat
- v Rychlost zpracování zdroje dat
- Množství dat, které fragment vrátí
- v Šířka komunikačního pásma

v Skutečnost, zda je na federovaném serveru k dispozici použitelná tabulka materializovaných dotazů, která představuje stejný výsledek dotazu

Optimalizátor dotazů vygeneruje místní a vzdálené přístupové plány pro zpracování fragmentu dotazu, a to na základě nákladů na prostředky. Produkt DB2 UDB pak vybere plán, který pravděpodobně zpracuje dotaz s nejnižšími náklady na prostředky.

Pokud mají být některé fragmenty zpracován ve zdrojích dat, produkt DB2 UDB odešle takové fragmenty do zdrojů dat. Poté, co zdroje dat zpracují fragmenty, jsou výsledky načteny a vráceny do produktu DB2 UDB. Pokud produkt DB2 UDB provedl nějakou část zpracování, zkombinuje jeho výsledky s výsledky načtenými ze zdrojů dat. Produkt DB2 UDB poté vrátí všechny výsledky klientovi.

#### **Související koncepce:**

- v ["Kompilátor](#page-19-0) příkazů SQL" na stránce 8
- v "Kompenzace" na stránce 9
- v "Vyladění [zpracování](#page-136-0) dotazů" na stránce 125

### **Kompenzace**

<span id="page-20-0"></span>| |

| | | | | |

 $\mathbf{I}$ 

Federovaný server DB2® nepředá fragment dotazu v případě, že jej zdroj dat nemůže zpracovat nebo že jej federovaný server může zpracovat rychleji než zdroj dat. Předpokládejme například, že dialekt příkazu SQL zdroje dat nepodporuje seskupování typu CUBE v klauzuli GROUP BY. Dotaz, který obsahuje seskupování typu CUBE a odkazy na tabulku v tomto zdroji dat, je odeslán na federovaný server. Produkt DB2 Information Integrator nepředá seskupování typu CUBE do zdroje dat, ale zpracuje typ CUBE sám. Možnost produktu DB2 Information Integrator zpracovat příkaz SQL, který není podporován zdrojem dat, se označuje jako *kompenzace*.

Federovaný server kompenzuje nedostatek funkcí ve zdroji dat dvěma způsoby:

- v Může požádat zdroj dat o použití jedné nebo více operací, které jsou ekvivalentní funkci DB2 uvedené v dotazu. Předpokládejme, že zdroj dat nepodporuje funkci kotangens  $(COT(x))$ , ale podporuje funkci tangens  $(TAN(x))$ . Produkt DB2 Information Integrator může požádat zdroj dat o provedení výpočtu (1/TAN(x)), který je ekvivalentem funkce kotangens  $(COT(x))$ .
- v Může vrátit sadu dat na federovaný server a provést tuto funkci místně.

U relačních zdrojů dat podporuje každý typ dat RDBMS podmnožinu mezinárodního standardu jazyka SQL. Některé typy dat RDBMS podporují navíc konstrukce jazyka SQL, které tento standard převyšují. *Dialekt jazyka SQL*představuje celek příkazu SQL, který je podporován typem dat RDBMS. Pokud je zjištěna konstrukce jazyka SQL v dialektu DB2 SQL, ale nikoli v dialektu relačního zdroje dat, může federovaný server tuto konstrukci implementovat za zdroj dat.

Produkt DB2 Information Integrator může kompenzovat rozdíly v dialektech jazyka SQL. Příkladem takové možnosti je klauzule obecného tabulkového výrazu. Jazyka DB2 SQL zahrnuje klauzuli obecného tabulkového výrazu. V této klauzuli může být zadáno jméno, podle kterého mohou všechny klauzule FROM v plném výběru odkazovat na výslednou sadu. Federovaný server zpracuje obecný tabulkový výraz pro zdroj dat i v případě, že dialekt příkazu SQL použitý zdrojem dat obecný tabulkový výraz nezahrnuje.

<span id="page-21-0"></span>Prostřednictvím kompenzace může federovaný server podporovat úplný dialekt jazyka DB2 SQL pro dotazy zdrojů dat. Kompenzace je výhodná i pro ty zdroje dat, u nichž je podpora jazyka SQL slabá nebo žádná. Dialekt jazyka DB2 SQL je třeba použít ve federovaném systému kromě průchozích relací.

#### **Související koncepce:**

v "Průchozí relace" na stránce 10

# **Průchozí relace**

Příkazy SQL můžete předávat přímo do zdrojů dat pomocí zvláštního režimu nazvaného *průchozí*. Příkazy SQL se zadávají v dialektu SQL používaném ve zdroji dat. Průchozí relaci použijte v případě, že chcete provést operaci, která není možná v rozhraní SQL/API produktu DB2®. Použijte ji například k vytvoření procedury, vytvoření indexu nebo provádění dotazů v přirozeném dialektu zdroje dat.

Zdroje dat, které podporují průchozí relace, aktuálně podporují průchozí relace využívající příkazy SQL. Je možné, že v budoucnu budou zdroje dat podporovat průchozí dotazy pomocí jiných jazyků zdroje dat než SQL.

Podobně můžete použít průchozí relaci k provádění akcí, které nejsou podporovány v jazyce SQL, jako jsou například určité úlohy správy. Průchozí relaci však nelze použít k provádění všech úloh správy. Můžete například vytvářet nebo rušit tabulky ve zdroji dat, ale nemůžete spustit nebo ukončit vzdálenou databázi.

V průchozí relaci lze použít statické i dynamické příkazy SQL.

Federovaný server poskytuje následující příkazy SQL pro správu průchozích relací:

#### SET PASSTHRU

Otevře průchozí relaci. Pokud zadáte jiný příkaz SET PASSTHRU ke spuštění nové průchozí relace, bude aktuální relace ukončena.

#### SET PASSTHRU RESET

Ukončí aktuální průchozí relaci.

#### GRANT (oprávnění pro server)

Udělí uživateli, skupině, seznamu autorizačních identifikátorů nebo skupině PUBLIC oprávnění ke spuštění průchozích relací do zadaného zdroje dat.

#### REVOKE (oprávnění pro server)

Odebere oprávnění spouštět průchozí relace.

Pro průchozí relace platí následující omezení:

- v Je třeba používat dialekt jazyka SQL nebo příkazy v jazyce zdroje dat nelze použít dialekt jazyka DB2 SQL. V důsledku toho nezadáváte dotaz pro přezdívku, ale přímo pro objekty zdroje dat.
- v Při provádění operací UPDATE nebo DELETE v průchozí relaci nelze používat podmínku WHERE CURRENT OF CURSOR.
- Objekty LOB nejsou v průchozích relacích podporovány.

#### **Související koncepce:**

- ["Wrappery](#page-22-0) a moduly wrapper" na stránce 11
- v "Odesílání dotazů do zdrojů dat přímo [prostřednictvím](#page-211-0) průchozí relace" na stránce 200

|

# <span id="page-22-0"></span>**Wrappery a moduly wrapper**

| | | | | | |

| |

*Wrappery* jsou mechanismy, podle kterých probíhá integrace federovaného serveru se zdroji dat. Federovaný server používá rutiny uložené v knihovně nazvané *modul wrapper* k implementaci wrapperu. Tyto rutiny umožňují federovanému serveru provádět akce, jako je připojení se ke zdroji dat a iterativní načítání dat z tohoto serveru. Vlastník federované instance produktu DB2® zpravidla používá příkaz CREATE WRAPPER k registraci wrapperu ve federované databázi. Wrapper můžete zaregistrovat jako chráněný nebo důvěryhodný pomocí volby wrapperu DB2\_FENCED.

Pro každý typ zdroje dat, se kterým chcete pracovat, je třeba vytvořit jeden wrapper. Předpokládejme například, že chcete pracovat se třemi databázovými tabulkami produktu DB2 for z/OS™, jednou tabulkou produktu DB2 for iSeries™, dvěma tabulkami Informix<sup>®</sup> a jedním pohledem Informix. Je třeba vytvořit jeden wrapper pro objekty zdroje dat DB2 a jeden pro objekty zdroje dat Informix. Po registraci těchto wrapperů ve federované databázi je můžete použít pro přístup k dalším objektům z těchto zdrojů dat. Můžete například použít wrapper DRDA<sup>®</sup> se všemi objekty zdroje dat řady produktů DB2: DB2 for Linux, UNIX<sup>®</sup>, and Windows®, DB2 for z/OS and OS/390®, DB2 for iSeries a DB2 Server for VM and VSE.

Pomocí definicí serveru a přezdívek můžete označit specifika (jméno, umístění atd.) každého objektu zdroje dat.

Wrapper slouží k provádění celé řady úloh. Mezi tyto úlohy patří následující:

- v Připojuje se ke zdroji dat. Modul wrapper používá standardní rozhraní API pro připojení ke zdroji dat.
- Předává dotazy do zdroje dat.
	- U zdrojů dat, které podporují příkazy SQL, je dotaz spuštěn v jazyce SQL.
	- U zdrojů dat, které příkazy SQL nepodporují, je dotaz přeložen do přirozeného dotazovacího jazyka ve zdroji nebo do řady volání API zdroje.
- v Obdrží výsledky ze zdroje dat. Wrapper používá standardní rozhraní API zdroje dat pro získání výsledných sad.
- v Odpoví na dotazy federovaného serveru týkající se výchozího mapování datového typu pro zdroj dat. Wrapper obsahuje výchozí mapování typů, která se používají, jakmile jsou vytvořeny přezdívky pro objekt zdroje dat. U relačních modulů wrapper vytvořené mapování datového typu přepíše výchozí mapování datového typu. Mapování datových typů definovaných uživatelem jsou uložena v globálním katalogu.
- Odpoví na dotazy federovaného serveru týkající se výchozího mapování funkcí pro zdroj dat. Wrapper obsahuje informace, které federovaný server potřebuje k určení, zda jsou funkce DB2 mapovány do funkcí ve zdroji dat, a také jakým způsobem jsou funkce mapovány. Tyto funkce pak použije kompilátor SQL k určení, zda zdroj dat může provádět operace dotazu. U relačních wrapperů přepíše mapování funkcí, které vytvoříte, výchozí mapování typu funkcí. Mapování uživatelských funkcí jsou uložena v globálním katalogu.

*Volby modulu wrapper* slouží ke konfiguraci modulu wrapper nebo k určení způsobu, jakým produkt DB2 Information Integrator používá modul wrapper.

#### **Související koncepce:**

• ["Definice](#page-24-0) a volby serveru" na stránce 13

#### **Související úlohy:**

- v "Trusted and fenced mode process environments" v příručce *IBM DB2 Information Integrator Wrapper Developer's Guide*
- v "Úprava modulu [wrapper"](#page-36-0) na stránce 25

#### **Související odkazy:**

- v "ALTER WRAPPER statement" v příručce *SQL Reference, Volume 2*
- v Kapitola 20, "Volby modulu wrapper pro [federované](#page-220-0) systémy", na stránce 209
- v "Výchozí jména modulu wrapper" na stránce 12

#### <span id="page-23-0"></span>**Výchozí jména modulu wrapper** |

| | | | | | |

 $\overline{\phantom{a}}$  $\overline{\phantom{a}}$  $\overline{\phantom{a}}$  $\overline{\phantom{a}}$  $\mathbf{I}$  $\overline{1}$  $\mathbf{I}$  $\mathbf{I}$  $\mathbf{I}$  $\overline{\phantom{a}}$  $\mathbf{I}$  $\overline{\phantom{a}}$  $\mathbf{I}$  $\mathbf{I}$  $\overline{1}$  $\mathbf{I}$  $\mathbf{I}$  $\mathbf{I}$  $\mathbf{I}$  $\mathbf{I}$  $\overline{\phantom{a}}$ 

|||||||||||||||||||||

|

| | Pro každý podporovaný zdroj dat existuje modul wrapper. Některé moduly wrapper mají výchozí jména. Pokud k vytvoření modulu wrapper použijete výchozí jméno, federovaný server automaticky zvolí knihovnu zdroje dat spojenou s tímto modulem wrapper.

*Tabulka 2. Výchozí jména modulu wrapper pro každý zdroj dat.*

| Zdroj dat                                                           | Výchozí jména modulu wrapper |
|---------------------------------------------------------------------|------------------------------|
| DB2 Universal Database <sup>™</sup> for Linux, UNIX and<br>Windows® | <b>DRDA</b>                  |
| DB2 Universal Database for z/OS and OS/390 <sup>®</sup>             | <b>DRDA</b>                  |
| DB2 Universal Database for iSeries                                  | <b>DRDA</b>                  |
| DB2 Server for VM and VSE                                           | <b>DRDA</b>                  |
| Informix                                                            | <b>INFORMIX</b>              |
| Microsoft® SQL Server                                               | MSSQLODBC3                   |
| <b>ODBC</b>                                                         | <b>ODBC</b>                  |
| <b>OLE DB</b>                                                       | <b>OLEDB</b>                 |
| Oracle                                                              | NET <sub>8</sub>             |
| Sybase                                                              | <b>CTLIB</b>                 |
| Teradata                                                            | <b>TERADATA</b>              |
| <b>BLAST</b>                                                        | Žádná                        |
| <b>BioRS</b>                                                        | Žádná                        |
| Documentum                                                          | Žádná                        |
| Entrez                                                              | Žádná                        |
| <b>Extended Search</b>                                              | Žádná                        |
| <b>HMMER</b>                                                        | Žádná                        |
| Microsoft Excel                                                     | Žádná                        |
| Soubory s tabulkovou strukturou                                     | Žádná                        |
| Webové služby                                                       | Žádná                        |
| WebSphere Business Integration                                      | Žádná                        |
| <b>XML</b>                                                          | Žádná                        |

#### **Související koncepce:**

v ["Wrappery](#page-22-0) a moduly wrapper" na stránce 11

# <span id="page-24-0"></span>**Definice a volby serveru**

Po vytvoření modulů wrapper pro zdroje dat definuje federovaný vlastník instance zdroje dat pro federovanou databázi. Vlastník instance zadá jméno pro označení zdroje dat a další informace týkající se zdroje dat. Patří sem:

- Typ a verze zdroje dat
- v Jméno databáze zdroje dat (pouze RDBMS)
- v Metadata specifická pro daný zdroj dat

Zdroj dat skupiny produktů DB2® může mít například několik databází. Definice musí určovat, ke které databázi se federovaný server může připojovat. Zdroj dat produktu Oracle má naproti tomu jednu databázi a federovaný server se může připojit k databázi, aniž by znal její jméno. Jméno databáze není v definici federovaného serveru pro zdroj dat produktu Oracle obsaženo.

Jméno a další informace, které vlastník instance zadá na federovaný server, se souhrnně nazývají *definice serveru*. Zdroje dat odpovídají na požadavky na data, a samy o sobě jsou tedy servery.

Příkazy CREATE SERVER a ALTER SERVER slouží k vytvoření a změně definice serveru.

Některé informace v rámci definice serveru jsou uloženy jako *volby serveru*. Po vytvoření definicí serveru je důležité porozumět volbám, které můžete pro server zadat. Některé volby serveru slouží ke konfiguraci modulu wrapper a jiné ovlivňují způsob, jakým produkt DB2 Information Integrator používá modul wrapper.

Volby serveru lze nastavit tak, aby přetrvávaly přes po sobě jdoucí připojení ke zdroji dat, nebo tak, aby trvaly pouze po dobu jednoho připojení.

#### **Související koncepce:**

• "Mapování uživatelů" na stránce 13

#### **Související odkazy:**

v Kapitola 21, "Volby serveru pro [federované](#page-222-0) systémy", na stránce 211

# **Mapování uživatelů**

| |

> | | | | | |

> | | |

Když federovaný server potřebuje posunout požadavek na nižší úroveň do zdroje dat, musí nejprve vytvořit připojení ke zdroji dat.

Federovaný server toho u většiny zdrojů dat dosáhne s použitím platného jména uživatele a hesla pro příslušný zdroj dat. Pokud je pro připojení ke zdroji dat požadováno jméno uživatele a heslo, můžete definovat asociaci mezi autorizačním identifikátorem federovaného serveru a jménem uživatele a heslem zdroje dat. Tuto asociaci lze vytvořit pro každé jméno uživatele, které federovaný server použije k odesílání distribuovaných požadavků. Nazývá se *mapování uživatele*.

V některých případech není nutné vytvářet mapování uživatele, pokud jméno uživatele a heslo použité pro připojení k federované databázi je stejné jako to, které jste použili pro získání přístupu ke vzdálenému zdroji dat.

#### **Související úlohy:**

v "Registering user mappings for a data source" v příručce *IBM DB2 Information Integrator Data Source Configuration Guide*

#### **Související odkazy:**

v Kapitola 22, "Volby mapování uživatelů pro [federovaný](#page-236-0) systém", na stránce 225

# <span id="page-25-0"></span>**Přezdívky a objekty zdrojů dat**

| | | |

| | | | |

| |

 $\overline{\phantom{a}}$ 

|

Po vytvoření definic serverů a mapování uživatelů vytvoří federovaný vlastník instance přezdívky. *Přezdívka* je identifikátor, který slouží jako reference objektu umístěného ve zdrojích dat, ke kterým chcete získat přístup. Objekty, které jsou označeny přezdívkami, se označují jako *objekty zdrojů dat*.

Přezdívky nejsou alternativními jmény objektů zdrojů dat ve smyslu aliasů. Jde o ukazatele, pomocí kterých federovaný server odkazuje na tyto objekty. Přezdívky jsou obvykle definovány pomocí příkazu CREATE NICKNAME spolu se specifickými volbami sloupců přezdívky a volbami přezdívky.

Když koncový uživatel nebo klientská aplikace odešle distribuovaný požadavek na federovaný server, nemusí být v požadavku uvedeny zdroje dat. Místo nich v něm mohou být uvedeny přezdívky objektů zdrojů dat. Přezdívky jsou mapovány na specifické objekty zdrojů dat. Tato mapování eliminují nutnost kvalifikovat přezdívky pomocí jmen zdrojů dat. Umístění objektů zdrojů dat je pro koncového uživatele nebo klientskou aplikaci transparentní.

Příklad: Definovali jste přezdívku *DEPT* představující databázovou tabulku produktu Informix® nazvanou *NFX1.PERSON*. Příkaz SELECT \* FROM *DEPT* je pro federovaný server povolen. Příkaz SELECT \* FROM *NFX1.PERSON* však pro federovaný server povolen není (kromě průchozí relace), pokud na federovaném serveru neexistuje místní tabulka nazvaná *NFX1.PERSON*.

Po vytvoření přezdívky pro objekt zdroje dat budou metadata tohoto objektu přidána do globálního katalogu. Optimalizátor dotazu tato metadata použije spolu s informacemi v modulu wrapper k získání přístupu k objektu zdroje dat. Pokud je například přezdívka určena pro tabulku obsahující index, bude globální katalog obsahovat informace o tomto indexu. Modul wrapper obsahuje mapování mezi datovými typy DB2® a datovými typy zdroje dat.

V současné době nelze pro přezdívky spouštět některé operace obslužných programů produktu DB2 UDB.

Nelze také použít obslužný program Cross Loader ke křížovému načtení do přezdívky.

#### **Související koncepce:**

v "Volby sloupců [přezdívek"](#page-27-0) na stránce 16

#### **Související odkazy:**

- v Kapitola 24, "Volby sloupců přezdívek pro [federované](#page-246-0) systémy", na stránce 235
- v Kapitola 23, "Volby přezdívek pro [federované](#page-238-0) systémy", na stránce 227
- v "Platné [objekty](#page-26-0) zdrojů dat" na stránce 15

# <span id="page-26-0"></span>**Platné objekty zdrojů dat** |

| | |

|| |

 $\overline{1}$  $\overline{1}$  $\overline{1}$  $\overline{\phantom{a}}$  $\overline{1}$  $\mathbf{I}$  $\begin{array}{c} \hline \end{array}$  $\mathbf{I}$  $\mathbf{I}$  $\overline{\phantom{a}}$ 

 $\begin{array}{c} \hline \end{array}$  $\overline{1}$ 

|<br>|<br>|<br>|<br>|<br>|<br>|<br>|

|

|| |

 $\begin{array}{c} \hline \end{array}$  $\overline{\phantom{a}}$ 

|| | | | | | | | | | | | | | | | | |

 $\overline{\phantom{a}}$ 

 $\overline{1}$  $\overline{\phantom{a}}$ 

|  $\|$ | Přezdívky označují objekty ve zdroji dat, ke kterým chcete přistupovat. Následující tabulka uvádí typy objektů, pro které můžete vytvořit přezdívky pro federovaný systém.

*Tabulka 3. Platné objekty zdrojů dat*

| Zdroj dat                                           | Platné objekty                                                                                                    |
|-----------------------------------------------------|----------------------------------------------------------------------------------------------------|
| DB2 for Linux, UNIX, and Windows                    | Přezdívky, tabulky materializovaných dotazů,<br>tabulky, pohledy                                                                                                    |
| DB2 for z/OS and OS/390                             | Tabulky, pohledy                                                                                                    |
| DB2 for iSeries                                     | Tabulky, pohledy                                                                                                    |
| DB2 for VM and VSE                                  | Tabulky, pohledy                                                                                                    |
| Informix                                            | Tabulky, pohledy, synonyma                                                                                                    |
| Microsoft SQL Server                                | Tabulky, pohledy                                                                                                    |
| ODBC                                                | Tabulky, pohledy                                                                                                    |
| Oracle                                              | Tabulky, pohledy, synonyma                                                                                                    |
| Sybase                                              | Tabulky, pohledy                                                                                                    |
| Teradata                                            | Tabulky, pohledy                                                                                                    |
| <b>BLAST</b>                                        | Soubory FASTA indexované pro algoritmy<br>vyhledávání BLAST                                                                                                    |
| <b>BioRS</b>                                        | Databanky BioRS                                                                                                    |
| Documentum                                          | Objekty a registrované tabulky v produktu<br>Documentum Docbase                                                                                                    |
| Entrez                                              | Databáze produktu Entrez                                                                                                    |
| <b>Extended Search</b>                              | Soubory ze zdrojů dat, jako jsou databáze Lotus<br>Notes, Microsoft Access, Microsoft Index Server,<br>moduly vyhledávání na webu a adresáře LDAP.                                          |
| <b>HMMER</b>                                        | Soubory databáze HMM (knihovny hierarchických<br>Markovových modelů, jako je PFAM), které lze<br>vyhledávat pomocí programů hmmpfam nebo<br>hmmsearch systému HMMER.                        |
| Microsoft Excel                                     | Soubory s příponou XLS (přístup pouze<br>k prvnímu listu v sešitu)                                                                                                    |
| Soubory s tabulkovou strukturou                     | Textové soubory, které splňují specifický formát.                                                                                                    |
| Adaptéry produktu Websphere Business<br>Integration | Objekty produktu Websphere Business Integration,<br>které jsou mapovány do rozhraní BAPI v produktu<br>SAP, obchodní objekty v produktu Siebel<br>a součásti rozhraní v produktu PeopleSoft |
| Webové služby                                       | Operace v souboru v jazyce popisu webové<br>služby                                                                                                    |
| Soubory se značkami XML                             | Množiny položek v dokumentu XML                                                                                                    |

#### **Související koncepce:**

- v ["Přezdívky](#page-25-0) a objekty zdrojů dat" na stránce 14
- v "Volby sloupců [přezdívek"](#page-27-0) na stránce 16

# <span id="page-27-0"></span>**Volby sloupců přezdívek**

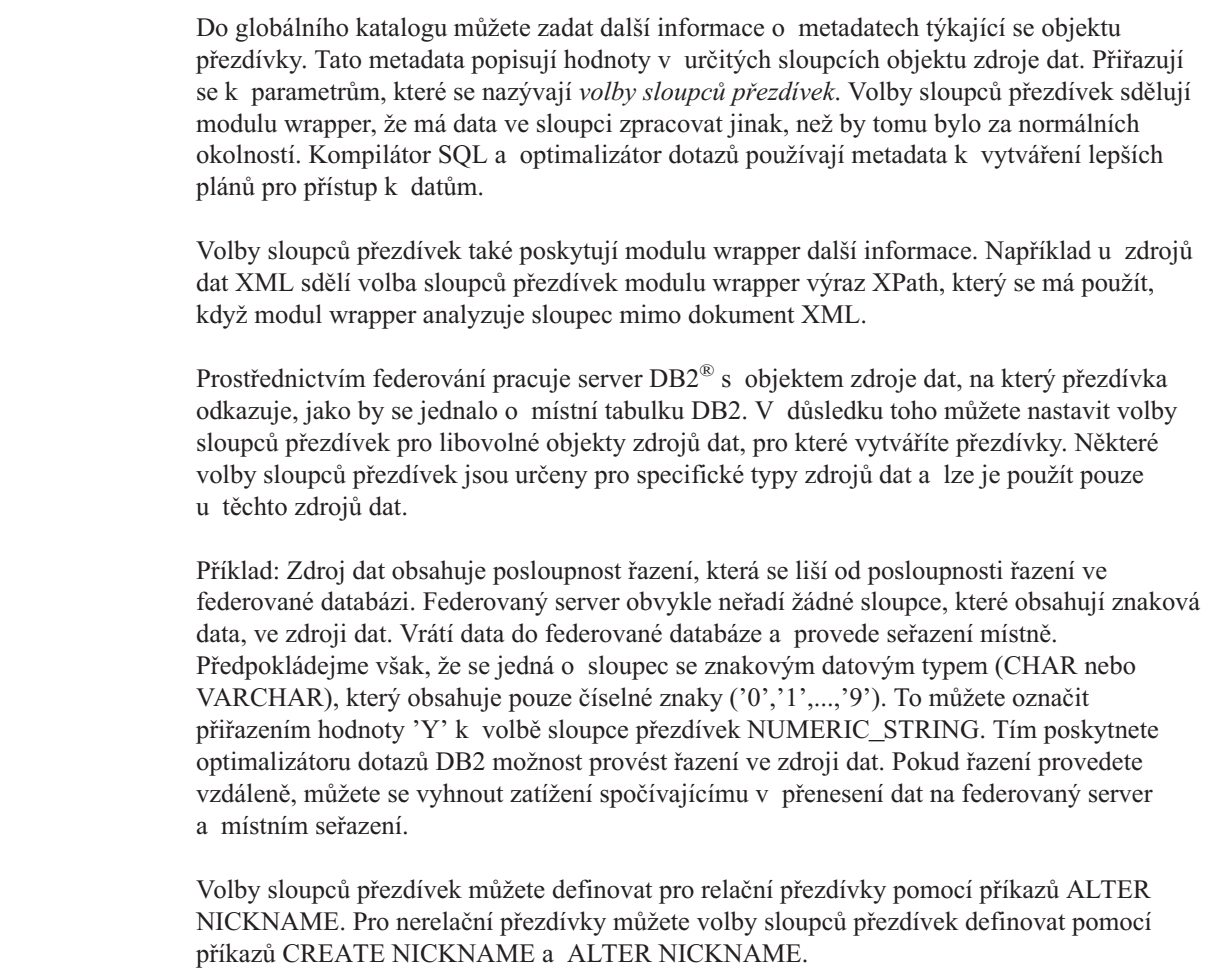

#### **Související koncepce:**

v "Mapování datových typů" na stránce 16

#### **Související úlohy:**

v "Práce s [přezdívkami"](#page-104-0) na stránce 93

#### **Související odkazy:**

v Kapitola 24, "Volby sloupců přezdívek pro [federované](#page-246-0) systémy", na stránce 235

#### **Mapování datových typů** |

| | |

> Má-li federovaný server načítat data ze zdrojů dat, musí být datové typy ve zdroji dat mapovány na odpovídající datové typy produktu DB2®. Několik případů výchozího mapování datových typů:

- v Datový typ produktu Oracle FLOAT je mapován do typu produktu DB2 DOUBLE.
- v Datový typ produktu Oracle DATE je mapován do typu DB2 TIMESTAMP.
- Datový typ produktu DB2 for  $z/OS^{TM}$  DATE je mapován do typu produktu DB2 DATE.

<span id="page-28-0"></span>Pro většinu typů dat se výchozí mapování typů jsou obsažena v modulech wrapper. Výchozí mapování typů pro zdroje dat DB2 jsou obsažena v modulu wrapper DRDA®. Výchozí mapování typů pro produkt Informix® jsou obsažena v modulu wrapper INFORMIX atd. U některých nerelačních zdrojů dat je třeba zadat informace o typu dat v příkazu CREATE NICKNAME. Pro každý sloupec objektu zdroje dat je při vytvoření přezdívky třeba zadat odpovídající datový typ prosuktu DB2 for Linux, UNIX®, and Windows®. Každý sloupec musí být namapován do určitého pole nebo sloupce v objektu zdroje dat. U relačních zdrojů dat můžete přepsat výchozí mapování typů dat. Ve výchozím nastavení jsou například typy dat INTEGER pro systém Informix mapovány do datového typu INTEGER produktu DB2. Výchozí mapování můžete přepsat a namapovat datový typ INTEGER systému Informix do datového typu DB2 DECIMAL(10,0). Před vytvořením přezdívek byste měli vytvořit mapování nového typu nebo změnit výchozí typ mapování. Jinak přezdívky vytvořené před změnami typu mapování nebudou nové mapování odrážet. **Související koncepce:** • "Mapování datových typů ve [federovaném](#page-54-0) systému" na stránce 43

# **Mapování funkcí**

| | |

| | | | | |

Aby mohl federovaný server rozpoznat funkci zdroje dat, musí být tato funkce namapována do existující příslušné funkce v systému DB2® for Linux, UNIX®, and Windows®. Produkt DB2 Information Integrator dodá výchozí mapování mezi existujícími funkcemi integrovaných zdrojů dat a integrovanými doplňujícími funkcemi produktu DB2. Pro většinu zdrojů dat je výchozí mapování typů obsaženo v modulech wrapper. Výchozí mapování funkcí do funkcí systémů DB2 for z/OS $^{\text{m}}$  a OS/390<sup>®</sup> je obsaženo v modulu wrapper DRDA®. Výchozí mapování funkcí pro funkce Sybase jsou v modulu wrapper CTLIB atd.

U relačních zdrojů dat můžete vytvořit mapování funkce, pokud chcete použít funkci zdroje dat, kterou federovaný server nerozpozná. Vytvořené mapování je použito mezi funkcí zdroje dat a příslušnou funkcí DB2 ve federované databázi. Mapování funkcí se používají typicky při zpřístupnění nové vestavěné funkce a nové uživatelské funkce ve zdroji dat. Mapování funkcí se používají také v případě, že příslušná funkce databáze DB2 neexistuje. V tomto případě je třeba také vytvořit šablonu funkce.

#### **Související koncepce:**

- v "Mapování funkcí ve [federovaném](#page-66-0) systému" na stránce 55
- "Specifikace indexů" na stránce 17

# **Specifikace indexů**

Po vytvoření přezdívky pro tabulku zdroje dat budou informace o indexech, které tabulka zdroje dat obsahuje, přidány do globálního katalogu. Optimalizátor dotazů použije tyto informace k urychlení zpracování distribuovaných požadavků. Informace v katalogu o indexu zdroje dat jsou tvořeny sadou metadat a označovány výrazem *specifikace indexu*. Federovaný server nevytváří specifikaci indexu, jakmile vytvoříte přezdívky pro následující položky:

- v Tabulka bez indexů
- v Pohled, který obvykle nemá ve vzdáleném katalogu uloženy žádné informace o indexu

<span id="page-29-0"></span>v Objekt zdroje dat, který nemá vzdálený katalog, ze kterého může federovaný server získat informace o indexu

Předpokládejme například, že tabulka získá nový index ke stávajícím indexům, které obsahovala v době vytvoření přezdívky. Protože jsou informace o indexech předány globálnímu katalogu v době vytvoření přezdívky, federovaný server o novém indexu neví. Pokud je podobně vytvořena přezdívka pro pohled, federovaný server nemá informace o podkladové tabulce (a jejích indexech), ze které byl pohled generován. Za těchto okolností můžete požadované informace o indexu zadat do globálního katalogu. Můžete vytvořit specifikace indexů pro tabulky, které nemají žádné indexy. Specifikací indexu sdělíte optimalizátoru dotazů, které sloupce tabulky má prohledávat, aby data našel rychle.

#### **Související koncepce:**

• "Specifikace indexů ve [federovaném](#page-78-0) systému" na stránce 67

# **Posloupnosti řazení**

Pořadí, ve kterém jsou znaková data řazena v databázi, závisí na struktuře dat a na definované posloupnosti řazení pro databázi.

Předpokládejme, že všechna data v databázi jsou tvořena velkými písmeny a že neobsahují žádné číselné ani speciální znaky. Řazení dat by mělo vést ke stejnému výstupu bez ohledu na to, zda jsou data řazena ve zdroji dat nebo ve federované databázi. Posloupnost řazení použitá každou databází by neměla mít vliv na výsledky řazení. Podobně, pokud jsou všechna data v databázi tvořena malými písmeny nebo pouze číselnými znaky, musí operace řazení dat vést ke stejným výsledkům bez ohledu na to, kde je prováděno vlastní řazení.

Odlišné jsou případy, kdy data mají některou z následujících struktur:

- v Kombinace písmen a číselných znaků
- v Kombinace velkých i malých písmen
- Speciální znaky, například:  $(\hat{\alpha}, \# , \in$

Řazení takových dat může vést k různým výstupům v případech, kdy federovaná databáze a zdroj dat používají odlišné posloupnosti řazení.

Obecně řečeno, *posloupnost řazení* je definované pořadí znakových dat, které určuje, zda je konkrétní znak v posloupnosti umístěn před jiným znakem či za ním (nebo je s ním shodný).

### **Jak posloupnost řazení určuje pořadí řazení**

Posloupnost řazení určuje pořadí při řazení znaků v kódované znakové sadě. *Znaková sada* je množina znaků používaných v počítačových systémech či v programovacích jazycích. V *kódované* znakové sadě je každému znaku přiřazeno jiné číslo v rozsahu 0 až 255 (nebo jeho hexadecimální ekvivalent). Tato čísla se nazývají *místa v kódu*; přiřazení čísel ke znakům v sadě je souhrnně označováno jako *kódová stránka*.

Kromě přiřazení k určitému znaku může být místo v kódu mapováno na určitou pozici znaku v pořadí řazení. Technicky řečeno, posloupnost řazení je souhrnné mapování míst v kódu určité znakové sady na pozice v pořadí řazení znaků této sady. Pozice znaku je reprezentována číslem. Toto číslo se nazývá *váha* znaku. V nejjednodušší posloupnosti řazení nazývané *posloupnost identity* jsou váhy identické s příslušným místem v kódu.

<span id="page-30-0"></span>Předpokládejme, že databáze ALPHA například používá posloupnost řazení kódové stránky EBCDIC a že databáze BETA používá výchozí posloupnost řazení kódové stránky ASCII. Pořadí řazení pro znakové řetězce se budou v těchto dvou databázích lišit, jak je znázorněno v následujícícm příkladu:

SELECT..... ORDER BY COL2 Řazení podle EBCDIC Řazení podle ASCII COL2 COL2 ---- ---- V1G 7AB Y2W V1G 7AB Y2W

Podobně porovnání znaků v databázi závisí na posloupnosti řazení definované pro tuto databázi. V tomto příkladu používá databáze ALPHA výchozí posloupnost řazení kódové stránky EBCDIC. Databáze BETA používá výchozí posloupnost řazení kódové stránky ASCII. Porovnání znaků v těchto dvou databázích povede k různým výsledkům, jak je uvedeno v následujícím příkladu:

SELECT..... WHERE COL2 > 'TT3'

Výsledky podle EBCDIC Výsledky podle ASCII

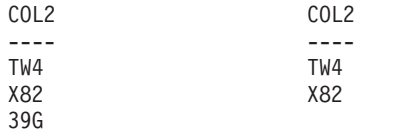

# **Nastavení lokální posloupnosti řazení pro optimalizaci dotazů**

Administrátoři mohou vytvářet federované databáze s určitou posloupností řazení, která je ve shodě s posloupností řazení zdroje dat. Poté bude volba serveru COLLATING\_SEQUENCE v definici serveru každého zdroje dat nastavena na hodnotu 'Y'. Toto nastavení informuje federovanou databázi o tom, že posloupnosti řazení federované databáze a zdroje dat se shodují.

Posloupnost řazení federované databáze byla nastavena jako součást rozhraní API příkazu CREATE DATABASE. Pomocí tohoto rozhraní API můžete určit některou z následujících posloupností:

- Posloupnost identity
- v *Systémová* posloupnost (posloupnost používaná operačním systémem podporujícím databázi)
- v *Vlastní* posloupnost (předdefinovaná posloupnost poskytnutá produktem DB2 UDB nebo definovaná uživatelem)

Předpokládejme, že zdrojem dat je produkt DB2 for z/OS and OS/390. Řazení definovaná v klauzuli ORDER BY jsou implementována posloupností řazení založenou na kódové stránce EBCDIC. Chcete-li načíst data produktu DB2 for z/OS and OS/390 ve shodě s klauzulemi ORDER BY, konfigurujte federovanou databázi tak, aby používala předdefinovanou posloupnost řazení založenou na příslušné kódové stránce EBCDIC.

#### **Související koncepce:**

v ["Charakteristika](#page-139-0) serveru ovlivňující možnosti posunutí na nižší úroveň" na stránce 128

<span id="page-31-0"></span>v "Collating sequences in a federated system" v příručce *IBM DB2 Information Integrator Data Source Configuration Guide*

#### **Související úlohy:**

v "Creating a federated database" v příručce *IBM DB2 Information Integrator Data Source Configuration Guide*

#### **Související odkazy:**

- v "National language versions" v příručce *Administration Guide: Planning*
- v "Federated database national language considerations" v příručce *IBM DB2 Information Integrator Data Source Configuration Guide*

## **Interakce s federovaným systémem**

Protože federovaná databáze součástí produktu DB2® Universal Database, můžete pracovat s federovaným systémem pomocí některé z následujících metod:

- Příkazový procesor DB2 (CLP)
- Rozhraní GUI Příkazového centra DB2
- Rozhraní GUI Řídicího centra DB2
- Aplikační programy
- Nástroje skupiny produktů DB2
- Poskytovatelé webových služeb

Kroky ve federované dokumentaci nabízejí příkazy a příkazy SQL, které lze zadat v příkazovém procesoru DB2 nebo v grafickém uživatelském rozhraní Příkazového centra DB2. Dokumentace označuje, kdy lze provádět úlohy prostřednictvím rozhraní GUI Řídicího centra DB2. Protože je rozhraní GUI Řídicího centra DB2 intiutivní, nejsou kroky potřebné k provádění těchto úloh v Řídicím centru DB2 součástí této dokumentace.

# **Příkazový procesor DB2 (CLP)**

Prostřednictvím příkazového procesoru DB2 můžete provádět většinu úloh nezbytných k nastavení, konfiguraci, ladění a údržbě federovaného systému. V některých případech je nutné použít buď příkazový procesor DB2, nebo Příkazové centrum DB2. Příklad:

- v Vytvoření, změna nebo zrušení mapování datových typů definovaných uživatelem
- v Vytvoření, změna nebo zrušení mapování funkcí definovaných uživatelem

### **Příkazové centrum DB2**

Prostřednictvím Příkazového centra DB2 můžete vytvářet a spouštět distribuované požadavky bez nutnosti ručně zadávat dlouhé příkazy SQL. Příkazové centrum DB2 použijte, pokud ladíte výkon federovaného systému. Příkazové centrum DB2 představuje pohodlný způsob využití funkce Vysvětlení produktu DB2 k získání přístupových plánů k distribuovaným požadavkům. Příkazové centrum DB2 lze rovněž použít k práci s nástrojem Asistent pro dotazy SQL.

# **Řídicí centrum DB2**

Grafické uživatelské rozhraní Řídicího centra DB2 umožňuje provádění většiny úloh nezbytných k nastavení, konfiguraci a změně federovaného systému. Pomocí panelů, jako jsou dialogová okna a průvodci, vás provede úlohou. Tyto panely zobrazují interaktivní nápovědu po umístění ukazatele myši na ovládací prvek, jako je okénko se seznamem nebo příkazové tlačítko. Každý panel má navíc tlačítko nápovědy, která obsahuje informace o úloze panelu a odkazy na související pojmy a referenční informace.

|

| | | | |

| | |

<span id="page-32-0"></span>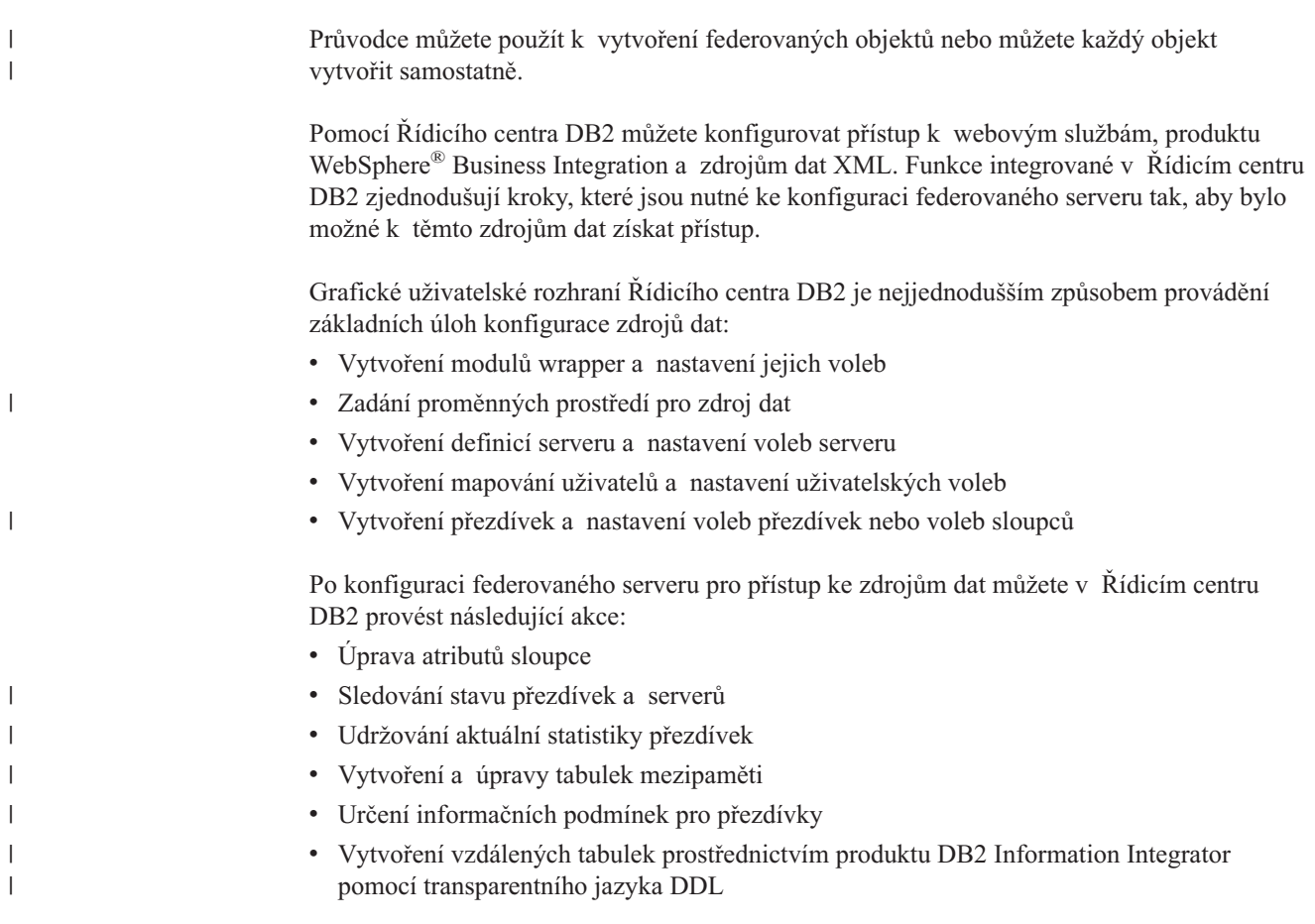

# **Aplikační programy**

Aplikace nevyžadují žádné zvláštní kódování, aby mohly pracovat s federovanými daty. Mají přístup k systému stejně jako všechny jiné klientské aplikace produktu DB2. Aplikace mají společné rozhraní s federovanou databází, která je na federovaném serveru. K získání dat ze zdrojů dat aplikace odesílají dotazy v jazyce DB2 SQL do federované databáze. Produkt DB2 Information Integrator poté dotazy rozdělí do příslušných zdrojů dat, shromáždí požadovaná data a vrátí tato data do aplikací. Protože ale produkt DB2 Information Integrator pracuje se zdroji dat prostřednictvím přezdívek, je třeba mít na vědomí následující skutečnosti:

- v Omezení jazyka SQL, která platí při práci s přezdívkami
- v Způsob provádění operací v objektech s přezdívkami

# **Skupina produktů DB2**

- S federovanou databází můžete rovněž pracovat pomocí nástrojů pro sálové počítače
- a střední servery, jako jsou:
- DB2 SPUFI pro produkt DB2 for  $z/\text{OS}^{rw}$  and  $\text{OS}/390^{\circledR}$
- Interactive SQL (STRSQL) pro produkt DB2 for iSeries™

# **Poskytovatelé webových služeb**

S federovanou databází můžete rovněž pracovat prostřednictvím poskytovatelů webových služeb pomocí modulu wrapper Webové služby.

#### **Související koncepce:**

v "The Web services wrapper and the Web services description language document" v příručce *IBM DB2 Information Integrator Data Source Configuration Guide*

#### **Související úlohy:**

v "Adding Web services data sources to a federated server" v příručce *IBM DB2 Information Integrator Data Source Configuration Guide*

<span id="page-34-0"></span>**Část 2. Administrace a údržba**
# <span id="page-36-0"></span>**Kapitola 2. Změna konfigurací zdroje dat**

Abyste mohli přistupovat ke zdrojům dat, je třeba pravidelně provádět úpravy konfigurace, kterou jste nastavili na počátku. Může být například nutné zaregistrovat definici serveru pro nový server, ke kterému chcete přistupovat. Může být nutné změnit mapování uživatele mezi federovanou databází a vzdáleným zdrojem dat, pokud se změní heslo vzdáleného zdroje dat. Může být také nutné přidat volby sloupců k přezdívce, aby se vylepšil výkon.

Obsah této kapitoly:

- "Úprava modulu wrapper"
- v "Změna definicí serveru a voleb [serveru"](#page-37-0) na stránce 26
- v "Změna mapování [uživatele"](#page-41-0) na stránce 30
- "Změna [přezdívky"](#page-42-0) na stránce 31
- v "Zrušení modulu [wrapper"](#page-49-0) na stránce 38
- v ["Zrušení](#page-50-0) definice serveru" na stránce 39
- v "Zrušení mapování [uživatele"](#page-52-0) na stránce 41
- "Zrušení [přezdívky"](#page-52-0) na stránce 41

# **Úprava modulu wrapper**

|

|

 $\overline{\phantom{a}}$ 

|

| | | | | | | | | Po dokončení konfigurace modulu wrapper budete pravděpodobně chtít upravit konfiguraci na základě konkrétních systémových požadavků. Pomocí příkazu ALTER WRAPPER lze provádět následující akce:

- v Přidat, upravit nebo odebrat jednu nebo více voleb modulu wraper
- v Nastavit proměnné prostředí, registrů či profilů

### **Předpoklady:**

Autorizačnímu ID sdruženému s příkazem musí odpovídat oprávnění SYSADM nebo DBADM.

## **Omezení:**

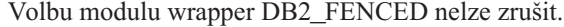

#### **Postup:**

Modul wrapper lze upravit z Řídicího centra DB2 nebo s použitím příkazového řádku DB2.

Postup při úpravě modulu wrapper z Řídicího centra DB2:

- 1. Rozbalte složku Federované databázové objekty. V podokně obsahu v okně Řídicí centrum DB2 jsou zobrazeny objekty modulů wrapper.
- 2. Klepněte pravým tlačítkem myši na modul wrapper, který chcete změnit, a poté klepněte v seznamu akcí na tlačítko **Změnit**. Otevře se zápisník Změnit modul wrapper.
	- Na stránce Nastavení proveďte požadované změny.
	- v Po klepnutí na volbu **Nastavit proměnné** můžete nastavit proměnné prostředí zdroje dat pro daný modul wrapper. Proměnné prostředí nejsou vyžadovány pro všechny moduly wrapper.

3. Klepnutím na tlačítko **OK** potvrdíte změnu modulu wrapper a zavřete okno Změnit modul wrapper.

Chcete-li změnit modul wrapper pomocí příkazového řádku DB2, zadejte příkaz ALTER WRAPPER.

### **Související úlohy:**

- v "Checking the data source environment variables" v příručce *IBM DB2 Information Integrator Data Source Configuration Guide*
- v "Zrušení modulu [wrapper"](#page-49-0) na stránce 38

#### **Související odkazy:**

- v "ALTER WRAPPER statement" v příručce *SQL Reference, Volume 2*
- v "Změna modulu wrapper příklady" na stránce 26

# **Změna modulu wrapper - příklady**

<span id="page-37-0"></span>| |

> Chcete-li změnit nastavení volby DB2\_FENCED na hodnotu 'Y' pro modul wrapper se jménem drda, zadejte následující příkaz: ALTER WRAPPER drda OPTIONS (SET DB2\_FENCED 'Y');

Chcete-li změnit volbu MODULE na hodnotu '/opt/odbc/lib/libodbc.a(odbc.so)' pro modul wrapper se jménem odbc, zadejte následující příkaz: ALTER WRAPPER odbc OPTIONS (SET MODULE '/opt/odbc/lib/libodbc.a(odbc.so)');

#### **Související úlohy:**

v "Úprava modulu [wrapper"](#page-36-0) na stránce 25

# **Změna definicí serveru a voleb serveru**

Definice serveru identifikuje zdroj dat pro federovanou databázi. Definice serveru je tvořena lokálním jménem a dalšími údaji týkajícími se příslušného serveru zdroje dat. Definice serveru je modulem wrapper používána při odesílání příkazů SQL s přezdívkami do federované databáze. Definici serveru lze upravit pomocí příkazu ALTER SERVER.

Některé údaje obsažené v definici serveru jsou uloženy jako volby serveru. Při úpravě definice serveru je důležité mít správnou představu o volbách, které lze pro server určit. Některé volby serveru určují konfiguraci modulu wrapper a některé mají vliv na způsob použití modulu wrapper v produktu DB2 UDB. Volby serveru jsou zadány jako parametry v příkazech CREATE SERVER a ALTER SERVER. Kromě toho lze pro relační zdroje dat dočasně nastavit volby serveru pomocí příkazu SET SERVER OPTION. Tento příkaz přepíše hodnotu volby serveru v definici serveru na dobu trvání jednoho připojení k federované databázi.

Slovo SERVER a jména parametrů začínající řetězcem server v příkazu ALTER SERVER odkazují pouze na zdroje dat ve federované databázi. Tyto hodnoty neodkazují k federovanému serveru ani k aplikačním serverům DRDA.

#### **Předpoklady:**

Autorizační ID zadávající příkaz ALTER SERVER musí mít oprávnění SYSADM nebo DBADM pro federovanou databázi.

# **Omezení:**

 $\vert$  $\,$   $\,$ | | | | | |  $\|$ | | |  $\vert$  $\vert$  $\vert$ |

 $\begin{array}{c} \hline \end{array}$ | | |  $\begin{array}{c} \hline \end{array}$ |

 $\,$   $\,$  $\vert$  $\vert$ 

| | |  $\|$  $\vert$ 

 $\overline{1}$ 

 $\|$ 

 $\|$ 

 $\|$ 

 $\|$ |

|

 $\|$ 

<span id="page-38-0"></span>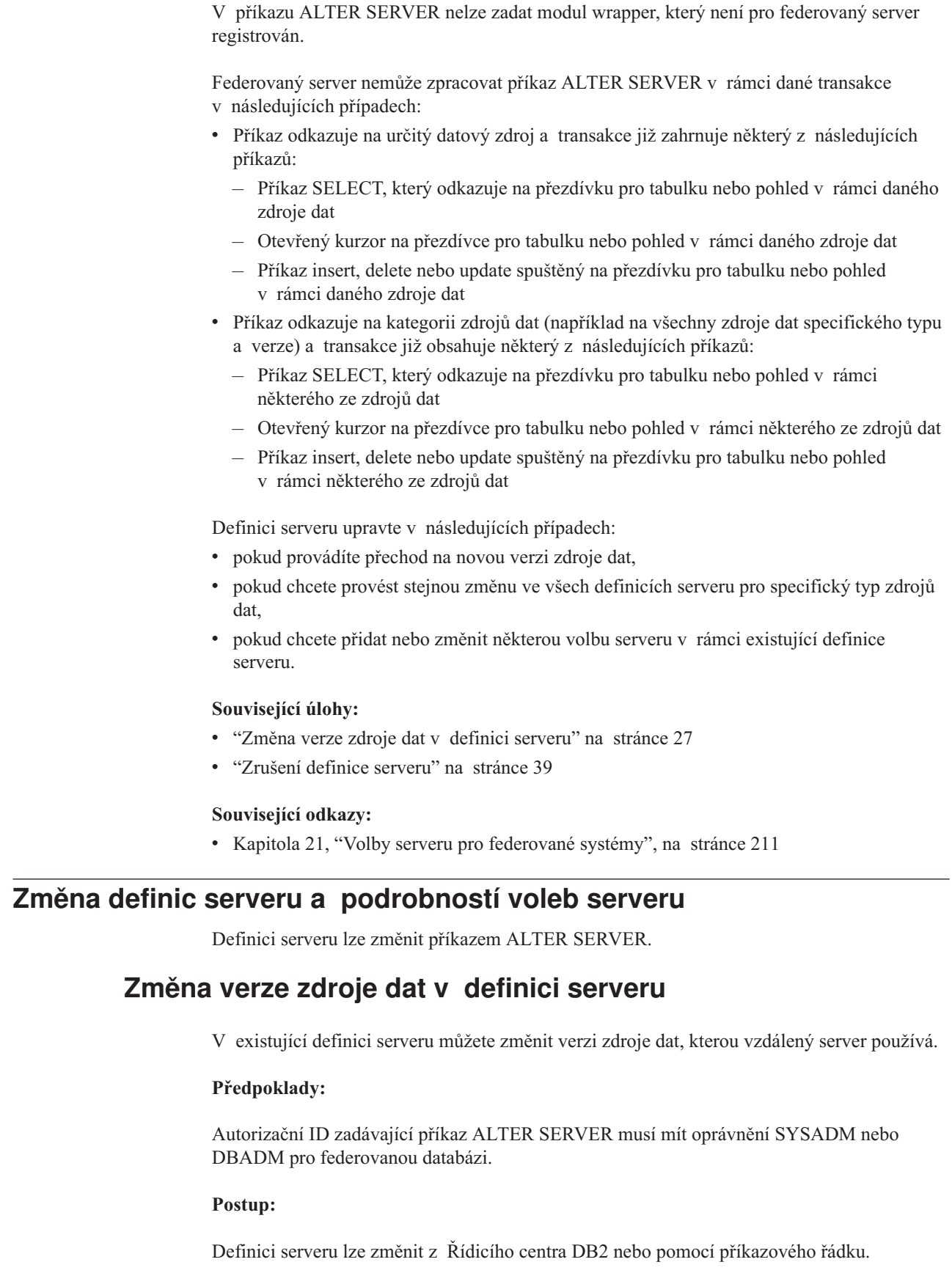

Chcete-li provést tuto úlohu pomocí Řídicího centra DB2, postupujte takto:

- 1. Rozbalte složku Federované databázové objekty. Objekty definice serveru jsou zobrazeny v podokně obsahu Řídicího centra DB2.
- 2. Klepněte pravým tlačítkem myši na definici serveru, kterou chcete změnit, a poté v seznamu akcí klepněte na volbu **Změnit**. Otevře se zápisník Změnit definici serveru.
- 3. Na stránce Server klepněte na tlačítko se šipkou **Verze** a zadejte jinou verzi zdroje dat.
- 4. Klepnutím na tlačítko **OK** potvrďte změny definice serveru a zavřete zápisník Změnit definici serveru.

Chcete-li provést tuto úlohu z příkazového řádku, postupujte takto:

### Zadejte příkaz ALTER SERVER.

Předpokládejme, že máte definici serveru pro zdroj dat Microsoft SQL Server verze 6.5. Serveru bylo příkazem CREATE SERVER přiřazeno jméno SQLSVR\_ASIA. Při přechodu serveru Microsoft SQL Server na verzi 7.0 bude příkaz pro změnu definice serveru vypadat následovně:

ALTER SERVER *SQLSVR\_ASIA* VERSION *7*

#### **Související úlohy:**

| | | | | | | |

| |

| | | | |

| | • "Změna všech definic serveru pro specifický typ zdrojů dat" na stránce 28

#### **Související odkazy:**

v "ALTER SERVER statement" v příručce *SQL Reference, Volume 2*

# **Změna všech definic serveru pro specifický typ zdrojů dat**

Všechny existující definice serveru pro určitý typ zdrojů dat můžete změnit pomocí jediného příkazu ALTER SERVER. Pokud chcete provést stejnou změnu ve všech definicích serveru stejného typu, můžete použít tento jediný příkaz.

#### **Předpoklady:**

Autorizační ID zadávající příkaz ALTER SERVER musí mít oprávnění SYSADM nebo DBADM pro federovanou databázi.

#### **Omezení:**

Pokud byly volby serveru přidány při předchozí operaci příkazu ALTER SERVER, lze tyto volby nastavit nebo zrušit pouze pomocí příkazu ALTER SERVER pro celý typ zdrojů dat.

#### **Postup:**

Předpokládejme, že v globálním katalogu pro zdroje dat Sybase je registrováno pět serverů Sybase. Kdykoli je některému z těchto serverů Sybase odesláno ID uživatele pro ověření, budete chtít, aby federovaný server vždy převedl ID uživatele na velká písmena. Kromě toho budete chtít nastavit dobu, po kterou má federovaný server čekat na odezvu od těchto serverů Sybase na příkaz SQL. Dobu je třeba zadat v sekundách.

Definice všech pěti serverů lze upravit najednou pomocí jediného příkazu, například: ALTER SERVER TYPE *sybase*

OPTIONS (ADD FOLD\_ID *'U'*, ADD TIMEOUT *'600'*)

#### **Související úlohy:**

v "Změna verze zdroje dat v definici [serveru"](#page-38-0) na stránce 27

## **Související odkazy:**

v "ALTER SERVER statement" v příručce *SQL Reference, Volume 2*

# **Použití voleb serveru v definicích serveru**

Existují obecné volby serveru a volby serveru, které odpovídají specifickým typům zdrojů dat. Definici serveru lze změnit přidáním nebo úpravou voleb serveru.

Volby serveru jsou nastaveny na hodnoty, které přetrvávají po úspěšných připojeních ke zdroji dat. Tyto hodnoty jsou uloženy v katalogu federovaného systému.

# **Předpoklady:**

Autorizační ID zadávající příkaz ALTER SERVER musí mít oprávnění SYSADM nebo DBADM pro federovanou databázi.

# **Postup:**

| |

|

| | | | | | | | | | | |

Definici serveru lze změnit z Řídicího centra DB2 nebo pomocí příkazového řádku.

Chcete-li provést tuto úlohu pomocí Řídicího centra DB2, postupujte takto:

- 1. Rozbalte složku Federované databázové objekty. Objekty definice serveru jsou zobrazeny v podokně obsahu Řídicího centra DB2.
- 2. Klepněte pravým tlačítkem myši na definici serveru, kterou chcete změnit, a poté v seznamu akcí klepněte na volbu **Změnit**. Otevře se zápisník Změnit definici serveru.
- 3. Na stránce Nastavení vyberte volbu serveru, kterou chcete přidat nebo odebrat.
- 4. Zadejte požadované hodnoty pro přidávané či upravované volby.
- 5. Klepnutím na tlačítko **OK** potvrďte změny definice serveru a zavřete zápisník Změnit definici serveru.

Některé volby serveru jsou povinné a nelze je odebrat. Jiné volby serveru nelze přidat v případě, že jsou již nastaveny specifické volby serveru. Seznam s popisem jednotlivých voleb najdete v tématu Volby serveru pro federované systémy.

Chcete-li provést tuto úlohu z příkazového řádku, postupujte takto:

Zadejte příkaz ALTER SERVER. Příklady voleb serveru:

v Předpokládejme, že byla vytvořena definice serveru pro server Informix s použitím jména serveru INFMX01. Nyní chcete změnit volbu DB2\_MAXIMAL\_PUSHDOWN na hodnotu Y. Příkaz pro změnu definice serveru bude vypadat následovně:

ALTER SERVER *INFMX01* OPTIONS (SET DB2\_MAXIMAL\_PUSHDOWN *'Y'*)

v Předpokládejme, že byla vytvořena definice serveru pro server Oracle s použitím jména serveru ORCL99. Nyní chcete do definice přidat volby FOLD\_ID a FOLD\_PW. Příkaz pro úpravu definice serveru bude vypadat následovně:

ALTER SERVER *ORCL99* OPTIONS (ADD FOLD\_ID *'U'*, FOLD\_PW *'U*')

v Předpokládejme, že chcete nastavit dobu časového limitu v sekundách, po kterou má modul wrapper CTLIB čekat na odezvu od serveru Sybase. Tuto hodnotu lze nastavit pomocí volby serveru TIMEOUT. Příkaz pro úpravu definice serveru bude vypadat následovně:

ALTER SERVER *SYBSERVER* OPTIONS (ADD TIMEOUT *'60'*)

# <span id="page-41-0"></span>**Dočasná změna voleb serveru pro relační zdroje dat** Hodnotu volby serveru pro relační zdroj dat lze dočasně nastavit pomocí příkazu SET SERVER OPTION. Tento příkaz přepíše hodnotu volby serveru v definici serveru na dobu trvání jednoho připojení k federované databázi. Hodnota přepisu nebude uložena v globálním katalogu. Příklad příkazu SET SERVER OPTION: SET SERVER OPTION *PLAN\_HINTS* TO *'Y'* FOR SERVER *ORA\_SERVER* Při použití se statickými příkazy SQL nebude mít příkaz SET SERVER OPTION na volbu serveru IUD\_APP\_SVPT\_ ENFORCE žádný vliv. **Hierarchie nastavení voleb serveru** Pokud je pro volbu serveru nastavena pro některý typ zdrojů dat určitá hodnota a jiná hodnota je pro tuto volbu nastavena pro specifický server zdroje dat, jsou zadané hodnoty používány podle předem dané hierarchie. Předpokládejme například, že volba serveru PLAN\_HINTS je pro typ zdrojů dat ORACLE nastavena na hodnotu 'Y'. Volba serveru PLAN\_HINTS v definici serveru pro specifický server zdroje dat Oracle PURNELL je však nastavena na hodnotu 'N'. Nastavení pro specifický server zdroje dat má přednost před nastavením pro typ zdrojů dat. V této konfiguraci bude volba PLAN\_HINTS povolena pro všechny servery datových zdrojů Oracle, s výjimkou serveru PURNELL. **Související koncepce:**

v ["Definice](#page-24-0) a volby serveru" na stránce 13

# **Související odkazy:**

- v Kapitola 21, "Volby serveru pro [federované](#page-222-0) systémy", na stránce 211
- v "ALTER SERVER statement" v příručce *SQL Reference, Volume 2*
- v "SET SERVER OPTION statement" v příručce *SQL Reference, Volume 2*

# **Změna mapování uživatele** |

| |

| |

| | | | | | | |

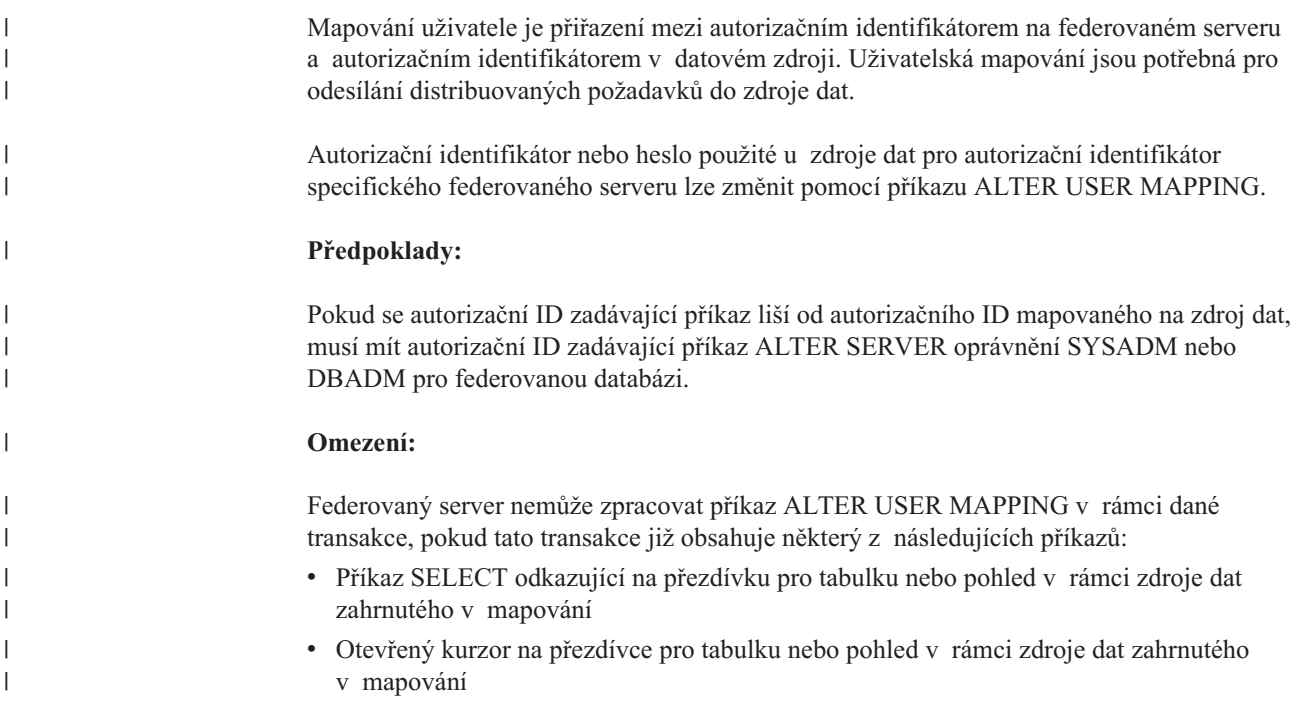

<span id="page-42-0"></span>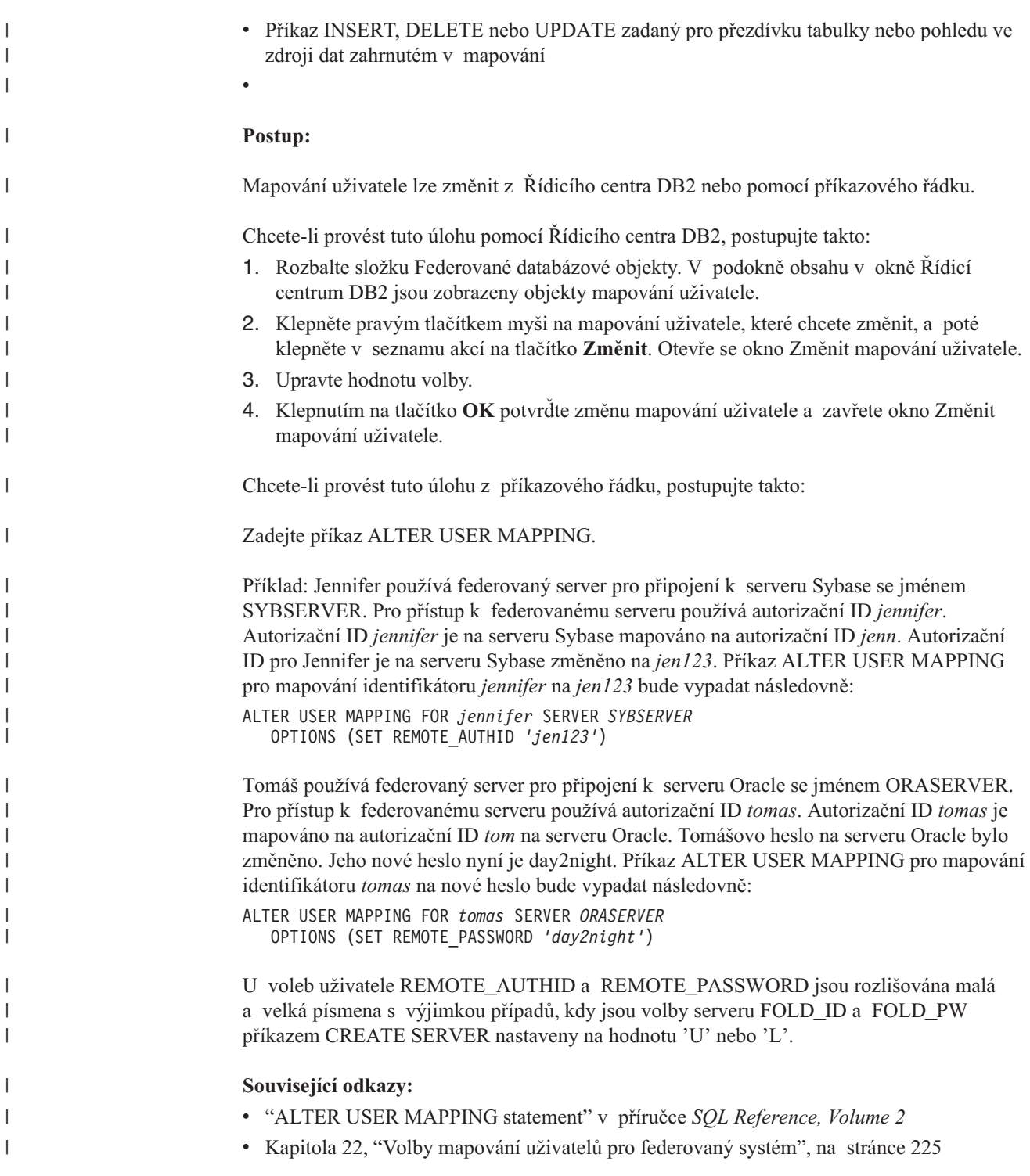

# **Změna přezdívky**

Přezdívky jsou identifikátory používané k odkazům na objekty ve zdroji dat, k nimž chcete přistupovat.

Účel změny přezdívky může být následující:

- v Změna lokálních jmen sloupců pro sloupce objektu zdroje dat
- v Změna lokálních datových typů pro sloupce objektu zdroje dat
- v Přidání, nastavení nebo zrušení voleb sloupce či přezdívky
- v Přidání nebo zrušení primárního klíče
- v Přidání nebo odstranění jedné či více jedinečných, referenčních nebo kontrolních podmínek
- v Změna atributů referenční či kontrolní podmínky nebo podmínky funkční závislosti

### **Předpoklady:**

| | |

| | | | | | | | | | | | | | | |

| | |

 $\mathbf{I}$ 

Oprávnění příslušející autorizačnímu identifikátoru daného příkazu musí obsahovat alespoň jedno z následujících oprávnění:

- v Oprávnění SYSADM nebo DBADM
- v Oprávnění ALTER pro přezdívku zadanou v příkazu
- v Oprávnění CONTROL pro přezdívku zadanou v příkazu
- v Oprávnění ALTERIN pro schéma (pokud jméno schématu přezdívky existuje)
- v Autor definice přezdívky zaznamenaný ve sloupci DEFINER pohledu katalogu pro přezdívku

#### **Omezení:**

Další informace naleznete v tématu omezení změny přezdívek.

#### **Postup:**

Přezdívku lze změnit z Řídicího centra DB2 nebo pomocí příkazového řádku DB2.

Chcete-li provést tuto úlohu pomocí Řídicího centra DB2, postupujte takto:

- 1. Vyberte složku **Přezdívky**.
- 2. Klepněte pravým tlačítkem myši na přezdívku, kterou chcete změnit, a pak klepněte na tlačítko **Změnit**. Otevře se okno Změnit přezdívku.
- 3. Na stránce Přezdívky změňte lokální jména sloupců, lokální datové typy nebo podmínky sloupců pro sloupce uložené v globálním katalogu.
- 4. Na stránce Klíče zadejte podmínky referenční integrity pro přezdívku. Nastavit lze podmínku primárního klíče, jedinečného klíče nebo cizího klíče.
- 5. Na stránce Kontrolní podmínky zadejte kontrolní podmínky nebo podmínky funkční závislosti pro přezdívku.
- 6. Na stránce Nastavení zadejte volby přezdívky.
- 7. Klepnutím na tlačítko **OK** změníte přezdívku a zavřete zápisník.

Některé volby přezdívky jsou povinné a nelze je odstranit. Jiné volby přezdívek zase nelze přidat v případech, kdy jsou již nastaveny určité specifické volby. Seznam s popisy jednotlivých voleb najdete v tématech popisujících volby přezdívek pro federované systémy a volby sloupců přezdívek pro federované systémy.

Chcete-li tuto úlohu provést z příkazového řádku DB2, zadejte příkaz ALTER NICKNAME spolu s příslušnými parametry.

Pokud je podstatným způsobem změněna struktura nebo obsah objektu zdroje dat, je třeba aktualizovat statistické údaje pro přezdívku. Mezi podstatné změny patří také přidání nebo odebrání více řádků.

## **Související koncepce:**

- v "Informační podmínky v [přezdívkách"](#page-184-0) na stránce 173
- v ["Prostředek](#page-190-0) pro aktualizaci statistiky přezdívek přehled" na stránce 179

# <span id="page-44-0"></span>**Související úlohy:**

- "Změna voleb [přezdívek"](#page-46-0) na stránce 35
- v "Změna [lokálního](#page-61-0) typu pro objekt zdroje dat" na stránce 50
- v "Změna jmen sloupců [přezdívky"](#page-45-0) na stránce 34
- v "Změna voleb sloupců [přezdívek"](#page-48-0) na stránce 37

# **Související odkazy:**

- v "Omezení ve změnách přezdívek" na stránce 33
- v Kapitola 23, "Volby přezdívek pro [federované](#page-238-0) systémy", na stránce 227
- v Kapitola 24, "Volby sloupců přezdívek pro [federované](#page-246-0) systémy", na stránce 235
- v "ALTER NICKNAME statement" v příručce *SQL Reference, Volume 2*

# **Změna podrobností o přezdívkách**

Můžete změnit jména sloupců zdrojů dat, která jsou uložena v globálním katalogu, a nastavit volby sloupců změnou přezdívek.

**Omezení ve změnách přezdívek** Měníte-li přezdívku, uvědomte si následující omezení: **Jména sloupců** Příkaz ALTER NICKNAME nelze použít ke změně jmen sloupců v následujících zdrojích dat. Přezdívku musíte zrušit a vytvořit ji znovu se správnými jmény sloupců.  $\cdot$  BLAST • Documentum • HMMER **Volby sloupců** Pokud je u sloupce nastavena jedna z následujících voleb, nelze tomuto sloupci přidat žádné další volby: • SOAPACTIONCOLUMN • URLCOLUMN • PRIMARY\_KEY • FOREIGN KEY Pro BioRS • Změníte-li jméno prvku sloupce pomocí volby ELEMENT\_NAME, nebude ověřena správnost nového jména. Chybná volba může vést při odkazování na sloupec v dotazu k chybám. v Pokud provádíte změny ve volbě sloupce IS\_INDEXED, nebudou tyto změny ověřeny serverem BioRS. Chybná volba může vést při odkazování na sloupec v dotazu k chybám. **Datové typy** v Změníte-li datový typ sloupce, musí být nový datový typ kompatibilní s datovým typem odpovídajícího sloupce nebo prvku zdroje dat. Změna lokálního datového typu na datový typ, který není kompatibilní se vzdáleným datovým typem, může vést k nepředvídatelným chybám. v *Lokální datový typ* nemůže být long varchar, long vargraphic, DATALINK ani uživatelský datový typ. v *Datový typ zdroje dat* nemůže být uživatelským typem. | | | | | | | | | | | | | | | | | | | | | | | | | | | | | | |

- v Pro žádný z nerelačních zdrojů dat nelze přepsat existující lokální typy, ani vytvořit nové. Další informace o tomto omezení naleznete v dokumentaci ke specifickým zdrojům dat modulu wrapper.
- Změníte-li lokální specifikaci datového typu sloupce, federovaný správce databází zneplatní všechny statistiky (např. HIGH2KEY a LOW2KEY), které jsou pro tento sloupec shromážděny.
- v Pokud ke konkrétnímu objektu zdroje dat přistupujete pomocí přezdívky, bude pro něj nastaven tento lokální typ. Stejný objekt zdroje dat může mít jinou přezdívku používající výchozí mapování typu dat.
- **Indexy** Příkaz ALTER NICKNAME nelze použít k registraci nového indexu zdroje dat ve federované databázi. Chcete-li vytvořit specifikaci indexu, použijte příkaz CREATE INDEX s klauzulí SPECIFICATION ONLY.

# **Parametry LOCAL NAME a LOCAL TYPE**

- v Příkaz ALTER NICKNAME nelze použít ke změně lokálních jmen nebo datových typů pro sloupce v přezdívce v následujících případech:
	- Přezdívka se používá v pohledu, v metodě SQL nebo ve funkci SQL
	- Pro přezdívku jste definovali informační podmínku
- v Potřebujete-li v příkazu ALTER NICKNAME zadat také parametr LOCAL NAME, LOCAL TYPE nebo oba tyto parametry, je třeba zadat klauzuli voleb federovaného sloupce.

### **Přezdívky**

<span id="page-45-0"></span>| | | | | | | | | | | | | | | | | | | | | | | |

| | | | | | | | |

| | | | | |

| | | Příkaz ALTER NICKNAME nelze použít ke změně jména databanky BioRS, která se používá v přezdívce BioRS, nebo je v ní na ni uveden odkaz. Změní-li se jméno databanky BioRS, musíte přezdívku zrušit a vytvořit ji znovu.

### **Transakce**

Za následujících podmínek není federovaný server schopen zpracovat příkaz ALTER NICKNAME uvnitř dané transakce:

- v Pokud je pro přezdívku, na kterou je odkaz v příkazu ALTER NICKNAME, otevřený kurzor ve stejných transakcích.
- v Pokud je v téže transakci přezdívky, na kterou je odkaz v příkazu ALTER NICKNAME, prováděno vkládání, odstranění nebo aktualizace.
- v Pokud v nerelačních zdrojích dat odkazuje příkaz ALTER NICKNAME na přezdívku, na kterou je odkaz také v příkazu SELECT v téže transakci.

# **Související úlohy:**

- v "Změna voleb [přezdívek"](#page-46-0) na stránce 35
- "Změna [lokálního](#page-61-0) typu pro objekt zdroje dat" na stránce 50
- v "Změna [přezdívky"](#page-42-0) na stránce 31
- v "Změna jmen sloupců přezdívky" na stránce 34
- v "Změna voleb sloupců [přezdívek"](#page-48-0) na stránce 37

# **Změna jmen sloupců přezdívky**

Vytvoříte-li přezdívku, budou jména sloupců asociovaná s objektem zdroje dat uložena ve federované databázi. Pro některé zdroje dat určuje jména sloupců modul wrapper. Pro jiné zdroje dat je nutné jména sloupců zadat při vytvoření přezdívky.

Přezdívku lze upravit změnou jmen sloupců.

# **Předpoklady:**

<span id="page-46-0"></span>Autorizační ID zadávající příkaz musí obsahovat alespoň jedno z následujících oprávnění:

- v Oprávnění SYSADM nebo DBADM
- v Oprávnění ALTER pro přezdívku zadanou v příkazu
- v Oprávnění CONTROL pro přezdívku zadanou v příkazu
- v Oprávnění ALTERIN pro schéma (pokud jméno schématu přezdívky existuje)
- v Autor definice přezdívky zaznamenaný ve sloupci DEFINER pohledu katalogu pro přezdívku

### **Omezení:**

Další informace naleznete v tématu omezení změny přezdívek.

## **Postup:**

| |

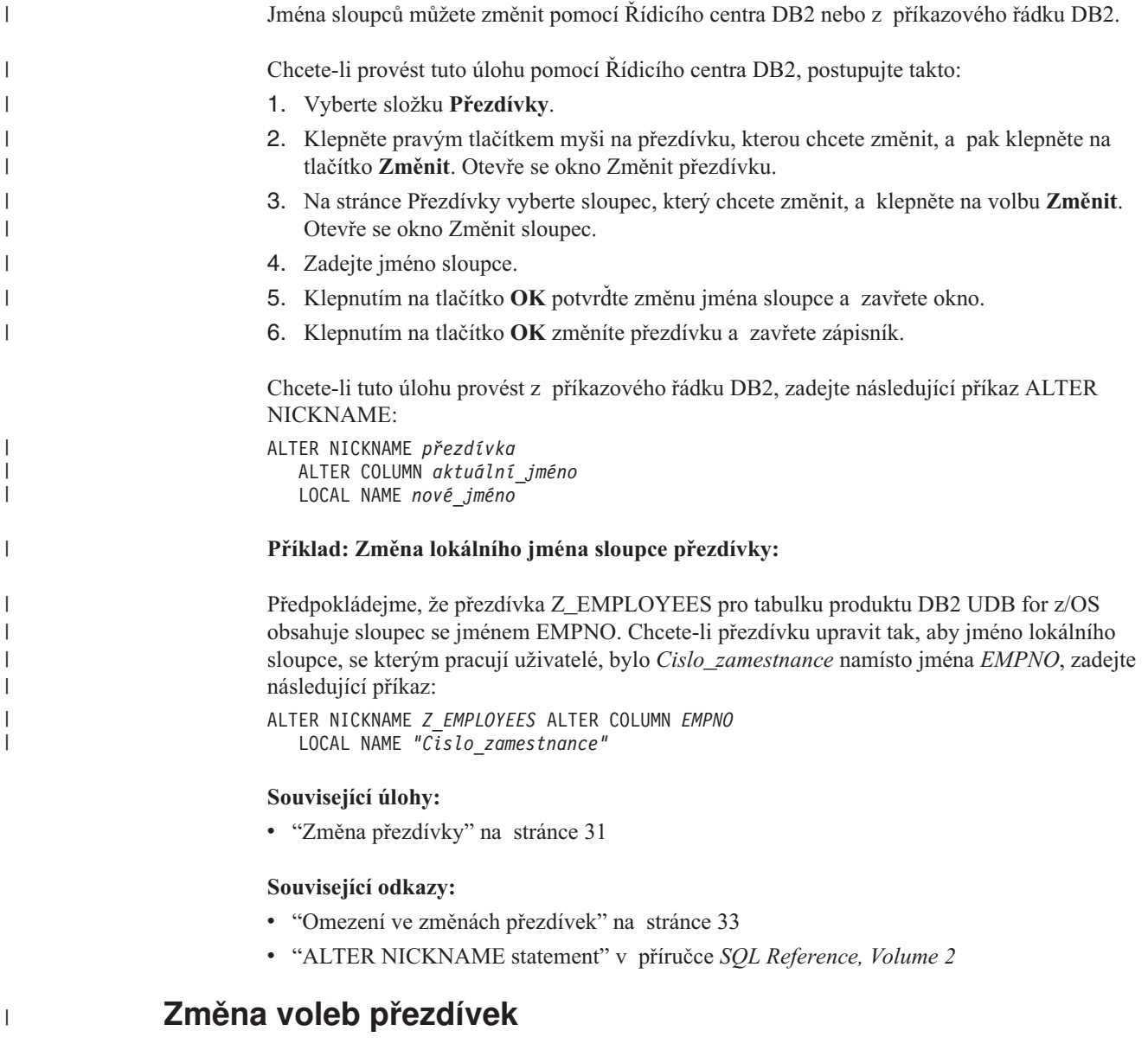

Volby přezdívek jsou parametry, které pro přezdívku zadáváte při zadání příkazů CREATE NICKNAME a ALTER NICKNAME.

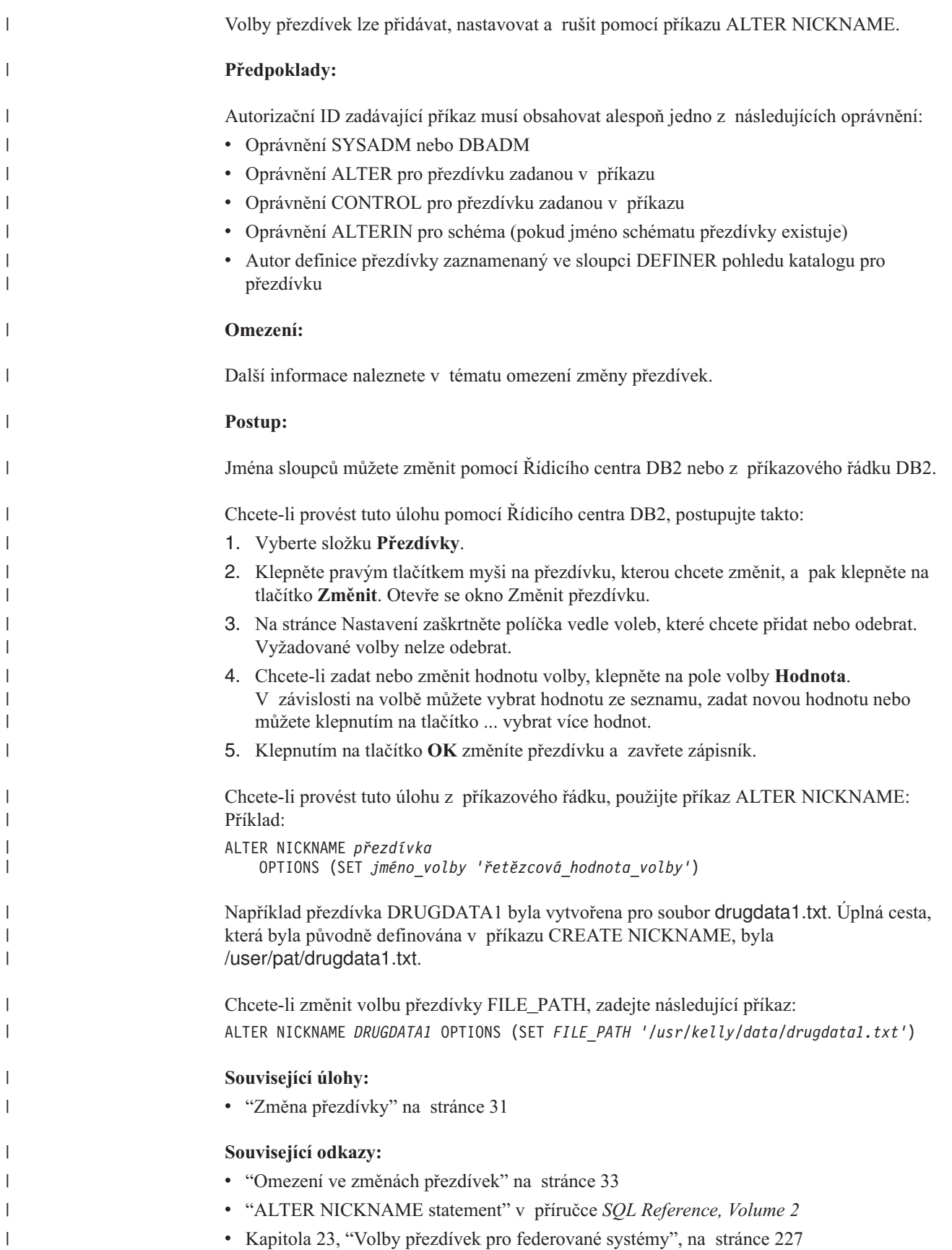

# <span id="page-48-0"></span>**Změna voleb sloupců přezdívek**

Údaje o sloupcích lze v příkazech CREATE NICKNAME a ALTER NICKNAME zadat pomocí parametrů označovaných jako *volby sloupců přezdívek*. Kterékoli z těchto hodnot lze zadat malými nebo velkými písmeny.

Pomocí příkazu ALTER NICKNAME lze přidat, nastavit nebo zrušit volby sloupců přezdívek.

# **Předpoklady:**

Autorizační ID zadávající příkaz musí obsahovat alespoň jedno z následujících oprávnění:

- Oprávnění SYSADM nebo DBADM
- v Oprávnění ALTER pro přezdívku zadanou v příkazu
- v Oprávnění CONTROL pro přezdívku zadanou v příkazu
- v Oprávnění ALTERIN pro schéma (pokud jméno schématu přezdívky existuje)
- v Autor definice přezdívky zaznamenaný ve sloupci DEFINER pohledu katalogu pro přezdívku

### **Omezení:**

Další informace naleznete v tématu omezení změny přezdívek.

#### **Postup:**

|

| | | | | | | | |  $\overline{\phantom{a}}$ |

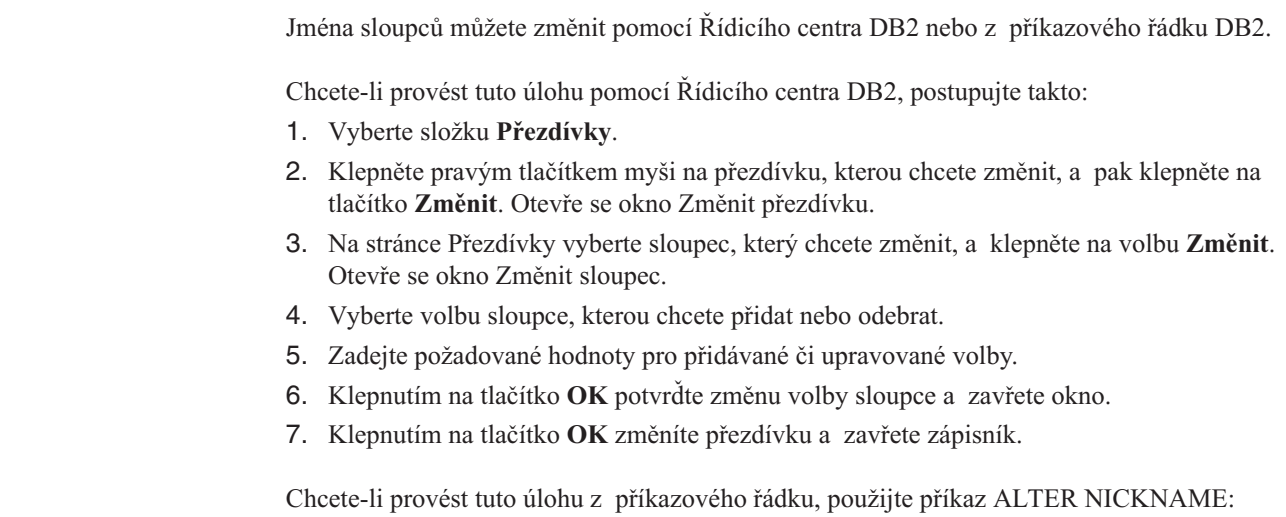

### **Příklad 1: Zadání volby sloupce NUMERIC\_STRING pro relační zdroje dat:**

Volba sloupce NUMERIC\_STRING se vztahuje ke sloupcům znakového typu (CHAR a VARCHAR). Předpokládejme, že zdroj dat obsahuje posloupnost řazení odlišnou od posloupnosti řazení federované databáze. Federovaný server obvykle ve zdroji dat neprovádí řazení žádných sloupců obsahujících znaková data. Navrací data do federované databáze a řazení je prováděno lokálně. Předpokládejme však, že sloupec je znakového datového typu a že obsahuje pouze numerické znaky ('0','1',...,'9'). To lze indikovat přiřazením hodnoty 'Y' volbě sloupce NUMERIC\_STRING. V takovém případě má optimalizátor dotazu DB2 UDB možnost provést ve zdroji dat řazení. Pokud je řazení prováděno na dálku, lze se vyhnout zbytečnému zatížení způsobenému řazením dat na federovaném serveru.

<span id="page-49-0"></span>Přezdívka ORA\_INDSALES odpovídá tabulce Oracle se jménem INDONESIA\_SALES. Tato tabulka obsahuje sloupec POSTAL\_CODE s datovým typem VARCHAR. Původně tento sloupec obsahoval pouze numerické znaky a volba sloupce NUMERIC\_STRING byla nastavena na hodnotu 'Y'. Sloupec však nyní obsahuje směs numerických a jiných než numerických znaků. Chcete-li změnit nastavení volby sloupce NUMERIC\_STRING na hodnotu 'N', použijte tento příkaz:

ALTER NICKNAME *ORA\_INDSALES* ALTER COLUMN *POSTAL\_CODE* OPTIONS (SET *NUMERIC\_STRING 'N'*)

# **Příklad 2: Zadání volby sloupce VARCHAR\_NO\_TRAILING\_BLANKS pro relační zdroje dat:**

Volbu sloupce VARCHAR\_NO\_TRAILING\_BLANKS lze použít pro identifikaci specifických sloupců, které neobsahují žádné koncové mezery. Kompilátor SQL vezme toto nastavení v úvahu při posuzování všech operací prováděných na sloupcích (jako jsou například operace porovnání).

Přezdívka ORA\_INDSALES odpovídá tabulce Oracle se jménem INDONESIA\_SALES. Tato tabulka obsahuje sloupec NAME s datovým typem VARCHAR. Sloupec NAME neobsahuje koncové mezery. Chcete-li pro přezdívku přidat volbu VARCHAR\_NO\_TRAILING\_BLANKS, použijte následující příkaz:

ALTER NICKNAME *ORA\_INDSALES* ALTER COLUMN *NAME* OPTIONS (ADD *VARCHAR\_NO\_TRAILING\_BLANKS 'Y'*)

#### **Příklad 3: Zadání volby sloupce XPATH pro nerelační zdroje dat:**

Zdroji dat XML odpovídá přezdívka EMPLOYEE. Pro sloupec *fname* byla zadána volba XPATH. Chcete-li nastavit volbu sloupce XPATH na hodnotu jiné cesty, použijte tento příkaz:

ALTER NICKNAME *EMPLOYEE* ALTER COLUMN *fname* OPTIONS (SET *XPATH './@first'*)

#### **Související úlohy:**

• "Změna [přezdívky"](#page-42-0) na stránce 31

#### **Související odkazy:**

- v "Omezení ve změnách [přezdívek"](#page-44-0) na stránce 33
- v "ALTER NICKNAME statement" v příručce *SQL Reference, Volume 2*
- v Kapitola 24, "Volby sloupců přezdívek pro [federované](#page-246-0) systémy", na stránce 235

# **Zrušení modulu wrapper**

V některých situacích je třeba zrušit modul wrapper. Důvody mohou být následující:

Někdy existuje více modulů wrapper, pomocí kterých lze přistupovat ke zdroji dat. Výběr určitého modulu může záviset na používané verzi klientského softwaru zdroje dat. Dále může záviset na operačním systému použitém na federovaném serveru. Předpokládejme například, že chcete přistupovat ke dvěma tabulkám Oracle a jednomu pohledu Oracle. Používáte produkt Oracle verze 8 a na federovaném serveru je spuštěn operační systém Windows NT. Původně jste vytvořili modul wrapper SQLNET. Vzhledem k tomu, že produkt DB2 Information Integrator již modul wrapper SQLNET nepodporuje, můžete modul wrapper SQLNET zrušit a vytvořit modul wrapper NET8.

<span id="page-50-0"></span>Jiným důvodem ke zrušení modulu wrapper může být to, že již není nutný přístup ke zdroji dat, se kterým je daný modul wrapper asociován. Předpokládejme například, že vaše organizace požaduje přístup k informacím klientů v databázi serveru Microsoft SQL Server i Informix. Bude vytvořen jeden modul wrapper pro zdroj dat Informix a jeden modul wrapper pro zdroj dat Microsoft SQL Server. Později bude v této organizaci rozhodnuto migrovat všechny informace ze zdroje dat Microsoft SQL Server do zdroje dat Informix. Poté již nebude modul wrapper Microsoft SQL Server potřeba a bude možné jej zrušit.

**Upozornění:** Zrušení modulu wrapper může vést k závažným důsledkům. Operace bude mít dopad na další objekty, které byly pro federovaný server registrovány:

- v Všechny definice serveru, mapování uživatelských funkcí a mapování uživatelských datových typů závislá na daném modulu wrapper jsou také zrušena.
- v Zrušení všech definicí serveru závislých na daném modulu wrapper má vliv na objekty závislé na těchto definicích serveru. Všechna mapování uživatelských funkcí, mapování uživatelských datových typů a mapování uživatelů závislá na zrušených definicích serveru budou také zrušena.
- v Všechny přezdívky závislé na zrušených definicích serveru jsou také zrušeny. Zrušení přezdívek závislých na definicích serveru má vliv na objekty, které na těchto přezdívkách závisí:
	- Všechny specifikace indexů závisející na zrušených přezdívkách jsou také zrušeny.
	- Všechny federované pohledy závisející na zrušených přezdívkách jsou označeny jako nefunkční.
	- Všechny tabulky materializovaných dotazů závislé na zrušených přezdívkách jsou také zrušeny.
- v Všechny aplikace závisející na zrušených objektech a nefunkčních pohledech jsou zneplatněny.

#### **Předpoklady:**

K zadání příkazu DROP WRAPPER je nutné mít oprávnění SYSADM nebo DBADM.

### **Postup:**

Modul wrapper lze zrušit pomocí příkazu DROP. Chcete-li například zrušit modul wrapper serveru Microsoft SQL Server *MSSQLODBC3*, bude použitý příkaz vypadat následovně: DROP WRAPPER *MSSQLODBC3*

#### **Související odkazy:**

- v "DROP statement" v příručce *SQL Reference, Volume 2*
- v "CREATE WRAPPER statement" v příručce *SQL Reference, Volume 2*

# **Zrušení definice serveru**

| |

> Při operaci zrušení definice serveru bude definice odstraněna z globálního katalogu, přičemž objekt zdroje dat, na který tato definice serveru odkazuje, nebude nijak ovlivněna.

Při zrušení definice serveru jsou ovlivněny další objekty registrované na federovaném serveru:

v Všechna uživatelská mapování funkcí, uživatelská mapování datových typů a uživatelská mapování závislá na zrušené definici serveru budou také zrušena.

- v Všechny přezdívky závislé na zrušené definici serveru budou také zrušeny. Zrušení přezdívek závislých na definici serveru má vliv na objekty, které na těchto přezdívkách závisí:
	- Všechny specifikace indexů závisející na zrušených přezdívkách jsou také zrušeny.
	- Všechny federované pohledy závisející na zrušených přezdívkách jsou označeny jako nefunkční.
- v Všechny aplikace závisející na zrušených objektech a nefunkčních pohledech jsou zneplatněny.

Definici serveru lze odstranit pomocí příkazu DROP.

# **Předpoklady:**

Chcete-li zrušit definici serveru, musíte mít oprávnění SYSADM nebo DBADM.

### **Omezení:**

| | | | | | | | | | | | | | | |

|

| | |

> | |

|

| | |

| |

|

Federovaný server nemůže zpracovat příkaz DROP SERVER v rámci dané transakce v následujících případech: v Příkaz odkazuje na určitý datový zdroj a transakce již zahrnuje některý z následujících příkazů: – Příkaz SELECT odkazující na přezdívku pro tabulku nebo pohled v rámci daného zdroje dat – Otevřený kurzor na přezdívce pro tabulku nebo pohled v rámci daného zdroje dat – Příkaz insert, delete nebo update spuštěný na přezdívku pro tabulku nebo pohled v rámci daného zdroje dat v Příkaz odkazuje na kategorii zdrojů dat (například na všechny zdroje dat specifického typu a verze) a transakce obsahuje některý z následujících příkazů: – Příkaz SELECT, který odkazuje na přezdívku pro tabulku nebo pohled v rámci některého ze zdrojů dat – Otevřený kurzor na přezdívce pro tabulku nebo pohled v rámci některého ze zdrojů dat – Příkaz insert, delete nebo update spuštěný na přezdívku pro tabulku nebo pohled v rámci některého ze zdrojů dat **Postup:** Pokud již není nutné zachovat přístup k některému serveru zdroje dat, odeberte definici serveru z federované databáze. Definici serveru můžete zrušit prostřednictvím Řídicího centra DB2 nebo pomocí příkazu DROP z příkazového procesoru DB2. Syntaxe pro zrušení definice serveru je následující: DROP SERVER *jméno\_serveru* kde *jméno\_serveru* identifikuje definici serveru, která má být zrušena. Pokud jste například definovali server Informix, pro který je použito jméno serveru INFMX01, bude příkaz pro odstranění definice serveru vypadat následovně: DROP SERVER *INFMX01* **Související úlohy:** v "Změna definicí serveru a voleb [serveru"](#page-37-0) na stránce 26 **Související odkazy:**

<span id="page-52-0"></span>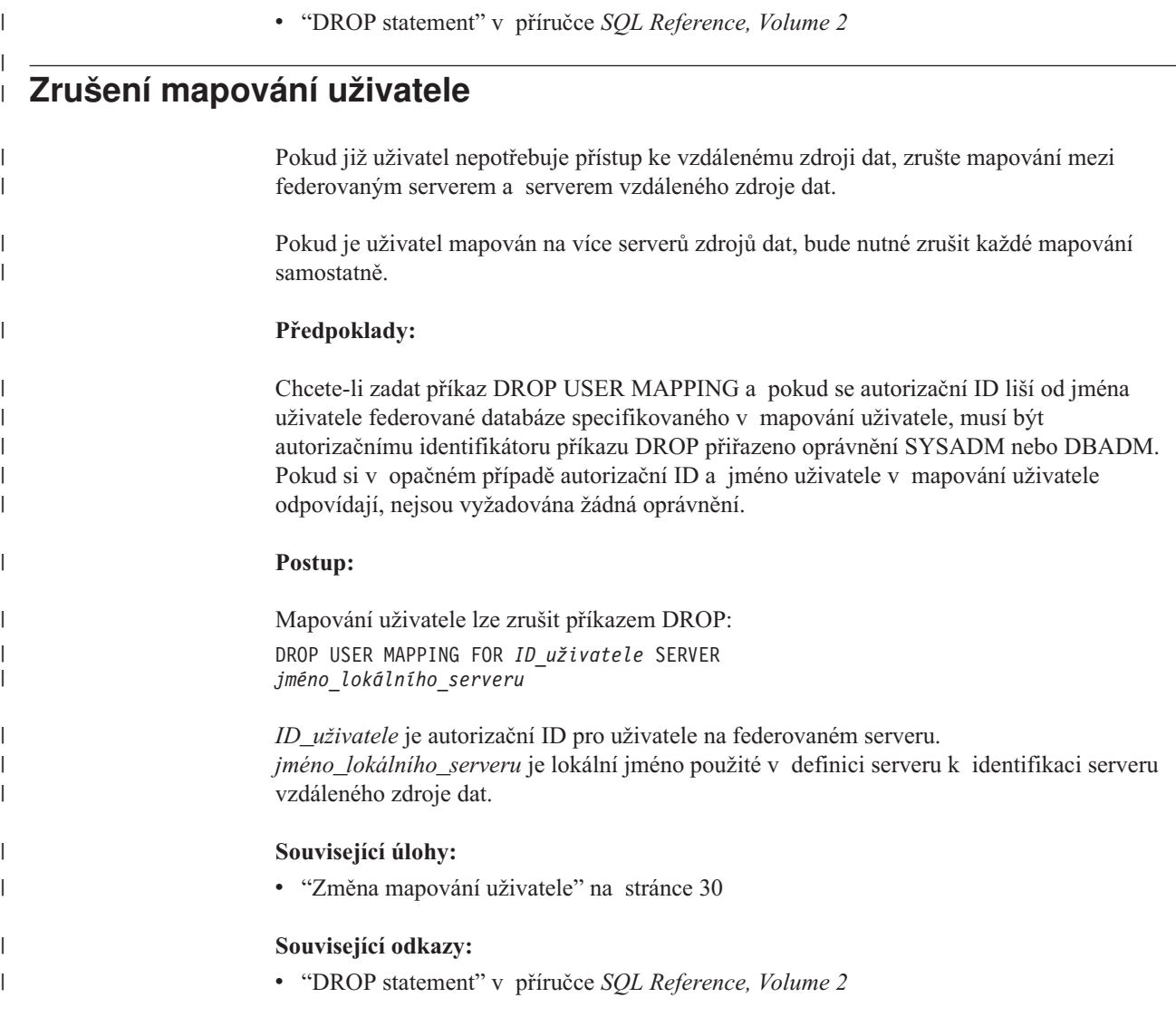

# **Zrušení přezdívky**

V některých situacích je třeba zrušit přezdívku. Důvody mohou být například následující:

- v Pokud dojde k výrazné změně podkladové struktury objektu zdroje dat nebo jeho obsahu, může dojít k rozhodnutí zrušit přezdívku. Přezdívku lze poté vytvořit znovu s cílem aktualizace metadat týkajících se objektu v globálním katalogu.
- v Chcete-li změnit jméno přezdívky, je nutné přezdívku zrušit a poté ji znovu vytvořit s použitím nového jména.
- v Pokud již není potřeba přistupovat k podkladovému objektu zdroje dat, můžete přezdívku zrušit.

Při zrušení je přezdívka odstraněna z globálního katalogu na federovaném serveru. Zdroj dat, na který přezdívka odkazuje, není ovlivněn.

Při zrušení přezdívky jsou ovlivněny další objekty registrované na federovaném serveru:

- v Při zrušení přezdívky jsou ovlivněny objekty, které na této přezdívce závisí:
	- Všechny specifikace indexů závisející na zrušených přezdívkách jsou také zrušeny.
	- Všechny federované pohledy závisející na zrušených přezdívkách jsou označeny jako nefunkční.

v Všechny aplikace závisející na zrušených objektech a nefunkčních pohledech jsou zneplatněny.

Přezdívku lze odstranit pomocí příkazu DROP.

## **Předpoklady:**

Přezdívka musí být uvedena v katalogu.

Autorizačnímu identifikátoru pro provedení příkazu DROP zrušení přezdívky musí být přiřazeno některé z následujících oprávnění:

- v Oprávnění SYSADM nebo DBADM
- v Oprávnění DROPIN ve schématu pro přezdívku
- v Autor definice přezdívky zaznamenaný ve sloupci DEFINER pohledu katalogu pro přezdívku
- v Oprávnění CONTROL pro přezdívku

#### **Omezení:**

| | | | |

| | | | | | | | Pro přezdívky odpovídající relačním zdrojům dat nemůže federovaný server zpracovat příkaz DROP NICKNAME v rámci dané transakce v následujících případech:

- v Pro přezdívku, na kterou je odkazováno v příkazu, je ve stejné transakci otevřen kurzor.
- v Pro přezdívku, na kterou je odkazováno v příkazu, je ve stejné transakci zadán příkaz insert, delete nebo update.

Pro přezdívky odpovídající nerelačním zdrojům dat nemůže federovaný server zpracovat příkaz DROP NICKNAME v rámci dané transakce za některé z následujících podmínek:

- v Pro přezdívku, na kterou je odkazováno v tomto příkazu, je ve stejné transakci otevřen kurzor.
- v Na přezdívku, na kterou je odkazováno v tomto příkazu, je ve stejné transakci již odkazováno v příkazu SELECT.
- v Pro přezdívku, na kterou je odkazováno v tomto příkazu, je ve stejné transakci zadán příkaz insert, delete nebo update.

### **Postup:**

Syntaxe příkazu pro zrušení přezdívky je následující: DROP NICKNAME *přezdívka*

kde výraz *přezdívka* označuje přezdívku, která má být zrušena.

### **Související úlohy:**

• "Změna [přezdívky"](#page-42-0) na stránce 31

# **Související odkazy:**

v "DROP statement" v příručce *SQL Reference, Volume 2*

# <span id="page-54-0"></span>**Kapitola 3. Mapování datových typů**

Moduly wrapper, které jsou součástí produktu DB2 Information Integrator, obsahují výchozí mapování datových typů mezi zdroji dat a produktem DB2 Universal Database for Linux, UNIX, and Windows.

Obsah této kapitoly:

- "Mapování datových typů ve federovaném systému"
- v ["Mapování](#page-55-0) datových typů a globální katalog federované databáze" na stránce 44
- "Kdy vytvořit [alternativní](#page-56-0) mapování datových typů" na stránce 45
- ["Mapování](#page-56-0) datových typů pro nerelační zdroje dat" na stránce 45
- v ["Dopředná](#page-57-0) a zpětná mapování datových typů" na stránce 46
- v ["Vytváření](#page-57-0) mapování datových typů" na stránce 46
- v ["Vytvoření](#page-58-0) mapování datového typu pro datový typ zdroje dat příklad" na stránce 47
- v ["Vytvoření](#page-59-0) mapování typů pro datový typ zdroje dat a verzi příklad" na stránce 48
- v ["Vytvoření](#page-60-0) mapování typů pro všechny objekty zdroje dat na serveru příklad" na stránce [49](#page-60-0)
- v "Změna [lokálního](#page-61-0) typu pro objekt zdroje dat" na stránce 50
- v "Změna [lokálního](#page-62-0) typu pro objekt zdroje dat příklady" na stránce 51
- v "Změna [dlouhých](#page-64-0) datových typů na datové typy varchar" na stránce 53

# **Mapování datových typů ve federovaném systému** |

Datové typy ve zdroji dat musí být mapovány na odpovídající datové typy produktu DB2®. Toto mapování umožňuje federovanému serveru načítat data ze zdroje dat.

Produkt DB2 Information Integrator podporuje pro některé zdroje dat sadu výchozích mapování datových typů. U dalších zdrojů dat musíte zadat mapování datových typů, které chcete použít. U nerelačních zdrojů dat nelze existující mapování datových typů přepsat, ani vytvořit nové mapování.

Některé příklady výchozích mapování datových typů:

- Typ FLOAT systému Oracle je podle výchozího nastavení mapován na typ DOUBLE produktu DB2
- Typ DATE systému Oracle je podle výchozího nastavení mapován na typ TIMESTAMP produktu DB2
- Typ DATE produktu DB2 Universal Database<sup>™</sup> for z/OS and OS/390<sup>®</sup> je podle výchozího nastavení mapován na typ DATE produktu DB2

Přezdívky, které byly vytvořeny až po změně mapování, používají nový typ mapování. Přezdívky vytvořené před změnou mapování používají výchozí typ mapování.

Pokud jste přezdívky již vytvořili, můžete existující přezdívky aktualizovat jedním z následujících způsobů:

- Můžete každou přezdívku změnit
- Můžete každou přezdívky zrušit a znovu vytvořit

Federované servery DB2 nepodporují mapování následujících datových typů:

- v Lokální datový typ nemůže být LONG VARCHAR, LONG VARGRAPHIC, DATALINK, ani uživatelský datový typ.
- Vzdálený datový typ nemůže být uživatelský typ.

Můžete ovšem použít funkci přetypování, která převede uživatelský datový typ v pohledu ve vzdáleném zdroji dat, který je identický se zdrojem dat, na vestavěný nebo systémový datový typ. Pak můžete pro pohled vytvořit přezdívku. Pokud takové pohledy vytvoříte, nebudou mít žádnou statistiku ani indexy a nebude je možné aktualizovat.

## **Související koncepce:**

<span id="page-55-0"></span>| |

| | | |

| | | | |

- v "Mapování datových typů a globální katalog federované databáze" na stránce 44
- "Kdy vytvořit [alternativní](#page-56-0) mapování datových typů" na stránce 45
- ["Mapování](#page-56-0) datových typů pro nerelační zdroje dat" na stránce 45
- v ["Dopředná](#page-57-0) a zpětná mapování datových typů" na stránce 46

### **Související úlohy:**

v ["Vytváření](#page-57-0) mapování datových typů" na stránce 46

# **Související odkazy:**

- v Kapitola 27, "Výchozí dopředné [mapování](#page-260-0) datových typů", na stránce 249
- v Kapitola 28, "Výchozí zpětné [mapování](#page-276-0) datových typů", na stránce 265
- v "Změna [dlouhých](#page-64-0) datových typů na datové typy varchar" na stránce 53

#### **Mapování datových typů a globální katalog federované databáze** |

Když zapíšete příkaz CREATE NICKNAME, zadáte objekt zdroje dat, který přezdívka reprezentuje. Ve většině případů definuje federovaný server pro každý sloupec nebo pole v tomto objektu zdroje dat datový typ podporovaný produktem DB2®. U některých nerelačních zdrojů dat musíte dodat datový typ DB2. Tyto lokální definice jsou uloženy v pohledu katalogu SYSCAT.COLUMNS globálního katalogu federované databáze.

U relačních zdrojů dat vyhledá federovaný server při určování, který lokální datový typ ukládat do pohledu katalogu SYSCAT.COLUMNS ,informace o dopředném mapování datových typů v modulech wrapper a v pohledu katalogu SYSCAT.TYPEMAPPINGS. Mapování v pohledu katalogu SYSCAT.TYPEMAPPINGS budou nadřazená nad výchozími mapováními v modulech wrapper. Pokud vytváříte alternativní mapování, kterým chcete přepsat výchozí mapování datových typů, bude federovaný server používat alternativní mapování. Pokud je na sloupec použito více mapování, bude federovaný server používat nejnověji vytvořené mapování.

U nerelačních zdrojů dat vyhledá federovaný server při určování, který lokální datový typ ukládat do pohledu katalogu SYSCAT.COLUMNS, informace o mapování datových typů v modulech wrapper. Míra, ve které můžete upravovat datové typy definované modulem wrapper, se mění v závislosti na nerelačním zdroji dat. U některých nerelačních zdrojů dat nezadáváte žádné sloupce. Datové typy definuje modul wrapper. U jiných zdrojů dat je možné datové typy přepsat. A u dalších zdrojů dat musíte zadat typ dat sloupce do příkazu CREATE NICKNAME.

Pokud zapíšete příkaz CREATE TABLE pomocí transparentního jazyka DDL pro relační zdroje dat, zadejte v příkazu datové typy DB2. Federovaný server zkontroluje informace o zpětném mapování datových typů mezi produktem DB2 UDB a zdrojem dat. Federovaný server tyto informace vyhledá v modulu wrapper a v pohledu katalogu SYSCAT.TYPEMAPPINGS.

<span id="page-56-0"></span>Když jsou hodnoty ze sloupce zdroje dat vráceny federované databázi, odpovídají zcela datovému typu DB2, na který je sloupec zdroje dat mapován. V případě výchozích mapování tyto hodnoty navíc plně odpovídají datovému typu zdroje dat v mapování. Pokud je například pro federovanou databázi definována tabulka produktu Oracle se sloupcem typu FLOAT, bude pro tento sloupec automaticky použito výchozí mapování datového typu FLOAT produktu Oracle na datový typ DOUBLE produktu DB2. Hodnoty vrácené ze sloupce plně odpovídají oběma datovým typům, FLOAT i DOUBLE.

### **Související koncepce:**

• "Mapování datových typů ve [federovaném](#page-54-0) systému" na stránce 43

#### **Kdy vytvořit alternativní mapování datových typů** |

|

Alternativní mapování datových typů lze vytvářet pro relační zdroje dat.

Alternativní mapování datových typů může být vhodné vytvořit v následujících situacích:

• Chcete-li přepsat výchozí mapování datových typů

U některých modulů wrapper můžete změnit formát nebo délku vracených hodnot. Formát nebo délku je možné změnit, změníte-li datový typ produktu DB2®, kterému musí hodnoty odpovídat. Například datový typ DATE produktu Oracle se používá jako časová značka a obsahuje hodnoty odpovídající století, roku, měsíci, dnu, hodinám, minutám a sekundám. Podle výchozího nastavení je datový typ DATE produktu Oracle mapován na datový typ TIMESTAMP produktu DB2. Chcete-li vracet pouze informace o hodinách, minutách a sekundách, můžete potlačit výchozí mapování datových typů a mapovat tak datový typ DATE produktu Oracle na datový typ TIME produktu DB2. Po zadání dotazu na sloupce typu DATE produktu Oracle je federovanému serveru vrácena pouze část hodnoty časové značky produktu Oracle.

• Pokud výchozí mapování neexistuje

Pokud není výchozí mapování datových typů pro datový typ zdroje dat k dispozici, musíte vytvořit mapování pro nový datový typ.

Pomocí příkazu CREATE TYPE MAPPING můžete definovat nová mapování datových typů. Vytvořená mapování budou uložena v pohledu katalogu SYSCAT.TYPEMAPPINGS ve federované databázi.

### **Související koncepce:**

v "Mapování datových typů ve [federovaném](#page-54-0) systému" na stránce 43

### **Související úlohy:**

v ["Vytváření](#page-57-0) mapování datových typů" na stránce 46

#### **Mapování datových typů pro nerelační zdroje dat** |

| | |

U některých nerelačních zdrojů dat nejsou mapování datových typů v modulech wrapper. V některý případech musíte zadat informace o lokálním typu do příkazu CREATE NICKNAME.

Následující příklad ukazuje, jak jsou datové typy sloupců některých nerelačních zdrojů dat zadány v příkazu CREATE NICKNAME:

```
CREATE NICKNAME DRUGDATA1
 (Dcode Integer NOT NULL, Drug CHAR(20), Manufacturer CHAR(20))
 FOR SERVER biochem_lab
OPTIONS (FILE_PATH '/usr/pat/DRUGDATA1.TXT', COLUMN_DELIMITER ',',
SORTED 'Y', KEY COLUMN 'DCODE', VALIDATE DATA FILE 'Y')
```
#### **Související koncepce:**

• "Mapování datových typů ve [federovaném](#page-54-0) systému" na stránce 43

#### **Související úlohy:**

v "Registering nicknames for a data source" v příručce *IBM DB2 Information Integrator Data Source Configuration Guide*

#### **Dopředná a zpětná mapování datových typů** |

*Dopředné mapování typů* je mapování ze vzdáleného datového typu na srovnatelný lokální datový typ. Tato mapování se používají při vytváření přezdívek pro objekty zdroje dat. Srovnatelné lokální typy pro všechny sloupce v objektu zdroje dat se ukládají do globálního katalogu.

*Zpětné mapování typů* je mapování z lokálního datového typu na srovnatelný vzdálený datový typ. Zpětné mapování typů se používá s transparentním jazykem DDL.

Část Obrázek 2 zobrazuje dopředné a zpětné mapování datových typů.

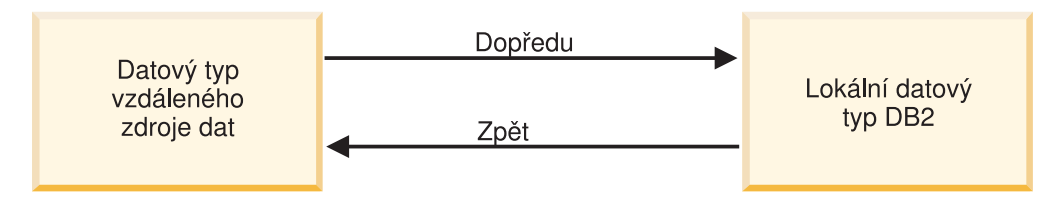

Mapování datových typů

*Obrázek 2. Dopředné a zpětné mapování datových typů*

#### **Související koncepce:**

• "Mapování datových typů ve [federovaném](#page-54-0) systému" na stránce 43

### **Související odkazy:**

- v Kapitola 27, "Výchozí dopředné [mapování](#page-260-0) datových typů", na stránce 249
- v Kapitola 28, "Výchozí zpětné [mapování](#page-276-0) datových typů", na stránce 265

# **Vytváření mapování datových typů**

Pro vytvoření mapování datových typů se používá příkaz CREATE TYPE MAPPING. Můžete jej zadat v Příkazového centra DB2®, z příkazového procesoru, nebo jej zahrnout do aplikačního programu. Řídicí centrum DB2 nelze pro vytváření ani úpravu mapování datových typů použít.

#### **Předpoklady:**

Oprávnění příslušející autorizačnímu ID daného příkazu musí mít oprávnění SYSADM nebo DBADM.

### **Omezení:**

<span id="page-58-0"></span>| |

> | |

|

- v Hodnota *lokální\_datový\_typ* nemůže být long varchar, long vargraphic, DATALINK, ani uživatelský datový typ.
- v Hodnota *datový\_typ\_zdroje\_dat* nemůže být uživatelský datový typ.
- v U nerelačních zdrojů dat nelze existující mapování datových typů přepsat, ani vytvořit nové mapování.

## **Postup:**

Chcete-li vytvořit mapování datových typů, zadejte příkaz CREATE TYPE MAPPING.

#### **Související koncepce:**

• "Mapování datových typů ve [federovaném](#page-54-0) systému" na stránce 43

### **Související odkazy:**

- v Kapitola 27, "Výchozí dopředné [mapování](#page-260-0) datových typů", na stránce 249
- v Kapitola 28, "Výchozí zpětné [mapování](#page-276-0) datových typů", na stránce 265
- v "Vytvoření mapování datového typu pro datový typ zdroje dat příklad" na stránce 47
- v ["Vytvoření](#page-59-0) mapování typů pro datový typ zdroje dat a verzi příklad" na stránce 48
- v ["Vytvoření](#page-60-0) mapování typů pro všechny objekty zdroje dat na serveru příklad" na stránce [49](#page-60-0)
- v "Změna [lokálního](#page-62-0) typu pro objekt zdroje dat příklady" na stránce 51
- v "Změna [dlouhých](#page-64-0) datových typů na datové typy varchar" na stránce 53
- v "Plan the data type mappings" v příručce *IBM DB2 Information Integrator Data Source Configuration Guide*

# **Vytvoření mapování datového typu pro datový typ zdroje dat – příklad**

V tomto příkladu musí být všechny tabulky a pohledy systému Oracle, které používají datový typ NUMBER systému Oracle, mapovány na datový typ DECIMAL(8,2) produktu DB2. Datový typ NUMBER systému Oracle je podle výchozího nastavení mapován na datový typ DOUBLE produktu DB2, datový typ s pohyblivou řádovou čárkou.

Pomocí příkazu ALTER NICKNAME změňte lokální typy existujících přezdívek. Chcete-li změnit lokální datový typ na typ DECIMAL(8,2), musíte změnit každou přezdívku jednotlivě.

Pokud přezdívky neexistují, vytvořte mapování datového typu, které určuje typ zdroje dat.

Chcete-li například vytvořit mapování datového typu NUMBER systému Oracle na datový typ DECIMAL(8,2) produktu DB2, zadejte následující příkaz:

CREATE TYPE MAPPING *MY\_ORACLE\_DEC* FROM *SYSIBM.DECIMAL(8,2)* TO SERVER TYPE *ORACLE* TYPE *NUMBER*

### *MY\_ORACLE\_DEC*

Jméno, které dáte mapování typu. Jméno nesmí duplikovat jméno mapování datového typu, které již v katalogu existuje.

# **FROM** *SYSIBM.DECIMAL(8,2)*

Lokální schéma DB2 a lokální typ dat. Pokud není zadána délka nebo přesnost a počet desetinných míst, jsou tyto hodnoty určeny podle datového typu zdroje.

#### **TO SERVER TYPE** *ORACLE*

Typ dat zdroje.

# **TYPE** *NUMBER*

<span id="page-59-0"></span>|

| | |

| |

|

Datový typ zdroje dat, který mapujete na lokální datový typ. Uživatelské datové typy nejsou povoleny.

Datový typ DECIMAL(8,2) produktu DB2 je definován lokálně pro sloupce systému Oracle.

Všechny nové tabulky a pohledy systému Oracle obsahující sloupce NUMBER také mapují datový typ NUMBER systému Oracle na datový typ DECIMAL(8,2) produktu DB2, pokud pro tyto tabulky a pohledy vytvoříte přezdívky.

## **Související úlohy:**

v ["Vytváření](#page-57-0) mapování datových typů" na stránce 46

#### **Související odkazy:**

- v "ALTER NICKNAME statement" v příručce *SQL Reference, Volume 2*
- v "CREATE TYPE MAPPING statement" v příručce *SQL Reference, Volume 2*

# **Vytvoření mapování typů pro datový typ zdroje dat a verzi – příklad**

V tomto příkladu existují tabulky a pohledy Oracle na různých verzích serveru Oracle. Pro všechny tabulky a pohledy serveru Oracle verze 8.0.3 platí, že sloupce používající datový typ NUMBER(23,3) systému Oracle musí být mapovány na datový typ DECIMAL(8,2) produktu DB2. Datový typ NUMBER(23,3) systému Oracle je podle výchozího nastavení mapován na datový typ DECIMAL(23,3) produktu DB2.

Pomocí příkazu ALTER NICKNAME změňte lokální typy existujících přezdívek. Chcete-li změnit lokální datový typ na typ DECIMAL(8,2), musíte změnit každou přezdívku jednotlivě.

Pokud přezdívky neexistují, vytvořte mapování datového typu, které určuje typ zdroje dat.

Chcete-li například mapovat datový typ NUMBER(23,3) systému Oracle na datový typ DECIMAL(8,2) produktu DB2 pro servery Oracle používající verzi 8.0.3, zadejte následující příkaz:

CREATE TYPE MAPPING *ORA\_DEC* FROM *SYSIBM.DECIMAL(8,2)* TO SERVER TYPE *ORACLE* VERSION *8.0.3* TYPE *NUMBER(23,3)*

#### *ORA\_DEC*

Jméno, které dáte mapování typu. Jméno nesmí duplikovat jméno mapování datového typu, které již v katalogu existuje.

#### **FROM** *SYSIBM.DECIMAL(8,2)*

Lokální schéma DB2 a lokální typ dat. Pokud není zadána délka nebo přesnost a počet desetinných míst, jsou tyto hodnoty určeny podle datového typu zdroje.

#### **TO SERVER TYPE** *ORACLE*

Typ dat zdroje.

## **VERSION** *8.0.3*

Verze serveru zdroje dat. Musíte zadat verzi. Můžete také zadat vydání a modifikaci vydání, jak je uvedeno v příkladu.

#### **TYPE** *NUMBER(23,3)*

Datový typ zdroje dat, který mapujete na lokální datový typ. Uživatelské datové typy nejsou povoleny.

<span id="page-60-0"></span>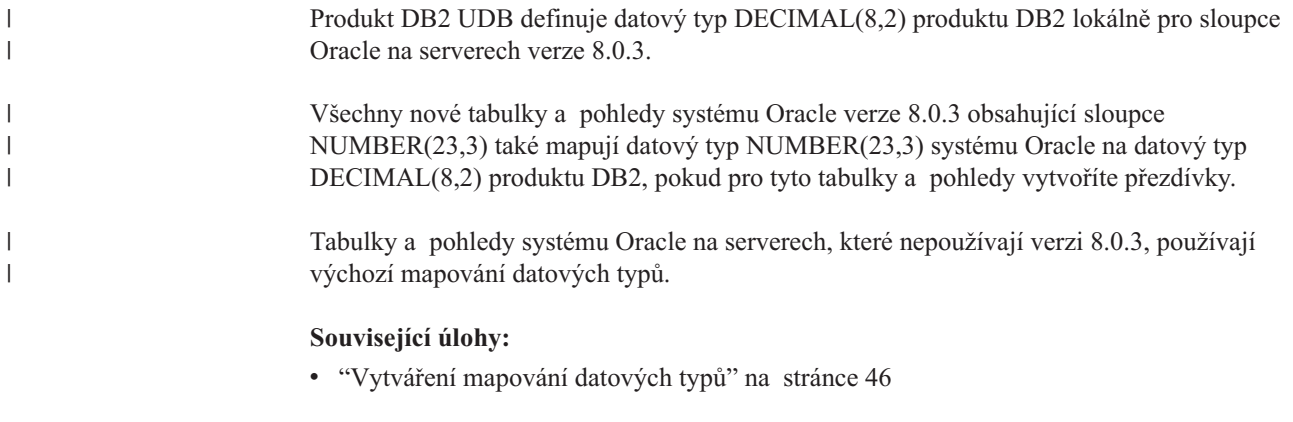

### **Související odkazy:**

- v "ALTER NICKNAME statement" v příručce *SQL Reference, Volume 2*
- v "CREATE TYPE MAPPING statement" v příručce *SQL Reference, Volume 2*

# **Vytvoření mapování typů pro všechny objekty zdroje dat na serveru – příklad**

V tomto příkladu je server pro federovanou databázi definován jako ORA2SERVER. Každá tabulka obsahuje sloupec s datovým typem DATE systému Oracle. Datový typ DATE produktu Oracle obsahuje hodnoty odpovídající století, roku, měsíci, dnu, hodinám, minutám a sekundám. Datový typ DATE systému Oracle je podle výchozího nastavení mapován na datový typ TIMESTAMP produktu DB2. Pokud ovšem zadáte dotaz na kterýkoli objekt na tomto serveru, musí výsledná sada vrátit pouze informace o čase (hodiny, minuty a sekundy).

Pomocí příkazu ALTER NICKNAME změňte lokální typy existujících přezdívek. Chcete-li změnit lokální datový typ na typ TIME, musíte změnit každou přezdívku jednotlivě.

Pokud přezdívky neexistují, vytvořte mapování datového typu, které určuje typ zdroje dat.

Chcete-li mapovat datový typ DATE systému Oracle na datový typ TIME produktu DB2 pro server ORA2SERVER, zadejte následující příkaz:

CREATE TYPE MAPPING *ORA2\_DATE* FROM *SYSIBM.TIME* TO SERVER *ORA2SERVER* TYPE *DATE*

*ORA2\_DATE*

| |

|

| |

Jméno, které dáte mapování typu. Jméno nesmí duplikovat jméno mapování datového typu, které již v katalogu existuje.

#### **FROM** *SYSIBM.TIME*

Lokální schéma DB2 a lokální typ dat. Pokud není zadána délka nebo přesnost a počet desetinných míst, jsou tyto hodnoty určeny podle datového typu zdroje.

# **TO SERVER** *ORA2SERVER*

Lokální jméno serveru zdroje dat.

### **TYPE** *DATE*

Datový typ zdroje dat, který mapujete na lokální datový typ. Uživatelské datové typy nejsou povoleny.

Produkt DB2 UDB lokálně definuje datový typ TIME produktu DB2 pro sloupce Oracle datového typu DATE.

<span id="page-61-0"></span>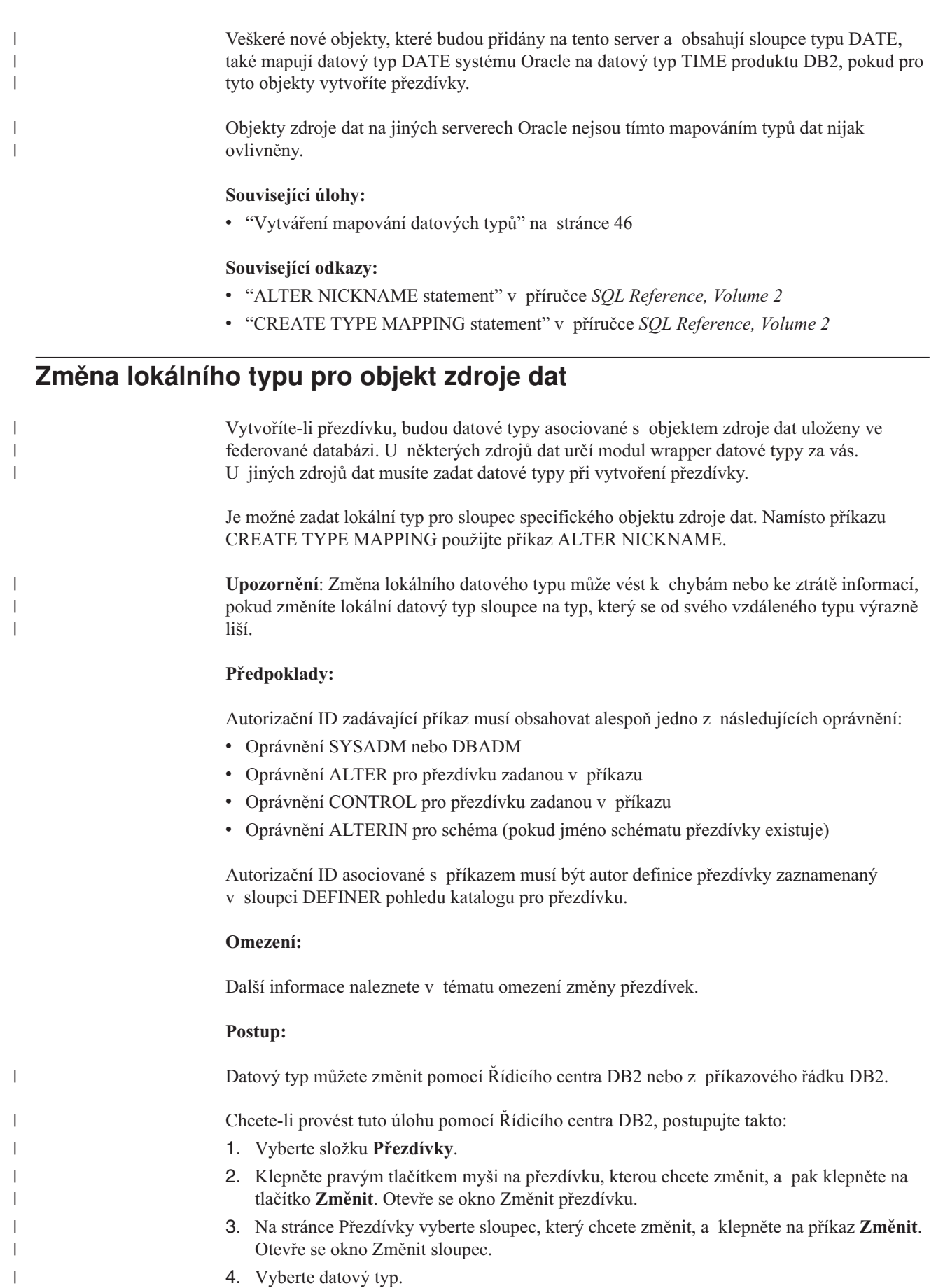

- 5. Klepnutím na tlačítko **OK** změníte datový typ a zavřete okno.
- 6. Klepnutím na tlačítko **OK** změníte přezdívku a zavřete zápisník.

Chcete-li provést tuto úlohu z příkazového řádku, použijte příkaz ALTER NICKNAME: Příklad:

ALTER NICKNAME *přezdívka* ALTER COLUMN *jméno\_sloupce* LOCAL TYPE *datový\_typ*

<span id="page-62-0"></span>| |

| | | | |

Chcete-li upravovat obsah lokálního sloupce, jehož znakový datový typ jsou bitová (binární) data, použijte klauzuli FOR BIT DATA v příkazu ALTER NICKNAME. Pokud použijete pro změnu lokálního datového typu sloupce tuto klauzuli, nebudou se při výměně dat s jinými systémy provádět převody kódových stránek. Porovnání probíhá binárně, bez ohledu na posloupnost řazení vzdálené databáze.

#### **Související úlohy:**

• "Změna [přezdívky"](#page-42-0) na stránce 31

### **Související odkazy:**

- v "Omezení ve změnách [přezdívek"](#page-44-0) na stránce 33
- v "ALTER NICKNAME statement" v příručce *SQL Reference, Volume 2*
- v Kapitola 27, "Výchozí dopředné [mapování](#page-260-0) datových typů", na stránce 249
- v "Změna lokálního typu pro objekt zdroje dat příklady" na stránce 51
- v Kapitola 30, "Datové typy [podporované](#page-292-0) pro nerelační zdroje dat", na stránce 281

# **Změna lokálního typu pro objekt zdroje dat – příklady**

Následující příklady ukazují, jak změnit datové typy pro objekt zdroje dat.

### **Příklad: Mapování numerických datových typů:**

V tabulce systému Oracle pro informace o zaměstnancích je sloupec BONUS definován pomocí datového typu NUMBER(32,3). Datový typ NUMBER(32,3) systému Oracle je mapován na datový typ DOUBLE produktu DB2, číselný datový typ s pohyblivou řádovou čárkou a dvojitou přesností. Dotaz zahrnující sloupec BONUS může vracet hodnoty podobné následujícím:

5.0000000000000E+002 1.0000000000000E+003

Vědecká notace označuje počet desetinných míst a směr, ve kterém se má posunout desetinný oddělovač. V tomto příkladu hodnota +002 znamená, že se má desetinný oddělovač posunout o dvě místa doprava, a hodnota +003 znamená, že se má desetinný oddělovač posunout o tři místa doprava.

Dotazy zahrnující sloupec BONUS mohou vracet hodnoty, které vypadají jako hodnota v korunách. Změňte lokální definici sloupce BONUS v tabulce z datového typu DOUBLE na datový typ DECIMAL. Použijte přesnost a počet desetinných míst odpovídající formátu skutečných bonusům. Pokud například bonusová částka v dolarech nepřesáhne šest cifer, proveďte mapování typu NUMBER(32,3) na typ DECIMAL(8,2). Za podmínky tohoto nového lokálního typu budou dotazy zahrnující sloupec BONUS vracet podobné hodnoty:

500.00 1000.00 Přezdívka pro tabulku Oracle je ORASALES. Chcete-li mapovat sloupec BONUS v tabulce ORASALES na datový typ DECIMAL(8,2) produktu DB2, zadejte následující příkaz ALTER NICKNAME:

ALTER NICKNAME *ORASALES* ALTER COLUMN *BONUS* LOCAL TYPE *DECIMAL(8,2)*

*ORASALES*

| | | |

| | | | |

|

| | | | | | | Přezdívka, kterou jste definovali pro tabulku Oracle.

### **ALTER COLUMN** *BONUS*

Jméno sloupce, které je definováno lokálně v pohledu katalogu SYSCAT.COLUMNS federované databáze.

### **LOCAL TYPE** *DECIMAL(8,2)*

Identifikuje nový lokální typ pro sloupec.

Toto mapování se používá pouze pro sloupec BONUS v tabulce Oracle identifikované přezdívkou ORASALES. Všechny ostatní objekty zdroje dat Oracle obsahující sloupec BONUS budou používat výchozí mapování datových typů pro datový typ NUMBER systému Oracle.

### **Příklad: Mapování datových typů data:**

Přezdívka pro tabulku Oracle jménem SALES je ORASALES. Tabulka SALES obsahuje sloupec s datovým typem DATE systému Oracle. Podle výchozího nastavení je datový typ DATE produktu Oracle mapován na datový typ TIMESTAMP produktu DB2. Chcete ovšem zobrazit hodnotu data pouze po načtení dat z tohoto sloupce. Můžete změnit přezdívku pro tabulku SALES a změnit tak lokální datový typ DATE produktu DB2.

ALTER NICKNAME *ORASALES* ALTER COLUMN *ORDER\_DATE* LOCAL TYPE *DATE*

# **Příklad: Mapování datových typů pro nerelační zdroje dat:**

Přezdívka pro tabulkový soubor jménem drugdata1.txt je DRUGDATA1. Soubor drugdata1.txt obsahuje sloupec uvádějící seznam jmen farmaceutických produktů. Jméno sloupce je DRUG. Sloupec DRUG byl původně definován jako CHAR(20). Délka sloupce musí být změněna na CHAR(30). Přezdívku souboru drugdata1.txt lze změnit, a změnit tak i mapování na správnou délku:

ALTER NICKNAME *DRUGDATA*1 ALTER COLUMN *DRUG* LOCAL TYPE *CHAR(30)*

#### **Související úlohy:**

- v ["Vytváření](#page-57-0) mapování datových typů" na stránce 46
- v "Změna [lokálního](#page-61-0) typu pro objekt zdroje dat" na stránce 50

#### **Související odkazy:**

- v "ALTER NICKNAME statement" v příručce *SQL Reference, Volume 2*
- v "Omezení ve změnách [přezdívek"](#page-44-0) na stránce 33

# <span id="page-64-0"></span>**Změna dlouhých datových typů na datové typy varchar**

|

| |

> I I I

|||||

| |<br>|<br>|<br>|

I I

| | | | | | |<br>|<br>|<br>|

| | |<br>|<br>|<br>|

I

| | |<br>|<br>|<br>|<br>|

I ı I

|

|| | | |

I I  $\mathbf{I}$  Chcete-li povolit operace vkládání a aktualizace pro dlouhé datové typy, můžete změnit dlouhé datové typy na datové typy VARCHAR. Oddíl Tabulka 4 uvádí dlouhé datové typy podle zdroje dat, který můžete změnit.

| Zdroj dat               | Vzdálený datový<br>typ       | <b>Délka</b>                                      | Lokální výchozí<br>datový typ | Změna na<br><b>VARCHAR</b>     |
|-------------------------|------------------------------|---------------------------------------------------|-------------------------------|--------------------------------|
| <b>DRDA</b>             | <b>BLOB</b>                  | $1 - 32672$                                       | <b>BLOB</b>                   | varchar for bit data           |
|                         | <b>CLOB</b>                  | $1 - 32672$                                       | <b>CLOB</b>                   | varchar                        |
|                         | long varchar                 | $1 - 32672$                                       | <b>CLOB</b>                   | varchar                        |
|                         | long varchar for<br>bit data | $1 - 32672$                                       | <b>BLOB</b>                   | varchar for bit data           |
| Informix                | byte                         | $1 - 32672$                                       | <b>BLOB</b>                   | varchar for bit data           |
|                         | text                         | $1 - 32672$                                       | <b>CLOB</b>                   | varchar                        |
| Microsoft SQL<br>Server | image                        | 1-32672 proměnné<br>hostitele; 1-8000<br>literály | <b>BLOB</b>                   | varchar for bit data           |
|                         | text                         | 1-32672 proměnné<br>hostitele; 1-8000<br>literály | <b>CLOB</b>                   | varchar                        |
| Oracle NET8             | long                         | 1-32672 proměnné<br>hostitele; 1-4000<br>literály | <b>CLOB</b>                   | varchar                        |
|                         | long raw                     | 1-32672 proměnné<br>hostitele; 1-4000<br>literály | <b>BLOB</b>                   | varchar for bit data           |
| Sybase CTLIB            | image                        | $1 - 32672$                                       | <b>BLOB</b>                   | varchar for bit data           |
|                         | text                         | $1 - 32672$                                       | <b>CLOB</b>                   | varchar                        |
| Teradata                | byte                         | 32673-64000                                       | <b>BLOB</b>                   | varchar for bit<br>data(32672) |
|                         | <b>CHAR</b>                  | 32673-64000                                       | <b>CLOB</b>                   | varchar(32672)                 |
|                         | varbyte                      | 32673-64000                                       | <b>BLOB</b>                   | varchar for bit<br>data(32672) |
|                         | varchar                      | 32673-64000                                       | <b>CLOB</b>                   | varchar(32672)                 |

*Tabulka 4. Dlouhé datové typy podle zdroje dat, které lze změnit na datové typy varchar*

# **Související koncepce:**

- v "Mapování datových typů ve [federovaném](#page-54-0) systému" na stránce 43
- v "Příkazy INSERT, [UPDATE](#page-102-0) a DELETE a objekty LOB" na stránce 91

# **Související odkazy:**

v Kapitola 27, "Výchozí dopředné [mapování](#page-260-0) datových typů", na stránce 249

# <span id="page-66-0"></span>**Kapitola 4. Mapování funkcí a uživatelské funkce**

Moduly wrapper, které jsou součástí produktu DB2 Information Integrator, obsahují výchozí mapování funkcí mezi zdroji dat a produktem DB2 for Linux, UNIX, and Windows.

- v "Mapování funkcí ve federovaném systému"
- v "Jak pracují mapování funkcí ve [federovaném](#page-67-0) systému" na stránce 56
- v "Požadavky pro mapování [uživatelských](#page-68-0) funkcí (UDF)" na stránce 57
- ["Šablony](#page-68-0) funkce" na stránce 57
- v ["Vytváření](#page-69-0) šablon funkcí" na stránce 58
- v "Poskytování informací o režii mapování funkce [optimalizátoru](#page-70-0) dotazů" na stránce 59
- v "Zadání jmen funkcí v [mapování](#page-72-0) funkcí" na stránce 61
- v "Jak vytvořit [mapování](#page-73-0) funkce" na stránce 62
- v ["Uživatelské](#page-76-0) funkce v aplikacích" na stránce 65
- "Zákaz [výchozího](#page-76-0) mapování funkce" na stránce 65
- v "Zrušení mapování [uživatelské](#page-77-0) funkce" na stránce 66

# **Mapování funkcí ve federovaném systému**

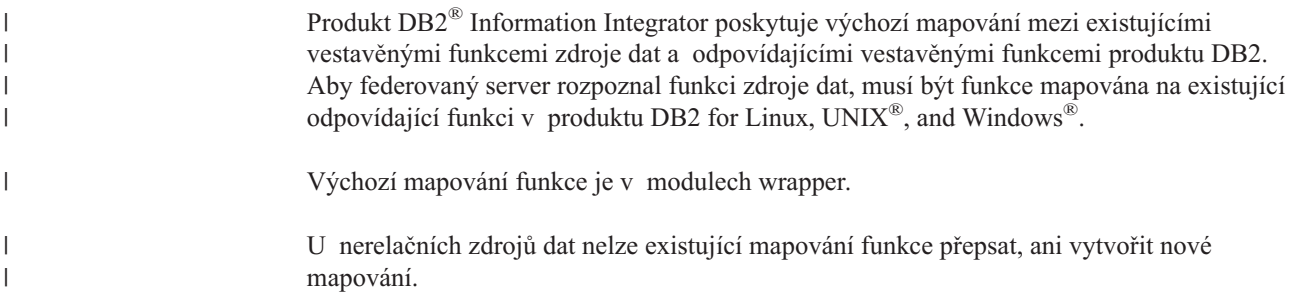

# **Kdy vytvořit vlastní mapování funkce**

Pokud není výchozí mapování funkce pro funkci zdroje dat k dispozici, můžete mapování funkce vytvořit. Jeden z důvodů, proč není mapování funkce dostupné, může spočívat v tom, že neexistuje žádná odpovídající funkce mezi zdrojem dat a produktem DB2 for Linux, UNIX, and Windows.

Jiným důvodem nedostupnosti mapování je, pokud má zdroj dat funkci podobnou funkci produktu DB2, ale ta nevrací stejné výsledky. Pokud zdroj dat vrací poněkud odlišné výsledky, případně odlišné výsledky pro určité sady vstupních dat, neprovedou moduly wrapper mapování na tyto funkce. Pokud vám ovšem odlišnosti ve výsledných sadách nevadí, můžete mezi funkcemi mapování vytvořit. Vytvoření mapování může zvýšit výkon.

Mapování funkcí použijte v následujících případech:

- v Ve zdroji dat je k dispozici nová vestavěná funkce.
- v Ve zdroji dat je k dispozici nová uživatelská funkce.
- Odpovídající funkce DB2 neexistuje.
- v Odpovídající funkce existuje, ale vrací poněkud odlišné výsledky, což vám nevadí.

Nastavení pro mapování funkcí se ukládají do pohledu katalogu SYSCAT.FUNCMAPPINGS.

| | |

|

| | Když vytvoříte mapování funkce, je možné, že se návratové hodnoty z funkce vyhodnocené ve zdroji dat budou lišit od návratových hodnot z kompatibilní funkce vyhodnocené ve federované databázi DB2. Produkt DB2 Information Integrator používá mapování funkcí, může v něm ale dojít k chybám syntaxe SQL nebo neočekávaným výsledkům.

# <span id="page-67-0"></span>**Proč je mapování funkcí důležité**

Mapování funkcí jsou jedním z několika důležitých vstupů analýzy pro přesun zpracování na nižší úroveň prováděnou optimalizátorem dotazu. Při vybírání nejlepšího přístupového plánu pro dotaz zhodnotí optimalizátor dotazu schopnost zdroje dat provést konkrétní typ funkce nebo operace SQL. Pokud funkce nemá mapování, nebude odeslána do zdroje dat ke zpracování. Funkce a další operace, které je možné přesunout na nižší úroveň, zvyšují výkon.

Pokud zdroj dat obsahuje funkci podobnou funkci produktu DB2, která ovšem vrací poněkud odlišné výsledky, může vytvoření mapování funkce zlepšit výkon. Například funkce STDEV (směrodatná odchylka) produktu Informix® dává pro některé sady vstupních dat jiné výsledky než funkce STDDEV produktu DB2. Z tohoto důvodu modul wrapper pro Informix nemá mezi těmito funkcemi výchozí mapování. Pokud vám rozdíly ve výsledných sadách nevadí, můžete zlepšit výkon dotazů, které mají přístup ke zdrojům dat produktu Informix, použitím funkce STDDEV produktu DB2. Vytvořením mapování funkce mezi funkcí STDEV produktu Informix a funkcí STDDEV produktu DB2 dáte optimalizátoru dotazu možnost volby, zda přesunout zpracování této funkce na nižší úroveň do zdroje dat.

# **Související koncepce:**

- v "Jak pracují mapování funkcí ve federovaném systému" na stránce 56
- v "Požadavky pro mapování [uživatelských](#page-68-0) funkcí (UDF)" na stránce 57
- ["Šablony](#page-68-0) funkce" na stránce 57
- "Jak vytvořit [mapování](#page-73-0) funkce" na stránce 62

### **Související úlohy:**

- "Poskytování informací o režii mapování funkce [optimalizátoru](#page-70-0) dotazů" na stránce 59
- "Zadání jmen funkcí v [mapování](#page-72-0) funkcí" na stránce 61

# **Jak pracují mapování funkcí ve federovaném systému**

Když předáte dotazy obsahující jednu nebo více funkcí federovanému serveru, federovaný server zkontroluje informace o mapování mezi funkcemi produktu DB2® a funkcemi zdroje dat. Federovaný server tyto informace ověřuje na dvou místech:

- Modul wrapper. Modul wrapper zdroje dat obsahuje výchozí mapování funkce.
- v Pohled katalogu SYSCAT.FUNCMAPPINGS. Tento pohled obsahuje vytvořené položky, které přepíší nebo rozšíří výchozí mapování funkce uvedené v modulu wrapper. Dále obsahuje nově vytvořená mapování, pokud výchozí mapování funkce neexistuje. Pokud lze pro funkci použít více mapování, použije se mapování vytvořené naposledy.

Volby mapování funkcí určují informace o funkci a o potenciálních nákladech zpracování funkce ve zdroji dat. Volby mapování funkcí uvádějí například následující informace:

- Jméno funkce vzdáleného zdroje dat.
- v Předpokládaný počet instrukcí zpracovaných při prvním a posledním vyvolání funkce zdroje dat.
- v Předpokládaný počet vstupů a výstupů provedených při prvním a posledním vyvolání funkce zdroje dat.
- v Předpokládaný počet instrukcí zpracovaných během jednoho vyvolání funkce zdroje dat.

| | | | <span id="page-68-0"></span>Vytváříte-li mapování funkce, mapujete funkci zdroje dat na odpovídající funkci ve federované databázi. Pokud příslušná funkce produktu DB2 neexistuje nebo pokud chcete vynutit použití funkce zdroje dat federovaným serverem, můžete vytvořit šablonu funkce, která bude vystupovat jako protějšek.

### **Související koncepce:**

- "Mapování funkcí ve [federovaném](#page-66-0) systému" na stránce 55
- v "Požadavky pro mapování uživatelských funkcí (UDF)" na stránce 57

# **Požadavky pro mapování uživatelských funkcí (UDF)**

Než bude možné vyvolat uživatelskou funkci zdroje dat ve federovaném systému, musí federovaná databáze přiřadit funkci zdroje dat ke specifikaci funkce uložené v globálním katalogu na federovaném serveru.

Existují dvě podmínky, za nichž může federovaná databáze přiřadit specifikaci funkce k funkci zdroje dat:

- Produkt  $DB2^{\circledast}$  UDB obsahuje funkci, jejíž signatura odpovídá signatuře funkce zdroje dat. *Signatura* se skládá ze jména funkce a vstupních parametrů funkce. Signatury *si odpovídají*, jsou-li splněny obě následující podmínky:
	- Obsahují stejná jména a stejný počet parametrů
	- Datový typ každého parametru v jedné signatuře je stejný jako datový typ odpovídajícího parametru v druhé signatuře (nebo jej lze na takový typ převést).
- v Pokud produkt DB2 UDB nemá funkci s potřebnou signaturou, můžete definovat šablonu funkce, která tuto signaturu obsahuje. Pak provedete mapování šablony funkce na funkci zdroje dat, kterou chcete vyvolat.

Nastavení pro mapování funkcí se ukládají do pohledu katalogu SYSCAT.FUNCMAPPINGS.

#### **Související koncepce:**

- v "Mapování funkcí ve [federovaném](#page-66-0) systému" na stránce 55
- v ["Uživatelské](#page-76-0) funkce v aplikacích" na stránce 65

#### **Související úlohy:**

v "Zrušení mapování [uživatelské](#page-77-0) funkce" na stránce 66

# **Šablony funkce**

Federovaný server rozpozná funkci zdroje dat v případě, že existuje mapování mezi funkcí zdroje dat a příslušnou funkcí DB2® ve federované databázi.

Pokud žádná příslušná funkce neexistuje, můžete vytvořit šablonu funkcí, která se bude chovat jako příslušná funkce produktu DB2.

*Šablona funkce* je funkce produktu DB2, kterou vytvoříte, abyste přinutili federovaný server vyvolat funkci zdroje dat. Na rozdíl od běžných funkcí však šablona funkce nemá žádný spustitelný kód. Když federovaný server přijme dotazy, které odkazují na šablonu funkce, vyvolá funkci zdroje dat.

Šablona funkce se vytváří pomocí příkazu CREATE FUNCTION s parametrem AS TEMPLATE.

<span id="page-69-0"></span>Po vytvoření šablony funkce musíte vytvořit mapování funkcí mezi šablonou funkce a funkcí zdroje dat. Mapování funkce se vytváří pomocí příkazu CREATE FUNCTION MAPPING.

### **Související koncepce:**

v "Mapování funkcí ve [federovaném](#page-66-0) systému" na stránce 55

#### **Související úlohy:**

v "Vytváření šablon funkcí" na stránce 58

# **Vytváření šablon funkcí**

Federovaný server rozpozná funkci zdroje dat v případě, že existuje mapování mezi funkcí zdroje dat a příslušnou funkcí ve federované databázi. Pokud žádná příslušná funkce neexistuje, můžete vytvořit šablonu funkce, která se bude chovat jako příslušná funkce.

### **Předpoklady:**

Oprávnění příslušející autorizačnímu identifikátoru daného příkazu musí obsahovat alespoň jedno z následujících oprávnění:

- Oprávnění SYSADM nebo DBADM
- v Oprávnění IMPICIT\_SCHEMA pro databázi, pokud neexistuje implicitní nebo explicitní jméno schématu funkce
- v Oprávnění CREATEIN pro schéma, pokud jméno schématu funkce existuje

#### **Omezení:**

Pokud má funkce zdroje dat vstupní parametry, platí následující omezení:

- v Příslušná funkce databáze DB2 musí mít stejný počet vstupních parametrů jako funkce zdroje dat.
- v Datové typy vstupních parametrů příslušné funkce DB2 musí být kompatibilní s příslušnými datovými typy vstupních parametrů funkce zdroje dat. Datový typ nemůže být typu LONG VARCHAR, LONG VARGRAPHIC, DATALINK ani uživatelský datový typ.

Nemá-li funkce zdroje dat žádné vstupní parametry, nesmí mít žádné vstupní parametry ani příslušná funkce databáze DB2.

#### **Postup:**

Šablona funkce se vytváří pomocí příkazu CREATE FUNCTION s parametrem AS TEMPLATE, například:

```
CREATE FUNCTION BONUS ()
 RETURNS DECIMAL(8,2)
 AS TEMPLATE
DETERMINISTIC
NO EXTERNAL ACTION
```
*BONUS ()*

Jméno, které dáte šabloně funkce.

### **RETURNS** *DECIMAL(8,2)*

Datový typ výstupu.

### **AS TEMPLATE**

Označuje, že se jedná o šablonu funkce, nikoli o funkci.

| | | |

| | | | |

#### **DETERMINISTIC**

<span id="page-70-0"></span>| | | | |

> | | |

Určuje, že funkce pro danou sadu hodnot argumentů vždy vrací stejné výsledky.

#### **NO EXTERNAL ACTION**

Určuje, že funkce nemá externí vliv na objekty, které nejsou spravovány správcem databází.

Klauzule DETERMINISTIC a NO EXTERNAL ACTION je třeba zadat podle toho, zda je funkce sama deterministická a zda způsobuje nějakou externí akci. Jinak budou na operace SQL podporované touto šablonou funkce uvalena omezení.

Po vytvoření šablony funkce musíte vytvořit mapování funkcí mezi šablonou funkce a funkcí zdroje dat. Mapování funkce se vytváří pomocí příkazu CREATE FUNCTION MAPPING, například:

CREATE FUNCTION MAPPING *MY\_INFORMIX\_FUN* FOR *BONUS()* SERVER TYPE *INFORMIX* OPTIONS *(REMOTE\_NAME 'BONUS()')*

#### *MY\_INFORMIX\_FUN*

Jméno, které dáte mapování funkce. Jméno nesmí duplikovat jméno mapování funkce, které je již popsáno v globálním katalogu federované databáze. Musí být jedinečné.

### **FOR** *BONUS()*

Jméno lokální šablony funkce DB2. Zahrnuje vstupní parametry datového typu v závorkách.

# **SERVER TYPE** *INFORMIX*

Identifikuje typ zdroje dat obsahující funkci, kterou chcete mapovat.

#### **OPTIONS** *(REMOTE\_NAME 'BONUS()')*

Volba určující jméno funkce vzdáleného zdroje dat, kterou mapujete na lokální šablonu funkce DB2.

#### **Související koncepce:**

- v "Mapování funkcí ve [federovaném](#page-66-0) systému" na stránce 55
- v ["Šablony](#page-68-0) funkce" na stránce 57

#### **Související odkazy:**

v "CREATE FUNCTION (Sourced or Template) statement" v příručce *SQL Reference, Volume 2*

# **Poskytování informací o režii mapování funkce optimalizátoru dotazů**

Když kompilátor DB2 SQL obdrží dotaz obsahující funkci, optimalizátor dotazů určí, zda lze zpracování funkce přesunout do zdroje dat. Předpokládejme, že tato analýza přesunu na nižší úroveň rozhodne, že zdroj dat nebo produkt DB2 UDB je schopen tuto funkci zpracovat.

Když vytvoříte mapování funkce, můžete produktu DB2 UDB poskytnout důležité informace o potenciálních nákladech nebo *režii* provedení funkce zdroje dat ve zdroji dat. Optimalizátoru dotazů může díky těmto předpokladům režie porovnat předpokládané náklady na provedení funkce zdroje dat s předpokládanými náklady na provedení funkce DB2.

Tyto informace pomohou optimalizátoru dotazů produktu DB2 určit nejlepší strategii pro provedení dotazu. Je-li zpracováván distribuovaný požadavek, optimalizátor vyhodnotí několik přístupových strategií a odhadne režii pro vyvolání funkce DB2 a funkce zdroje dat. Použije se strategie s nejnižší předpokládanou režií.

Předpokládanou statistiku režie zahrnete do příkazu CREATE FUNCTION MAPPING. Tento příkaz může například udávat předpokládaný počet instrukcí požadovaných k vyvolání funkce zdroje dat. Může také určovat předpokládaný počet vstupů a výstupů potřebných pro každý bajt sady argumentů předávané této funkci. Tyto předpoklady jsou uloženy do globálního katalogu a zobrazeny v pohledu SYSCAT.FUNCMAPOPTIONS. Pokud je v mapování použita funkce produktu DB2 (namísto funkce zdroje dat nebo šablony funkce DB2), bude globální katalog obsahovat odhady režie potřebné při vyvolání funkce DB2. Tyto odhady jsou zobrazeny v pohledu SYSCAT.ROUTINES.

### **Předpoklady:**

Oprávnění příslušející autorizačnímu identifikátoru daného příkazu musí mít oprávnění SYSADM nebo DBADM.

#### **Postup:**

Předpokládanou statistiku zadejte do příkazu CREATE FUNCTION MAPPING pomocí voleb mapování funkce. Následující tabulka uvádí volby mapování funkce určující režii funkce a výchozí hodnoty těchto voleb.

| Platná nastavení                                                                                             | Výchozí<br>nastavení |
|----------------------------------------------------------------------------------------------------|----------------------|
| Předpokládaný počet instrukcí zpracovaných při prvním<br>a posledním vyvolání funkce zdroje dat.             | .0                   |
| Předpokládaný počet vstupů a výstupů provedených při<br>prvním a posledním vyvolání funkce zdroje dat.       | .0                   |
| Předpokládaný počet instrukcí zpracovaných na každý bajt<br>sady argumentů předaný funkci zdroje dat.        | .0                   |
| Předpokládaný počet instrukcí zpracovaných během jednoho<br>vyvolání funkce zdroje dat.                      | 450'                 |
| Předpokládaný počet vstupů a výstupů vynaložených na<br>každý bajt sady argumentů předaný funkci zdroje dat. | .0                   |
| Předpokládaný počet vstupů a výstupů na jedno vyvolání<br>funkce zdroje dat.                                 | .0                   |
| Odhadované průměrné procento bajtů vstupního argumentu,<br>které budou funkcí ve skutečnosti načteny.        | $^{\circ}100'$       |
|                                                                                                    |                      |

*Tabulka 5. Volby mapování funkce určující režii funkce*

#### **Příklad: Volba mapování funkce PERCENT\_ARGBYTES:**

Předpokládejme, že chcete mapovat uživatelskou funkci jménem US\_DOLLAR ve zdroji dat systému Oracle na vámi vytvořenou uživatelskou funkci produktu DB2. Server zdroje dat Oracle se jmenuje ORACLE2. Rozhodnete se pojmenovat uživatelskou funkci produktu DB2 DOLLAR a zobrazení této funkce ORACLE\_DOLLAR. Chcete nastavit volbu funkce PERCENT\_ARGBYTES tak, aby poskytovala optimalizátoru přesnější informace o režii. Příkaz SQL bude následující:

CREATE FUNCTION MAPPING *ORACLE\_DOLLAR* FOR *DOLLAR()* SERVER *ORACLE2* OPTIONS (REMOTE\_NAME *'US\_DOLLAR()'*, PERCENT\_ARGBYTES*'250'*)

#### **Příklad: Volba mapování funkce INSTS\_PER\_INVOC:**

| | |
<span id="page-72-0"></span>Předpokládejme, že chcete mapovat lokální funkci UCASE(CHAR) na uživatelskou funkci systému Oracle jménem UPPERCASE. Funkce systému Oracle se ve zdroji dat nazývá ORACLE2. Chcete zahrnout předpokládaný počet instrukcí na vyvolání uživatelské funkce systému Oracle. Syntaxe je následující:

CREATE FUNCTION MAPPING *MY\_ORACLE\_FUN4* FOR *SYSFUN.UCASE(CHAR)* SERVER *ORACLE2* OPTIONS *(REMOTE\_NAME 'UPPERCASE', INSTS\_PER\_INVOC '1000')*

# **Aktualizace informací o režii**

| | | | | |

| | | | | | Pokud se odhady režie změní, můžete změnu zaznamenat do globálního katalogu. Chcete-li zaznamenat nové odhady pro funkci zdroje dat, musíte nejprve zrušit nebo zakázat mapování funkce. Pak mapování znovu vytvořte a zadejte nové odhady do příkazu CREATE FUNCTION MAPPING. Nové odhady budou přidány do pohledu katalogu SYSCAT.FUNCMAPPINGS. Chcete-li zaznamenat změněné odhady pro funkci produktu DB2, můžete přímo aktualizovat pohled katalogu SYSSTAT.ROUTINES.

## **Související koncepce:**

v "Mapování funkcí ve [federovaném](#page-66-0) systému" na stránce 55

## **Související odkazy:**

v Kapitola 25, "Volby mapování funkcí pro [federované](#page-252-0) systémy", na stránce 241

# **Zadání jmen funkcí v mapování funkcí**

Hodnoty zadané v příkazu CREATE FUNCTION MAPPING závisí na tom, zda společně mapované funkce mají shodné jméno či různá jména.

## **Předpoklady:**

Oprávnění příslušející autorizačnímu identifikátoru daného příkazu musí mít oprávnění SYSADM nebo DBADM.

## **Mapování funkcí se shodným jménem:**

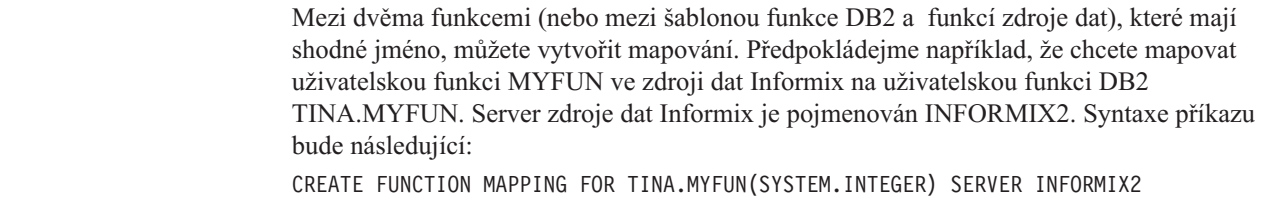

## **Mapování funkcí s různými jmény:**

Chcete-li vytvořit mapování mezi dvěma funkcemi (nebo mezi šablonou funkce DB2 a funkcí zdroje dat) s různými jmény, postupujte takto:

- v Přiřaďte jméno funkce DB2 nebo šablony funkce parametru *jméno\_funkce*.
- Zadejte volbu mapování funkce REMOTE\_NAME a přiřadte této volbě jméno funkce zdroje dat. Délka volby REMOTE\_NAME nesmí překročit 255 znaků.

Předpokládejme například, že chcete mapovat uživatelskou funkci UPPERCASE ve zdroji dat Oracle na funkci DB2 UCASE(CHAR). Jméno serveru zdroje dat Oracle je ORACLE2. Chcete též zadat odhadovaný počet instrukcí na jedno vyvolání funkce UPPERCASE. Toto mapování funkce pojmenujete například jako ORACLE\_UPPER. Syntaxe příkazu bude následující:

## CREATE FUNCTION MAPPING *ORACLE\_UPPER* FOR *SYSFUN.UCASE(CHAR)* SERVER *ORACLE2* OPTIONS (REMOTE\_NAME *'UPPERCASE'*, INSTS\_PER\_INVOC *'1000'*)

#### **Související koncepce:**

v "Mapování funkcí ve [federovaném](#page-66-0) systému" na stránce 55

# **Jak vytvořit mapování funkce**

<span id="page-73-0"></span>| | |

> Příkaz CREATE FUNCTION MAPPING určuje alternativní mapování funkce, které přepíše mapování výchozí. Pokud vytváříte alternativní mapování funkcí, zobrazují se položky v pohledu katalogu SYSCAT.FUNCMAPPINGS.

Pro určení voleb mapování funkcí můžete také použít příkaz CREATE FUNCTION MAPPING. Když zadáte volby mapování funkcí, zobrazí se informace v pohledu katalogu SYSCAT.FUNCMAPOPTIONS.

Pomocí příkazu CREATE FUNCTION MAPPING lze provést následující:

- v Vytvořit mapování funkce pro všechny zdroje dat konkrétního typu. Například všechny zdroje dat produktu Informix®.
- v Vytvořit mapování funkce pro všechny zdroje dat konkrétního typu a verze. Například všechny zdroje dat produktu Informix 9.
- v Vytvořit mapování funkce pro specifický server.
- v Poskytnout optimalizátoru statistické informace o mapování funkce.
- v Zakázat výchozí nebo vámi definované mapování funkce.

Příkaz CREATE FUNCTION MAPPING lze zadat v Příkazovém centru DB2® nebo v příkazovém procesoru (CLP). Příkaz CREATE FUNCTION MAPPING lze také vložit do aplikačního programu. Řídicí centrum DB2 nepodporuje vytváření ani úpravy mapování funkcí.

## **Související úlohy:**

- v "Vytvoření mapování funkce pro specifický typ zdroje dat" na stránce 62
- v ["Vytvoření](#page-74-0) mapování funkce pro specifický typ a verzi zdroje dat" na stránce 63
- v "Vytvoření mapování funkce pro všechny objekty zdroje dat na [specifickém](#page-75-0) serveru" na [stránce](#page-75-0) 64

# **Vytvoření podrobností o mapování funkcí**

Pomocí příkazu CREATE FUNCTION MAPPING můžete vytvořit mapování na funkci nebo šablonu funkce produktu DB2.

## **Vytvoření mapování funkce pro specifický typ zdroje dat**

Je možné vytvořit mapování funkce pro všechny zdroje dat specifického typu.

#### **Předpoklady:**

Oprávnění příslušející autorizačnímu identifikátoru daného příkazu musí mít oprávnění SYSADM nebo DBADM.

#### **Omezení:**

U nerelačních zdrojů dat nelze existující mapování funkce přepsat, ani vytvořit nové mapování.

### **Postup:**

<span id="page-74-0"></span>| |

| | Předpokládejme, že chcete mapovat šablonu funkce produktu DB2 na uživatelskou funkci systému Oracle pro všechny zdroje dat Oracle. Šablona se jmenuje STATS a náleží schématu jménem NOVA. Uživatelská funkce systému Oracle se jmenuje STATISTICS a náleží schématu jménem STAR. Příkaz CREATE FUNCTION MAPPING vypadá takto:

```
CREATE FUNCTION MAPPING MY_ORACLE_FUN1
 FOR NOVA.STATS ( DOUBLE, DOUBLE )
 SERVER TYPE ORACLE
OPTIONS (REMOTE_NAME 'STAR.STATISTICS')
```
#### **Související koncepce:**

• "Jak vytvořit [mapování](#page-73-0) funkce" na stránce 62

#### **Související úlohy:**

- v "Vytvoření mapování funkce pro specifický typ a verzi zdroje dat" na stránce 63
- v "Vytvoření mapování funkce pro všechny objekty zdroje dat na [specifickém](#page-75-0) serveru" na [stránce](#page-75-0) 64
- v "Zrušení mapování [uživatelské](#page-77-0) funkce" na stránce 66
- "Zadání jmen funkcí v [mapování](#page-72-0) funkcí" na stránce 61

## **Související odkazy:**

v "CREATE FUNCTION MAPPING statement" v příručce *SQL Reference, Volume 2*

## **Vytvoření mapování funkce pro specifický typ a verzi zdroje dat**

Je možné vytvořit mapování funkce pro všechny zdroje dat používající specifickou verzi typu zdroje dat.

#### **Předpoklady:**

Oprávnění příslušející autorizačnímu identifikátoru daného příkazu musí mít oprávnění SYSADM nebo DBADM.

#### **Omezení:**

U nerelačních zdrojů dat nelze existující mapování funkce přepsat, ani vytvořit nové mapování.

#### **Postup:**

Předpokládejme, že chcete mapovat šablonu funkce produktu DB2 na uživatelskou funkci systému Sybase pro všechny zdroje dat Sybase používající verzi 12. Šablona se jmenuje SYB\_STATS a náleží schématu jménem EARTH. Uživatelská funkce systému Sybase se jmenuje STATISTICS a náleží schématu jménem MOON. Příkaz CREATE FUNCTION MAPPING vypadá takto:

CREATE FUNCTION MAPPING *SYBASE\_STATS* FOR *EARTH.SYB\_STATS ( DOUBLE, DOUBLE )* SERVER TYPE *SYBASE* VERSION *12* OPTIONS *(REMOTE\_NAME 'MOON.STATISTICS')*

## <span id="page-75-0"></span>**Související koncepce:**

• "Jak vytvořit [mapování](#page-73-0) funkce" na stránce 62

## **Související úlohy:**

- v ["Vytvoření](#page-73-0) mapování funkce pro specifický typ zdroje dat" na stránce 62
- v "Vytvoření mapování funkce pro všechny objekty zdroje dat na specifickém serveru" na stránce 64
- v "Zrušení mapování [uživatelské](#page-77-0) funkce" na stránce 66
- v "Zadání jmen funkcí v [mapování](#page-72-0) funkcí" na stránce 61

## **Související odkazy:**

v "CREATE FUNCTION MAPPING statement" v příručce *SQL Reference, Volume 2*

## **Vytvoření mapování funkce pro všechny objekty zdroje dat na specifickém serveru**

Je možné vytvořit mapování pro funkci, kterou používají všechny objekty zdroje dat na specifickém vzdáleném serveru.

#### **Předpoklady:**

Oprávnění příslušející autorizačnímu identifikátoru daného příkazu musí mít oprávnění SYSADM nebo DBADM.

#### **Omezení:**

U nerelačních zdrojů dat nelze existující mapování funkce přepsat, ani vytvořit nové mapování.

#### **Postup:**

| |

> Předpokládejme, že chcete mapovat šablonu funkce jménem BONUS na uživatelskou funkci jménem BONUS. Chcete, aby mapování platilo pouze pro server zdroje dat Oracle jménem ORA\_SALES. Vzhledem k tomu, že jsou jména funkcí totožná, nemusíte zadávat volbu mapování funkce REMOTE\_NAME.

CREATE FUNCTION MAPPING *BONUS\_CALC* FOR *BONUS()* SERVER *ORA\_SALES*

## **Související koncepce:**

• "Jak vytvořit [mapování](#page-73-0) funkce" na stránce 62

## **Související úlohy:**

- v ["Vytvoření](#page-73-0) mapování funkce pro specifický typ zdroje dat" na stránce 62
- v ["Vytvoření](#page-74-0) mapování funkce pro specifický typ a verzi zdroje dat" na stránce 63
- v "Zrušení mapování [uživatelské](#page-77-0) funkce" na stránce 66
- v "Zadání jmen funkcí v [mapování](#page-72-0) funkcí" na stránce 61

#### **Související odkazy:**

v "CREATE FUNCTION MAPPING statement" v příručce *SQL Reference, Volume 2*

# <span id="page-76-0"></span>**Uživatelské funkce v aplikacích**

Vývojáři aplikací často potřebují vytvořit vlastní sadu funkcí specifických pro určitou aplikaci či doménu. K tomuto účelu mohou používat uživatelské skalární funkce.

Pro maloobchodní systém může být například definován datový typ PRICE umožňující sledovat cenu prodávaných položek. Pro tento systém může být potřeba definovat také funkci SALES\_TAX (obchodní daň). Vstupem této funkce by byla daná cena zboží, z ní by byla vypočtena příslušná obchodní daň a získaná hodnota by byla navrácena uživateli či aplikaci, která zadala dotaz.

Tyto funkce mohou pracovat se všemi databázovými typy, včetně objektů typu LOB a odlišených typů. Dotazy odesílané do uživatelských funkcí mohou obsahovat výkonné výpočtové a vyhledávací predikáty za účelem odfiltrování nepodstatných dat blízkých zdroji dat, a tím mohou omezit svou dobu odezvy. Optimalizátor SQL pracuje se všemi uživatelskými funkcemi stejně jako s vestavěnými funkcemi (například SUBSTR či LENGTH). Aplikace lze vyvíjet v různých jazykových prostředí pro aplikace (například C, C++, COBOL či FORTRAN). Aplikace mohou sdílet sadu uživatelských funkcí SQL i v případě, kdy jsou vyvinuty v různých jazykových prostředích pro aplikace.

Uživatelské funkce mohou manipulovat s daty a mohou provádět různé akce. Pro uživatelské funkce můžete například povolit odesílání elektronických zpráv za účelem aktualizace prostých souborů.

- V produktu DB2® mohou uživatelské funkce obsahovat následující prvky:
- Nově definované funkce.
- v Funkce ve schématu SYSFUN. Mezi ně patří například matematické funkce SIN, COS či TAN, vědecké funkce RADIANS, LOG10 či POWER nebo obecné funkce LEFT, DIFFERENCE či UCASE.

## **Související koncepce:**

- v "User-defined functions" v příručce *SQL Reference, Volume 1*
- v "Mapování funkcí ve [federovaném](#page-66-0) systému" na stránce 55
- v "Požadavky pro mapování [uživatelských](#page-68-0) funkcí (UDF)" na stránce 57
- "Jak vytvořit [mapování](#page-73-0) funkce" na stránce 62

## **Související úlohy:**

v "Zrušení mapování [uživatelské](#page-77-0) funkce" na stránce 66

## **Zákaz výchozího mapování funkce**

Výchozí mapování funkcí nelze zrušit. Je ovšem možné je zakázat, čímž je vyřadíte z provozu.

## **Předpoklady:**

Oprávnění příslušející autorizačnímu identifikátoru daného příkazu musí mít oprávnění SYSADM nebo DBADM.

## **Postup:**

Chcete-li zakázat výchozí mapování funkce, určete příkazem CREATE FUNCTION MAPPING jméno funkce DB2 a nastavte volbu DISABLE na hodnotu 'Y'.

<span id="page-77-0"></span>Předpokládejme, že existuje výchozí zobrazení funkce mezi funkcí WEEK produktu DB2 a podobnou funkcí ve zdrojích dat Oracle. Během zpracování dotazu s požadavkem na data Oracle a odkazem na funkci WEEK může být vyvolána jedna z funkcí. Vyvolaná funkce závisí na tom, která funkce podle předpokladů optimalizátoru dotazů vyžaduje nejnižší režii.

Chcete určit, jak bude ovlivněn výkon, pokud bude vyvolána pouze funkce WEEK ve zdroji dat Oracle. Chcete-li zajistit, že funkce WEEK ve zdroji dat Oracle bude vyvolána vždy, musíte zakázat výchozí mapování funkce. Syntaxe je následující: CREATE FUNCTION MAPPING FOR *SYSFUN.WEEK(INT)* TYPE *ORACLE* OPTIONS *(DISABLE 'Y')*

## **Související koncepce:**

v "Mapování funkcí ve [federovaném](#page-66-0) systému" na stránce 55

#### **Související úlohy:**

v "Zrušení mapování uživatelské funkce" na stránce 66

#### **Související odkazy:**

v "CREATE FUNCTION MAPPING statement" v příručce *SQL Reference, Volume 2*

# **Zrušení mapování uživatelské funkce**

Pokud již nepotřebujete vytvořené mapování funkce, můžete je odstranit.

Zrušíte-li uživatelské mapování funkce vytvořené pro přepis výchozího mapování funkce, bude opět použito výchozí mapování funkce.

Uživatelská mapování funkcí jsou uvedena v pohledu katalogu SYSCAT.FUNCMAPPINGS.

### **Předpoklady:**

Oprávnění příslušející autorizačnímu identifikátoru daného příkazu musí mít oprávnění SYSADM nebo DBADM.

#### **Postup:**

Chcete-li zrušit mapování funkce, které jste vytvořili, použijte příkaz DROP FUNCTION MAPPING.

Předpokládejme, že máte mapování funkce jménem BONUS\_CALC. Chcete-li mapování funkce zrušit, použijte následující příkaz DROP FUNCTION MAPPING: DROP FUNCTION MAPPING *BONUS\_CALC*

## **Související koncepce:**

• "Jak vytvořit [mapování](#page-73-0) funkce" na stránce 62

#### **Související úlohy:**

• "Zákaz [výchozího](#page-76-0) mapování funkce" na stránce 65

## **Související odkazy:**

v "DROP statement" v příručce *SQL Reference, Volume 2*

| |

# <span id="page-78-0"></span>**Kapitola 5. Specifikace indexů**

*Specifikace indexů* představuje množinu metadat, která jsou přidána do globálního katalogu při vytvoření přezdívky pro objekt zdroje dat. Tyto informace použije optimalizátor dotazů k urychlení zpracování distribuovaných požadavků. V určitých případech není specifikace indexů při vytvoření přezdívky pro objekt zdroje dat vytvořena. V těchto případech budete muset specifikaci indexů vytvořit sami.

Tato kapitola obsahuje následující témata:

- v "Specifikace indexů ve federovaném systému"
- v ["Vytvoření](#page-79-0) specifikací indexu pro objekty zdroje dat" na stránce 68
- v ["Vytvoření](#page-80-0) specifikací indexu na tabulkách, pro které jsou vytvořeny nové indexy" na [stránce](#page-80-0) 69
- v ["Vytvoření](#page-81-0) specifikací indexu pro pohledy" na stránce 70
- v ["Vytvoření](#page-83-0) specifikací indexu pro synonyma Informix" na stránce 72

# **Specifikace indexů ve federovaném systému**

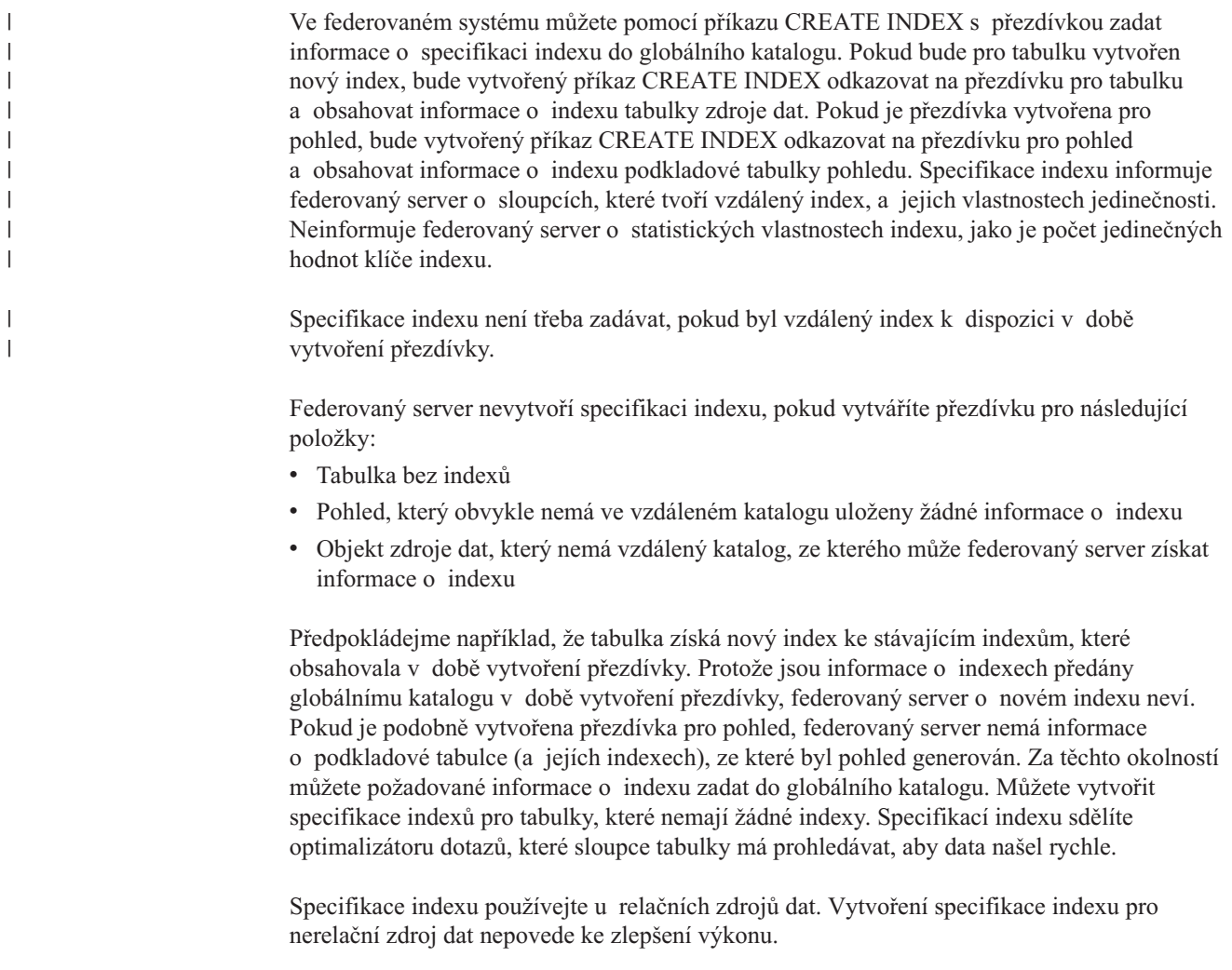

## <span id="page-79-0"></span>**Související úlohy:**

- v "Vytvoření specifikací indexu pro objekty zdroje dat" na stránce 68
- v ["Vytvoření](#page-80-0) specifikací indexu na tabulkách, pro které jsou vytvořeny nové indexy" na [stránce](#page-80-0) 69
- v ["Vytvoření](#page-81-0) specifikací indexu pro pohledy" na stránce 70
- v ["Vytvoření](#page-83-0) specifikací indexu pro synonyma Informix" na stránce 72
- v ["Charakteristika](#page-151-0) přezdívek ovlivňující globální optimalizaci" na stránce 140

# **Vytvoření specifikací indexu pro objekty zdroje dat**

Při vytváření přezdívky pro tabulku zdroje dat poskytuje federovaný server globální katalog s údaji o všech indexech, které obsahuje tabulka zdroje dat. Tyto údaje jsou použity optimalizátorem při urychleném zpracování distribuovaných požadavků. Jsou tvořeny sadou metadat a jsou označovány jako *specifikace indexu*.

Federovaný server nevytváří specifikaci indexu v následujících případech:

- v Byla vytvořena přezdívka pro tabulku, která nemá žádný index.
- v Je vytvořena přezdívka pro objekt zdroje dat, který neobsahuje žádné indexy (například pohled, synonymum Informix, soubor s tabulkovou strukturou, tabulka Excel, algoritmus BLAST nebo soubor se značkami XML).
- v Vzdálený index se nachází ve sloupci LOB.
- v Vzdálenému indexu odpovídá celková délka klíče přesahující 1024 bajtů.
- v Maximální počet částí klíče je větší než 16.

V těchto situacích federovaný server neukládá specifikace indexu pro objekty zdroje dat. Pro první dvě položky předchozího seznamu však lze zadat potřebné údaje indexu do globálního katalogu. Údaje indexu lze specifikovat pomocí příkazu CREATE INDEX.

## **Předpoklady:**

Oprávnění příslušející autorizačnímu identifikátoru daného příkazu musí obsahovat alespoň jedno z následujících oprávnění:

- v Oprávnění SYSADM nebo DBADM
- v Oprávnění CONTROL pro objekt nebo oprávnění INDEX pro objekt. A dále jedno z oprávnění IMPLICIT\_SCHEMA pro databázi (pokud neexistuje implicitní nebo explicitní jméno schématu indexu) nebo oprávnění CREATEIN pro schéma (pokud jméno schématu indexu odkazuje na existující schéma).

#### **Omezení:**

Při vytváření specifikací indexu pro přezdívku platí některá omezení.

- v Je-li použita volba DYNAMICRULES BIND, příkaz nelze dynamicky připravit. Dále nelze v příkazu CREATE INDEX použít parametry INCLUDE, CLUSTER, PCTFREE, MINPCTUSED, DISALLOW REVERSE SCANS a ALLOW REVERSE SCANS.
- v Volbu UNIQUE lze použít pouze v případě, pokud data klíče indexu obsahují jedinečné hodnoty pro každý řádek tabulky zdroje dat. Jedinečnost nebude kontrolována.
- Součet uložených délek určených sloupců nesmí být větší než 1024.
- v Jako součást indexu nelze použít sloupce LOB, DATALINK ani sloupce odlišeného typu založeného na typu LOB nebo DATALINK. Toto omezení platí i v případě, kdy atribut délky sloupce je tak malý, že nedojde k překročení limitu 1024 bajtů.

| | |

| |

## <span id="page-80-0"></span>**Syntaxe příkazu CREATE INDEX:**

Příkaz CREATE INDEX lze vložit do aplikačního programu nebo jej lze zadat prostřednictvím dynamických příkazů SQL z Řídicího centra nebo z příkazového řádku.

Pokud je příkaz CREATE INDEX použit spolu s přezdívkami, budou vytvořeny specifikace indexu ve federovaném globálním katalogu; v tabulce zdroje dat nebude index vytvořen.

Chcete-li vytvořit specifikace indexu, použijte následující syntaxi: CREATE INDEX *jméno\_indexu* ON *přezdívka* (*jméno\_sloupce*) SPECIFICATION ONLY CREATE UNIQUE INDEX *jméno\_indexu* ON *přezdívka* (*jméno\_sloupce* DESC) SPECIFICATION ONLY

Pro specifikaci indexu představuje *jméno\_sloupce* jméno, pomocí nějž federovaný server odkazuje na některý sloupec tabulky zdroje dat.

## **Související koncepce:**

v "Specifikace indexů ve [federovaném](#page-78-0) systému" na stránce 67

### **Související úlohy:**

- v "Vytvoření specifikací indexu na tabulkách, pro které jsou vytvořeny nové indexy" na stránce 69
- v ["Vytvoření](#page-81-0) specifikací indexu pro pohledy" na stránce 70
- v ["Vytvoření](#page-83-0) specifikací indexu pro synonyma Informix" na stránce 72

#### **Související odkazy:**

v "CREATE INDEX statement" v příručce *SQL Reference, Volume 2*

# **Vytvoření specifikací indexu na tabulkách, pro které jsou vytvořeny nové indexy**

Pro tabulku je vytvořen nový index v několika následujících situacích:

- v Vytváříte přezdívku pro tabulku bez indexů, pro niž však má být index vytvořen později.
- v Vytváříte přezdívku pro tabulku s indexem, pro niž však má být později vytvořen další index.

V těchto situacích je třeba pro danou tabulku vytvořit specifikace indexu, aby tyto údaje mohly být kompilátorem SQL použity při zpracování dotazů odkazujících na tuto tabulku.

#### **Předpoklady:**

Oprávnění příslušející autorizačnímu identifikátoru daného příkazu musí obsahovat alespoň jedno z následujících oprávnění:

- v Oprávnění SYSADM nebo DBADM
- v Oprávnění CONTROL pro objekt nebo oprávnění INDEX pro objekt. A dále jedno z oprávnění IMPLICIT\_SCHEMA pro databázi (pokud neexistuje implicitní nebo explicitní jméno schématu indexu) nebo oprávnění CREATEIN pro schéma (pokud jméno schématu indexu odkazuje na existující schéma).

#### **Omezení:**

Při vytváření indexu pro přezdívku platí některá omezení.

- <span id="page-81-0"></span>v Je-li použita volba DYNAMICRULES BIND, příkaz nelze dynamicky připravit. Dále nelze v příkazu CREATE INDEX použít parametry INCLUDE, CLUSTER, PCTFREE, MINPCTUSED, DISALLOW REVERSE SCANS a ALLOW REVERSE SCANS.
- v Volbu UNIQUE lze použít pouze v případě, pokud data klíče indexu obsahují jedinečné hodnoty pro každý řádek tabulky zdroje dat. Jedinečnost nebude kontrolována.
- v Součet uložených délek určených sloupců nesmí být větší než 1024.
- v Jako součást indexu nelze použít sloupce LOB, DATALINK ani sloupce odlišeného typu založeného na typu LOB nebo DATALINK. Toto omezení platí i v případě, kdy atribut délky sloupce je tak malý, že nedojde k překročení limitu 1024 bajtů.

#### **Příklad: Tabulka bez indexu, pro niž má být vytvořen index později:**

Předpokládejme, že pro tabulku zdroje dat se jménem CURRENT\_EMP bez indexů vytvoříte přezdívku *employee*. Po určité době od vytvoření této přezdívky byl pro tabulku CURRENT\_EMP definován index s použitím sloupců WORKDEPT a JOB pro klíč indexu.

Chcete-li vytvořit specifikaci popisující tento index, bude syntaxe vypadat následovně: CREATE UNIQUE INDEX *job\_by\_dept* ON *employee* (*WORKDEPT, JOB*) SPECIFICATION ONLY

kde *job\_by\_dept* je jméno indexu.

#### **Příklad: Pro tabulku je vytvořen nový index:**

Předpokládejme, že byla vytvořena přezdívka *jp\_sales* pro tabulku JAPAN\_SALES. Pro tabulku je vedle indexů, které již pro ni byly definovány v okamžiku vytvoření přezdívky, později přidán nový index. Pro tento nový index je jako klíč indexu použit sloupec MARKUP.

Chcete-li vytvořit specifikaci popisující tento index, bude syntaxe vypadat následovně: CREATE UNIQUE INDEX *jp\_markup* ON *jp\_sales* (*MARKUP*) SPECIFICATION ONLY

kde *jp\_markup* je jméno indexu.

#### **Související koncepce:**

• "Specifikace indexů ve [federovaném](#page-78-0) systému" na stránce 67

#### **Související úlohy:**

- v ["Vytvoření](#page-79-0) specifikací indexu pro objekty zdroje dat" na stránce 68
- v "Vytvoření specifikací indexu pro pohledy" na stránce 70
- v ["Vytvoření](#page-83-0) specifikací indexu pro synonyma Informix" na stránce 72

#### **Související odkazy:**

v "CREATE INDEX statement" v příručce *SQL Reference, Volume 2*

# **Vytvoření specifikací indexu pro pohledy**

Pokud je vytvořena přezdívka pro pohled, federovaný server nemá informace o podkladové tabulce (a jejích indexech), ze které byl pohled generován. Proto je třeba pro daný pohled vytvořit specifikace indexu, aby tyto údaje mohly být kompilátorem SQL použity při zpracování dotazů odkazujících na tento pohled.

## **Předpoklady:**

Oprávnění příslušející autorizačnímu identifikátoru daného příkazu musí obsahovat alespoň jedno z následujících oprávnění:

- v Oprávnění SYSADM nebo DBADM
- v Oprávnění CONTROL pro objekt nebo oprávnění INDEX pro objekt. A dále jedno z oprávnění IMPLICIT\_SCHEMA pro databázi (pokud neexistuje implicitní nebo explicitní jméno schématu indexu) nebo oprávnění CREATEIN pro schéma (pokud jméno schématu indexu odkazuje na existující schéma).

## **Omezení:**

Při vytváření indexu pro přezdívku platí některá omezení.

- v Je-li použita volba DYNAMICRULES BIND, příkaz nelze dynamicky připravit. Dále nelze v příkazu CREATE INDEX použít parametry INCLUDE, CLUSTER, PCTFREE, MINPCTUSED, DISALLOW REVERSE SCANS a ALLOW REVERSE SCANS.
- v Volbu UNIQUE lze použít pouze v případě, pokud data klíče indexu obsahují jedinečné hodnoty pro každý řádek tabulky zdroje dat. Jedinečnost nebude kontrolována.
- v Součet uložených délek určených sloupců nesmí být větší než 1024.
- v Jako součást indexu nelze použít sloupce LOB, DATALINK ani sloupce odlišeného typu založeného na typu LOB nebo DATALINK. Toto omezení platí i v případě, kdy atribut délky sloupce je tak malý, že nedojde k překročení limitu 1024 bajtů.

## **Pro pohled je vytvořena přezdívka:**

Předpokládejme, že pro pohled JAPAN\_SALES2003 byla vytvořena přezdívka *jp\_sales2003*. Podkladovou tabulkou pro tento pohled je tabulka JAPAN\_SALES, která obsahuje několik indexů: REGION, AMOUNT, SALES\_REP. Příkaz CREATE INDEX, který vytvoříte, bude odkazovat na přezdívku pro daný pohled a bude obsahovat informace o indexu podkladové tabulky pro tento pohled.

Při vytváření specifikací indexu pro pohled zkontrolujte, zda sloupec či sloupce, na nichž je index tabulky založen, jsou součástí pohledu. Chcete-li vytvořit specifikace indexu pro všechny indexy v podkladové tabulce, musí být jednotlivé specifikace indexu vytvořeny samostatně. Chcete-li například vytvořit specifikaci popisující index REGION, bude syntaxe příkazu vypadat následovně:

CREATE UNIQUE INDEX *jp\_2003\_region* ON *jp\_sales2003* (*REGION*) SPECIFICATION ONLY

kde *jp\_2003\_region* je jméno indexu a *jp\_sales2003* je přezdívka pro pohled JAPAN\_SALES2003.

## **Související koncepce:**

• "Specifikace indexů ve [federovaném](#page-78-0) systému" na stránce 67

## **Související úlohy:**

- v ["Vytvoření](#page-79-0) specifikací indexu pro objekty zdroje dat" na stránce 68
- v ["Vytvoření](#page-80-0) specifikací indexu na tabulkách, pro které jsou vytvořeny nové indexy" na [stránce](#page-80-0) 69
- v ["Vytvoření](#page-83-0) specifikací indexu pro synonyma Informix" na stránce 72

## **Související odkazy:**

v "CREATE INDEX statement" v příručce *SQL Reference, Volume 2*

# <span id="page-83-0"></span>**Vytvoření specifikací indexu pro synonyma Informix**

V systému Informix můžete vytvořit synonymum pro tabulku nebo pohled. Zatímco federovaný server DB2 umožňuje vytvářet přezdívky pro synonyma Informix, bude akce provedená federovaným serverem záviset na tom, zda je určité synonymum založeno na tabulce nebo na pohledu:

- v Předpokládejme, že pro určité synonymum je vytvořena přezdívka a že toto synonymum je založeno na tabulce Informix. Pokud federovaný server zjistí, že tabulka, na kterou dané synonymum odkazuje, obsahuje index, bude pro synonymum vytvořena specifikace indexu. Pokud tabulka, na kterou synonymum odkazuje, neobsahuje žádný index, nebude pro synonymum žádná specifikace indexu vytvořena. Specifikaci indexu však můžete vytvořit ručně pomocí příkazu CREATE INDEX.
- v Předpokládejme, že pro určité synonymum je vytvořena přezdívka a že toto synonymum je založeno na pohledu Informix. Federovaný server nemůže určit, na kterých podkladových tabulkách je daný pohled založen. Z tohoto důvodu není pro synonymum vytvořena žádná specifikace indexu. Specifikaci indexu však můžete vytvořit ručně pomocí příkazu CREATE INDEX.

## **Předpoklady:**

Oprávnění příslušející autorizačnímu identifikátoru daného příkazu musí obsahovat alespoň jedno z následujících oprávnění:

- v Oprávnění SYSADM nebo DBADM
- v Oprávnění CONTROL pro objekt nebo oprávnění INDEX pro objekt. A dále jedno z oprávnění IMPLICIT\_SCHEMA pro databázi (pokud neexistuje implicitní nebo explicitní jméno schématu indexu) nebo oprávnění CREATEIN pro schéma (pokud jméno schématu indexu odkazuje na existující schéma).

## **Omezení:**

Při vytváření indexu pro přezdívku platí některá omezení.

- v Je-li použita volba DYNAMICRULES BIND, příkaz nelze dynamicky připravit. Dále nelze v příkazu CREATE INDEX použít parametry INCLUDE, CLUSTER, PCTFREE, MINPCTUSED, DISALLOW REVERSE SCANS a ALLOW REVERSE SCANS.
- v Volbu UNIQUE lze použít pouze v případě, pokud data klíče indexu obsahují jedinečné hodnoty pro každý řádek tabulky zdroje dat. Jedinečnost nebude kontrolována.
- v Součet uložených délek určených sloupců nesmí být větší než 1024.
- v Jako součást indexu nelze použít sloupce LOB, DATALINK ani sloupce odlišeného typu založeného na typu LOB nebo DATALINK. Toto omezení platí i v případě, kdy atribut délky sloupce je tak malý, že nedojde k překročení limitu 1024 bajtů.

## **Příklad: Pro synonymum Informix založené na tabulce je vytvořena přezdívka:**

Je-li synonymum založeno na tabulce Informix, která neobsahuje žádný index, můžete vytvořením specifikace indexu pro synonymum poskytnout optimalizátoru údaje o tom, který sloupec nebo sloupce mají být prohledány, a tím urychlit vyhledání dat. Vytvořený příkaz určí pro dané synonymum přezdívku a vy zadáte informace o sloupci nebo sloupcích v tabulce, na kterých je synonymum založeno. Předpokládejme, že byla vytvořena přezdívka *contracts* pro synonymum SALES\_CONTRACTS a že tabulkou, na které je toto synonymum založeno, je tabulka obsahující několik indexů: REGION, AMOUNT, SALES\_REP. Příkaz CREATE INDEX, který vytvoříte, bude odkazovat na přezdívku pro daný pohled a bude obsahovat informace o indexu podkladové tabulky pro tento pohled.

## **Příklad: Pro synonymum Informix založené na pohledu je vytvořena přezdívka:**

Předpokládejme, že pro pohled JAPAN\_SALES2003 byla vytvořena přezdívka *jp\_sales2003*. Podkladovou tabulkou pro tento pohled je tabulka JAPAN\_SALES, která obsahuje několik indexů: REGION, AMOUNT, SALES\_REP. Příkaz CREATE INDEX, který vytvoříte, bude odkazovat na přezdívku pro daný pohled a bude obsahovat informace o indexu podkladové tabulky pro tento pohled.

Při vytváření specifikací indexu pro pohled zkontrolujte, zda sloupec či sloupce, na nichž je index tabulky založen, jsou součástí daného pohledu. Chcete-li vytvořit specifikace indexu pro všechny indexy v podkladové tabulce, musí být jednotlivé specifikace indexu vytvořeny samostatně.

Chcete-li vytvořit specifikaci popisující index REGION, bude syntaxe příkazu vypadat následovně:

CREATE UNIQUE INDEX jp 2003 region ON jp\_sales2003 (REGION) SPECIFICATION ONLY

kde *jp\_2003\_region* je jméno indexu a *jp\_sales2003* je přezdívka pro pohled JAPAN\_SALES2003.

## **Související koncepce:**

• "Specifikace indexů ve [federovaném](#page-78-0) systému" na stránce 67

## **Související úlohy:**

- v ["Vytvoření](#page-79-0) specifikací indexu pro objekty zdroje dat" na stránce 68
- v ["Vytvoření](#page-80-0) specifikací indexu na tabulkách, pro které jsou vytvořeny nové indexy" na [stránce](#page-80-0) 69
- v ["Vytvoření](#page-81-0) specifikací indexu pro pohledy" na stránce 70

## **Související odkazy:**

v "CREATE INDEX statement" v příručce *SQL Reference, Volume 2*

# <span id="page-86-0"></span>**Kapitola 6. Transparentní jazyk DDL**

Ve federovaném systému je možné vytvářet tabulky prostřednictvím federovaného serveru produktu DB2 Linux, UNIX, and Windows ve vzdálených zdrojích dat. Tabulky, které byly vytvořeny prostřednictvím federovaného serveru, lze z federovaného serveru také měnit a rušit. Možnost vytváření vzdálených tabulek prostřednictvím federovaného serveru DB2 se nazývá *transparentní jazyk DDL*.

Tato kapitola obsahuje následující témata:

- v "Co je trasparentní jazyk DDL?"
- v "Vzdálené sloupce typu LOB a [transparentní](#page-88-0) jazyk DDL" na stránce 77
- v "Vytvoření nových vzdálených tabulek s použitím [transparentního](#page-88-0) jazyka DDL" na [stránce](#page-88-0) 77
- v "Změna vzdálených tabulek s použitím [transparentního](#page-91-0) jazyka DDL" na stránce 80
- v "Zrušení vzdálených tabulek s použitím [transparentního](#page-93-0) jazyka DDL" na stránce 82

# **Co je trasparentní jazyk DDL?**

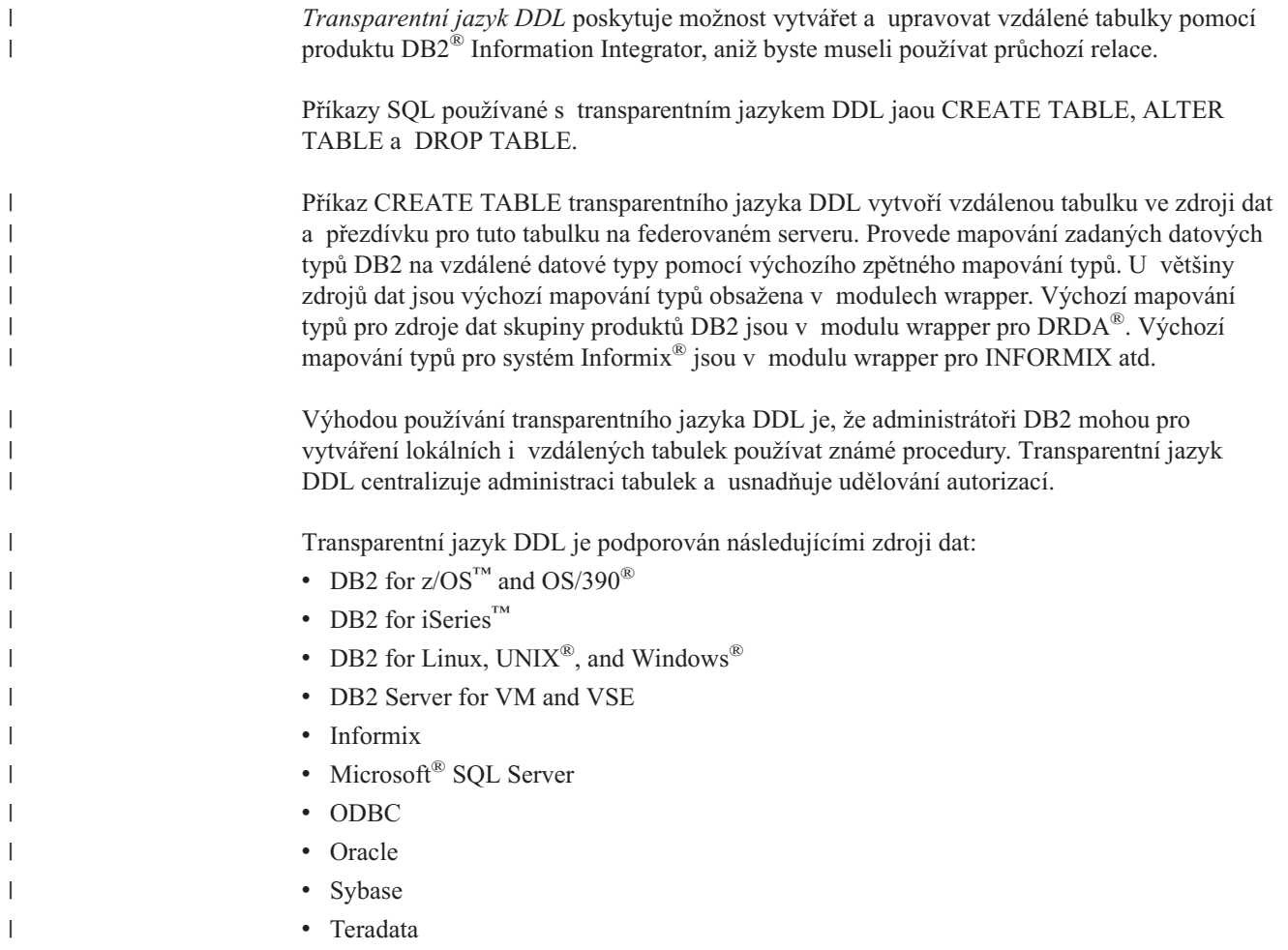

| | |

| | |

| | |

|

Administrátor databáze může k vytváření tabulek používat buď Řídicí centrum DB2, nebo příkazy DDL v příkazovém procesoru DB2. Používáním transparentního jazyka DDL se vyhnete studiu různých syntaxí DDL potřebných pro jednotlivé zdroje dat.

Než budete moci vytvořit vzdálené tabulky ve zdroji dat pomocí produktu DB2 Information Integrator, musíte nakonfigurovat přístup ke zdroji dat:

- Modul wrapper pro tento zdroj dat musí být registrován v globálním katalogu.
- v Musí být vytvořena definice serveru pro server, kde bude vzdálená tabulka umístěna.
- v Musí být vytvořeno mapování uživatelů mezi produktem DB2 Information Integrator a serverem zdroje dat.

Pomocí průvodce vzdálené tabulky v Řídicím centru DB2 vytvořte vzdálenou tabulku.

Oprávnění příslušející autorizačnímu ID zadávajícímu transparentní příkaz DDL musí obsahovat alespoň jedno z následujících oprávnění:

- v Oprávnění SYSADM nebo DBADM
- v Oprávnění CREATETAB pro databázi a oprávnění USE pro tabulkový prostor a dále jedno z následujících oprávnění:
	- Oprávnění IMPLICIT\_SCHEMA pro databázi (pokud neexistuje implicitní nebo explicitní jméno schématu tabulky)
	- Oprávnění CREATEIN pro schéma (pokud jméno schématu tabulky odkazuje na existující schéma)

Chcete-li zadat transparentní příkazy DDL, musí vaše autorizační ID mít potřebná oprávnění pro přezdívku (aby federovaná databáze akceptovala požadavek) a srovnatelná oprávnění pro server vzdáleného zdroje dat (aby zdroj dat akceptoval požadavek).

# **Omezení transparentních příkazů DDL**

Transparentní příkazy DDL mají některá omezení:

- v Tabulky, které byly vytvořeny přirozeným způsobem ve vzdáleném zdroji dat, nelze měnit ani rušit.
- v Tabulky materializovaných dotazů nelze ve vzdáleném zdroji dat vytvořit.
- v Do definice tabulky můžete zadat základní informace o sloupci, ale nebudete schopni zadat volby tabulky nebo sloupce. Například volby pro objekt LOB (LOGGED a COMPACT) nejsou podporovány.
- v Není možné zadat poznámku ke sloupci.
- Nelze generovat obsah sloupců.
- v Můžete zadat primární klíč, ale zadat cizí klíč, jedinečný klíč ani kontrolní podmínky není možné. Sloupce používané pro primární klíč nesmí být sloupce s povolenou hodnotou Null a nemohou zahrnovat sloupce obsahující objekty LOB.
- v Nelze upravovat parametry existujících sloupců, jako například datový typ nebo délku.
- v Klauzule DEFAULT není v příkazech CREATE TABLE a ALTER TABLE podporována.

#### **Související úlohy:**

- v "Vytvoření nových vzdálených tabulek s použitím [transparentního](#page-88-0) jazyka DDL" na [stránce](#page-88-0) 77
- v "Změna vzdálených tabulek s použitím [transparentního](#page-91-0) jazyka DDL" na stránce 80
- v "Zrušení vzdálených tabulek s použitím [transparentního](#page-93-0) jazyka DDL" na stránce 82

<span id="page-88-0"></span>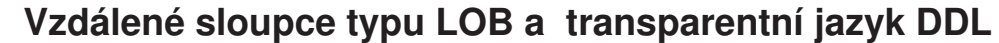

|

| | |

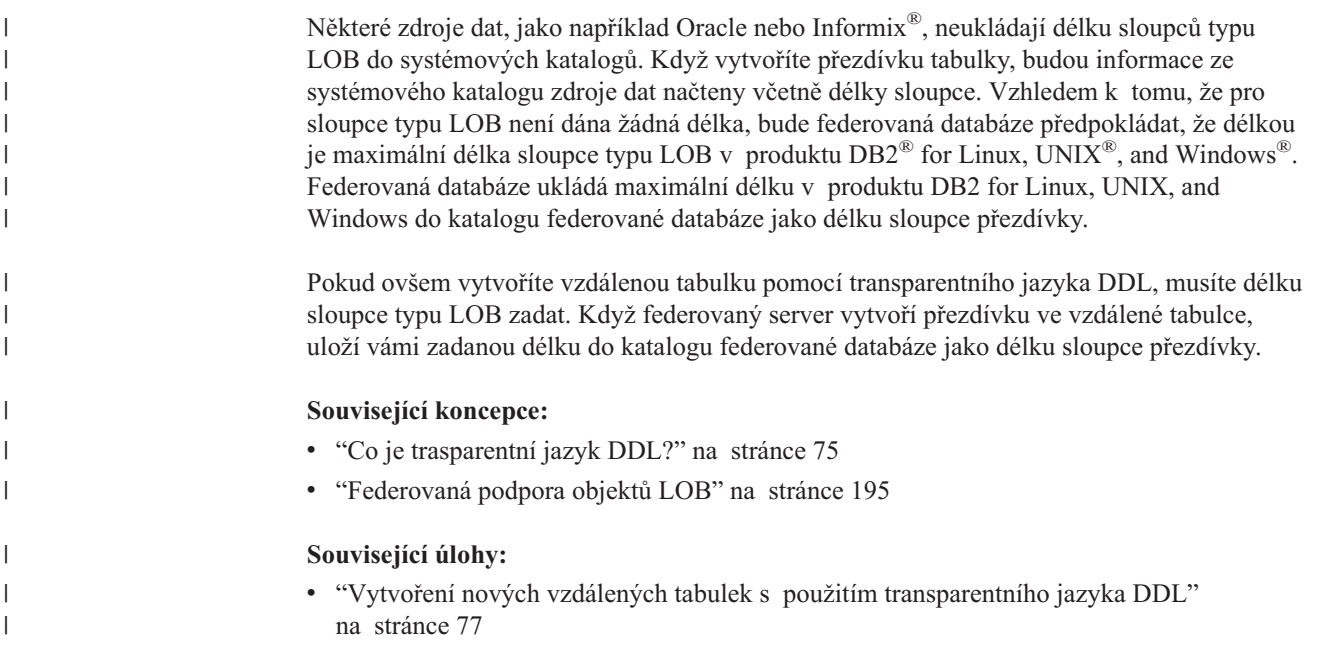

# **Vytvoření nových vzdálených tabulek s použitím transparentního** | **jazyka DDL** |

Chcete-li vytvořit vzdálenou tabulku s použitím transparentního jazyka DDL, můžete použít průvodce v rámci Řídicího centra DB2 nebo příkaz CREATE TABLE.

Při použití průvodce vytvořením vzdálené tabulky v Řídicím centru DB2 se vyhnete zadání parametru nebo volby, které nejsou podporovány. V průvodci můžete sloupce určit výběrem ze seznamu předdefinovaných sloupců nebo zadáním atributů pro nový sloupec.

## **Předpoklady:**

Před vytvořením vzdálené tabulky je nutné konfigurovat federovaný server pro přístup k danému zdroji dat. Tato konfigurace zahrnuje následující kroky:

- v Vytvoření modulu wrapper pro daný typ zdroje dat
- v Zadání definice serveru pro server, na kterém bude umístěna vzdálená tabulka
- v Vytvoření mapování uživatelů mezi produktem DB2 Information Integrator a serverem zdroje dat

Chcete-li zadat transparentní příkazy DDL, musí vaše autorizační ID mít potřebná oprávnění pro přezdívku (aby federovaná databáze akceptovala požadavek) a srovnatelná oprávnění pro server vzdáleného zdroje dat (aby zdroj dat akceptoval požadavek).

Oprávnění příslušející autorizačnímu identifikátoru zadávajícímu transparentní příkaz DDL musí obsahovat alespoň jedno z následujících oprávnění:

- v Oprávnění SYSADM nebo DBADM
- v Oprávnění CREATETAB pro databázi a oprávnění USE pro tabulkový prostor a dále jedno z následujících oprávnění:
	- Oprávnění IMPLICIT\_SCHEMA pro databázi (pokud neexistuje implicitní nebo explicitní jméno schématu tabulky)

– Oprávnění CREATEIN pro schéma (pokud jméno schématu tabulky odkazuje na existující schéma)

#### **Omezení:**

|

| | |

|

| |

| | | |

| |

| | | | | | | | | |

Tabulky materializovaných dotazů nelze ve vzdáleném zdroji dat vytvořit.

Můžete zadat údaje základních sloupců v definici tabulky, avšak nebude možné určit volby tabulek ani volby sloupců. Nejsou například podporovány volby pro objekt LOB (LOGGED a COMPACT).

Nelze zadat komentáře ke sloupcům.

Nelze generovat obsah sloupce.

Můžete určit primární klíč, avšak nelze zadat cizí klíč ani kontrolní podmínky. Sloupce použité pro primární klíč nesmí mít hodnotu NULL a nesmí mezi ně patřit sloupce obsahující objekty LOB.

Klauzule DEFAULT v příkazu CREATE TABLE není podporována.

#### **Postup:**

Vzdálenou tabulku můžete vytvořit pomocí transparentního jazyka DDL v Řídicím centru DB2 nebo pomocí příkazového řádku.

Chcete-li vytvořit vzdálenou tabulku v Řídicí centru DB2, použijte Průvodce vytvořením vzdálené tabulky:

- 1. Rozbalte složku **Federované databázové objekty**.
- 2. Rozbalte objekty modulu wrapper a definice serveru pro zdroj dat, pro který chcete vytvořit vzdálenou tabulku.
- 3. Pravým tlačítkem myši klepněte na složku **Vzdálené tabulky** a klepněte na příkaz **Vytvořit**. Spustí se Průvodce vytvořením vzdálené tabulky.
- 4. Dokončete kroky průvodce.

Chcete-li tuto úlohu provést z příkazového řádku, zadejte příkaz CREATE TABLE spolu s příslušnými parametry.

Vzdálený zdroj dat musí pro příkaz CREATE TABLE podporovat datové typy sloupců a volbu primárního klíče. Předpokládejme například, že vzdálený datový zdroj nepodporuje primární klíče. Podle způsobu, jakým zdroj dat reaguje na nepodporované požadavky, může být navrácena chyba nebo může být daný požadavek ignorován.

V klauzuli OPTIONS musí být určen vzdálený server. Klauzule OPTIONS může být použita pro přepsání vzdáleného jména nebo vzdáleného schématu vytvářené tabulky.

Předpokládejme, že chcete na serveru Oracle vytvořit tabulku EMPLOYEE. V příkazu CREATE TABLE použijte při specifikaci jednotlivých sloupců datové typy DB2. Syntaxe příkazu pro vytvoření tabulky v příkazovém procesoru vypadá následovně:

CREATE TABLE *EMPLOYEE*

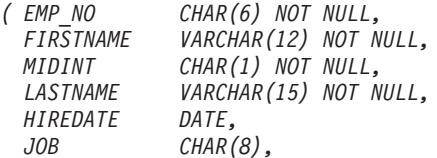

*SALARY DECIMAL(9,2),* PRIMARY KEY *(EMP\_NO)* ) OPTIONS (REMOTE\_SERVER *'ORASERVER'*, REMOTE\_SCHEMA *'J15USER1'*, REMOTE\_TABNAME *'EMPLOY'* )

#### *EMPLOYEE*

| | | | | | | | | | | | | | | | | | | |

> | | | | | | | | | | |

> | | | | | | | | |

> $\mathbf{I}$

|<br>|<br>|<br>|<br>|<br>|

I I I

|

I  $\overline{1}$ 

Jméno lokální tabulky. Toto jméno je použito také pro přezdívku asociovanou s tabulkou.

#### **REMOTE\_SERVER** *'ORASERVER'*

Jméno pro server zadané v příkazu CREATE SERVER. V této hodnotě se rozlišují velká a malá písmena.

## **REMOTE\_SCHEMA** *'J15USER1'*

Jméno vzdáleného schématu. Ačkoli je tento parametr volitelný, doporučuje se jméno schématu zadat. Pokud tento parametr není zadán, je jako jméno vzdáleného schématu použita hodnota AUTHID (zadaná velkými písmeny). V této hodnotě se rozlišují velká a malá písmena.

## **REMOTE\_TABNAME** *'EMPLOY'*

Jméno vzdálené tabulky. Tento parametr je nepovinný. Pokud není tento parametr zadán, je jako jméno vzdáleného schématu použito jméno lokální tabulky. Tato hodnota musí být platným jménem ve vzdáleném zdroji dat a nesmí se jednat o jméno existující tabulky. V této hodnotě se rozlišují velká a malá písmena.

Při vytvoření vzdálené tabulky prostřednictvím produktu DB2 Information Integrator s použitím transparentního jazyka DDL dojde k několika dalším akcím:

- v Pro vzdálenou tabulku je automaticky vytvořena přezdívka. Tato přezdívka má stejné jméno jako lokální tabulka. Pokud není určeno jiné jméno pomocí volby REMOTE\_TABNAME, bude mít vzdálená tabulka stejné jméno jako lokální tabulka. Přezdívku vzdálené tabulky lze používat stejným způsobem jako kteroukoli jinou přezdívku. Pro vzdálenou tabulku můžete použít operace ALTER (Změnit) či DROP (Zrušit) (tyto operace nelze provést s přezdívkami vytvořenými příkazem CREATE NICKNAME).
- v Do pohledu katalogu SYSCAT.TABOPTIONS je přidán řádek se jménem volby TRANSPARENT a hodnotou '.

Ve výše uvedeném příkladu je v produktu DB2 Information Integrator použito zpětné mapování datových typů, které mapuje datové typy DB2 na datové typy Oracle. Na vzdáleném serveru Oracle je vytvořena tabulka EMPLOY s použitím datových typů Oracle. V následující tabulce jsou uvedena mapování datových typů DB2 na datové typy Oracle pro sloupce určené v daném příkladu.

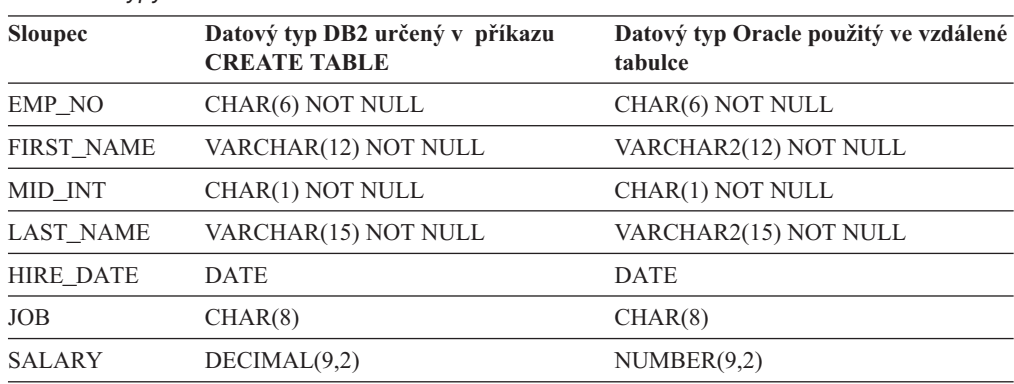

*Tabulka 6. Příklad zpětného mapování datových typů z produktu DB2 Information Integrator na datové typy Oracle*

Použití volby SQL\_SUFFIX je povoleno na konci příkazu CREATE TABLE. Tato volba je primárně používána ke specifikaci klauzule IN TABLESPACE při vytváření vzdálených tabulek ve zdrojích dat skupiny produktů DB2.

## **Související koncepce:**

v "Co je [trasparentní](#page-86-0) jazyk DDL?" na stránce 75

### **Související úlohy:**

<span id="page-91-0"></span>| | |

| | | | |

| | |

|

- v "Změna vzdálených tabulek s použitím transparentního jazyka DDL" na stránce 80
- v "Zrušení vzdálených tabulek s použitím [transparentního](#page-93-0) jazyka DDL" na stránce 82

#### **Související odkazy:**

- v "CREATE TABLE statement" v příručce *SQL Reference, Volume 2*
- v Kapitola 28, "Výchozí zpětné [mapování](#page-276-0) datových typů", na stránce 265

# **Změna vzdálených tabulek s použitím transparentního jazyka DDL**

Tabulky vzdálených zdrojů dat vytvořené prostřednictvím produktu DB2 Information Integrator s použitím transparentního jazyka DDL lze změnit. Nelze změnit tabulky, které byly vytvořeny přímo ve vzdáleném zdroji dat.

Tabulky vytvořené prostřednictvím produktu DB2 Information Integrator s použitím transparentního jazyka DDL lze změnit pomocí příkazu ALTER TABLE. Pomocí příkazu ALTER TABLE lze provádět následující operace: • Přidat nové sloupce

v Přidat primární klíč tabulky

#### **Předpoklady:**

Sada oprávnění příslušejících autorizačnímu identifikátoru zadávajícímu příkazy transparentního jazyka DDL musí obsahovat alespoň jedno z následujících oprávnění:

- v Oprávnění SYSADM nebo DBADM
- v Oprávnění CREATETAB pro databázi a oprávnění USE pro tabulkový prostor a dále jedno z následujících oprávnění:
	- Oprávnění IMPLICIT\_SCHEMA pro databázi (pokud neexistuje implicitní nebo explicitní jméno schématu tabulky)
	- Oprávnění CREATEIN pro schéma (pokud jméno schématu tabulky odkazuje na existující schéma)

Chcete-li zadat transparentní příkazy DDL, musí vaše autorizační ID mít potřebná oprávnění pro přezdívku (aby federovaná databáze akceptovala požadavek) a srovnatelná oprávnění pro server vzdáleného zdroje dat (aby zdroj dat akceptoval požadavek).

#### **Omezení:**

Nelze upravit tabulky, které byly původně vytvořeny ve vzdáleném zdroji dat.

Ve vzdálené tabulce nelze změnit ani zrušit existující primární klíč.

Při změně vzdálené tabulky budou zneplatněny všechny balíky závisející na přezdívce asociované s danou vzdálenou tabulkou.

Vzdálený zdroj dat musí podporovat změny v příkazu ALTER TABLE. Předpokládejme například, že vzdálený datový zdroj nepodporuje primární klíče. Podle způsobu, jakým zdroj dat reaguje na nepodporované požadavky, může být navrácena chyba nebo může být daný požadavek ignorován.

Nelze zadat komentáře ke sloupcům.

Nelze generovat obsah sloupce.

Můžete určit primární klíč, avšak nelze zadat cizí klíč ani kontrolní podmínky. Sloupce použité pro primární klíč nesmí mít hodnotu NULL a nesmí mezi ně patřit sloupce obsahující objekty LOB.

Nelze změnit parametry existujících sloupců (jako je například datový typ nebo délka).

Klauzule DEFAULT v příkazu ALTER TABLE není podporována.

#### **Postup:**

| | |

|

| |

| | | | |

| |

 $\frac{1}{1}$ | | Chcete-li změnit vzdálenou tabulku s použitím transparentního jazyka DDL, můžete použít Řídicí centrum DB2 nebo příkaz ALTER TABLE. Při použití Řídicího centra DB2 se vyhnete zadání parametru nebo volby, které nejsou podporovány.

Operaci přidání ani úprav voleb sloupců neprovádějte pomocí příkazu ALTER TABLE. Namísto toho použijte příkaz ALTER NICKNAME.

Předpokládejme, že chcete přidat primární klíč pro vzdálenou tabulku EMPLOYEE, která byla vytvořena s použitím transparentního jazyka DDL. Při použití příkazového řádku bude syntaxe příkazu pro úpravu tabulky vypadat následovně:

```
ALTER TABLE EMPLOYEE
ADD PRIMARY KEY (EMP_NO, WORK_DEPT)
```
Sloupce použité pro primární klíč nesmí mít hodnotu NULL a nesmí mezi ně patřit sloupce obsahující objekty LOB.

Předpokládejme, že chcete přidat sloupce ORDER\_DATE a SHIP\_DATE do vzdálené tabulky SPALTEN, která byla vytvořena s použitím transparentního jazyka DDL. Při použití příkazového řádku bude syntaxe příkazu pro vytvoření tabulky vypadat následovně:

```
ALTER TABLE SPALTEN
 ADD COLUMN ORDER_DATE DATE
ADD COLUMN SHIP_DATE DATE
```
#### **Související koncepce:**

v "Co je [trasparentní](#page-86-0) jazyk DDL?" na stránce 75

#### **Související úlohy:**

- v "Vytvoření nových vzdálených tabulek s použitím [transparentního](#page-88-0) jazyka DDL" na [stránce](#page-88-0) 77
- v "Zrušení vzdálených tabulek s použitím [transparentního](#page-93-0) jazyka DDL" na stránce 82

#### **Související odkazy:**

v "ALTER TABLE statement" v příručce *SQL Reference, Volume 2*

# <span id="page-93-0"></span>**Zrušení vzdálených tabulek s použitím transparentního jazyka DDL**

Tabulky vzdálených zdrojů dat vytvořené prostřednictvím produktu DB2 Information Integrator s použitím transparentního jazyka DDL lze zrušit. Nelze zrušit tabulky, které byly vytvořeny přímo ve vzdáleném zdroji dat.

## **Předpoklady:**

Sada oprávnění příslušejících autorizačnímu identifikátoru zadávajícímu příkazy transparentního jazyka DDL musí obsahovat alespoň jedno z následujících oprávnění:

- v Oprávnění SYSADM nebo DBADM
- v Oprávnění CREATETAB pro databázi a oprávnění USE pro tabulkový prostor a dále jedno z následujících oprávnění:
	- Oprávnění IMPLICIT\_SCHEMA pro databázi (pokud neexistuje implicitní nebo explicitní jméno schématu tabulky)
	- Oprávnění CREATEIN pro schéma (pokud jméno schématu tabulky odkazuje na existující schéma)

Chcete-li zadat transparentní příkazy DDL, musí vaše autorizační ID mít potřebná oprávnění pro přezdívku (aby federovaná databáze akceptovala požadavek) a srovnatelná oprávnění pro server vzdáleného zdroje dat (aby zdroj dat akceptoval požadavek).

#### **Omezení:**

| | |

| | | | | |

|

Tabulky, které byly původně vytvořeny ve vzdáleném zdroji dat, zrušit nelze.

## **Postup:**

Chcete-li zrušit vzdálenou tabulku, která byla vytvořena pomocí produktu DB2 Information Integrator s použitím transparentního jazyka DDL, můžete použít Řídicí centrum DB2 nebo příkaz DROP. Při zrušení přezdívky pro vzdálenou tabulku vytvořenou s použitím transparentního jazyka DDL je odstraněna pouze lokální přezdívka pro tuto tabulku. Vzdálená tabulka při použití příkazu DROP NICKNAME odstraněna není. Odstranění vzdálené tabulky je nutné provést pomocí příkazu DROP TABLE.

Při odstranění vzdálené tabulky je nejprve odstraněna tabulka ve zdroji dat a poté je zrušena odpovídající přezdívka pro danou vzdálenou tabulku ve federované databázi. Při zrušení přezdívky jsou zneplatněny všechny balíky založené na této přezdívce.

Syntaxe příkazu pro odstranění tabulky SPALTEN vypadá následovně: DROP TABLE *SPALTEN*

kde *SPALTEN* je lokální jméno vzdálené tabulky.

## **Související koncepce:**

v "Co je [trasparentní](#page-86-0) jazyk DDL?" na stránce 75

#### **Související úlohy:**

- v "Vytvoření nových vzdálených tabulek s použitím [transparentního](#page-88-0) jazyka DDL" na [stránce](#page-88-0) 77
- v "Změna vzdálených tabulek s použitím [transparentního](#page-91-0) jazyka DDL" na stránce 80

#### **Související odkazy:**

v "DROP statement" v příručce *SQL Reference, Volume 2*

# <span id="page-96-0"></span>**Kapitola 7. Podpora transakcí ve federovaném systému**

Podpora transakcí ve federovaném systému je založena na funkcích distribuovaných databázových transakcí produktu DB2. Tato kapitola předpokládá, že rozumíte základním pojmům zpracování distribuovaných transakcí, které jsou popsány v následujících příručkách produktu DB2:

- v *DB2 Administration Guide: Planning (SC09–4822–00)*
- v *DB2 Application Development Guide: Programming Client Applications (SC09–4826–00)*
- v *DB2 Application Development Guide: Programming Server Applications (SC09–4827–00)*

Tato kapitola obsahuje následující témata:

- v "Základní informace o podpoře transakcí ve federovaném systému"
- v "Co je aktualizace ve [federovaném](#page-97-0) systému?" na stránce 86

# **Základní informace o podpoře transakcí ve federovaném systému**

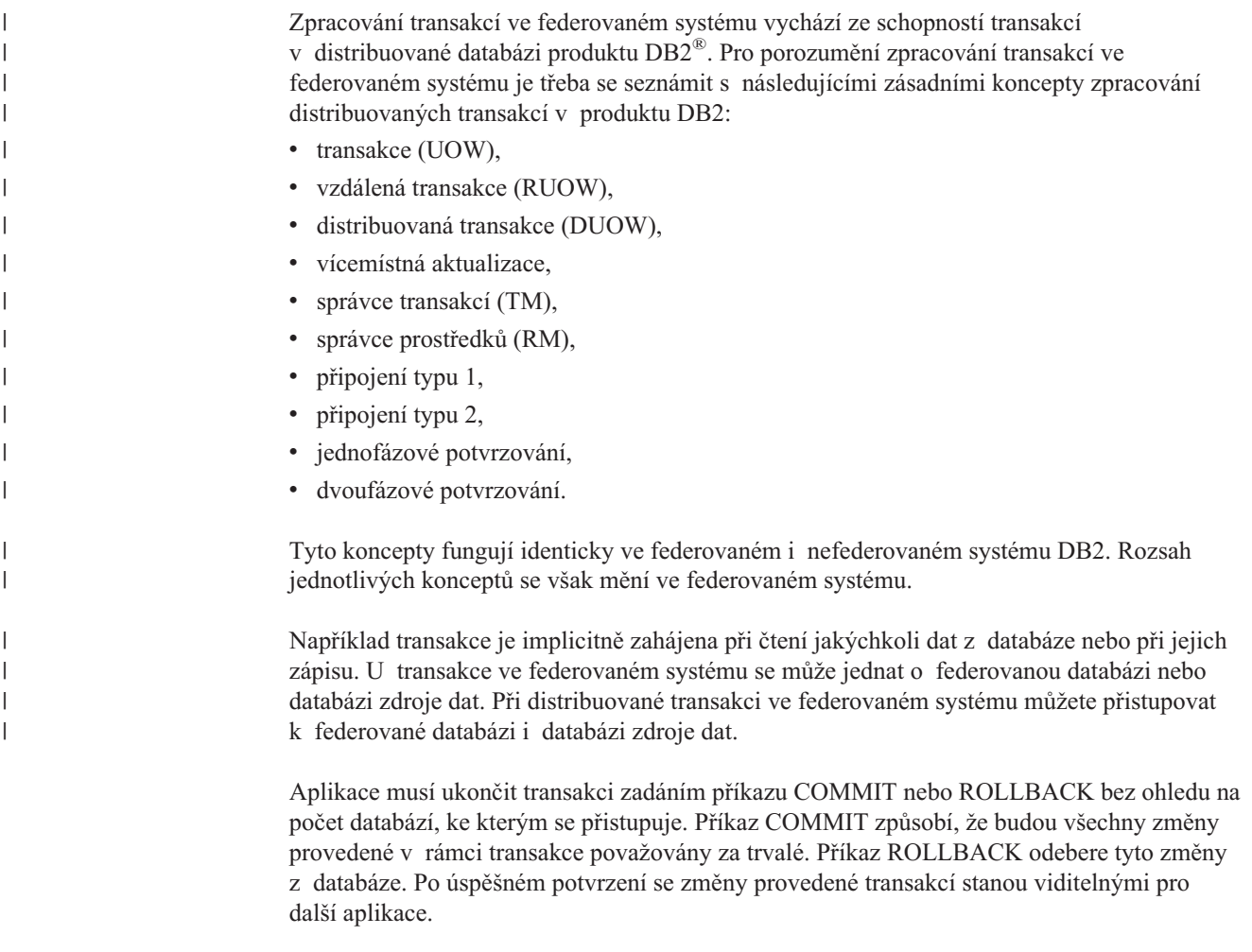

**Doporučení:** Vždy explicitně potvrďte nebo odvolejte transakce v aplikacích.

Je-li v rámci transakce aktualizován pouze jeden zdroj dat, může být příkaz COMMIT pro tuto transakci odeslán v jedné operaci. Tato operace se nazývá *jednofázové potvrzení* nebo jednomístná aktualizace. *Místo* odpovídá definici serveru ve federovaném systému. Federovaný server představuje pro operace aktualizace ve federovaném systému lokální místo. Libovolný vzdálený zdroj dat představuje pro operace aktualizace ve federovaném systému vzdálené místo.

V operaci jednofázového potvrzení nejsou ve stejné transakci požadovány žádné další zdroje dat pro ověření jejich schopnosti potvrdit data.

Příklady operací jednofázového potvrzení:

• Nedistribuovaná transakce

<span id="page-97-0"></span>| | | | | |

| |

| | | |

| | |

 $\mathbf{I}$ 

v Distribuovaná transakce zahrnující čtení z jednoho nebo více zdrojů dat, ale aktualizace pouze v jednom zdroji.

V distribuované transakci zahrnující aktualizace více databází na několika serverech musí být data konzistentní. Vícemístná aktualizace nebo protokol dvoufázového potvrzování se obvykle používá k zajištění konzistence dat mezi několika databázemi v distribuované transakci. Federované systémy aktuálně nepodporují protokol dvoufázového potvrzování.

#### **Související koncepce:**

- v "Units of work" v příručce *Administration Guide: Planning*
- v "DB2 transaction manager" v příručce *Administration Guide: Planning*
- v "Two-phase commit" v příručce *Administration Guide: Planning*
- v "Resource manager setup" v příručce *Administration Guide: Planning*
- v "Multisite Update" v příručce *Application Development Guide: Programming Client Applications*
- v "Co je aktualizace ve federovaném systému?" na stránce 86

#### **Související úlohy:**

- v "Updating a database from a host or iSeries client" v příručce *Administration Guide: Planning*
- v "Updating a single database in a transaction" v příručce *Administration Guide: Planning*

## **Co je aktualizace ve federovaném systému?**

Ve federovaném systému není aktualizace pouhou transakcí zahrnující příkaz INSERT, UPDATE nebo DELETE. Existují určité akce, včetně určitých transakcí obsahujících další příkazy, které jsou federovaným serverem rovněž považovány za aktualizace.

Aktualizace lze provádět lokálně nebo vzdáleně.

Aktualizace v lokálním systému jsou aktualizace objektů ve federované databázi. Lokální objekty jsou tabulky a pohledy ve federované databázi. Pro tyto objekty nevytváříte přezdívky; v příkazech používáte skutečné jméno objektu.

Aktualizace ve vzdáleném systému jsou aktualizace objektů ve vzdáleném zdroji dat. Vzdálené zdroje dat představují:

- další databáze nebo instance produktu  $DB2^{\circledR}$  for Linux,  $UNIX^{\circledR}$ , and Windows  $^{\circledR}$  na federovaném serveru,
- v další databáze nebo instance produktu DB2 for Linux, UNIX, and Windows na jiném serveru,

v jiné zdroje dat než zdroje produktu DB2 for Linux, UNIX, and Windows, například DB2 for iSeries™, Informix®, Oracle a Teradata.

Je důležité, abyste porozuměli tomu, co je federovaným serverem považováno za transakci aktualizace, a seznámili se s typy aktualizací povolených ve federovaném systému. Existují čtyři typy akcí, které federovaný server považuje za transakce aktualizace. Následující tabulka zobrazuje aktualizace, které lze provést ve federovaném systému.

| Typ akce                                      | Lokální<br>systém | Vzdálený<br>systém | Vysvětlení                                                                                                    |
|-----------------------------------------------|-------------------|--------------------|----------------------------------------------------------------------------------------------------|
| Lokální aktualizace (DDL<br>a DML)            | A                 | N                  | Aktualizace objektu ve federované<br>databázi                                                                                                    |
| Vzdálená aktualizace<br>(přezdívka)           | N                 | $\mathsf{A}$       | Aktualizace objektu vzdáleného<br>zdroje dat, pro který jste vytvořili<br>přezdívku                                                                                                    |
| Dynamický příkaz SQL<br>v průchozích relacích | N                 | $\mathsf{A}$       | Aktualizace objektu vzdáleného<br>zdroje dat. Průchozí relaci nelze<br>použít pro aktualizaci lokálních<br>objektů.                                                                                                    |
| Transparentní příkaz DDL                      | $\mathsf{A}$      | A                  | Dvojice transakcí, které vytváří, mění<br>nebo ruší vzdálené tabulky a jejich<br>odpovídající přezdívky ve federované<br>databázi. Například se může jednat<br>o dvojici transakcí, které vytvářejí<br>vzdálenou tabulku u zdroje dat<br>a přezdívku u federovaného serveru. |

*Tabulka 7. Typy aktualizací a místa jejich provedení*

| | | | | | | | | | | | | | | | | | | | | | | |

> | | | | |

| | |

 $\overline{1}$ 

| |

## **Co je transakce aktualizace v průchozí relaci?**

Federovaný server považuje všechny dynamické příkazy SQL odeslané prostřednictvím průchozí relací za aktualizace. Toto chování zajišťuje integritu dat. Pokud je dynamický příkaz SQL odeslaný prostřednictvím průchozí relace úspěšný, je transakce zaznamenána jako aktualizace. Příkazem SQL může být jakýkoli typ příkazu, včetně příkazů SELECT.

## **Podpora transakcí s transparentním příkazem DDL**

Transparentní příkaz DDL vytváří tabulku ve vzdáleném zdroji dat a přezdívku v lokální federované databázi pro vzdálenou tabulku. Federovaný server považuje transakce transparentních příkazů DDL za aktualizace.

Před a po transakcích transparentních příkazů DDL je třeba zadat příkazy COMMIT nebo ROLLBACK.

Protože transparentní příkaz DDL vytváří zároveň lokální i vzdálený objekt, každý zadaný transparentní příkaz DDL musí být jedinou aktualizací v transakci jednofázového potvrzení. Pokud dojde před transakcí transparentního příkazu DDL k aktualizaci, je třeba příkaz COMMIT nebo ROLLBACK zadat před transakcí transparentního příkazu DDL. Podobně je třeba příkaz COMMIT nebo ROLLBACK zadat po transakci transparentního příkazu DDL, než dojde k další aktualizaci.

# **Zdroje dat, které automaticky potvrzují příkazy DDL**

Některé zdroje dat po úspěšné transakci příkazu DDL automaticky potvrzují aktuální transakci lokálně. Pokud pomocí transparentního příkazu DDL nebo v průchozí relaci vytvoříte vzdálenou tabulku, nemohou ji tyto zdroje dat po vytvoření odvolat. Vzdálenou tabulku je třeba odstranit ručně.

Jediný federovaný zdroj dat, který automaticky potvrzuje příkazy DDL, je Oracle.

# **Uživatelské funkce předávané do zdroje dat ke zpracování**

Federovaný server považuje uživatelské funkce předávané do zdroje dat ke zpracování za příkazy pouze pro čtení. Pokud vzdálená uživatelská funkce provede aktualizaci zdroje dat, federovaný server o této aktualizaci neví. Protože federovaný server nepovažuje uživatelské funkce za příkazy pro aktualizaci, nedochází k odvolání příkazů.

**Důležité:** Integritu dat nelze zaručit, pokud uživatelská funkce předaná do zdroje dat provede aktualizaci.

## **Související koncepce:**

| | | | |

|

| | | |

- v "Odesílání dotazů do zdrojů dat přímo [prostřednictvím](#page-211-0) průchozí relace" na stránce 200
- v "Základní informace o podpoře transakcí ve [federovaném](#page-96-0) systému" na stránce 85

# <span id="page-100-0"></span>**Kapitola 8. Operace INSERT, UPDATE a DELETE**

Tato kapitola popisuje způsob přístupu k datům a jejich aktualizace ve zdrojích dat.

Obsah této kapitoly:

- v "Autorizační oprávnění pro příkazy INSERT, UPDATE a DELETE"
- v "Omezení příkazů INSERT, UPDATE a DELETE pro [federovaný](#page-101-0) systém" na stránce 90
- v "Referenční integrita ve [federovaném](#page-101-0) systému" na stránce 90
- v "Příkazy INSERT, [UPDATE](#page-102-0) a DELETE a objekty LOB" na stránce 91
- v "Zachování atomicity příkazu ve [federovaném](#page-102-0) systému" na stránce 91
- v "Práce s [přezdívkami"](#page-104-0) na stránce 93
- v "Výběr dat ve [federovaném](#page-114-0) systému" na stránce 103
- v ["Vložení](#page-117-0) dat do objektů zdrojů dat" na stránce 106
- v ["Aktualizace](#page-118-0) dat v objektech zdrojů dat" na stránce 107
- v ["Odstranění](#page-118-0) dat z objektů zdrojů dat" na stránce 107

## **Autorizační oprávnění pro příkazy INSERT, UPDATE a DELETE** |

Oprávnění požadovaná pro zadávání příkazů INSERT, UPDATE a DELETE nebo přezdívky jsou podobné oprávněním požadovaným pro zadávání stejných příkazů v tabulkách. Kromě toho je třeba míst adekvátní oprávnění ke zdrojům dat, aby bylo možné provádět operace výběru, vkládání, aktualizací a odstraňování v podkladovém objektu.

Oprávnění SELECT, INSERT, UPDATE a DELETE můžete udělit přezdívce.

Udělením nebo odebráním oprávnění přezdívce však neudělí ani neodvolá oprávnění ve zdroji dat. Ve zdroji dat musí být oprávnění udělena nebo odvolána pro prvek REMOTE\_AUTHID určený v mapování uživatele na federovaném serveru.

Oprávnění příslušející autorizačnímu identifikátoru daného příkazu musí obsahovat nezbytná oprávnění pro přezdívku (aby federovaná databáze akceptovala požadavek). Jméno uživatele ve zdroji dat, který je mapován na autorizační ID (prostřednictvím mapování uživatele) musí mít nezbytná oprávnění k podkladovému objektu tabulky (aby zdroj dat akceptoval požadavek).

Po odeslání dotazu do federované databáze jsou zkontrolována autorizační oprávnění přezdívky v dotazu. Požadavky na autorizaci objektu zdroje dat, na který se odkazuje v přezdívce, jsou použita pouze v případě, že byl dotaz skutečně zpracován. Pokud pro přezdívku nemáte oprávnění SELECT, nemůžete vybírat z objektu zdroje dat, na který tato přezdívka odkazuje.

Podobně skutečnost, že máte oprávnění UPDATE pro přezdívku, neznamená, že jste automaticky autorizováni k aktualizaci objektu zdroje dat, který daná přezdívka určuje. Projdete-li kontrolou oprávnění na federovaný server, nemusíte nutně projít kontrolou oprávnění ve vzdáleném zdroji dat. Prostřednictvím mapování uživatelů je autorizační ID federovaného serveru mapováno do ID uživatele zdroje dat. Omezení oprávnění budou uplatněna na zdroji dat.

#### **Související úlohy:**

- v "Změna mapování [uživatele"](#page-41-0) na stránce 30
- v "Příkazy SQL, které lze použít s [přezdívkami"](#page-105-0) na stránce 94

# <span id="page-101-0"></span>**Omezení příkazů INSERT, UPDATE a DELETE pro federovaný systém** |

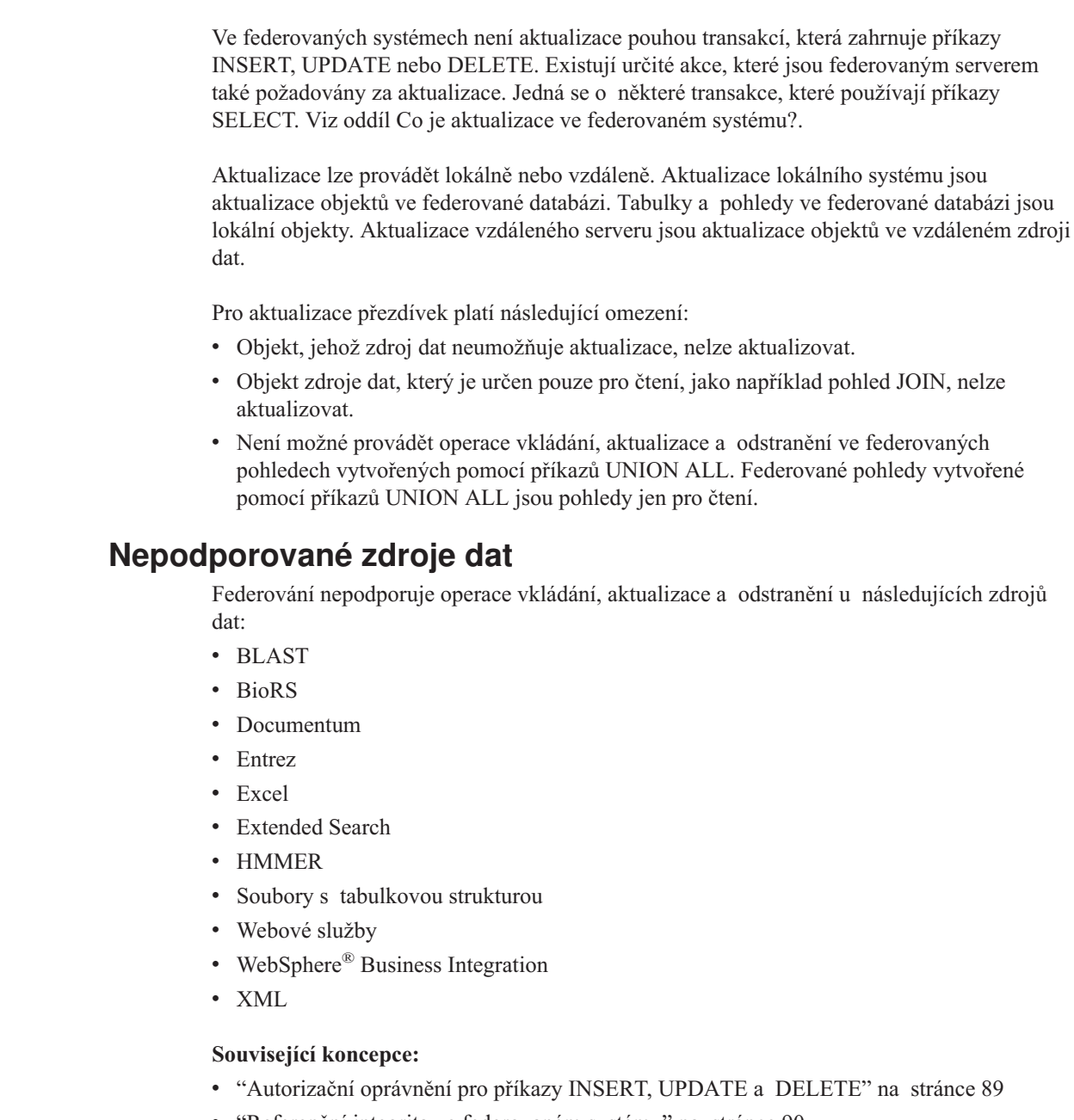

- v "Referenční integrita ve federovaném systému" na stránce 90
- v "Příkazy INSERT, [UPDATE](#page-102-0) a DELETE a objekty LOB" na stránce 91

#### **Referenční integrita ve federovaném systému** |

Ve federovaném systému produkt DB2® UDB neprovádí kompenzaci rozdílů referenční integrity mezi zdroji dat. Produkt DB2 UDB nekoliduje s vynucením referenční integrity ve zdrojích dat.

|  $\vert$ |

| | | | | | | | | | | | |

| | | Omezení referenční integrity ve zdroji dat však mohou ovlivnit aktualizace přezdívek. Předpokládejme například, že federovaná databáze obdrží transakci vložení dat do přezdívky. Jakmile federovaný server odešle toto vložení do zdroje dat, poruší podmínky referenční integrity ve zdroji dat. Produkt DB2 UDB mapuje výslednou chybu na chybu produktu DB2 UDB.

Za referenční integritu mezi zdroji dat jsou zodpovědné aplikace.

Produkt DB2 Information Integrator podporuje informační podmínky, které můžete použít k informování dotazovacího procesoru o podmínkách referenční integrity.

## **Související koncepce:**

<span id="page-102-0"></span>| |

| | |

- v "Informační podmínky v [přezdívkách"](#page-184-0) na stránce 173
- v "Interakce [klientských](#page-200-0) aplikací se zdroji dat" na stránce 189
- v "Zachování atomicity příkazu ve federovaném systému" na stránce 91

# **Příkazy INSERT, UPDATE a DELETE a objekty LOB** |

Tři typy datových typů LOB v produktu DB2® UDB představují objekty CLOB, DBCLOB a BLOB.

Prostřednictvím federování můžete u objektů LOB umístěných ve všech relačních zdrojích dat provádět operace čtení. Operace zápisu lze provádět u objektů LOB umístěných ve zdrojích dat Oracle (verze 8 nebo vyšší) pomocí modulu wrapper NET8.

## **Související koncepce:**

- v ["Federovaná](#page-206-0) podpora objektů LOB" na stránce 195
- v ["Lokátory](#page-208-0) LOB" na stránce 197
- v ["Omezení](#page-208-0) pro objekty LOB" na stránce 197

## **Související odkazy:**

• "Změna [dlouhých](#page-64-0) datových typů na datové typy varchar" na stránce 53

# **Zachování atomicity příkazu ve federovaném systému** |

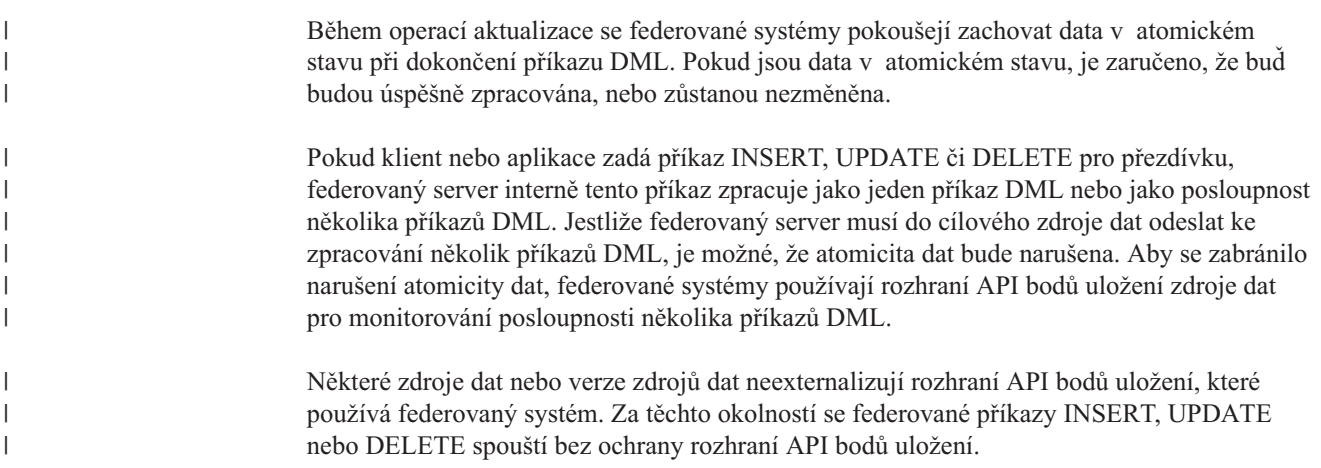

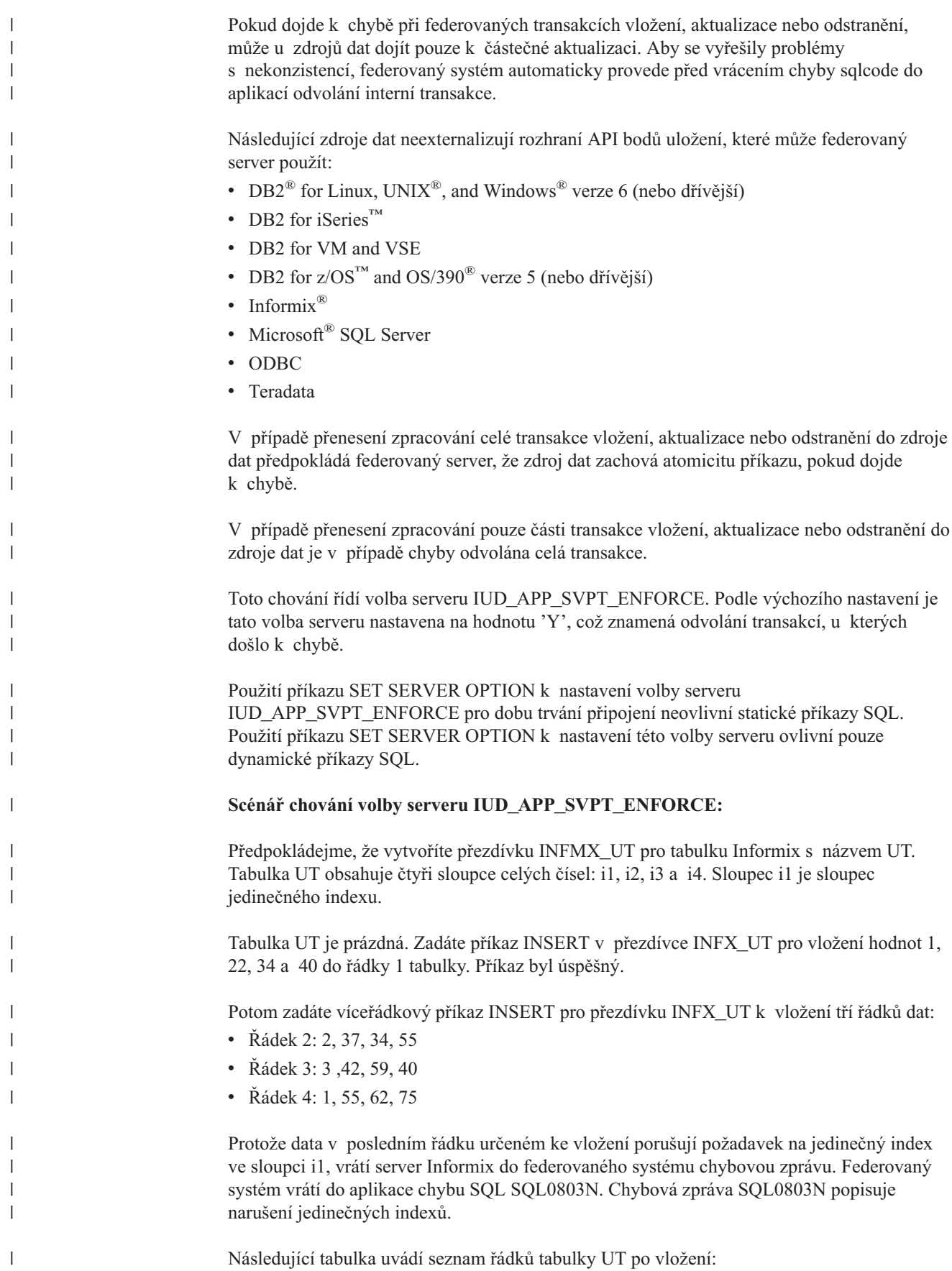

*Tabulka 8. Příklad tabulky Informix UT*

|                       | Sloupec (jedinečný<br>index)                                                        | <b>Sloupec</b>                                                        | <b>Sloupec</b>                                                                                                    | <b>Sloupec</b> |
|-----------------------|-------------------------------------------------------------------------------------|-----------------------------------------------------------------------|----------------------------------------------------------------------------------------------------|----------------|
| Řádek                 | $\mathbf{i}$                                                                        | i2                                                                    | i3                                                                                                    | i4             |
| Řádek <sub>1</sub>    | 1                                                                                   | 22                                                                    | 34                                                                                                    | 40             |
| Řádek <sub>2</sub>    | $\overline{2}$                                                                      | 37                                                                    | 34                                                                                                    | 55             |
| Řádek 3               | 3                                                                                   | 42                                                                    | 59                                                                                                    | 40             |
|                       | protože je odvolána celá transakce.<br>přistupuje prostřednictvím zadaného serveru. |                                                                       | hodnotu 'Y'. Při nastavení hodnoty 'Y' provede tato volba serveru interní odvolání celé<br>transakce. Ačkoli první dva řádky dat byly úspěšně vloženy, budou tyto řádky odvolány,<br>Chcete-li změnit výchozí hodnotu volby serveru IUD_APP_SVPT_ENFORCE, použijte<br>příkaz ALTER SERVER. Tato změna platí pro všechny objekty zdroje dat, ke kterým se |                |
|                       |                                                                                     | Alternativní chování volby serveru IUD_APP_SVPT_ENFORCE:              |                                                                                                    |                |
| zotavení z chyby.     |                                                                                     |                                                                       | Pokud je volba serveru IUD_APP_SVPT_ENFORCE nastavena na hodnotu 'N', nebude<br>transakce odvolána. Druhý a třetí řádek dat zůstane v tabulce. Aplikace musí provést                                                                                                    |                |
| Související koncepce: |                                                                                     |                                                                       |                                                                                                    |                |
|                       |                                                                                     | · "Referenční integrita ve federovaném systému" na stránce 90         |                                                                                                    |                |
| Související odkazy:   |                                                                                     |                                                                       |                                                                                                    |                |
|                       |                                                                                     | • Kapitola 21, "Volby serveru pro federované systémy", na stránce 211 |                                                                                                    |                |

# **Práce s přezdívkami**

<span id="page-104-0"></span>|

| |

ı ı

|||||

|

|

| | | |

| | |

|

| | |

| |

| |

> Chcete-li vybrat nebo upravit data ze zdroje dat, vyhledáváte pomocí dotazů používajících příkaz SELECT, INSERT, UPDATE a DELETE přezdívky. Dotazy odesíláte v jazyce SQL produktu DB2 do federované databáze. Data z lokálních tabulek a vzdálených zdrojů dat můžete spojit pomocí jednoho příkazu SQL, jako by všechna data byla lokální. Můžete například spojit data umístěná v:

- v lokální tabulce produktu DB2 pro Windows ve federované databázi, tabulce Oracle a pohledu Sybase,
- v tabulce produktu DB2 UDB for z/OS na jednom serveru, tabulce produktu DB2 UDB for z/OS na jiném serveru a tabulce aplikace Excel.

Díky tomu, že federovaný systém příkazy SQL zpracovává, jako by zdroje dat byly běžné relační tabulky nebo pohledy v rámci federované databáze, může spojit relační data s daty v nerelačních formátech.

Tabulky a pohledy ve federované databázi jsou *lokální objekty*. Pro tyto objekty nevytvářejte přezdívky; v příkazech používejte skutečné jméno objektu.

*Vzdálené objekty* jsou objekty, které nejsou umístěny ve federované databázi. Pro tyto objekty je třeba vytvořit přezdívky. Například:

- <span id="page-105-0"></span>v tabulky a pohledy v jiné databázi nebo instanci produktu DB2 for Linux, UNIX, and Windows ve federovaném systému,
- v tabulky a pohledy v jiné databázi nebo instanci produktu DB2 for Linux, UNIX, and Windows v jiném systému,
- v objekty umístěné v jiných zdrojích dat než produkt DB2 for Linux, UNIX, and Windows, například: Oracle, Sybase, Documentum a ODBC

## **Postup:**

Abyste mohli využít možností federovaného systému, je třeba porozumět těmto oblastem:

- v seznámit se s příkazy SQL, které lze použít s přezdívkou,
- v vědět, jak získat přístup k objektům nového zdroje dat,
- v naučit se, jak pomocí průchozí relace přistupovat přímo ke zdrojům dat,
- v seznámit se s výhodami použití federovaných pohledů pro přístup k heterogenním datům.

## **Syntaxe WITH HOLD**

Syntaxi WITH HOLD můžete použít u kurzoru definovaného u přezdívky. Pokusíte-li se však použít tuto syntaxi (s příkazem COMMIT) a zdroj dat syntaxi WITH HOLD nepodporuje, obdržíte chybu.

## **Spouštěče**

| | |

| | | Přezdívka nemůže být ve spouštěči cílem aktualizace. Do přezdívek v těle spouštěče můžete zahrnout příkazy SELECT. Do přezdívek v těle spouštěče nelze zahrnout příkazy INSERT, UPDATE nebo DELETE.

#### **Související koncepce:**

- v ["Autorizační](#page-100-0) oprávnění pro příkazy INSERT, UPDATE a DELETE" na stránce 89
- v "Omezení příkazů INSERT, UPDATE a DELETE pro [federovaný](#page-101-0) systém" na stránce 90

#### **Související úlohy:**

- v ["Odkazování](#page-201-0) na objekty datových zdrojů v příkazech SQL pomocí přezdívek" na stránce [190](#page-201-0)
- v "Příkazy SQL, které lze použít s přezdívkami" na stránce 94
- v "Přístup k novým [objektům](#page-109-0) zdroj dat" na stránce 98
- v "Přístup ke zdrojům dat pomocí [průchozích](#page-111-0) relací" na stránce 100
- v "Přístup k heterogenním datům [prostřednictvím](#page-112-0) federovaných pohledů" na stránce 101

# **Práce s přezdívkami - podrobné informace**

Tato část popisuje operace vkládání, aktualizace a odstranění na přezdívkách.

## **Příkazy SQL, které lze použít s přezdívkami**

Ve federovaném systému můžete snadno přistupovat k datům bez ohledu na to, kde jsou skutečně umístěna. Pro přístup k datům vytváříte přezdívky pro všechny objekty zdrojů dat (jako jsou tabulky a pohledy), ke kterým chcete přistupovat.

Je-li například vytvořena přezdívka DEPT představující vzdálenou tabulku EUROPE.PERSON.DEPT, můžete informace ve vzdálené tabulce vyhledat pomocí příkazu SELECT \* FROM DEPT. Namísto nutnosti si pamatovat informace podkladového zdroje dat provedete hledání pro přezdívku. Vytvoříte-li dotaz, nemusíte se zabývat mimo jiné těmito záležitostmi:

• jméno objektu ve zdroji dat,

|

|

|| | | | | |

I

| | | | | | | | | | | | | | | | | |

| | | | | |

| | | | | |

| | | | | | |

- server, ve kterém se objekt zdroje dat nachází,
- v typ zdroje dat, ve kterém se objekt nachází, například Informix a Oracle,
- v jazyk dotazu nebo dialekt SQL používaný zdrojem dat,
- v mapování datových typů mezi zdrojem dat a produktem DB2 Information Integrator.
- v Mapování funkcí mezi zdrojem dat a produktem DB2 Information Integrator

Informace potřebné pro zpracování dotazů poskytují federovanému serveru všechna podkladová metadata uložená v katalogu federované databáze. Tato metadata se shromažďují ze zdrojů dat při nastavení a konfiguraci federovaného serveru pro přístup ke zdrojům dat.

Po nastavení federovaného systému použijete přezdívky pro vyhledání zdrojů dat nebo další rozšíření konfigurace federovaného systému.

Následující tabulka uvádí příkazy SQL, které podporují použití přezdívek:

| Příkaz SQL            | Popis                                                                                                    | Autorizace vyžadována                                                                                                    |
|-----------------------|----------------------------------------------------------------------------------------------------|----------------------------------------------------------------------------------------------------|
| <b>ALTER NICKNAME</b> | Upraví existující přezdívku změnou<br>lokálního jména sloupce, lokálního<br>datového typu, voleb federovaných<br>sloupců nebo informačních podmínek.<br>Tabulka nebo pohled u zdroje dat<br>nejsou ovlivněny.                                                                                                    | SYSADM nebo DBADM<br>Oprávnění ALTER nebo<br>$\bullet$<br>CONTROL pro přezdívku<br>Oprávnění ALTERIN pro schéma<br>(pokud jméno schématu přezdívky<br>existuje)<br>Autor definice přezdívky<br>zaznamenaný ve sloupci DEFINER<br>pohledu katalogu pro přezdívku |
| <b>ALTER TABLE</b>    | Změní vzdálenou tabulku vytvořenou<br>prostřednictvím produktu DB2<br>Information Integrator pomocí<br>transparentního jazyka DDL. Tabulky,<br>které byly vytvořeny přirozeným<br>způsobem ve zdroji dat, měnit nelze.<br>Lze použít informační podmínky pro<br>přidání podmínky referenční integrity<br>k přezdívce. | SYSADM nebo DBADM<br>Oprávnění ALTER nebo<br>$\bullet$<br>CONTROL pro přezdívku<br>Oprávnění ALTERIN pro schéma<br>(pokud jméno schématu přezdívky<br>existuje)                                                                                                 |
| <b>COMMENT ON</b>     | Přidá nebo nahradí poznámky<br>v popisech katalogu u různých<br>objektů, včetně funkcí, mapování<br>funkcí, indexů, přezdívek, serverů,<br>voleb serverů, mapování typů, modulů<br>wrapper.                                                                                                    | SYSADM nebo DBADM<br>Oprávnění ALTER nebo<br>CONTROL pro objekt<br>Oprávnění ALTERIN pro schéma<br>Autor definice objektu<br>٠<br>zaznamenaný ve sloupci DEFINER<br>pohledu katalogu pro objekt                                                                 |

*Tabulka 9. Běžné příkazy SQL, které podporují použití přezdívek*

| Příkaz SQL                                                                                                    | Popis                                                                                                    | Autorizace vyžadována                                                                                                    |
|----------------------------------------------------------------------------------------------------|----------------------------------------------------------------------------------------------------|----------------------------------------------------------------------------------------------------|
| <b>CREATE ALIAS</b>                                                                                                    | Definuje alias pro přezdívku.                                                                                                    | SYSADM nebo DBADM<br>Oprávnění IMPLICIT_SCHEMA<br>pro databázi (pokud neexistuje<br>implicitní nebo explicitní jméno<br>schématu aliasu)<br>Oprávnění CREATEIN pro schéma<br>(pokud jméno schématu aliasu<br>odkazuje na existující schéma)                                                                                                    |
| <b>CREATE INDEX</b><br>(s klauzulí<br><b>SPECIFICATION</b><br>ONLY)                                                        | Vytvoří specifikaci indexu (metadata),<br>která indikuje optimalizátoru dotazu,<br>že objekt zdroje dat má index. Není<br>vytvořen žádný skutečný index, pouze<br>specifikace. | SYSADM nebo DBADM<br>Oprávnění CONTROL nebo<br>INDEX pro podkladový objekt<br>zdroje dat — a buď oprávnění<br>IMPLICIT_SCHEMA pro databázi,<br>nebo oprávnění CREATEIN pro<br>schéma                                                                                                    |
| <b>CREATE TABLE</b><br>(s klauzulí OPTIONS)                                                                                | Vytvoří vzdálenou tabulku<br>prostřednictvím produktu DB2<br>Information Integrator pomocí<br>transparentního jazyka DDL.                                                      | SYSADM nebo DBADM<br>Oprávnění CREATETAB pro<br>databázi a oprávnění USE pro<br>tabulkový prostor - a buď<br>oprávnění IMPLICIT_SCHEMA<br>pro databázi, nebo oprávnění<br>CREATEIN pro schéma                                                                                                    |
| <b>CREATE TABLE</b><br>(s klauzulemi plného<br>výběru AS a DATA<br><b>INITIALLY</b><br><b>DEFERRED</b><br><b>REFRESH</b> ) | Vytvoří tabulku materializovaného<br>dotazu používající plný výběr, která<br>odkazuje na přezdívku.                                                                            | SYSADM nebo DBADM<br>Oprávnění CREATETAB pro<br>databázi a oprávnění USE pro<br>tabulkový prostor -a buď<br>oprávnění IMPLICIT_SCHEMA<br>pro databázi, nebo oprávnění<br>CREATEIN pro schéma<br>· Oprávnění CONTROL pro tabulku<br>nebo pohled<br>Oprávnění SELECT pro tabulku<br>nebo pohled a oprávnění ALTER<br>v případě, je-li zadána volba |
| <b>CREATE VIEW</b>                                                                                                    | Vytvoří pohled, který odkazuje na<br>jednu nebo více přezdívek.                                                                                                    | REFRESH DEFERRED<br>SYSADM nebo DBADM<br>Oprávnění CONTROL nebo<br>SELECT pro přezdívku - a buď<br>oprávnění IMPLICIT_SCHEMA<br>pro databázi, nebo oprávnění<br>CREATEIN pro schéma                                                                                                    |
| <b>DELETE</b>                                                                                                    | Odstraní řádky z objektu zdroje dat<br>(například tabulky nebo pohledu),<br>který má přezdívku.                                                                                | SYSADM nebo DBADM<br>Oprávnění DELETE pro přezdívku<br>a oprávnění DELETE pro<br>podkladový objekt zdroje dat<br>Oprávnění CONTROL pro<br>podkladový objekt zdroje dat                                                                                                    |

*Tabulka 9. Běžné příkazy SQL, které podporují použití přezdívek (pokračování)*

 $\,$   $\,$ 

|| | | | | | | | | | | | | |

 $\mathbf I$ 

| | | | | | | | | | |

| | | | | | | | | | | | |

| | | | | | | | | | | | | | | | | | | |  $\vert$ | | | | | | | |  $\vert$
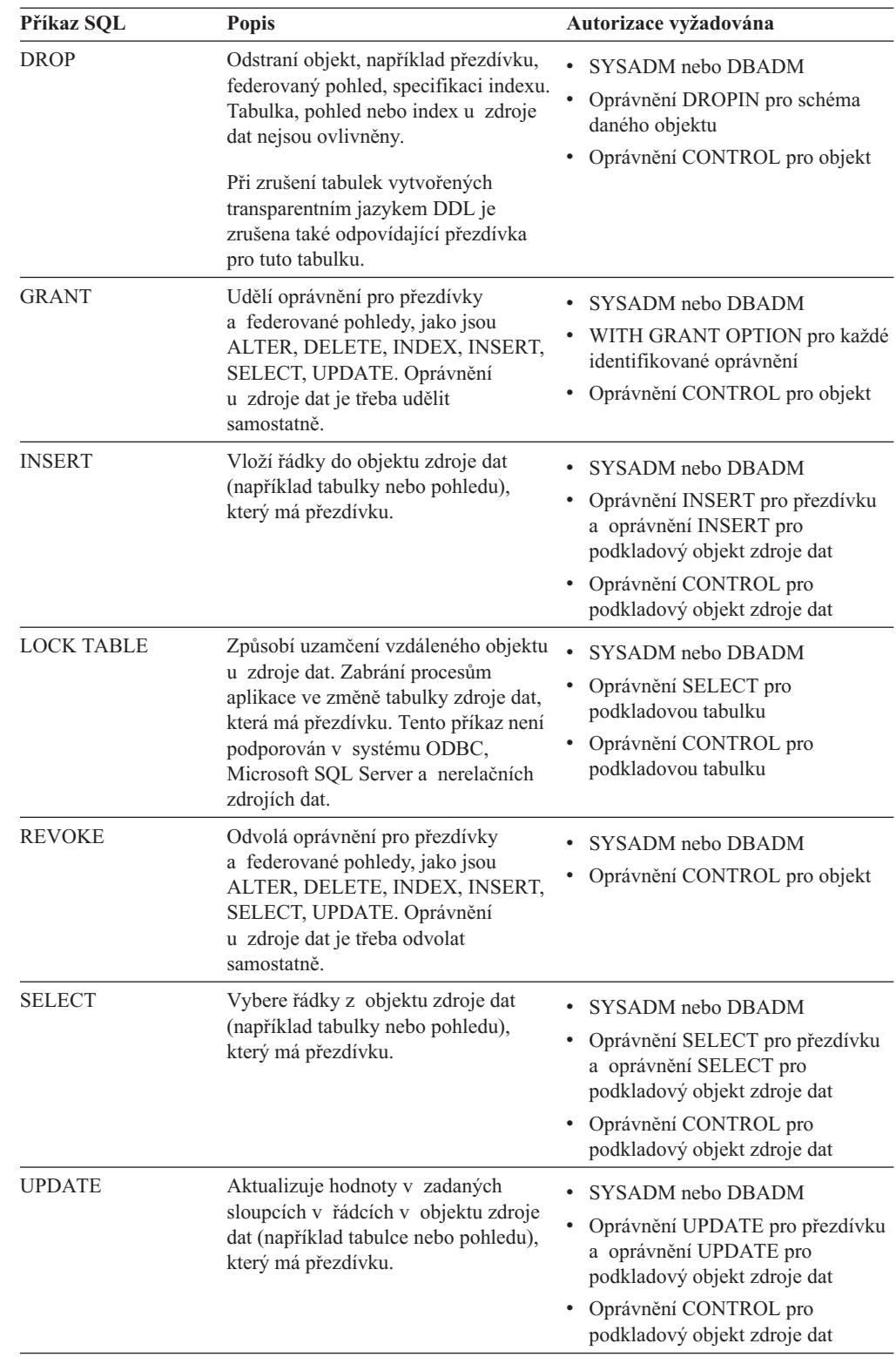

*Tabulka 9. Běžné příkazy SQL, které podporují použití přezdívek (pokračování)*

 $\vert$ 

|| | | |  $\blacksquare$ | | |

 $\overline{1}$ 

| | | |

> | | | | | |

> | | | |

| | | | | | | | | | | | | | | |

| | | | |

| | | | | |

| |

| | | | | | | | | | | | |

| | | | | |  $\|$ 

> Při odeslání dotazu do federované databáze se zkontrolují autorizační oprávnění pro přezdívku v dotazu. Požadavky na autorizaci u objektu zdroje dat, na který odkazuje přezdívka, jsou uplatněny, až když je dotaz skutečně zpracován ve zdroji dat.

Chcete-li vybrat, vložit, aktualizovat nebo odstranit data pomocí přezdívky, musejí oprávnění obsažená v autorizačním identifikátoru příkazu zahrnovat:

- v Příslušné oprávnění pro přezdívku (aby federovaná databáze mohla přijmout požadavek)
- v Příslušné oprávnění pro podkladový tabulkový objekt (aby zdroj dat mohl přijmout požadavek)

Například k aktualizaci zdroje dat pomocí přezdívky potřebujete oprávnění UPDATE pro přezdívku a oprávnění UPDATE pro podkladový objekt zdroje dat.

#### **Související úlohy:**

v ["Odkazování](#page-201-0) na objekty datových zdrojů v příkazech SQL pomocí přezdívek" na stránce [190](#page-201-0)

#### **Související odkazy:**

- v "ALTER TABLE statement" v příručce *SQL Reference, Volume 2*
- v "COMMENT statement" v příručce *SQL Reference, Volume 2*
- v "CREATE ALIAS statement" v příručce *SQL Reference, Volume 2*
- v "CREATE INDEX statement" v příručce *SQL Reference, Volume 2*
- v "CREATE VIEW statement" v příručce *SQL Reference, Volume 2*
- v "DELETE statement" v příručce *SQL Reference, Volume 2*
- v "DROP statement" v příručce *SQL Reference, Volume 2*
- v "GRANT (Database Authorities) statement" v příručce *SQL Reference, Volume 2*
- v "INSERT statement" v příručce *SQL Reference, Volume 2*
- v "LOCK TABLE statement" v příručce *SQL Reference, Volume 2*
- v "REVOKE (Table, View, or Nickname Privileges) statement" v příručce *SQL Reference, Volume 2*
- v "SELECT statement" v příručce *SQL Reference, Volume 2*
- v "UPDATE statement" v příručce *SQL Reference, Volume 2*
- v "ALTER NICKNAME statement" v příručce *SQL Reference, Volume 2*

## **Přístup k novým objektům zdroj dat**

Občas budete chtít přistupovat k objektům zdrojů dat, které nemají přezdívky. Mohou to být nové objekty přidané do zdroje dat, například nově vytvořený pohled. Může se jednat o existující objekty, které nebyly registrována na federovaném serveru při počátečním nastavení. V každém případě jsou tyto objekty nové pro federovaný server. Abyste mohli přistupovat k těmto novým objektům, je pro ně třeba vytvořit přezdívky pomocí příkazu CREATE NICKNAME.

#### **Předpoklady:**

Federovaný systém je třeba konfigurovat pro přístup ke zdroji dat.

Ve federované databázi musí existovat definice serveru pro server zdroje dat, ve kterém se objekt nachází. Definici serveru vytvoříte pomocí příkazu CREATE SERVER.

Chcete-li data vložit, aktualizovat nebo odstranit pomocí přezdívky, musí platit všechna následující oprávnění:

v Oprávnění příslušející autorizačnímu identifikátoru daného příkazu musí pro přezdívku obsahovat oprávnění SELECT, INSERT, UPDATE a DELETE (aby federovaná databáze mohla přijmout požadavek).

| | | | |

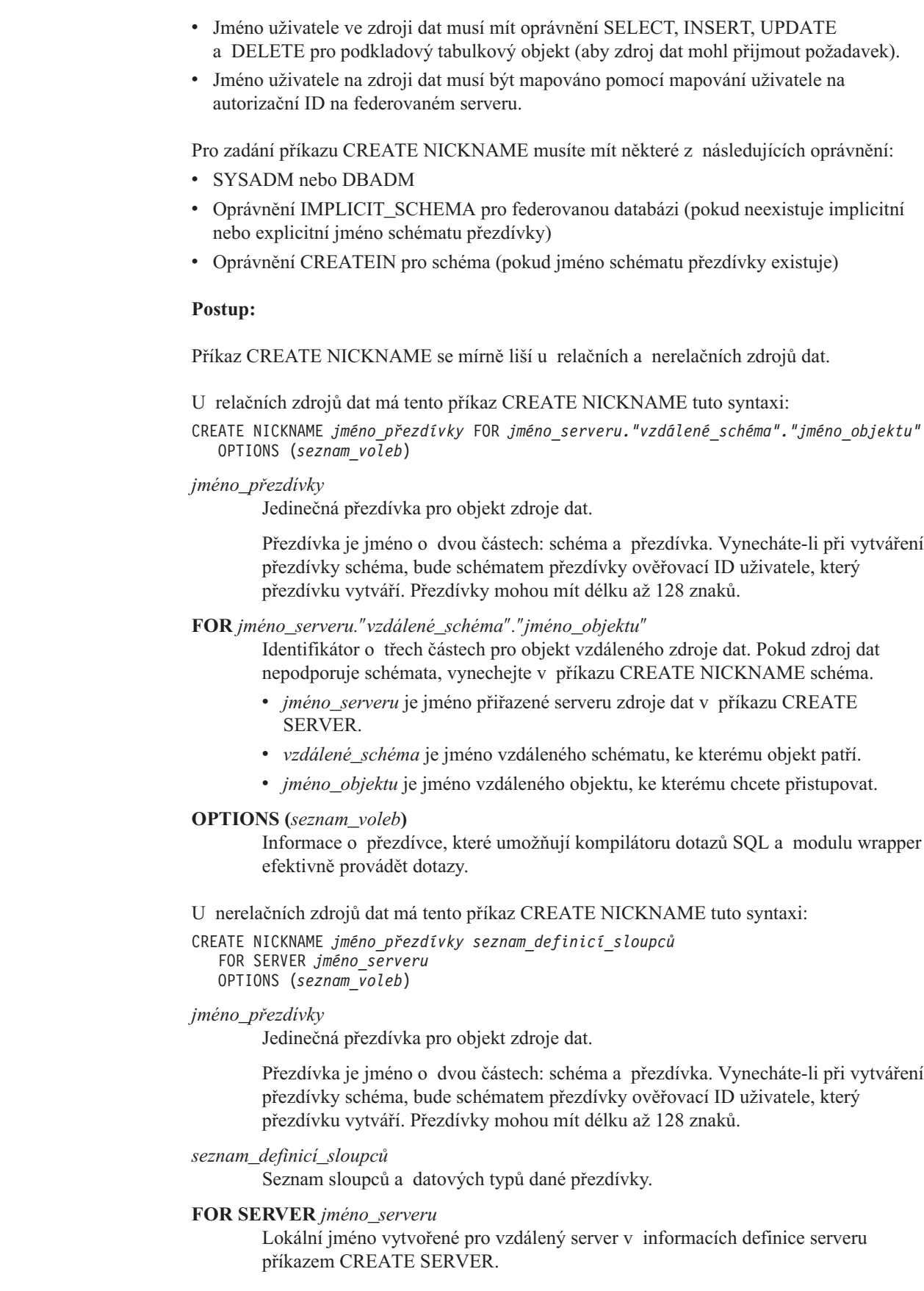

 $\|$  $\|$  $\|$  $\|$ 

 $\|$ 

 $\|$ | |

 $\|$  $\|$  $\|$ 

 $\vert$ | |  $\|$  $\vert$ |  $\,$   $\,$  $\vert$  $\vert$ | |  $\begin{array}{c} \hline \end{array}$  $\|$  $\|$ 

 $\overline{1}$ 

#### **OPTIONS (***seznam\_voleb***)**

Informace o přezdívce, které umožňují kompilátoru dotazů SQL a modulu wrapper efektivně provádět dotazy.

#### **Související úlohy:**

| | |

|

v "Práce s [přezdívkami"](#page-104-0) na stránce 93

#### **Související odkazy:**

v "CREATE NICKNAME statement" v příručce *SQL Reference, Volume 2*

### **Přístup ke zdrojům dat pomocí průchozích relací**

Příkazy SQL můžete spouštět přímo ke zdrojům dat pomocí speciálního režimu nazývaného *průchod*. Příkazy SQL se spouští v dialektu SQL používaném ve zdroji dat. Průchozí relaci použijte, pokud chcete provést operaci, která není možná pomocí rozhraní DB2 SQL/API. Například je použijte k vytvoření procedury, vytvoření indexu nebo provedení dotazů v nativním dialektu zdroje dat.

V současnosti zdroje dat podporující průchod přijímají v průchozí relaci pouze příkazy SQL. Je možné, že v budoucnosti budou zdroje dat podporovat průchod pomocí jiného jazyka zdroje dat než SQL.

Podobně můžete průchozí relaci použít k provedení akcí, které nejsou podporovány jazykem SQL, například některé úlohy správy. Průchozí relaci však nelze použít pro provádění všech úloh správy. Úlohy správy, které můžete provést, závisí na zdroji dat. Například u produktu DB2 UDB můžete spustit obslužný program statistiky používaný ve zdroji dat, ale nemůžete spustit nebo zastavit vzdálenou databázi.

V průchozí relaci lze najednou spustit dotaz jen pro jeden zdroj dat. Relaci otevřete příkazem SET PASSTHRU. Použitím příkazu SET PASSTHRU RESET průchozí relaci uzavřete. Použijete-li příkaz SET PASSTHRU namísto příkazu SET PASSTHRU RESET, bude uzavřena aktuální průchozí relace a otevřena nová průchozí relace.

U kurzoru definovaného v průchozí relaci můžete použít syntaxi WITH HOLD. Pokusíte-li se však použít tuto syntaxi (s příkazem COMMIT) a zdroj dat syntaxi WITH HOLD nepodporuje, obdržíte chybu.

Průchozí relace nepodporují nerelační zdroje dat.

#### **Související koncepce:**

- ["Průchozí](#page-21-0) relace" na stránce 10
- v "Odesílání dotazů do zdrojů dat přímo [prostřednictvím](#page-211-0) průchozí relace" na stránce 200

#### **Související úlohy:**

v "Práce s [přezdívkami"](#page-104-0) na stránce 93

#### **Související odkazy:**

v "SET PASSTHRU statement" v příručce *SQL Reference, Volume 2*

# **Přístup k heterogenním datům prostřednictvím federovaných pohledů**

*Federovaný pohled* je pohled ve federované databázi, jejíž základní tabulky jsou umístěny ve vzdálených zdrojích dat. Na základní tabulky se ve federovaném pohledu odkazuje pomocí přezdívek, nikoli pomocí jmen tabulek ve zdrojích dat. Při hledání ve federovaném pohledu pomocí dotazu se data načtou ze vzdáleného zdroje dat. Akce vytvoření pohledu federované databáze pro data ze zdroje dat se někdy nazývá "vytvoření pohledu pro přezdívku". Důvodem je, že se při vytváření pohledu odkazuje na přezdívky namísto zdrojů dat.

Tyto pohledy nabízejí vysoký stupeň nezávislosti dat pro globálně integrovanou databázi, stejně jako ji nabízejí pohledy definované v několika lokálních tabulkách pro správce centralizovaných relačních databází.

### **Předpoklady:**

Pro zadání příkazu CREATE VIEW musíte mít některé z následujících oprávnění:

- SYSADM nebo DBADM
- v Pro každou přezdívku v libovolném plném výběru obě z následujících oprávnění:
	- Oprávnění CONTROL nebo SELECT pro podkladovou tabulku nebo pohled
	- Některé z následujících oprávnění:
		- Oprávnění IMPLICIT\_SCHEMA pro federovanou databázi (pokud neexistuje implicitní nebo explicitní jméno schématu pohledu)
		- Oprávnění CREATEIN pro schéma (pokud jméno schématu pohledu odkazuje na existující schéma)

Oprávnění pro podkladové objekty nejsou při definování pohledu pro přezdívku federované databáze brána v úvahu.

### **Omezení:**

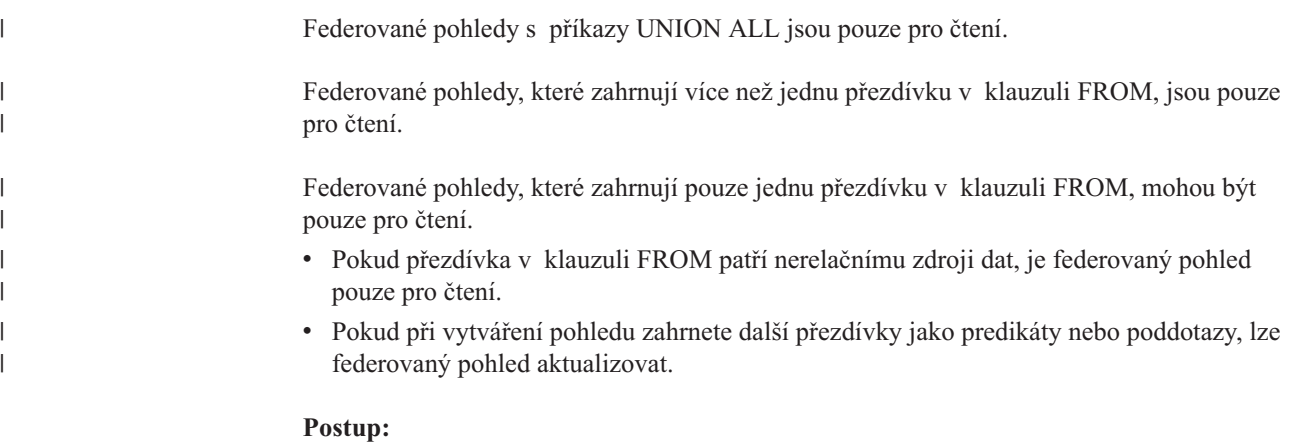

K vytvoření federovaného pohledu slouží příkaz CREATE VIEW.

Požadavky na autorizaci u zdroje dat pro tabulku nebo pohled, na které odkazuje přezdívka, jsou uplatněny při zpracování dotazu. Autorizační ID příkazu lze mapovat k jinému autorizačnímu ID pro vzdálený přístup pomocí mapování uživatele.

**Vytvoření federovaného pohledu slučujícího podobná data z několika objektů zdrojů dat:**

Předpokládejme, že máte údaje o zákaznících na třech samostatných serverech, jednom v Evropě, jednom v Asii a jednom v Jižní Americe. Údaje o zákaznících v Evropě jsou v tabulce Oracle. Přezdívka pro tuto tabulku je ORA\_EU\_CUST. Údaje o zákaznících v Asii jsou v tabulce Sybase. Přezdívka pro tuto tabulku je SYB\_AS\_CUST. Údaje o zákaznících v Jižní Americe se nacházejí v tabulce Informix. Přezdívka pro tuto tabulku je INFMX\_SA\_CUST. Každá tabulka má sloupce obsahující číslo zákazníka (CUST\_NO), jméno zákazníka (CUST\_NAME), číslo produktu (PROD\_NO) a objednané množství (QUANTITY). Syntaxe pro vytvoření pohledu z těchto tří přezdívek, který bude slučovat tyto údaje o zákaznících, je:

CREATE VIEW *FV1* AS SELECT \* FROM *ORA\_EU\_CUST* UNION ALL SELECT \* FROM *SYB\_AS\_CUST* UNION ALL SELECT \* FROM *INFMX\_SA\_CUST*

#### **Spojení dat pro vytvoření federovaného pohledu:**

Předpokládejme, že máte údaje o zákaznících na jednom serveru a data o prodeji na jiném serveru. Údaje o zákaznících jsou v tabulce Oracle. Přezdívka pro tuto tabulku je ORA\_EU\_CUST. Data o prodeji jsou v tabulce Sybase. Přezdívka pro tuto tabulku je SYB\_SALES. Informace o zákaznících chcete přiřadit k nákupům, které tito zákazníci učinili. Každá tabulka má sloupec obsahující číslo zákazníka (CUST\_NO). Syntaxe pro vytvoření federovaného pohledu z těchto dvou přezdívek, který bude slučovat tato data, je:

```
CREATE VIEW FV4
AS SELECT A.CUST_NO, A.CUST_NAME, B.PROD_NO, B.QUANTITY
FROM ORA_EU_CUST A, SYB_SALES B
WHERE A.CUST_NO=B.CUST_NO
```
#### **Související úlohy:**

- v "Vytváření a použití [federovaných](#page-204-0) pohledů" na stránce 193
- v "Práce s [přezdívkami"](#page-104-0) na stránce 93

#### **Související odkazy:**

v "CREATE VIEW statement" v příručce *SQL Reference, Volume 2*

## **Vytvoření přezdívky pro přezdívku**

Je možné, že občas budete potřebovat vytvořit přezdívku pro přezdívku.

#### **Postup:**

Předpokládejme, že máte federovaný server používající systém AIX<sup>®</sup> a federovaný server používající systém Windows. Chcete přistupovat k tabulce aplikace Excel z obou federovaných serverů. Modul wrapper aplikace Excel je však podporován pouze na federovaných serverech používajících systém Windows. Chcete-li získat přístup k tabulce aplikace Excel z federovaného serveru AIX, postupujte takto:

- 1. Na federovaném serveru Windows nainstalujte produkt DB2 Information Integrator.
- 2. Nakonfigurujte federovaný server Windows pro přístup ke zdrojům dat aplikace Excel.
- 3. Na federovaném serveru Windows vytvořte přezdívku pro tabulku aplikace Excel.
- 4. Na federovaném serveru AIX nainstalujte produkt DB2 Information Integrator.
- 5. Nakonfigurujte federovaný server AIX pro přístup ke zdrojům dat skupiny produktů DB2.
- 6. Na federovaném serveru AIX vytvořte přezdívku pro přezdívku tabulky aplikace Excel na federovaném serveru Windows.

## <span id="page-114-0"></span>**Výběr dat ve federovaném systému**

Mezi typy distribuovaných požadavků používané ve federovaném systému patří požadavky, které vyhledávají pomocí dotazu v:

- jednom vzdáleném zdroji dat,
- v lokálním zdroji dat a vzdáleném zdroji dat,
- několika vzdálených zdrojích dat,
- v kombinaci vzdálených a lokálních zdrojů dat.

Chcete-li vybrat data ze zdrojů dat, použijte v příkazu SELECT přezdívky pro objekty zdrojů dat.

#### **Předpoklady:**

| | | | | | |

Chcete-li vybrat data pomocí přezdívky, musí platit všechna následující oprávnění:

- v Oprávnění příslušející autorizačnímu identifikátoru daného příkazu musí pro přezdívku obsahovat oprávnění SELECT (aby federovaná databáze mohla přijmout požadavek).
- v Jméno uživatele ve zdroji dat musí mít oprávnění SELECT pro podkladový tabulkový objekt (aby zdroj dat mohl přijmout požadavek).
- v Jméno uživatele na zdroji dat musí být mapováno pomocí mapování uživatele na autorizační ID na federovaném serveru.

### **Postup:**

Federovaná databáze je lokální zdroj dat. Lokální objekty jsou tabulky a pohledy ve federované databázi. Pro tyto objekty nevytváříte přezdívky; v příkazech SELECT používáte skutečné jméno objektu.

Mezi vzdálené zdroje dat patří: jiná instance databáze DB2 for Linux, UNIX, and Windows na federovaném serveru, jiná instance databáze DB2 for Linux, UNIX, and Windows na jiném serveru a jiné zdroje dat než produkt DB2 for Linux, UNIX, and Windows. Objekty, které se nacházejí ve vzdálených zdrojích dat, jsou vzdálené objekty.

Předpokládejme, že federovaný server je konfigurován pro přístup ke zdroji dat DB2 for OS/390, zdroji dat DB2 for iSeries a zdroji dat Oracle. V každém zdroji dat je uložena tabulka, která obsahuje informace o prodeji. Tato konfigurace je znázorněna na následujícím obrázku.

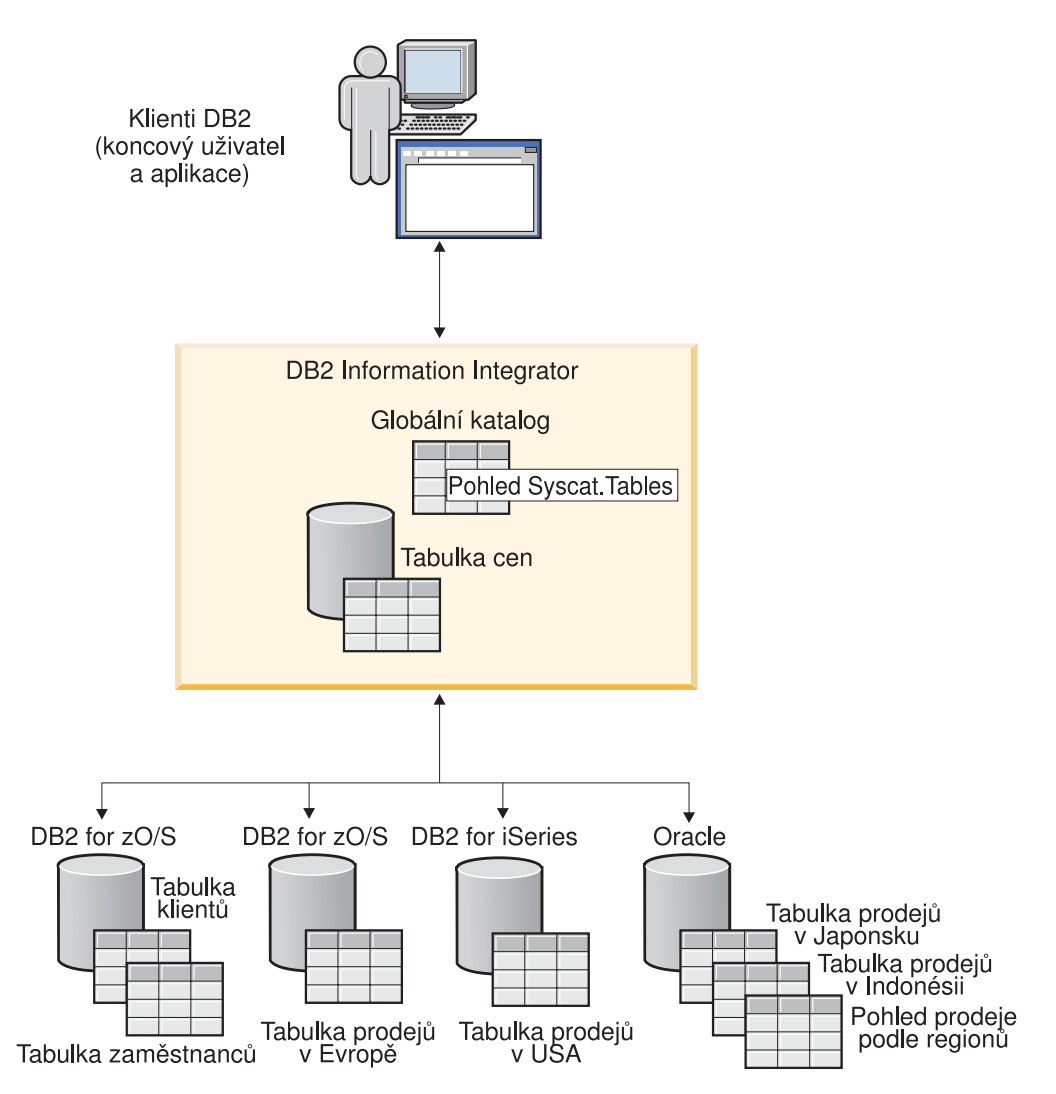

*Obrázek 3. Ukázka federovaného systému se zdroji dat DB2 a Oracle*

Tabulky prodeje obsahují sloupce, které zaznamenávají číslo zákazníka (CUST\_NO), objednané množství (QUANTITY) a číslo objednaného produktu (PROD\_NO). Máte také lokální tabulku ve federované databázi, která obsahuje informace o cenách. Tabulka cen obsahuje sloupce, které zaznamenávají číslo produktu (PROD\_NO) a aktuální cenu (PRICE).

Přezdívky pro objekty vzdáleného zdroje dat se ukládají v tabulkách SYSCAT.TABLES, jak zobrazuje následující obrázek. Sloupec TYPE označuje typ objektu, například přezdívka (N), lokální tabulka (T) nebo pohled (V).

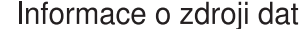

| Jméno objektu<br>zdroje dat | Typ objektu         | Umístění                            |
|-----------------------------|---------------------|-------------------------------------|
| <b>PRICES</b>               | Lokální<br>tabulka  | Federovaná<br>databáze DB2          |
| <b>EUROPE SALES</b>         | Vzdálená<br>tabulka | Databáze DB2 for<br>z/OS and OS/390 |
| US SALES                    | Vzdálená<br>tabulka | Databáze<br>DB2 for iSeries         |
| <b>JAPAN SALES</b>          | Vzdál, tabulka      | Databáze Oracle                     |
| SALES BY REGION             | Vzdál, pohled       | Databáze Oracle                     |

*Obrázek 4. Tabulky a přezdívky pro ukázkové dotazy*

### **Tabulky SYSCAT TABLES**

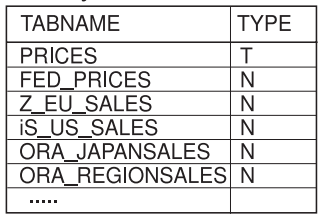

| | | Následují příklady příkazu SELECT s využitím výše popsaného ukázkového federovaného systému.

#### **Příklad: Dotaz na jeden zdroj dat:**

Tabulka Z\_EU\_SALES obsahuje produkty seřazené podle vašich evropských zákazníků. Rovněž zahrnuje množství objednané při každém prodeji. Tento dotaz používá příkaz SELECT s klauzulí ORDER BY pro vytvoření výpisu prodeje v Evropě, který bude seřazen podle čísla zákazníka:

```
SELECT CUST_NO, PROD_NO, QUANTITY
   FROM Z_EU_SALES
  ORDER BY CUST_NO
```
#### **Příklad: Spojení lokálního zdroje dat a vzdáleného zdroje dat:**

Objekt PRICES je tabulka, která se nachází ve federované databázi. Obsahuje ceník prodávaných produktů. Z této lokální tabulky chcete vybrat ceny, které odpovídají produktům uvedeným v tabulce Z\_EU\_SALES. Rovněž chcete seřadit výslednou sadu podle čísla zákazníka.

```
SELECT sales.CUST_NO, sales.PROD_NO, sales.QUANTITY
   FROM Z_EU_SALES sales, PRICES
   WHERE sales.PROD_NO=PRICES.PROD_NO
  ORDER BY sales.CUST_NO
```
#### **Příklad: Dotaz na několik vzdálených zdrojů dat:**

Předpokládejme, že chcete shromáždit všechny informace o prodeji z každé oblasti a seřadit výslednou sadu podle čísla produktu.

WITH GLOBAL\_SALES (*Customer, Product, Quantity*) AS (SELECT *CUST\_NO, PROD\_NO, QUANTITY* FROM *Z\_EU\_SALES* UNION ALL SELECT *CUST.NO,PROD.NO, QUANTITY* FROM *iS\_US\_SALES* UNION ALL SELECT *CUST.NO,PROD.NO, QUANTITY* FROM *ORA\_JAPANSALES*) SELECT *Customer, Product, Quantity* FROM *GLOBAL\_SALES* ORDER BY *Product*

Předpokládejme, že ve zdroji dat Oracle máte pohled, který uvádí prodej pro Japonsko a Indonésii. Přezdívka pro tento pohled je ORA\_SALESREGION. Tyto informace chcete sloučit s prodejem ve Spojených státech a zobrazit ceny produktů vedle každého prodeje.

SELECT *us\_jpn\_ind.CUST\_NO, us\_jpn\_ind.PROD\_NO, us\_jpn\_ind.QUANTITY, us\_jpn\_ind.QUANTITY\*PRICES.PRICE* AS *SALEPRICE* FROM (SELECT *CUST\_NO, PROD\_NO, QUANTITY* FROM *ORA\_SALESREGION* UNION ALL SELECT *CUST\_NO, PROD\_NO, QUANTITY* FROM *iS\_US\_SALES us ) us\_jpn\_ind,PRICES* WHERE *us\_jpn\_ind.PROD\_NO = PRICES.PROD\_NO* ORDER BY *SALEPRICE* DESC

#### **Související odkazy:**

v "SELECT statement" v příručce *SQL Reference, Volume 2*

### <span id="page-117-0"></span>**Změna dat ve federovaném systému**

Ve federovaném systému můžete zadat příkazy INSERT, UPDATE a DELETE u objektů zdrojů dat používajících přezdívky. Následující části obsahují příklady provádění těchto operací.

# **Vložení dat do objektů zdrojů dat**

Chcete-li vložit data do zdrojů dat, použijte v příkazu INSERT přezdívky pro objekty zdrojů dat.

### **Předpoklady:**

| | | | | | |

| | | Chcete-li data vložit pomocí přezdívky, musí platit všechna následující oprávnění:

- v Oprávnění příslušející autorizačnímu identifikátoru daného příkazu musí u přezdívky obsahovat oprávnění INSERT (aby federovaná databáze mohla přijmout požadavek).
- v Jméno uživatele ve zdroji dat musí mít oprávnění INSERT v podkladovém tabulkovém objektu (aby zdroj dat mohl přijmout požadavek).
- v Jméno uživatele na zdroji dat musí být mapováno pomocí mapování uživatele na autorizační ID na federovaném serveru.

#### **Omezení:**

Federování nepodporuje operace INSERT u některých zdrojů dat, viz Omezení příkazů INSERT, UPDATE a DELETE pro federovaný systémOmezení příkazů INSERT, UPDATE a DELETE pro federovaný systém.

### **Postup:**

Představme si, že tabulka Informix se skládá ze dvou sloupců. První sloupec obsahuje data typu INTEGER a druhý sloupec obsahuje data typu VARCHAR (do 20 znaků). Na federovaném serveru je pro tabulku Informix registrována přezdívka *infx\_table\_nn*.

V tabulce Informix můžete pomocí přezdívky *infx\_table\_nn* zadat příkazy INSERT, UPDATE a DELETE. Například pro vložení nového řádku informací do tabulky Informix by příkaz zněl:

INSERT INTO *db2user1.infx\_table\_nn* VALUES(*1,'Walter'*)

### **Související koncepce:**

v "Omezení příkazů INSERT, UPDATE a DELETE pro [federovaný](#page-101-0) systém" na stránce 90

### **Související úlohy:**

- v "Výběr dat ve [federovaném](#page-114-0) systému" na stránce 103
- v ["Aktualizace](#page-118-0) dat v objektech zdrojů dat" na stránce 107
- v ["Odstranění](#page-118-0) dat z objektů zdrojů dat" na stránce 107

### **Související odkazy:**

v "INSERT statement" v příručce *SQL Reference, Volume 2*

# <span id="page-118-0"></span>**Aktualizace dat v objektech zdrojů dat**

Chcete-li aktualizovat data ve zdrojích dat, použijte v příkazu UPDATE přezdívky pro objekty zdrojů dat.

#### **Předpoklady:**

| | | | | | |

| | |

| |

| | | Chcete-li data aktualizovat pomocí přezdívky, musí platit všechna následující oprávnění:

- v Oprávnění příslušející autorizačnímu identifikátoru daného příkazu musí u přezdívky obsahovat oprávnění UPDATE (aby federovaná databáze mohla přijmout požadavek).
- v Jméno uživatele ve zdroji dat musí mít oprávnění UPDATE v podkladovém tabulkovém objektu (aby zdroj dat mohl přijmout požadavek).
- v Jméno uživatele na zdroji dat musí být mapováno pomocí mapování uživatele na autorizační ID na federovaném serveru.

#### **Omezení:**

Federování nepodporuje operace UPDATE u některých zdrojů dat, viz Omezení příkazů INSERT, UPDATE a DELETE pro federovaný systémOmezení příkazů INSERT, UPDATE a DELETE pro federovaný systém

#### **Postup:**

Představme si, že tabulka Informix se skládá ze dvou sloupců. První sloupec obsahuje data typu INTEGER a druhý sloupec obsahuje data typu VARCHAR (do 20 znaků). Na federovaném serveru je pro tabulku Informix registrována přezdívka *infx\_table\_nn*.

V tabulce Informix můžete pomocí přezdívky *infx\_table\_nn* zadat příkazy INSERT, UPDATE a DELETE. Například pro aktualizaci řádku informací v tabulce Informix by příkaz zněl:

UPDATE *db2user1.infx\_table\_nn* SET *c2='Bill*' WHERE *c1=2*

#### **Související koncepce:**

v "Omezení příkazů INSERT, UPDATE a DELETE pro [federovaný](#page-101-0) systém" na stránce 90

#### **Související úlohy:**

- v "Výběr dat ve [federovaném](#page-114-0) systému" na stránce 103
- v ["Vložení](#page-117-0) dat do objektů zdrojů dat" na stránce 106
- v "Odstranění dat z objektů zdrojů dat" na stránce 107

#### **Související odkazy:**

v "UPDATE statement" v příručce *SQL Reference, Volume 2*

## **Odstranění dat z objektů zdrojů dat**

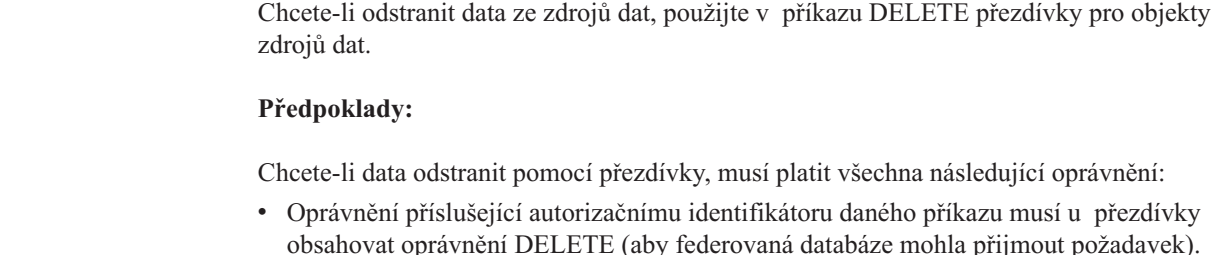

- v Jméno uživatele ve zdroji dat musí mít oprávnění DELETE v podkladovém tabulkovém objektu (aby zdroj dat mohl přijmout požadavek).
- v Jméno uživatele na zdroji dat musí být mapováno pomocí mapování uživatele na autorizační ID na federovaném serveru.

#### **Omezení:**

| | | |

| |

|

Federování nepodporuje operace DELETE u některých zdrojů dat, viz Omezení příkazů INSERT, UPDATE a DELETE pro federovaný systém.

#### **Postup:**

Představme si, že tabulka Informix se skládá ze dvou sloupců. První sloupec obsahuje data typu INTEGER a druhý sloupec obsahuje data typu VARCHAR (do 20 znaků). Na federovaném serveru je pro tabulku Informix registrována přezdívka *infx\_table\_nn*.

V tabulce Informix můžete pomocí přezdívky *infx\_table\_nn* zadat příkazy INSERT, UPDATE a DELETE. Například pro odstranění řádku informací z tabulky Informix by příkaz zněl:

DELETE FROM *infx\_table\_nn* WHERE *c1=3*

#### **Související koncepce:**

v "Omezení příkazů INSERT, UPDATE a DELETE pro [federovaný](#page-101-0) systém" na stránce 90

#### **Související úlohy:**

- v "Výběr dat ve [federovaném](#page-114-0) systému" na stránce 103
- v ["Vložení](#page-117-0) dat do objektů zdrojů dat" na stránce 106
- v ["Aktualizace](#page-118-0) dat v objektech zdrojů dat" na stránce 107

#### **Související odkazy:**

v "DELETE statement" v příručce *SQL Reference, Volume 2*

## **Sémantika přiřazení ve federovaném systému**

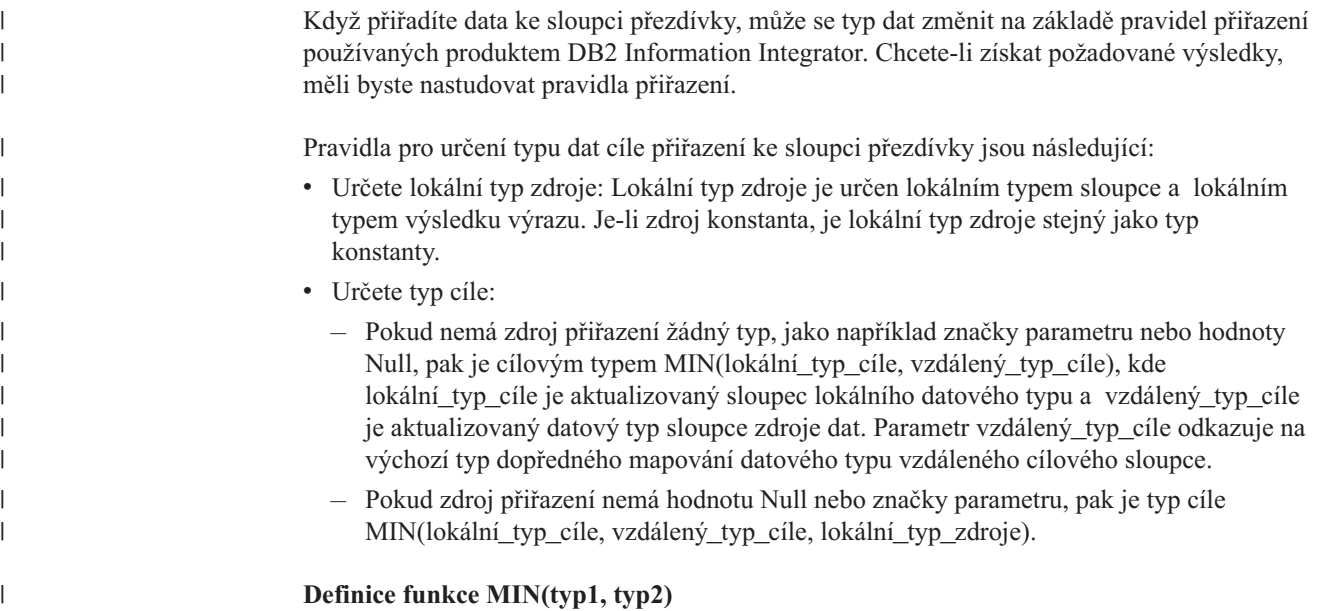

- Typy typ1 a typ2 nejsou přesně stejné.
- MIN(typ1, typ2) = MIN(typ2, typ1)

| | | | | | | | |

| | |

> || | | |<br>|<br>|<br>|

 $\begin{array}{c} \hline \end{array}$  $\overline{1}$ 

|

 $\overline{\phantom{a}}$  $\mathsf{I}$ I

 $\overline{1}$ 

|||

| | | | | | | | | | | | ||

|| | | |<br>|<br>|<br>|

 $\mathsf{l}$  $\overline{1}$  $\overline{\phantom{a}}$ 

| | | | | |  $\|$  $\vert$ 

 $\overline{1}$ 

- MIN(typ1, typ2) = vzdálený\_typ\_cíle(lokální\_typ\_cíle), když MIN(typ1, typ2) = DECIMAL(0,0)
- v Objekt BLOB je kompatibilní pouze s objektem BLOB, takže MIN(BLOB(x),  $BLOB(y)=BLOB(z)$ , kde z=min(x,y)
- v Datové typy TIME a DATE nejsou kompatibilní.
- v Typy data a času a znakové řetezce jsou kompatibilní.
- v V databázích Unicode jsou kompatibilní znakové a grafické řetězce.

Následující tabulky uvádějí minimální ze dvou datových typů pro numerický datový typ, znakový řetězec, grafický řetězec a datum a čas.

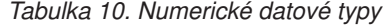

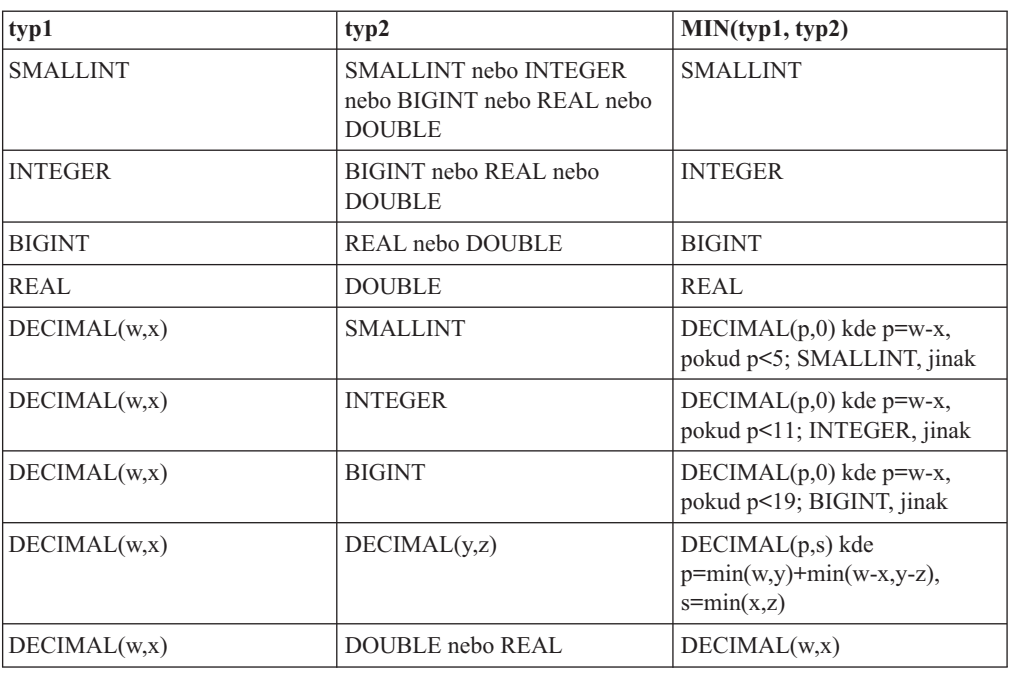

Následující tabulka uvádí minimální ze dvou datových typů pro datové typy znakových řetězců.

*Tabulka 11. Datové typy znakových řetězců*

| typ1                | typ2                                                              | MIN(typ1, typ2)                                                          |
|---------------------|-------------------------------------------------------------------|--------------------------------------------------------------------------|
| CHAR(x)             | $CHAR(y)$ nebo VARCHAR $(y)$<br>nebo LONG VARCHAR nebo<br>CLOB(v) | $CHAR(z)$ kde z=min(x,y)                                                 |
| VARCHAR(x)          | VARCHAR(y) nebo LONG<br>VARCHAR nebo CLOB(y)                      | VARCHAR $(z)$ kde z=min $(x,y)$                                          |
| <b>LONG VARCHAR</b> | CLOB(v)                                                           | <b>LONG VARCHAR kde</b><br>$x > 32700$ , CLOB $(x)$ kde<br>$x \le 32700$ |
| CLOB(x)             | CLOB(y)                                                           | $CLOB(z)$ kde z=min(x,y)                                                 |

Následující tabulka uvádí minimální ze dvou datových typů pro datové typy grafických řetězců.

*Tabulka 12. Datové typy grafických řetězců*

||

 $\mathsf{l}$  $\mathbf{I}$ H

|| | | | |<br>|<br>|<br>|

| | | | | | | | ||

 $\overline{1}$ 

|||

 $\mathsf{l}$  $\mathbf{I}$  $\overline{1}$ I

|

| |

| |

|

| | |

|<br>|<br>|<br>|<br>|

 $\mathbf{I}$  $\overline{1}$  $\mathbf{I}$  $\mathbf{I}$ I

| |

|| | | | | | | | |

 $\overline{1}$ 

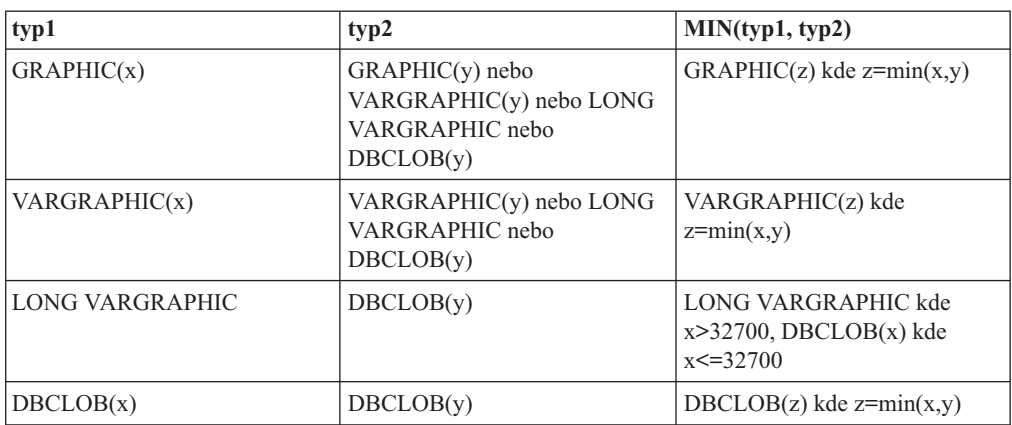

Následující tabulka uvádí minimální ze dvou datových typů pro datové typy data a času.

*Tabulka 13. Datové typy data a času*

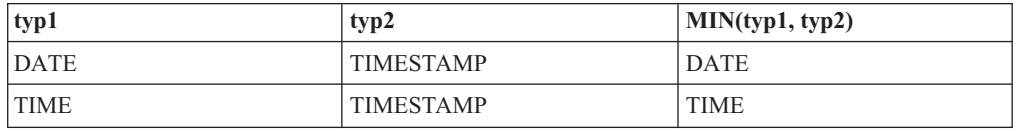

Pokud jsou vkládaná data datového typu CHAR kratší než cílová délka, zdroj dat zbytek sloupce doplní.

Pokud vkládáte data datového typu DATE nebo TIME do vzdáleného sloupce s datovým typem TIMESTAMP, zdroj dat zbytek sloupce doplní.

## **Sémantika přiřazení ve federovaném systému - příklady**

Oddíl Tabulka 14 ukazuje několik příkladů aplikace federované sémantiky přiřazení v daných dotazech lokálního a vzdáleného typu.

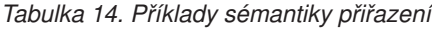

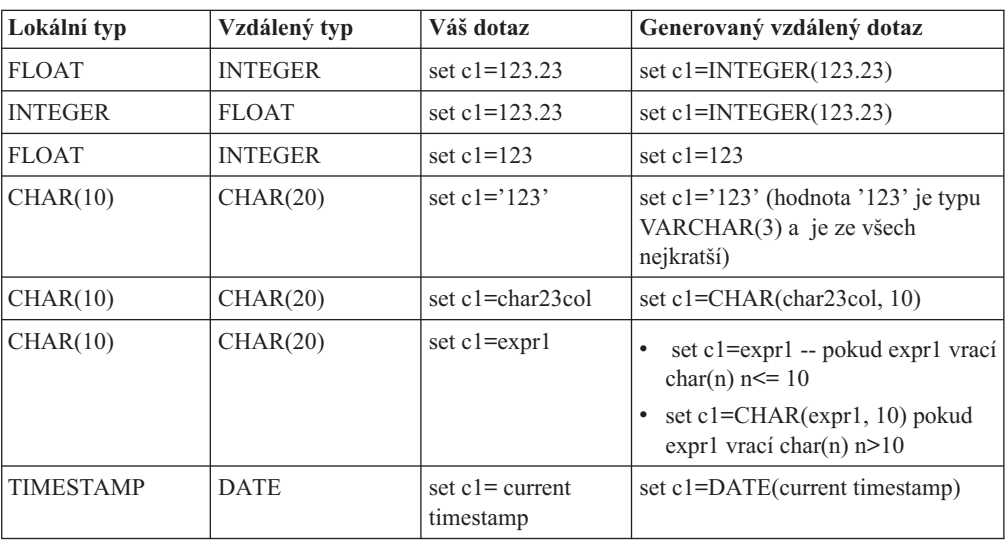

# **Kapitola 9. Monitorování federovaného systému** |

<span id="page-122-0"></span>|

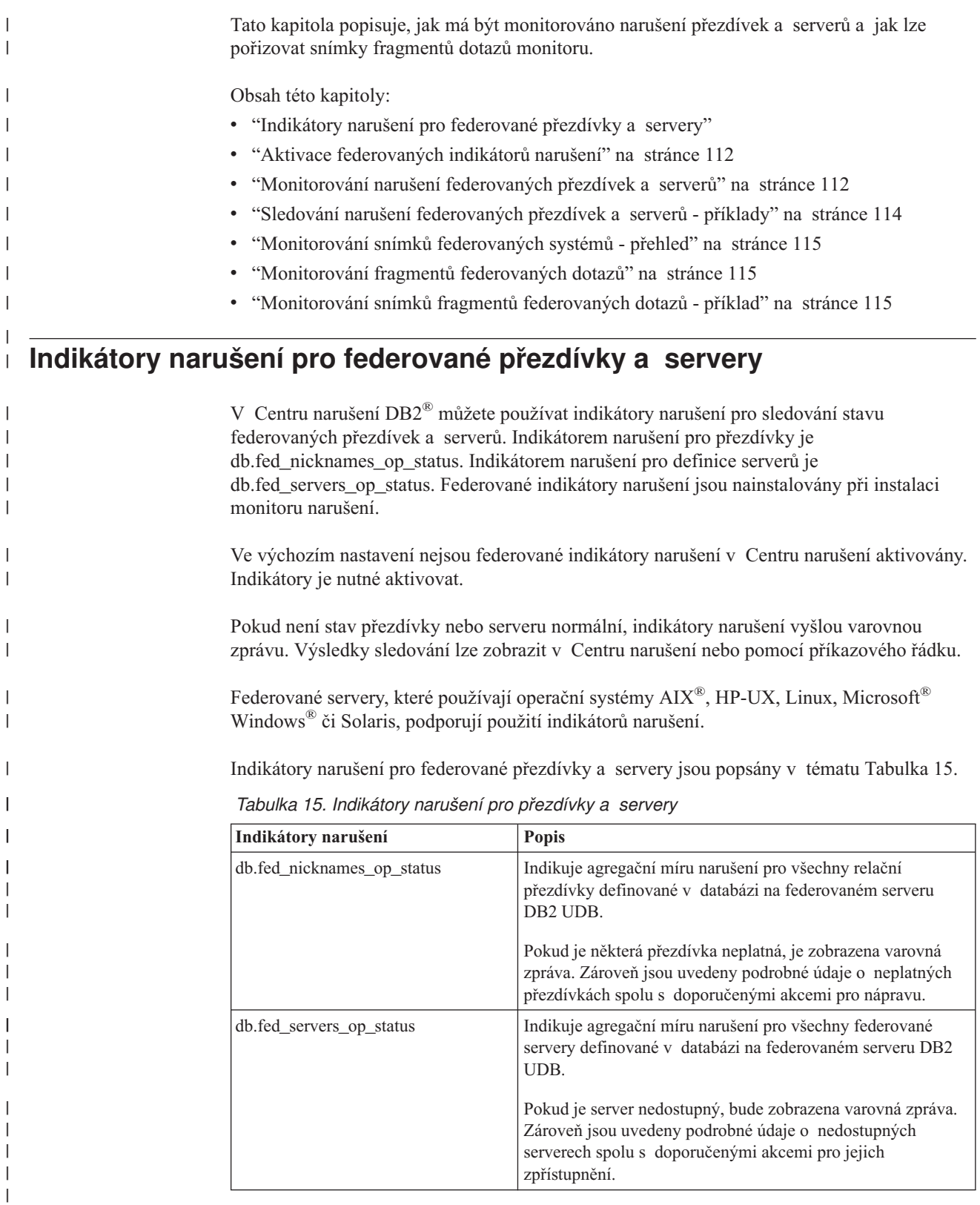

<span id="page-123-0"></span>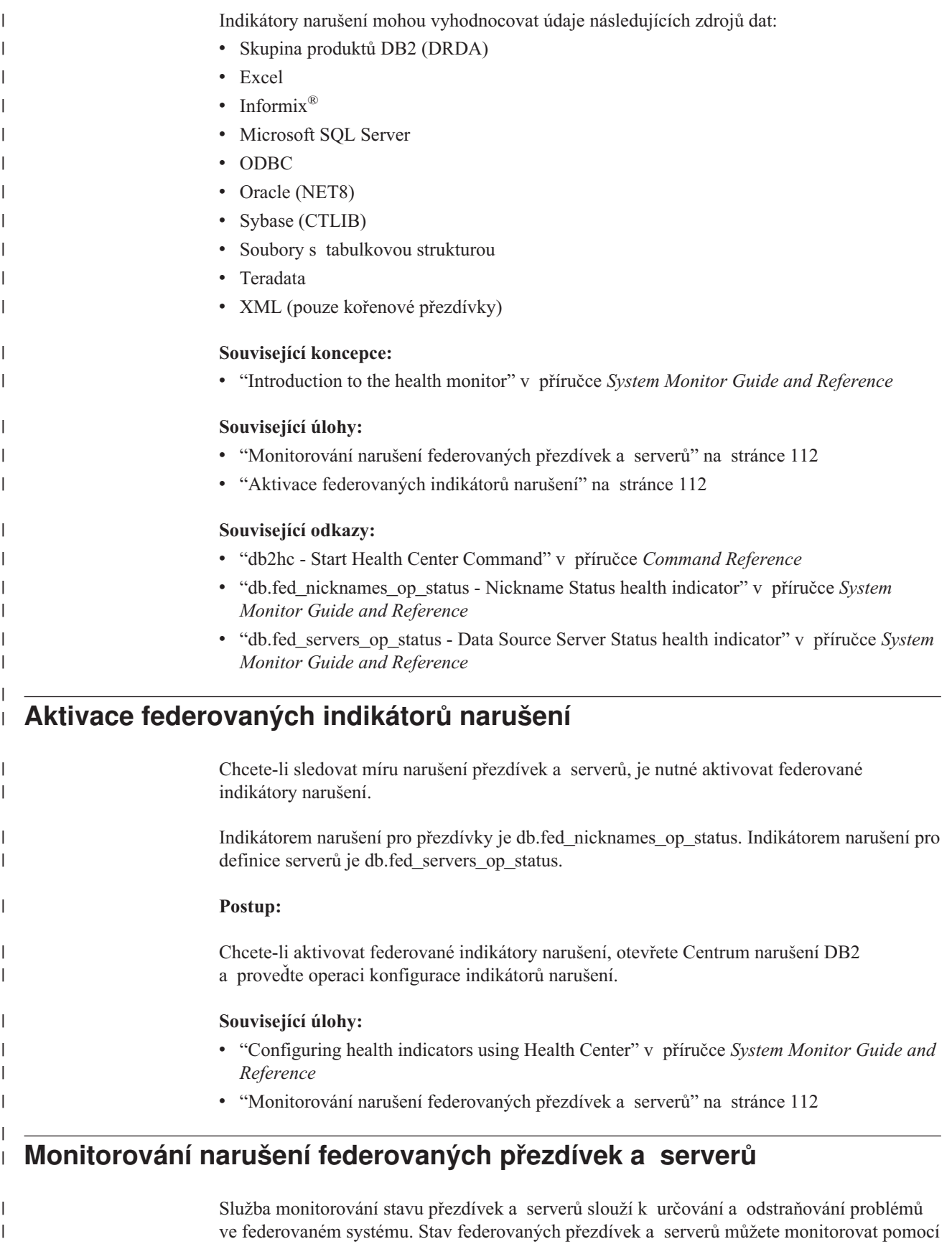

**112** Příručka pro federované systémy

|

indikátorů narušení v Centru narušení.

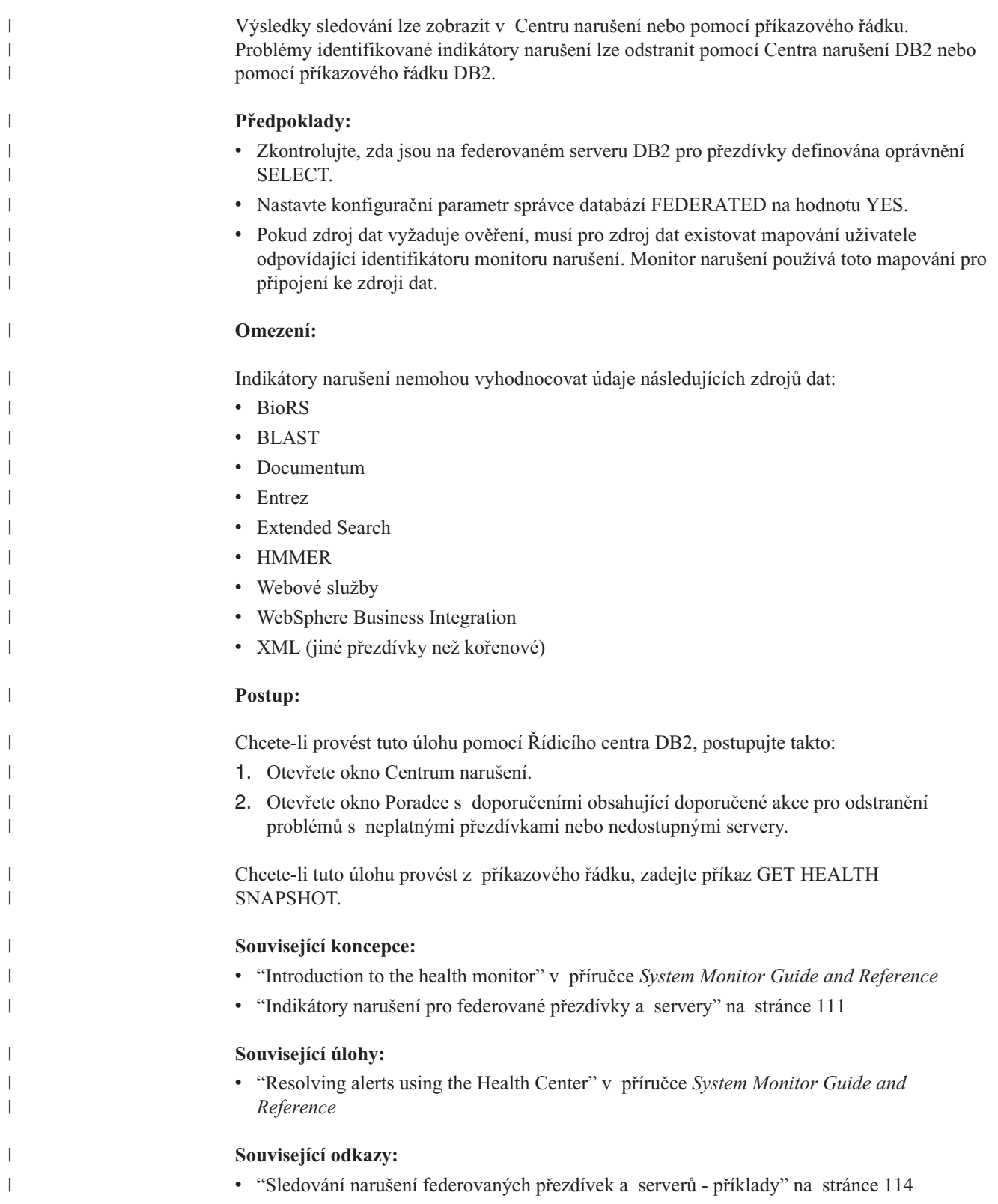

## **Sledování narušení federovaných přezdívek a serverů - příklady**

V následujícím příkladě je uveden snímek míry narušení pro databázi se jménem fedhi. Jména federovaných indikátorů narušení jsou db.fed\_nicknames\_op\_status a db.fed\_servers\_op\_status. V tomto příkladě se oba tyto indikátory narušení nacházejí v normálním stavu. Normální stav znamená, že přezdívky a servery jsou platné. GET HEALTH SNAPSHOT FOR DATABASE ON fedhi:

Snímek narušení databáze

 $\text{Časová značka snímku} = 02/10/2004 12:10:55.063004$ Jméno databáze = FEDHI  $\text{Cesta } k \text{ databázi} = C:\DB2\ND0000\SOL00006\$ Alias vstupní databáze = FEDHI Oper. systém spuštěný v serveru databáze = NT Umístění databáze = Lokální Stav výstrahy nejvyšší závažnosti pro databázi = Upozornění Indikátory narušení: Jméno indikátoru  $=$  db.fed\_servers\_op\_status  $Hodnota$  = 0 Časová značka vyhodnocení  $\overline{e} = 02/10/2004 \overline{12:09:10.961000}$ Stav výstrahy  $=$  Normal Jméno indikátoru enterté enterté en la margareta en la distribución en la margareta en la margareta en la marg  $Hodnota$  = 0 Časová značka vyhodnocení  $\begin{aligned} \text{Časová značka vyhodnocní} \qquad & = 02/10/2004 \ 12:09:10.961000 \ \text{Stav výstrahy} \end{aligned}$ Stav výstrahy Jméno indikátoru  $= db \cdot db \cdot \text{op\_status}$ Hodnota = 0 Časová značka vyhodnocení Stav výstrahy  $= B$ ěžný Jméno indikátoru  $=$  db.sort shrmem util  $\text{Hodnota} = 0$ <br> $\text{Jednotka} = %$ Jednotka<br>Časová značka vyhodnocení  $= 02/10/2004$  12:08:10.774000 Stav výstrahy  $= B$ ěžný Jméno indikátoru e e db.spilled sorts  $Hodnota$  = 0  $Jednotka = %$ Časová značka vyhodnocení  $= 02/10/2004$  12:09:10.961000 Stav výstrahy  $= B$ ěžný

#### **Související koncepce:**

v ["Indikátory](#page-122-0) narušení pro federované přezdívky a servery" na stránce 111

#### **Související úlohy:**

v ["Monitorování](#page-123-0) narušení federovaných přezdívek a serverů" na stránce 112

<span id="page-125-0"></span>| |

| | | | | | | | | | | | | | | | | | | | | | | | | | | | | | | | | | | | | | | | | | | | | | |

| |

| |

<span id="page-126-0"></span>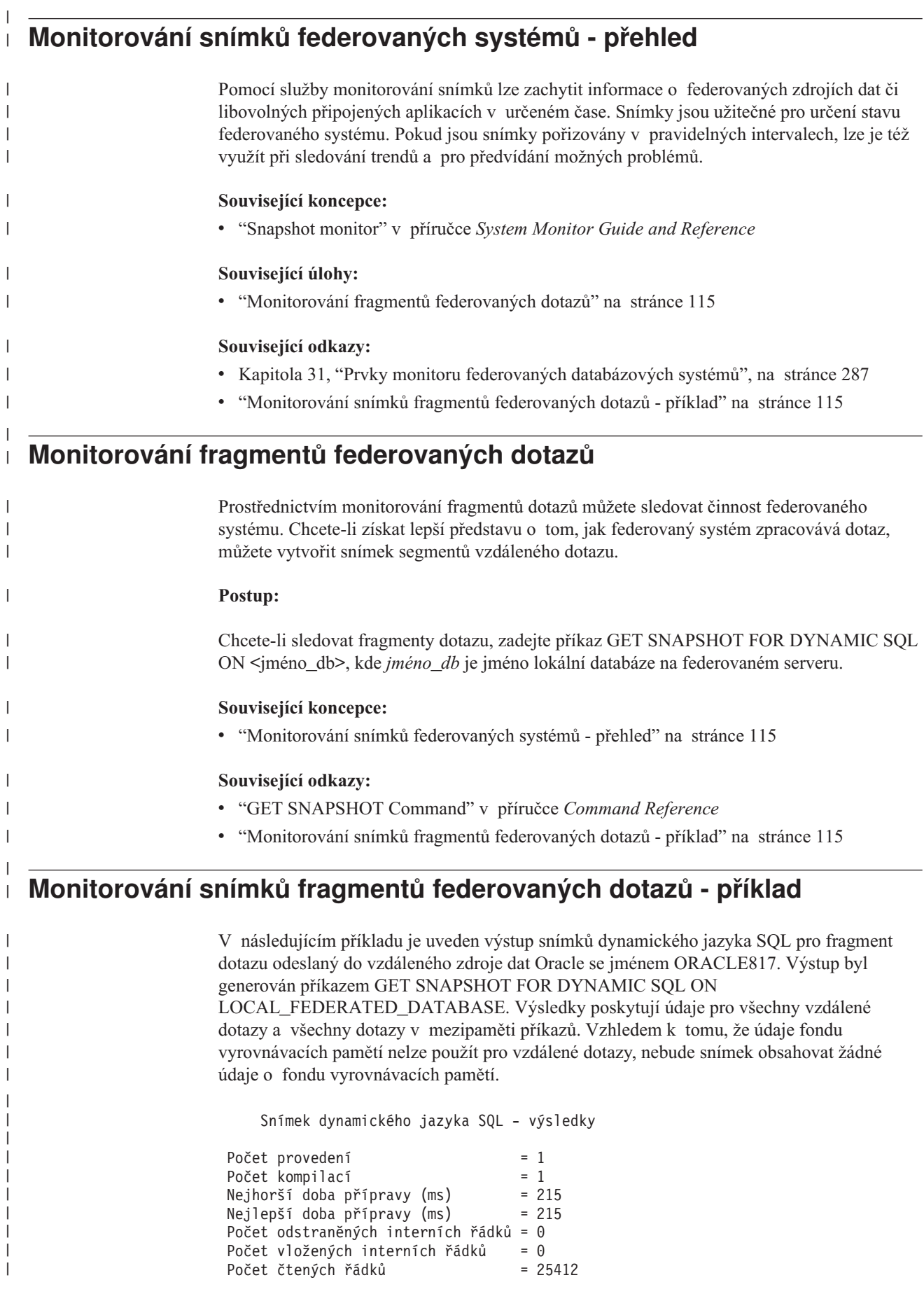

```
Počet aktualizovaných inter. řádků = 0
Počet zapsaných řádků = 25410
Počet řazení příkazů
Data fondu vyrov. pamětí - log. čtení = Neshromážděno
Data fondu vyrov. pamětí - fyz. čtení = Neshromážděno
 Dočasná data fondu vyrov. pamětí - log. čtení = Neshromážděno
 Dočasná data fondu vyrov. pamětí - fyz. čtení = Neshromážděno
 Index fondu vyrov. pamětí - log. čtení = Neshromážděno
 Index fondu vyrov. pamětí - fyz. čtení = Neshromážděno
 Dočasný index fondu vyrov. pamětí - log. čtení = Neshromážděno
Dočasný index fondu vyrov. pamětí - fyz. čtení = Neshromážděno
Celková doba provádění (sek.ms) = 20.229786
Celkový čas procesoru pro uživatele (sek.ms) = 10.080000
Celkový čas procesoru pro systém (sek.ms) = 0.520000
                                  = [ORACLE817]SELECT A0.C1,A0.C2 FROM ORA T A0
                                   WHERE A0.C3 = :H0
```
#### **Související koncepce:**

v ["Monitorování](#page-126-0) snímků federovaných systémů - přehled" na stránce 115

#### **Související úlohy:**

| | | | | | | | | | | | | | | |

> | |

> | |

> | |

• ["Monitorování](#page-126-0) fragmentů federovaných dotazů" na stránce 115

#### **Související odkazy:**

v "GET SNAPSHOT Command" v příručce *Command Reference*

#### **Kapitola 10. Podpora kódování Unicode pro federované zdroje dat** | |

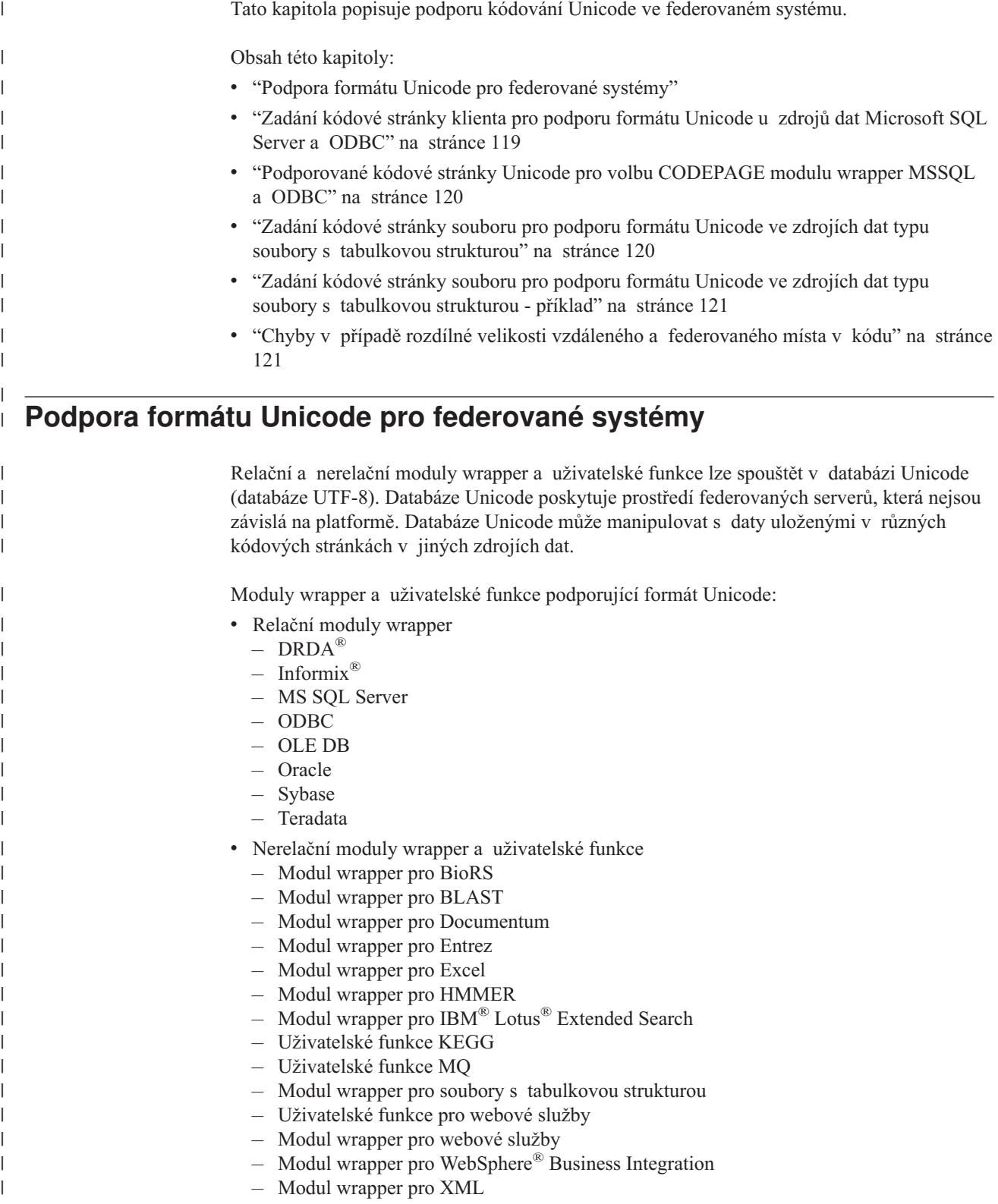

<span id="page-128-0"></span>|

V příkladu Obrázek 5 má společnost pobočky v různých zemích. Každá pobočka ukládá data o zákaznících ve vlastních databázích ve vlastní kódové stránce. Databáze na serveru Microsoft® SQL Server ukládá data v kódové stránce A. Databáze Oracle ukládá data v kódové stránce B. Kódová stránka A a kódová stránka B jsou v jiných teritoriích. Pro integraci dat z různých teritorií může společnost nastavit kódovou stránku federované databáze na Unicode. Společnost potom může spojit tabulky, aby se zobrazily všechny nákupní objednávky bez ohledu na teritorium.

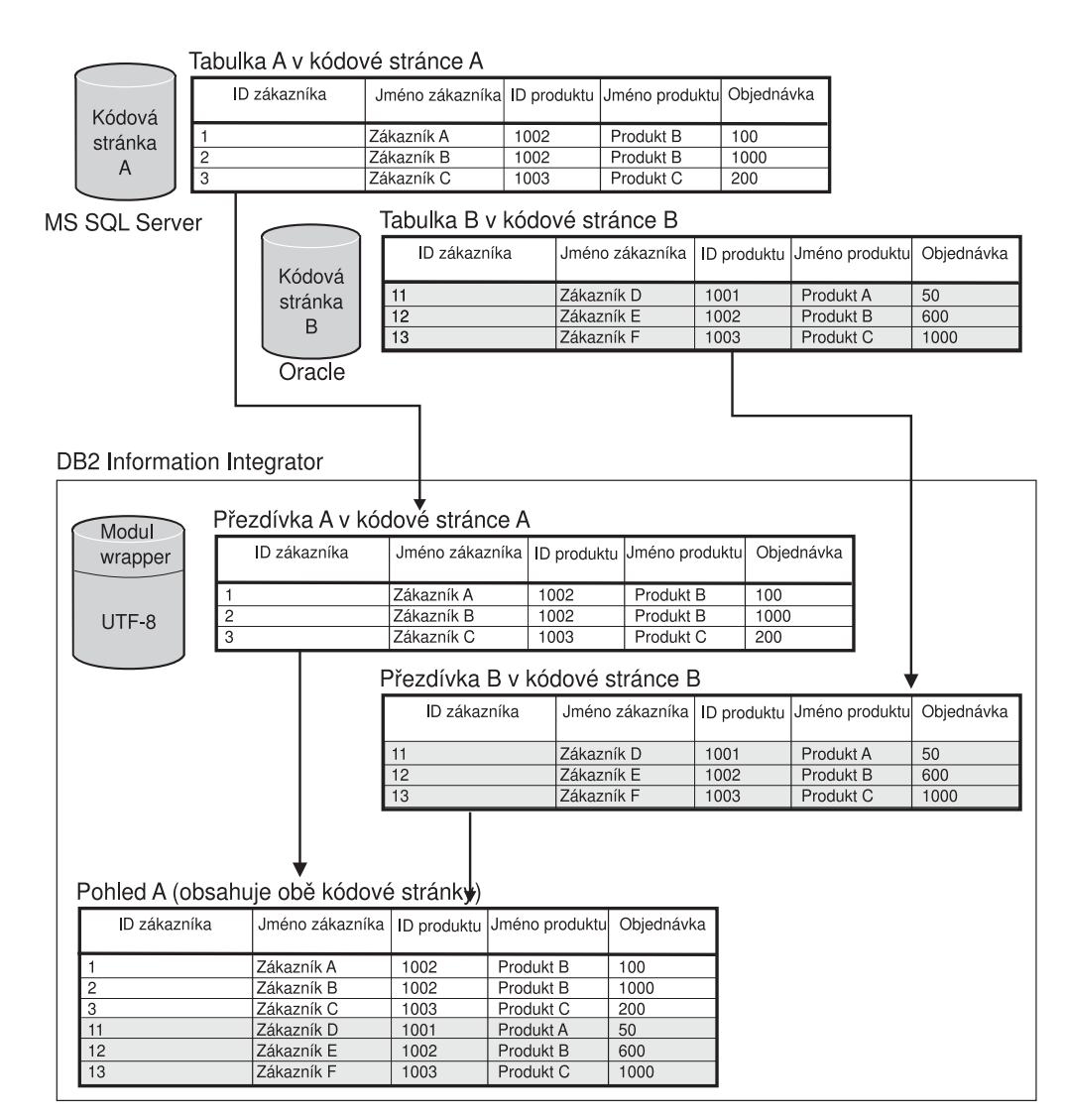

*Obrázek 5. Příklad použití formátu Unicode*

#### **Související úlohy:**

- v "Zadání kódové stránky klienta pro podporu formátu Unicode u zdrojů dat [Microsoft](#page-130-0) SQL Server a [ODBC"](#page-130-0) na stránce 119
- v "Zadání kódové stránky souboru pro podporu formátu [Unicode](#page-131-0) ve zdrojích dat typu soubory s tabulkovou [strukturou"](#page-131-0) na stránce 120

#### **Související odkazy:**

- v "Výchozí dopředné [mapování](#page-288-0) datových typů Unicode modul wrapper NET8" na stránce [277](#page-288-0)
- v ["Podporované](#page-131-0) kódové stránky Unicode pro volbu CODEPAGE modulu wrapper MSSQL a [ODBC"](#page-131-0) na stránce 120

| | | | | | | |

| | | | |

> | | | | |

<span id="page-130-0"></span>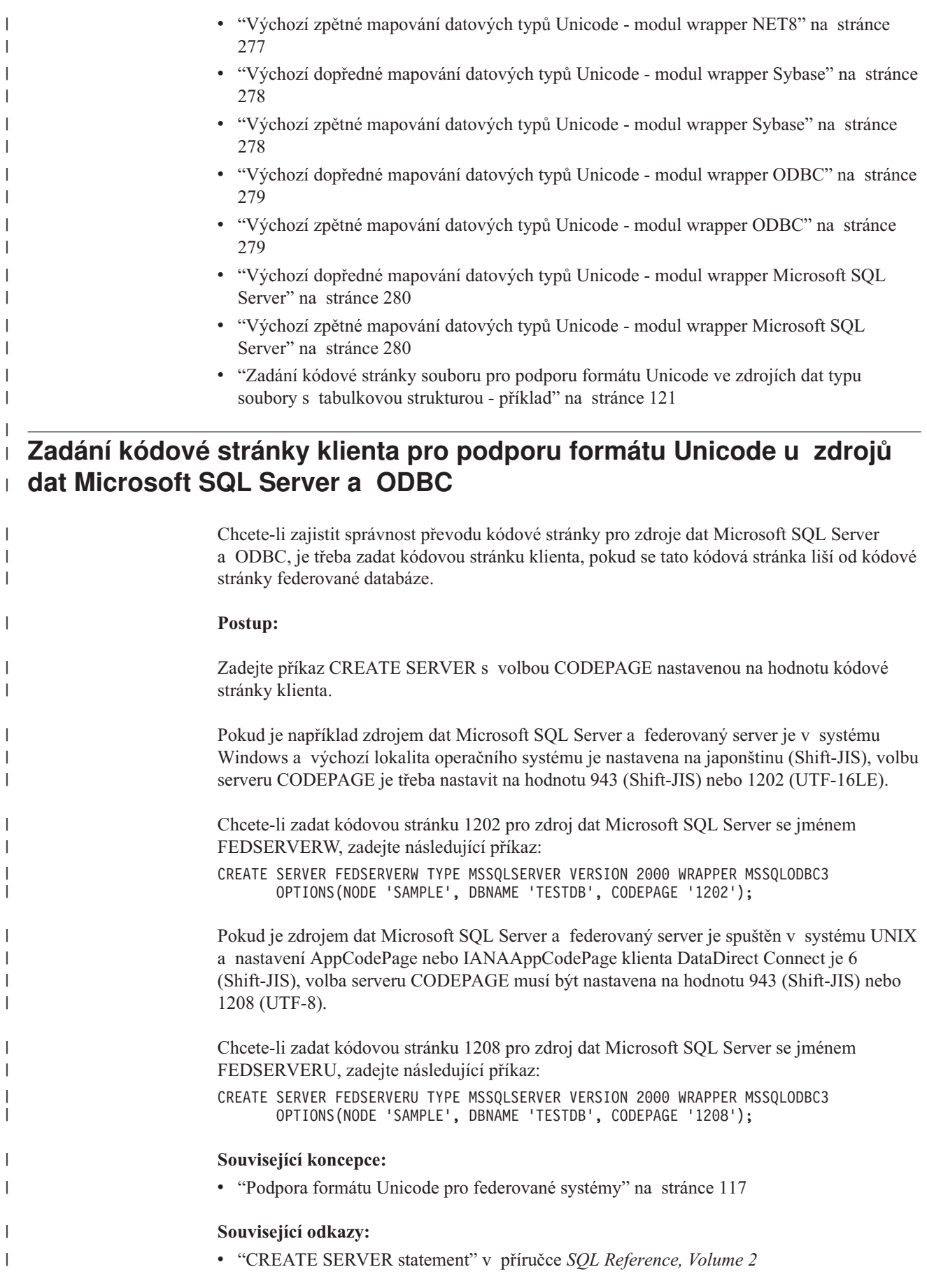

- v Kapitola 21, "Volby serveru pro [federované](#page-222-0) systémy", na stránce 211
- v "Podporované kódové stránky Unicode pro volbu CODEPAGE modulu wrapper MSSQL a ODBC" na stránce 120

# **Podporované kódové stránky Unicode pro volbu CODEPAGE modulu wrapper MSSQL a ODBC**

Platnými hodnotami kódových stránek jsou ty, které podporuje produkt DB2 Universal Database, a ty, které jsou zobrazeny v části Tabulka 16.

*Tabulka 16. Podporované kódové stránky Unicode pro volbu CODEPAGE modulu wrapper MSSQL a ODBC*

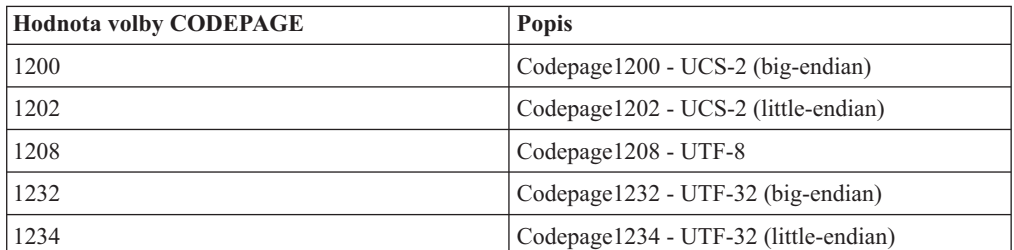

#### **Související úlohy:**

<span id="page-131-0"></span>| | | | | | | | | |

||||||

 $\mathbf{I}$ 

 $\mathbf{I}$  $\mathbf{I}$ H

|

| | |

| | | | |

v "Zadání kódové stránky klienta pro podporu formátu Unicode u zdrojů dat [Microsoft](#page-130-0) SQL Server a [ODBC"](#page-130-0) na stránce 119

#### **Související odkazy:**

v "Supported territory codes and code pages" v příručce *Administration Guide: Planning*

# **Zadání kódové stránky souboru pro podporu formátu Unicode ve zdrojích dat typu soubory s tabulkovou strukturou**

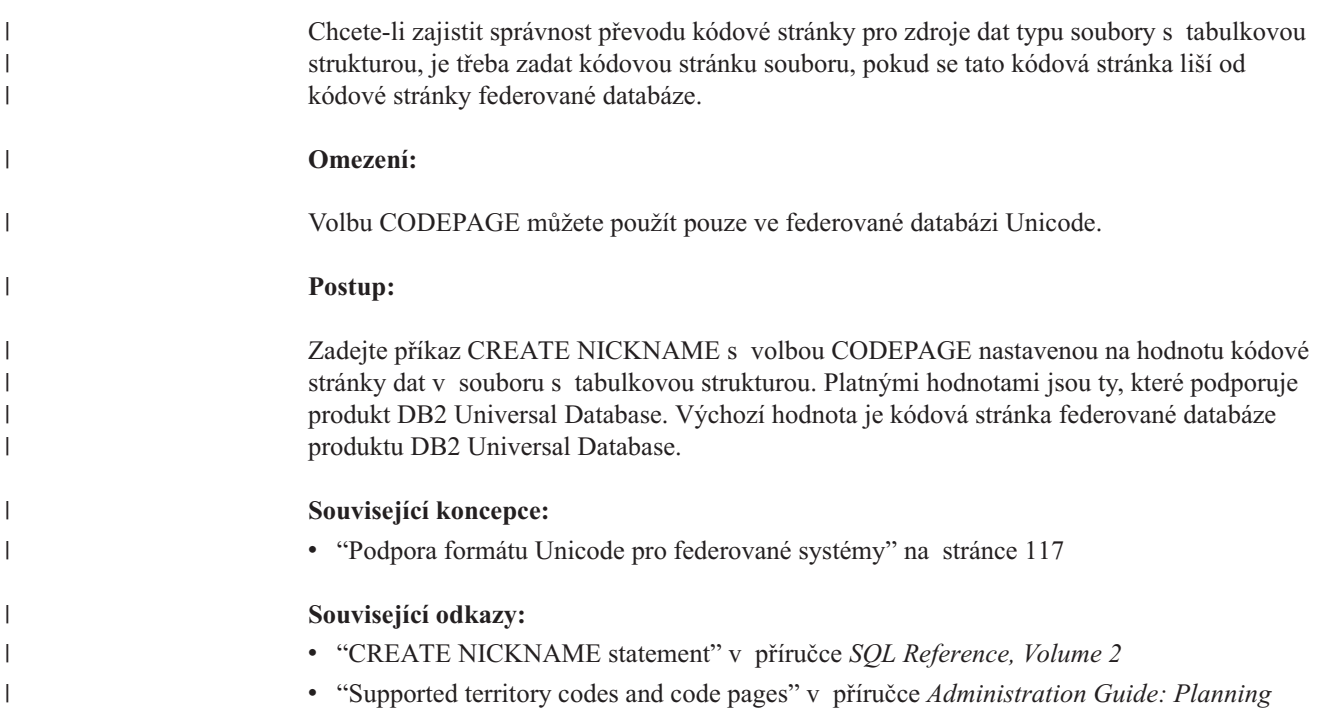

<span id="page-132-0"></span>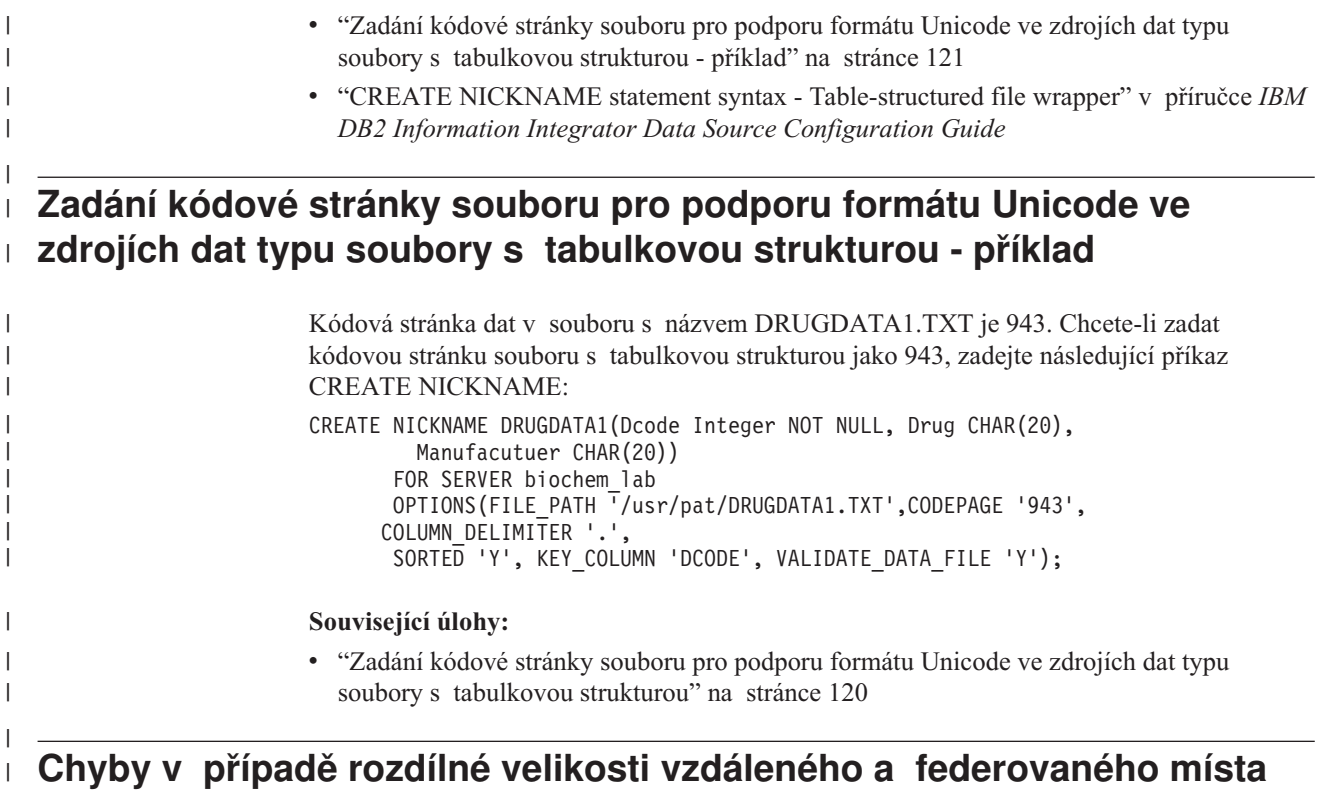

### **v kódu**

|

|

| Pokud se liší velikost místa v kódu mezi federovanou databází a vzdáleným zdrojem dat, | mohou být vrácena nesprávná data nebo může dojít k selhání vložení. Pokud má federovaná databáze větší velikost místa v kódu než vzdálený datový zdroj, může | | federovaný server zkrátit data vybraná ze vzdáleného zdroje dat. Data jsou zkrácena, pokud je výsledkem převodu znakového řetězce větší počet bajtů než velikost sloupce přezdívek. | | Zbývající bajty zůstanou prázdné. Můžete také vložit data, která jsou větší než velikost sloupce přezdívek. Tento typ vložení je úspěšný, pokud je výsledkem převodu menší nebo | | stejný počet bajtů jako velikost vzdáleného sloupce. | Pokud má federovaná databáze menší velikost místa v kódu než vzdálený zdroj dat, může | vložení dat selhat. Vložení jsou zkrácena, pokud je výsledkem převodu znakového řetězce  $\overline{1}$ větší počet bajtů než velikost vzdáleného sloupce zdroje dat. | | Ověřte, zda se velikosti místa v kódu mezi federovanou databází a vzdáleným zdrojem dat

neliší v takové míře, aby to způsobilo výše zmíněné chyby.

**Část 3. Výkon**

# <span id="page-136-0"></span>**Kapitola 11. Ladění výkonu federovaného systému**

Problémy s výkonem mohou mít původ ve federované databázi, ve zdroji dat nebo v obojím. Úzké místo ve federované databázi nebo ve zdrojích dat může vést ke snížení výkonu. Izolování problémů zahrnuje vyladění federované databáze a zdrojů dat pro maximální výkon. Může vyžadovat vyladění dotazů, aplikací, konfiguračních parametrů a použití sítě, aby došlo k vyřešení těchto problémů.

Tato kapitola pojednává o následujících tématech:

- "Publikace o ladění výkonu federovaných systémů"
- v "Vyladění zpracování dotazů"
- v ["Analýza](#page-138-0) posunu na nižší úroveň" na stránce 127
- v "Globální [optimalizace"](#page-148-0) na stránce 137
- v "Prvky monitoru systému [ovlivňující](#page-155-0) výkon" na stránce 144

#### **Publikace o ladění výkonu federovaných systémů** |

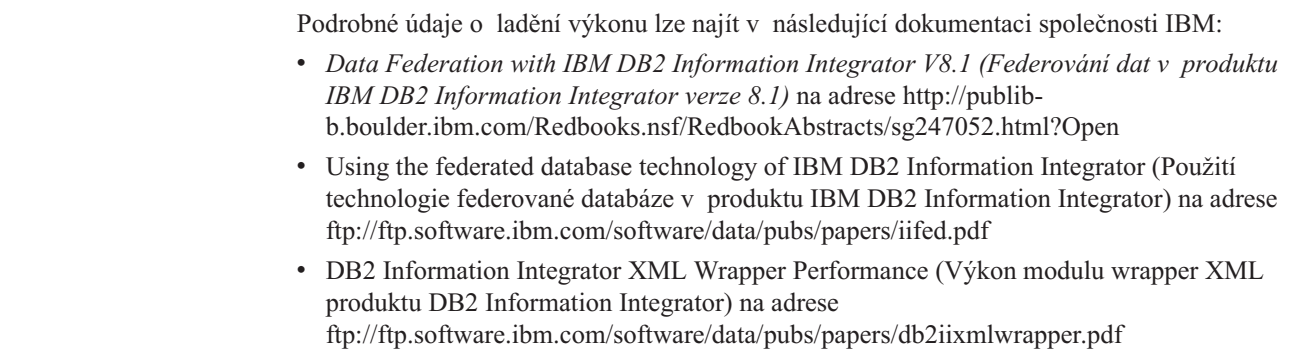

## **Vyladění zpracování dotazů**

| | | | | | | | | |

> Při získávání dat ze zdrojů dat odesílají klienti (uživatelé a aplikace) dotazy v jazyce SQL produktu DB2® do federované databáze. Kompilátor DB2 SQL poté vyhledá informace v globálním katalogu a v modulu wrapper zdroje dat, aby se usnadnilo zpracování dotazu. Patří mezi ně informace o připojení ke zdroji dat, atributech serveru, mapování, indexech a statistice přezdívek.

V rámci procesu kompilátoru SQL je dotaz analyzován *optimalizátorem dotazu*. Kompilátor vytvoří pro zpracování dotazu alternativní strategie, nazývané *přístupové plány*. Přístupové plány mohou dotaz vyvolat tak, že bude:

- zpracován zdroji dat,
- zpracován federovaným serverem,
- v zpracován částečně zdroji dat a částečně federovaným serverem.

Produkt DB2 UDB vyhodnotí přístupové plány primárně na základě informací o schopnostech zdroje dat a datech. Tyto informace obsahuje modul wrapper a globální katalog. Produkt DB2 UDB rozloží dotaz do segmentů, nazývaných *fragmenty dotazu*. Obvykle je efektivnější fragment dotazu *posunout na nižší úroveň* do zdroje dat, pokud zdroj dat může fragment zpracovat. Optimalizátor dotazu však zvažuje další faktory, například:

- v množství dat, které je třeba zpracovat,
- rychlost zpracování ve zdroji dat,
- množství dat, které fragment vrátí,
- v šířka komunikačního pásma.

| | Analýza posunu na nižší úroveň se provádí pouze v relačních zdrojích dat. Nerelační zdroje dat používají protokol požadavek-odpověď-kompenzace.

Následující obrázek ilustruje kroky prováděné kompilátorem SQL při zpracování dotazu.

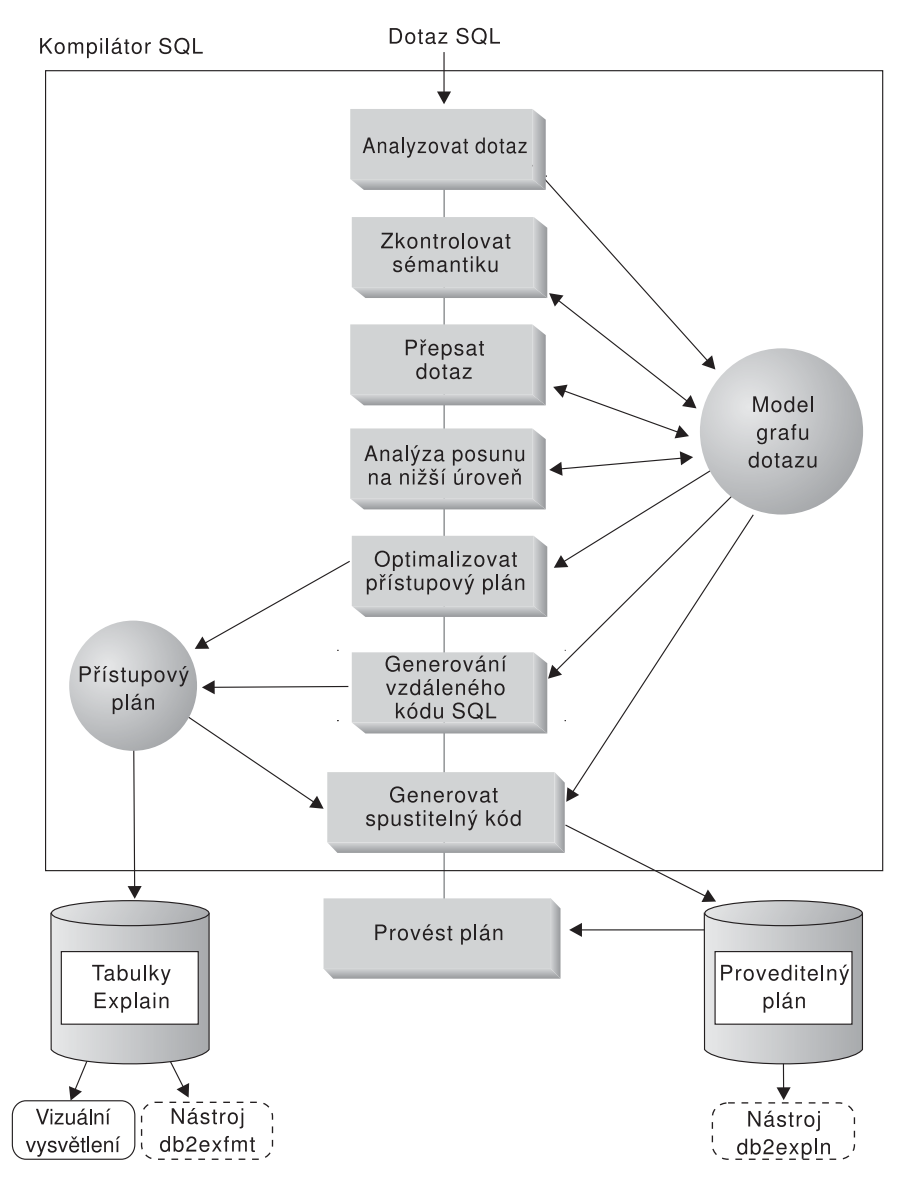

*Obrázek 6. Graf průběhu analýzy dotazu v kompilátoru SQL*

Optimalizátor dotazu generuje na základě nákladů na prostředky lokální a vzdálené přístupové plány pro zpracování fragmentu dotazu. Produkt DB2 UDB potom zvolí plán, u kterého dojde k závěru, že zpracuje dotaz s nejnižšími náklady na prostředky.

Pokud jsou některé fragmenty určeny ke zpracování ve zdrojích dat, odešle je produkt DB2 UDB do zdrojů dat. Po jejich zpracování ve zdrojích dat budou výsledky načteny a vráceny do produktu DB2 UDB. Pokud produkt DB2 UDB provádí určitou část zpracování, sloučí vlastní výsledky s výsledky ze zdroje dat. Produkt DB2 UDB potom vrátí všechny výsledky klientovi.

Primární úlohou analýzy posunu na nižší úroveň je určení operací, které lze vzdáleně vyhodnotit. To se v analýze provádí na základě přijatého příkazu SQL a schopností vzdáleného zdroje dat. Na základě této analýzy vyhodnotí optimalizátor dotazu alternativy a zvolí přístupový plán vycházející z nákladů. Optimalizátor se může rozhodnout neprovádět operaci přímo ve vzdáleném zdroji dat, protože je méně efektivní z hlediska nákladů. Sekundární úlohou analýzy posunu na nižší úroveň je pokus o transformaci dotazu do podoby, kterou může lépe optimalizovat optimalizátor DB2 i vzdálené optimalizátory dotazu.

Konečný přístupový plán vybraný optimalizátorem se může skládat z operací u vzdáleného zdroje dat. U těch operací, které budou provedeny určitým zdrojem dat, se vzdáleně vygeneruje efektivní příkaz SQL na základě dialektu jazyka SQL ve zdroji dat. To usnadňuje vytvořit pro dotaz optimální plán pro všechny zdroje dat. Tento proces se nazývá *globální optimalizace*.

U nerelačních zdrojů používají moduly wrapper protokol požadavek-odpověď-kompenzace.

#### **Související koncepce:**

• "Analýza posunu na nižší úroveň" na stránce 127

#### **Související úlohy:**

- v "Request-reply-compensate protocol" v příručce *IBM DB2 Information Integrator Wrapper Developer's Guide*
- v "Globální [optimalizace"](#page-148-0) na stránce 137

### **Analýza posunu na nižší úroveň**

<span id="page-138-0"></span>| | | | | | |

| | | Analýza posunu na nižší úroveň se provádí v relačních zdrojích dat. Nerelační zdroje používají protokol požadavek-odpověď-kompenzace. Analýza posunu na nižší úroveň poskytuje optimalizátoru dotazu informace, zda může vzdálený zdroj dat provést operaci. *Operací* může být funkce, jako je relační operátor, systémová nebo uživatelská funkce, nebo operátor SQL (GROUP BY, ORDER BY apod.).

Funkce, které nelze posunout na nižší úroveň, mohou výrazně ovlivnit výkon dotazu. Posuďte, jaký efekt by mělo vynucení vyhodnocení výběrového predikátu lokálně namísto jeho vyhodnocení ve vzdáleném zdroji dat. Tento postup by mohl vyžadovat načtení celé tabulky ze vzdáleného zdroje dat federovaným serverem a následné filtrování tabulky lokálně pomocí predikátu. Platí-li pro síť omezení a tabulka je přitom velká, mohl by utrpět výkon dotazu.

Operátory, které se neposunou na nižší úroveň, mohou rovněž výrazně ovlivnit výkon dotazu. Například agregace vzdálených dat lokálně pomocí operátoru GROUP BY by opět mohla vyžadovat načtení celé tabulky ze vzdáleného zdroje dat federovaným serverem.

Předpokládejme například, že přezdívka EMP odkazuje na tabulku EMPLOYEE. Tato tabulka obsahuj 10 000 řádků. Jeden sloupec obsahuje příjmení zaměstnanců a jeden sloupec obsahuje plat každého zaměstnance. Na federovaný server je odeslán následující dotaz, aby zjistil počet zaměstnanců s příjmením začínajícím písmenem 'B', kteří mají plat vyšší než 50 000.

```
SELECT LASTNAME, COUNT(*) FROM EMP
WHERE LASTNAME LIKE 'B%' AND SALARY > '50000'
GROUP BY LASTNAME;
```
Když kompilátor DB2® SQL přijme tento příkaz, zváží několik možností:

- Posloupnosti řazení jsou stejné. Je pravděpodobné, že predikát dotazu bude posunut na nižší úroveň do zdroje dat. Je obvykle efektivnější filtrovat a seskupit výsledky u zdroje dat namísto kopírování celé tabulky na federovaný server a provedení těchto operací lokálně. Analýza posunu na nižší úroveň určí, které operace lze u zdroje dat provést. Protože posloupnosti řazení jsou stejné, lze predikát a operaci GROUP BY provést u zdroje dat.
- Posloupnosti řazení jsou stejné a optimalizátor dotazu ví, že federovaný server je velmi rychlý. Je možné, že optimalizátor dotazu rozhodne, že nejlepší postup (s nejnižšími náklady) je provedení operace GROUP BY lokálně. Predikát bude posunut na nižší úroveň k vyhodnocení ve zdroji dat. Jedná se o příklad analýzy posunu na nižší úroveň kombinované s globální optimalizací.
- Posloupnosti řazení nejsou stejné. Analýza posunu na nižší úroveň určí, že nelze vyhodnotit celou klauzuli WHERE ve zdroji dat. Optimalizátor dotazu však může rozhodnout, že je efektivnější na nižší úroveň posunout část LIKE v predikátu. I potom je třeba ve federované databázi provést porovnání rozsahu. Jedná se o další příklad analýzy posunu na nižší úroveň kombinované s globální optimalizací.

Kompilátor SQL posoudí dostupné přístupové plány a potom zvolí nejefektivnější plán.

Obecně řečeno, cílem je zajistit, aby optimalizátor dotazu zvážil posun funkcí a operací na nižší úroveň k vyhodnocení ve zdrojích dat. To, zda bude funkce nebo operátor SQL vyhodnocen ve vzdáleném zdroji dat, ovlivňuje mnoho faktorů. Klíčovými faktory ovlivňujícími optimalizátor dotazu jsou: charakteristika serveru, charakteristika přezdívek a charakteristika dotazů.

#### **Související koncepce:**

- v "Charakteristika serveru ovlivňující možnosti posunutí na nižší úroveň" na stránce 128
- v ["Charakteristika](#page-143-0) přezdívek ovlivňující možnosti posunutí na nižší úroveň" na stránce 132
- v ["Charakteristika](#page-144-0) dotazu ovlivňující možnosti posunutí na nižší úroveň" na stránce 133

#### **Související úlohy:**

v "Request-reply-compensate protocol" v příručce *IBM DB2 Information Integrator Wrapper Developer's Guide*

# **Podrobné údaje o analýze přesunu zpracování na nižší úroveň**

## **Charakteristika serveru ovlivňující možnosti posunutí na nižší úroveň**

Následující sekce obsahují faktory specifické pro zdroje dat, které mohou ovlivnit možnosti posunutí na nižší úroveň.

Tyto faktory existují u relačních zdrojů dat, protože k odesílání dotazů používáte dialekt jazyka SQL pro produkt DB2® a tento dialekt může nabízet více funkcí než dialekt SQL u daného zdroje dat. Federovaný server produktu DB2 může kompenzovat chybějící funkci u datového serveru, ale to by mohlo vyžadovat provedení operace na federovaném serveru.

Faktory ovlivňující možnosti posunutí na nižší úroveň u nerelačních zdrojů dat se liší od faktorů ovlivňujících možnosti posunutí na nižší úroveň u relačních zdrojů dat. U většiny nerelačních zdrojů dat není faktorem dialekt SQL, protože nepoužívají jazyk SQL.

| | | | |

| | | |

| | |

### **Rozdíly v jazyce SQL**

- Možnosti jazyka SQL. Každý zdroj dat podporuje určitou variantu dialektu SQL a různé úrovně funkčnosti. Vezměme například v úvahu seznam GROUP BY. Většina zdrojů dat podporuje operátor GROUP BY. U některých zdrojů dat je však omezen počet položek v seznamu GROUP BY nebo to, zda je v seznamu GROUP BY povolen výraz. Existuje-li omezení ve vzdáleném zdroji dat, je možné, že federovaný server provede operaci GROUP BY lokálně.
- v Omezení jazyka SQL. Každý zdroj dat může mít odlišná omezení jazyka SQL. Některé zdroje dat například vyžadují značky parametrů pro vázání hodnot na vzdálené příkazy SQL. Je tedy třeba zkontrolovat omezení značek parametrů, aby se zajistilo, že každý zdroj dat bude takový mechanizmus vázání podporovat. Pokud federovaný server nemůže určit správnou metodu pro vázání hodnoty k funkci, musí být tato funkce vyhodnocena lokálně.
- v Limity jazyka SQL. Federovaný server může povolovat použití vyšších celých čísel než vzdálené zdroje dat. Hodnoty přesahující limit nelze vložit do příkazů odesílaných do zdrojů dat. Funkci nebo operátor spuštěné u této konstanty je třeba vyhodnotit lokálně.
- v Specifika serveru. Do této kategorie spadá několik faktorů. Jedním příkladem může být řazení hodnot Null (nejvyšší, nejnižší nebo v závislosti na řazení). Pokud je například hodnota Null řazena ve zdroji dat jinak než na federovaném serveru, nelze operace ORDER BY u výrazu s povolenou hodnotou Null vyhodnotit vzdáleně.

### **Posloupnost řazení**

Pokud nastavíte volbu serveru COLLATING\_SEQUENCE na hodnotu "Y", sdělujete federované databázi, že posloupnost řazení ve zdroji dat odpovídá posloupnosti řazení v produktu DB2. Toto nastavení umožňuje optimalizátoru zvážit možnost, že zpracování závislé na pořadí proběhne u zdroje dat, což může zlepšit výkon.

Pokud posloupnost řazení ve zdroji dat není stejná jako posloupnost řazení ve federované databázi, můžete obdržet nesprávné výsledky. Pokud například plán používá spojení sloučením, optimalizátor v co největší míře posouvá operace řazení na nižší úroveň do zdrojů dat. Pokud posloupnost řazení ve zdroji dat není stejná, výsledky spojení nemusejí představovat správnou výslednou sadu. Nastavte volbu serveru COLLATING\_SEQUENCE na hodnotu "N", pokud si nejste jisti, zda posloupnost řazení ve zdroji dat data je identická s posloupností řazení v produktu DB2.

Případně může federovanou databázi nakonfigurovat tak, aby používala stejnou posloupnost řazení jako zdroj dat. Potom můžete nastavit volbu serveru COLLATING\_SEQUENCE na hodnotu 'Y'. Díky tomu může optimalizátor zvážit možnost ″posunutí na nižší úroveň″ u predikátů pro porovnání rozsahu znaků.

Při určování, zda zdroj dat a produkt DB2 UDB mají stejné posloupnosti řazení, posuďte následující faktory:

• Podpora národního jazyka

Posloupnost řazení souvisí s jazykem podporovaným na serveru. Porovnejte informace NLS produktu DB2 u vašeho operačního systému z informacemi NLS ve zdroji dat.

v Charakteristika zdroje dat

Některé zdroje dat se vytvářejí s posloupností řazení bez rozlišení malých a velkých písmen, což může v operacích závislých na pořadí přinášet jiné výsledky oproti produktu DB2 UDB.

• Přizpůsobení

Některé zdroje dat poskytují více voleb pro posloupnosti řazení nebo umožňují přizpůsobení posloupností řazení.

Pokud dotaz z federovaného serveru vyžaduje řazení, bude místo, kde se řazení zpracuje, záviset na několika faktorech. Pokud je posloupnost řazení u federované databáze stejná jako posloupnost řazení ve zdroji dat, může se řazení uskutečnit ve zdroji dat. Pokud jsou posloupnosti řazení stejné, může optimalizátor dotazu rozhodnout, který způsob provedení dotazu je nejefektivnější - lokální řazení, nebo vzdálené řazení. Podobně, pokud dotaz vyžaduje porovnání znakových dat, lze toto porovnání provést u zdroje dat.

Porovnání numerických typů lze obecně řečeno provádět v kterémkoli umístění i v případě, že posloupnost řazení je jiná. Můžete však obdržet nesprávné výsledky, pokud se mezi federovanou databází a zdrojem dat liší vyhodnocení váhy znaků Null.

Podobně u příkazů porovnání buďte opatrní při odesílání příkazů do zdrojů dat bez rozlišení velkých a malých písmen. Váha přiřazená znakům ″I″ a ″i″ ve zdroji dat bez rozlišení velkých a malých písmen je stejná. Například ve zdroji dat bez rozlišení velkých a malých písmen s anglickou kódovou stránkou budou slova **STEWART**, **SteWArT** a **stewart** považována za stejná. Federovaná databáze produktu DB2 podle výchozího nastavení velká a malá písmena rozlišuje a těmto znakům by přiřadila různou váhu.

Pokud se posloupnost řazení federované databáze a zdroje dat liší, načte federovaný server data do federované databáze, aby mohl provést řazení a porovnání lokálně. Důvodem je, že uživatelé očekávají výsledky dotazu, které budou zobrazeny podle posloupnosti řazení definované pro federovaný server; seřazením dat lokálně zajistí federovaný server, že je toto očekávání naplněno.

Pokud dotaz obsahuje rovnítko, je možné tuto část dotazu posunout na nižší úroveň i v případě, že se posloupnosti řazení liší (nastavení na hodnotu 'N'). Například predikát C1 = 'A' lze posunout na nižší úroveň do zdroje dat. Takové dotazy samozřejmě nelze posunout na nižší úroveň, pokud se v posloupnosti řazení ve zdroji dat nerozlišují velká a malá písmena. Pokud se ve zdroji dat nerozlišují velká a malá písmena, je výsledek C1= 'A' a C1 = 'a' stejný, což není přijatelné v prostředí rozlišujícím velká a malá písmena, jako je produkt DB2 UDB.

Administrátoři mohou vytvořit federované databáze s konkrétní posloupnosti řazení, která odpovídá posloupnosti řazení ve zdroji dat. Tento postup může urychlit výkon, pokud všechny zdroje dat používají stejnou posloupnost řazení nebo pokud je většina nebo všechny funkce sloupců směrována na zdroje dat, které používají stejnou posloupnost řazení.

Načtení dat pro lokální řazení a porovnání obvykle snižuje výkon. Zvažte tedy konfiguraci federované databáze tak, aby používala stejné posloupnosti řazení jako zdroje dat. Tímto způsobem se může zvýšit výkon, protože federovaný server může povolit provedení řazení a porovnání u zdrojů dat. Například v produktu DB2 for  $z/\text{OS}^{\text{TM}}$  and  $\text{OS}/390^{\circ\circ}$  se řazení definovaná klauzulemi ORDER BY implementují podle posloupnosti řazení založené na kódové stránce EBCDIC. Chcete-li pomocí federovaného serveru načíst data produktu DB2 for z/OS and OS/390 seřazená v souladu s klauzulemi ORDER BY, doporučuje se nakonfigurovat federovanou databázi tak, aby používala předdefinovanou posloupnost řazení založenou na kódové stránce EBCDIC.

Pokud se posloupnosti řazení ve federované databázi a ve zdroji dat liší a potřebujete zobrazit data seřazená v pořadí datového zdroje, můžete dotaz odeslat v průchozí relaci nebo dotaz definovat v pohledu zdroje dat.

#### **Volby federovaného serveru**

Dosud uvedené faktory ovlivňující možnosti posunutí na nižší úroveň představují charakteristiku databázových serverů a vy je nemůžete změnit. Nastavit můžete následující volby serveru, které v některých případech mohou ovlivnit výkon dotazu:

v COLLATING\_SEQUENCE. Pokud zdroj dat obsahuje posloupnost řazení, která se liší od posloupnosti řazení produktu DB2 for Linux, UNIX®, and Windows®, nelze u zdroje dat vyhodnotit žádnou operaci závisející na posloupnosti řazení produktu DB2. Příkladem je

provedení funkcí sloupce MAX u znakového sloupce přezdívek v datovém zdroji s odlišnou posloupností řazení. Protože výsledky se mohou lišit, pokud by byla funkce MAX vyhodnocena u vzdáleného zdroje dat, provede federovaná databáze operaci agregace a funkci MAX lokálně.

| | | | | | | | | | | | | | | | | | | | | | | | | | | | |

- v VARCHAR\_NO\_TRAILING\_BLANKS. Tato volba je určena pro znakové řetězce proměnlivé délky bez koncových mezer. Některé zdroje dat, například Oracle, nepoužívají sémantiku porovnání doplňujících mezer stejným způsobem jako produkt DB2 for Linux, UNIX, and Windows. Tento rozdíl u doplňujících mezer může způsobit neočekávané výsledky. Pokud jste si jisti, že žádné sloupce VARCHAR a VARCHAR2 u zdroje dat neobsahují koncové mezery, zvažte nastavení této volby serveru pro zdroj dat. Je třeba zvážit všechny objekty, které mohou potenciálně obsahovat přezdívky, včetně pohledů.
- v DB2\_MAXIMAL\_PUSHDOWN. Tato volba určuje primární kritéria, která optimalizátor dotazu používá při výběru přístupového plánu. Optimalizátor dotazu může přístupový plán zvolit na základě nákladů, nebo na základě požadavku uživatele, že co největší objem zpracování by měly provést vzdálené zdroje dat. Pokud je volba DB2\_MAXIMAL\_PUSHDOWN nastavena na hodnotu 'Y', stane se snížení síťového provozu pro optimalizátor dotazu rozhodujícím kritériem. Optimalizátor dotazu použije přístupový plán, který provádí nejnižší počet odeslání do datových zdrojů. Nastavení této volby serveru na hodnotu 'Y' vynutí, že federovaný server použije přístupový plán, který nemusí být plánem s nejnižšími náklady. Použití jiného přístupového plánu než toho s nejnižšími náklady může snížit výkon. Pokud tabulka materializovaného dotazu (MQT) ve federovaném serveru může zpracovat část dotazu nebo celý dotaz, mohl by být použit přístupový plán zahrnující tabulku materializovaného dotazu. Použití tabulky materializovaného dotazu namísto posunutí operací na nižší úroveň do zdrojů dat sníží síťový provoz. Pokud je volba serveru DB2\_MAXIMAL\_PUSHDOWN nastavena na hodnotu 'Y', dotaz, jehož výsledkem bude kartézký součin, nebude posunut na nižší úroveň do vzdálených zdrojů dat. Dotazy, jejichž výsledkem bude kartézký součin, budou zpracovány federovanou databází. Volba serveru DB2\_MAXIMAL\_PUSHDOWN nemusí být u federovaného serveru nastavena na hodnotu 'Y', aby se zpracování posunulo na nižší úroveň do vzdálených zdrojů dat. Pokud je tato volba serveru nastavena na hodnotu 'N' (výchozí), optimalizátor dotazu posune zpracování na nižší úroveň do zdrojů dat. Avšak primární kritéria, která optimalizátor používá, pokud je volba nastavena na hodnotu 'N', jsou náklady, nikoli síťový provoz.

### **Faktory související s mapováním typů a funkcí**

Výchozí mapování datových typů jsou vestavěna do modulů wrapper zdrojů dat. Tato mapování jsou navržena tak, aby byl poskytnut dostatečný prostor vyrovnávací paměti pro každý datový typ zdroje dat a aby nedošlo k přetečení vyrovnávací paměti za běhu. Mapování typu můžete pro specifický zdroj dat přizpůsobit, aby odpovídalo specifickým aplikacím. Pokud například přistupujete ke sloupci ve zdroji dat Oracle s datovým typem DATE, bude podle výchozího nastavení mapován k datovému typu TIMESTAMP produktu DB2 for Linux, UNIX, and Windows. Lokální datový typ můžete změnit na datový typ DATE produktu DB2 for Linux, UNIX, and Windows. Tato změna obchází použití funkce SCALAR pro extrahování podmnožiny všech dat uložených v datovém typu TIMESTAMP.

Výchozí mapování funkcí jsou také vestavěna do modulů wrapper zdrojů dat. Federovaná databáze kompenzuje funkce, které nejsou podporované zdrojem dat. Existují tři případy, kdy dochází ke kompenzaci funkce:

- v Funkce jednoduše neexistuje ve zdroji dat. Například některé z funkcí SYSFUN neexistují ve zdrojích dat produktu DB2 for z/OS and OS/390, a proto vyžadují lokální kompenzaci.
- v Funkce existuje u zdroje dat; charakteristika operandu však porušuje omezení funkce. Příkladem je relační operátor IS NULL. Většina zdrojů dat jej podporuje, u některých však platí omezení, například povolení pouze jména sloupce na levé straně operátoru IS NULL.

<span id="page-143-0"></span>v Funkce může v případě vzdáleného vyhodnocení vrátit jiný výsledek. Příkladem je operátor '>' (větší než). U zdrojů dat s jinými posloupnostmi řazení může operátor větší než vrátit jiné výsledky než v případě lokálního vyhodnocení produktem DB2 for Linux, UNIX, and Windows.

#### **Související koncepce:**

- v "Collating Sequences" v příručce *Application Development Guide: Programming Client Applications*
- v "Mapování datových typů ve [federovaném](#page-54-0) systému" na stránce 43
- v "Vyladění [zpracování](#page-136-0) dotazů" na stránce 125
- ["Analýza](#page-138-0) posunu na nižší úroveň" na stránce 127
- v "Charakteristika přezdívek ovlivňující možnosti posunutí na nižší úroveň" na stránce 132
- v ["Charakteristika](#page-144-0) dotazu ovlivňující možnosti posunutí na nižší úroveň" na stránce 133

#### **Související odkazy:**

v Kapitola 21, "Volby serveru pro [federované](#page-222-0) systémy", na stránce 211

## **Charakteristika přezdívek ovlivňující možnosti posunutí na nižší úroveň**

Existuje několik faktorů specifických pro přezdívky, které mohou ovlivnit možnosti posunutí na nižší úroveň. Lokální datový typ sloupce přezdívek může ovlivnit počet možností posloupnosti spojení vyhodnocených optimalizátorem. Přezdívky lze označit volbou sloupce označující, že sloupce neobsahují koncové mezery. To poskytuje kompilátoru SQL možnost generovat efektivnější podobu predikátu pro příkaz SQL odesílaný do zdrojů dat.

### **Lokální datový typ sloupce přezdívek**

Zajistěte, aby lokální datový typ sloupce nezabraňoval vyhodnocení predikátu u zdroje dat. Jsou poskytována výchozí mapování datových typů, aby se zabránilo jakémukoli možnému přetečení. Predikát spojení mezi dvěma sloupci různé délky by však nemusel být brán v úvahu u zdroje dat, jehož spojovací sloupec je kratší, v závislosti na tom, jak produkt DB2® UDB váže delší sloupec. Tato situace může ovlivnit počet možností posloupnosti spojení vyhodnocených optimalizátorem. Například pro sloupec zdroje dat Oracle vytvořený pomocí datového typu INTEGER nebo INT je zadán typ NUMBER(38). Pro sloupec přezdívek tohoto datového typu Oracle bude zadán lokální datový typ FLOAT, protože rozsah celého čísla v produktu DB2 je od 2\*\*31 do (-2\*\*31)-1, což se zhruba rovná typu NUMBER(9). V takovém případě se spojení mezi sloupcem celých čísel DB2 a sloupcem celých čísel Oracle mohou uskutečnit ve zdroji dat DB2 (kratší sloupec spojení). Pokud však lze doménu tohoto sloupce celých čísel Oracle umístit do datového typu DB2 INTEGER, změňte jeho lokální datový typ příkazem ALTER NICKNAME, aby se spojení mohlo uskutečnit u zdroje dat DB2.

### **Volby federovaných sloupců**

Volby sloupců instruují modul wrapper, aby s daty ve sloupci manipuloval jinak než obvykle. Kompilátor SQL a optimalizátor dotazu vyvíjí pomocí metadat lepší plány pro přístup k datům. Produkt DB2 UDB považuje objekt, na který odkazuje přezdívka, za tabulku. Díky tomu lze volby sloupců nastavit pro libovolný objekt zdroje dat, pro který vytvoříte přezdívku. K přidání nebo změně voleb sloupce pro přezdívky slouží příkaz ALTER NICKNAME. Existují dvě volby sloupců:

• NUMERIC STRING. Tato volba sloupce platí pro sloupce znakového typu (CHAR a VARCHAR). Předpokládejme, že zdroj dat má posloupnost řazení, která se liší od posloupnosti řazení federované databáze. Federovaný server by obvykle neřadil žádné sloupce obsahující znaková data u zdroje dat. Vrátil by data do federované databáze
a provedl řazení lokálně. Předpokládejme však, že sloupec je znakového datového typu a obsahuje pouze numerické znaky ('0','1',...,'9'). To můžete označit přiřazením hodnoty 'Y' k volbě sloupce NUMERIC\_STRING. To poskytuje optimalizátoru dotazu DB2 možnost provést řazení u zdroje dat. Pokud je řazení provedeno vzdáleně, můžete se vyhnout zatížení spojenému s přenesením dat na federovaný server a provedením řazení lokálně.

• VARCHAR\_NO\_TRAILING\_BLANKS. Na rozdíl od stejnojmenné volby serveru lze tuto volbu sloupce použít k označení konkrétních sloupců Oracle bez koncových mezer. V kroku analýzy posunutí na nižší úroveň v kompilátoru SQL pak budou tyto informace brány v úvahu pro všechny operace prováděné u sloupců s tímto nastavením. Na základě nastavení volby VARCHAR\_NO\_TRAILING\_BLANKS může kompilátor SQL generovat odlišnou, avšak ekvivalentní podobu predikátu použitého ve vzdáleném příkazu SQL odeslaném do zdroje dat. Může se zobrazit jiný predikát vyhodnocený u zdroje dat, ale čistý výsledek by měl být ekvivalentní.

### **Tabulky materializovaného dotazu**

Tabulka materializovaného dotazu je souhrnná tabulka vytvořená z výsledné sady dotazu. Dotaz použitý k vytvoření tabulky materializovaného dotazu používá plný výběr s klauzulí GROUP BY pro sumarizaci dat z tabulek, na které dotaz odkazuje.

Na rozdíl od pohledu ukládá tabulka materializovaného dotazu skutečná data z výsledné sady v tabulce. Ve federovaném systému můžete vytvořit tabulku materializovaného dotazu, která odkazuje na jednu nebo více přezdívek nebo na kombinaci přezdívek a lokálních tabulek.

Tabulka materializovaného dotazu definovaná dotazem, který odkazuje na přezdívku, je lokální tabulka na federovaném serveru. Tabulka materializovaného dotazu obsahuje kopii dat uložených ve vzdálených zdrojích dat, která byla vrácena ve výsledné sadě dotazu. Uživatelé federovaného systému si nemusí být existence tabulky materializovaného dotazu vědomi. Pokud je dotaz odeslán na federovaný server, který odkazuje na přezdívky, na kterých je tabulka materializovaného dotazu založena, optimalizátor dotazu může transparentně použít tabulku materializovaného dotazu namísto přístupu ke vzdálenému zdroji dat. Přístup k lokálním datům namísto vzdálených dat může zvýšit výkon.

Tabulky materializovaného dotazu lze vytvořit pouze pomocí volby REFRESH DEFERRED.

#### **Související koncepce:**

| | |

| | | | | | | |

- "Tabulky [mezipaměti"](#page-178-0) na stránce 167
- v "Vyladění [zpracování](#page-136-0) dotazů" na stránce 125
- v ["Analýza](#page-138-0) posunu na nižší úroveň" na stránce 127
- v ["Charakteristika](#page-139-0) serveru ovlivňující možnosti posunutí na nižší úroveň" na stránce 128
- v "Charakteristika dotazu ovlivňující možnosti posunutí na nižší úroveň" na stránce 133

#### **Související úlohy:**

• "Změna [přezdívky"](#page-42-0) na stránce 31

#### **Související odkazy:**

v Kapitola 24, "Volby sloupců přezdívek pro [federované](#page-246-0) systémy", na stránce 235

## **Charakteristika dotazu ovlivňující možnosti posunutí na nižší úroveň**

Dotaz může odkazovat na operátor SQL zahrnující přezdívky z několika zdrojů dat. Pokud federovaný server kombinuje výsledky ze dvou odkazovaných zdrojů dat pomocí jednoho

operátoru, musí se operace uskutečnit na federovaném serveru. Příkladem je množinový operátor, jako je UNION. Operátor nelze vyhodnotit přímo ve vzdáleném zdroji dat.

#### **Související koncepce:**

- v ["Charakteristika](#page-139-0) serveru ovlivňující možnosti posunutí na nižší úroveň" na stránce 128
- v ["Charakteristika](#page-143-0) přezdívek ovlivňující možnosti posunutí na nižší úroveň" na stránce 132

## <span id="page-145-0"></span>**Rozhodnutí analýzy přesunu zpracování na nižší úroveň**

Přepsání příkazů SQL může poskytovat další možnosti přesunu zpracování na nižší úroveň při zpracování dotazů na federovaném serveru. Následující části uvádějí několik nástrojů, které vám pomohou určit, zda je dotaz vyhodnocený pro přesunu zpracování na nižší úroveň, a které uvádějí seznam obvyklých otázek (a doporučených oblastí k prozkoumání) spojených s analýzami dotazů a pojednávají o problémech spojených s přechodem na vyšší verzi u zdrojů dat.

## **Analýza, kde má být dotaz vyhodnocen**

Podrobné informace optimalizátoru dotazu se ukládají do tabulek Explain, odděleně od skutečného přístupového plánu. Tyto informace umožňují důkladnou analýzu přístupového plánu. Tabulky Explain jsou přístupné ve všech podporovaných operačních systémech a obsahují informace o statických a dynamických příkazech SQL. K tabulkám Explain můžete přistupovat pomocí příkazů SQL. To umožňuje snadnou manipulaci s výstupem pro porovnání různých dotazů nebo porovnání stejného dotazu v průběhu času.

#### **Postup:**

| | | | | | | | | | | | | | | |

| | | | | | | | |

Existují dva způsoby získání globálních informací přístupového plánu z tabulek Explain.

- v Nástroj pro formátování tabulky Explain. Pomocí nástroje **db2exfmt** lze informace z tabulek Explain prezentovat v předdefinovaném formátu.
- v Nástroje **db2expln** a **dynexpln** slouží k usnadnění porozumění přístupovému plánu zvolenému pro konkrétní příkaz SQL. K pochopení přístupového plánu zvolenému pro konkrétní příkaz SQL můžete rovněž použít integrovaný prostředek Explain v Řídicím centru DB2® v kombinaci s modulem Vizuální vysvětlení. Pomocí prostředku Explain lze vysvětlit dynamické i statické příkazy SQL. Jedním rozdílem oproti nástrojům Explain je, že pomocí modulu Vizuální vysvětlení jsou informace vysvětlení prezentovány v grafickém formátu. Úroveň podrobností poskytovaná těmito dvěma metodami je jinak shodná. Chcete-li plně využít nástroje **db2expln** a **dynexpln**, je třeba se seznámit s:
	- různými podporovanými příkazy SQL a terminologií související s těmito příkazy (například predikáty v příkazu SELECT),
	- účelem balíku (přístupového plánu),
	- účelem a obsahem tabulek systémového katalogu,
	- obecnými koncepcemi ladění aplikací.

Zvažte použití nástrojů Explain s volbou serveru DB2\_MAXIMAL\_PUSHDOWN. Spusťte nástroje Explain u dotazu s volbou serveru DB2\_MAXIMAL\_PUSHDOWN nastavenou na hodnotu 'N'. Toto je výchozí nastavení této volby. Analýzy posunutí na nižší úroveň určuje, které části příkazu SQL lze posunout na nižší úroveň. Potom optimalizátor dotazu vygeneruje všechny alternativní plány, které neporušují kritéria nastavená pro analýzu posunutí na nižší úroveň. Optimalizátor dotazu odhadne náklady každého plánu a vybere plán s nejnižšími odhadovanými náklady. Potom nastavte volbu serveru DB2\_MAXIMAL\_PUSHDOWN na hodnotu 'Y'. Použijte nástroje Explain u stejného příkazu SQL. Plán zobrazený ve výstupu Explain zobrazuje všechny operace SQL, které lze posunout na nižší úroveň do zdroje dat.

Pokud vidíte rozdíl mezi oběma plány, jedná se o výsledek vyplývající z informací použitých pro optimalizaci nákladů. Tyto informace zahrnují informace o indexech přezdívek, statistiku přezdívek a atributy serveru.

#### **Související koncepce:**

<span id="page-146-0"></span>| | |

- v "Explain tools" v příručce *Administration Guide: Performance*
- v "SQL explain tools" v příručce *Administration Guide: Performance*
- v "dynexpln" v příručce *Administration Guide: Performance*
- v "Description of db2expln and dynexpln output" v příručce *Administration Guide: Performance*
- v "Vyladění [zpracování](#page-136-0) dotazů" na stránce 125
- ["Analýza](#page-138-0) posunu na nižší úroveň" na stránce 127
- v "Porozumění rozhodnutím při vyhodnocení přístupových plánů" na stránce 135
- v "Přechody na vyšší verzi a [přizpůsobení](#page-148-0) u zdrojů dat" na stránce 137

#### **Související úlohy:**

v "Globální [optimalizace"](#page-148-0) na stránce 137

#### **Související odkazy:**

- v "db2exfmt Explain Table Format Command" v příručce *Command Reference*
- v "db2expln SQL Explain Command" v příručce *Command Reference*

## **Porozumění rozhodnutím při vyhodnocení přístupových plánů**

Tato sekce uvádí typické otázky týkající se analýzy přístupového plánu a oblasti, které můžete dále prozkoumat pro rozšíření možností posunutí na nižší úroveň.

#### **Proč se tento predikát nevyhodnocuje vzdáleně?**

Tato otázka vyvstává, pokud je predikát velmi výběrový, a proto by mohl být použit k filtrování řádků a snížení síťového provozu. Vzdálené vyhodnocení predikátů rovněž ovlivňuje to, zda lze vzdáleně vyhodnotit spojení mezi dvěma tabulkami stejného zdroje dat.

Lze prozkoumat tyto oblasti:

- v Predikáty poddotazů. Obsahuje tento predikát poddotaz, který patří k jinému zdroji dat? Obsahuje tento predikát poddotaz zahrnující operátor SQL, který není podporován tímto zdrojem dat? Ne všechny zdroje dat podporují v predikátu množinové operátory.
- v Funkce predikátu. Obsahuje tento predikát funkci, kterou nemůže vyhodnotit tento vzdálený zdroj dat? Relační operátory jsou klasifikovány jako funkce.
- Požadavky na vazby predikátů. Vyžaduje tento predikát v případě vzdáleného vyhodnocení vázání některé hodnoty? Pokud ano, narušilo by to omezení SQL u tohoto zdroje dat?
- v Globální optimalizace. Optimalizátor rozhodl, že lokální zpracování je efektivnější z hlediska nákladů.

### **Proč se operátor GROUP BY nevyhodnocuje vzdáleně?**

Existuje několik oblastí, které můžete zkontrolovat:

- v Vyhodnocuje se vzdáleně vstup pro operátor GROUP BY? Je-li odpověď ne, prozkoumejte vstup.
- v Platí ve zdroji dat jakákoli omezení pro tento operátor? Příklady:
	- omezený počet položek operátoru GROUP BY,
	- omezené počty bajtů kombinovaných položek operátoru GROUP BY,
- pouze specifikace sloupce v seznamu operátoru GROUP BY.
- Podporuje zdroj dat tento operátor SQL?
- v Globální optimalizace. Optimalizátor rozhodl, že lokální zpracování je efektivnější z hlediska nákladů.

### **Proč se množinový operátor nevyhodnocuje vzdáleně?**

Existuje několik oblastí, které můžete zkontrolovat:

- v Vyhodnocují se oba jeho operandy zcela u stejného vzdáleného zdroje dat? Zní-li odpověď ne a měla by znít ano, prozkoumejte každý operand.
- v Platí ve zdroji dat jakákoli omezení pro tento množinový operátor? Jsou například objekty typu LOB nebo pole typu LOB platným vstupem pro tento konkrétní množinový operátor?

### **Proč se operace ORDER BY nevyhodnocuje vzdáleně?**

- K uvážení:
- v Vyhodnocuje se vzdáleně vstup pro operaci ORDER BY? Je-li odpověď ne, prozkoumejte vstup.
- v Obsahuje klauzule ORDER BY znakový výraz? Pokud ano, má vzdálený zdroj dat jinou posloupnost řazení, než je posloupnost řazení na federovaném serveru?
- v Platí ve zdroji dat jakákoli omezení pro tento operátor? Je například počet položek operátoru ORDER BY omezen? Omezuje zdroj dat specifikaci sloupce na seznam operátoru ORDER BY?

### **Proč se vzdálený příkaz INSERT s plným výběrem nevyhodnocuje zcela vzdáleně?**

K uvážení:

- v Může být podvýběr zcela vyhodnocen u vzdáleného zdroje dat? Pokud ne, prozkoumejte podvýběr.
- v Obsahuje podvýběr množinový operátor? Pokud ano, podporuje tento zdroj dat množinové operátory pro příkaz INSERT?
- Odkazuje podvýběr na cílovou tabulku? Pokud ano, povoluje tento zdroj dat tuto syntaxi?

## **Proč se vzdálený příkaz INSERT s klauzulí VALUES nevyhodnocuje zcela vzdáleně?**

K uvážení:

- v Může se klauzule VALUES zcela vyhodnotit ve vzdáleném zdroji dat? Jinými slovy, obsahuje výraz funkci nepodporovanou ve vzdáleném zdroji dat?
- Zahrnuje výraz skalární poddotaz? Je tato syntaxe podporována?
- Odkazuje výraz na cílovou tabulku? Je tato syntaxe podporována?

### **Proč se vzdálený, vyhledaný příkaz UPDATE nevyhodnocuje zcela vzdáleně?**

K uvážení:

- Může se klauzule SET zcela vyhodnotit ve vzdáleném zdroji dat? Jinými slovy, obsahuje výraz pro aktualizaci funkci nepodporovanou ve vzdáleném zdroji dat?
- Zahrnuje klauzule SET skalární poddotaz? Povoluje zdroj dat tuto syntaxi?
- v Může se podmínka pro vyhledávání zcela vyhodnotit ve vzdáleném zdroji dat? Je-li odpověď ne, prozkoumejte místo toho podmínku pro vyhledávání.
- v Odkazuje podmínka pro vyhledávání nebo klauzule SET na cílovou tabulku? Povoluje zdroj dat tuto syntaxi?
- v Odkazuje podmínka pro vyhledávání nebo klauzule SET na cílovou tabulku s korelací? Povoluje zdroj dat tuto syntaxi?

### <span id="page-148-0"></span>**Proč se umístěný příkaz UPDATE nevyhodnocuje zcela vzdáleně?**

K tomu dochází, pokud se produkt DB2<sup>®</sup> UDB rozhodne vyhodnotit výraz pro aktualizaci lokálně před odesláním příkazu UPDATE do zdroje dat. Tento postup by neměl výrazně ovlivnit výkon.

- Může se klauzule SET zcela vyhodnotit ve vzdáleném zdroji dat? Jinými slovy, obsahuje výraz pro aktualizaci funkci nepodporovanou ve vzdáleném zdroji dat?
- v Zahrnuje klauzule SET skalární poddotaz? Povoluje zdroj dat tuto syntaxi?

### **Proč se vzdálený, vyhledaný příkaz DELETE nevyhodnocuje zcela vzdáleně?**

K uvážení:

- v Může se podmínka pro vyhledávání zcela vyhodnotit ve vzdáleném zdroji dat? Je-li odpověď ne, prozkoumejte místo toho podmínku pro vyhledávání.
- Odkazuje podmínka pro vyhledávání na cílovou tabulku? Povoluje zdroj dat tuto syntaxi?
- v Odkazuje podmínka pro vyhledávání na cílovou tabulku s korelací? Povoluje zdroj dat tuto syntaxi?

#### **Související koncepce:**

- ["Analýza](#page-138-0) posunu na nižší úroveň" na stránce 127
- v "Analýza, kde má být dotaz [vyhodnocen"](#page-145-0) na stránce 134

## **Přechody na vyšší verzi a přizpůsobení u zdrojů dat**

Kompilátor DB2® vychází z informací uložených v globálním katalogu a dodává jim možnosti jazyka SQL pro zdroje dat. Tyto informace je třeba periodicky aktualizovat. Možnosti jazyka SQL pro zdroje dat se mohou v nových verzích zdrojů dat změnit. Pokud jsou zdroje dat převedeny na vyšší verzi nebo přizpůsobeny, aktualizujte informace globálního katalogu, aby kompilátor SQL používal nejaktuálnější informace.

K aktualizaci katalogu použijte příkazy DB2 SOL DDL, například CREATE FUNCTION MAPPING a ALTER SERVER.

#### **Související koncepce:**

- v "Vyladění [zpracování](#page-136-0) dotazů" na stránce 125
- ["Analýza](#page-138-0) posunu na nižší úroveň" na stránce 127

#### **Související úlohy:**

v "Globální optimalizace" na stránce 137

## **Globální optimalizace**

Kompilátor SQL zahrnuje dvě fáze, které usnadňují vytvoření optimální strategie přístupu pro vyhodnocení dotazu odkazujícího na vzdálený zdroj dat. Tyto fáze jsou vzdálené generování příkazu SQL a globální optimalizace. U dotazu odeslaného do federované databáze může strategie přístupu zahrnovat rozložení původního dotazu do sady fragmentů dotazu a následné sloučení výsledků.

S využitím výstupu fáze analýzy posunutí na nižší úroveň jako doporučení rozhodne optimalizátor dotazu, kde budou jednotlivé operace vyhodnoceny. Operace může být vyhodnocena lokálně na federovaném serveru DB2 nebo vzdáleně ve zdroji dat. Rozhodnutí je založeno na výstupu sofistikovaného modelu pevných nákladů používaného optimalizátorem. Tento model určuje:

- <span id="page-149-0"></span>• náklady na vyhodnocení operace,
- v náklady na přenos dat nebo zpráv mezi federovaným serverem DB2 a zdroji dat.

Cílem je vytvořit optimalizovaný dotaz. Optimalizovaný dotaz je dotaz s přístupovým plánem, který optimalizuje operace dotazu u všech zdrojů dat, a to globálně v celém federovaném systému. *Globální optimalizace* je dosažena výběrem přístupového plánu s nejnižšími náklady.

Kompilátor DB2 SQL zahrnuje bázi znalostí optimalizátoru, která obsahuje data o nativních zdrojích dat. Optimalizátor negeneruje vzdálené přístupové plány, které nemohou generovat specifické systémy DBMS. Jinými slovy se optimalizátor vyhýbá generování plánů, kterým optimalizátory u vzdálených zdrojů dat nemohou porozumět, ani je přijmout.

Výstup z globální optimalizace ovlivňuje mnoho faktorů, které tak ovlivňují i výkon dotazu. Klíčovými faktory jsou charakteristika serveru a charakteristika přezdívky.

Relační a nerelační moduly wrapper se liší v detailech způsobu vytvoření přístupového plánu, ale koncepce a konečný efekt jsou stejné.

#### **Související koncepce:**

| |

- v "Vyladění [zpracování](#page-136-0) dotazů" na stránce 125
- v ["Analýza](#page-138-0) posunu na nižší úroveň" na stránce 127
- v "Charakteristika serveru ovlivňující globální optimalizaci" na stránce 138

#### **Související úlohy:**

v ["Charakteristika](#page-151-0) přezdívek ovlivňující globální optimalizaci" na stránce 140

## **Globální optimalizace - podrobné údaje**

Charakteristiky serveru a přezdívek ovlivňují globální optimalizaci, zatímco charakteristiky přezdívek mají větší dopad na odhady nákladů vygenerované optimalizátorem dotazů.

## **Charakteristika serveru ovlivňující globální optimalizaci**

Do optimalizátoru dotazu poskytujete informace o charakteristice serveru zdroje dat pomocí nastavení voleb serveru. Nastavení voleb serveru jsou součástí definice serveru zdroje dat. Volby serveru lze nastavit v příkazu CREATE SERVER, pokud nejprve nastavíte definici serveru. Příkaz ALTER SERVER slouží k přidání voleb serveru k existující definici serveru. Nastavení voleb serveru se ukládají do globálního katalogu federované databáze.

Tyto volby se rozdělují na volby umístění (například jméno počítače zdroje dat), volby zabezpečení (například informace o ověření) a volby výkonu (například poměr procesoru).

Volby výkonu usnadňují optimalizátoru určení, zda lze operace vyhodnocení provést u zdrojů dat. Volbami serveru ovlivňujícími výkon, které vyžadují vyladění, jsou:

- CPU RATIO
- IO RATIO
- COMM\_RATE
- COLLATING\_SEQUENCE
- PLAN\_HINTS

Při ladění voleb serveru CPU\_RATIO, IO\_RATIO nebo COMM\_RATE postupujte opatrně, protože se mohou vyskytnout neočekávané výsledky, pokud výpočet nákladů pro dotaz způsobuje přetečení nebo podtečení.

### **Relativní poměr rychlosti procesoru**

| | |

| | | | | |

| | | | | |

Tato hodnota označuje, kolikrát vyšší či nižší je rychlost procesoru zdroje dat v porovnání s procesorem produktu DB2®. Nízký poměr označuje, že procesor pracovní stanice zdroje dat je rychlejší než procesor pracovní stanice DB2. U nízkých poměrů zváží optimalizátor posunutí operací s vysokým nárokem na procesor na nižší úroveň do zdroje dat. Nízký poměr je hodnota nižší než 1.

Nastavení volby serveru CPU\_RATIO na hodnotu 1 znamená, že federovaný procesor produktu DB2 a procesor zdroje dat mají stejnou rychlost (poměr 1:1). Pokud je rychlost federovaného procesoru produktu DB2 o 50 % nižší než rychlost procesoru zdroje dat, měla by být pro volbu serveru CPU\_RATIO nastavena hodnota 0,5. Pokud je rychlost federovaného procesoru produktu DB2 dvakrát vyšší než rychlost procesoru zdroje dat, měla by být pro volbu serveru CPU\_RATIO nastavena hodnota 2.

## **Relativní poměr rychlosti vstup/výstup**

Tato hodnota označuje, kolikrát vyšší nebo nižší je rychlost vstup/výstup zdroje dat v porovnání s rychlostí vstup/výstup u federovaného serveru. Nízký poměr označuje, že rychlost vstup/výstup pracovní stanice zdroje dat je vyšší než rychlost vstup/výstup pracovní stanice DB2. U nízkých poměrů zváží optimalizátor posunutí operací s vysokým nárokem na vstup-výstup na nižší úroveň do zdroje dat. Nízký poměr je hodnota nižší než 1.

Nastavení volby serveru IO\_RATIO na hodnotu 1 znamená, že federovaná rychlost vstup/výstup produktu DB2 a rychlost vstup/výstup zdroje dat jsou stejné (poměr 1:1). Pokud je federovaná rychlost vstup/výstup produktu DB2 o 50 % nižší než rychlost vstup/výstup zdroje dat, měla by být pro volbu serveru IO\_RATIO nastavena hodnota 0,5. Pokud je federovaná rychlost vstup/výstup produktu DB2 dvakrát vyšší než rychlost vstup/výstup zdroje dat, měla by být pro volbu serveru IO\_RATIO nastavena hodnota 2.

## **Komunikační rychlost mezi federovaným serverem a zdrojem dat**

Nízká komunikační rychlost znamená pomalou síťovou komunikaci mezi federovaným serverem a zdrojem dat. Nižší komunikační rychlosti vybízejí optimalizátor dotazu ke snížení počtu zpráv odesílaných na tento zdroj dat nebo z něj. Pokud je volba serveru COMM\_RATE nastavena na velmi nízkou hodnotu, vytvoří optimalizátor dotaz vyžadující minimální síťový provoz.

## **Posloupnost řazení ve zdroji dat**

Váš výběr posloupnosti řazení může ovlivnit výkon federované databáze. Volba serveru COLLATING\_SEQUENCE slouží k označení, zda posloupnost řazení u zdroje dat odpovídá lokální posloupnosti řazení federované databáze DB2. Produkt DB2 UDB může posunout zpracování závislé na pořadí zahrnující znaková data na nižší úroveň do zdroje dat. Pokud posloupnost řazení u zdroje dat neodpovídá posloupnosti řazení u federované databáze, považuje optimalizátor data načtená z tohoto zdroje dat za neseřazená. Produkt DB2 UDB načte relevantní data a provede veškeré zpracování závislé na pořadí u znakových dat lokálně (což může zpomalit výkon). Posloupnost řazení je probírána v tématu *Charakteristika serveru ovlivňující možnosti posunutí na nižší úroveň*.

### **Pokyny ke vzdálenému plánu**

Volba serveru PLAN\_HINTS slouží ke generování pokynů ke vzdáleného plánu. Pokyny k plánu jsou fragmenty příkazu, které poskytují další informace pro optimalizátory zdroje dat. Tyto informace mohou u některých typů dotazů zvýšit výkon. Pokyny k plánu usnadňují optimalizátoru zdroje dat rozhodnutí, zda použít index, který index použít nebo kterou posloupnost spojení tabulek použít.

<span id="page-151-0"></span>Měli byste provést testy a určit tak, zda tato volba serveru zdokonalí výkon dotazů.

Do dotazu nelze kódovat vlastní pokyny k plánu.

Jsou-li pokyny k plánu povoleny, obsahuje dotaz odeslaný do zdroje dat další informace. Například příkaz odeslaný do optimalizátoru Oracle s pokyny k plánu může vypadat takto: SELECT /\*+ INDEX (table1, tlindex)\*/ col1 FROM table1

Pokyn k plánu je řetězec /\*+ INDEX (table1, t1index)\*/

#### **Související koncepce:**

- v "Vyladění [zpracování](#page-136-0) dotazů" na stránce 125
- v ["Charakteristika](#page-139-0) serveru ovlivňující možnosti posunutí na nižší úroveň" na stránce 128

#### **Související úlohy:**

- v "Změna definicí serveru a voleb [serveru"](#page-37-0) na stránce 26
- v "Globální [optimalizace"](#page-148-0) na stránce 137
- v "Charakteristika přezdívek ovlivňující globální optimalizaci" na stránce 140

#### **Související odkazy:**

v Kapitola 21, "Volby serveru pro [federované](#page-222-0) systémy", na stránce 211

## **Charakteristika přezdívek ovlivňující globální optimalizaci**

Existuje několik faktorů specifických pro přezdívky, které mohou ovlivnit globální optimalizaci, mezi které patří informace indexu a statistika globálního katalogu.

Je důležité, aby informace indexů a statistické údaje globálního katalogu, které jsou dostupné pro kompilátor SQL, byly aktuální.

#### **Specifikace indexů**

Kompilátor SQL používá informace indexu pro optimalizaci dotazů. Informace indexu pro tabulku zdroje dat budou získány, pouze pokud je pro tuto tabulku vytvořena přezdívka. Po vytvoření přezdívky se informace indexu pro danou tabulku zdroje dat neaktualizují na federovaném serveru. Pokud se změní informace vzdáleného indexu můžete aktualizovat informace indexu uložené na federovaném serveru zrušením přezdívky pro tabulku a jejím opakovaným vytvořením. Případně, pokud je k tabulce zdroje dat přidáván nový index, můžete na federovaném serveru pro tuto tabulku definovat specifikaci indexu.

Informace indexu se neshromažďují pro objekty, které nemají indexy, jako jsou pohledy, synonyma nebo nerelační objekty zdroje dat.

Pokud objekt s přezdívkou nemá index, můžete pro něj vytvořit specifikaci indexu. Specifikace indexu vytvářejí definici indexu v globálním katalogu. Specifikace indexu není skutečný index. Specifikaci indexu vytvoříte příkazem CREATE INDEX s klauzulí SPECIFICATION ONLY. Syntaxe pro vytvoření indexu u přezdívky se podobá syntaxi pro vytvoření indexu v lokální tabulce.

Vytvoření specifikací indexů zvažte v těchto případech:

- v Tabulka získává nový index.
- v Vytváříte přezdívku pro objekt zdroje dat, který neobsahuje indexy, například pohled nebo synonymum.

| | | | | | |

 $\mathbf{I}$ 

Před zadáním příkazů CREATE INDEX...SPECIFICATION ONLY u přezdívky pro pohled zdroje dat zvažte své potřeby:

- v Pokud vzdálený pohled představuje jednoduchý příkaz SELECT u tabulky zdroje dat s indexem, může vytvoření specifikace indexu u přezdívky, která odpovídá indexu u tabulky zdroje dat, výrazně zvýšit výkon dotazu.
- v Pokud je specifikace indexu vytvořena pro vzdálený pohled, který nepředstavuje jednoduché příkazy SELECT (například pohled vytvořený spojením dvou tabulek), může výkon dotazu utrpět.

Předpokládejme, že je vytvořena specifikace indexu pro vzdálený pohled, který je spojením dvou tabulek. Optimalizátor může zvolit tento pohled jako vnitřní prvek ve spojení s vnořeným cyklem. Dotaz by mohl mít horší výkon, protože spojení bude vyhodnoceno několikrát. Alternativou je vytvoření přezdívek pro každou z tabulek odkazovaných v pohledu zdroje dat a vytvoření federovaného pohledu, který odkazuje na obě přezdívky.

## **Statistika globálního katalogu**

Federovaná databáze vychází ze statistiky katalogu pro objekty s přezdívkou při optimalizaci zpracování dotazů. Tato statistika se načítá ze zdroje dat, pokud pro objekt zdroje dat vytvoříte pomocí příkazu CREATE NICKNAME přezdívku. Federovaná databáze ověří přítomnost objektu ve zdroji dat a pokusí se shromáždit statistická data o existujícím zdroji dat. Z katalogů zdroje dat se načtou informace užitečné pro optimalizátor a uloží se do globálního katalogu na federovaném serveru. Protože některé nebo všechny informace katalogu zdroje dat mohou být využity optimalizátorem, doporučuje se před vytvořením přezdívky aktualizovat u zdroje dat statistiku (pomocí příkazu zdroje dat odpovídajícího příkazu RUNSTATS).

Statistika katalogu popisuje celkovou velikost tabulek a pohledů a rozsah hodnot v asociovaných sloupcích. Načtené informace zahrnují:

v Počet řádků v objektu přezdívek

| |

|

- Počet stránek obsazených přezdívkou
- Počet odlišených hodnot v každém sloupci tabulky
- v Počet odlišených hodnot ve sloupcích indexu
- Nejvyšší/nejnižší hodnota sloupce

Federovaná databáze může načíst statistická data obsažená ve zdroji dat, nemůže však automaticky detekovat aktualizace ve zdrojích dat oproti existujícím statistickým datům. Kromě toho federovaná databáze nemá žádný mechanizmus pro manipulaci s definicí objektu nebo strukturálními změnami u objektů ve zdrojích dat (například když je do tabulky přidán sloupec).

Pokud se změní statistická data nebo strukturální charakteristika pro vzdálený objekt, u kterého je definována přezdívka, máte tři možnosti aktualizace statistiky:

- v Použijte prostředek pro aktualizaci statistiky přezdívek v Řídicím centru DB2.
- v Spusťte ekvivalent příkazu RUNSTATS ve zdroji dat. Potom zrušte aktuální přezdívku a vytvořte ji znovu. To je doporučený postup aktualizace statistiky.
- v Ručně aktualizujte statistiku v pohledu katalogu SYSSTAT.TABLES. Tuto metodu použijte, pouze pokud víte, že statistické informace u vzdáleného zdroje dat jsou nesprávné nebo neúplné.

#### **Aktualizace změn řádků:**

Pokud byl u zdroje dat přidán nebo změněn velký počet řádků, nebude o nich federovaná databáze vědět. Můžete si však všimnout pomalejšího výkonu, protože optimalizátor provádí <span id="page-153-0"></span>rozhodnutí na základě informací přezdívek, které již nejsou přesné. Aktualizujte statistiku přezdívky, aby měl optimalizátor přesnou statistiku při vytváření přístupových plánů pro zpracování dotazů u zdroje dat.

#### **Aktualizace změn sloupců:**

Pokud jsou u zdroje dat přidány, odstraněny nebo změněny sloupce, můžete si všimnout nesprávných výsledků nebo obdržet chybovou zprávu. Předpokládejme, že máme přezdívku *EUROSALES*, která odkazuje na tabulku *europe* v databázi Sybase. Je-li do tabulky přidán nový sloupec s názvem *CZECH*, nebude federovaná databáze o sloupci *CZECH* vědět. Dotazy, které odkazují na tento sloupec, způsobí chybovou zprávu.

Dojde-li ke změnám sloupců v objektu zdroje dat, je třeba pro aktualizaci statistiky pro tento objekt v katalogu federované databáze provést několik kroků:

- 1. Spusťte u zdroje dat obslužný program odpovídajícího příkazu RUNSTATS produktu DB2. Tím aktualizujete statistiku uloženou v katalogu zdroje dat.
- 2. Zrušte aktuální přezdívku pro objekt zdroje dat pomocí příkazu DROP NICKNAME.
- 3. Znovu vytvořte přezdívku pomocí příkazu CREATE NICKNAME.

Přezdívka bude mít nyní obsahovat aktualizované statistické informace konzistentní se schématem objektu zdroje dat.

#### **Související koncepce:**

- v ["Prostředek](#page-190-0) pro aktualizaci statistiky přezdívek přehled" na stránce 179
- v ["Charakteristika](#page-143-0) přezdívek ovlivňující možnosti posunutí na nižší úroveň" na stránce 132
- v ["Charakteristika](#page-149-0) serveru ovlivňující globální optimalizaci" na stránce 138

#### **Související úlohy:**

- "Zrušení [přezdívky"](#page-52-0) na stránce 41
- v ["Vytvoření](#page-79-0) specifikací indexu pro objekty zdroje dat" na stránce 68

## **Rozhodnutí v oblasti globální optimalizace**

Následující části představují několik nástrojů, které lze použít k analýze optimalizace dotazů, a uvádějí obvyklé otázky (a doporučené oblasti k prozkoumání) spojené s optimalizací dotazů.

## **Analýza globální optimalizace**

Podrobné informace optimalizátoru dotazu se ukládají do tabulek Explain, odděleně od skutečného přístupového plánu. Tyto informace umožňují důkladnou analýzu přístupového plánu. Tabulky Explain jsou přístupné ve všech podporovaných operačních systémech a obsahují informace o statických a dynamických příkazech SQL. K tabulkám Explain můžete přistupovat pomocí příkazů SQL. To umožňuje snadnou manipulaci s výstupem pro porovnání různých dotazů nebo porovnání stejného dotazu v průběhu času.

#### **Postup:**

Existují dva způsoby získání globálních informací přístupového plánu z tabulek Explain. v Nástroj pro formátování tabulky Explain. Pomocí nástroje **db2exfmt** lze informace z tabulek Explain prezentovat v předdefinovaném formátu. v Nástroje **db2expln** a **dynexpln** slouží k usnadnění porozumění přístupovému plánu zvolenému pro konkrétní příkaz SQL. K pochopení přístupového plánu zvolenému pro

| | | | |

konkrétní příkaz SQL můžete rovněž použít integrovaný prostředek Explain v Řídicím centru DB2® v kombinaci s modulem Vizuální vysvětlení. Pomocí prostředku Explain lze vysvětlit dynamické i statické příkazy SQL. Jedním rozdílem oproti nástrojům Explain je, že pomocí modulu Vizuální vysvětlení jsou informace vysvětlení prezentovány v grafickém formátu. Úroveň podrobností poskytovaná těmito dvěma metodami je jinak shodná. Chcete-li plně využít nástroje **db2expln** a **dynexpln**, je třeba se seznámit s:

- různými podporovanými příkazy SQL a terminologií související s těmito příkazy (například predikáty v příkazu SELECT),
- účelem balíku (přístupového plánu),
- účelem a obsahem tabulek systémového katalogu,
- obecnými koncepcemi ladění aplikací.

### **Související koncepce:**

| | | | | | | | | | |

- v "Explain tools" v příručce *Administration Guide: Performance*
- v "SQL explain tools" v příručce *Administration Guide: Performance*
- v "dynexpln" v příručce *Administration Guide: Performance*
- v "Description of db2expln and dynexpln output" v příručce *Administration Guide: Performance*
- v "Vyladění [zpracování](#page-136-0) dotazů" na stránce 125
- v "Porozumění rozhodnutím optimalizace přístupového plánu" na stránce 143

#### **Související úlohy:**

v "Globální [optimalizace"](#page-148-0) na stránce 137

#### **Související odkazy:**

- v "db2exfmt Explain Table Format Command" v příručce *Command Reference*
- v "db2expln SQL Explain Command" v příručce *Command Reference*

## **Porozumění rozhodnutím optimalizace přístupového plánu**

Tato sekce uvádí typické otázky týkající se optimalizace a oblasti, které můžete dále prozkoumat s cílem zvýšit výkon.

### **Proč se spojení mezi dvěma přezdívkami stejného zdroje dat nevyhodnocujete vzdáleně?**

Lze prozkoumat tyto oblasti:

- v Operace spojení. Může je zdroj dat podporovat?
- v Predikáty spojení. Může se predikát spojení vyhodnotit ve vzdáleném zdroji dat? Je-li odpověď ne, prozkoumejte predikát spojení.
- v Počet řádků ve výsledku spojení. Počet řádků můžete určit pomocí modulu Vizuální vysvětlení. Vrací spojení mnohem větší počet řádků než dané dvě přezdívky dohromady? Dávají čísla smysl? Je-li odpověď ne, zvažte aktualizaci statistiky přezdívky pomocí obslužného programu RUNSTATS.

### **Proč se operátor GROUP BY nevyhodnocuje vzdáleně?**

Lze prozkoumat tyto oblasti:

- v Syntaxe operátora. Ověřte, zda lze operátor vyhodnotit ve vzdáleném zdroji dat.
- v Počet řádků. Zkontrolujte odhadovaný počet řádků ve vstupu a výstupu operátoru GROUP BY pomocí modulu Vizuální vysvětlení. Jsou tato dvě čísla velmi blízká? Je-li odpověď ano, bude optimalizátor považovat za efektivnější vyhodnotit tento operátor GROUP BY

lokálně. Dávají tato dvě čísla smysl? Je-li odpověď ne, zvažte aktualizaci statistiky přezdívky pomocí obslužného programu RUNSTATS.

### **Proč se příkaz nevyhodnocuje zcela vzdáleně?**

Optimalizátor provádí optimalizaci na základě nákladů. I v případě, že analýza posunutí na nižší úroveň indikuje, že lze každý operátor vyhodnotit u vzdáleného zdroje dat, optimalizátor při generování globálně optimálního plánu nadále vychází z odhadu nákladů. Existuje mnoho faktorů, které mohou tento plán ovlivnit. Předpokládejme, že vzdálený zdroj dat může zpracovat každou operaci v původním dotazu. Jeho rychlost procesoru je však mnohem nižší než rychlost federovaného serveru. Může se ukázat, že místo u něj je mnohem výhodnější provést operace na federovaném serveru DB2®. Pokud výsledky nejsou uspokojivé, ověřte statistiku serveru v tabulce katalogu SYSSTAT.SERVEROPTIONS.

### **Proč má plán generovaný optimalizátorem a zcela vyhodnocený vzdáleně mnohem horší výkon než původní dotaz provedený přímo u vzdáleného zdroje dat?**

Lze prozkoumat tyto oblasti:

v Vzdálený příkaz SQL generovaný optimalizátorem dotazu DB2. Ověřte, zda je identický s původním dotazem. Zkontrolujte změny řazení predikátů. Dobrý optimalizátor dotazu by neměl být citlivý na řazení predikátů v dotazu. Bohužel ne všechny optimalizátory DBMS jsou stejné. Je možné, že optimalizátor u vzdáleného zdroje dat generuje na základě vstupního řazení predikátů jiný plán. Pokud je to tak, jedná se o problém, který je inherentní ve vzdáleném optimalizátoru. Zvažte změnu řazení predikátů ve vstupu do produktu DB2 UDB nebo požádejte o pomoc servisní organizaci u vzdáleného zdroje dat.

Zkontrolujte také náhrady predikátů. Dobrý optimalizátor dotazu by neměl být citlivý na ekvivalentní náhrady predikátů. Je možné, že optimalizátor u vzdáleného zdroje dat generuje na základě vstupního predikátu jiný plán. Některé optimalizátory například nemohou jako predikáty generovat příkazy tranzitivního uzávěru.

- v Počet vrácených řádků. Tuto hodnotu můžete získat z modulu Vizuální vysvětlení. Pokud dotaz vrátí velký počet řádků, je možným slabým bodem síťový provoz.
- v Další funkce. Obsahuje vzdálený příkaz SQL více funkcí než původní dotaz? Některé z těchto dalších funkcí mohou být generovány pro převod datových typů. Ověřte, zda jsou potřebné.

#### **Související koncepce:**

- ["Analýza](#page-138-0) posunu na nižší úroveň" na stránce 127
- v ["Porozumění](#page-146-0) rozhodnutím při vyhodnocení přístupových plánů" na stránce 135
- v "Analýza globální [optimalizace"](#page-153-0) na stránce 142

#### **Související úlohy:**

v "Globální [optimalizace"](#page-148-0) na stránce 137

## **Prvky monitoru systému ovlivňující výkon** |

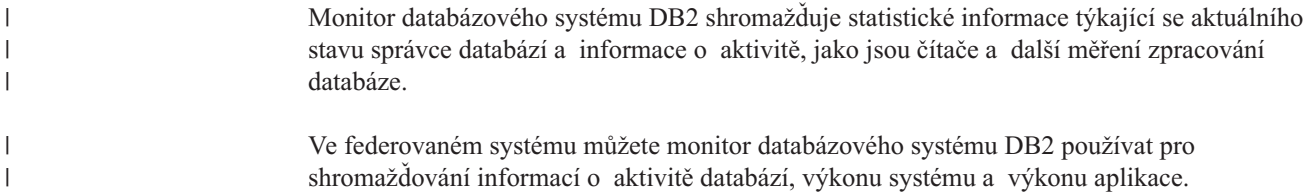

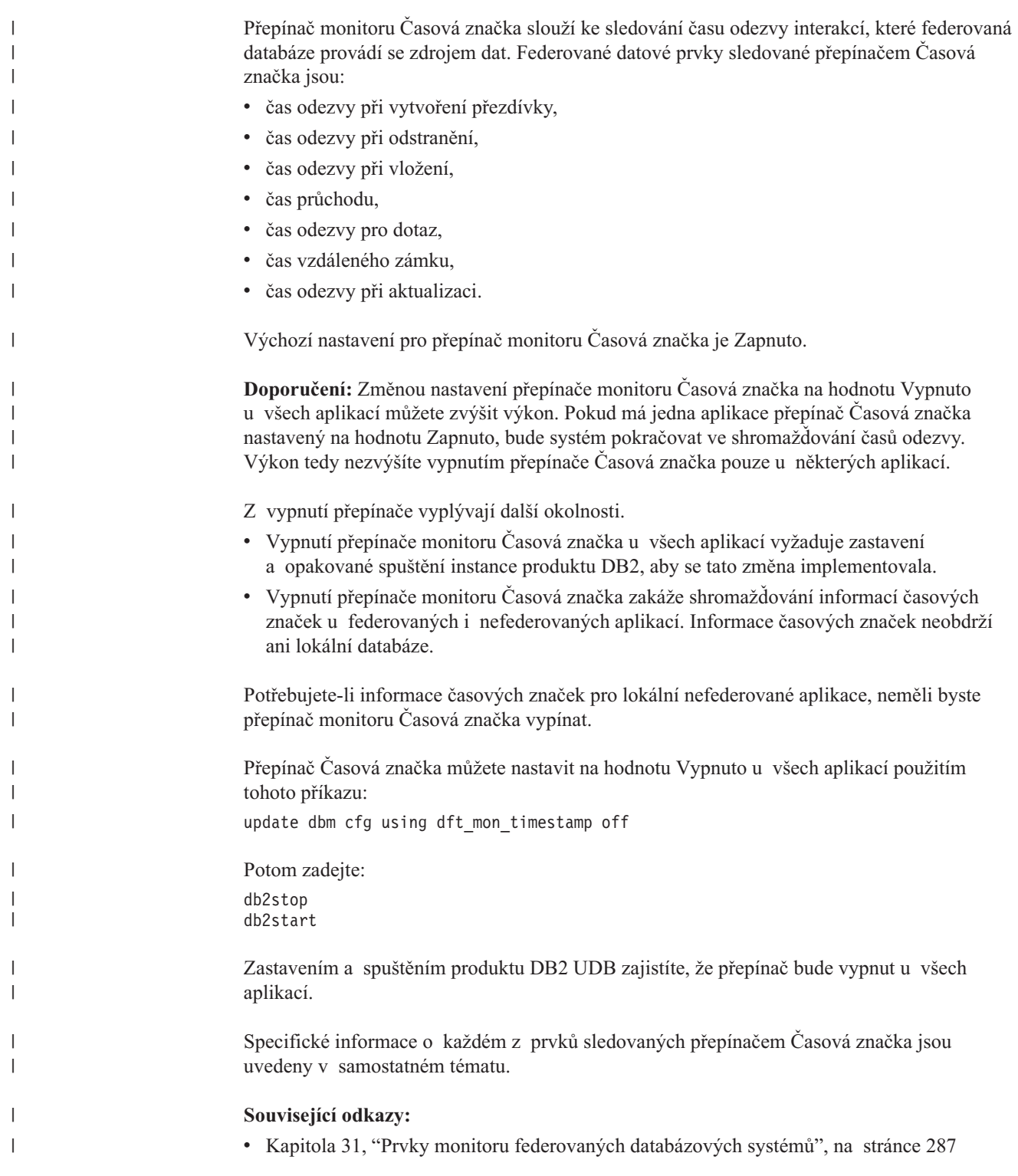

#### **Kapitola 12. Paralelní zpracování s dotazy, které odkazují na přezdívky** | |

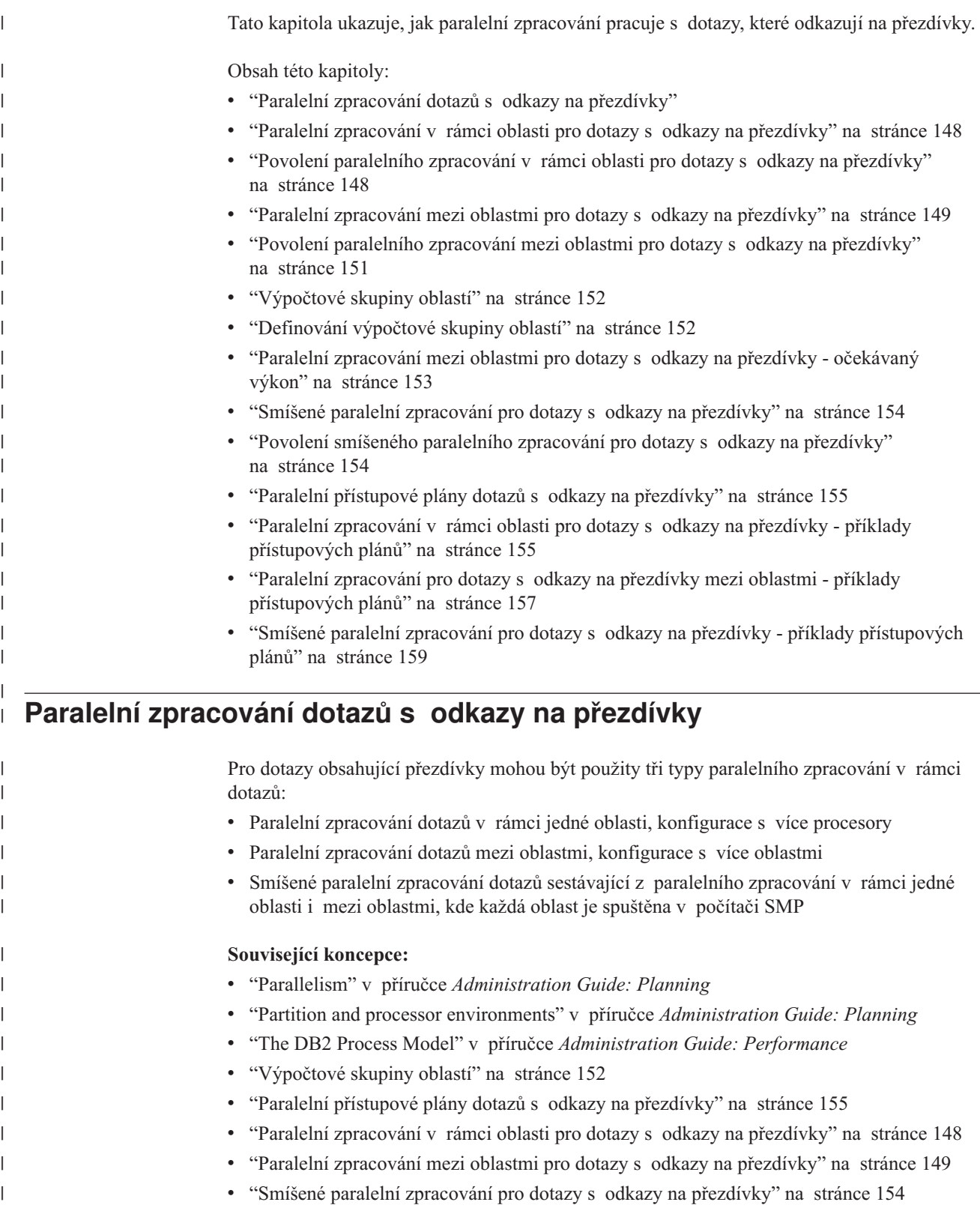

<span id="page-158-0"></span>|

<span id="page-159-0"></span>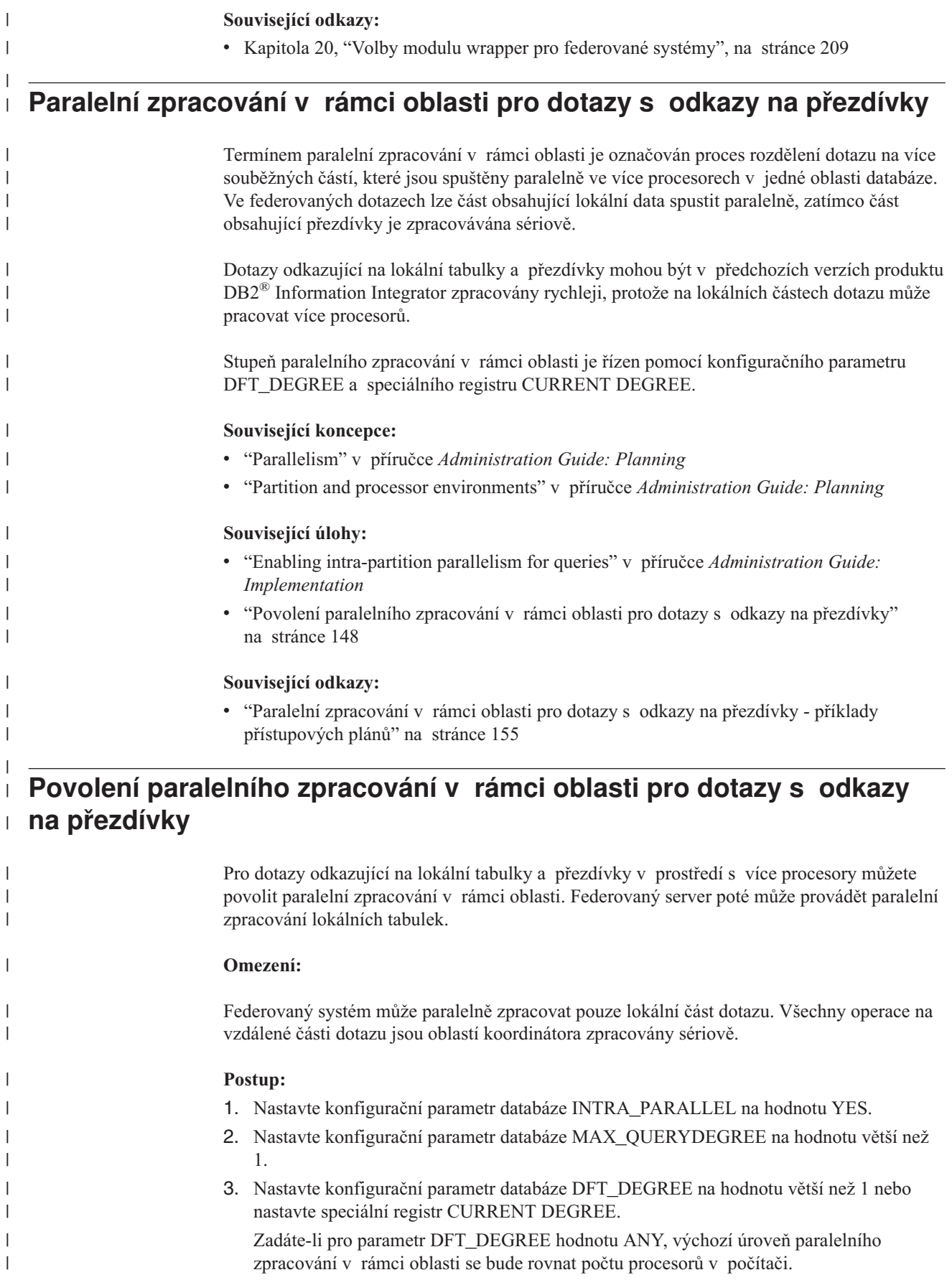

|

<span id="page-160-0"></span>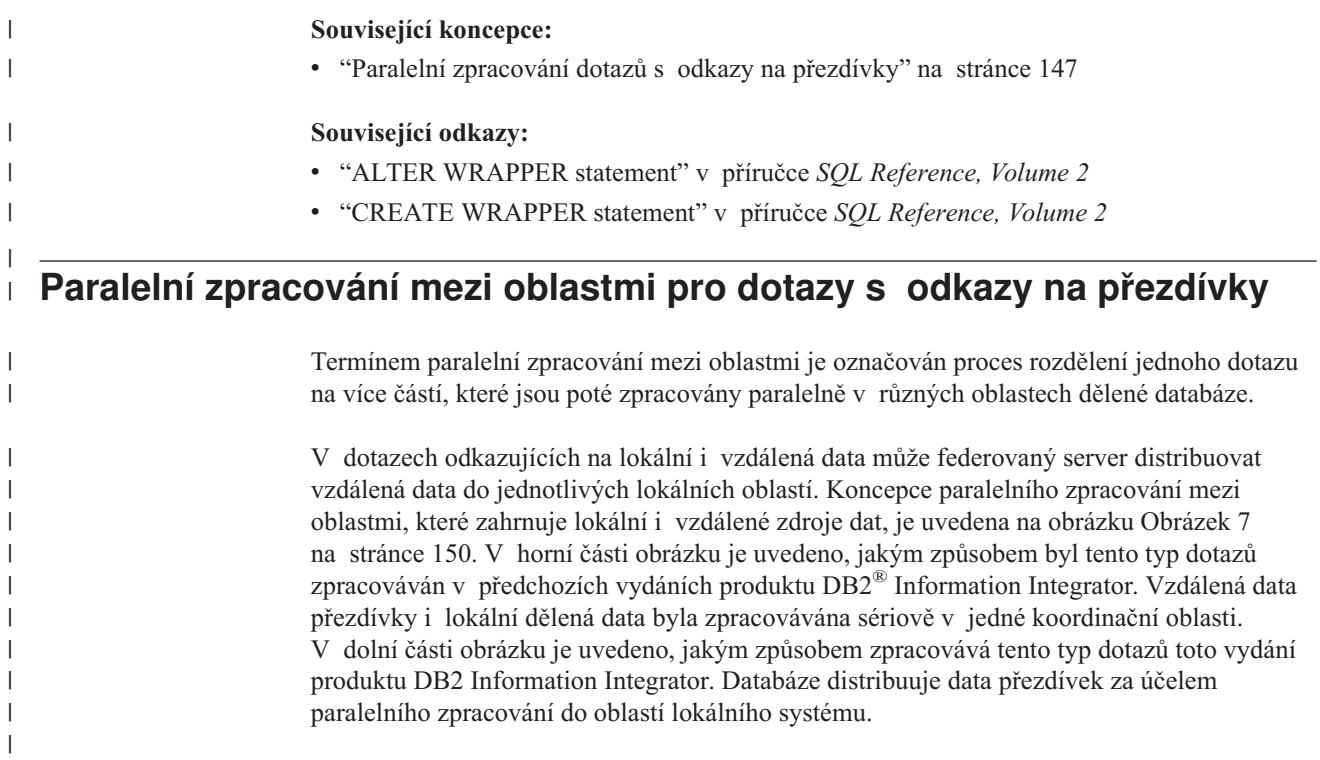

<span id="page-161-0"></span>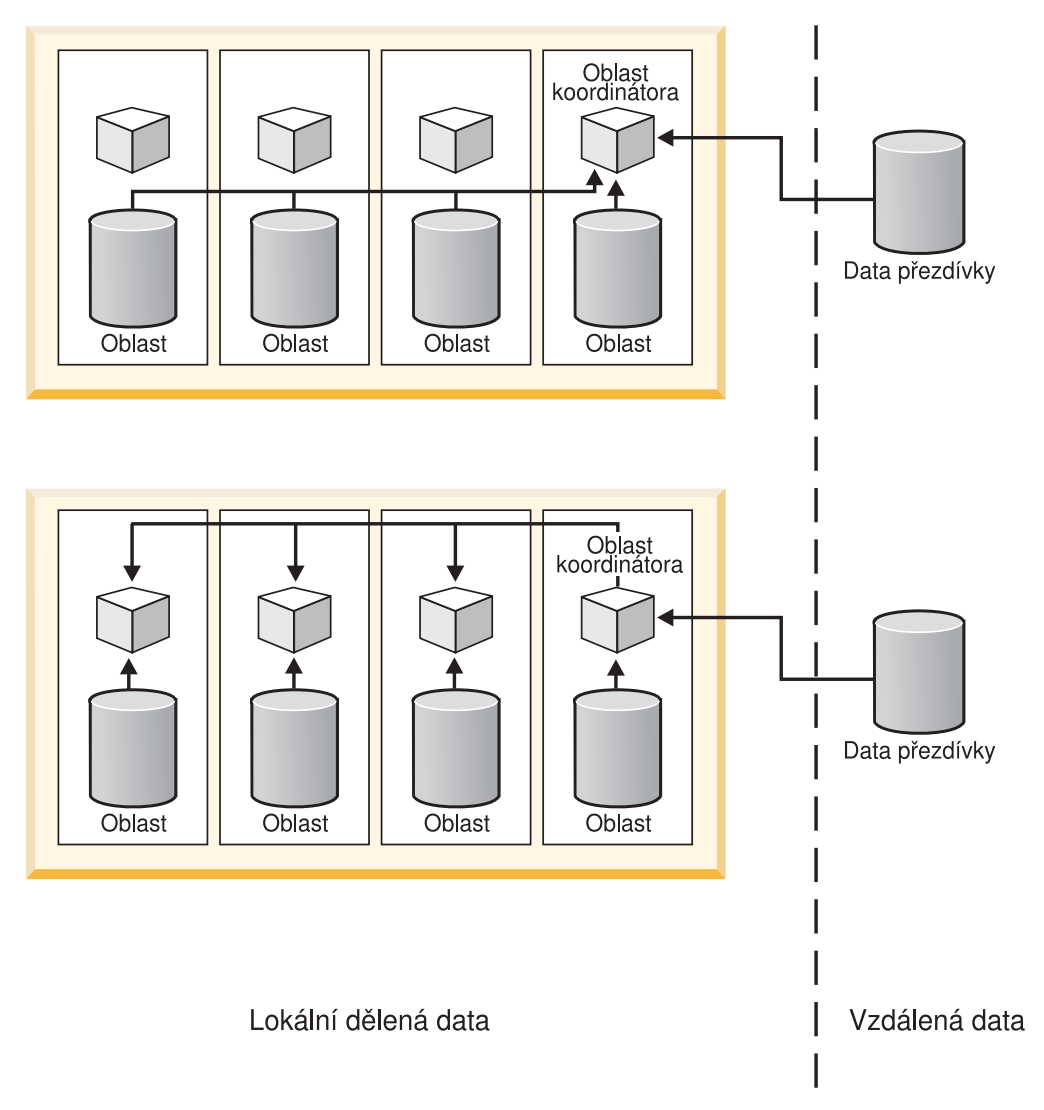

*Obrázek 7. Paralelní zpracování mezi oblastmi pro lokální a vzdálené zdroje dat*

Koncepce paralelního zpracování mezi oblastmi, které zahrnuje pouze vzdálené zdroje dat, je uvedena na obrázku [Obrázek](#page-162-0) 8 na stránce 151. V horní části obrázku je znázorněno sériové zpracování dat přezdívek v jedné koordinační oblasti. V dolní části obrázku je znázorněna distribuce dat koordinační oblasti do výpočtové skupiny oblastí.

| | | | |

<span id="page-162-0"></span>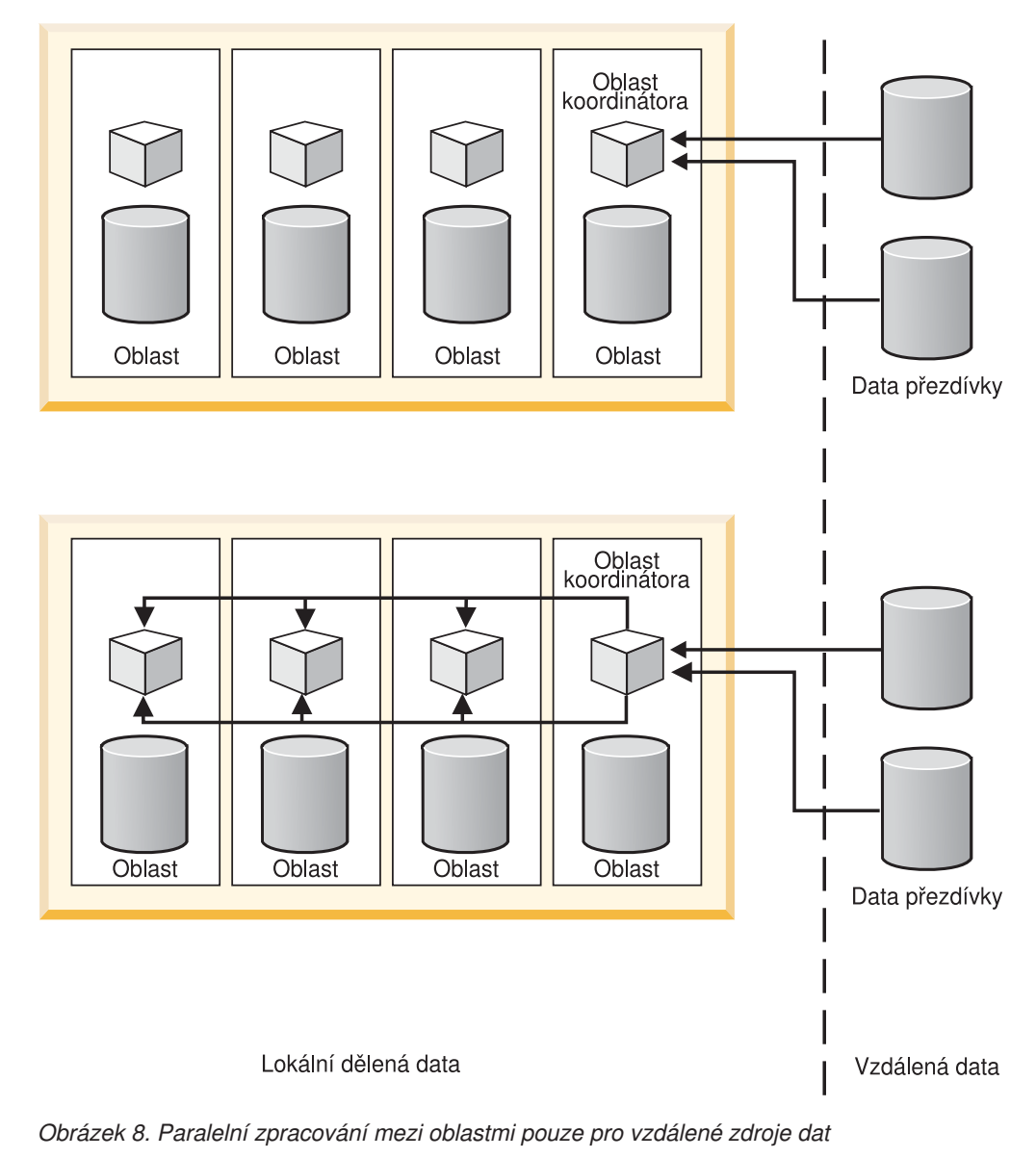

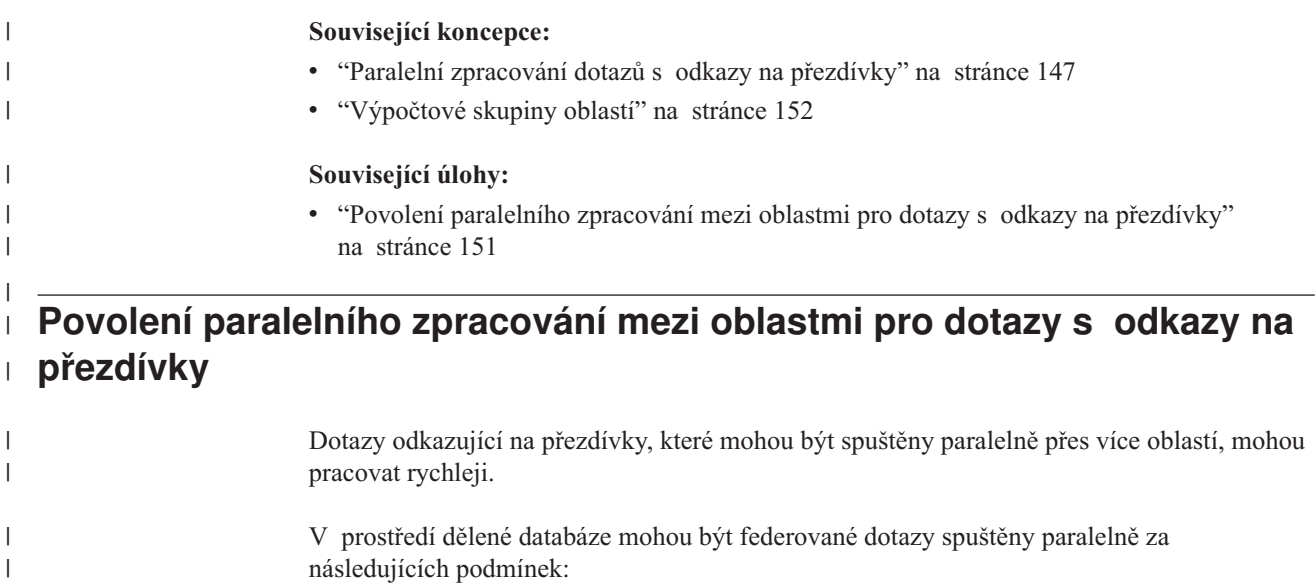

<span id="page-163-0"></span>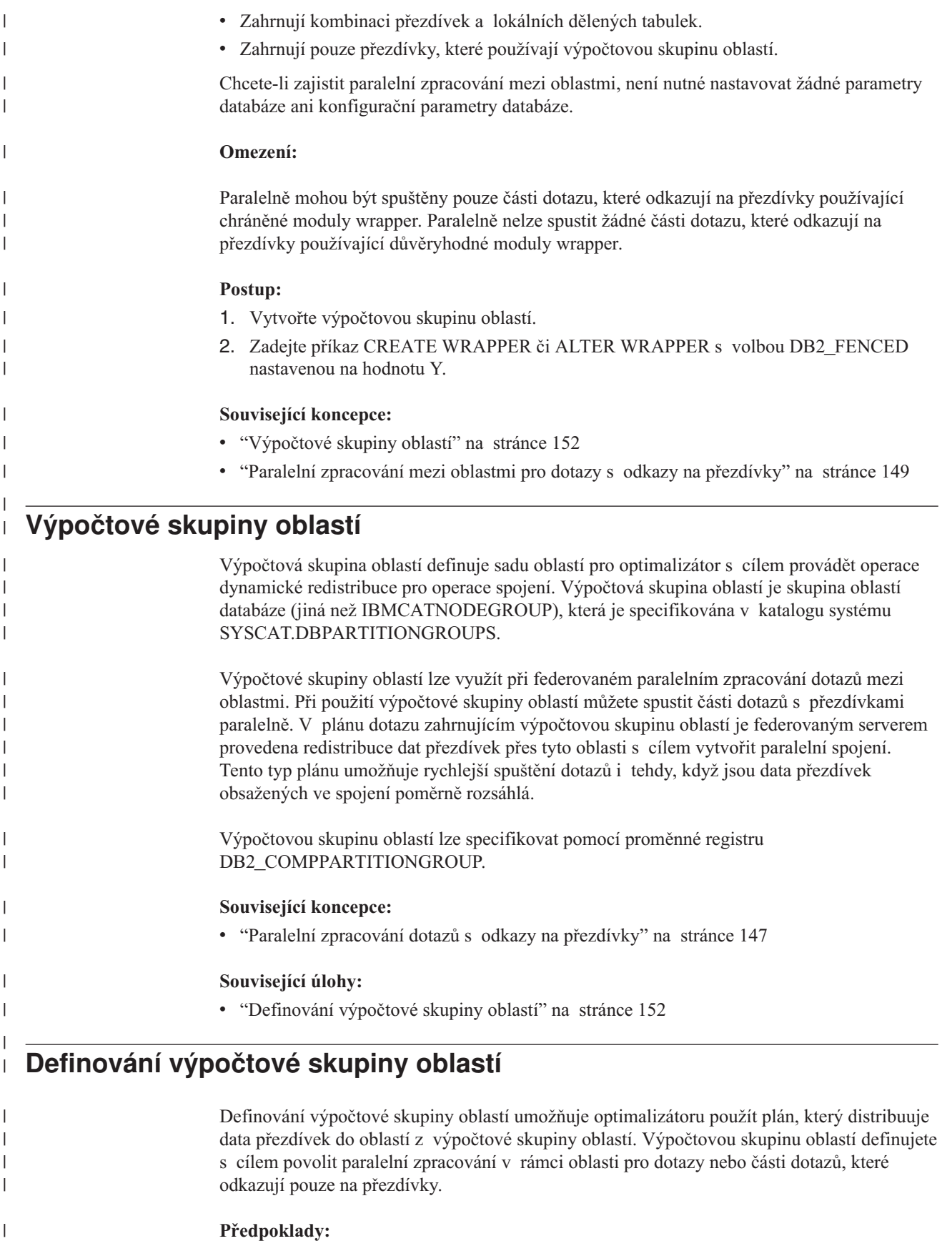

<span id="page-164-0"></span>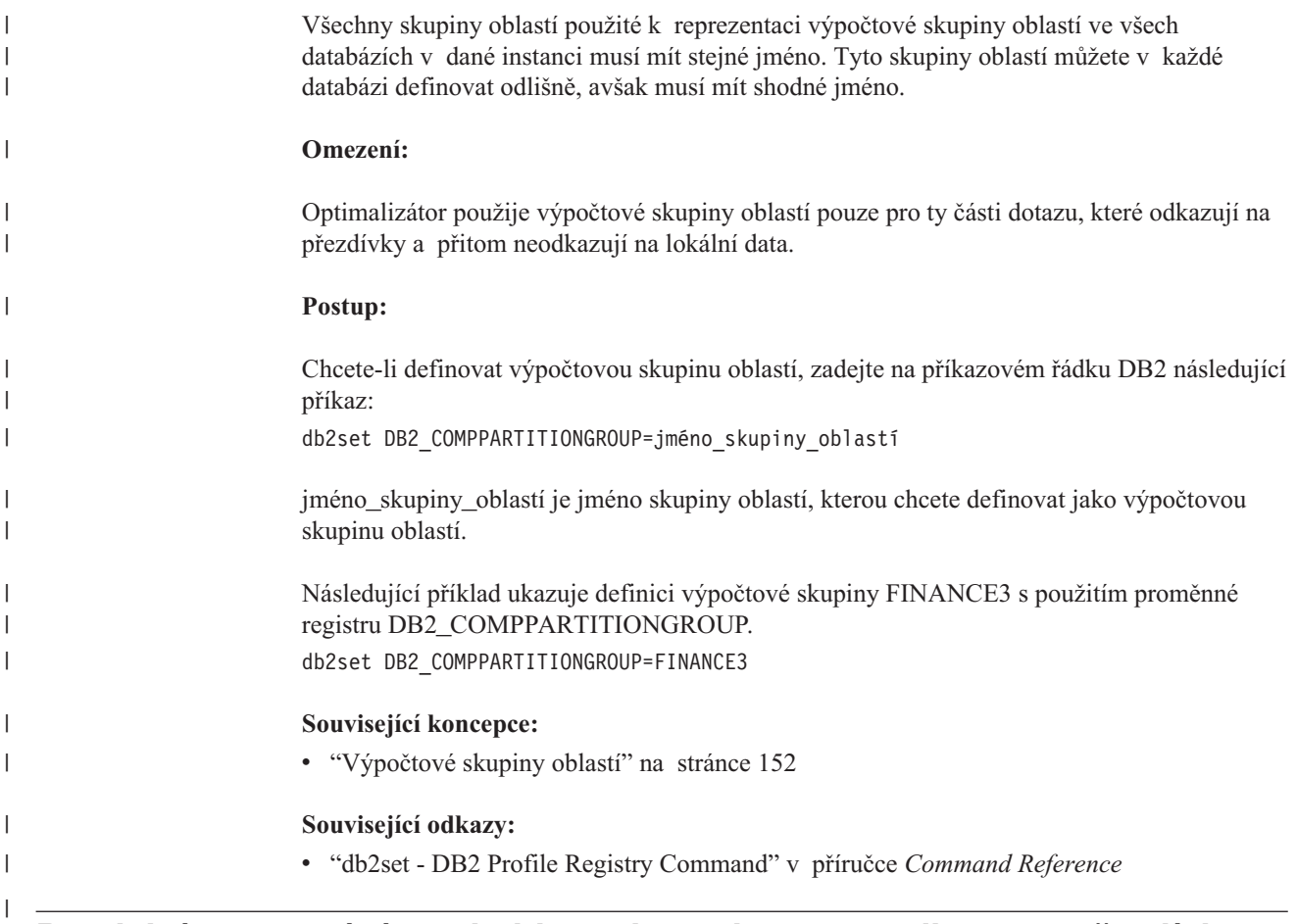

#### **Paralelní zpracování mezi oblastmi pro dotazy s odkazy na přezdívky očekávaný výkon** | |

Pro dotazy odkazující na kombinaci lokálních dělených tabulek a přezdívek může optimalizátor zvolit plán provedení, který přerozděluje data přezdívky mezi příslušné oblasti. Díky plánům pro přerozdělení mohou být dotazy zpracovávány rychleji v případech, kdy objem dat přezdívky ve spojení je menší než objem lokálních dělených dat. Pokud je objem dat přezdívky ve spojení výrazně větší než objem lokálních dat, nebude paralelní plán s přerozdělením dat přezdívky pravděpodobně použit. Pokud optimalizátor nezvolí paralelní plán, federovaný server provede spojení mezi přezdívkami a lokálními tabulkami v koordinační oblasti sériově.

Při spojení mezi dvěma přezdívkami může být plán provedení zahrnující distribuci dat mezi všechny oblasti výpočtové skupiny oblastí prospěšný tehdy, pokud operace zahrnuje velký objem dat. Výhoda paralelního zpracování při spojení s velkým objemem dat kompenzuje dodatečné náklady na přerozdělení dat mezi více oblastí. Je-li objem dat přezdívek poměrně malý, nebudou náklady spojení dostatečně velké na to, aby se dodatečné náklady na přerozdělení dat mezi oblasti vyplatily. Obecně řečeno, optimalizátor bude vybírat plány s použitím výpočtové skupiny oblastí v případech, kdy přezdívky zahrnuté do operace jsou rozměrné; v opačném případě provede federovaný server spojení přezdívek sériově v koordinační oblasti.

#### **Související koncepce:**

| | | | | | | |

| | | | | | | | |

 $\mathbf{I}$ 

| | |

- v ["Výpočtové](#page-163-0) skupiny oblastí" na stránce 152
- v "Paralelní zpracování mezi oblastmi pro dotazy s odkazy na [přezdívky"](#page-160-0) na stránce 149

### **Související odkazy:**

<span id="page-165-0"></span>| | | | |

| | | |

| |

| | | | |  $\begin{array}{c} \hline \end{array}$ 

|

v "Paralelní [zpracování](#page-168-0) pro dotazy s odkazy na přezdívky mezi oblastmi - příklady [přístupových](#page-168-0) plánů" na stránce 157

# **Smíšené paralelní zpracování pro dotazy s odkazy na přezdívky**

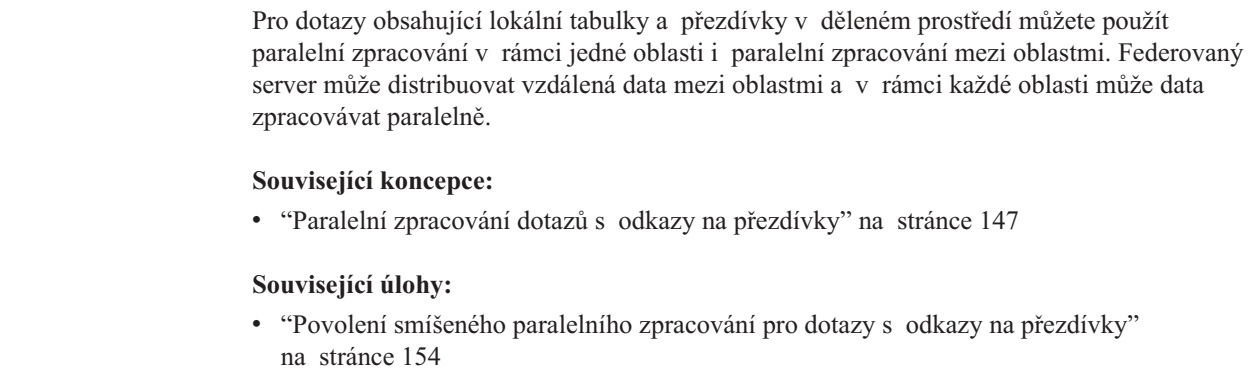

# **Povolení smíšeného paralelního zpracování pro dotazy s odkazy na přezdívky**

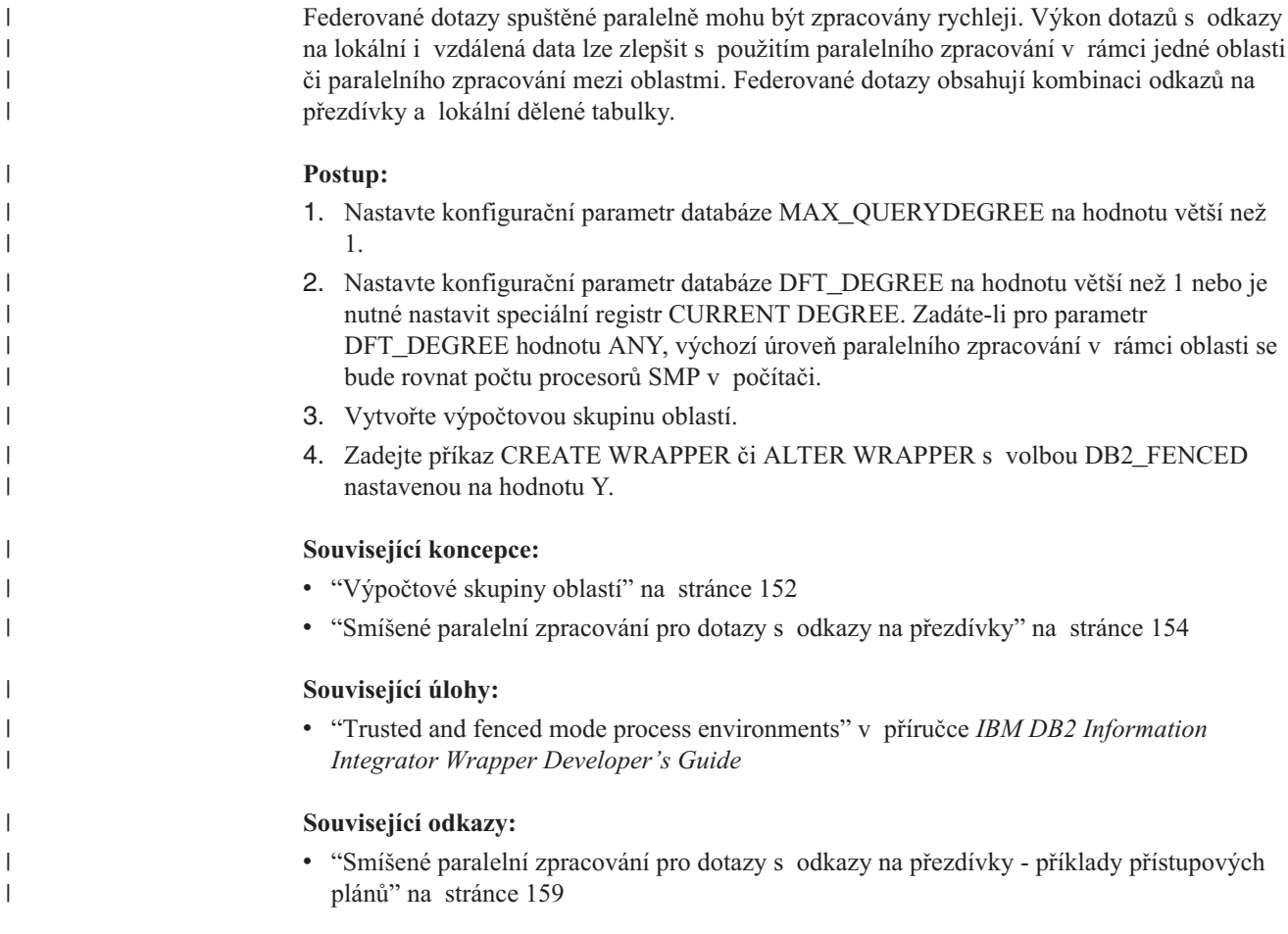

<span id="page-166-0"></span>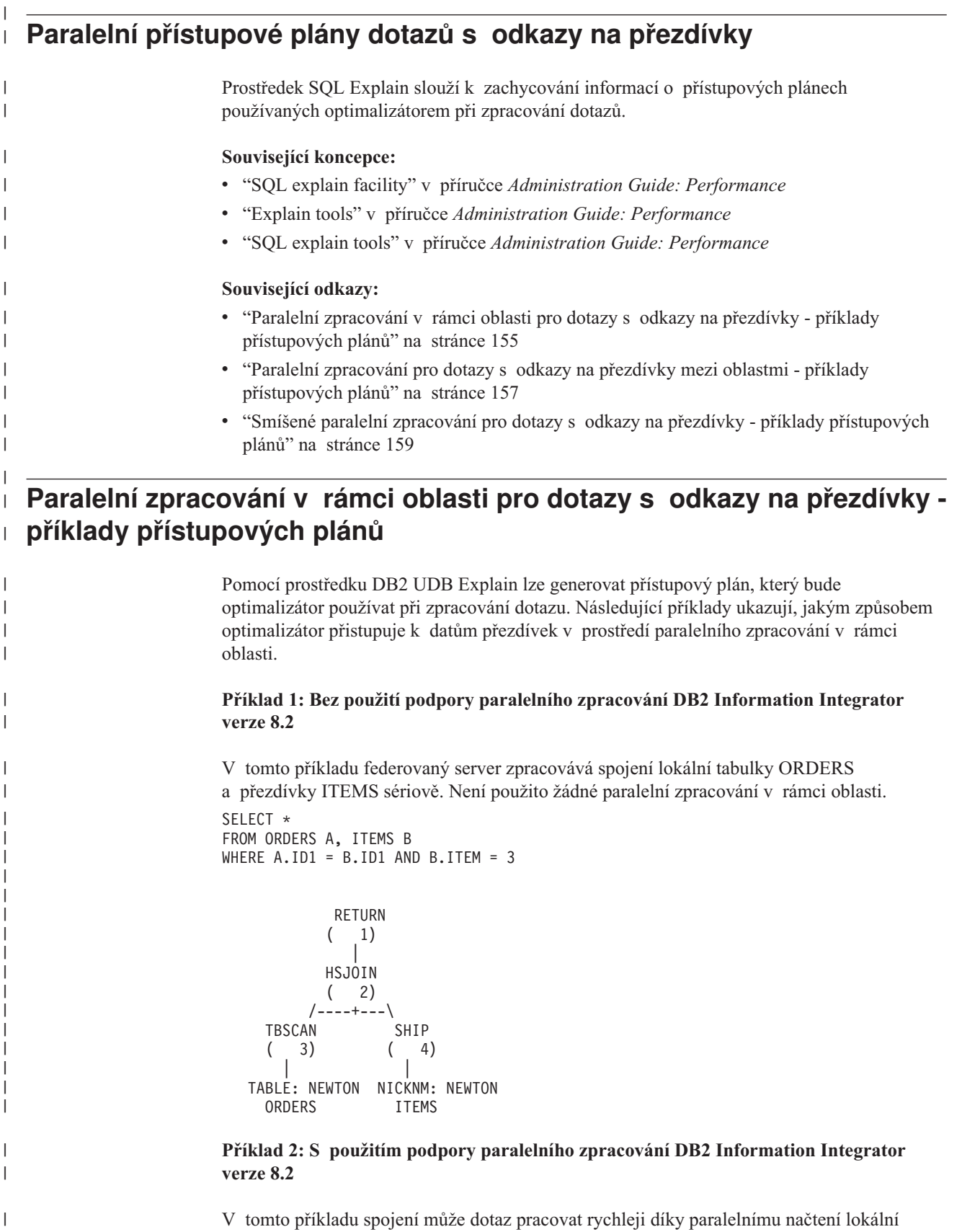

tabulky před zpracováním sériového spojení s přezdívkou.

|

```
SELECT *
FROM ORDERS A, ITEMS B
WHERE A.ID1 = B.ID1 AND B。RETURN
         (1)|
         HSJOIN
         (2)/----+---\
    LTQ SHIP
       ( 3) ( 5)
      | |
    TBSCAN NICKNM: NEWTON
    ( 4) ITEMS
      |
  TABLE: NEWTON
   ORDERS
```
| | | | | | |  $\perp$ | | | | |  $\perp$ | | | | |

|

| | | | | | | | | | | | | | | | | | | | | | | | | | | | | | | |

| | | |

| | |

#### **Příklad 3: Paralelní zpracování v rámci oblasti s agregací**

V tomto příkladu databáze agreguje data lokální tabulky v rámci oblasti paralelně, což zajistí zlepšené provedení agregace. Spojení lokální tabulky a přezdívky bude provedeno sériově na uzlu koordinátora.

```
SELECT *
FROM ITEMS A
WHERE ID =
   (SELECT MAX(ID)
  FROM ORDERS
  WHERE NUMBER = 10)
           RETURN
           (1)|
           NLJOIN
           (2)/----+---\
     GRPBY SHIP<br>(3) (7)
                 ( 7)| |
     LTQ NICKNM: NEWTON
     ( 4) ITEMS
        |
        1
    GRPBY
     ( 5)
        |
     TBSCAN
     (6)|
 TABLE: NEWTON
    ORDERS
Související koncepce:
v "Example two: single-partition plan with intra-partition parallelism" v příručce
  Administration Guide: Performance
v "Paralelní přístupové plány dotazů s odkazy na přezdívky" na stránce 155
```
#### **Související úlohy:**

v "Povolení [paralelního](#page-159-0) zpracování v rámci oblasti pro dotazy s odkazy na přezdívky" na [stránce](#page-159-0) 148

# **Paralelní zpracování pro dotazy s odkazy na přezdívky mezi oblastmi příklady přístupových plánů**

Pomocí prostředku DB2 UDB Explain lze generovat přístupový plán, který bude optimalizátor používat při zpracování dotazu. Následující příklady ukazují, jakým způsobem optimalizátor přistupuje k datům přezdívek v prostředí paralelního zpracování mezi oblastmi.

#### **Příklad 1: Důvěryhodný režim**

<span id="page-168-0"></span>| | | | | | |

|

| | | | | | | | | | | | | | | | | | | | | | | | |

|

| | | | | | | | | | | | | | | | | | | | | | | |

ı

V tomto příkladu používá přezdívka důvěryhodný modul wrapper. Databáze provede spojení mezi lokální tabulkou a přezdívkou v koordinačním uzlu sériově. Databáze převede do koordinační oblasti lokální data, která jsou distribuována do dvou oblastí. Federovaný server poté spojí lokální data s daty přezdívky. Databáze sériově spojí přezdívky definované s použitím důvěryhodného modulu wrapper v koordinační oblasti. Databáze nemůže distribuovat data do více oblastí s cílem vytvoření paralelního spojení.

SELECT \* FROM ORDERS A, ITEMS B WHERE  $A.ID1 = B.ID1 AND B。$ 

```
RETURN
       (1)|
       HSJOIN
       (2)/----+---\
  DTQ SHIP
  (3) (5)| |
  TBSCAN NICKNM: NEWTON
  ( 4) ITEMS
    |
TABLE: NEWTON
 ORDERS
```
#### **Příklad 2: Chráněný režim**

V tomto příkladu přezdívka používá chráněný modul wrapper. Federovaný server distribuuje data přezdívky do ostatních oblastí a provede spojení s lokálními daty paralelně.

SELECT \* FROM ORDERS A, ITEMS B WHERE  $A.ID1 = B.ID1 AND B。$ 

```
RETURN
     ( 1)
       |
    DTQ
     (2)|
    MSJOIN
    ( 3)
/---+---/<br>TBSCAN F
  SCAN FILTER<br>4) (7)
(4) (7)| |
SORT TBSCAN
( 5) ( 8)
  | |
TBSCAN SORT
( 6) ( 9)
```
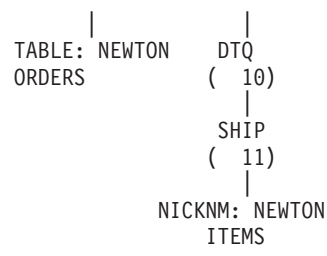

| | | | | | |  $\perp$ | |

|

| | | | | | | | | | | | | | | | | | | |  $\perp$ | | | | | | |

|

| | | | | | | | | |  $\perp$ | | | | | | | | |

#### **Příklad 3: Chráněný režim bez výpočtové skupiny oblastí**

V tomto příkladu používají dvě přezdívky chráněný modul wrapper a výpočtová skupina oblastí není definována. Federovaný server provede spojení v koordinační oblasti. Federovaný server nedistribuuje data do ostatních oblastí za účelem zpracování.

SELECT \* FROM ITEMS A, LOCATIONS B WHERE A.ID1 = B.ID1

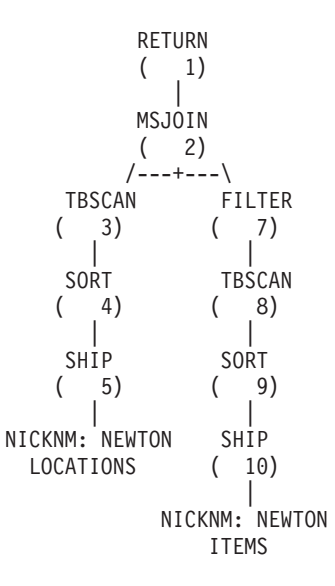

#### **Příklad 4: Chráněný režim s výpočtovou skupinou oblastí**

V tomto příkladu přezdívky používají chráněné moduly wrapper a je definována výpočtová skupina oblastí. V tomto případě optimalizátor vybere plán, který distribuuje data z koordinační oblasti do ostatních oblastí ve výpočtové skupině oblastí.

SELECT \* FROM ITEMS A, LOCATIONS B WHERE A.ID = B.ID

```
RETURN
         (1)|
        DTQ
         (2)|
         MSJOIN
        ( 3)
       /---+---\
TBSCAN FILTER
\begin{pmatrix} 4 \\ 1 \end{pmatrix} \begin{pmatrix} 9 \\ 1 \end{pmatrix}| |
```
<span id="page-170-0"></span>SORT **TBSCAN**  $(5) (10)$ | | DTQ<sup>'</sup> SORT<br>(0) (11)  $(6) (11)$ | | SHIP DTQ  $(7) (12)$ | | NICKNM: NEWTON SHIP LOCATIONS ( 13) | NICKNM: NEWTON ITEMS **Související koncepce:** v "Example three: multipartition plan with inter-partition parallelism" v příručce *Administration Guide: Performance* v "Paralelní přístupové plány dotazů s odkazy na [přezdívky"](#page-166-0) na stránce 155 **Související úlohy:** v "Trusted and fenced mode process environments" v příručce *IBM DB2 Information Integrator Wrapper Developer's Guide* v "Povolení [paralelního](#page-162-0) zpracování mezi oblastmi pro dotazy s odkazy na přezdívky" na [stránce](#page-162-0) 151 **Smíšené paralelní zpracování pro dotazy s odkazy na přezdívky příklady přístupových plánů** Pomocí prostředku DB2 UDB Explain lze vytvořit přístupový plán, který bude optimalizátor používat při zpracování dotazu. Následující příklady ukazují, jakým způsobem optimalizátor přistupuje k datům přezdívek v prostředí využívajícím paralelního zpracování v rámci jedné oblasti i paralelního zpracování mezi oblastmi. **Příklad 1: Důvěryhodný režim** Následující příklad ukazuje spojení mezi lokální tabulkou a přezdívkou v důvěryhodném režimu. Před spojením lokálních dat s daty přezdívky v koordinační oblasti zpracuje federovaný server lokální data paralelně v každé oblasti. Data přezdívky v oblastech či pro procesory v jednotlivých oblastech federovaným serverem paralelně zpracovány nejsou. SELECT \* FROM ORDERS A, ITEMS B WHERE  $A.ID1 = B.ID1 AND B。$ RETURN ( 1) | HSJOIN  $(2)$ /----+---\ DTQ SHIP  $(3) (6)$ | | LTQ NICKNM: NEWTON ( 4) ITEMS | TBSCAN

| | | | | | | | | | | | | | |

| | | |

| | | | | | | |

| | | |

|

| | | | | | | | | | | | | | | | | | | | | |

 $\mathbf{I}$ 

( 5) | TABLE: NEWTON **ORDERS** 

| | | |

|

| | | | | | | | | | | | | | | | | | | | | | | | | | | | | | | | | | | | | | |

| | | |

 $\mathbf{I}$ 

| | | | |

#### **Příklad 2: Chráněný režim**

Následující příklad ukazuje spojení mezi lokální tabulkou a přezdívkou v chráněném režimu. Federovaný server distribuuje data přezdívek z koordinační oblasti do ostatních oblastí systému. Federovaný server zpracovává data lokální tabulky a data přezdívky mezi oblastmi a procesory paralelně.

SELECT \* FROM ORDERS A, ITEMS B WHERE  $A.ID1 = B.ID1 AND B。$ 

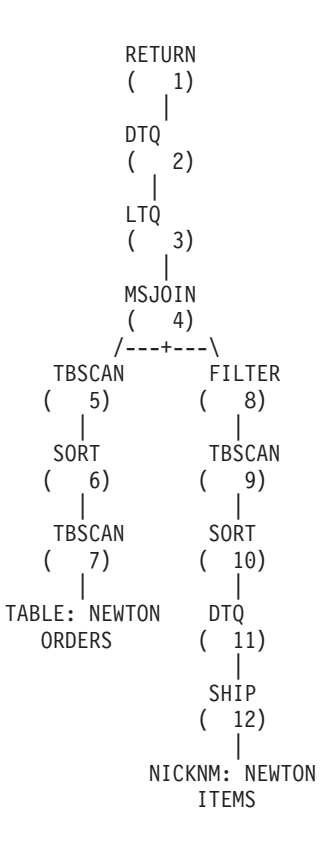

#### **Související koncepce:**

- v "Example four: multipartition plan with inter-partition and intra-partition parallelism" v příručce *Administration Guide: Performance*
- v "Paralelní přístupové plány dotazů s odkazy na [přezdívky"](#page-166-0) na stránce 155

#### **Související úlohy:**

- v "Trusted and fenced mode process environments" v příručce *IBM DB2 Information Integrator Wrapper Developer's Guide*
- v "Povolení smíšeného [paralelního](#page-165-0) zpracování pro dotazy s odkazy na přezdívky" na [stránce](#page-165-0) 154

# **Kapitola 13. Tabulky materializovaných dotazů a federované systémy**

Tato kapitola popisuje, jak lze použít tabulky materializovaných dotazů, které odkazují na přezdívky, ve federovaném systému.

Obsah této kapitoly:

<span id="page-172-0"></span>|

| |

| |

| | | | | | |

| | | | |

| | | | | | |

| | | | | | | | | | | | | | | | | | | | |

- v "Federované systémy a tabulky materializovaných dotazů přehled"
- v "Vytvoření federované tabulky [materializovaného](#page-173-0) dotazu" na stránce 162
- v "Specifická omezení zdrojů dat pro tabulky [materializovaných](#page-173-0) dotazů" na stránce 162
- v "Omezení při použití tabulek [materializovaných](#page-175-0) dotazů s přezdívkami" na stránce 164

# **Federované systémy a tabulky materializovaných dotazů – přehled**

Tabulka materializovaného dotazu je tabulka s uloženými výsledky dotazu. Pokud je dotaz zadán znovu, databázový stroj může navrátit data z tabulky materializovaného dotazu. Tabulky materializovaných dotazů lze spolu s přezdívkami využít při optimalizaci výkonu dotazů nebo pro zapouzdření částí logických výrazů. Tabulky materializovaných dotazů lze též využít při vytváření tabulek mezipaměti.

Optimalizátor SQL určí, zda bude dotaz pracovat účinněji při použití tabulky materializovaného dotazu než při použití základních tabulek či přezdívek. Optimalizátor bere při výběru tabulky materializovaného dotazu v potaz následující faktory:

- v Tabulka materializovaného dotazu musí odpovídat části dotazu nebo celému dotazu.
- v Musí být splněno kritérium doby pro obnovení.
- v Přístupový plán využívající tabulku materializovaného dotazu musí být levnější než přístupový plán využívající základní tabulky nebo přezdívky.

Tabulky materializovaných dotazů jsou podporovány následujícími zdroji dat:

- Relační zdroje dat
	- $-$  DRDA<sup>®</sup>
	- $-$  Informix<sup>®</sup>
	- ODBC
	- Oracle
	- Sybase
	- MS SQL Server
	- Teradata
- Nerelační zdroje dat
	- BioRS
	- BLAST
	- Documentum
	- Entrez
	- Excel
	- HMMER
	- IBM® Lotus® Extended Search
	- Soubory s tabulkovou strukturou
	- Webové služby
	- WebSphere® Business Integration
	- XML

<span id="page-173-0"></span>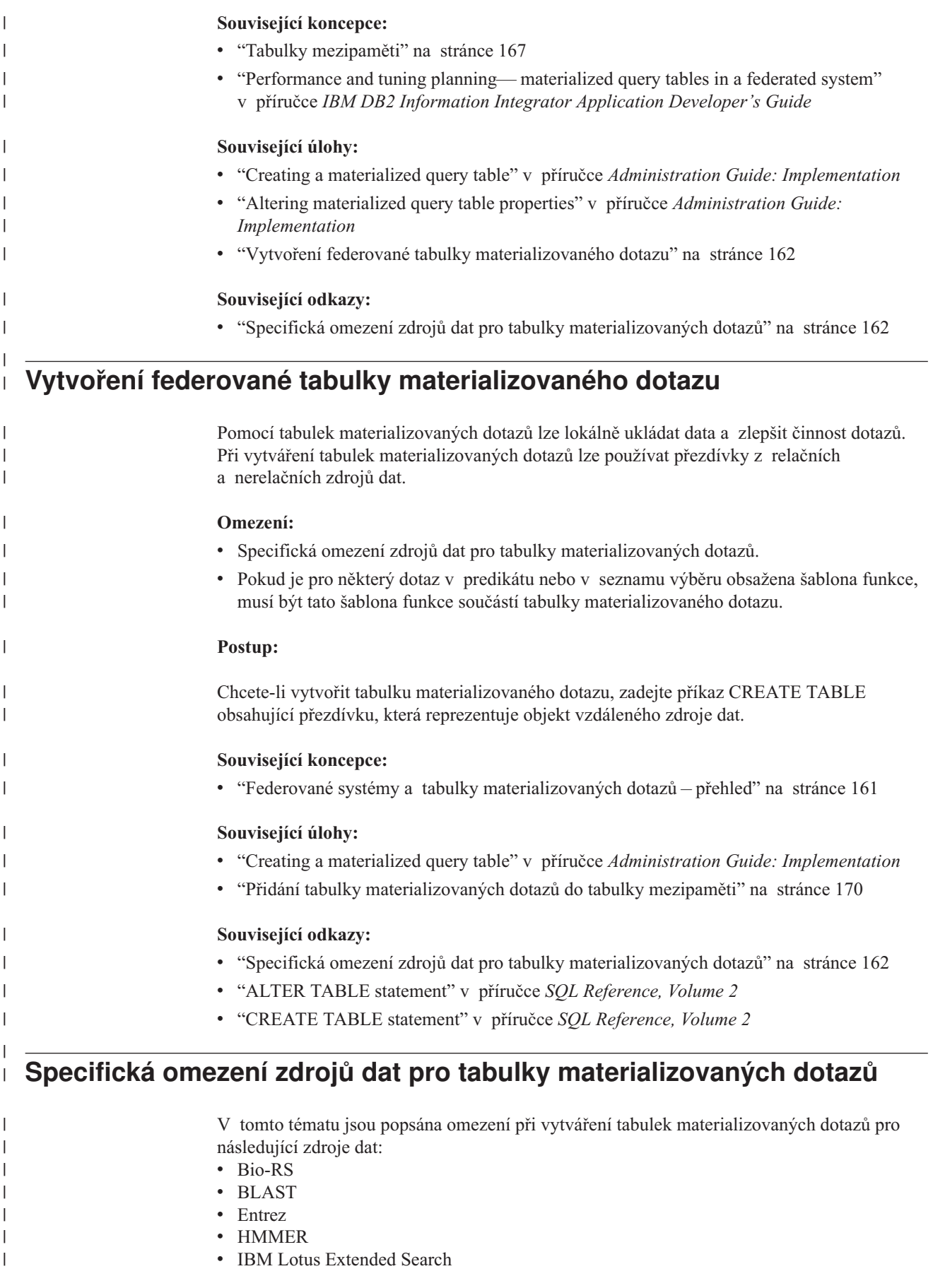

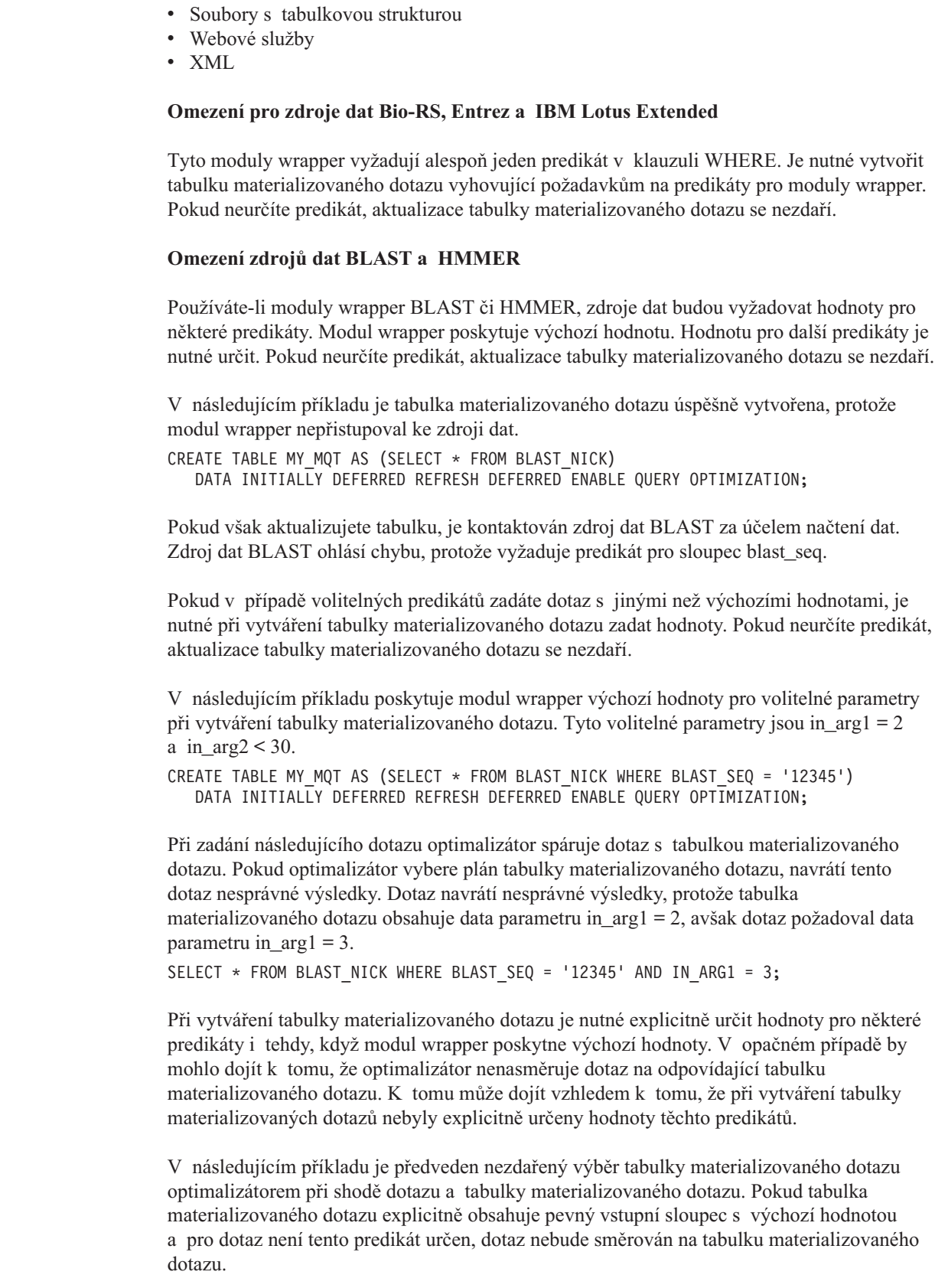

 $\vert$  $\|$  $\|$ 

 $\,$   $\,$ 

 $\,$   $\,$  $\vert$  $\,$   $\,$ 

 $\begin{array}{c} \hline \end{array}$ 

 $\|$ |  $\|$ 

 $\begin{array}{c} \hline \end{array}$  $\|$  $\begin{array}{c} \hline \end{array}$  $\|$ 

 $\vert$  $\begin{array}{c} \hline \end{array}$ 

 $\begin{array}{c} \hline \end{array}$  $\vert$ |

 $\begin{array}{c} \hline \end{array}$ |  $\,$   $\,$  $\vert$ |

 $\,$   $\,$  $\vert$ | | | |

 $\begin{array}{c} \hline \end{array}$  $\begin{array}{c} \hline \end{array}$ |  $\vert$  $\|$ 

 $\overline{1}$ 

|  $\begin{array}{c} \hline \end{array}$  $\|$  $\|$  $\|$ 

<span id="page-175-0"></span>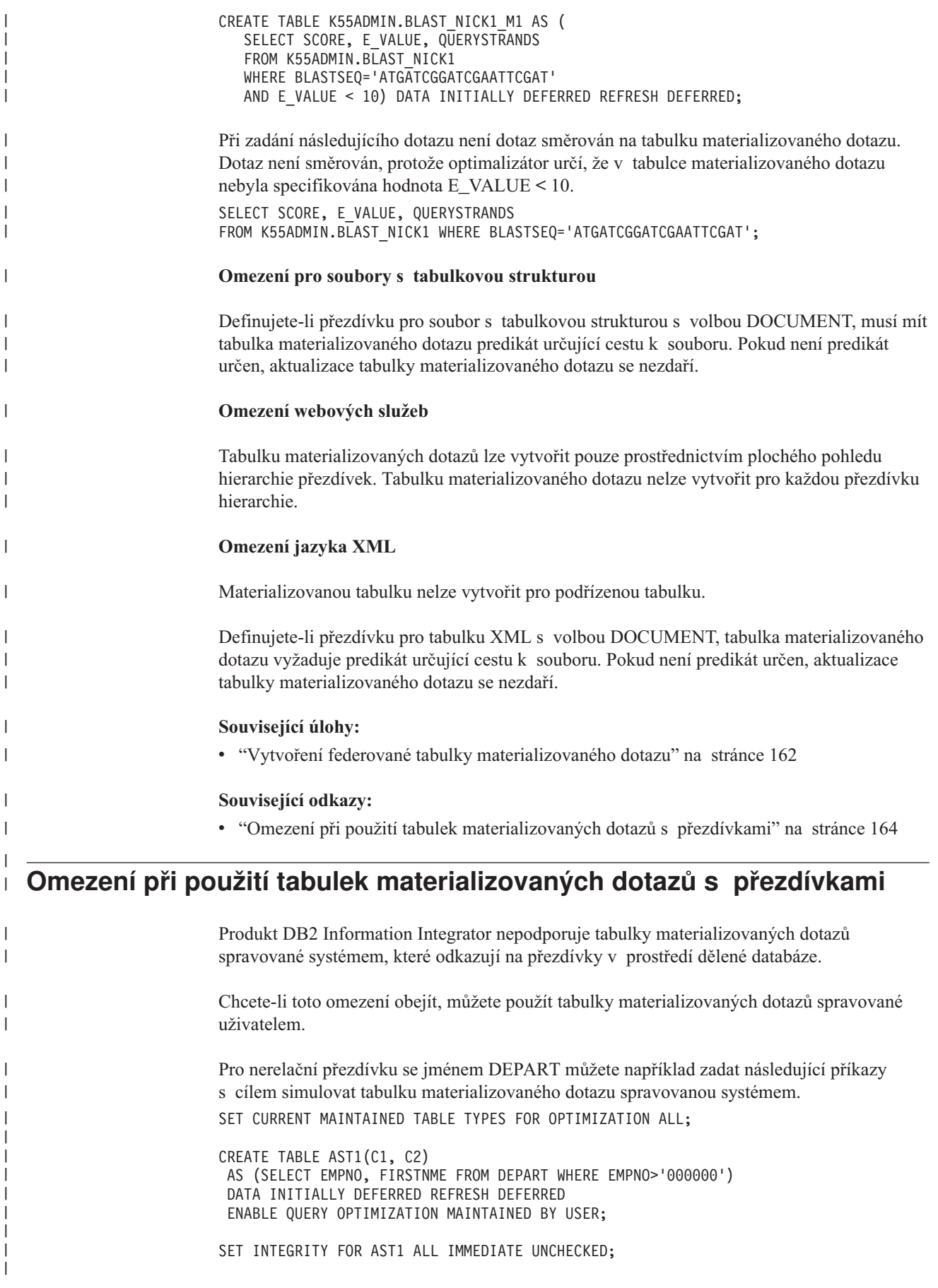

|

|

|

|

|

|

|

INSERT INTO AST1 (SELECT EMPNO, FIRSTNME FROM DEPART WHERE EMPNO>'000000'); SET CURRENT REFRESH AGE ANY;

Odezvou následujícího příkazu SELECT může být předchozí definovaná tabulka materializovaného dotazu:

SELECT EMPNO, FIRSTNME FROM DEPART WHERE EMPNO > '000000' AND FIRSTNME LIKE 'AN%';

| |  $\vert$  $\|$ 

> $\vert$ |  $\vert$ |

 $\vert$ 

#### **Kapitola 14. Uložení tabulek do mezipaměti ve federovaném systému** | |

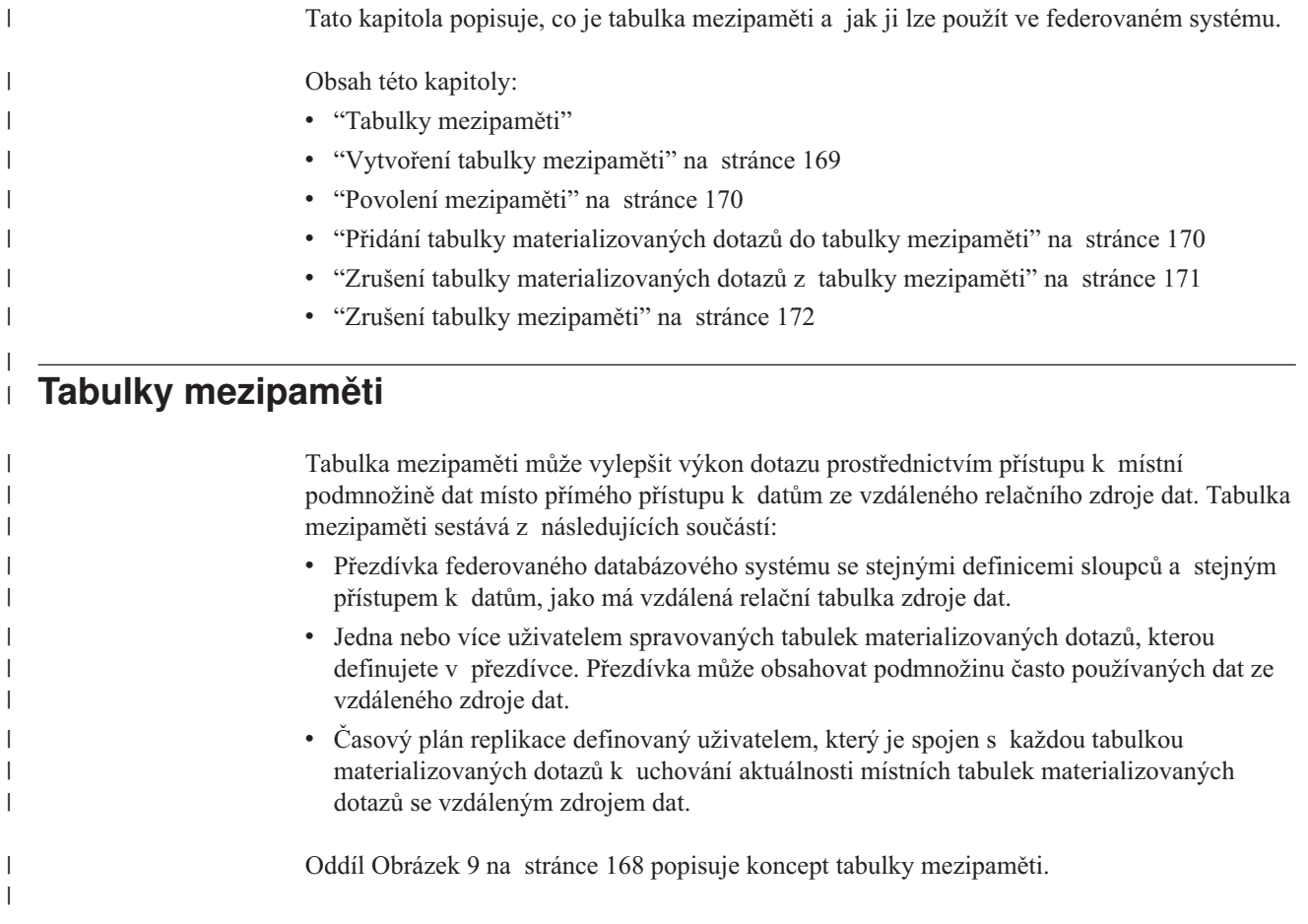

<span id="page-178-0"></span>|

<span id="page-179-0"></span>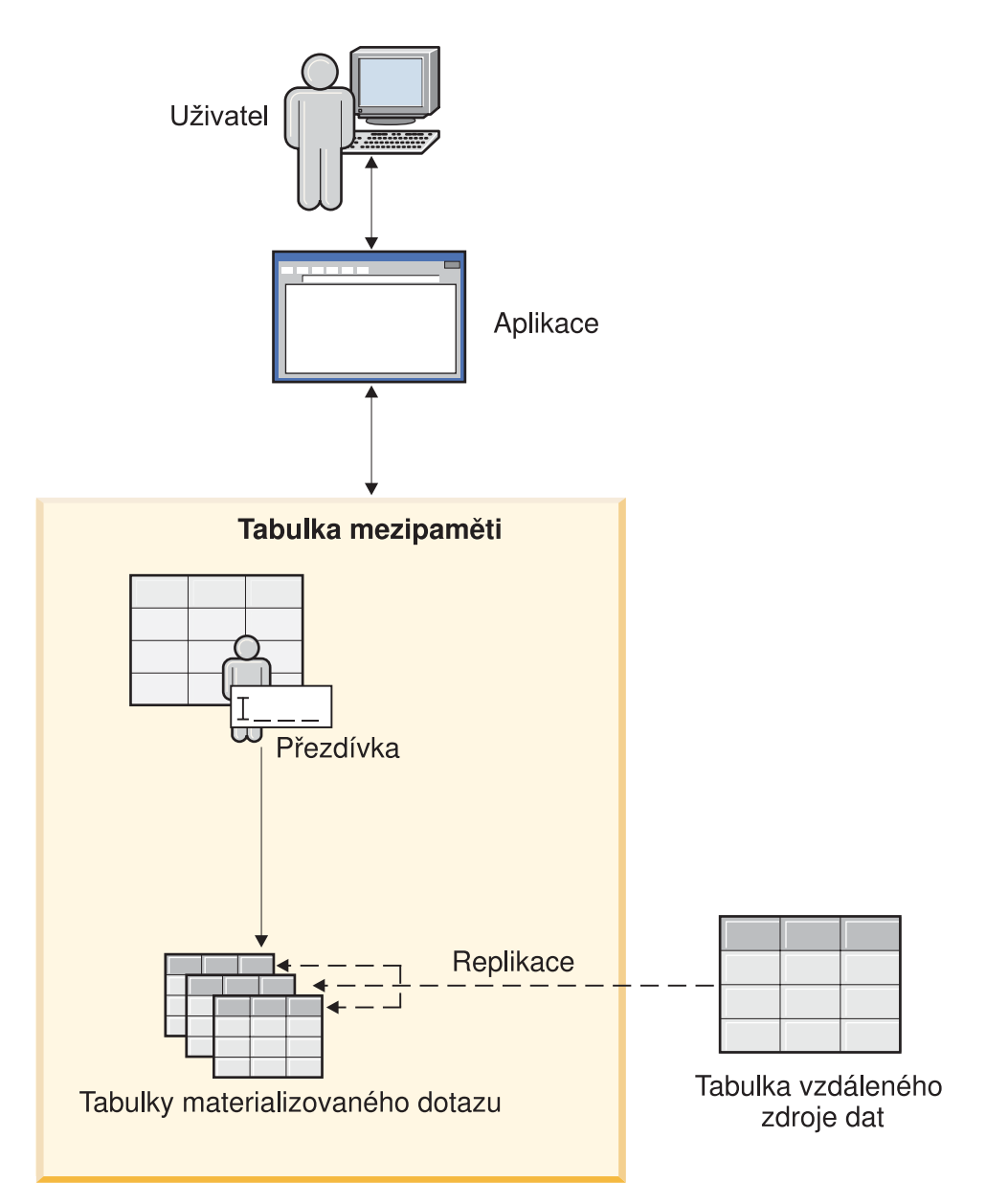

*Obrázek 9. Tabulky mezipaměti sestávají z přezdívky tabulek materializovaných dotazů a časového plánu replikace.*

Má stejné jméno jako komponenta replikace. Tabulku mezipaměti můžete spojit pouze s jednou vzdálenou tabulkou. Může se jednat o úplnou repliku nebo částečnou podmnožinu řádků ze vzdáleného zdroje dat. Tabulka mezipaměti obsahuje místní data, která jsou definována tabulkami materializovaných dotazů s ní souvisejícími. Základní rozdíl mezi tabulkou mezipaměti a tabulkou materializovaného dotazu je ten, že tabulka mezipaměti je konfigurována z Řídicího centra DB2®.

Aplikace, které zadávají dotaz do vzdáleného zdroje dat, mohou zadat dotaz do tabulky mezipaměti s minimální změnou aplikace. Během procesu dotazování nasměruje optimalizátor dotaz do tabulky mezipaměti nebo do vzdálené relační tabulky zdroje dat.

#### **Související koncepce:**

- v "Replicated materialized query tables" v příručce *Administration Guide: Planning*
- v "Federované systémy a tabulky [materializovaných](#page-172-0) dotazů přehled" na stránce 161

| | | | | |

| | |

| | |
<span id="page-180-0"></span>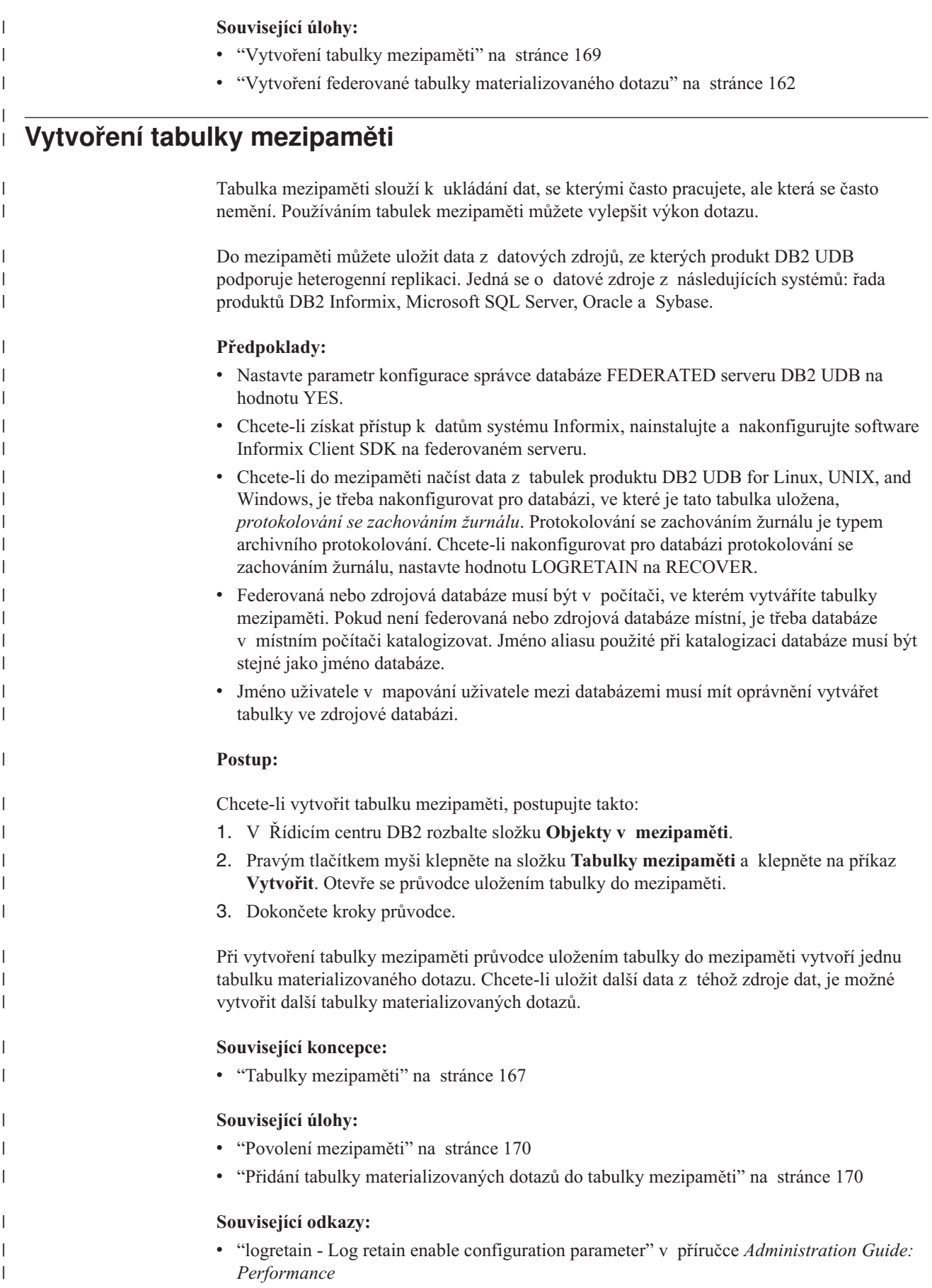

## **Povolení mezipaměti** |

<span id="page-181-0"></span>|

|

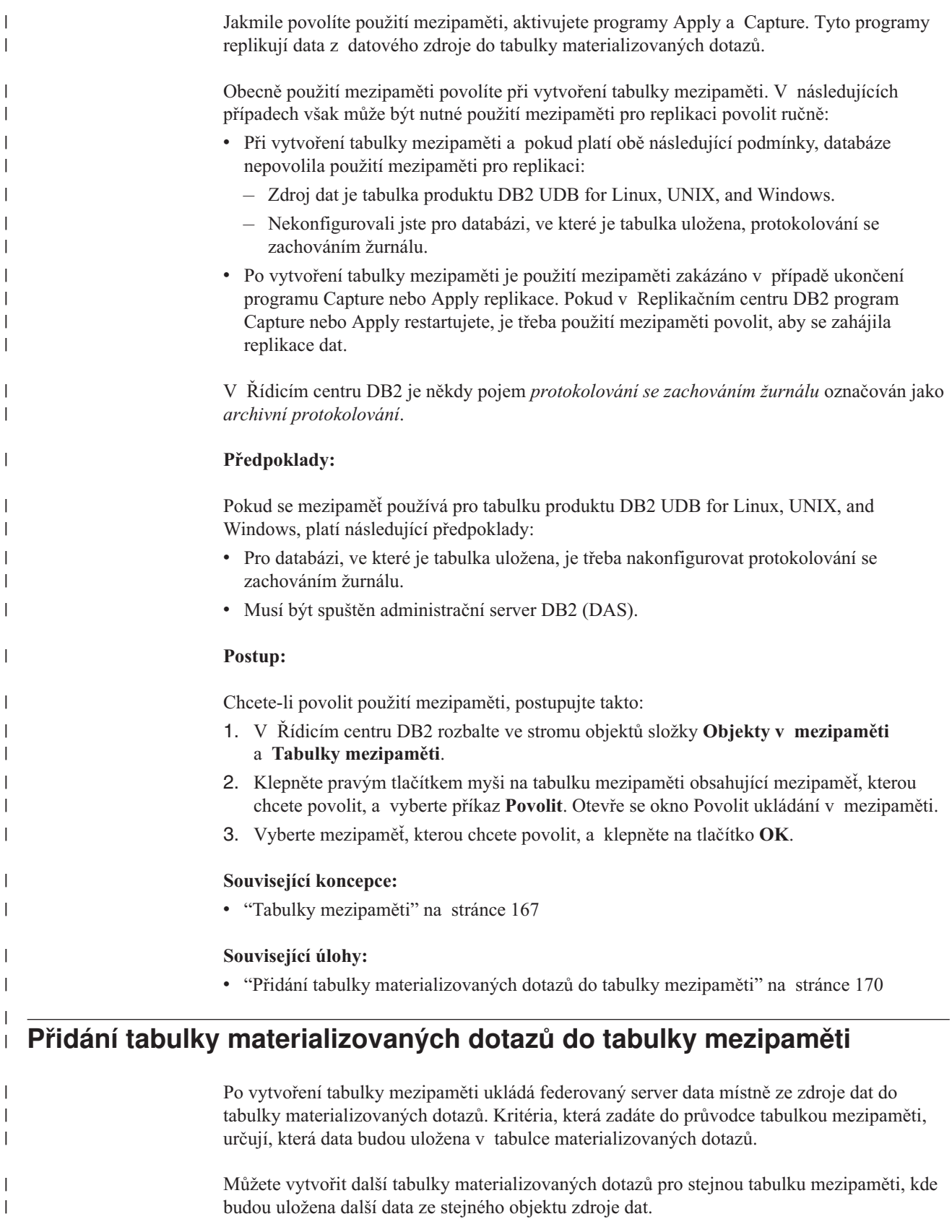

<span id="page-182-0"></span>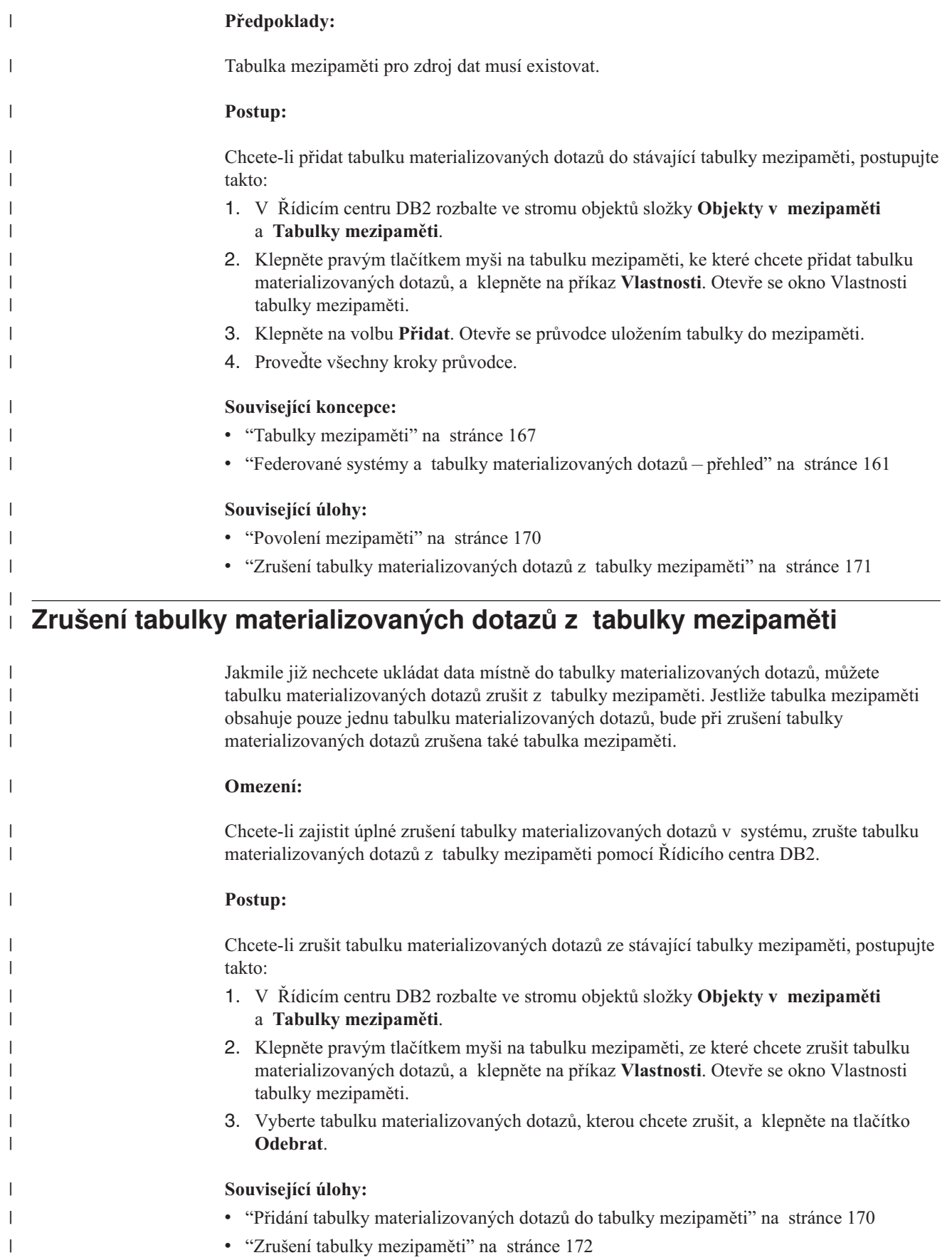

# **Zrušení tabulky mezipaměti**

<span id="page-183-0"></span>| |

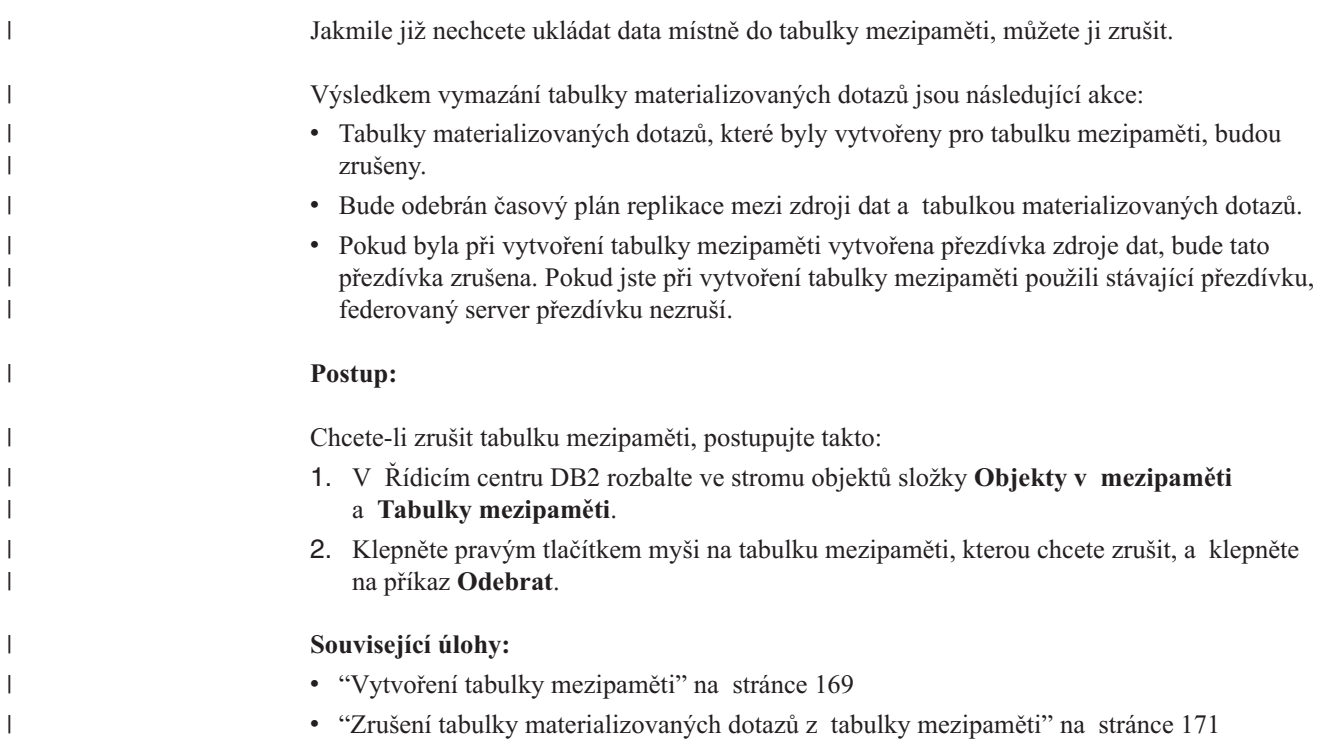

#### **Kapitola 15. Informační podmínky pro přezdívky ve federovaném systému** | |

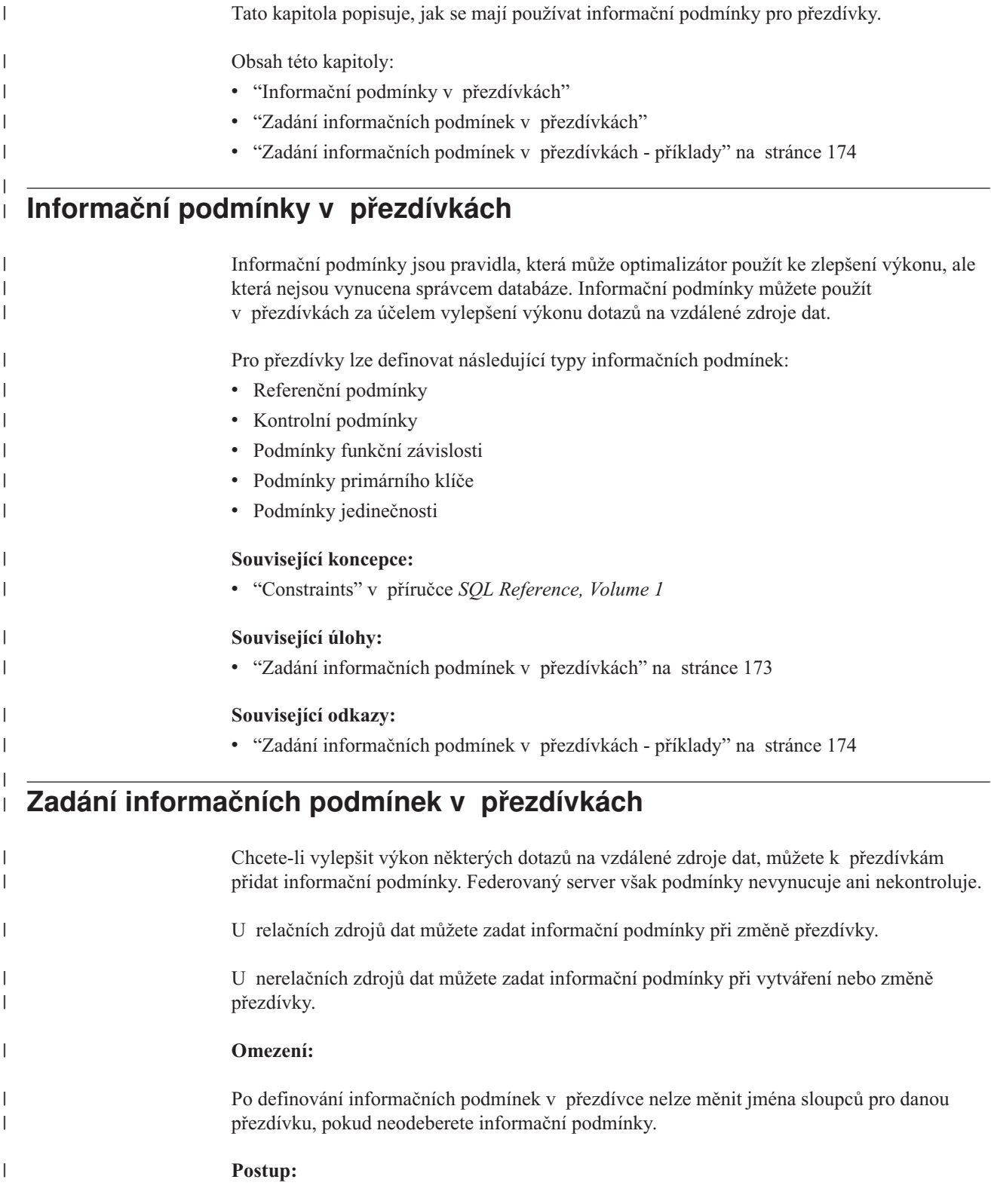

<span id="page-184-0"></span>|

<span id="page-185-0"></span>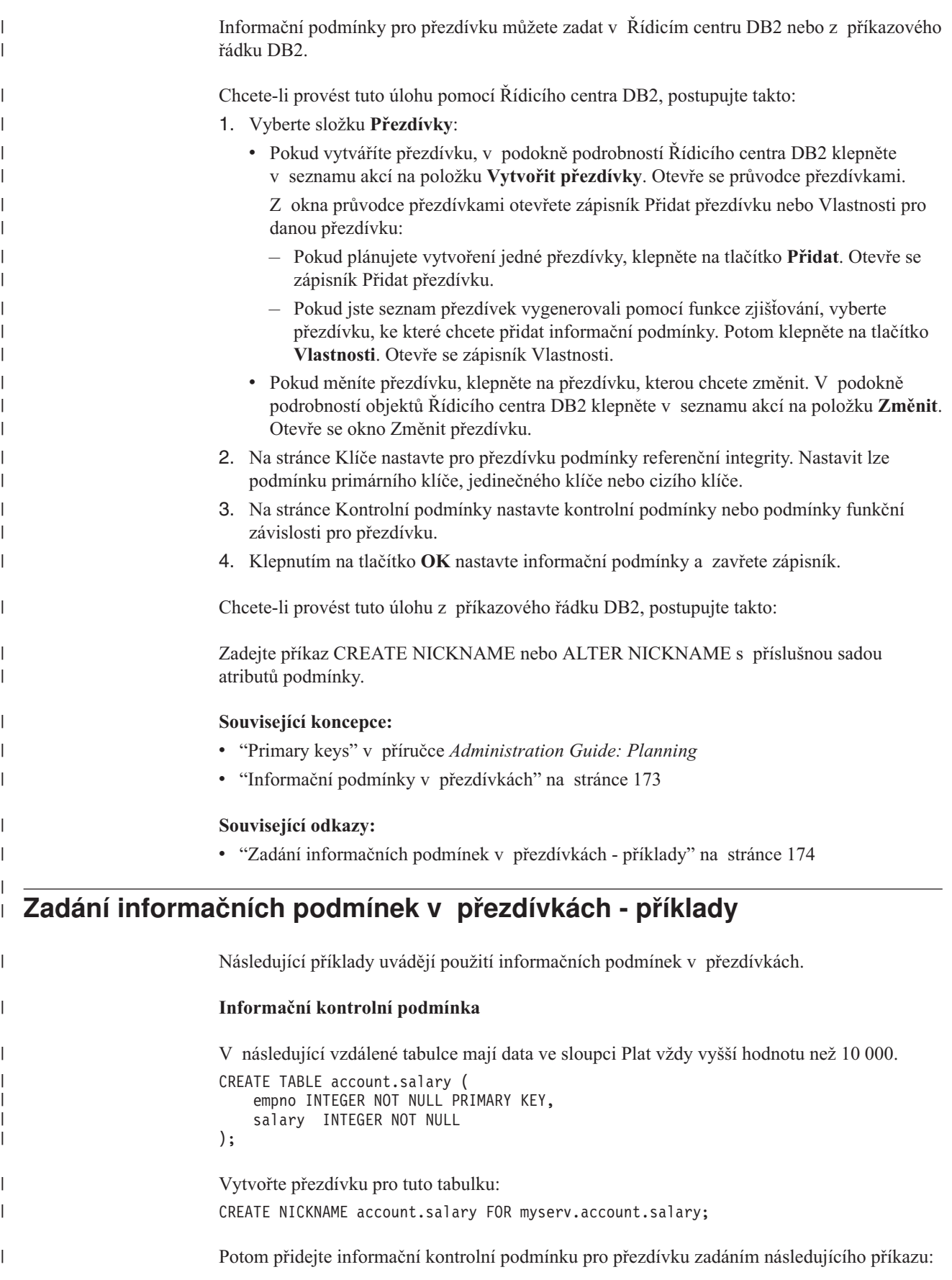

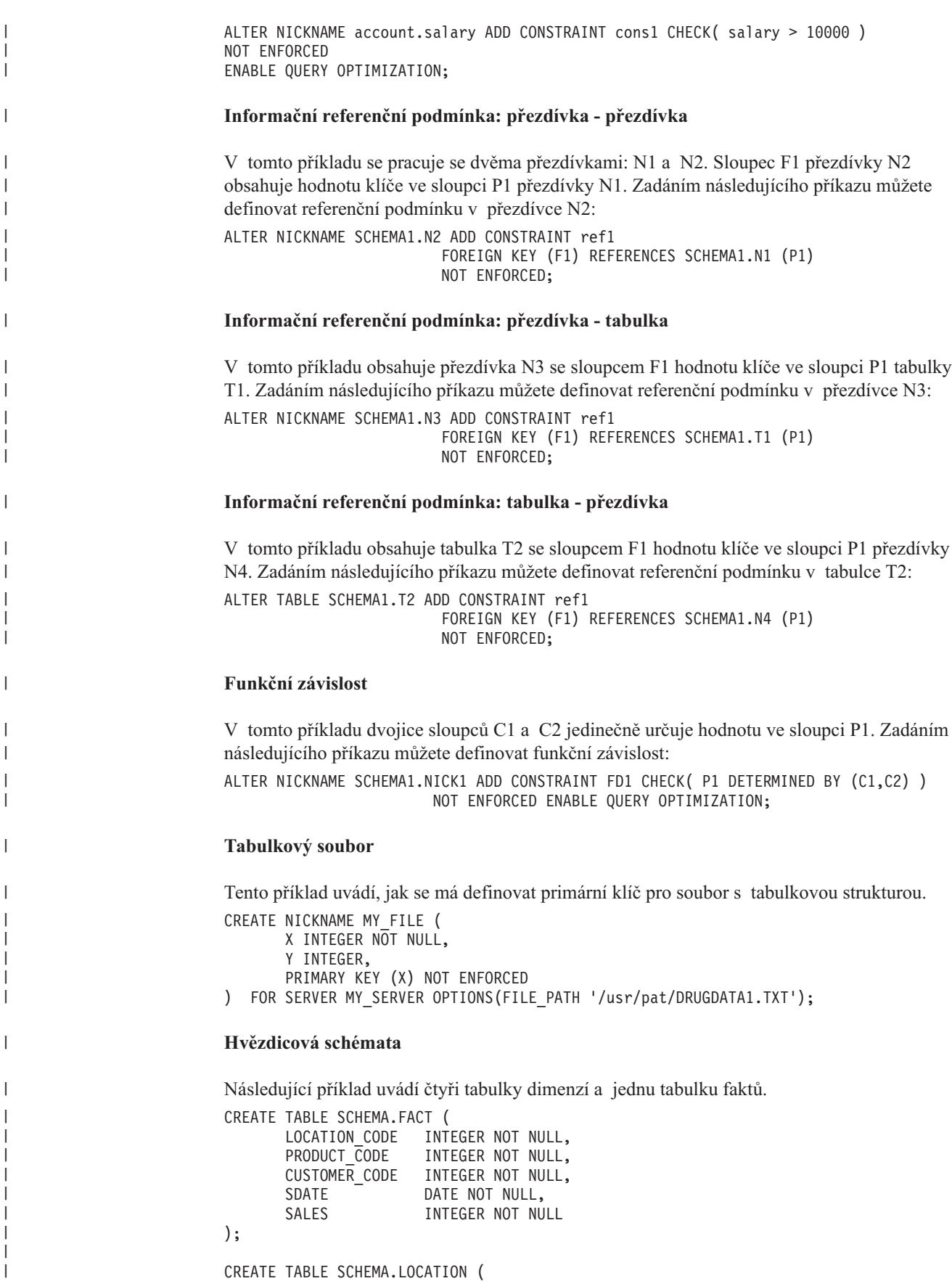

|

 $\overline{\phantom{a}}$ |

LOCATION\_CODE INTEGER NOT NULL PRIMARY KEY,

STATE CHAR(2) NOT NULL,

```
SHOP_ID INTEGER NOT NULL,
       ...
);
CREATE TABLE SCHEMA.PRODUCT (
      PRODUCT CODE INTEGER NOT NULL PRIMARY KEY,
      PRODUCT CAT INTEGER NOT NULL,
      PRODUCT NAME VARCHAR(20) NOT NULL,
       ...
);
CREATE TABLE SCHEMA.CUSTOMER (
      CUSTOMER_CODE INTEGER NOT NULL PRIMARY KEY,
      NAME VARCHAR(20) NOT NULL,
      TEL VARCHAR(10) NOT NULL,
       ...
);
CREATE TABLE SCHEMA.TIMEDIM (
       SDATE DATE NOT NULL UNIQUE,
       YEAR INTEGER NOT NULL,
      QUARTER INTEGER NOT NULL,
       ...
);
Federovaný server vytvoří následující přezdívky pro tabulku faktů a čtyři tabulky dimenzí:
CREATE NICKNAME SCHEMA.FACT FOR SERVER.SCHEMA.FACT;
CREATE NICKNAME SCHEMA.LOCATION FOR SERVER.SCHEMA.LOCATION;
CREATE NICKNAME SCHEMA.PRODUCT FOR SERVER.SCHEMA.PRODUCT;
CREATE NICKNAME SCHEMA.CUSTOMER FOR SERVER.SCHEMA.CUSTOMER;
CREATE NICKNAME SCHEMA.TIMEDIM FOR SERVER.SCHEMA.TIMEDIM;
Můžete definovat následující vztah cizího klíče:
ALTER NICKNAME SCHEMA.FACT ADD CONSTRAINT L1 FOREIGN KEY (LOCATION_CODE)
                              REFERENCES SCHEMA.LOCATION(LOCATION_CODE)
                              NOT ENFORCED ENABLE QUERY OPTIMIZATION;
ALTER NICKNAME SCHEMA.FACT ADD CONSTRAINT P1 FOREIGN KEY (PRODUCT_CODE)
                              REFERENCES SCHEMA.PRODUCT(PRODUCT_CODE)
                              NOT ENFORCED ENABLE QUERY OPTIMIZATION;
ALTER NICKNAME SCHEMA.FACT ADD CONSTRAINT C1 FOREIGN KEY (CUSTOMER_CODE)
                              REFERENCES SCHEMA.CUSTOMER(CUSTOMER_CODE)
                              NOT ENFORCED ENABLE QUERY OPTIMIZATION;
ALTER NICKNAME SCHEMA.FACT ADD CONSTRAINT S1 FOREIGN KEY (SDATE)
                              REFERENCES SCHEMA.TIMEDIM(SDATE)
                              NOT ENFORCED ENABLE QUERY OPTIMIZATION;
Pokud je hodnota sloupce TEL v přezdívce CUSTOMER jedinečná, můžete přidat
následující informační podmínku jedinečnosti:
ALTER NICKNAME SCHEMA.CUSTOMER ADD CONSTRAINT U1 UNIQUE( TEL )
                                  NOT ENFORCED ENABLE QUERY OPTIMIZATION;
Pokud hodnota sloupce SHOP_ID v přezdívce LOCATION jednoznačně určuje hodnotu
sloupce LOCATION_ID, můžete definovat následující funkční závislost:
ALTER NICKNAME SCHEMA.LOCATION
ADD CONSTRAINT F1 CHECK( LOCATION_ID DETERMINED BY SHOP_ID )
                       NOT ENFORCED ENABLE QUERY OPTIMIZATION;
Protože hodnota sloupce QUARTER v přezdívce TIMEDIM spadá mezi hodnoty 1 a 4,
můžete definovat následující informační kontrolní podmínku:
```
| | | | | | | | | | | | | | | | | | | | | | | |

| | | | | |

| | | | | | | | | | | | | | | |

| | | |

| | | | |

| |

#### ALTER NICKNAME SCHEMA.TIMEDIM ADD CONSTRAINT Q1 CHECK( QUARTER BETWEEN 1 AND 4 ) NOT ENFORCED ENABLE QUERY OPTIMIZATION;

Příkazy v tomto příkladu vytvářejí přezdívky pro vzdálené tabulky. Přezdívky mají primární klíče, pokud je mají také vzdálené tabulky. Pokud vytvoříte přezdívky pro pohledy, nebudou přezdívky mít primární klíče. V takovém případě můžete změnit přezdívku tak, aby přidávala informační podmínku primárního klíče. Příklad:

CREATE NICKNAME SCHEMA.LOCATION FOR SERVER.SH.V\_LOCATION; ALTER NICKNAME SCHEMA.LOCATION ADD CONSTRAINT P1 PRIMARY KEY ( LOCATION\_CODE ) NOT ENFORCED;

**Související úlohy:**

| | |

| | | | | | |

|  $\vert$ 

v "Zadání [informačních](#page-184-0) podmínek v přezdívkách" na stránce 173

# **Kapitola 16. Statistika přezdívek** |

<span id="page-190-0"></span>|

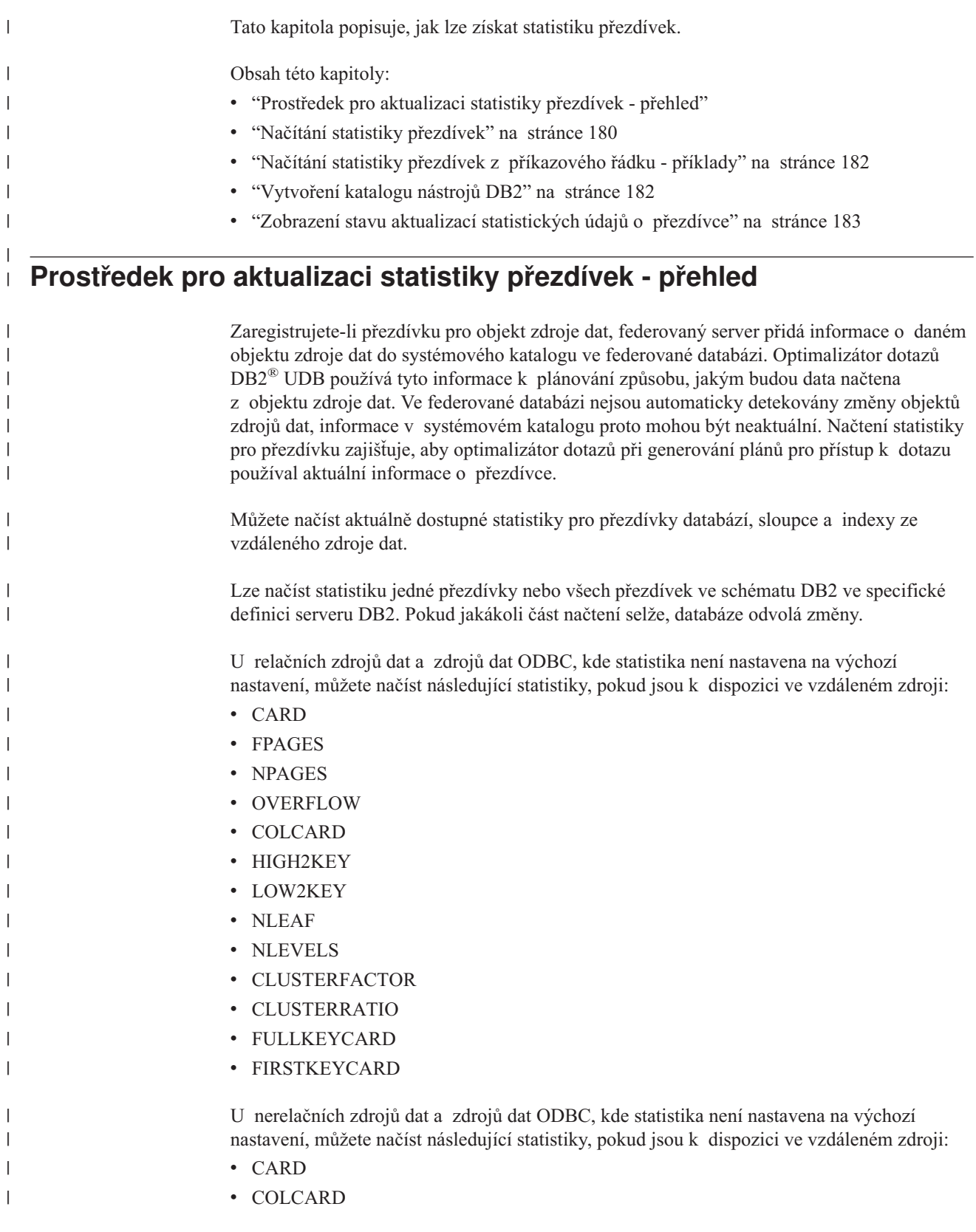

<span id="page-191-0"></span>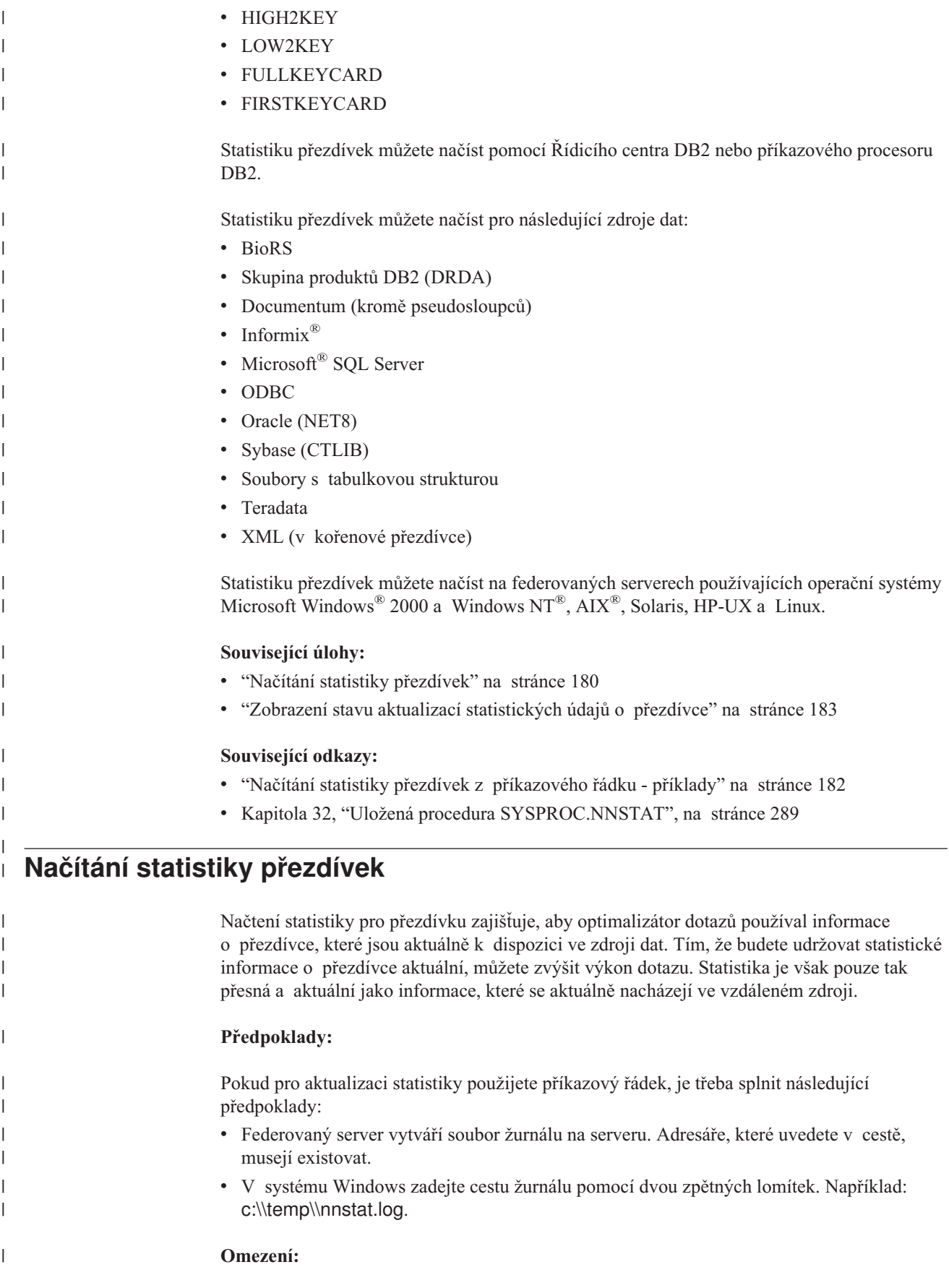

Pokud se jméno nebo typ lokálního sloupce liší od jména nebo typu vzdáleného sloupce, nenačte obslužný program pro aktualizaci statistiky přezdívek statistiku sloupců.

Jméno uživatele, které používáte pro připojení k federované databázi, musí být mapováno k tabulce vzdáleného zdroje dat.

### **Postup:**

| |

| |

|

| |

| | | | | | | | | | | | | | | | | | | | | | | | | |

| |

 $\overline{1}$ 

| |

| |

| | | Statistiku přezdívek můžete aktualizovat z Řídicího centra DB2 nebo z příkazového řádku DB2.

Chcete-li provést tuto úlohu pomocí Řídicího centra DB2, postupujte takto:

- 1. Vyberte přezdívky, pro které chcete načíst aktuální statistiku:
	- v Chcete-li aktualizovat statistiku pro všechny přezdívky asociované s definicí serveru, postupujte takto:
		- a. Rozbalte složku **Federované databázové objekty**.
		- b. Rozbalte složku **Definice serveru** obsahující přezdívky, které chcete aktualizovat.
		- c. Klepněte pravým tlačítkem myši na jméno definice serveru a vyberte příkaz **Statistika**.
		- d. Vyberte volbu **Aktualizovat**. Otevře se zápisník Statistika Aktualizovat.
	- v Chcete-li statistiku aktualizovat pro jednu přezdívku, rozbalte složku **Přezdívky**.
		- a. Klepněte pravým tlačítkem myši na přezdívku, kterou chcete aktualizovat, a pak klepněte na příkaz **Statistika**.
		- b. Vyberte volbu **Aktualizovat**. Otevře se okno Statistika Aktualizovat.
- 2. Pokud neexistuje katalog nástrojů DB2, zobrazí se okno, ze kterého lze katalog nástrojů DB2 vytvořit.
- 3. Zadejte nastavení pro aktualizaci:
	- v Při aktualizaci statistiky pro všechny přezdívky asociované s definicí serveru:
		- a. Na stránce Přezdívky:
			- Vyberte schéma asociované s přezdívkami, pro které chcete aktualizovat statistiku. Nevyberete-li schéma, federovaný server aktualizuje statistiku pro všechny přezdívky asociované s lokálním schématem.
			- Vyberte existující soubor žurnálu nebo zadejte úplnou cestu pro nový soubor žurnálu.
		- b. Na stránce Naplánovat zadejte, kdy se má aktualizace statistiky přezdívek spustit.
	- v Při aktualizaci statistiky pro jednu přezdívku zadejte, kdy se má aktualizace statistiky přezdívek spustit.

Chcete-li provést tuto úlohu z příkazového řádku nebo v aplikaci, vyvolejte uloženou proceduru SYSPROC.NNSTAT.

#### **Související koncepce:**

v ["Prostředek](#page-190-0) pro aktualizaci statistiky přezdívek - přehled" na stránce 179

## **Související úlohy:**

v "Zobrazení stavu aktualizací [statistických](#page-194-0) údajů o přezdívce" na stránce 183

#### **Související odkazy:**

- v "Načítání statistiky přezdívek z [příkazového](#page-193-0) řádku příklady" na stránce 182
- v Kapitola 32, "Uložená procedura [SYSPROC.NNSTAT",](#page-300-0) na stránce 289

## **Načítání statistiky přezdívek z příkazového řádku - příklady** |

<span id="page-193-0"></span>|

|

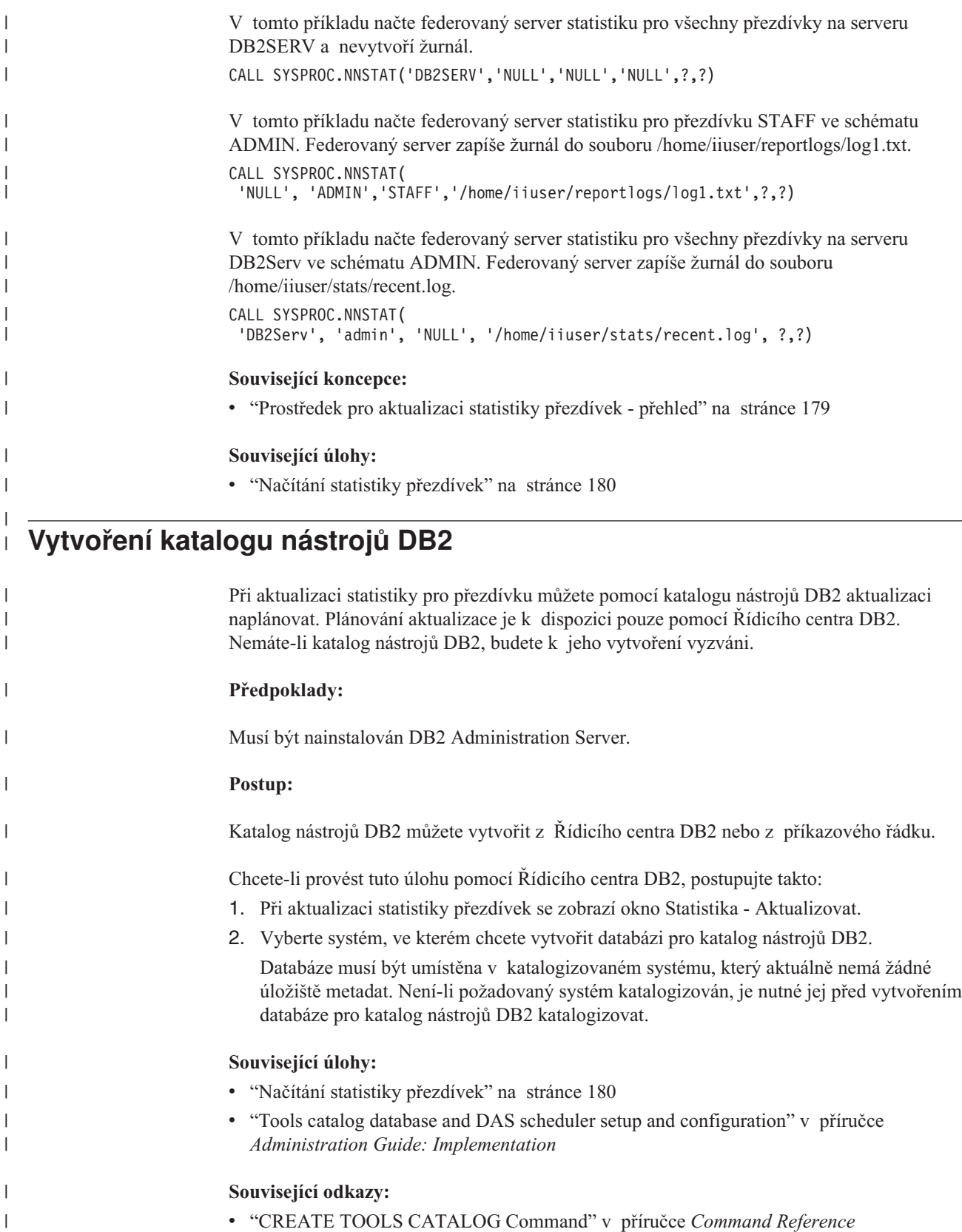

<span id="page-194-0"></span>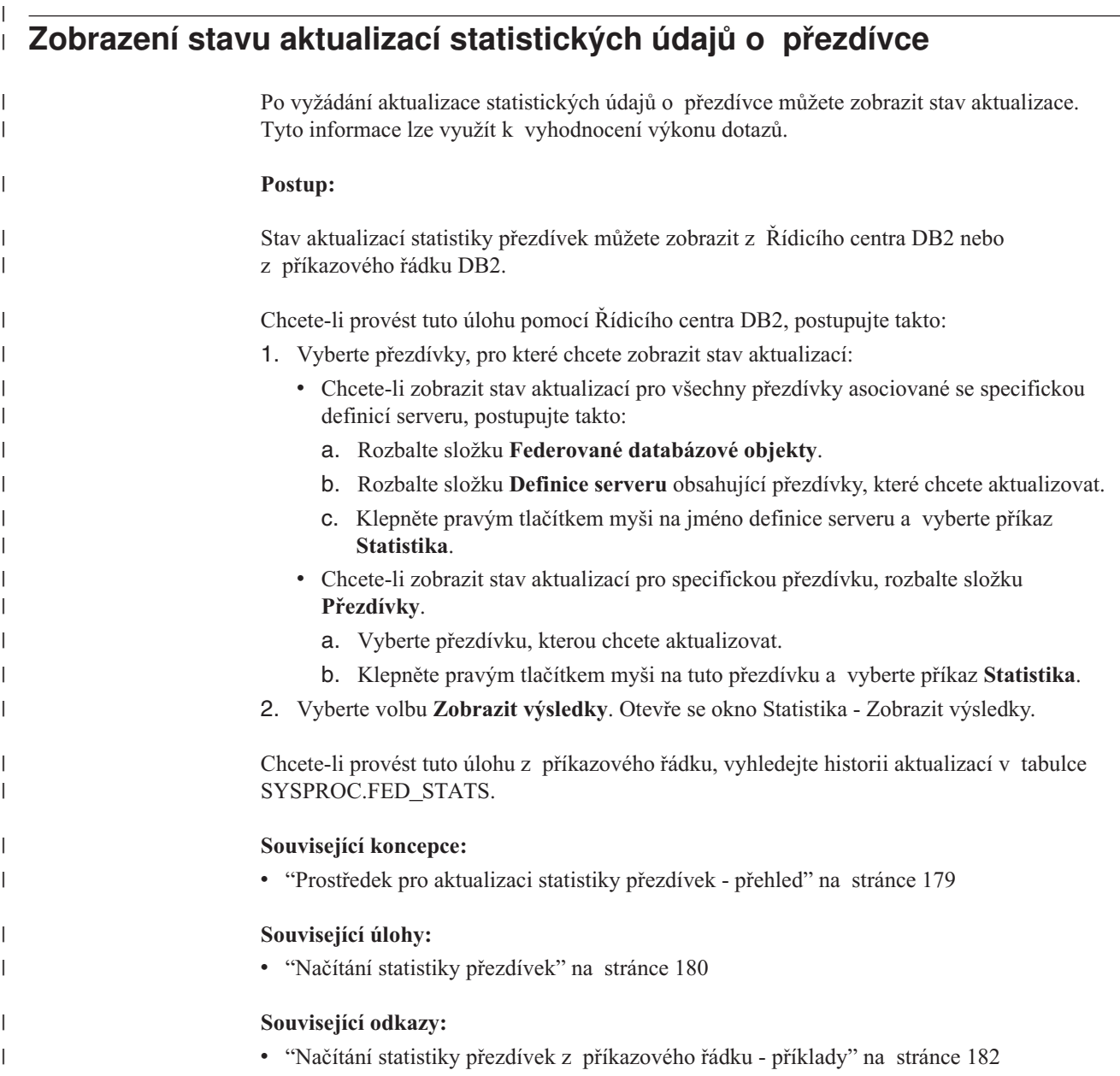

**Část 4. Programování aplikací**

# **Kapitola 17. Scénář programování aplikací** |

|

 $\vert$  $\vert$ | | |  $\vert$ 

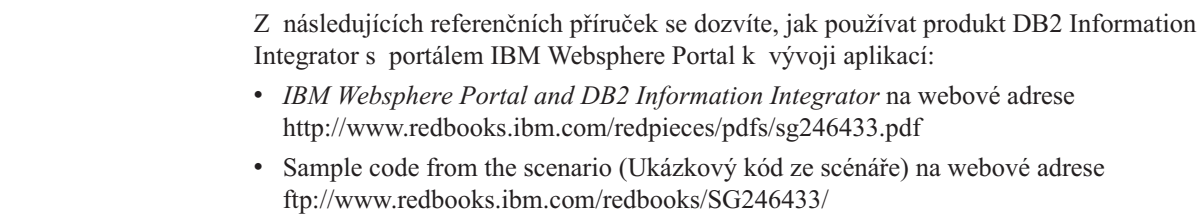

# <span id="page-200-0"></span>**Kapitola 18. Programování aplikací pro federované systémy**

Tato kapitola pojednává o problémech, které musejí programátoři zvážit při vývoji aplikací pro federované systémy.

Podrobné informace o programování aplikací uvádějí příručky:

- v *IBM DB2 Universal Database Application Development Guide: Building and Running Applications Version 8*
- v *IBM DB2 Universal Database Application Development Guide: Programming Client Applications Version 8*

# **Interakce klientských aplikací se zdroji dat**

Klientským aplikacím se zdroje dat ve federovaném systému jeví jako jediná souhrnná databáze. Za účelem získání dat ze zdrojů dat odesílají aplikace dotazy v jazyce DB2® SQL do federované databáze. Systém DB2 UDB poté dotazy distribuuje do příslušných zdrojů dat a poté navrátí tato data aplikacím nebo provede požadovanou akci. Ve federované databázi mohou být spojena data z lokálních tabulek i ze vzdálených zdrojů, jako kdyby všechna data byla lokální. V rámci jediného příkazu SQL můžete například spojit data umístěná v lokální tabulce DB2 pro systém Windows®, v tabulce Informix® a v pohledu Sybase. Při zpracování příkazů SQL stejným způsobem, jako kdyby zdroje dat byly běžnými relačními tabulkami nebo pohledy v rámci federované databáze, může federovaný systém spojit relační data s daty v nerelačních formátech.

Ve federovaném systému je přístup k datovým zdrojům získáván pomocí přezdívek. *Přezdívka* je identifikátor používaný aplikací k odkazům na objekt zdroje dat (například na tabulku nebo pohled). Při zápisu do zdroje dat, například při aktualizaci tabulky zdroje dat, může aplikace používat jazyk DB2 SQL (s přezdívkami). Aplikace mohou také používat dialekt jazyka SQL zdroje dat (bez přezdívek) pro přímý přístup ke zdrojům dat ve speciální relaci, nazývané *průchozí*.

Aplikace používající jazyk DB2 SQL s přezdívkami mohou získat přístup ke všem datovým typům, které systém DB2 UDB rozpoznává.

Systémový katalog federované databáze obsahuje informace o objektech ve federované databázi a informace o objektech ve zdrojích dat. Vzhledem k tomu, že katalog obsahuje údaje o celém federovaném systému, je označován jako *globální katalog*.

## **Související koncepce:**

v "Odesílání dotazů do zdrojů dat přímo [prostřednictvím](#page-211-0) průchozí relace" na stránce 200

# **Související úlohy:**

- ["Odkazování](#page-201-0) na objekty datových zdrojů v příkazech SOL pomocí přezdívek" na stránce [190](#page-201-0)
- v ["Přezdívky](#page-201-0) v příkazech DDL" na stránce 190
- v ["Aplikace](#page-202-0) s vlivem na statistické údaje o zdrojích dat" na stránce 191
- v ["Přezdívky](#page-203-0) s možností vyvolání uložených procedur" na stránce 192
- v ["Definování](#page-203-0) voleb sloupce pro přezdívky" na stránce 192
- v "Přístup ke zdrojům dat pomocí [průchozích](#page-111-0) relací" na stránce 100

| |

# <span id="page-201-0"></span>**Práce s přezdívkami v aplikacích**

# **Odkazování na objekty datových zdrojů v příkazech SQL pomocí přezdívek**

Ve federovaném systému není nutné v příkazech SQL identifikovat server, schéma a objekt zdroje dat. Namísto toho se lze na objekty zdrojů dat v příkazech SQL dotazovat pomocí přezdívek, které jsou pro objekty zdrojů dat definovány.

Přezdívky pro objekty zdrojů dat musí být před zařazením do dotazů registrovány ve federované databázi.

## **Použití přezdívek v příkazech SELECT, INSERT, UPDATE a DELETE:**

Předpokládejme, že definujete přezdívku NFXDEPT reprezentující tabulku v tabulce Informix se jménem PERSON.DEPT, kde:

- PERSON je schéma zdroje dat,
- DEPT je jméno tabulky zdroje dat.

Pro federovaný server je povolen příkaz SELECT \* FROM NFXDEPT. Příkaz SELECT \* FROM PERSON.DEPT však povolen není (s výjimkou průchozí relace). Přezdívka PERSON.DEPT není pro federovaný server registrována.

#### **Použití přezdívek v příkazu CREATE TABLE:**

Předpokládejme, že chcete vytvořit lokální tabulku materializovaného dotazu (MQT) založenou na tabulce, pro kterou byla definována přezdívka. Příklad příkazu CREATE TABLE:

CREATE TABLE *jméno\_tabulky* LIKE *přezdívka*

#### **Související koncepce:**

v "Odesílání dotazů do zdrojů dat přímo [prostřednictvím](#page-211-0) průchozí relace" na stránce 200

### **Související úlohy:**

- v ["Federovaná](#page-212-0) průchozí relace některé aspekty a omezení" na stránce 201
- v ["Průchozí](#page-212-0) relace pro zdroje dat Oracle" na stránce 201

# **Přezdívky v příkazech DDL**

Přezdívky pro objekty zdrojů dat musí být před vložením do příkazů DDL zaregistrovány ve federované databázi. Několik příkladů příkazů DDL pro použití ve federovaných systémech:

#### **Použití přezdívek v příkazu COMMENT ON:**

Příkaz COMMENT ON umožňuje přidat nebo nahradit komentáře v globálním katalogu federované databáze. Příkaz COMMENT ON je platný pro přezdívky a pro sloupce definované pro přezdívky. Tento příkaz neaktualizuje katalogy zdrojů dat.

#### **Použití přezdívek v příkazech GRANT a REVOKE:**

Příkazy GRANT a REVOKE jsou platné s přezdívkou pro určitá oprávnění a pro všechny uživatele a skupiny. Systém DB2 UDB však nevydá odpovídající příkaz GRANT či REVOKE pro objekt ve zdroji dat, na který přezdívka odkazuje.

<span id="page-202-0"></span>Předpokládejme například, že uživatel JON vytvoří přezdívku pro tabulku Oracle, která nemá žádný index. Přezdívka je ORAREM1. Později definuje administrátor databáze Oracle pro tuto tabulku index. Uživatelka EILEEN nyní chce zajistit, aby federovaná databáze DB2 obsahovala informaci o existenci tohoto indexu a aby optimalizátor dotazů mohl následně navrhnout strategii pro efektivnější přístup k tabulce. EILEEN může informovat federovanou databázi o existenci nového indexu vytvořením specifikace indexu pro tabulku s přezdívkou ORAREM1.

Informace o indexu jsou uloženy v pohledu katalogu SYSSTAT.INDEXES. Pomocí příkazu GRANT můžete uživatelce EILEEN udělit oprávnění pro indexy pro tuto přezdívku, což jí umožní vytvářet specifikace indexů.

GRANT INDEX ON NICKNAME *ORAREM1* TO USER *EILEEN*

Chcete-li uživatelce EILEEN odebrat oprávnění pro vytváření specifikací indexů pro přezdívku ORAREM1, použijte příkaz REVOKE: REVOKE INDEX ON *ORAREM1* FROM USER *EILEEN*

### **Související úlohy:**

- v ["Vytvoření](#page-79-0) specifikací indexu pro objekty zdroje dat" na stránce 68
- v "Příkazy SQL, které lze použít s [přezdívkami"](#page-105-0) na stránce 94

# **Související odkazy:**

- v "COMMENT statement" v příručce *SQL Reference, Volume 2*
- v "GRANT (Table, View, or Nickname Privileges) statement" v příručce *SQL Reference, Volume 2*
- v "REVOKE (Table, View, or Nickname Privileges) statement" v příručce *SQL Reference, Volume 2*

# **Aplikace s vlivem na statistické údaje o zdrojích dat**

Je-li pro některý objekt zdroje dat vytvořena přezdívka, bude globální katalog federované databáze aktualizován s použitím informací o tomto objektu. Optimalizátor dotazů DB2 využije tyto informace při plánování postupu pro načítání dat z objektu. Je proto důležité zajistit aktuálnost informací o zdroji dat. Federovaná databáze automaticky nedetekuje změny v objektech zdroje dat.

### **Statistické údaje katalogu uložené v globálním katalogu:**

Údaje o objektu zdroje dat uložené v globálním katalogu závisí na typu daného objektu. Pro tabulky a pohledy databáze je v globálním katalogu uloženo jméno objektu a jména a atributy sloupců.

- V případě tabulky tyto údaje obsahují další informace:
- v Statistické informace. Mezi ně patří například počet řádků a počet stránek, na nichž se tyto řádky nacházejí. Zajistěte, aby produkt DB2 UDB obdržel vždy aktuální statistické údaje. Před vytvořením přezdívky spusťte pro danou tabulku příkaz zdroje dat ekvivalentní příkazu RUNSTATS.
- v Popisy indexů. Pokud nemá tabulka žádné indexy, můžete do katalogu vložit metadata, která jsou v definici indexu obvykle obsažena. Můžete do katalogu zadat například informace o tom, které sloupce v tabulce mají jedinečné hodnoty a zda jsou jedinečné některé řádky. Tato metadata, souhrnně označovaná jako *specifikace indexu*, lze generovat pomocí příkazu CREATE INDEX s odkazem na přezdívku pro danou tabulku. Chcete-li vytvořit pouze specifikaci indexu, zadejte v příkazu CREATE INDEX klauzuli SPECIFICATION ONLY. V takovém případě nechcete vytvořit skutečný index.

<span id="page-203-0"></span>Chcete-li určit, jaké údaje o zdroji dat jsou uloženy v globálním katalogu, zadejte dotaz pro pohledy katalogu SYSCAT.TABLES a SYSCAT.COLUMNS. Chcete-li určit, jaké údaje o indexu jsou uloženy v katalogu nebo jaké specigické specifikace indexu jsou zde obsaženy, zadejte dotaz pro pohled katalogu SYSCAT.INDEXES.

# **Úprava aplikací a změna odkazů z pohledu SYSCAT na pohled SYSSTAT:**

Pohledy SYSCAT DB2 verze 8 jsou nyní určeny pouze pro čtení. Pokud zadáte pro pohled ve schématu SYSCAT příkaz UPDATE nebo INSERT, dojde k selhání. Doporučeným způsobem aktualizace systémového katalogu je použití pohledů SYSSTAT. Upravte aplikace tak, aby namísto odkazů na pohled SYSCAT odkazovaly na pohled SYSSTAT.

# **Související koncepce:**

- v "Catalog statistics" v příručce *Administration Guide: Performance*
- v "Catalog statistics tables" v příručce *Administration Guide: Performance*
- v ["Federovaná](#page-18-0) databáze" na stránce 7

### **Související úlohy:**

- v ["Vytvoření](#page-79-0) specifikací indexu pro objekty zdroje dat" na stránce 68
- v ["Charakteristika](#page-151-0) přezdívek ovlivňující globální optimalizaci" na stránce 140

# **Související odkazy:**

- v "SYSCAT.COLUMNS catalog view" v příručce *SQL Reference, Volume 1*
- v "SYSCAT.INDEXES catalog view" v příručce *SQL Reference, Volume 1*
- v "SYSCAT.TABLES catalog view" v příručce *SQL Reference, Volume 1*
- v Kapitola 19, "Pohledy v globální tabulce katalogu obsahující federované [informace",](#page-216-0) na [stránce](#page-216-0) 205

# **Přezdívky s možností vyvolání uložených procedur**

Pokud migrujete z produktu DataJoiner aplikace, které vyvolávají uložené procedury pomocí přezdívek, bude nutné tyto aplikace upravit. Produkt DB2 Information Integrator aktuálně nepodporuje možnost vyvolání uložených procedur pomocí přezdívek.

# **Definování voleb sloupce pro přezdívky**

Volby sloupce jsou parametry zadávané v příkazech CREATE NICKNAME a ALTER NICKNAME. Volby sloupce lze zadat při počátečním vytvoření přezdívky nebo úpravou existující přezdívky.

Údaje zadávané pomocí voleb sloupce jsou ukládány v globálním katalogu.

### **Nerelační zdroje dat**

Volby sloupce jsou pro každý nerelační modul wrapper jedinečné. Tyto volby jsou obvykle nastaveny při zadání příkazu CREATE NICKNAME.

### **Relační zdroje dat**

Pro relační zdroje dat lze použít dvě volby sloupce: NUMERIC\_STRING a VARCHAR\_NO\_TRAILING\_BLANKS.

# **Nastavení volby sloupce NUMERIC\_STRING**

Pokud sloupec numerického řetězce ve zdroji dat obsahuje pouze numerické číslice a neobsahuje žádné jiné znaky ani mezery, nastavte volbu sloupce NUMERIC\_STRING na

| | | | | | hodnotu 'Y'. Tímto způsobem je umožněna optimalizace dotazů, které používají tento sloupec, pro operace řazení a operace porovnávání. Příklad:

```
ALTER NICKNAME přezdívka
   ALTER COLUMN jméno_lokálního_sloupce
  OPTIONS (SET NUMERIC_STRING 'Y')
```
# **Nastavení volby sloupce VARCHAR\_NO\_TRAILING\_BLANKS**

Některé zdroje dat (například Oracle) nepoužívají stejnou logiku pro porovnávání řetězců doplněných mezerami, jaká je použita v produktu DB2 for Linux, UNIX, and Windows. To se týká datových typů, jako je například VARCHAR a VARCHAR2. V důsledku toho musí být predikáty zahrnující tyto datové typy přepsány optimalizátorem dotazů za účelem zajištění konzistentních výsledků dotazů. Přepsání příkazů pro dotazy může mít vliv na výkon. Nastavení této volby pro určitý sloupec poskytuje údaje o daných sloupcích optimalizátoru dotazů, který na jejich základě může generovat efektivnější příkazy SQL.

Příklad:

```
ALTER NICKNAME přezdívka
   ALTER COLUMN jméno_lokálního_sloupce
   OPTIONS (SET VARCHAR_NO_TRAILING_BLANKS'Y')
```
### **Související odkazy:**

v Kapitola 24, "Volby sloupců přezdívek pro [federované](#page-246-0) systémy", na stránce 235

# **Vytváření a použití federovaných pohledů**

Pohled ve federované databázi, jehož základní tabulky jsou umístěny ve vzdálených zdrojích dat, je označován jako *federovaný pohled*. Na základní tabulky je ve federovaném pohledu odkazováno pomocí přezdívek, namísto použití jmen tabulek zdroje dat.

Výhody použití federovaných pohledů jsou obdobné jako výhody při použití pohledů definovaných na základě více lokálních tabulek v centralizovaném správci relačních databází:

- Pohledy poskytují integrovanou reprezentaci dat.
- v Z pohledu lze vyloučit sloupce, které obsahují citlivá nebo důvěrná data.

#### **Omezení:**

Federované pohledy vytvořené na základě více objektů zdroje dat jsou pohledy určené pouze pro čtení a nelze je aktualizovat.

Federované pohledy vytvořené na základě pouze jednoho objektu zdroje dat mohou a nemusí být pohledy určené pouze pro čtení.

- Federovaný pohled vytvořený na základě jediného nerelačního zdroje dat je určen pouze pro čtení.
- v Federovaný pohled vytvořený na základě jednoho relačního zdroje dat umožňuje aktualizace v závislosti na údajích zahrnutých v příkazu CREATE VIEW.

#### **Postup:**

Federovaný pohled je vytvořen z objektů zdroje dat, které mají přezdívky. Akce vytvoření pohledu federované databáze na základě dat ze zdroje dat se někdy nazývá také "vytvoření pohledu na přezdívce". Tato fráze odráží fakt, že aby bylo možné daný federovaný pohled vytvořit, musí plný výběr příkazu CREATE VIEW odkazovat na přezdívku každé tabulky a pohledu zdroje dat, které mají být ve federovaném pohledu obsaženy.

# **Příklad: Vytvoření federovaného pohledu, který slučuje obdobná data z několika objektů zdroje dat:**

Předpokládejme, že máte data o zákaznících uložena na třech samostatných serverech: jednom v Evropě, jednom v Asii a jednom v Jižní Americe. Data o evropských zákaznících jsou uložena v tabulce Oracle. Přezdívka pro tuto tabulku je ORA\_EU\_CUST. Data o asijských zákaznících jsou uložena v tabulce Sybase. Přezdívka pro tuto tabulku je SYB\_AS\_CUST. Data o zákaznících v Jižní Americe jsou uložena v tabulce Informix. Přezdívka pro tuto tabulku je INFMX\_SA\_CUST. Každá tabulka má sloupce obsahující číslo zákazníka (CUST\_NO), jméno zákazníka (CUST\_NAME), číslo produktu (PROD\_NO) a objednané množství (QUANTITY). Syntaxe příkazu pro vytvoření pohledu z těchto tří přezdívek, který sloučí data o zákaznících, bude vypadat následovně:

CREATE VIEW *FV1* AS SELECT \* FROM *ORA\_EU\_CUST* UNION SELECT \* FROM *SYB\_AS\_CUST* UNION SELECT \* FROM *INFMX\_SA\_CUST*

#### **Příklad: Spojení dat za účelem vytvoření federovaného pohledu:**

Předpokládejme, že máte data o zákaznících uložena na jednom serveru a data o prodeji na jiném serveru. Data o zákaznících jsou uložena v tabulce Oracle. Přezdívka pro tuto tabulku je ORA\_EU\_CUST. Data o prodeji jsou uložena v tabulce Sybase. Přezdívka pro tuto tabulku je SYB\_SALES. Nyní chcete spárovat údaje o zákaznících s údaji o nákupech provedených těmito zákazníky. Každá tabulka má sloupec obsahující číslo zákazníka (CUST\_NO). Syntaxe příkazu pro vytvoření federovaného pohledu z těchto dvou přezdívek, který spojí uvedená data, bude vypadat následovně:

#### CREATE VIEW *FV4*

```
AS SELECT A.CUST_NO, A.CUST_NAME, B.PROD_NO, B.QUANTITY
FROM ORA_EU_CUST A, SYB_SALES B
WHERE A.CUST_NO=B.CUST_NO
```
# **Související úlohy:**

v "Přístup k heterogenním datům [prostřednictvím](#page-112-0) federovaných pohledů" na stránce 101

#### **Související odkazy:**

v "CREATE VIEW statement" v příručce *SQL Reference, Volume 2*

# **Použití úrovně oddělení pro zachování integrity dat**

Úroveň oddělení asociovaná s procesem aplikace definuje stupeň oddělení tohoto procesu aplikace od další souběžně spuštěných procesů aplikací. Úroveň oddělení je specifikována jako atribut balíku, který se týká procesů aplikací využívajících tento balík. Úrovně oddělení jsou používány při přípravě aplikací nebo při vytváření vazby aplikací.

Pro řádek základní tabulky je je aktivován zámek. Správce databáze však může nahradit více zámků řádků jedním zámkem tabulky. Tento postup se označuje jako eskalace zámku. Procesu aplikace je zajištěna alespoň minimální požadovaná úroveň uzamknutí.

Integritu dat pro tabulku zdroje dat lze zajistit požadavkem, aby řádky tabulky byly uzamknuty na specifické úrovni oddělení. Chcete-li si například zajistit výhradní přístup k některému řádku, určete pro tento řádek úroveň oddělení Opakovatelné čtení (RR).

Federovaný server mapuje požadovanou úroveň oddělení na odpovídající úroveň ve zdroji dat. Při každém připojení ke zdroji dat určuje modul wrapper úroveň oddělení produktu DB2 <span id="page-206-0"></span>for Linux, UNIX, and Windows. Úroveň oddělení ve vzdáleném zdroji dat je nastavena na ekvivalentní úroveň. Pokud není k dispozici přesný ekvivalent, federovaný server nastaví úroveň oddělení na následující přísnější úroveň. Jakmile je vytvořeno připojení ke zdroji dat, nelze po dobu trvání připojení úroveň oddělení změnit.

Úrovně oddělení jsou následující:

- CS Stabilita kurzoru
- RR Opakovatelné čtení
- RS Stabilita čtení
- UR Nepotvrzené čtení

#### **Postup:**

| | | | | | ||

| | |<br>|<br>|<br>|

I I I

ı

|

| | | | V následující tabulce jsou uvedeny úrovně oddělení, které lze v podporovaných zdrojích dat požadovat.

*Tabulka 17. Srovnatelné úrovně oddělení mezi federovaným serverem a podporovanými zdroji dat.*

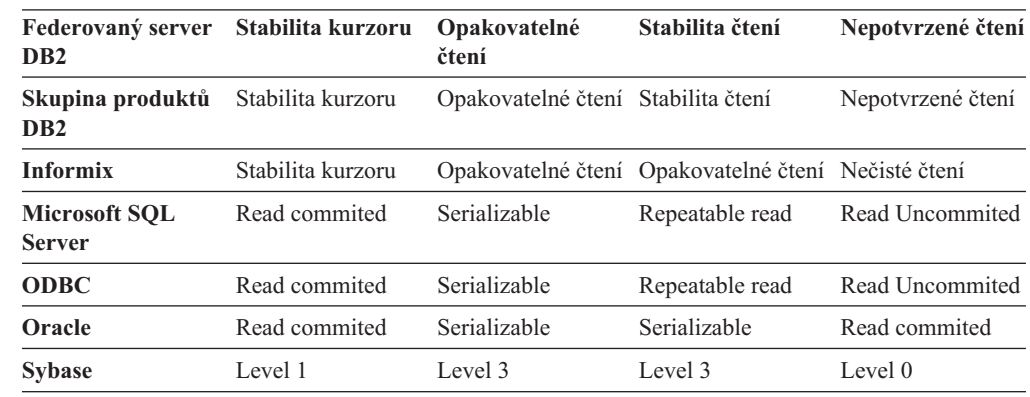

Zdroje dat OLE DB, Teradata a nerelační zdroje dat nemají koncept podobný úrovním oddělení, jak jsou používány v produktu DB2 for Linux, UNIX, and Windows. Mezi úrovněmi oddělení produktu DB2 a zdroji dat OLE DB, Teradata či nerelačními zdroji dat neexistuje žádné mapování.

# **Související koncepce:**

- v "Isolation levels" v příručce *SQL Reference, Volume 1*
- v "Applications in Host or iSeries Environments" v příručce *Application Development Guide: Programming Client Applications*
- v "Interakce [klientských](#page-200-0) aplikací se zdroji dat" na stránce 189

# **Federovaná podpora objektů LOB**

Ve federovaných databázových systémech můžete přistupovat k objektům LOB umístěným ve vzdálených zdrojích dat a manipulovat s nimi. Vzhledem k tomu, že objekty LOB mohou být velmi rozsáhlé, může být jejich přenos ze vzdálených zdrojů dat časově velmi náročný. Federovaná databáze DB2® se pokouší minimalizovat přenosy dat LOB ze zdrojů dat a také se pokouší přenést data LOB přímo ze zdroje dat do žádající aplikace bez jejich materializace v systému DB2 UDB.

Federovaný systém podporuje operace SELECT na objektech LOB ve zdrojích dat DRDA®, Informix®, Microsoft® SQL Server, Oracle a Sybase. Příklad:

```
SELECT jméno_zam, obr FROM tab_zam_infmx
  WHERE č_zam = '01192345'
```
| |

|

 $\mathbf{I}$  $\mathbf{I}$ H  $\mathbf{I}$ 

|||||||||||||

 $\mathbf{I}$ 

| | | |

| | | | | | | | | | | | | | | | | |

 $\overline{\phantom{a}}$ 

kde *obr* reprezentuje sloupec objektu LOB a *tab\_zam\_infmx* reprezentuje přezdívku odkazující na tabulku Informix s údaji o zaměstnancích.

Federovaný systém podporuje operace SELECT, INSERT, UPDATE a DELETE na objektech LOB ve zdrojích dat Oracle (verze 8 nebo vyšší).

V následující tabulce jsou uvedeny operace čtení a zápisu podporované produktem DB2 for Linux,  $UNIX^{\mathcal{B}}$ , and Windows $^{\mathcal{B}}$  verze 8:

| Zdroj dat                                   | Typ operace                                                     |
|---------------------------------------------|-----------------------------------------------------------------|
| Skupina produktů DB2 <sup>1</sup>           | pouze pro čtení                                                 |
| <b>BioRS</b>                                | pouze pro čtení                                                 |
| <b>BLAST</b>                                | čtení a vnitřní vazba                                           |
| Entrez                                      | pouze pro čtení                                                 |
| <b>HMMER</b>                                | čtení a vnitřní vazba                                           |
| Informix                                    | pouze pro čtení                                                 |
| Microsoft SQL Server                        | pouze pro čtení                                                 |
| Oracle (modul wrapper NET8)                 | čtení a zápis                                                   |
| ODBC                                        | pouze pro čtení                                                 |
| Sybase                                      | pouze pro čtení                                                 |
| Teradata                                    | pouze pro čtení                                                 |
| Webové služby                               | pouze pro čtení a vnější vazba pouze pro objekty<br><b>CLOB</b> |
| WebSphere <sup>®</sup> Business Integration | pouze pro čtení a vnější vazba pouze pro objekty<br><b>CLOB</b> |
| XML                                         | pouze pro čtení                                                 |

*Tabulka 18. Podpora čtení a zápisu pro objekty LOB*

#### **Poznámky:**

1. Pro podoru objektů LOB je vyžadován produkt DB2 UDB for iSeries™ verze 5 (nebo vyšší). V produktu DB2 Information Integrator verze 8 nelze přistupovat k datům LOB produktu DB2 UDB for Linux, UNIX, and Windows verze 7.

# **Objekty LOB v systému Teradata**

Objekty LOB v systému Teradata se mírně liší od objektů LOB v systému DB2. V systému Teradata neexistují žádné datové typy tak rozměrné jako objekty LOB podporované v systému DB2 UDB. Existují zde však některé datové typy Teradata, které mohou být až 64000 bajtů dlouhé. Těmito datovými typy jsou: CHAR, VARCHAR, BYTE, VARBYTE, GRAPHIC a VARGRAPHIC. Tyto datové typy systému Teradata jsou v případech, kdy délka datového typu Terradata překračuje omezení odpovídajícího datového typu systému DB2, mapovány na datové typy LOB systému DB2.

#### **Délky objektů LOB**

V některých zdrojích dat (například Oracle či Informix) nejsou v příslušných systémových katalozích uloženy délky sloupců LOB. Vytvoříte-li pro tabulku přezdívku, jsou ze systémového katalogu zdroje dat načteny příslušné informace,

včetně délky sloupce. Vzhledem k tomu, že pro sloupce LOB neexistuje žádný údaj o délce, bude federovaná databáze předpokládat hodnotu maximální délky sloupce LOB v produktu DB2 for Linux, UNIX, and Windows. Federovaná databáze uloží do katalogu federované databáze jako délku sloupce přezdívky hodnotu maximální délky v produktu DB2 UDB for Linux, UNIX, and Windows. | | | | |

# **Související koncepce:**

- v "Lokátory LOB" na stránce 197
- v "Omezení pro objekty LOB" na stránce 197

#### **Související odkazy:**

v Kapitola 27, "Výchozí dopředné [mapování](#page-260-0) datových typů", na stránce 249

# **Federovaná podpora objektů LOB - podrobné informace**

# **Lokátory LOB**

Aplikace mohou pro objekty LOB uložené ve vzdálených zdrojích dat požadovat lokátory LOB. *Lokátor LOB* je čtyřbajtová hodnota uložená v proměnné hostitele. Aplikace mohou pomocí lokátorů LOB odkazovat na hodnoty LOB (nebo výrazy LOB) uložené v databázovém systému. Pomocí lokátorů LOB mohou aplikace manipulovat s hodnotami LOB, jako kdyby tyto hodnoty LOB byly uloženy v běžné proměnné hostitele. Při použití lokátorů LOB není nutné transportovat hodnoty LOB ze serveru zdroje dat do aplikace (a poté případně zpět).

Produkt DB2® UDB může načíst objekty LOB ze vzdálených zdrojů dat, uložit je na federovaném serveru a poté pro uložené objekty LOB vydat lokátor LOB. K uvolnění lokátorů LOB dojde v následujících situacích:

- v Aplikace zadají příkaz FREE LOCATOR SQL.
- Aplikace zadají příkaz COMMIT.
- v Federovaná instance DB2 je restartována.

### **Související koncepce:**

- v "Large object locators" v příručce *Application Development Guide: Programming Server Applications*
- v ["Federovaná](#page-206-0) podpora objektů LOB" na stránce 195
- v "Omezení pro objekty LOB" na stránce 197

# **Omezení pro objekty LOB**

Ve federovaných systémech platí následující omezení pro objekty LOB:

- v Federovaná databáze nemůže vytvořit vazbu vzdálených objektů LOB na referenční proměnnou souboru.
- v Objekty LOB nejsou podporovány v průchozích relacích.

#### **Související koncepce:**

- v ["Federovaná](#page-206-0) podpora objektů LOB" na stránce 195
- v "Lokátory LOB" na stránce 197

# **Distribuované požadavky na dotazy pro zdroje dat**

Dotazy odesílané do federované databáze mohou požadovat výsledky z jediného zdroje dat, avšak obvykle tyto dotazy zahrnují více zdrojů dat. Vzhledem k tomu, že dotaz je obvykle distribuován do více zdrojů dat, nazývá se *distribuovaný požadavek*. Obecně řečeno, distribuovaný požadavek používá jednu či více z následujících tří konvencí SQL pro určení umístění, odkud mají být data načtena: dílčí dotazy, množinové operátory a dílčí výběry spojení.

Předpokládejme, že máte federovaný server konfigurovaný pro přístup k následujícím třem zdrojům dat: DB2 for OS/390, DB2 for iSeries a Oracle. V každém z těchto zdrojů dat je uložena tabulka obsahující údaje o zaměstnancích. Federovaný server odkazuje na tyto tabulky pomocí přezdívek, které ukazují umístění tabulek.

#### UDB390\_EMPLOYEES

Přezdívka pro tabulku obsahující údaje o zaměstnancích ve zdroji dat DB2 for OS/390.

# iSERIES\_EMPLOYEES

Přezdívka pro tabulku obsahující údaje o zaměstnancích ve zdroji dat DB2 for iSeries.

#### ORA\_EMPLOYEES

Přezdívka pro tabulku obsahující údaje o zaměstnancích ve zdroji dat Oracle.

ORA\_REGIONS

Přezdívka pro tabulku ve zdroji dat Oracle obsahující údaje o tom, ve kterém regionu zaměstnanci žijí.

Následující příklad ukazuje tři konvence SQL používané pro distribuované dotazy, s použitím přezdívek definovaných pro každou z těchto tabulek.

### **Příklad: Distribuovaný dotaz s dílčím dotazem:**

Tabulka iSERIES\_EMPLOYEES obsahuje telefonní čísla zaměstnanců žijících v Asii. Obsahuje také kódy regionů asociované s těmito telefonními čísly, avšak neuvádí regiony, které tyto kódy reprezentují. Tabulka ORA\_REGIONS obsahuje výpis kódů i regionů. Následující dotaz používá dílčí dotaz pro nalezení kódu regionu pro Čínu. Poté je za použití kódu regionu navrácen seznam těch zaměstnanců z tabulky iSERIES\_EMPLOYEES, jejichž telefonní číslo spadá do regionu Čína.

SELECT *jméno*, *telefon* FROM *db2admin.iSERIES\_employees* WHERE *kód\_regionu* IN (SELECT *kód\_regionu* FROM *dbadmin.ora\_regions* WHERE *jméno\_regionu = 'CHINA'*)

## **Příklad: Distribuovaný požadavek s množinovými operátory:**

Federovaný server podporuje tři množinové operátory: UNION, EXCEPT a INTERSECT.

- v Pomocí množinového operátoru UNION lze načíst kombinaci řádků vyhovujících kterémukoli ze dvou či více příkazů SELECT.
- v Pomocí množinového operátoru EXCEPT lze načíst řádky, které vyhovují prvnímu příkazu SELECT, avšak nikoli druhému.
- v Pomocí množinového operátoru INTERSECT lze načíst řádky, které vyhovují oběma příkazům SELECT.

Pro všechny tyto tři množinové operátory lze pomocí operandu ALL určit, že z výsledku nemají být odebrány duplicitní řádky. Tak je odstraněna nutnost dodatečného řazení.

Pro následující dotaz budou načtena všechna jména zaměstnanců a kódy regionů, které se nacházejí v obou tabulkách iSERIES\_EMPLOYEES a UDB390\_EMPLOYEES, i když je každá z těchto tabulek umístěna v jiném zdroji dat.

```
SELECT jméno, kód_regionu
  FROM as400_employees
INTERSECT
SELECT jméno, kód_regionu
  FROM udb390_employees
```
# **Příklad: Distribuovaný požadavek na spojení:**

Relační spojení vytvoří výslednou sadu obsahující kombinaci sloupců načtených ze dvou či více tabulek. Je třeba zadat podmínky pro omezení velikosti řádků ve výsledné sadě.

Níže uvedený dotaz kombinuje jména zaměstnanců s příslušnými názvy regionů díky porovnání kódů regionů uvedených ve dvou tabulkách. Každá tabulka je umístěna v jiném zdroji dat.

```
SELECT t1.jméno, t2.jméno_regionu
   FROM dbadmin.iSERIES_employees t1, dbadmin.ora_regions t2
   WHERE t1.kód_regionu = t2.kód_regionu
```
# **Optimalizace distribuovaných požadavků pomocí voleb serveru**

Ve federovaném systému lze pomocí parametrů nazývaných *volby serveru* zadat do globálního katalogu informace, které se týkají zdroje dat jako celku, a také určit způsob interakce produktu DB2 UDB se zdrojem dat. Můžete například provést následující operace:

- v Katalogizovat identifikátor instance přiřazením tohoto identifikátoru jako hodnoty k volbě serveru NODE
- v Pomocí volby serveru VARCHAR\_NO\_TRAILING\_BLANKS můžete informovat optimalizátor o tom, že sloupec VARCHAR umístěný na serveru zdroje dat neobsahuje koncové mezery. Tuto volbu serveru lze použít pouze pro zdroje dat Oracle. Tuto volbu použijte pouze v případě, kdy jste si jisti, že žádný sloupec VARCHAR2 pro žádný objekt, na který odkazuje přezdívka na serveru, neobsahuje koncové mezery. V opačném případě určete pomocí volby sloupce ty sloupce pro jednotlivé objekty na serveru, které neobsahují koncové mezery. Tato volba sloupce je také označována jako VARCHAR\_NO\_TRAILING\_BLANKS.
- Nastavit volbu serveru PLAN HINTS na hodnotu, která umožňuje produktu DB2 poskytovat zdrojům dat Oracle fragmenty příkazů nazývané *pokyny plánu*. Pokyny plánu usnadňují optimalizátoru zdroje dat rozhodnout o tom, který index má být použit pro přístup k tabulce a která posloupnost spojení tabulky má být použita při načítání dat pro výslednou sadu.

Volby serveru pro federovaný systém obvykle nastavuje administrátor databáze. Také programátor však může dobře využít volby serveru, které napomáhají při optimalizaci dotazů. Předpokládejme například, že pro zdroje dat ORACLE1 a ORACLE2 je volba serveru PLAN\_HINTS nastavena na výchozí hodnotu 'N' (ne, neposkytovat pokyny plánu tomuto zdroji dat). Poté vytvoříte distribuovaný požadavek pro výběr dat ze zdrojů ORACLE1 a ORACLE2. Přitom očekáváte, že určité pokyny plánu by mohly optimalizátorům usnadnit vytvoření strategií pro přístup k datům v těchto zdrojích dat. Během připojení používané aplikace k federované databázi můžete přepsat výchozí nastavení hodnotou 'Y' (ano, poskytovat pokyny plánu). Po ukončení připojení ke zdrojům dat bude nastavení automaticky převedeno zpět na hodnotu 'N'.

### **Postup:**

| | | | | | | | Volby serveru lze nastavit nebo změnit pomocí příkazu SET SERVER OPTION. Chcete-li zajistit účinnost nastavení požadované hodnoty, zadejte příkaz SET SERVER OPTION hned za příkazem CONNECT. Zadaná volba serveru bude platná po dobu připojení k federované databázi.

**Doporučení:** Připravte příkaz dynamicky. Příkaz SET SERVER OPTION bude mít vliv pouze na dynamické příkazy SQL.

# **Související odkazy:**

- v "SET SERVER OPTION statement" v příručce *SQL Reference, Volume 2*
- v Kapitola 21, "Volby serveru pro [federované](#page-222-0) systémy", na stránce 211

# **Použití průchozích relací v aplikacích**

<span id="page-211-0"></span>| |

| | |

| |  $\overline{1}$ |

Průchozí relace umožňují aplikacím přímou komunikaci se serverem prostřednictvím metody přístupu nativního klienta serveru a nativního dialektu jazyka SQL.

# **Odesílání dotazů do zdrojů dat přímo prostřednictvím průchozí relace**

Průchozí relace jsou užitečné v následujících případech:

- v Aplikace musí ve zdroji dat vytvářet objekty nebo provádět operace INSERT, UPDATE či DELETE.
- Produkt DB2<sup>®</sup> UDB nepodporuje ve zdrojích dat jedinečné operace.

#### **Postup:**

Pomocí příkazu SET PASSTHRU spusťte průchozí relaci a získejte přímý přístup k serveru. Příkaz lze zadat dynamicky. Příklad tohoto příkazu: SET PASSTHRU ORACLE1

Tento příkaz SET PASSTHRU otevře průchozí relaci ke zdroji dat s použitím jména serveru ORACLE1. Jméno ORACLE1 bylo pro server zdroje dat registrováno při vytvoření definice serveru.

Po otevření průchozí relace zkontrolujte, zda při odkazování na objekty v průchozí relaci používáte vlastní jména objektů, a nikoli přezdívky. Pokud není zdrojem dat, na který je odkazováno, systém DB2 UDB, je nutné použít dialekt jazyka SQL příslušného zdroje dat.

Je-li v průchozí relaci zadán statický příkaz, je odeslán ke zpracování do federovaného serveru. Chcete-li odeslat do zdroje dat ke zpracování příkaz SQL, je nutné jej dynamicky připravit v průchozí relaci a poté jej provést, dokud je relace stále otevřena. Postup při dynamické přípravě příkazů v průchozí relaci:

- v Chcete-li zadat příkaz SELECT, použijte pro něj nejprve příkaz PREPARE. Poté můžete získat přístup k výsledkům dotazu pomocí příkazů OPEN, FETCH a CLOSE.
- v V případě jiných podporovaných příkazů než SELECT máte k dispozici dvě možnosti. Můžete podporovaný příkaz připravit pomocí příkazu PREPARE a poté jej provést pomocí příkazu EXECUTE. Jinou možností je příprava a provedení pomocí příkazu EXECUTE IMMEDIATE.

Pokud během průchozí relace zadáte příkaz COMMIT nebo ROLLBACK, bude tímto příkazem dokončena aktuální transakce, avšak průchozí relace nebude ukončena.

# **Federovaná průchozí relace - některé aspekty a omezení**

Při použití průchozích relací je třeba mít na paměti některá fakta a omezení. Následující fakta a omezení se týkají všech zdrojů dat:

- v Příkazy připravené v rámci průchozí relace musí být provedeny během stejné průchozí relace. Příkazy připravené v rámci průchozí relace, avšak provedené mimo tuto relaci, se nezdaří a povedou k chybě SQLSTATE 56098.
- v V aplikaci může být zadáno více příkazů SET PASSTHRU, avšak aktivní je pouze poslední relace. Při zadání příkazu SET PASSTHRU bude ukončeno zpracování předchozího příkazu SET PASSTHRU. V rámci jedné průchozí relace nelze procházet více než jeden zdroj dat.
- Pokud je v aplikaci použito více průchozích relací, nezapomeňte před otevřením další průchozí relace zadat příkaz COMMIT. Tak lze ukončit transakci pro aktuální relaci.
- v Značky parametrů nejsou v průchozích relacích podporovány. Namísto značek parametrů použijte hostitelské proměnné.
- v Pro kurzor definovaný v průchozí relaci můžete použít sémantiku WITH HOLD. Pokud se však pokusíte použít tuto sémantiku (spolu s příkazem COMMIT) a zdroj dat přitom sémantiku WITH HOLD nepodporuje, bude navrácena chyba.
- v Hostitelské proměnné v příkazech SQL v rámci průchozí relace musí mít tvar :H*n*, kde H je velké písmeno a *n* je jedinečné celé číslo. Hodnoty *n* musí být číslovány postupně (od hodnoty 0).
- v Průchozí relace nepodporují objekty LOB.
- v Průchozí relace nepodporují volání uložených procedur.
- v Průchozí relace nepodporují příkaz SELECT INTO.

# **Související koncepce:**

<span id="page-212-0"></span>|

| |

| | | | | | |

|

- v ["Průchozí](#page-21-0) relace" na stránce 10
- v "Odesílání dotazů do zdrojů dat přímo [prostřednictvím](#page-211-0) průchozí relace" na stránce 200

### **Související úlohy:**

- v "Průchozí relace pro zdroje dat Oracle" na stránce 201
- v "Přístup ke zdrojům dat pomocí [průchozích](#page-111-0) relací" na stránce 100

### **Související odkazy:**

v "SET PASSTHRU statement" v příručce *SQL Reference, Volume 2*

# **Průchozí relace pro zdroje dat Oracle**

Před zadáním příkazů SQL pro zdroje dat Oracle v průchozí relaci zvažte následující aspekty:

- v Pokud vzdálený klient zadá v průchozím režimu z příkazového řádku příkaz SELECT a kódem klienta je produkt SDK odpovídající nižší verzi produktu DB2 Universal Database než verze 5, příkaz SELECT vyvolá chybu SQLCODE -30090 s kódem příčiny 11. Chcete-li se této chybě vyhnout, musí klienti používat produkt SDK odpovídající verzi 5 nebo vyšší.
- v Všechny příkazy DDL zadané na serveru Oracle jsou prováděny během syntaktické analýzy a nepodléhají sémantice transakcí. Operace je po dokončení v systému Oracle automaticky potvrzena. Dojde-li k odvolání transakce, příkaz DDL odvolán není.
- v Pokud zadáváte příkaz SELECT s použitím nezpracovaných datových typů, můžete pomocí funkce RAWTOHEX získat hexadecimální hodnoty. Při provádění příkazu INSERT pro nezpracované datové typy používejte hexadecimální reprezentaci.

**Část 5. Referenční příručky**
### **Kapitola 19. Pohledy v globální tabulce katalogu obsahující federované informace**  $\overline{1}$ |

Většina pohledů katalogu ve federované databázi je stejných jako pohledy katalogu v jakékoli jiné databázi produktu DB2 for Linux, UNIX, and Windows. Existuje ale několik jedinečných pohledů, které obsahují informace související s federovaným systémem, jako například pohled SYSCAT.WRAPPERS.

Jak je uvedeno v referenčních příručkách SQL k produktu DB2 for Linux, UNIX, and Windows verze 6 a verze 7, pohledy SYSCAT produktu DB2 verze 8 jsou nyní přístupné pouze pro čtení. Provedete-li operaci UPDATE nebo INSERT v pohledu ve schématu SYSCAT, dojde k selhání této operace. Po aktualizaci systémového katalogu se doporučuje použít pohledů SYSSTAT. Změňte aplikace, které odkazují na pohled SYSCAT, aby odkazovaly namísto toho na pohled SYSSTAT, který lze aktualizovat.

Následující tabulka uvádí pohledy SYSCAT, které obsahují federované informace. Jedná se o pohledy pouze pro čtení.

| Pohledy katalogu         | Popis                                                                                                    |
|--------------------------|----------------------------------------------------------------------------------------------------|
| <b>SYSCAT.CHECKS</b>     | Obsahuje vámi definované informace o kontrolní<br>podmínce.                                                                           |
| SYSCAT.COLCHECKS         | Obsahuje sloupce, na které se odkazuje kontrolní<br>podmínka.                                                                         |
| SYSCAT.COLUMNS           | Obsahuje informace o sloupcích objektů (tabulek<br>a pohledů) datového zdroje, pro které jste vytvořili<br>přezdívky.                 |
| SYSCAT.COLOPTIONS        | Obsahuje informace o hodnotách volby sloupce,<br>které jste nastavili pro přezdívku.                                                  |
| <b>SYSCAT.CONSTDEP</b>   | Obsahuje závislost definované informační<br>podmínky.                                                                                 |
| <b>SYSCAT.DATATYPES</b>  | Obsahuje informace o lokálních vestavěných<br>a uživatelských datových typech produktu DB2.                                           |
| SYSCAT.DBAUTH            | Obsahuje oprávnění pro databáze, která jsou ve<br>vlastnictví jednotlivých uživatelů a skupin.                                        |
| SYSCAT.FUNCMAPOPTIONS    | Obsahuje informace o hodnotách volby, které jste<br>nastavili pro mapování funkce.                                                    |
| SYSCAT.FUNCMAPPINGS      | Obsahuje mapování funkcí mezi federovanou<br>databází a objekty zdroje dat.                                                           |
| SYSCAT.INDEXCOLUSE       | Obsahuje sloupce, které se podílejí na indexu.                                                                                        |
| SYSCAT. INDEXES          | Obsahuje specifikace indexu pro objekty zdroje<br>dat.                                                                                |
| SYSCAT.KEYCOLUSE         | Obsahuje sloupce, které se podílejí na klíči<br>definovaném pomocí jedinečného klíče,<br>primárního klíče nebo podmínky cizího klíče. |
| <b>SYSCAT.REFERENCES</b> | Obsahuje informace o vámi definovaných<br>referenčních podmínkách.                                                                    |

*Tabulka 19. Pohledy katalogu typicky užívané s federovaným systémem*

|

| | | |

| | | | | |

| | |

> || | | | | | | | | | | | | | | | | | |

 $\overline{1}$ I

|| | | | | | |

 $\mathsf{l}$ ı

 $\overline{\phantom{a}}$ 

| Pohledy katalogu              | Popis                                                                                                    |
|-------------------------------|----------------------------------------------------------------------------------------------------|
| SYSCAT.ROUTINES               | Obsahuje lokální uživatelské funkce produktu<br>DB2, nebo šablony funkcí. Šablony funkcí se<br>používají k mapování na funkci zdroje dat.                                                                     |
| <b>SYSCAT.REVTYPEMAPPINGS</b> | Tento pohled se nepoužívá. Všechna mapování<br>datového typu jsou zaznamenána v pohledu<br>SYSCAT.TYPEMAPPINGS.                                                                                               |
| <b>SYSCAT.SERVEROPTIONS</b>   | Obsahuje informace o hodnotách volby serveru,<br>které jste nastavili s definicí serveru.                                                                                                    |
| <b>SYSCAT.SERVERS</b>         | Obsahuje definice serverů, které jste vytvořili pro<br>servery zdroje dat.                                                                                                    |
| SYSCAT.TABCONST               | Každý řádek představuje tabulku a podmínku<br>přezdívky typu CHECK, UNIQUE, PRIMARY<br>KEY nebo FOREIGN KEY.                                                                                                  |
| SYSCAT.TABLES                 | Obsahuje informace o všech lokálních tabulkách<br>DB2, federovaných pohledech a přezdívkách,<br>které jste vytvořili.                                                                                         |
| SYSCAT.TYPEMAPPINGS           | Obsahuje dopředná a zpětná zobrazení datového<br>typu. Zobrazení je z datových typů zdroje dat na<br>lokální datové typy DB2. Tato zobrazení se<br>používají při vytváření přezdívky v objektu zdroje<br>dat. |
| SYSCAT.USEROPTIONS            | Obsahuje informace o autorizaci uživatele, které<br>jste nastavili při vytváření mapování uživatelů<br>mezi federovanou databází a servery zdroje dat.                                                        |
| <b>SYSCAT.VIEWS</b>           | Obsahuje informace o vámi vytvořených lokálních<br>federovaných pohledech.                                                                                                    |
| SYSCAT.WRAPOPTIONS            | Obsahuje informace o hodnotách volby, které jste<br>nastavili pro modul wrapper.                                                                                                    |
| SYSCAT.WRAPPERS               | Obsahuje jméno modulu wrapper a soubor<br>knihovny pro všechny zdroje dat, pro než jste<br>modul wrapper vytvořili.                                                                                           |

*Tabulka 19. Pohledy katalogu typicky užívané s federovaným systémem (pokračování)*

Následující tabulka uvádí pohledy SYSSTAT, které obsahují federované informace. Jedná se o pohledy pouze pro čtení, které obsahují statistiku, již lze aktualizovat.

*Tabulka 20. Federované aktualizovatelné pohledy globálního katalogu*

| Pohledy katalogu | <b>Popis</b>                                                                                                    |
|------------------|----------------------------------------------------------------------------------------------------|
| SYSSTAT.COLUMNS  | Obsahuje statistické informace o všech sloupcích<br>objektů (tabulek a pohledů) datového zdroje, pro<br>které jste vytvořili přezdívky. U zděděných<br>sloupců typovaných tabulek nejsou statistiky<br>zaznamenávány. |
| SYSSTAT.INDEXES  | Obsahuje statistické informace o každé specifikaci<br>indexu pro objekty zdroje dat.                                                                                                    |
| SYSSTAT.ROUTINES | Obsahuje statistické informace o všech<br>uživatelských funkcích. Neobsahuje vestavěné<br>funkce. U zděděných sloupců typovaných tabulek<br>nejsou statistiky zaznamenávány.                                          |

|

|| | | | | | | | | | | | | | | | | | | | | | | | | | | | | | | |

 $\mathbf{I}$ J.

| | |

|| | | | | | | | | | |

 $\overline{\phantom{a}}$  $\overline{1}$ 

*Tabulka 20. Federované aktualizovatelné pohledy globálního katalogu (pokračování)*

 $\mid$ 

||  $\vert$  $\begin{array}{c} \hline \end{array}$ | |  $\|$  $\vert$  $\mid$ |

 $\mathsf{I}$  $\sf I$ 

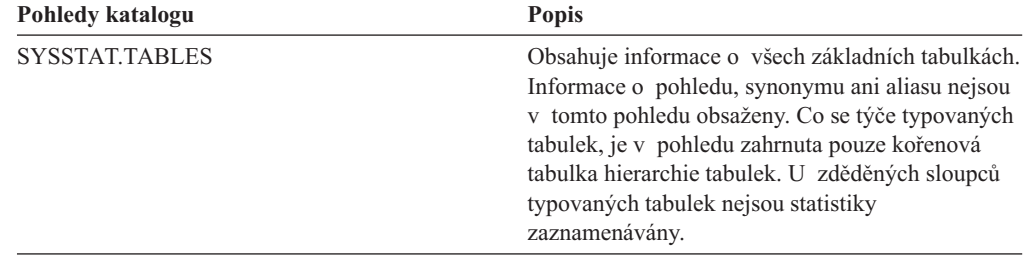

# **Kapitola 20. Volby modulu wrapper pro federované systémy**

Volby modulu wrapper se používají ke konfiguraci modulu wrapper nebo k definování, jak má federovaný server modul wrapper používat. Volby modulu wrapper lze nastavit během vytváření nebo změn modulu wrapper.

Všechny relační i nerelační zdroje dat používají volbu modulu wrapper DB2\_FENCED. Zdroj dat ODBC používá volbu modulu wrapper MODULE. Zdroj dat Entrez používá volbu modulu wrapper EMAIL.

| Volba                                                  | Platná nastavení                                                                                                    | Výchozí nastavení                                      |
|--------------------------------------------------------|----------------------------------------------------------------------------------------------------|--------------------------------------------------------|
| DB2 FENCED                                             | Určuje, zda má být modul wrapper<br>spuštěn v chráněném nebo<br>v důvěryhodném režimu.                                                                                                    | Relační moduly wrapper: N.<br>Nerelační moduly wrapper |
| Y<br>Modul wrapper bude spuštěn<br>v chráněném režimu. | společnosti IBM: N.<br>Nerelační moduly wrapper                                                                                                    |                                                        |
|                                                        | N<br>Modul wrapper bude spuštěn<br>v důvěryhodném režimu.                                                                                                    | jiných dodavatelů: Y.                                  |
| EMAIL                                                  | Určuje e-mailovou pro registraci modulu<br>wrapper pro Entrez. Tato e-mailová<br>adresa je zahrnuta do všech dotazů<br>a umožňuje modulu NCBI vás<br>kontaktovat v případě potíží, například<br>když příliš mnoho dotazů přetíží servery<br>NCBI. Tato volba je povinná. |                                                        |
| <b>MODULE</b>                                          | Určuje úplnou cestu ke knihovně<br>obsahující implementaci správce ODBC<br>Driver Manager nebo implementaci<br>SQL/CLI. Povinné pro modul wrapper<br>pro ODBC na federovaných serverech<br>UNIX.                                                                         | V systému Windows je<br>výchozí hodnota odbc32.dll.    |

*Tabulka 21. Volby modulu wrapper a jejich nastavení*

### **Související koncepce:**

v "Paralelní zpracování dotazů s odkazy na [přezdívky"](#page-158-0) na stránce 147

### **Související úlohy:**

- v "Trusted and fenced mode process environments" v příručce *IBM DB2 Information Integrator Wrapper Developer's Guide*
- v "Úprava modulu [wrapper"](#page-36-0) na stránce 25
- v "Registering wrappers for a data source" v příručce *IBM DB2 Information Integrator Data Source Configuration Guide*

| | |

| | | | | | |

| | | |

| | | | | | | | | | | | |

### **Kapitola 21. Volby serveru pro federované systémy** |

Volby serveru se používají pro popis serveru zdroje dat. Volby serveru určují informace o integritě dat, umístění, zabezpečení a výkonu. Některé volby serveru jsou dostupné pro všechny zdroje dat, jiné volby serveru jsou pro jednotlivé zdroje dat specifické.

Běžné volby federovaného serveru pro relační zdroje dat jsou následující:

- v Volby kompatibility. COLLATING\_SEQUENCE, IGNORE\_UDT
- Volby integrity dat. IUD\_APP\_SVPT\_ENFORCE
- Volby data a času. DATEFORMAT, TIMEFORMAT, TIMESTAMPFORMAT
- v Volby umístění. CONNECTSTRING, DBNAME, IFILE
- v Volby zabezpečení. FOLD\_ID, FOLD\_PW, INFORMIX\_LOCK\_MODE
- v Volby výkonu. COMM\_RATE, CPU\_RATIO, DB2\_MAXIMAL\_PUSHDOWN, IO\_RATIO, LOGIN\_TIMEOUT, PACKET\_SIZE, PLAN\_HINTS, PUSHDOWN, TIMEOUT, VARCHAR\_NO\_TRAILING\_BLANKS

Následující tabulka uvádí volby serveru definice serveru, které lze použít pro všechny relační zdroje dat.

*Tabulka 22. Volby serveru pro relační zdroje dat.* |

|

| | |

> | | | | | | | | |

| |

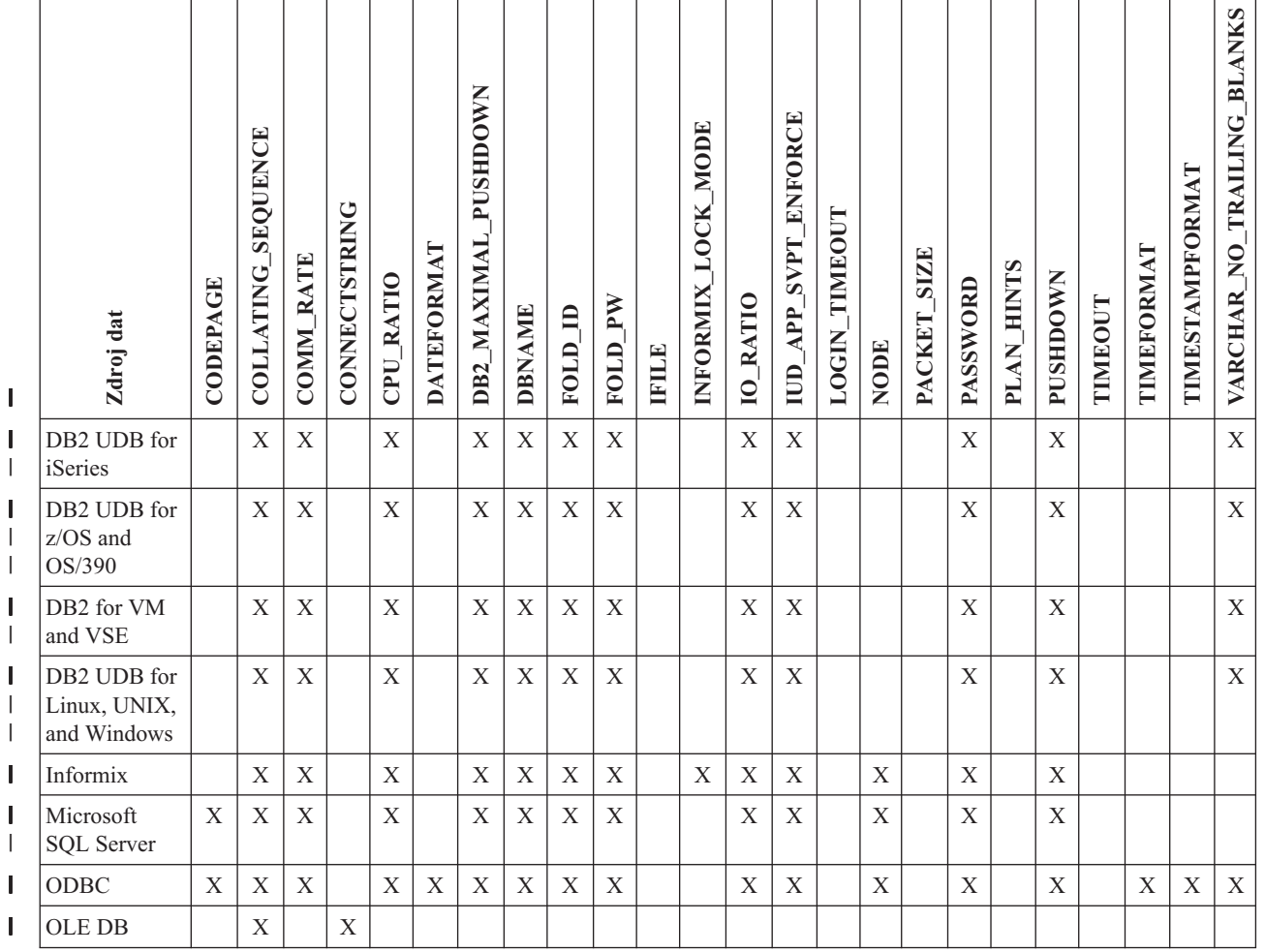

#### *Tabulka 22. Volby serveru pro relační zdroje dat. (pokračování)* |

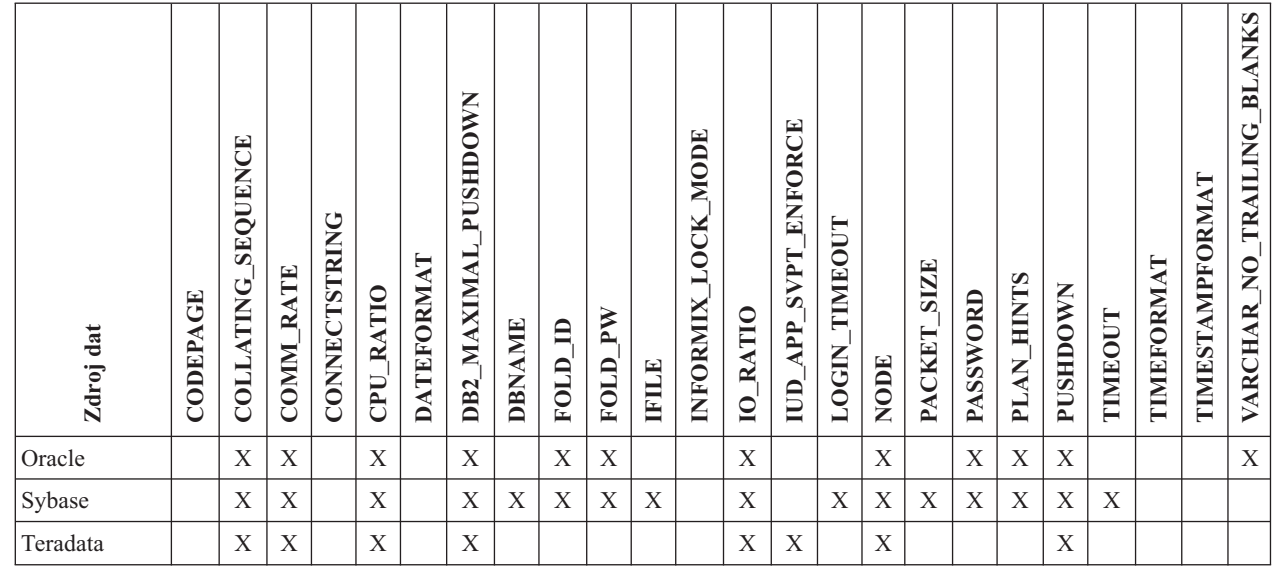

Následující tabulka uvádí volby serveru definice serveru, které lze použít pro všechny nerelační zdroje dat, kromě produktu WebSphere Business Integration. Volby serveru definice serveru pro produkt WebSphere Business Integration jsou uvedeny v části [Tabulka](#page-224-0) 24 na [stránce](#page-224-0) 213.

*Tabulka 23. Volby serveru pro nerelační zdroje dat.*  $\ensuremath{\mathsf{I}}$ 

||||

 $\mathsf I$  $\overline{1}$  $\mathsf I$  $\mathbf{I}$ 

|

|  $\begin{array}{c} \hline \end{array}$  $\vert$  $\vert$ 

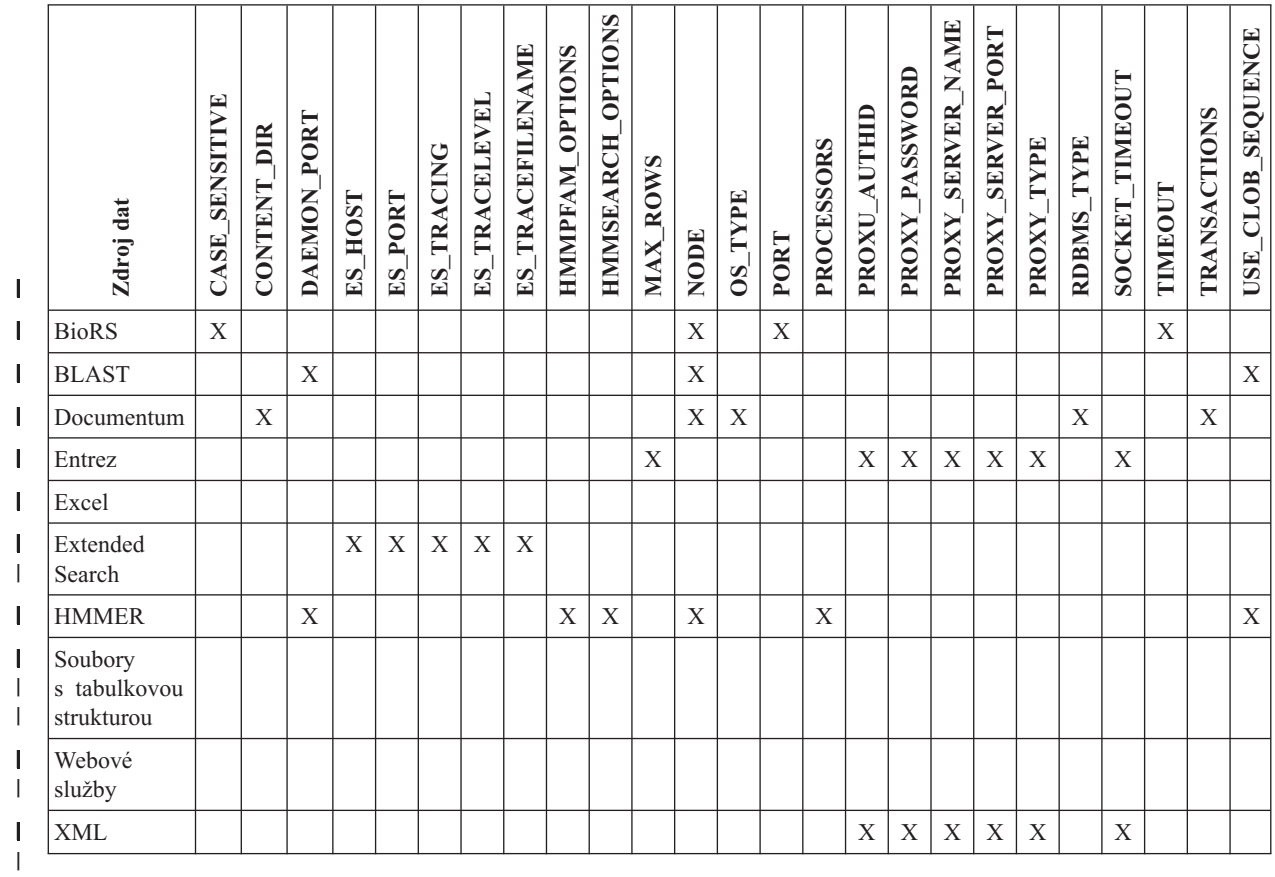

<span id="page-224-0"></span> $\vert$  $\begin{array}{c} \hline \end{array}$ 

> $\mid$  $\vert$

Následující tabulka uvádí volby serveru definice serveru, které lze použít zdroje dat produktu WebSphere Business Integration.

| dat<br>ō<br>$\overline{Z}$ dr  | $\mathbb{F}$<br>►<br>APP | QUEUE<br><b>FAULT</b> | NE<br>z<br><b>CONN</b><br><b>NIQ</b> | MANAGER<br>$\overline{\text{M}}$ | TIMEOUT<br><b>RESPONSE</b><br>$\overline{\text{M}}$ | <b>NIK</b><br><b>NNELN</b><br>≖<br>۲۱<br><b>SVRCONN</b><br>$\overline{\text{M}}$ | QUEUE<br>REQUEST | QUEUE<br><b>RESPONSE</b> |
|--------------------------------|--------------------------|-----------------------|--------------------------------------|----------------------------------|-----------------------------------------------------|----------------------------------------------------------------------------------|------------------|--------------------------|
| WebSphere Business Integration | X                        | X                     | X                                    | X                                | X                                                   | X                                                                                | X                | X                        |

*Tabulka 24. Volby serveru pro zdroje dat WebSphere Business Integration.*  $\ensuremath{\mathsf{I}}$ 

Následující tabulka popisuje všechny volby serveru a uvádí seznam platných a výchozích nastavení.

*Tabulka 25. Volby serveru a jejich nastavení* |

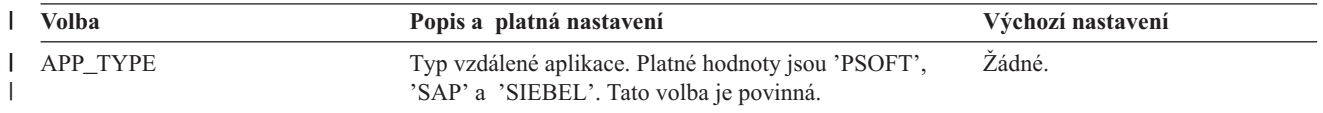

*Tabulka 25. Volby serveru a jejich nastavení (pokračování)* |

| Volba           | Popis a platná nastavení                                                                                                    | Výchozí nastavení                                                                                                    |
|-----------------|----------------------------------------------------------------------------------------------------|----------------------------------------------------------------------------------------------------|
| CASE_SENSITIVE  | Určuje, zda server BioRS rozlišuje ve jménech velká<br>a malá písmena. Platné hodnoty jsou Y a N.                                                                                                    | Y                                                                                                    |
|                 | 'Y'<br>Server BioRS rozlišuje ve jménech velká<br>a malá písmena.                                                                                                    |                                                                                                    |
|                 | 'N'<br>Server BioRS nerozlišuje ve jménech velká<br>a malá písmena.                                                                                                    |                                                                                                    |
|                 | V produktu BioRS řídí rozlišování velkých a malých<br>písmen v datech uložených na serveru BioRS<br>konfigurační parametr. Analogií tohoto konfiguračního<br>parametru systému BioRS v produktu DB2 Information<br>Integrator je volba CASE_SENSITIVE. Nastavení<br>konfigurace pro rozlišování velkých a malých písmen na<br>serveru BioRS server v systému BioRS je třeba<br>synchronizovat s produktem DB2 Information Integrator.<br>Pokud se vám nepodaří synchronizovat nastavení<br>konfigurace pro rozlišování velkých a malých písmen<br>mezi produktem BioRS a DB2 Information Integrator,<br>dojde při pokusu o přístup k datům BioRS<br>prostřednictvím produktu DB2 Information Integrator<br>k chybám. |                                                                                                    |
|                 | Po vytvoření nového serveru BioRS v produktu DB2<br>Information Integrator nelze již volbu<br>CASE_SENSITIVE změnit ani odstranit. Potřebujete-li<br>volbu CASE_SENSITIVE změnit, musíte celý server<br>zrušit a znovu vytvořit. Pokud server BioRS zrušíte,<br>musíte také znovu vytvořit všechny odpovídající<br>přezdívky BioRS. Produkt DB2 Information Integrator<br>totiž automaticky zruší všechny přezdívky odpovídající<br>zrušenému serveru.                                                                                                    |                                                                                                    |
| <b>CODEPAGE</b> | Určuje identifikátor kódové stránky DB2 odpovídající<br>kódované znakové sadě konfigurace klienta zdroje dat.<br>Pokud kódová stránka klienta nesouhlasí s kódovou<br>stránkou federovaného serveru, musíte zadat kódovou<br>stránku klienta.                                                                                                    | V systémech UNIX nebo<br>Windows s federovanou databází<br>bez podpory Unicode: Kódová<br>stránka federované databáze.<br>V systémech UNIX |
|                 | U zdrojů dat podporujících kódování Unicode lze volbu<br>CODEPAGE nastavit na identifikátor kódové stránky<br>DB2 odpovídající podporovanému kódování Unicode<br>klienta zdroje dat.                                                                                                    | s federovanou databází Unicode:<br>1208<br>V systémech Windows<br>s federovanou databází Unicode:<br>1202                                  |

*Tabulka 25. Volby serveru a jejich nastavení (pokračování)* |

| Volba              | Popis a platná nastavení                                                                                                    | Výchozí nastavení                                          |
|--------------------|----------------------------------------------------------------------------------------------------|------------------------------------------------------------|
| COLLATING_SEQUENCE | Určuje, zda zdroj dat používá stejnou výchozí<br>posloupnost řazení jako federovaná databáze, a to na<br>základě kódové sady NLS a informací o zemi/oblasti.                                                                                                    | 'N'                                                        |
|                    | Y'<br>Zdroj dat má stejnou posloupnost řazení jako<br>federovaná databáze DB2.                                                                                                    |                                                            |
|                    | 'N'<br>Zdroj dat má jinou posloupnost řazení, než je<br>posloupnost řazení federované databáze DB2.                                                                                                    |                                                            |
|                    | 'I'<br>Zdroj dat má jinou posloupnost řazení, než je<br>posloupnost řazení federované databáze DB2,<br>a posloupnost řazení zdroje dat nerozlišuje<br>velká a malá písmena (například slova<br>'STEWART' a 'StewART' jsou považována za<br>stejná).                                                                                                    |                                                            |
| <b>COMM_RATE</b>   | Udává rychlost komunikace mezi federovaným serverem<br>a serverem zdroje dat. Udává se v megabajtech za<br>sekundu.                                                                                                    | $\cdot_2$                                                  |
|                    | Platné hodnoty jsou větší než 0 a menší než $1x10^{23}$ .<br>Hodnoty lze vyjádřit v jakékoli platné notaci typu REAL.                                                                                                    |                                                            |
| CONTENT_DIR        | Určuje jméno lokálně přístupného kořenového adresáře<br>pro ukládání souborů obsahu načtených pseudosloupci<br>GET_FILE, GET_FILE_DEL, GET_RENDITION,<br>a GET_RENDITION_DEL. Zápis do něj musí být<br>umožněn všem uživatelům, kteří mohou užívat tyto<br>pseudosloupce.                                                                                                    | V systémech UNIX: '/tmp'<br>V systémech Windows: 'C:\temp' |
| CONNECTSTRING      | Určuje vlastnosti inicializace potřebné pro připojení<br>k poskytovateli rozhraní OLE DB.                                                                                                    | Žádné.                                                     |
| CPU_RATIO          | Označuje, kolikrát procesor zdroje dat pracuje rychleji<br>nebo pomaleji než procesor federovaného serveru.<br>Platné hodnoty jsou větší než 0 a menší než $1x10^{23}$ .                                                                                                    | '1.0'                                                      |
|                    | Hodnoty lze vyjádřit v jakékoli platné notaci typu REAL.<br>Nastavení 1 označuje, že federovaný procesor DB2<br>a procesor zdroje dat mají stejnou rychlost procesoru,<br>poměr je 1:1. Nastavení 0.5 označuje, že rychlost<br>federovaného procesoru DB2 je o 50% nižší než rychlost<br>procesoru zdroje dat. Nastavení 2 označuje, že rychlost<br>federovaného procesoru DB2 je dvojnásobná oproti<br>rychlosti procesoru zdroje dat. |                                                            |
| <b>DATEFORMAT</b>  | Formát data používaný zdrojem dat. Formát zadejte<br>pomocí parametrů 'DD', 'MM' a 'YY', nebo 'YYYY',<br>aby reprezentoval numerickou formu data. Měli byste<br>také zadat oddělovač, například mezeru nebo čárku.<br>Chcete-li například vyjádřit formát data '2003-01-01',<br>použijte tvar 'YYYY-MM-DD'. U tohoto pole je<br>povolena hodnota Null.                                                                                  | Žádné.                                                     |
| <b>DAEMON PORT</b> | Určuje číslo portu, na kterém naslouchá démon<br>požadavkům úloh BLAST nebo HMMER. Číslo portu<br>musí být totéž číslo, které je zadáno ve volbě<br>DAEMON_PORT v konfiguračním souboru démona.                                                                                                    | BLAST: '4007'; HMMER: '4098'                               |

*Tabulka 25. Volby serveru a jejich nastavení (pokračování)* |

| Volba                |                                                                                                    | Popis a platná nastavení                                                                                                    | Výchozí nastavení |
|----------------------|----------------------------------------------------------------------------------------------------|----------------------------------------------------------------------------------------------------|-------------------|
| DB2_MAXIMAL_PUSHDOWN | Určuje primární kritéria, které používá optimalizátor<br>dotazu při výběru přístupového plánu. Optimalizátor<br>dotazu může volit přístupové plány na základě nákladů,<br>nebo na základě požadavku uživatele, že má být<br>vzdálenými zdroji dat provedeno maximální možné<br>zpracování dotazů.                                                                                                    |                                                                                                    | 'N'               |
|                      | Y'                                                                                                    | Optimalizátor dotazu zvolí přístupový plán,<br>který přesune na zdroj dat více operací dotazu<br>než jiné plány. Pokud několik přístupových<br>plánů nabízí stejné množství přesunu<br>zpracování, vybere optimalizátor dotazu plán<br>s nejnižšími náklady.                                |                   |
|                      |                                                                                                    | Pokud je tabulka materializovaného dotazu<br>(MQT) na federovaném serveru schopná<br>zpracovat část nebo celý dotaz, může být použit<br>přístupový plán obsahující tabulku<br>materializovaného dotazu. Federovaná databáze<br>nepřesouvá dotazy, jejichž výsledkem je<br>kartézský součin. |                   |
|                      | 'N'                                                                                                    | Optimalizátor dotazu zvolí přístupový plán<br>podle nákladů.                                                                                                    |                   |
| <b>DBNAME</b>        | Jméno databáze zdroje dat, ke které má mít federovaný<br>server přístup. U databáze DB2 tato hodnota odpovídá<br>specifické databázi pro počáteční připojení vzdálené<br>databáze DB2. Specifickou databází je alias databáze pro<br>vzdálenou databázi DB2, která je katalogizována na<br>federovaném serveru pomocí příkazu CATALOG<br>DATABASE nebo Asistenta pro konfiguraci DB2.<br>Neplatí pro zdroje dat systému Oracle, protože instance<br>Oracle obsahují pouze jednu databázi. |                                                                                                    | Žádné.            |
| ES_HOST              |                                                                                                    | Určuje úplné jméno hostitele nebo adresu IP serveru<br>Extended Search, ve kterém chcete vyhledávat. Tato<br>volba je povinná.                                                                                                    | Žádné.            |
| <b>ES_PORT</b>       |                                                                                                    | Určuje číslo portu, kde tento server Extended Search<br>naslouchá požadavkům. Tato volba je nepovinná.                                                                                                    | '6001'            |
| <b>ES_TRACING</b>    | hodnoty:                                                                                                    | Určuje, zda má být pro chybové zprávy, zprávy<br>s varováním a informační zprávy vydané vzdáleným<br>serverem Extended Search povoleno trasování. Platné                                                                                                    | 'OFF'             |
|                      | 'OFF'                                                                                                    | Nebudou protokolovány žádné zprávy<br>trasování.                                                                                                    |                   |
|                      | 'ON'                                                                                                    | Zprávy trasování budou protokolovány.<br>Tato volba je nepovinná.                                                                                                    |                   |

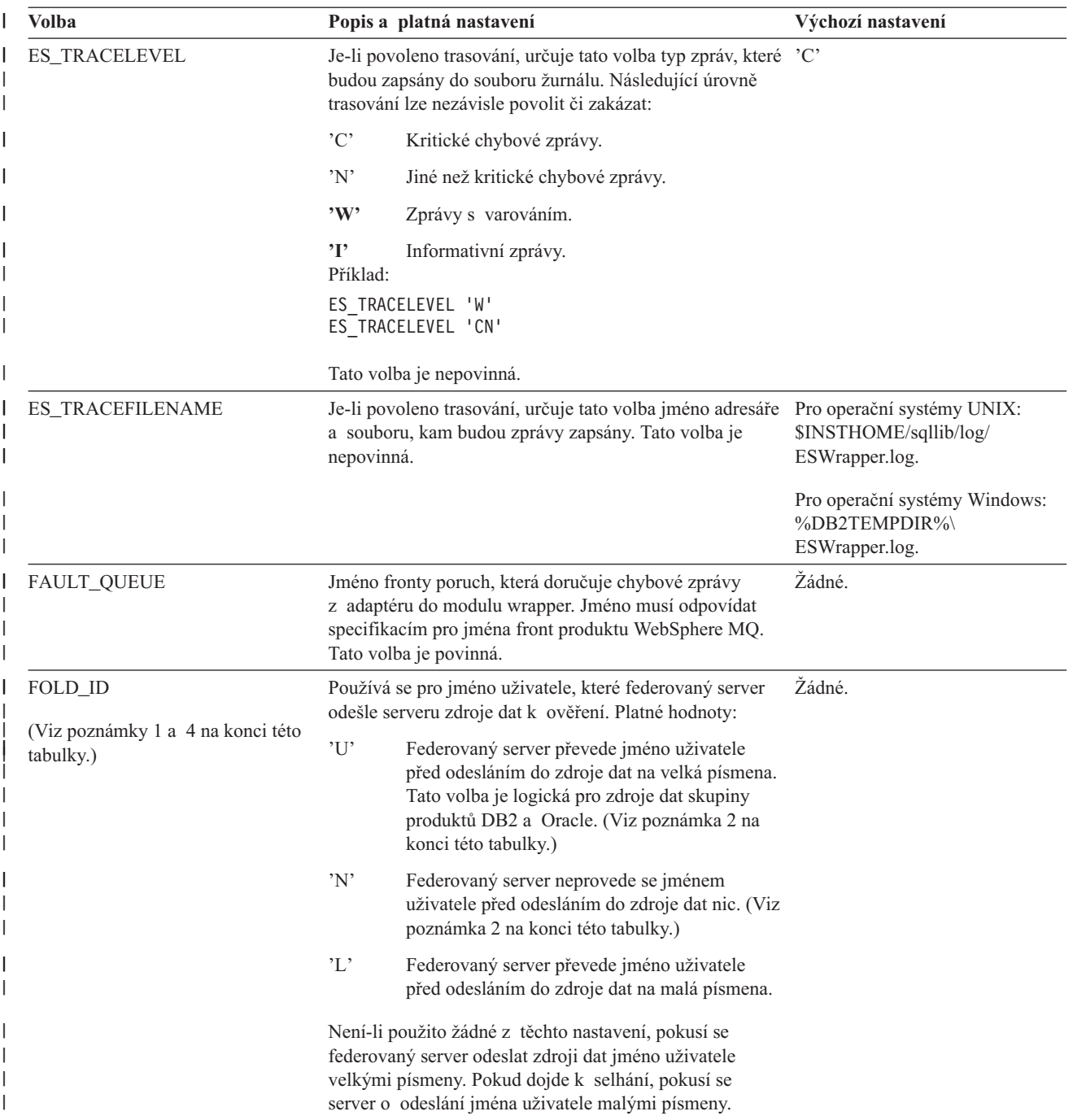

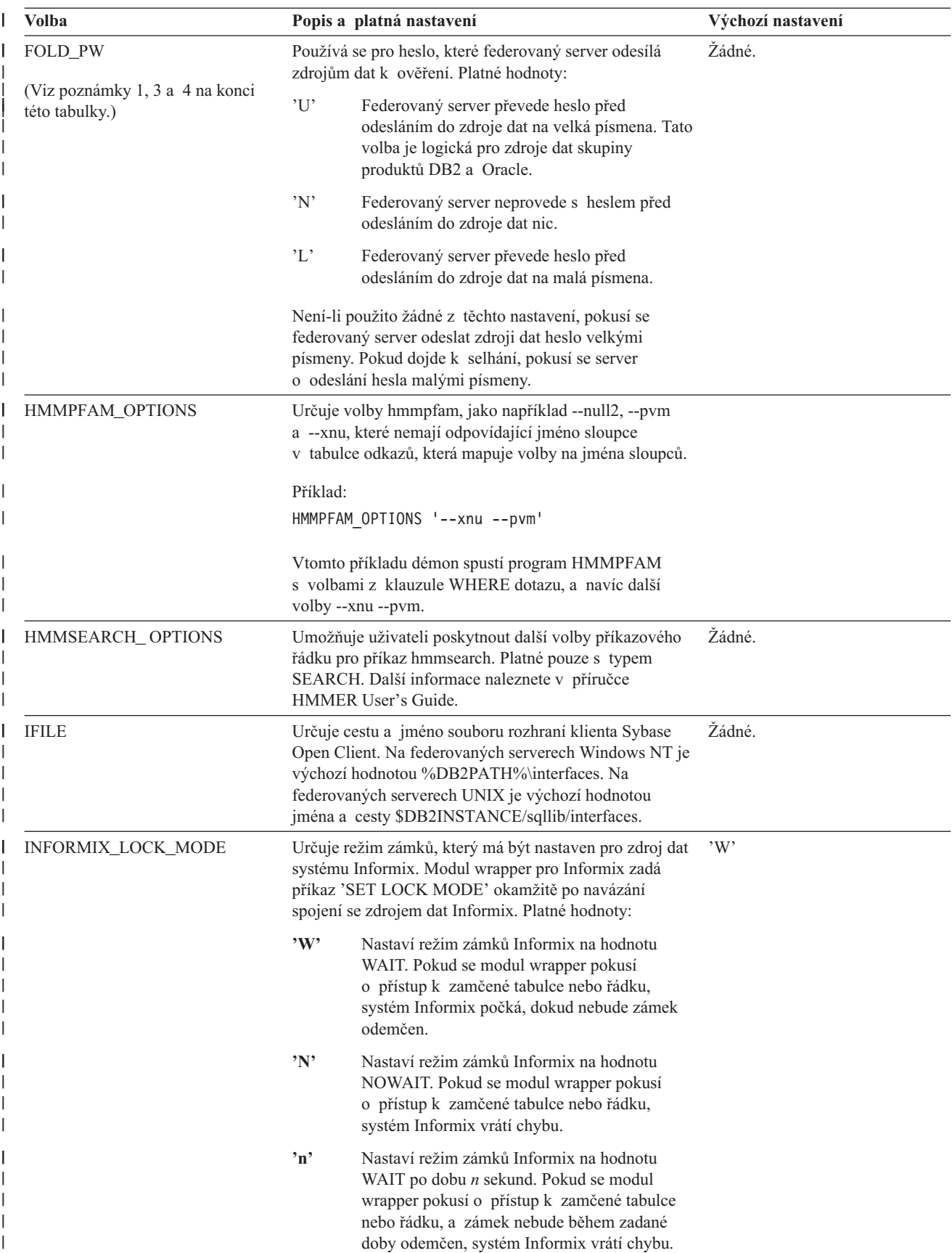

*Tabulka 25. Volby serveru a jejich nastavení (pokračování)* |

| Volba                | Popis a platná nastavení                                                                                                    | Výchozí nastavení                                                                                                    |
|----------------------|----------------------------------------------------------------------------------------------------|----------------------------------------------------------------------------------------------------|
| <b>IO_RATIO</b>      | Označuje, kolikrát vstupně-výstupní systém zdroje dat<br>pracuje rychleji nebo pomaleji než vstupně-výstupní<br>systém federovaného serveru.                                                                                                    | '1.0'                                                                                                    |
|                      | Platné hodnoty jsou větší než 0 a menší než $1x10^{23}$ .<br>Hodnoty lze vyjádřit v jakékoli platné notaci typu REAL.                                                                                                    |                                                                                                    |
|                      | Nastavení 1 označuje, že federovaný vstupně-výstupní<br>systém DB2 a vstupně-výstupní systém zdroje dat mají<br>stejnou rychlost, poměr je 1:1. Nastavení 0.5 označuje, že<br>rychlost federovaného vstupně-výstupního systému DB2<br>je o 50% nižší než rychlost vstupně-výstupního systému<br>zdroje dat. Nastavení 2 označuje, že rychlost<br>federovaného vstupně-výstupního systému DB2 je<br>dvojnásobná oproti rychlosti vstupně-výstupního systému<br>zdroje dat.          |                                                                                                    |
| IUD_APP_SVPT_ENFORCE | Určuje, zda má federovaný systém DB2 vynutit detekci<br>nebo sestavení příkazů bodu uložení aplikace. Pokud byla<br>hodnota nastavena pomocí příkazu SET SERVER<br>OPTION, nebude mít tato volba žádný vliv na statické<br>příkazy SQL.                                                                                                    | Y                                                                                                    |
|                      | Y'<br>Federovaný server odvolá transakce vložení,<br>aktualizace nebo odstranění, pokud dojde<br>během operace vložení, aktualizace nebo<br>odstranění k chybě a zdroj dat nevynutí<br>příkazy bodu uložení aplikace. Bude vrácen<br>kód chyby SQL1476N.                                                                                                    |                                                                                                    |
|                      | 'N'<br>Federovaný server při chybě transakce<br>neodvolá. Vaše aplikace se musí postarat<br>o zotavení z chyb.                                                                                                    |                                                                                                    |
| LOGIN_TIMEOUT        | Určuje počet sekund, po který bude federovaný server<br>DB2 čekat na odezvu z klienta Sybase Open Client na<br>požadavek přihlášení. Výchozí hodnoty jsou stejné jako<br>pro volbu TIMEOUT.                                                                                                    | 0                                                                                                    |
| <b>MAX_ROWS</b>      | Určuje počet řádků, které federovaný server vrátí pro<br>dotaz používající modul wrapper pro Entrez.                                                                                                    | Operační systémy Microsoft<br>Windows: 2000 řádků.                                                                                                    |
|                      | Můžete zadat pouze kladná čísla nebo nulu. Nastavíte-li<br>volbu na nulovou hodnotu, povolíte dotazům načítat<br>neomezený počet řádků z webové stránky NCBI.<br>Nastavení volby MAX_ROWS na nulu nebo na velmi<br>velké číslo může ovšem ovlivnit výkon dotazu.                                                                                                    | Operační systémy na bázi UNIX:<br>5000 řádků.                                                                                                    |
|                      | Volba serveru MAX_ROWS není povinná.                                                                                                    |                                                                                                    |
| MQ_CONN_NAME         | Jméno hostitele nebo síťová adresa počítače, kde je<br>spuštěn server Websphere MQ. Příkladem jména<br>připojení je 9.30.76.151(1420), kde 1420 je číslo portu.<br>Pokud je číslo portu vynecháno, bude použita výchozí<br>hodnota 1414. Tato volba je nepovinná. Je-li vynechána,<br>bude po výběr definice kanálu použita proměnná<br>prostředí MQSERVER (pokud je v souboru db2dj.ini<br>zadána). Pokud není proměnná MQSERVER nastavena,<br>použije se tabulka kanálu klienta. | Modul wrapper používá<br>proměnnou prostředí<br>MQSERVER, pokud je v souboru<br>db2dj.ini zadána, pro výběr<br>definice kanálu. Pokud proměnná<br>prostředí MQSERVER zadána<br>není, použije modul wrapper<br>tabulku kanálu klienta. |

*Tabulka 25. Volby serveru a jejich nastavení (pokračování)* |

| Volba                             | Popis a platná nastavení                                                                                                    | Výchozí nastavení        |
|-----------------------------------|----------------------------------------------------------------------------------------------------|--------------------------|
| MQ_MANAGER                        | Jméno správce systému WebSphere MQ. Libovolné<br>platné jméno správce systému WebSphere MQ. Tato<br>volba je povinná.                                                                                                    | Žádné.                   |
| MQ_RESPONSE_TIMEOUT               | Množství času, po které má modul wrapper čekat na<br>zprávu odezvy z fronty odezvy. Hodnota se udává<br>v milisekundách. Lze také zadat speciální hodnotu -1,<br>která označuje, že žádný časový limit neexistuje. Tato<br>volba je nepovinná.                                                                                                | 10000                    |
| MQ_SVRCONN_<br><b>CHANNELNAME</b> | Jména kanálu připojení serveru ve správci systému<br>Webspehere MQ, ke kterému se má modul wrapper<br>pokusit připojit. Tento parametr lze zadat pouze za<br>předpokladu, že je zadána volba serveru<br>MQ_CONN_NAME. Pokud je tato volba vynechána,<br>použije se výchozí kanál připojení serveru -<br>SYSTEM.DEF.SVRCONN.                   | SYSTEM.DEF.SVRCONN       |
| <b>NODE</b>                       | Relační zdroje dat: Jméno, podle něhož je zdroj dat<br>definován jako instance systému RDBMS.                                                                                                    | <b>BioRS</b> : localhost |
|                                   | Documentum: Určuje aktuální jméno produktu<br>Documentum Docbase. Tato volba je povinná.                                                                                                    |                          |
|                                   | BLAST: Určuje jméno hostitele systému, na němž je<br>spuštěno zpracování démona BLAST. Tato volba je<br>povinná.                                                                                                    |                          |
|                                   | HMMER: Určuje jméno hostitele serveru, na němž je<br>spuštěno zpracování démona HMMER. Tato volba je<br>povinná.                                                                                                    |                          |
|                                   | BioRS: Určuje jméno hostitele systému, na němž je<br>k dispozici nástroj fronty BioRS. Tato volba je<br>nepovinná.                                                                                                    |                          |
| OS_TYPE                           | Určuje operační systém serveru Docbase. Platné hodnoty<br>jsou AIX, SOLARIS a WINDOWS. Tato volba je<br>povinná.                                                                                                    | Žádné.                   |
| PACKET_SIZE                       | Určuje velikost paketu souboru rozhraní Sybase<br>v bajtech. Pokud zdroj dat nepodporuje zadanou velikost<br>paketu, dojde k selhání připojení. Zvětšení velikosti<br>paketu, jsou-li jednotlivé záznamy velmi velké (například<br>při přidávání řádků do rozsáhlých tabulek), výrazně zvýší<br>výkon. Velikost v bajtech je číselná hodnota. |                          |
| <b>PASSWORD</b>                   | Určuje, zda jsou hesla odesílána do zdroje dat.                                                                                                    | Y                        |
|                                   | Y'<br>Hesla jsou odesílána do zdroje dat a ověřována.                                                                                                    |                          |
|                                   | 'N'<br>Hesla nejsou odesílána do zdroje dat ani<br>ověřována.                                                                                                    |                          |

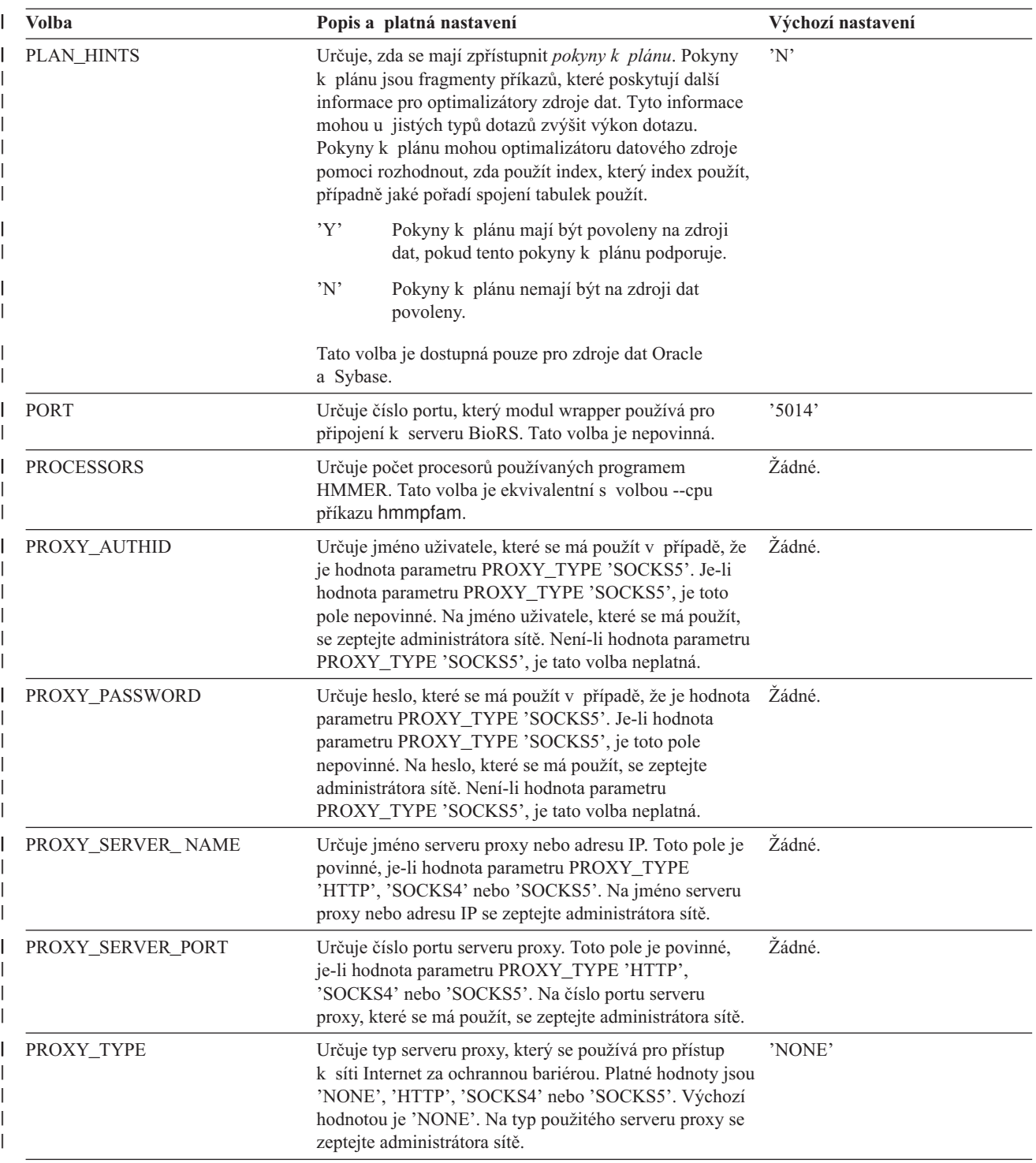

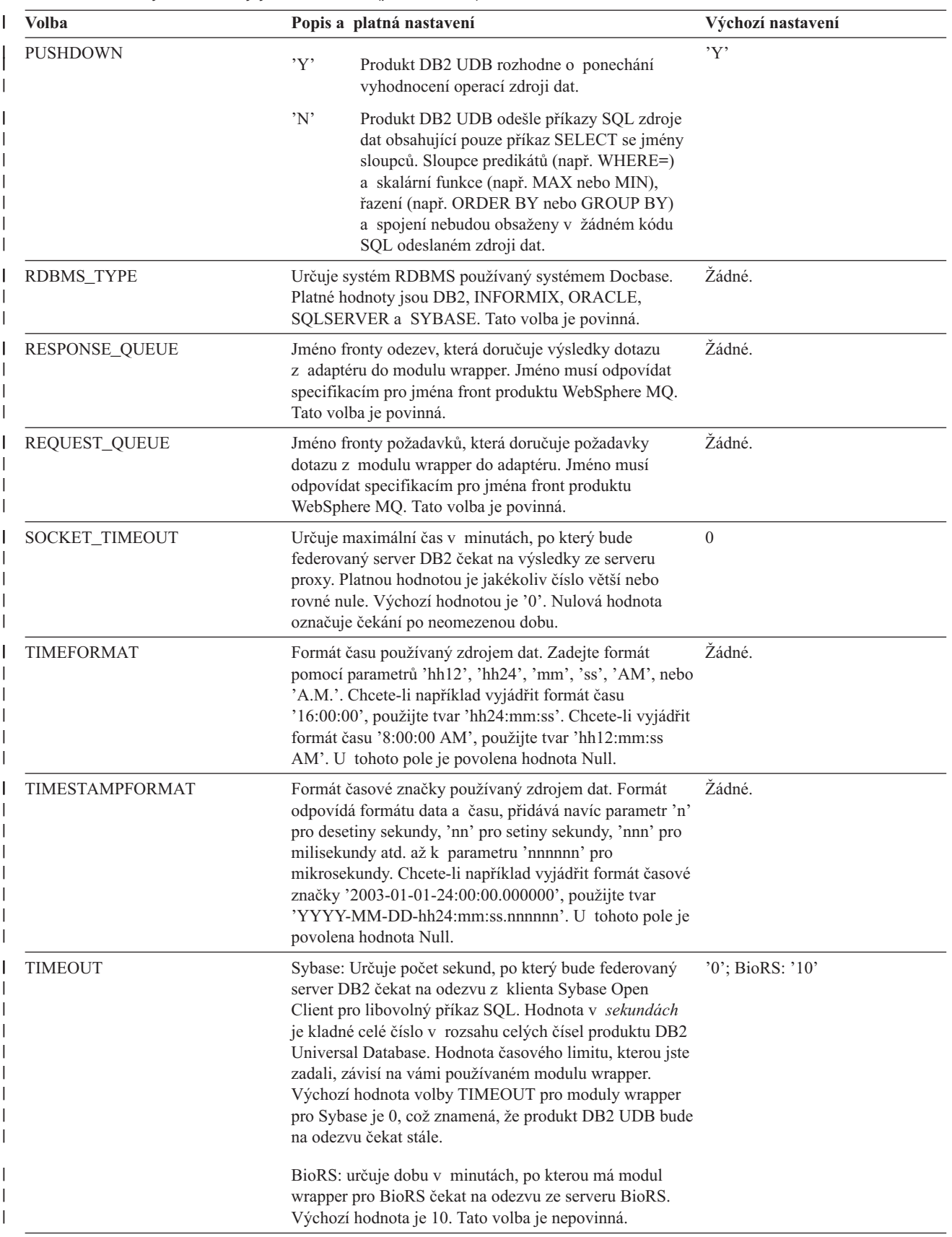

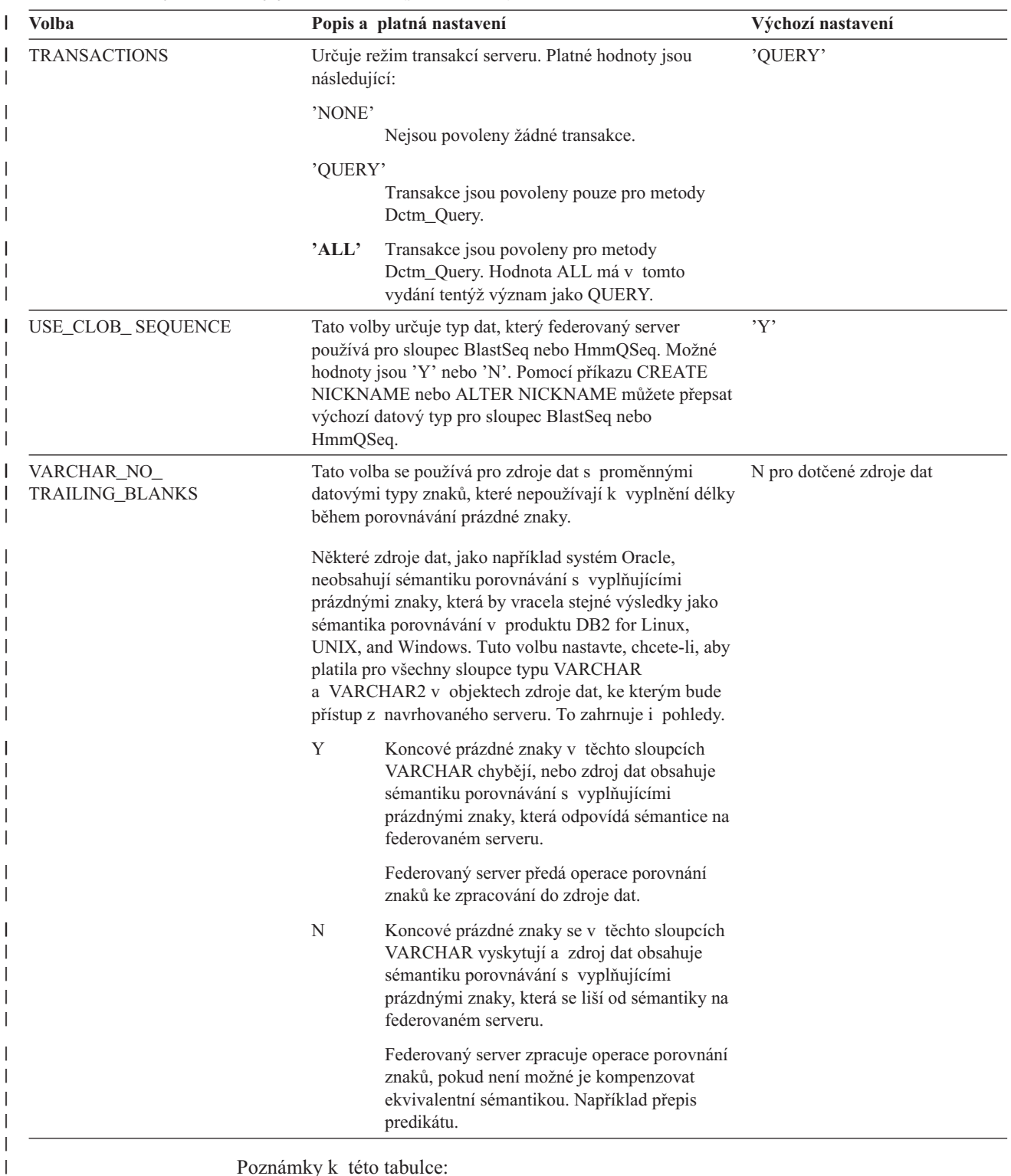

Poznámky k této tabulce:

 $\vert$ |  $\|$ | |

- 1. Toto pole se používá nezávisle na hodnotě zadané pro ověření.
- 2. Vzhledem k tomu, že produkt DB2 UDB ukládá jména uživatelů velkými písmeny, jsou hodnoty 'N' a 'U' logicky ekvivalentní.
- 3. Nastavení parametru FOLD\_PW nemá žádný vliv, je-li nastavení pro heslo 'N'. Protože není odesláno žádné heslo, nemá velikost písmen žádný vliv.

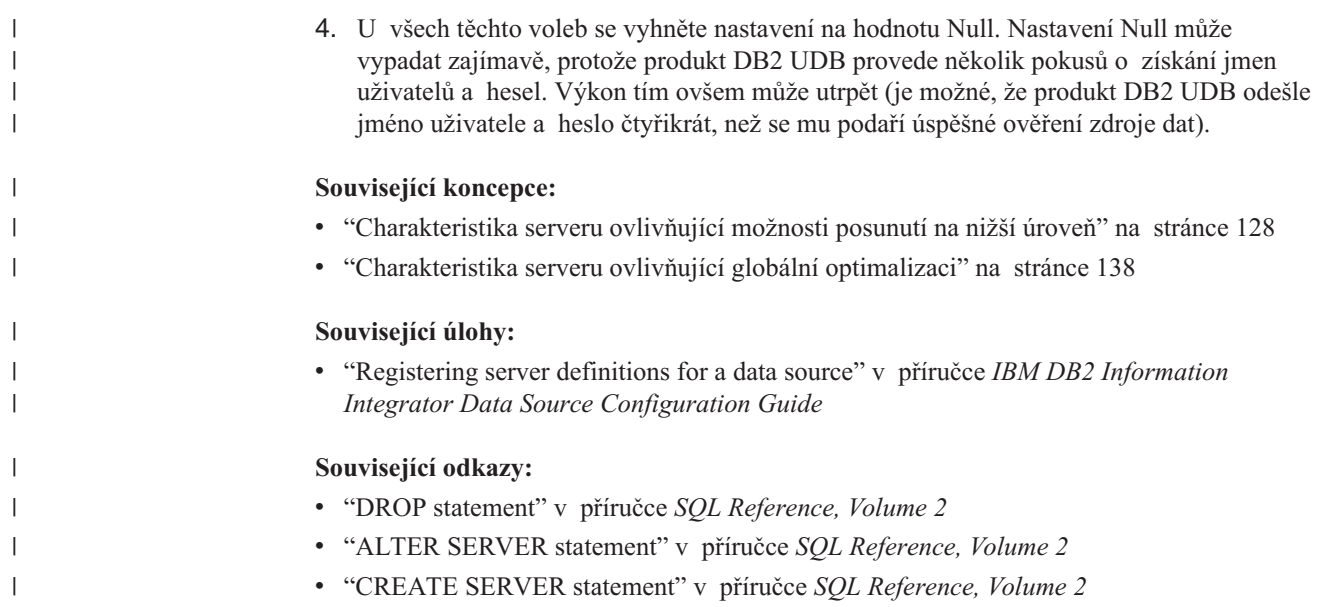

# **Kapitola 22. Volby mapování uživatelů pro federovaný systém**

Tyto volby jsou platné pro všechny relační zdroje dat. U nerelačních zdrojů dat jsou volby REMOTE\_AUTHID a REMOTE\_PASSWORD platné pouze pro následující zdroje dat: BioRS, Documentum, Extended Search a Webové služby. Volby GUEST je platná pro zdroj dat BioRS.

Tyto volby se používají spolu s příkazy CREATE USER MAPPING a ALTER USER MAPPING.

| <b>Volba</b>      | Platná nastavení                                                                                                    | Výchozí nastavení                                                                                                    |
|-------------------|----------------------------------------------------------------------------------------------------|----------------------------------------------------------------------------------------------------|
| <b>ACCOUNTING</b> | DRDA: Používá se pro určení účtovacího řetězce DRDA.<br>Platná nastavení zahrnují libovolný řetězec o délce 255 znaků<br>nebo kratší. Tato volba je vyžadována, pouze pokud je třeba<br>předat účtovací informace.Další informace naleznete<br>v uživatelské příručce produktu DB2 Connect. | Žádné                                                                                                    |
| <b>GUEST</b>      | Určuje, zda má modul wrapper použít pro přístup k serveru<br>BioRS režim přístupu hosta.                                                                                                    | ${\bf N}$                                                                                                    |
|                   | Y<br>Modul wrapper použije pro přístup k serveru BioRS<br>režim přístupu hosta.                                                                                                    |                                                                                                    |
|                   | ${\bf N}$<br>Modul wrapper nepoužije pro přístup k serveru<br>BioRS režim přístupu hosta.                                                                                                    |                                                                                                    |
|                   | Pokud je nastavena hodnota Y, pak se tato volba vzájemně<br>vylučuje s volbami REMOTE_AUTHID<br>a REMOTE PASSWORD.                                                                                                    |                                                                                                    |
| REMOTE_AUTHID     | Označuje autorizační ID používané ve zdroji dat. Platná<br>nastavení zahrnují libovolný řetězec o délce 255 znaků nebo<br>kratší.                                                                                                    | Autorizační ID používané pro<br>připojení k produktu DB2<br>Universal Database.                                           |
| REMOTE_DOMAIN     | Documentum: Označuje doménu Windows NT používanou<br>k ověření uživatelů připojených ke zdroji dat Documentum.<br>Platná nastavení zahrnují jakékoli platné jméno domény<br>Windows NT.                                                                                                    | Výchozí ověřovací doména<br>databáze Documentum.                                                                          |
| REMOTE_PASSWORD   | Označuje heslo autorizace používané ve zdroji dat. Platná<br>nastavení zahrnují libovolný řetězec o délce 32 znaků nebo<br>kratší.                                                                                                    | Heslo používané pro připojení<br>k produktu DB2 Universal<br>Database, jsou-li splněny obě<br>podmínky uvedené ve sloupci |
|                   | Za následujících podmínek nemusíte tuto volbu zadávat:                                                                                                    | platných nastavení.                                                                                                    |
|                   | · Konfigurační parametr správce databází<br>AUTHENTICATON je nastaven na hodnotu SERVER.                                                                                                    |                                                                                                    |
|                   | Při připojení k databázi DB2 jste zadali autorizační ID<br>$\bullet$<br>a heslo.                                                                                                    |                                                                                                    |
|                   | Pokud váš server vyžaduje heslo a vy tuto volbu nezadáte,<br>přesvědčte se, že jsou splněny obě výše uvedené podmínky,<br>jinak dojde k selhání připojení.                                                                                                    |                                                                                                    |

*Tabulka 26. Volby mapování uživatelů a jejich nastavení* |

### **Související koncepce:**

- v "Produkt DB2 Connect a architektura DRDA" v příručce *DB2 Connect User's Guide*
- v "Architektura DRDA a přístup k datům" v příručce *DB2 Connect User's Guide*

## **Související úlohy:**

v "Registering user mappings for a data source" v příručce *IBM DB2 Information Integrator Data Source Configuration Guide*

### **Kapitola 23. Volby přezdívek pro federované systémy**  $\overline{\phantom{a}}$

Oddíly Tabulka 27 a Tabulka 28 uvádějí volby přezdívek pro všechny zdroje dat. Oddíl [Tabulka](#page-239-0) 29 na stránce 228 popisuje všechny volby přezdívek a uvádí seznam platných a výchozích nastavení.

### *Tabulka 27. Dostupné volby přezdívek – A až P*

|

| | | |

|

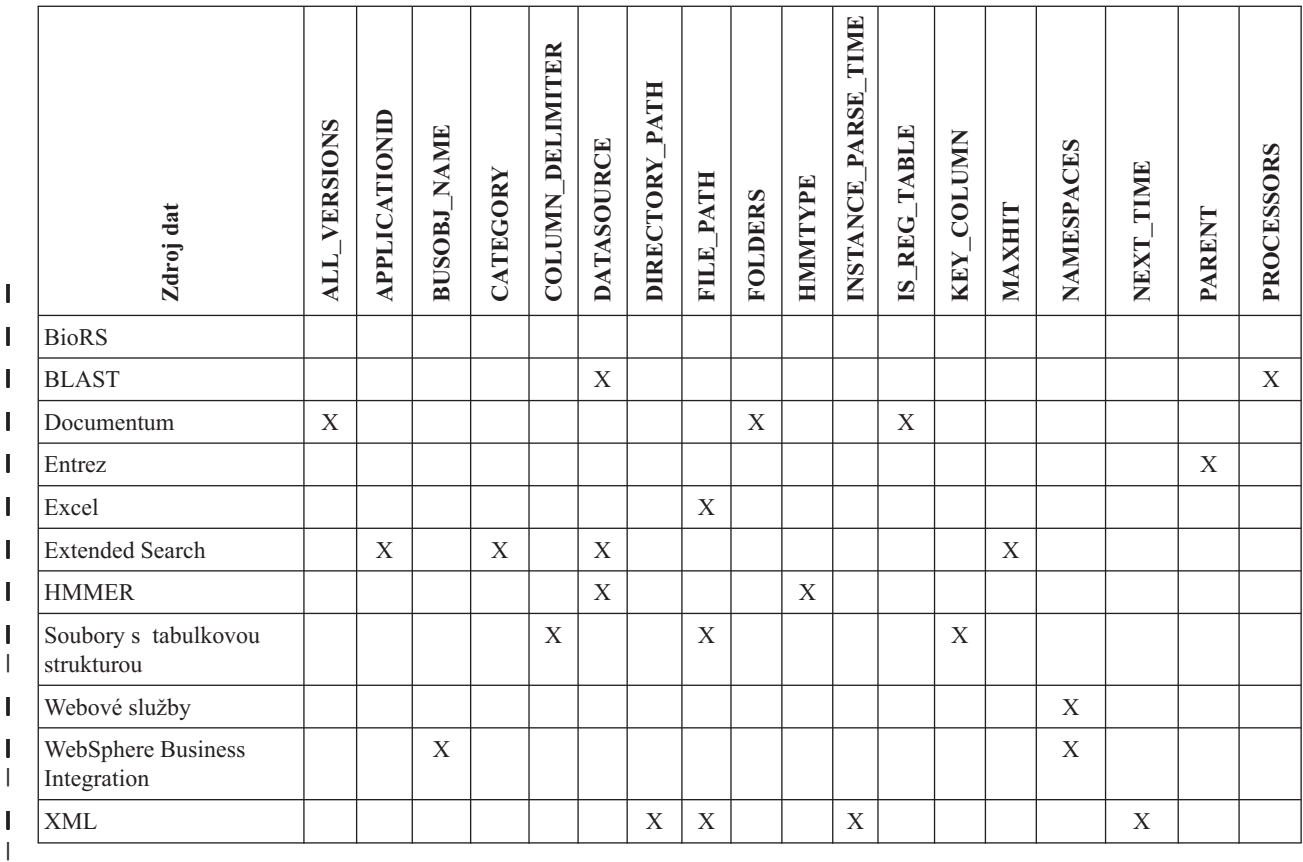

Oddíl Tabulka 28 uvádí volby přezdívek pro všechny zdroje dat od R do X.

*Tabulka 28. Dostupné volby přezdívek – R až X* |

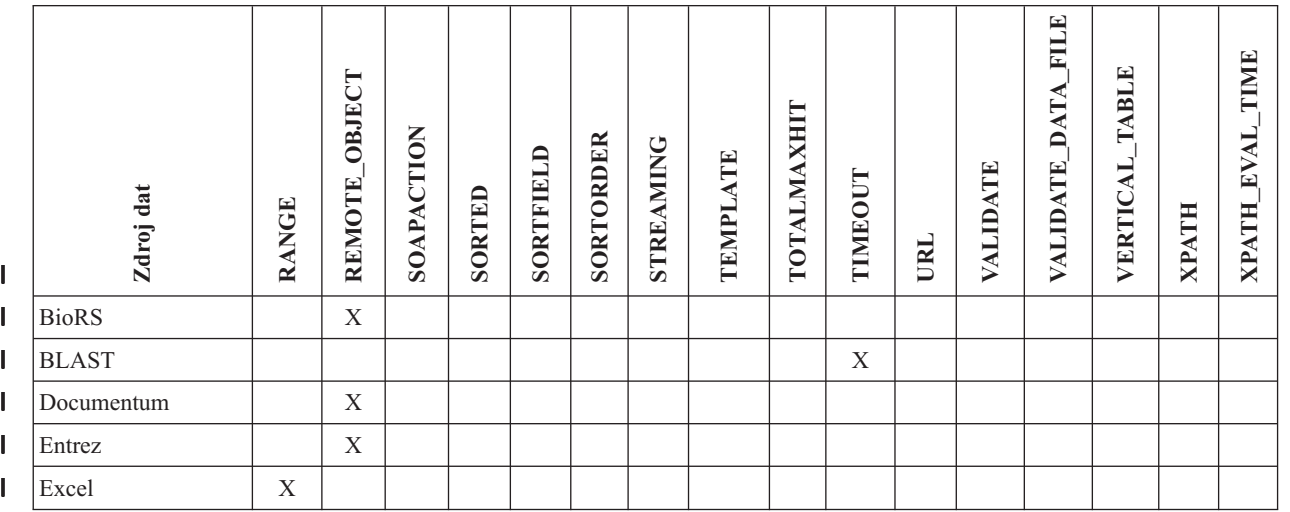

#### <span id="page-239-0"></span>*Tabulka 28. Dostupné volby přezdívek – R až X (pokračování)* |

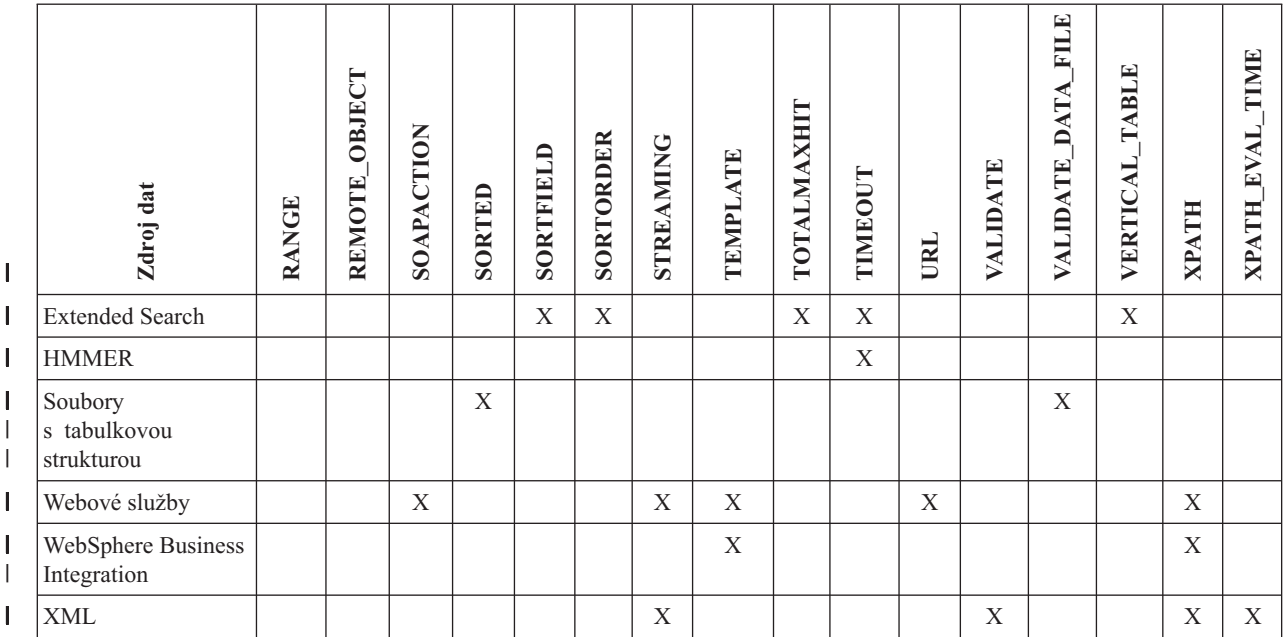

|

| | Oddíl Tabulka 29 popisuje všechny volby přezdívek a uvádí seznam platných a výchozích nastavení.

*Tabulka 29. Volby přezdívek a jejich nastavení* |

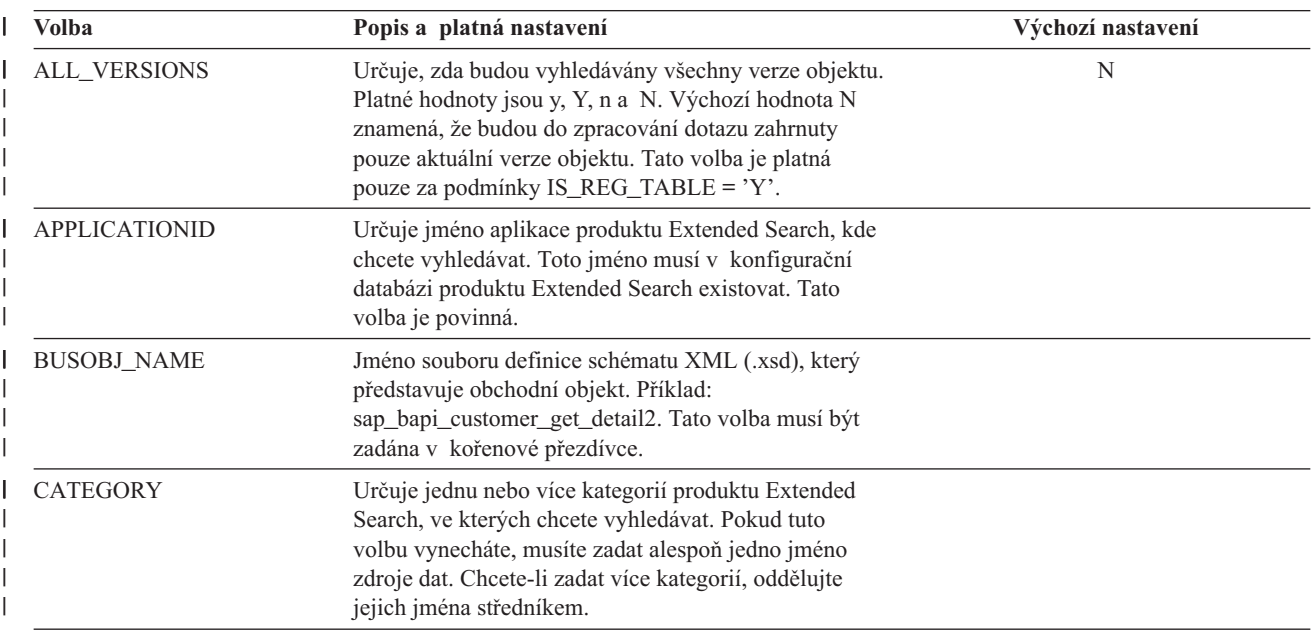

*Tabulka 29. Volby přezdívek a jejich nastavení (pokračování)* |

| Volba             | Popis a platná nastavení                                                                                                    | Výchozí nastavení                    |
|-------------------|----------------------------------------------------------------------------------------------------|--------------------------------------|
| COLUMN_DELIMITER  | Oddělovač, který se používá k oddělování sloupců<br>souboru s tabulkovou strukturou, uzavřený do<br>apostrofů. Oddělovač sloupců se může skládat z více<br>znaků. Není-li definován žádný oddělovač sloupců, je<br>výchozím oddělovačem čárka. Apostrof nelze použít<br>jako oddělovač. Oddělovač sloupců musí být v celém<br>souboru konzistentní. Hodnota Null je reprezentována<br>dvěma oddělovači vedle sebe, nebo oddělovačem<br>a znakem konce řádku, je-li pole Null posledním<br>v řádku. Oddělovač sloupců nesmí být obsažen ve<br>sloupci jako platná data.      | Výchozím znakem oddělovače je čárka. |
| <b>DATASOURCE</b> | Pro Extended Search: Určuje jeden nebo více zdrojů<br>dat produktu Extended Search, ve kterých chcete<br>vyhledávat. Pokud tuto volbu vynecháte, musíte zadat<br>alespoň jedno jméno kategorie. Chcete-li zadat více<br>zdrojů dat, oddělujte jejich jména středníky.                                                                                                    |                                      |
|                   | Pro BLAST: Jméno zdroje dat, na kterém bude<br>spuštěno vyhledávání BLAST. Stejný řetězec, který se<br>používá zde, musí být uveden i v konfiguračním<br>souboru démona BLAST. Tato volba je povinná.                                                                                                    |                                      |
|                   | Pro HMMER (typ PFAM): Jméno databáze profilu<br>HMM, ve které bude modul HMMPFAM vyhledávat.<br>Stejný řetězec, který se používá zde, musí být uveden<br>i v konfiguračním souboru démona HMMER. Tato<br>volba je povinná.                                                                                                    |                                      |
|                   | Pro HMMER (typ SEARCH): Jméno souboru pořadí,<br>ve kterém bude modul HMMSEARCH vyhledávat.<br>Stejný řetězec, který se používá zde, musí být uveden<br>i v konfiguračním souboru démona HMMER. Tato<br>volba je povinná.                                                                                                    |                                      |
| DIRECTORY_PATH    | Určuje cestu k adresáři obsahujícímu jeden nebo více<br>souborů XML. Tuto volbu použijte v případě, že<br>chcete vytvořit jednu přezdívku pro více zdrojových<br>souborů XML. Modul wrapper pro XML používá<br>pouze ty soubory umístěné v zadaném adresáři, které<br>mají příponu .xml. Všechny ostatní soubory v tomto<br>adresáři modul wrapper pro XML ignoruje. Pokud<br>vyberete tuto volbu přezdívky, nevybírejte sloupec<br>DOCUMENT. Tato volba je přijata pouze kořenovou<br>přezdívkou (přezdívka, která identifikuje prvky<br>v nejvyšší úrovni dokumentu XML). |                                      |

### *Tabulka 29. Volby přezdívek a jejich nastavení (pokračování)* |

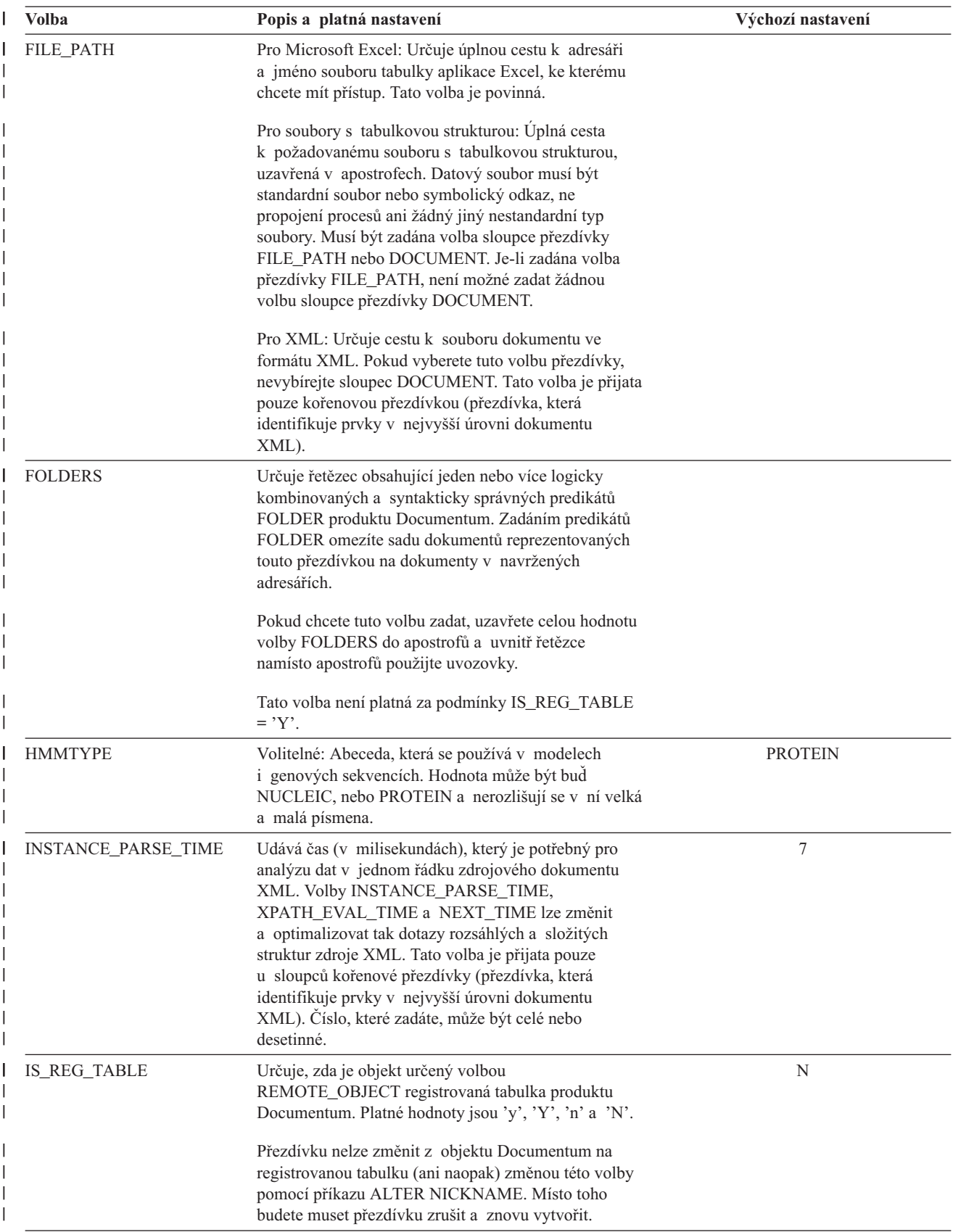

*Tabulka 29. Volby přezdívek a jejich nastavení (pokračování)* |

| <b>Volba</b>      | Popis a platná nastavení                                                                                                    | Výchozí nastavení                                                                                                  |
|-------------------|----------------------------------------------------------------------------------------------------|----------------------------------------------------------------------------------------------------|
| KEY_COLUMN        | Jméno sloupce v souboru, jenž tvoří klíč, podle<br>kterého je soubor řazen, uzavřené v apostrofech. Tuto<br>volbu používejte pouze pro řazené soubory. Sloupec,<br>který je navržen s volbou sloupce přezdívky<br>DOCUMENT, nesmí být zadán jako sloupec klíče.                                                                                            | Pokud není zadána hodnota pro řazenou<br>přezdívku, bude hodnotou jméno prvního<br>sloupce v souboru s přezdívkou. |
|                   | Podporovány jsou pouze klíče s jedním sloupcem.<br>Klíče s více sloupci nejsou povoleny. Hodnota musí<br>být jméno sloupce definovaného v příkazu CREATE<br>NICKNAME. Sloupec musí být seřazen vzestupně.<br>Sloupec klíče musí být navržen bez povolené hodnoty<br>Null, což lze zařídit přidáním volby NOT NULL do<br>jeho definice v příkazu přezdívky. |                                                                                                    |
|                   | V této volbě jsou rozlišována velká a malá písmena.<br>Produkt DB2 UDB ovšem změní jména sloupců,<br>pokud nejsou definována v uvozovkách, na velká<br>písmena.                                                                                                    |                                                                                                    |
| <b>MAXHIT</b>     | Celé číslo určující maximální počet výsledků, které<br>mohou být vráceny z každého prohledávaného zdroje.                                                                                                    | 50                                                                                                    |
| <b>NAMESPACES</b> | Jmenné prostory, které jsou přidruženy k předponám<br>jmenného prostoru používaných volbami XPATH<br>a TEMPLATE pro každý sloupec. Syntaxe je<br>následující:                                                                                                    |                                                                                                    |
|                   | NAMESPACES 'prefix1=<br>"aktualní_jmenný_prostor1",<br>prefix2="aktualní jmenný prostor2" '                                                                                                    |                                                                                                    |
|                   | Jednotlivé jmenné prostory oddělujte čárkami. Příklad:<br>NAMESPACES '<br>c="http://www.myweb.com/cust",<br>i="http://www.myweb.com/cust/id",<br>n="http://www.myweb.com/cust/name"'                                                                                                    |                                                                                                    |
| NEXT_TIME         | Určuje čas (v milisekundách), který je potřeba pro<br>vyhledání následných zdrojových prvků z výrazu<br>XPath. Volby NEXT_TIME, XPATH_EVAL_TIME<br>a INSTANCE_PARSE_TIME lze upravit,<br>a optimalizovat tak dotazy rozsáhlých a složitých<br>zdrojových struktur XML. Tato volba je přijímána<br>kořenovými i ostatními přezdívkami.                      | $\mathbf{1}$                                                                                                    |
| <b>PARENT</b>     | Určeno pouze pro podřízenou přezdívku, jejíž<br>nadřazená přezdívka byla pomocí volby<br>REMOTE_OBJECT přejmenována. Volba PARENT<br>přiřazuje k podřízenému prvku nadřazený, jsou-li ve<br>schématu DB2 definovány rodiny s více přezdívkami.<br>V tomto jménu se rozlišují velká a malá písmena.                                                         |                                                                                                    |
| <b>PROCESSORS</b> | Určuje počet procesorů, které se budou používat při<br>vyhodnocování dotazu BLAST. Tato volba odpovídá<br>volbě blastall-a.                                                                                                    | $\mathbf{1}$                                                                                                    |
| <b>RANGE</b>      | Určuje rozsah buněk pro použití ve zdroji dat.                                                                                                    |                                                                                                    |

### *Tabulka 29. Volby přezdívek a jejich nastavení (pokračování)* |

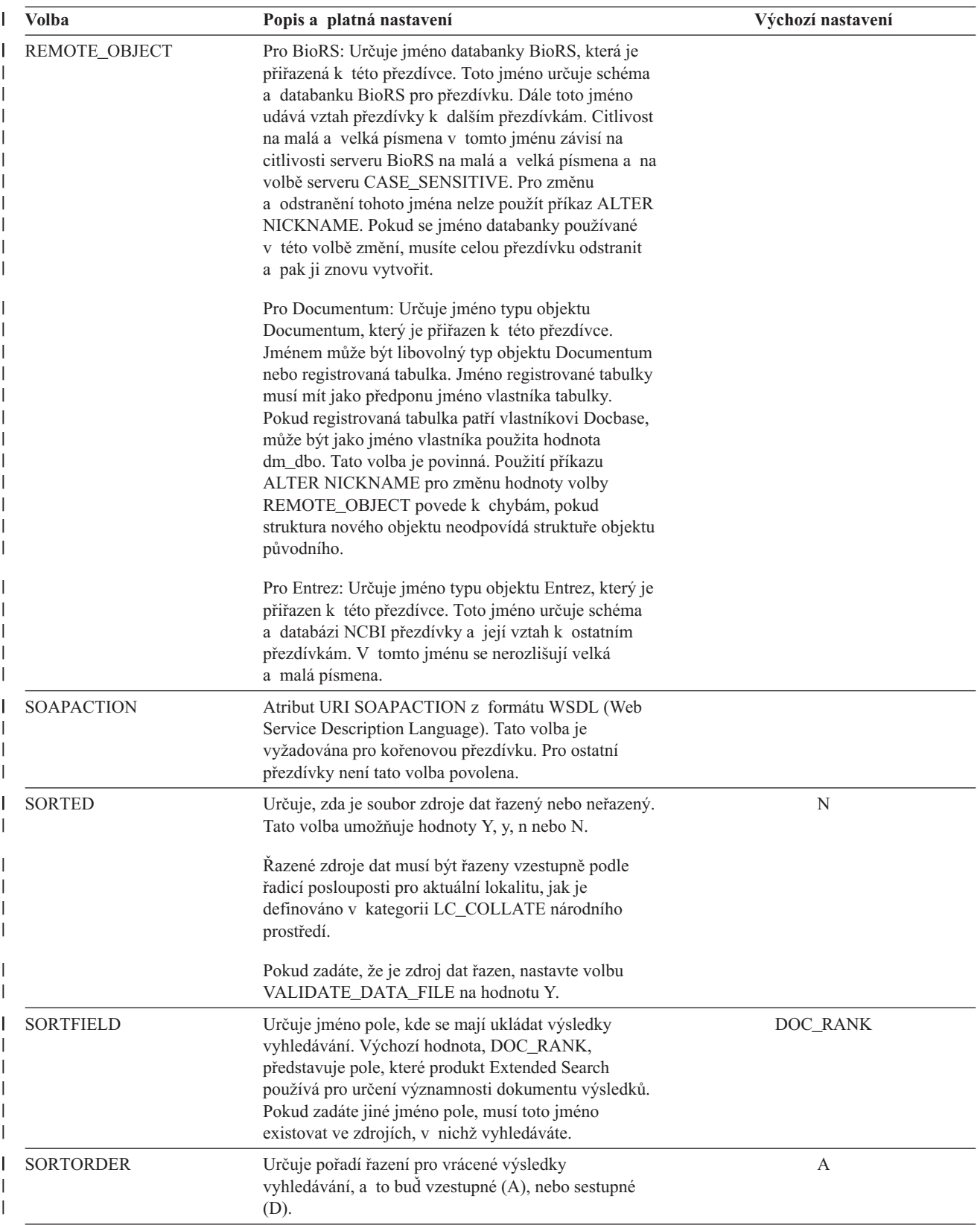

*Tabulka 29. Volby přezdívek a jejich nastavení (pokračování)* |

| Volba            | Popis a platná nastavení                                                                                                    | Výchozí nastavení        |
|------------------|----------------------------------------------------------------------------------------------------|--------------------------|
| <b>STREAMING</b> | Určuje, zda by měl být zdrojový dokument XML<br>rozdělen pro zpracování na logické fragmenty.<br>Fragmenty odpovídají uzlům, které se shodují<br>s výrazem XPath přezdívky. Modul wrapper pak<br>provede analýzu a zpracuje zdrojová data XML<br>fragment po fragmentu. Tento typ analýzy<br>minimalizuje používání paměti. Tato volba je zadána<br>pouze na kořenové přezdívce. | N                        |
|                  | Volbu STREAMING můžete zadat pro libovolný<br>zdrojový dokument XML (FILE, DIRECTORY, URI<br>nebo COLUMN). Tato volba je přijata pouze<br>u sloupců kořenové přezdívky (přezdívka, která<br>identifikuje prvky v horní úrovni dokumentu XML).                                                                                                    |                          |
|                  | Platné hodnoty:                                                                                                    |                          |
|                  | Y<br>Dokumenty XML jsou analyzovány.                                                                                                    |                          |
|                  | N<br>Dokumenty XML nejsou analyzovány.                                                                                                    |                          |
|                  | Pokud nastavíte parametr VALIDATE na hodnotu<br>YES, nenastavujte parametr STREAMING na hodnotu<br>YES. Pokud nastavíte oba tyto parametry na hodnotu<br>YES, obdržíte chybovou zprávu.                                                                                                    |                          |
| <b>TEMPLATE</b>  | Pro WebSphere Business Integration: Fragment<br>šablony přezdívky pro použití ke konstrukci vstupního<br>dokumentu XML. Fragment musí odpovídat dané<br>syntaxi šablony.                                                                                                    |                          |
|                  | Pro Webové služby: Fragment šablony přezdívky pro<br>použití ke konstrukci požadavku SOAP. Fragment<br>musí odpovídat dané syntaxi šablony.                                                                                                    |                          |
| TOTALMAXHIT      | Celé číslo určující maximální počet výsledků, které<br>mohou být vráceny ze všech prohledávaných zdrojů.<br>Modul wrapper sloučí tyto výsledky do jediné<br>výsledné sady.                                                                                                    | 50                       |
| <b>TIMEOUT</b>   | Pro Extended Search: Celé číslo určující počet sekund                                                                                                    | Pro Extended Search: 30. |
|                  | čekání na odezvu ze serveru před vypršením časového<br>limitu požadavku.                                                                                                    | Pro BLAST a HMMER: 60.   |
|                  | Pro BLAST a HMMER: Maximální doba v minutách,<br>po kterou modul wrapper čeká na výsledky z démona.                                                                                                    |                          |
| URL              | Adresa URL pro koncový bod webové služby. Tato<br>volba je vyžadována pro kořenovou přezdívku. Pro<br>ostatní přezdívky není tato volba povolena.<br>Podporovanými protokoly jsou HTTP a HTTPS.                                                                                                    |                          |

### *Tabulka 29. Volby přezdívek a jejich nastavení (pokračování)* |

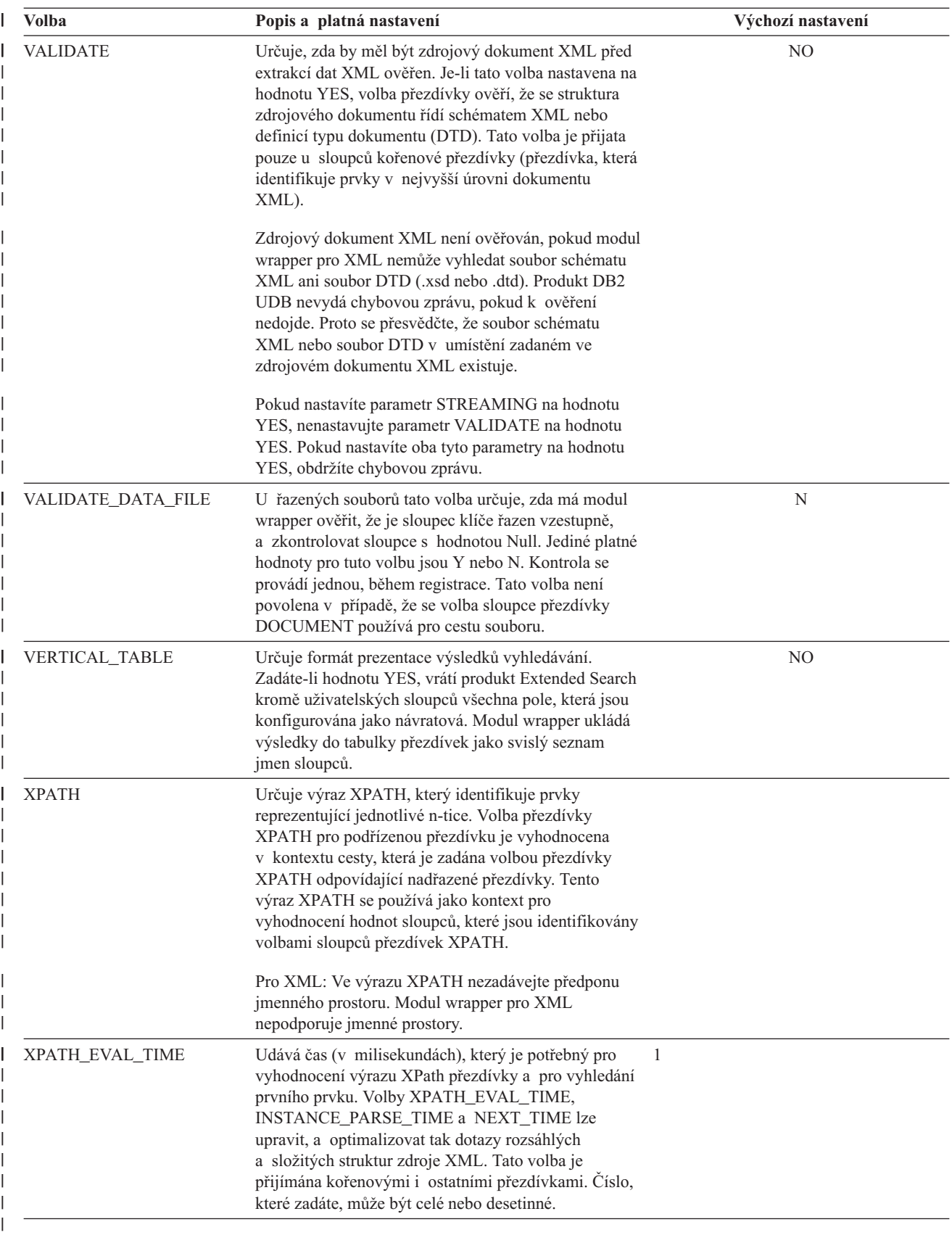

|

### **Kapitola 24. Volby sloupců přezdívek pro federované systémy**  $\|$

Informace o sloupcích lze v příkazech CREATE NICKNAME a ALTER NICKNAME zadat pomoc parametrů jménem volby sloupců přezdívek.

Následující tabulka uvádí seznam voleb sloupců přezdívek pro všechny zdroje dat.

## *Tabulka 30. Dostupné volby sloupců přezdívek*

|

| |

| |

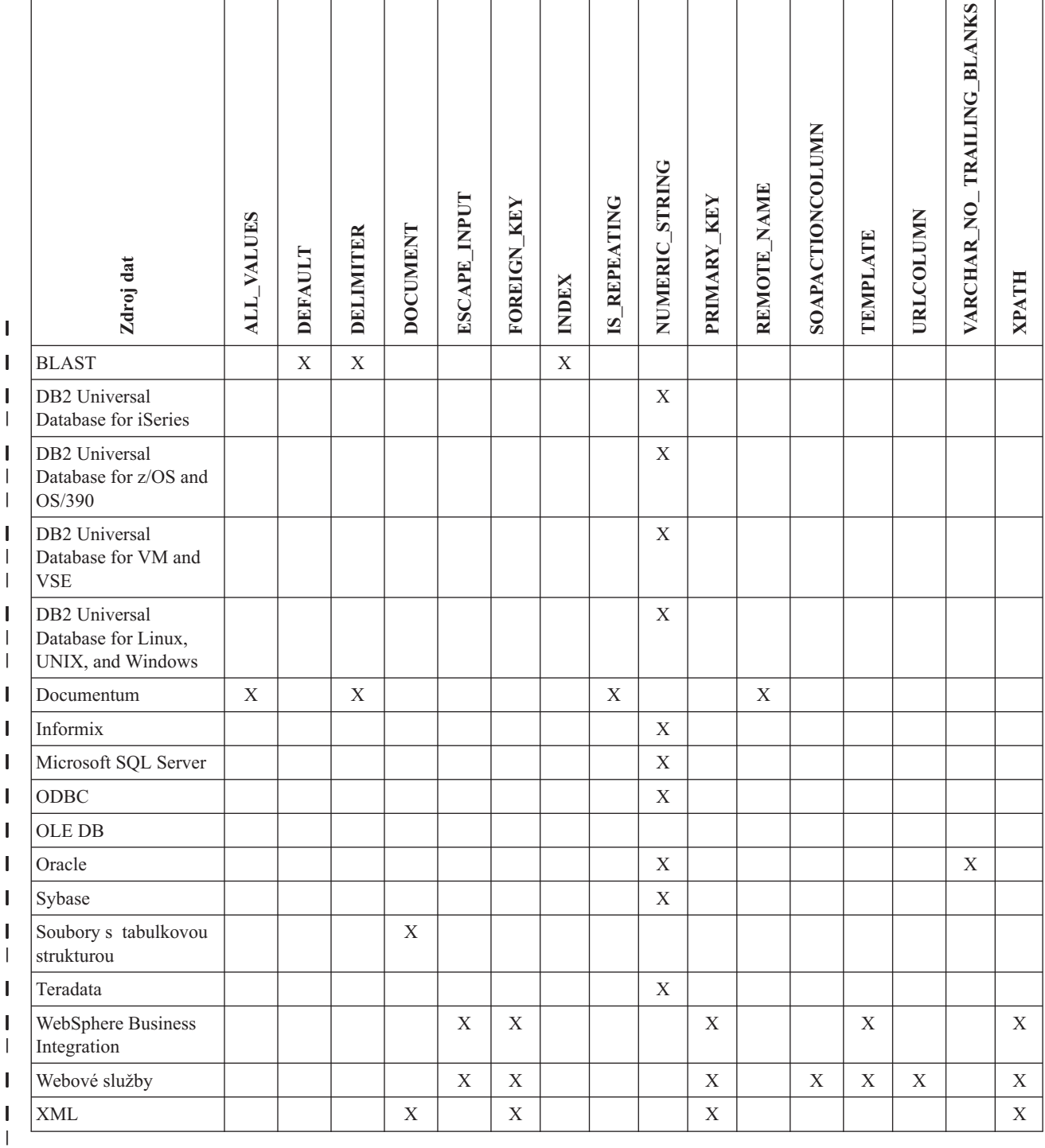

### *Tabulka 31. Volby sloupců a jejich nastavení* |

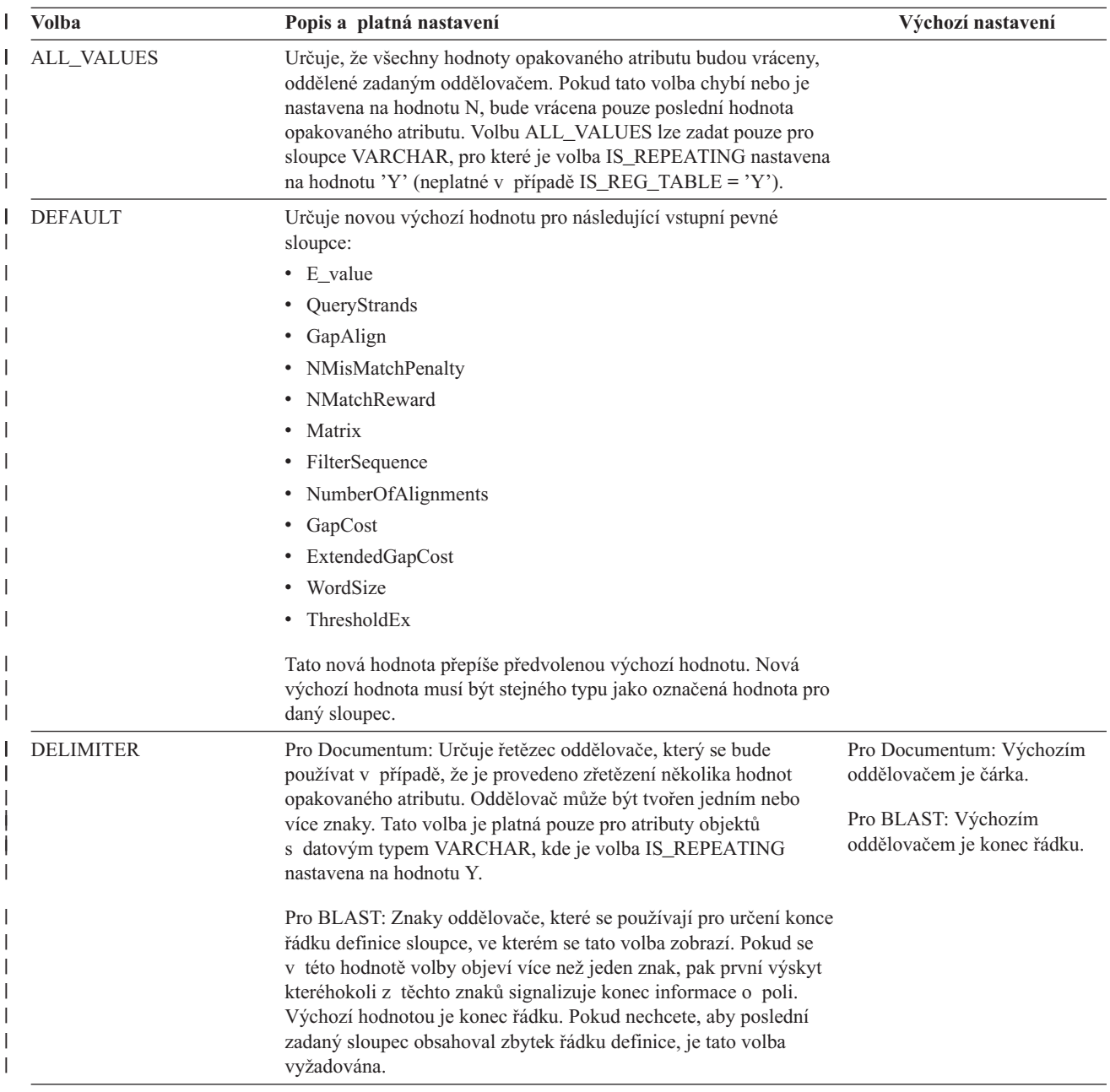

*Tabulka 31. Volby sloupců a jejich nastavení (pokračování)* |

| <b>Volba</b>                                                                                                    | Popis a platná nastavení                                                                                                    | Výchozí nastavení |
|----------------------------------------------------------------------------------------------------|----------------------------------------------------------------------------------------------------|-------------------|
| <b>DOCUMENT</b><br>Pro soubory s tabulkovou strukturou: Určuje druh souboru<br>s tabulkovou strukturou. Tento modul wrapper podporuje pro tuto<br>volbu pouze hodnotu FILE. Pomocí volby DOCUMENT lze zadat<br>jen jeden sloupec na přezdívku. Sloupec, který je asociován<br>s volbou DOCUMENT, musí být datového typu VARCHAR nebo<br>CHAR. |                                                                                                    |                   |
|                                                                                                    | Používáte-li namísto volby přezdívky FILE_PATH volbu sloupce<br>přezdívek DOCUMENT, bude po spuštění dotazu dodán soubor<br>odpovídající této přezdívce. Pokud má volba DOCUMENT<br>hodnotu FILE, je hodnota dodaná při spuštění dotazu úplnou cestou<br>souboru, jehož schéma odpovídá definici přezdívky pro tuto<br>přezdívku.                                                                                                    |                   |
|                                                                                                    | Pro XML: Určuje, že tento sloupec je sloupcem DOCUMENT.<br>Hodnota sloupce DOCUMENT označuje typ zdrojových dat XML,<br>který je při spuštění dotazu dodán přezdívce. Tato volba je přijata<br>pouze u sloupců kořenové přezdívky (přezdívka, která identifikuje<br>prvky v nejvyšší úrovni dokumentu XML). Pomocí volby<br>DOCUMENT lze zadat jen jeden sloupec na přezdívku. Sloupec,<br>který je asociován s volbou DOCUMENT, musí být datového typu<br>VARCHAR. |                   |
|                                                                                                    | Používáte-li namísto volby přezdívky FILE_PATH nebo<br>DIRECTORY_PATH volbu sloupce DOCUMENT, bude po<br>spuštění dotazu dodán dokument odpovídající této přezdívce.                                                                                                    |                   |
|                                                                                                    | Platné hodnoty volby DOCUMENT:                                                                                                    |                   |
|                                                                                                    | <b>FILE</b><br>Určuje, že je hodnota sloupce přezdívky svázána<br>s cestou k souboru. Při spuštění dotazu jsou dodána data<br>z tohoto souboru.                                                                                                    |                   |
|                                                                                                    | <b>DIRECTORY</b><br>Určuje, že je hodnota sloupce přezdívky svázána<br>s cestou k adresáři obsahujícímu více datových souborů<br>XML. Při spuštění dotazu jsou dodána data XML z více<br>souborů. Data jsou v souborech XML v adresáři<br>zadaném cestou. Modul wrapper pro XML používá pouze<br>ty soubory umístěné v zadaném adresáři, které mají<br>příponu .xml. Všechny ostatní soubory v tomto adresáři<br>modul wrapper pro XML ignoruje.                    |                   |
|                                                                                                    | <b>URI</b><br>Určuje, že je hodnota sloupce přezdívky svázána<br>s cestou ke vzdálenému souboru XML, na nějž odkazuje<br>identifikátor URI. Adresa URI označuje vzdálené<br>umístění tohoto souboru XML na webu.                                                                                                    |                   |
|                                                                                                    | <b>COLUMN</b><br>Určuje, že dokument XML je uložen v relačním sloupci.                                                                                                    |                   |
| ELEMENT_NAME                                                                                                    | Určuje jméno prvku BioRS. Citlivost na malá a velká písmena<br>v tomto jménu závisí na citlivosti serveru BioRS na malá a velká<br>písmena a na volbě serveru CASE_SENSITIVE. Jméno prvku<br>BioRS je třeba zadat pouze v případě, že se liší od jména sloupce.                                                                                                    |                   |

*Tabulka 31. Volby sloupců a jejich nastavení (pokračování)* |

| <b>Volba</b>      | Popis a platná nastavení                                                                                                    | Výchozí nastavení                                                                                                    |
|-------------------|----------------------------------------------------------------------------------------------------|----------------------------------------------------------------------------------------------------|
| ESCAPE_INPUT      | Určuje, zda jsou speciální znaky XML ve vstupních hodnotách<br>XML nahrazeny či nikoliv. Tuto volbu použijte, chcete-li zahrnout<br>fragmenty XML, např. fragmenty XML s opakovanými prvky,<br>jako vstup. Ve sloupcích používajících volbu sloupce<br>ESCAPE_INPUT musí být definována volba sloupce TEMPLATE.<br>Datový typ sloupce musí být VARCHAR nebo CHAR.                                                                                                    | Y                                                                                                    |
|                   | Platné hodnoty:                                                                                                    |                                                                                                    |
|                   | Y<br>Pokud vstup ve formátu XML obsahuje speciální znaky,<br>budou nahrazeny odpovídajícími znaky, které jazyk XML<br>používá pro reprezentaci vstupních znaků.                                                                                                    |                                                                                                    |
|                   | N<br>Vstupní znaky jsou zachovány přesně tak, jak se<br>zobrazují.                                                                                                    |                                                                                                    |
| FOREIGN_KEY       | Označuje, že tato přezdívka je podřízenou přezdívkou, a určuje<br>jméno odpovídající nadřazené přezdívky. Přezdívka může mít<br>nejvýše jednu volbu sloupce FOREIGN_KEY. U hodnoty této<br>volby jsou rozlišována malá a velká písmena. Tabulka, která je<br>navržena s touto volbou, obsahuje klíč, který je generován<br>modulem wrapper. Pro tento sloupec nesmí být zadána volba<br>XPATH. Sloupec lze použít pouze pro spojení nadřazených<br>a podřízených přezdívek. |                                                                                                    |
|                   | Pokud má nadřazená přezdívka jiné jméno schématu, dojde<br>k selhání příkazu CREATE NICKNAME s volbou<br>FOREIGN_KEY.                                                                                                    |                                                                                                    |
|                   | Pokud není přezdívka, na niž je odkaz v klauzuli FOREIGN_KEY,<br>explicitně definována jako řetězec s malými nebo smíšenými<br>písmeny, což lze zařídit jejím uzavřením do uvozovek<br>v odpovídajícím příkazu CREATE NICKNAME, musíte při<br>odkazování na ni v klauzuli FOREIGN_KEY zadat přezdívku<br>velkými písmeny.                                                                                                    |                                                                                                    |
|                   | Pokud je tato volba ve sloupci nastavena, nelze pro něj nastavit<br>žádnou další volbu.                                                                                                    |                                                                                                    |
| <b>INDEX</b>      | Pořadové číslo sloupce, ve kterém se tato volba zobrazí ve skupině<br>sloupců řádku definice. Tato volba je povinná.                                                                                                    |                                                                                                    |
| <b>IS_INDEXED</b> | Označuje, zda je odpovídající sloupec indexován (zda se lze na<br>sloupec odkazovat v predikátu). Platné hodnoty jsou Y a N.<br>Hodnotu Y lze zadat pouze pro sloupce, jejichž odpovídající prvek<br>je indexován serverem BioRS.                                                                                                    | Když je přezdívka vytvořena,<br>bude tato volba automaticky<br>přidána s hodnotou Y do všech<br>sloupců, které odpovídají<br>indexovanému prvku BioRS. |
| IS_REPEATING      | Určuje, zda sloupec obsahuje více hodnot. Platné hodnoty jsou Y<br>a N.                                                                                                    | N                                                                                                    |
|                   | Poslední uvedená hodnota je vrácena v následujících případech:                                                                                                    |                                                                                                    |
|                   | · Opakované atributy jiného typu než VARCHAR                                                                                                    |                                                                                                    |
|                   | · Sloupce jiného typu než VARCHAR, je-li parametr<br>ALL_VALUES nastaven na hodnotu 'N'                                                                                                    |                                                                                                    |
|                   | Chcete-li toto omezení překonat, vytvořte duální definici pro<br>sloupec s opakovaným atributem.                                                                                                    |                                                                                                    |

*Tabulka 31. Volby sloupců a jejich nastavení (pokračování)* |

| Volba             | Popis a platná nastavení                                                                                                    | Výchozí nastavení      |
|-------------------|----------------------------------------------------------------------------------------------------|------------------------|
| NUMERIC_STRING    | Určuje, zda sloupec obsahuje řetězce nebo numerické znaky.                                                                                                    | $\mathbf N$            |
|                   | Y<br>Tento sloupec obsahuje řetězce numerických znaků '0',<br>'1', '2',  '9'. Neobsahuje prázdné hodnoty. V případě,<br>že by tento sloupec obsahoval pouze numerické řetězce<br>následované koncovými prázdnými znaky, nezadávejte<br>hodnotu Y.                                                                                                    |                        |
|                   | Pokud nastavíte pro sloupec volbu NUMERIC_STRING<br>na hodnotu Y, informujete tak optimalizátor, že tento<br>sloupec neobsahuje žádné prázdné znaky, které by mohly<br>kolidovat s řazením dat sloupce. Tuto volbu použijte,<br>pokud se posloupnost řazení zdroje dat liší od<br>posloupnosti řazení používané federovaným serverem.<br>Sloupce s touto volbou nebudou kvůli jiné posloupnosti<br>řazení vyloučeny ze vzdáleného vyhodnocení. |                        |
|                   | N<br>Tento sloupec buď není sloupcem s numerickými řetězci,<br>nebo je to sloupec s numerickými řetězci, který obsahuje<br>prázdné hodnoty.                                                                                                    |                        |
| PRIMARY_KEY       | Označuje, že tato přezdívka je nadřazenou přezdívkou. Datový typ<br>sloupce musí být VARCHAR(16). Přezdívka může mít nejvýše<br>jednu volbu sloupce PRIMARY_KEY. Jedinou platnou hodnotou je<br>YES. Sloupec, který je navržen s touto volbou, obsahuje klíč, který<br>je generován modulem wrapper. Pro tento sloupec nesmí být<br>zadána volba XPATH. Sloupec lze použít pouze pro spojení<br>nadřazených a podřízených přezdívek.           |                        |
|                   | Pokud je tato volba ve sloupci nastavena, nelze pro něj nastavit<br>žádnou další volbu.                                                                                                    |                        |
| REFERENCED_OBJECT | Tato volba je platná pouze pro sloupce, jejichž datový typ BioRS je<br>Reference. Tato volba určuje jméno databanky BioRS, na kterou se<br>odkazuje aktuální sloupec. Citlivost na malá a velká písmena<br>v tomto jménu závisí na citlivosti serveru BioRS na malá a velká<br>písmena a na volbě serveru CASE_SENSITIVE.                                                                                                    |                        |
| REMOTE_NAME       | Určuje jméno odpovídajícího sloupce nebo atributu Documentum.<br>Tato volba mapuje jména vzdáleného atributu nebo sloupce na<br>lokální jméno sloupce DB2 UDB.                                                                                                    | Jméno sloupce DB2 UDB. |
| SOAPACTIONCOLUMN  | Sloupec pro specifické zadávání atributu URI SOAPACTION<br>z formátu WSDL (Web Service Description Language). Tato volba<br>je zadána pouze pro kořenovou přezdívku.                                                                                                    |                        |
|                   | Pokud je tato volba ve sloupci nastavena, nelze pro něj nastavit<br>žádnou další volbu.                                                                                                    |                        |
| <b>TEMPLATE</b>   | Fragment šablony sloupce pro použití ke konstrukci vstupního<br>dokumentu XML. Fragment musí odpovídat dané syntaxi šablony.                                                                                                    |                        |
| <b>URLCOLUMN</b>  | Sloupec pro dynamické zadávání adresy URL pro koncový bod<br>webové služby během spuštění dotazu. Tato volba je zadána pouze<br>pro kořenovou přezdívku.                                                                                                    |                        |
|                   | Pokud je tato volba ve sloupci nastavena, nelze pro něj nastavit<br>žádnou další volbu.                                                                                                    |                        |

*Tabulka 31. Volby sloupců a jejich nastavení (pokračování)* |

| Volba                                                                                                    | Popis a platná nastavení                                                                                                    | Výchozí nastavení          |
|----------------------------------------------------------------------------------------------------|----------------------------------------------------------------------------------------------------|----------------------------|
| Tato volba se používá pro zdroje dat s proměnnými datovými typy<br>VARCHAR_NO_<br>TRAILING_BLANKS<br>znaků, které nepoužívají k vyplnění délky během porovnávání<br>prázdné znaky. |                                                                                                    | N pro ovlivněné zdroje dat |
|                                                                                                    | Některé zdroje dat, jako například systém Oracle, neobsahují<br>sémantiku porovnávání s vyplňujícími prázdnými znaky, která by<br>vracela stejné výsledky jako sémantika porovnávání v produktu<br>DB2 UDB for Linux, UNIX, and Windows. Tuto volbu použijte<br>v případě, že ji chcete použít pouze pro specifický sloupec<br>VARCHAR nebo VARCHAR2 v objektu zdroje dat. |                            |
|                                                                                                    | Y<br>Koncové prázdné znaky v těchto sloupcích VARCHAR<br>chybějí, nebo zdroj dat obsahuje sémantiku porovnávání<br>s vyplňujícími prázdnými znaky, která odpovídá<br>sémantice na federovaném serveru.                                                                                                    |                            |
|                                                                                                    | Federovaný server odešle operace porovnání znaků ke<br>zpracování do zdroje dat.                                                                                                    |                            |
|                                                                                                    | N<br>Koncové prázdné znaky se v těchto sloupcích<br>VARCHAR vyskytují a zdroj dat obsahuje sémantiku<br>porovnávání s vyplňujícími prázdnými znaky, která se<br>liší od sémantiky na federovaném serveru.                                                                                                    |                            |
|                                                                                                    | Federovaný server zpracuje operace porovnání znaků,<br>pokud není možné je kompenzovat ekvivalentní<br>sémantikou. Například přepisem predikátu.                                                                                                    |                            |
| <b>XPATH</b>                                                                                                    | Určuje výraz XPath v dokumentu XML, který obsahuje data<br>odpovídající tomuto sloupci. Modul wrapper vyhodnotí výraz<br>XPath poté, co příkaz CREATE NICKNAME použije tento výraz<br>XPath z této volby přezdívky XPATH.                                                                                                    |                            |
|                                                                                                    | Související koncepce:                                                                                                    |                            |
|                                                                                                    | "Analýza posunu na nižší úroveň" na stránce 127                                                                                                    |                            |
|                                                                                                    | Související úlohy:                                                                                                    |                            |
|                                                                                                    | "Globální optimalizace" na stránce 137                                                                                                    |                            |
## **Kapitola 25. Volby mapování funkcí pro federované systémy**

Produkt DB2 Information Integrator poskytuje výchozí mapování mezi existujícími vestavěnými funkcemi zdroje dat a vestavěnými funkcemi produktu DB2. Pro většinu zdrojů dat jsou výchozí mapování funkcí v modulech wrapper. Chcete-li použít funkci zdroje dat, kterou federovaný server nerozpoznává, musíte vytvořit mapování funkcí mezi funkcí zdroje dat a odpovídající funkcí ve federované databázi.

Primárním cílem voleb mapování funkcí je poskytnout informace o možných nákladech na provedení funkce zdroje dat ve zdroji dat. Analýza na nižší úrovni určí, zda je funkce ve zdroji dat schopná provést funkci v dotazu. Optimalizátor dotazu rozhodne, zda přesunutí zpracování funkce na nižší úroveň do zdroje dat je alternativou s nejnižšími náklady.

Statistické informace uvedené v definici mapování funkce pomohou optimalizátoru dotazu porovnat předpokládané náklady na provedení funkce zdroje dat s předpokládanými náklady na provedení funkce DB2.

| Volba                    | Platná nastavení                                                                                        | Výchozí<br>nastavení |
|--------------------------|----------------------------------------------------------------------------------------------------|----------------------|
| DISABLE                  | Zákaz výchozího mapování funkcí. Platné hodnoty jsou 'Y'<br>$a \in N'.$                                 | $\gamma$             |
| INITIAL INSTS            | Předpokládaný počet instrukcí zpracovaných při prvním<br>a posledním vyvolání funkce zdroje dat.        | .0                   |
| <b>INITIAL IOS</b>       | Předpokládaný počet vstupů a výstupů provedených při<br>prvním a posledním vyvolání funkce zdroje dat.  | .0                   |
| <b>IOS PER ARGBYTE</b>   | Předpokládaný počet operací I/O vynaložených na každý bajt<br>sady argumentů předaný funkci zdroje dat. | .0                   |
| IOS PER INVOC            | Předpokládaný počet operací I/O na jedno vyvolání funkce<br>zdroje dat.                                 | .0                   |
| <b>INSTS PER ARGBYTE</b> | Předpokládaný počet instrukcí zpracovaných na každý bajt<br>sady argumentů předaný funkci zdroje dat.   | .0                   |
| <b>INSTS PER INVOC</b>   | Předpokládaný počet instrukcí zpracovaných během jednoho<br>vyvolání funkce zdroje dat.                 | 450'                 |
| PERCENT ARGBYTES         | Odhadované průměrné procento bajtů vstupního argumentu,<br>které budou funkcí ve skutečnosti načteny.   | $^{\circ}100'$       |
| REMOTE_NAME              | Jméno funkce zdroje dat.                                                                                | lokální<br>jméno     |

*Tabulka 32. Volby mapování funkcí a jejich nastavení*

# **Kapitola 26. Platné typy serverů v příkazech SQL**

Typy serveru označují typ zdroje dat, který reprezentuje definice serveru. Typy serveru se liší podle dodavatele, účelu a operačního systému. Podporované hodnoty závisejí na používaném modulu wrapper.

Pro většinu zdrojů dat je třeba zadat platný typ serveru do příkazu CREATE SERVER.

#### **Modul wrapper pro BioRS** |

| | || | |

 $\overline{\phantom{a}}$ 

| | || | | | | | | | | | | | | | | | | | | | | |

I

 $\mathbf{I}$ 

Zdroje dat BioRS.

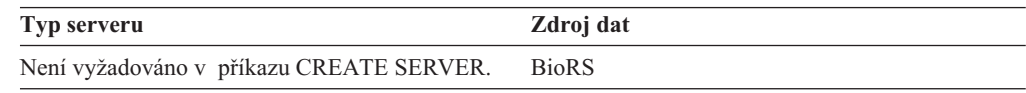

#### **Modul wrapper pro BLAST** |

Zdroje dat BLAST podporované démonem BLAST.

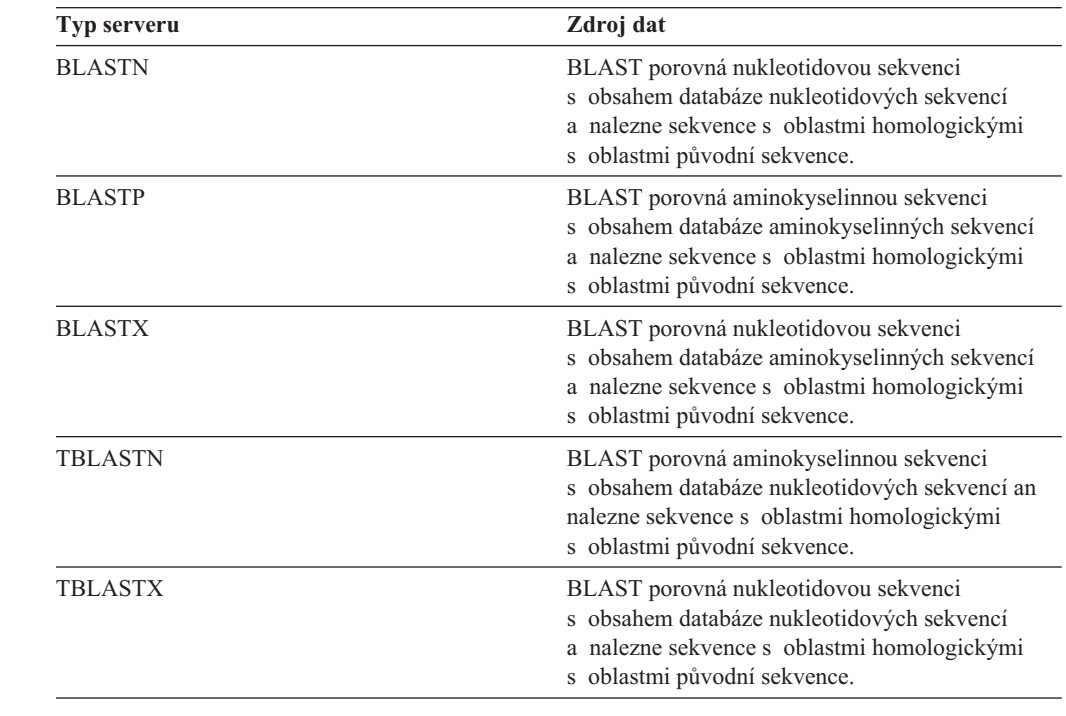

### **Modul wrapper pro CTLIB**

Zdroje dat Sybase podporované klientským softwarem CTLIB.

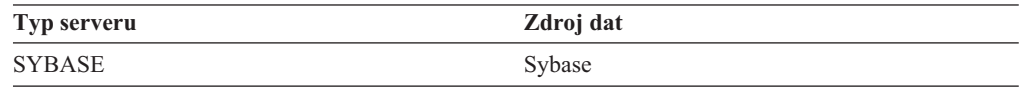

### **Modul wrapper pro Documentum** |

Zdroje dat Documentum podporované knihovnou či rozhraním klienta Documentum.

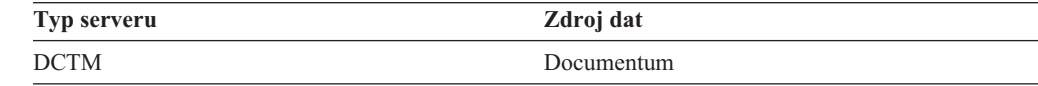

## **Modul wrapper pro DRDA**

| | || | |

 $\overline{1}$ 

### **Zdroje dat skupiny produktů DB2**

*Tabulka 33. DB2 for Linux, UNIX, and Windows*

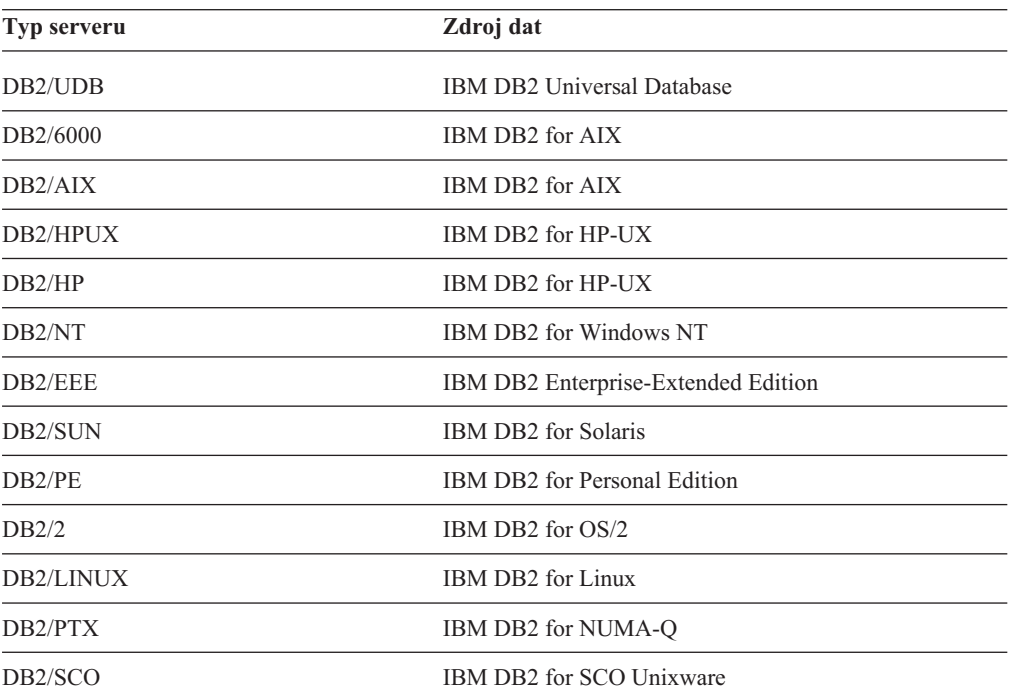

*Tabulka 34. DB2 for iSeries (and AS/400)*

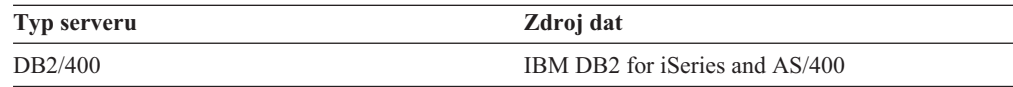

### *Tabulka 35. DB2 for z/OS and OS/390*

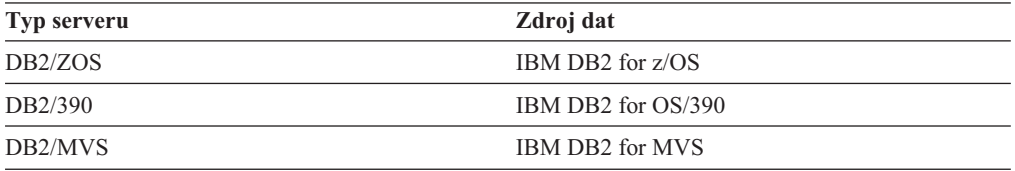

#### *Tabulka 36. DB2 Server for VM and VSE*

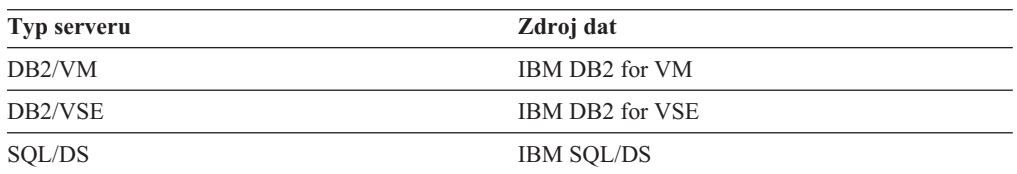

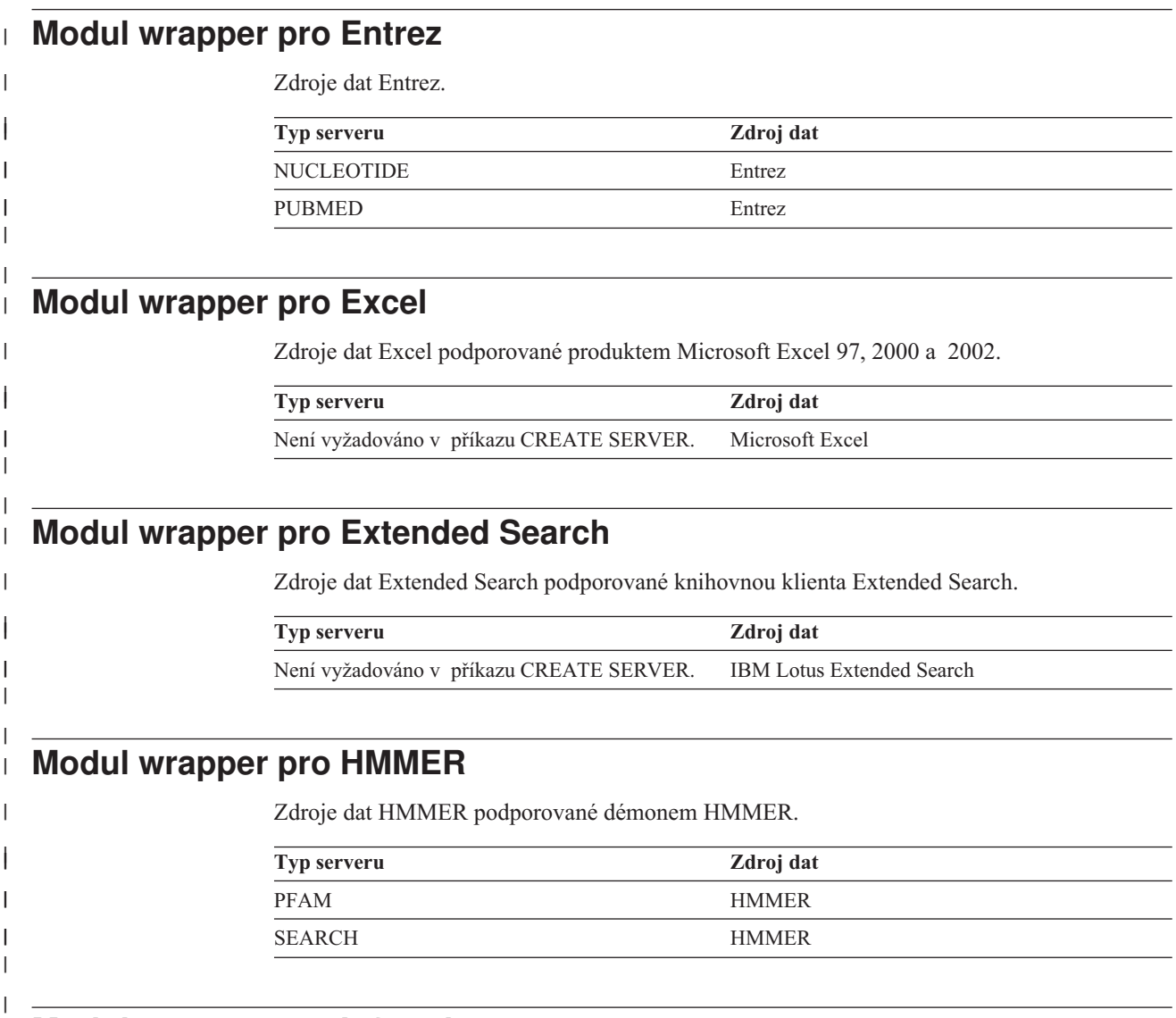

## **Modul wrapper pro Informix**

Zdroje dat Informix podporované sadou SDK klienta Informix.

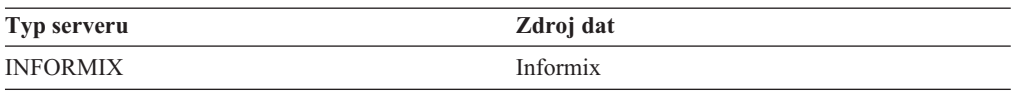

## **Modul wrapper pro MSSQLODBC3**

 $\vert$  $\vert$  Zdroje dat Microsoft SQL Server podporované ovladačem DataDirect Connect ODBC 3.6 nebo ODBC 3.0 (nebo vyšším)

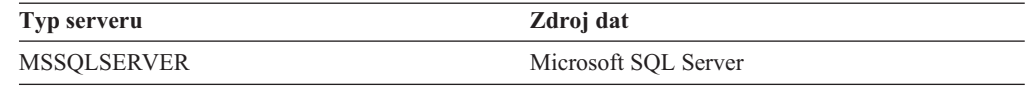

### **Modul wrapper pro NET8**

Zdroje dat Oracle podporované klientským softwarem Oracle NET8.

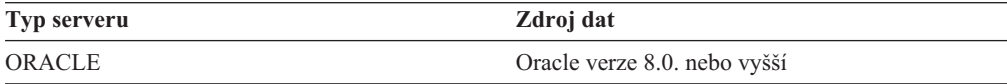

### **Modul wrapper pro ODBC**

Zdroje dat ODBC podporované ovladačem ODBC 3.x.

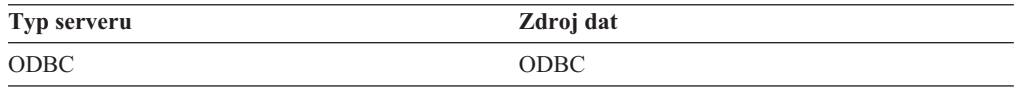

### **Modul wrapper pro OLE DB**

Poskytovatelé rozhraní OLE DB kompatibilní s produktem Microsoft OLE DB 2.0 nebo vyšším.

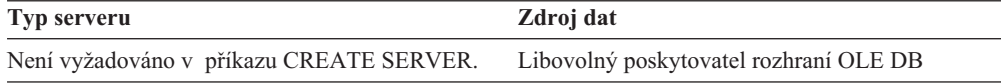

#### **Modul wrapper pro soubory s tabulkovou strukturou** |

Zdroje dat souborů s tabulkovou strukturou.

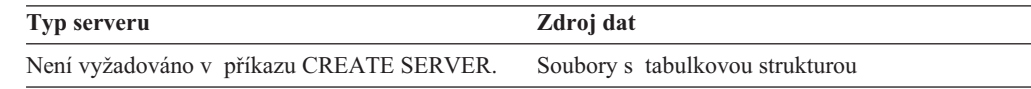

### **Modul wrapper pro Teradata**

| | || | | |

| | || | | | |

| ||  $\overline{1}$ |

Zdroje dat Teradata podporované klientským softwarem Teradata V2R3, V2R4 a V2R5.

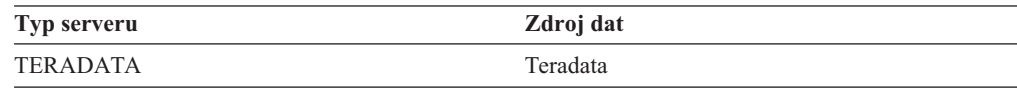

### **Modul wrapper pro webové služby**

Zdroje dat webových služeb.

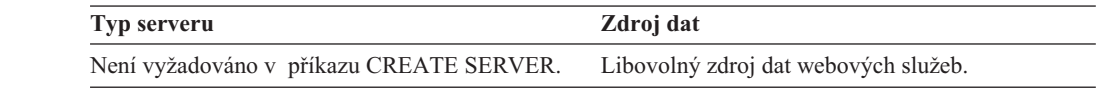

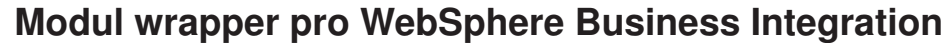

Zdroje dat obchodních aplikací podporované modulem wrapper pro WebSphere Business Integration.

**Typ serveru Zdroj dat** WebSphere Business Integration 2.2 nebo 2.3

# **Modul wrapper pro XML**

| | | | | || | | |  $\vert$ | || | |

 $\overline{1}$ 

 $\begin{array}{c} \hline \end{array}$ 

Zdroje dat XML.

**Typ serveru Zdroj dat** Není vyžadováno v příkazu CREATE SERVER. XML

#### **Kapitola 27. Výchozí dopředné mapování datových typů**  $\mathbf{I}$

Existují dva druhy mapování mezi datovými typy zdroje dat a datovými typy federované databáze - dopředné a zpětné mapování typů. V *dopředném mapování typů* se jedná o mapování ze vzdáleného typu na srovnatelný lokální typ.

Výchozí mapování typů lze přepsat, nebo je možné vytvořit pomocí příkazu CREATE TYPE MAPPING nové mapování typů.

Tato mapování jsou platná ve všech podporovaných verzích, není-li řečeno jinak.

Pro všechna výchozí dopředná mapování datových typů ze zdroje dat do produktu DB2 for Linux, UNIX, and Windows je federované schéma produktu DB2 SYSIBM.

Následující tabulky zobrazují výchozí dopředné mapování mezi datovými typy produktu DB2 for Linux, UNIX, and Windows a datovými typy zdroje dat.

## **Zdroje dat produktu DB2 for z/OS and OS/390**

*Tabulka 37. Výchozí dopředné mapování datových typů produktu DB2 for z/OS and OS/390 (Nejsou zobrazeny všechny sloupce)*

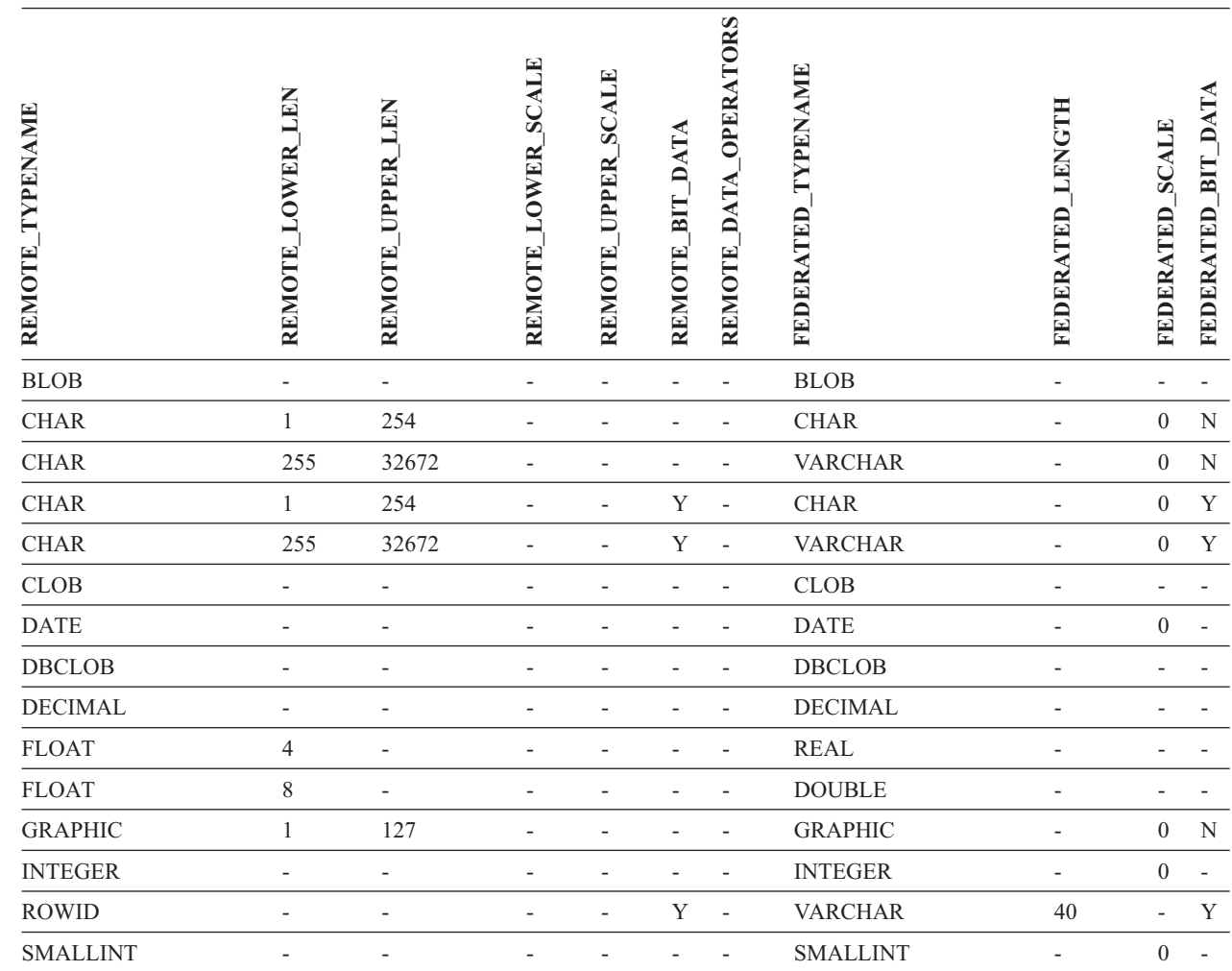

|||

I

Ï I

|

*Tabulka 37. Výchozí dopředné mapování datových typů produktu DB2 for z/OS and OS/390 (Nejsou zobrazeny všechny sloupce) (pokračování)*

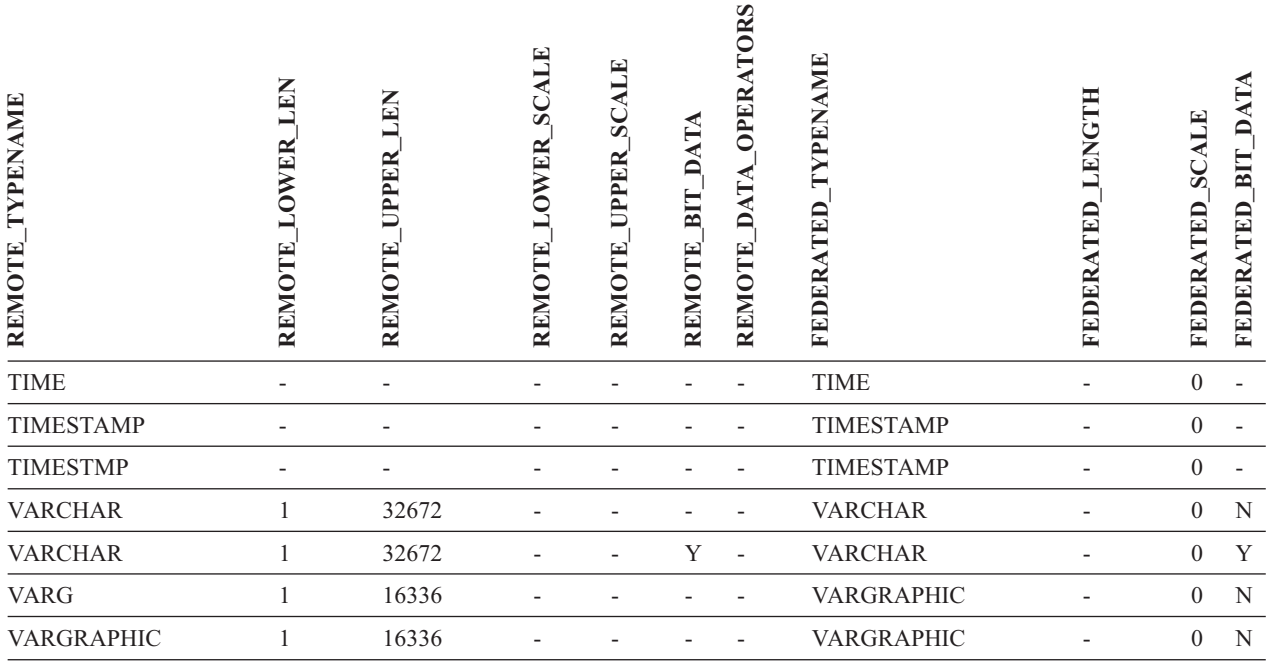

## **Zdroje dat produktu DB2 for iSeries**

*Tabulka 38. Výchozí dopředné mapování datových typů produktu DB2 for iSeries (Nejsou zobrazeny všechny sloupce)*

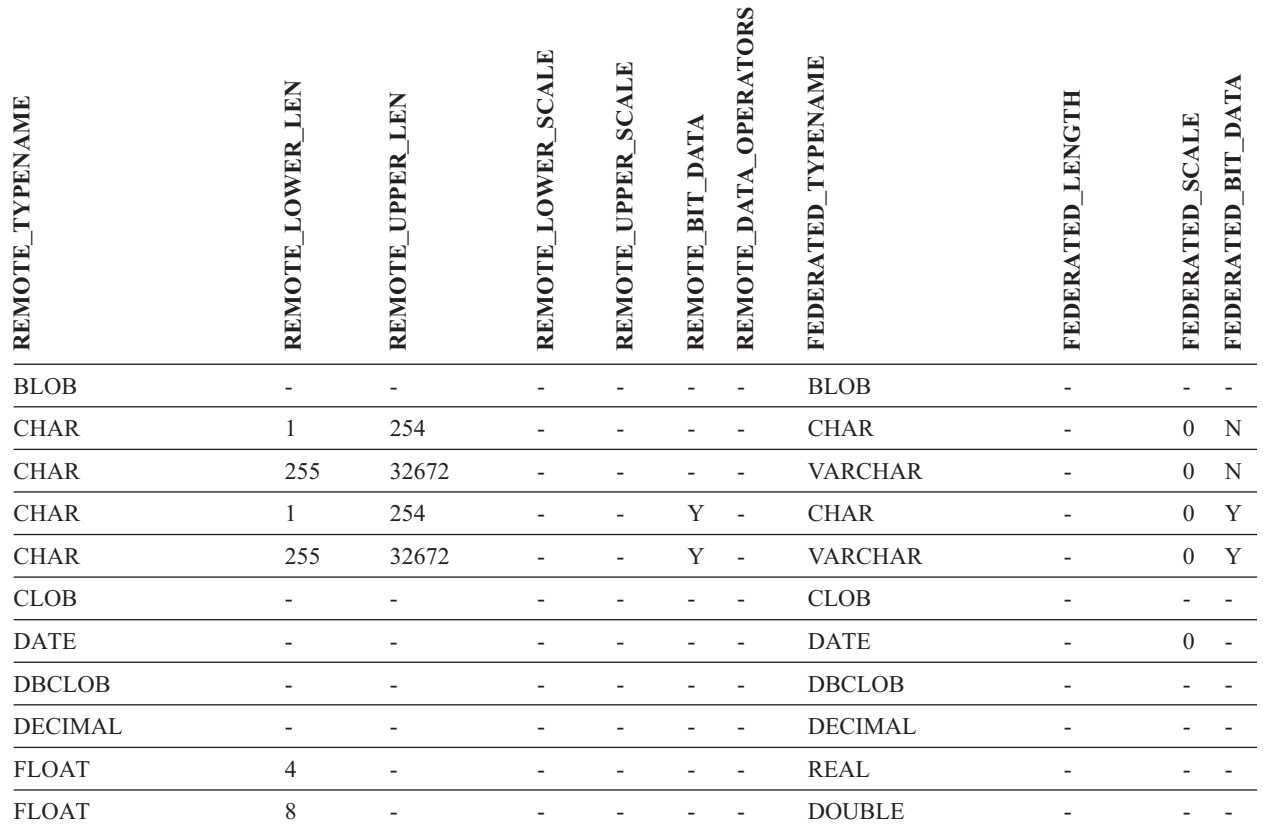

 $\overline{1}$ ||

*Tabulka 38. Výchozí dopředné mapování datových typů produktu DB2 for iSeries (Nejsou zobrazeny všechny sloupce) (pokračování)*

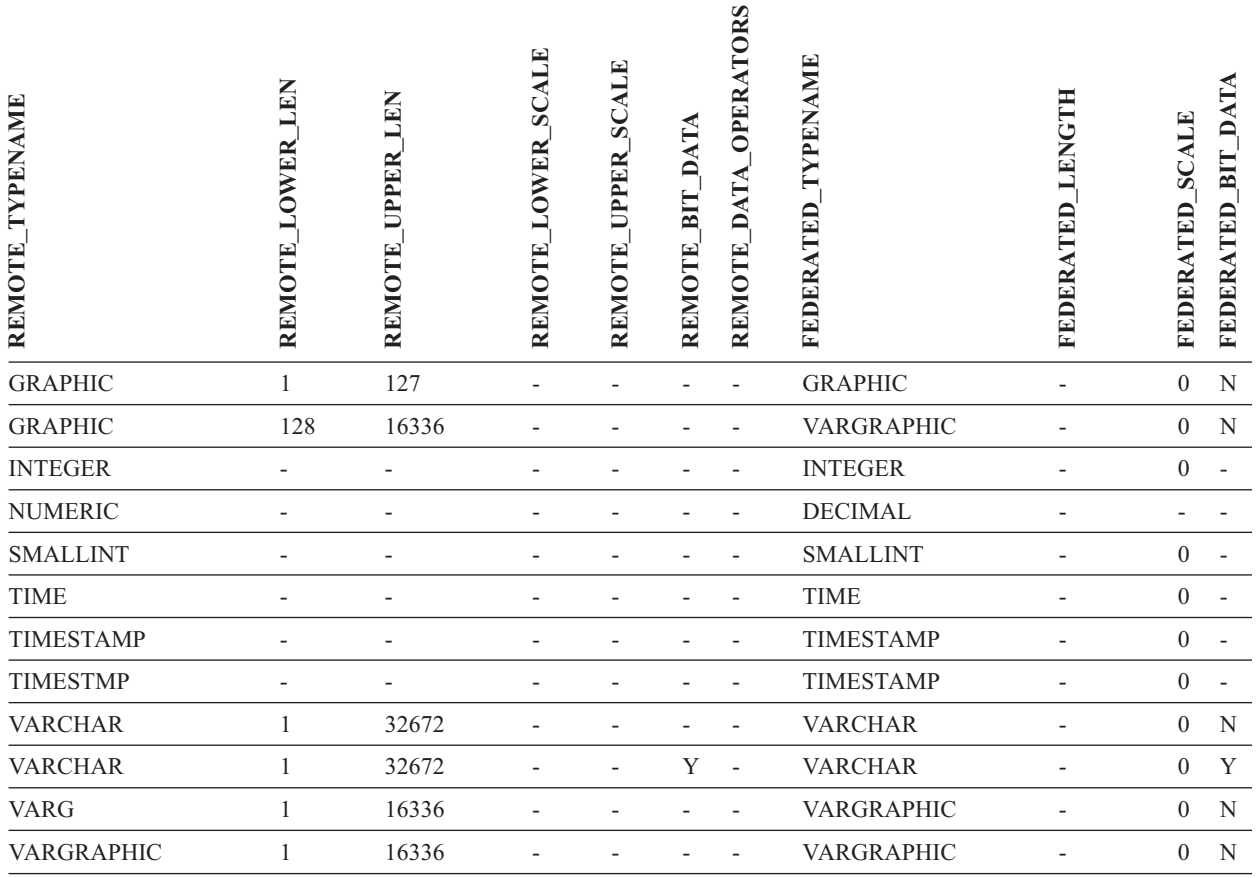

## **Zdroje dat produktu DB2 Server for VM and VSE**

*Tabulka 39. Výchozí dopředné mapování datových typů produktu DB2 Server for VM and VSE (Nejsou zobrazeny všechny sloupce)*

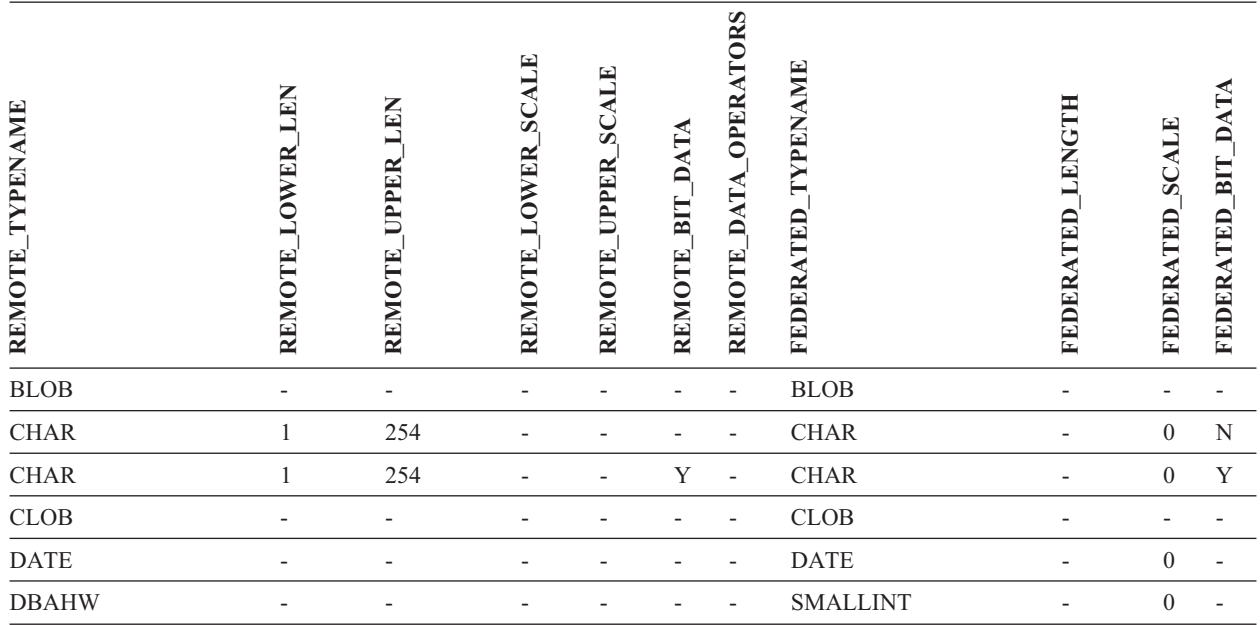

*Tabulka 39. Výchozí dopředné mapování datových typů produktu DB2 Server for VM and VSE (Nejsou zobrazeny všechny sloupce) (pokračování)*

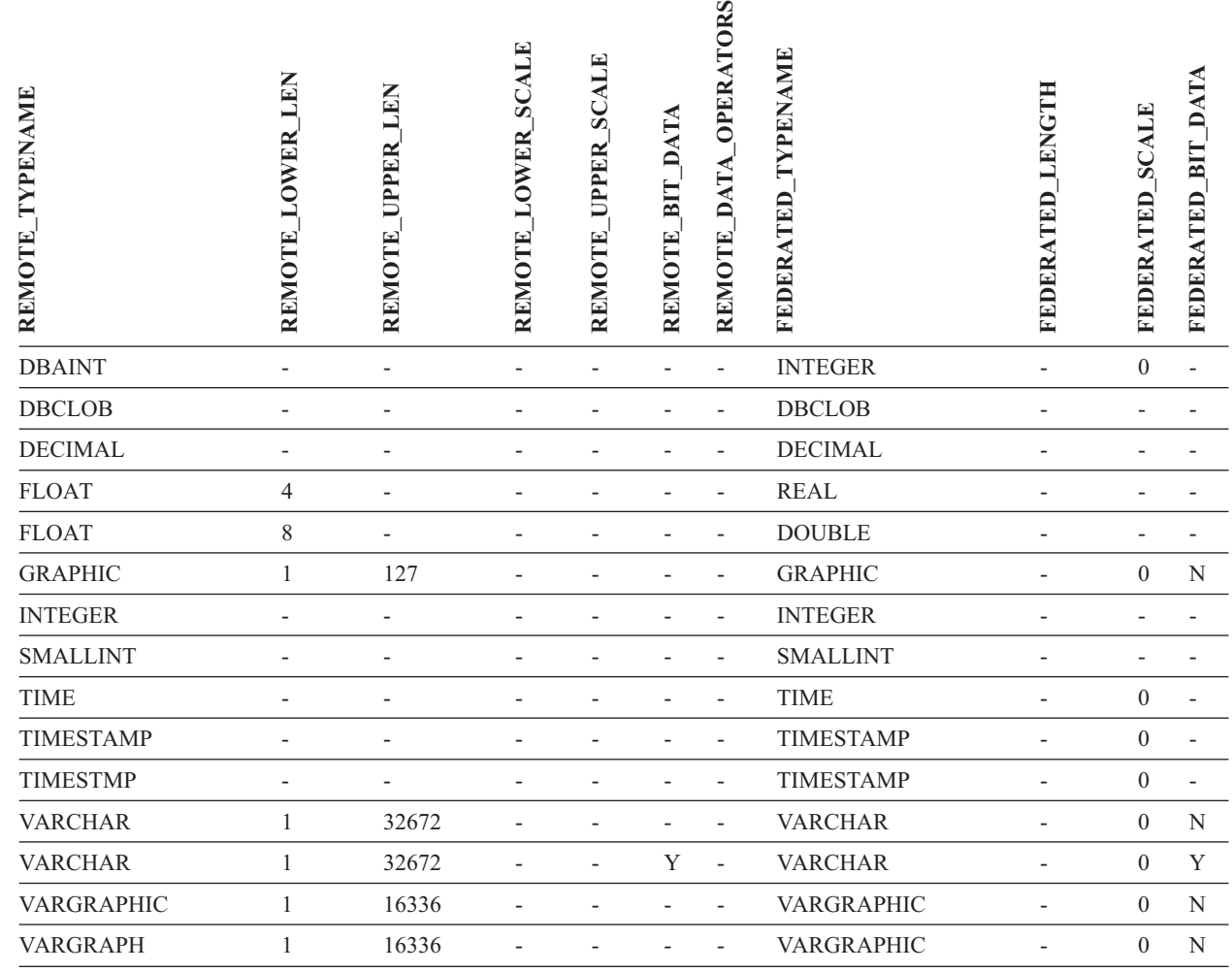

## **Zdroje dat produktu DB2 for Linux, UNIX, and Windows**

*Tabulka 40. Výchozí dopředné mapování datových typů produktu DB2 for Linux, UNIX, and Windows (Nejsou zobrazeny všechny sloupce)*

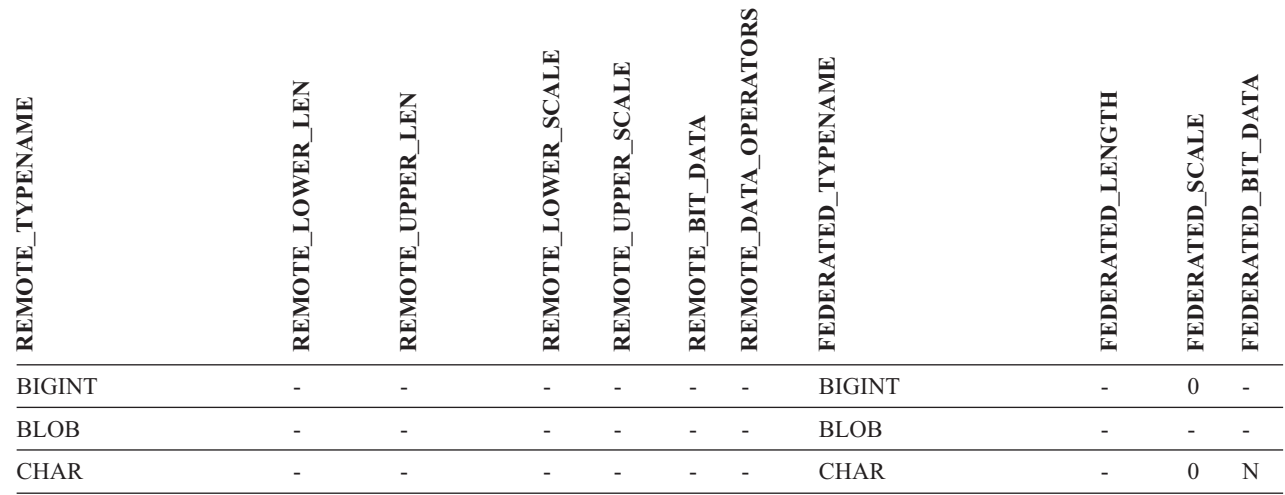

|<br>|<br>|<br>|<br>|

 $\overline{1}$ 

 $\mathsf I$  $\overline{1}$ 

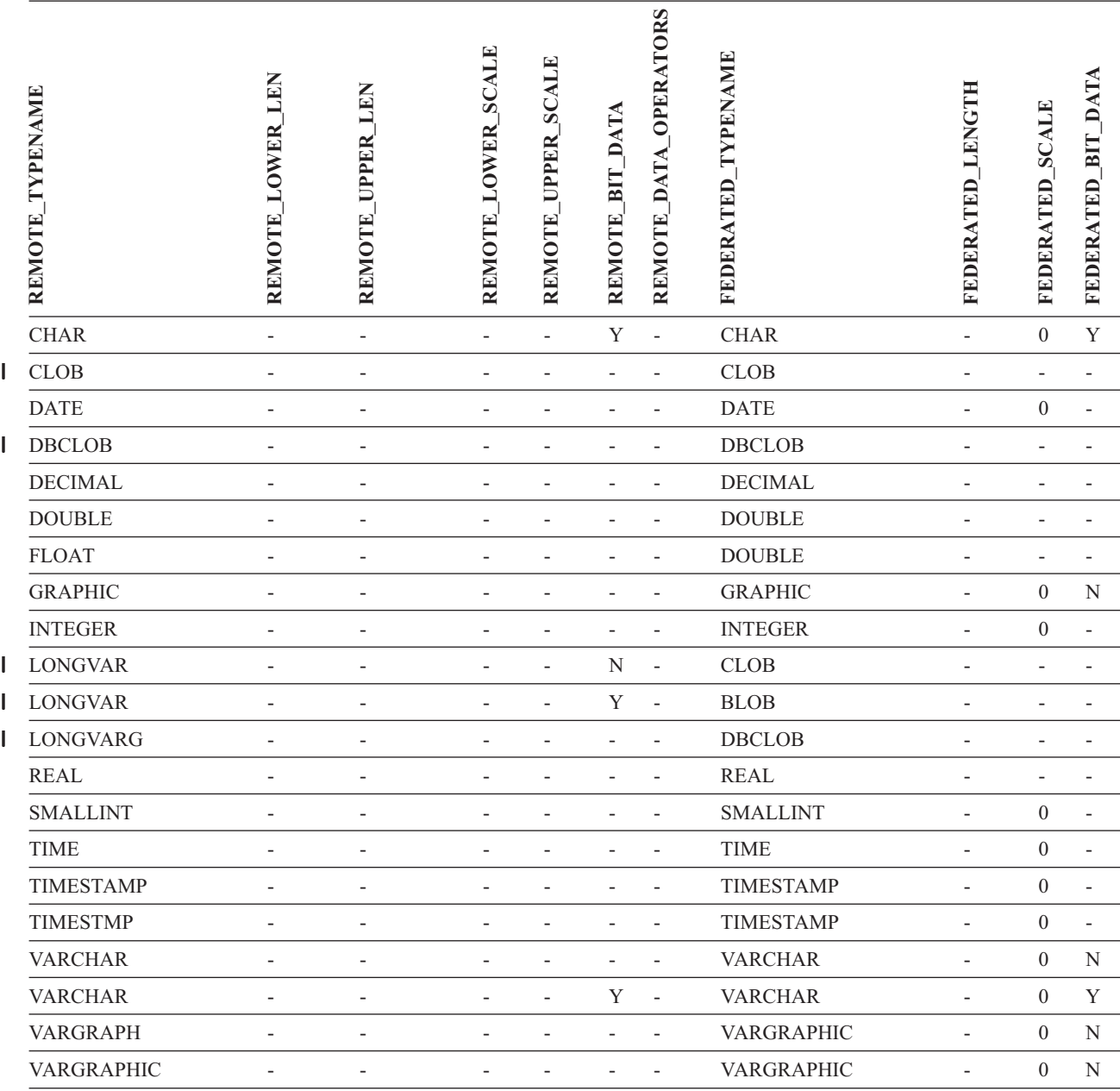

*Tabulka 40. Výchozí dopředné mapování datových typů produktu DB2 for Linux, UNIX, and Windows (Nejsou zobrazeny všechny sloupce) (pokračování)*

# **Zdroje dat Informix**

*Tabulka 41. Výchozí dopředné mapování datových typů produktu Informix (Nejsou zobrazeny všechny sloupce)*

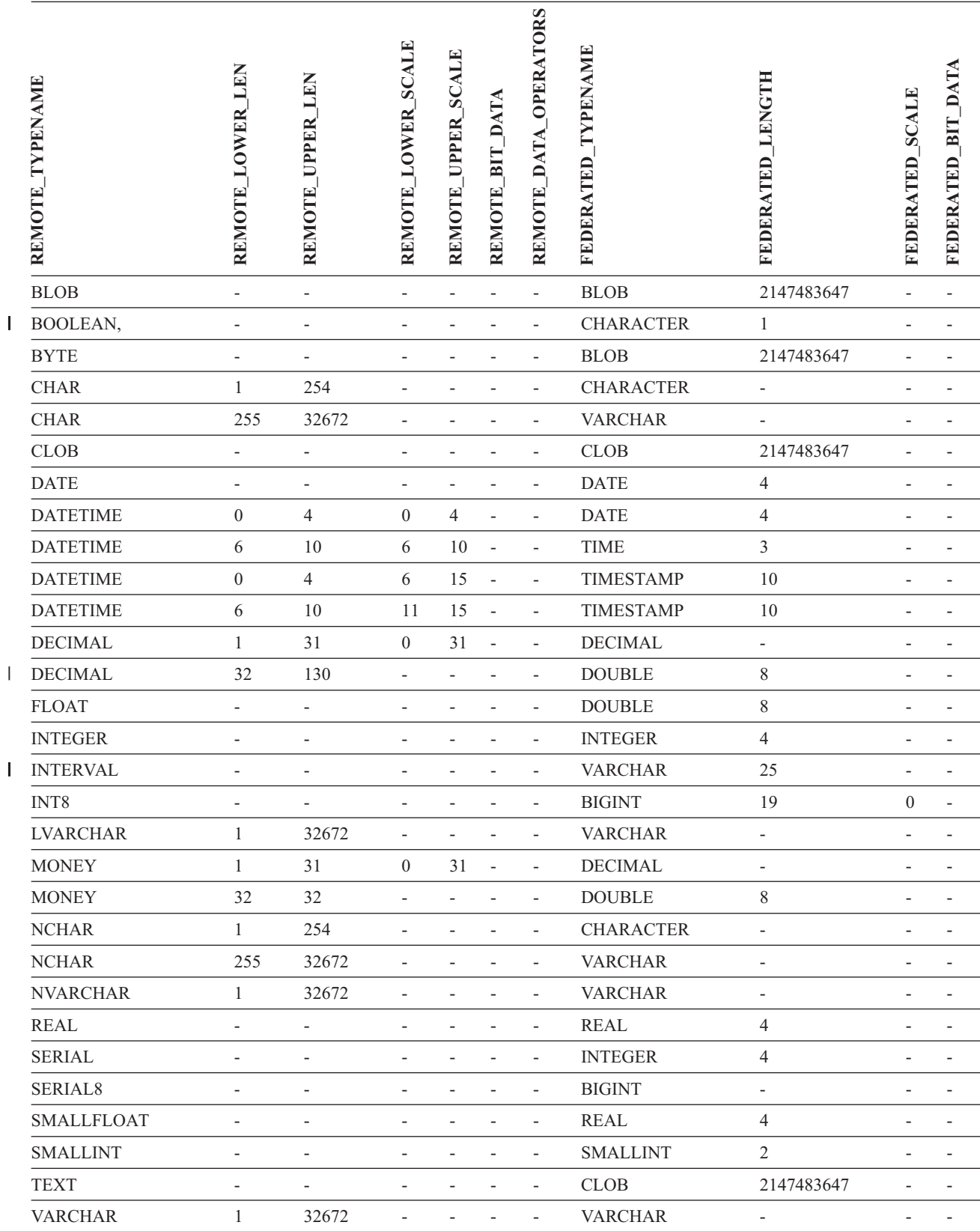

*Tabulka 41. Výchozí dopředné mapování datových typů produktu Informix (Nejsou zobrazeny všechny sloupce) (pokračování)*

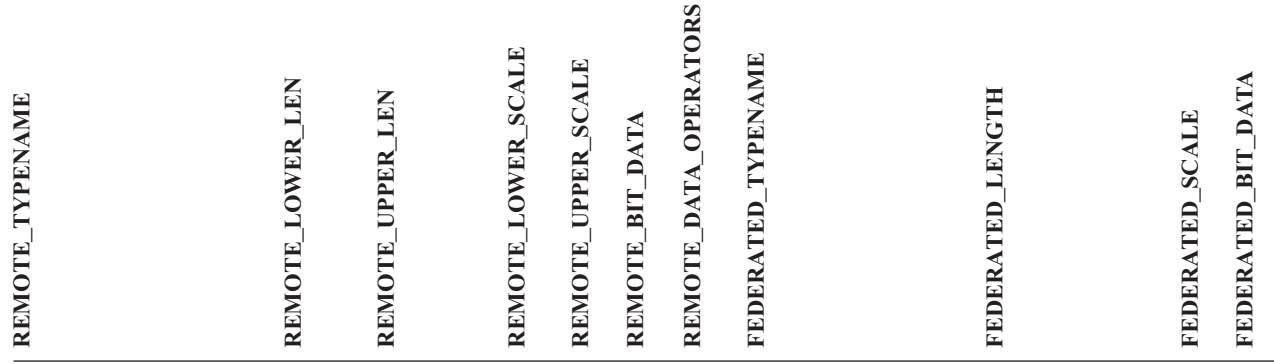

#### **Poznámky**:

 $\blacksquare$ | | |

| . Pro datový typ DATETIME systému Informix používá federovaný server produktu DB2 UNIX nebo Windows kvalifikátor vysoké úrovně systému Informix jako parametr REMOTE\_LENGTH a kvalifikátor nízké úrovně systému Informix jako parametr REMOTE\_SCALE.

Kvalifikátory Informix se rozumí konstanty ″TU\_″ definované v souboru datatime.h klienta SDK systému Informix. Konstanty jsou následující:

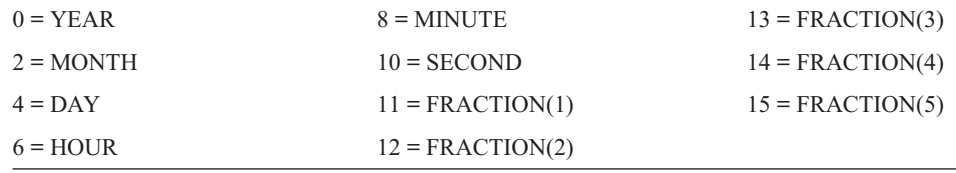

## **Zdroje dat produktu Microsoft SQL Server**

*Tabulka 42. Výchozí dopředné mapování datových typů produktu Microsoft SQL Server*

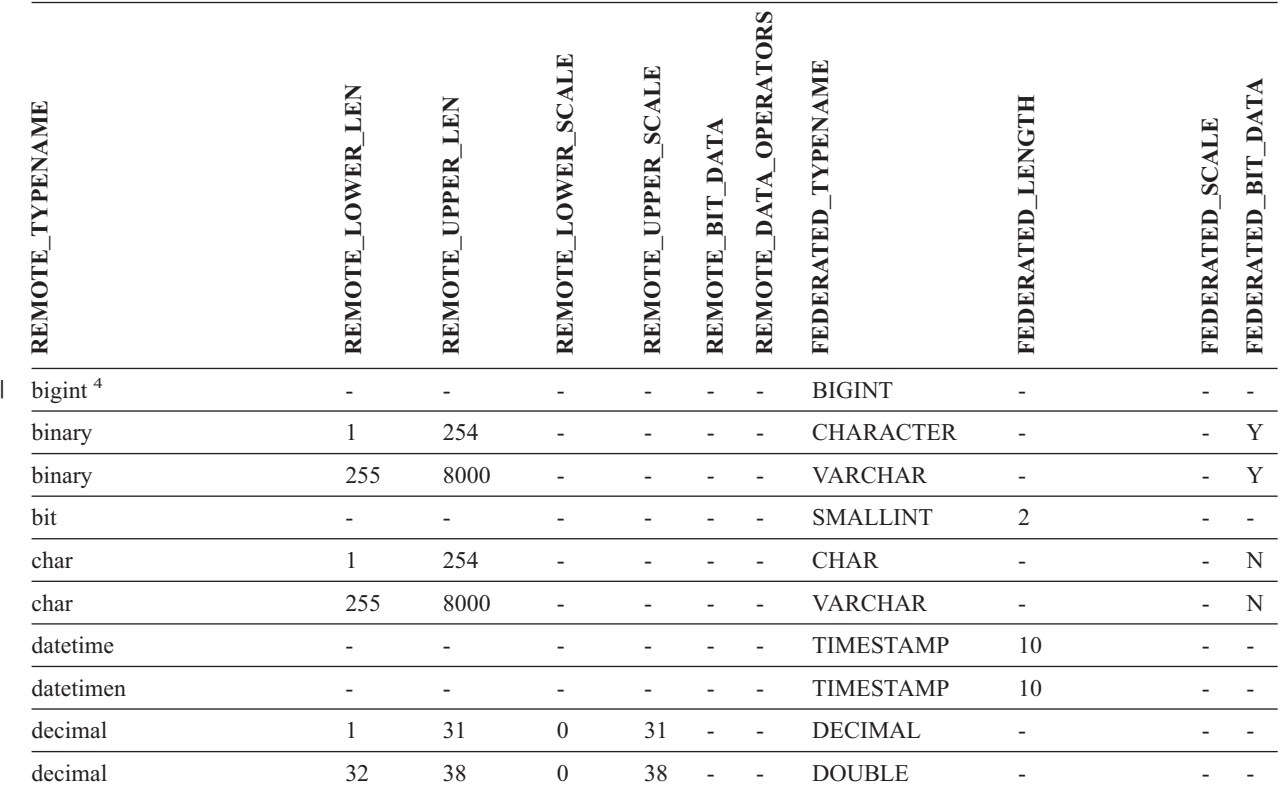

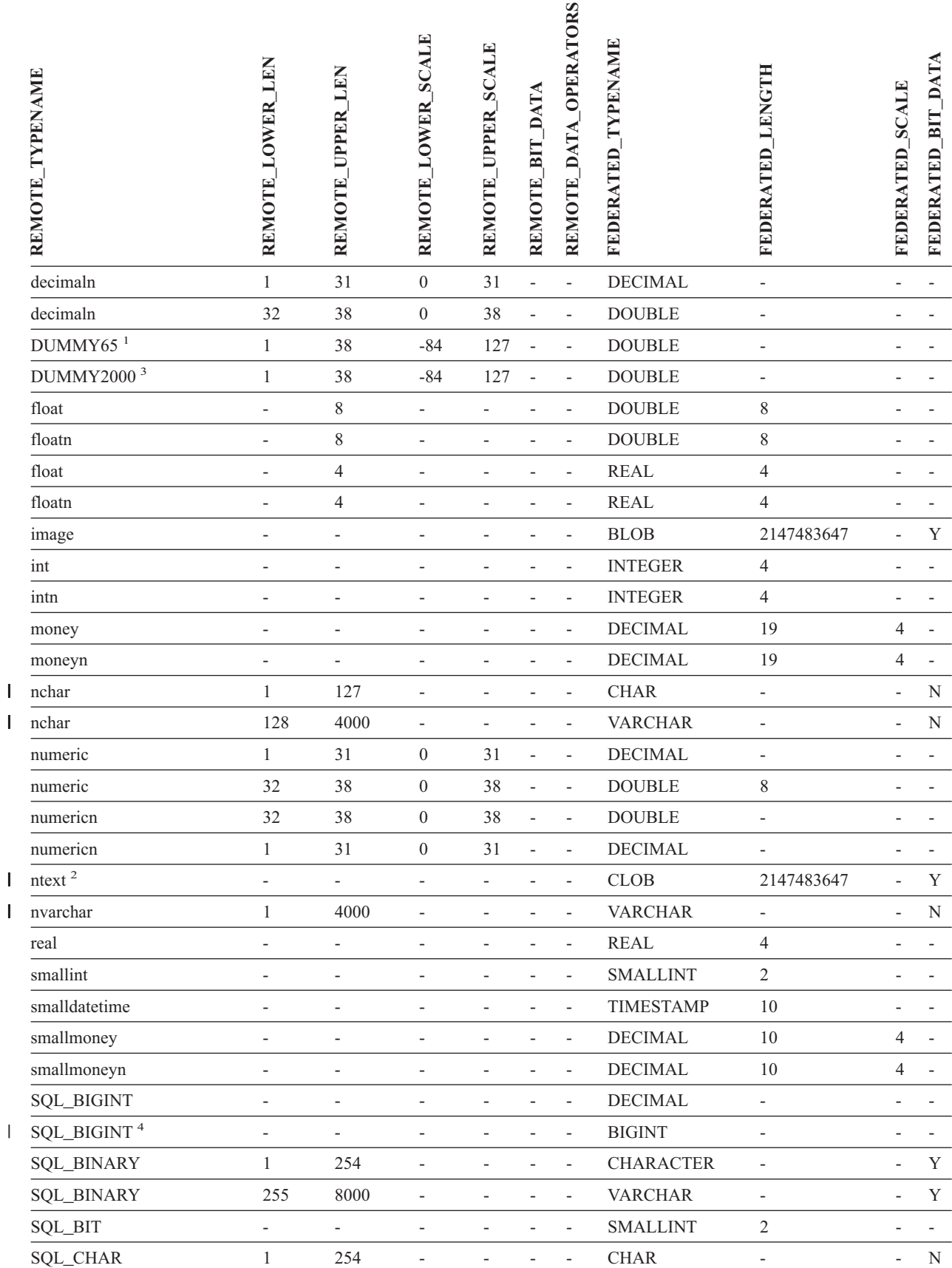

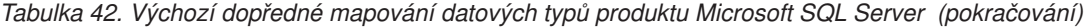

|<br>|<br>|<br>|

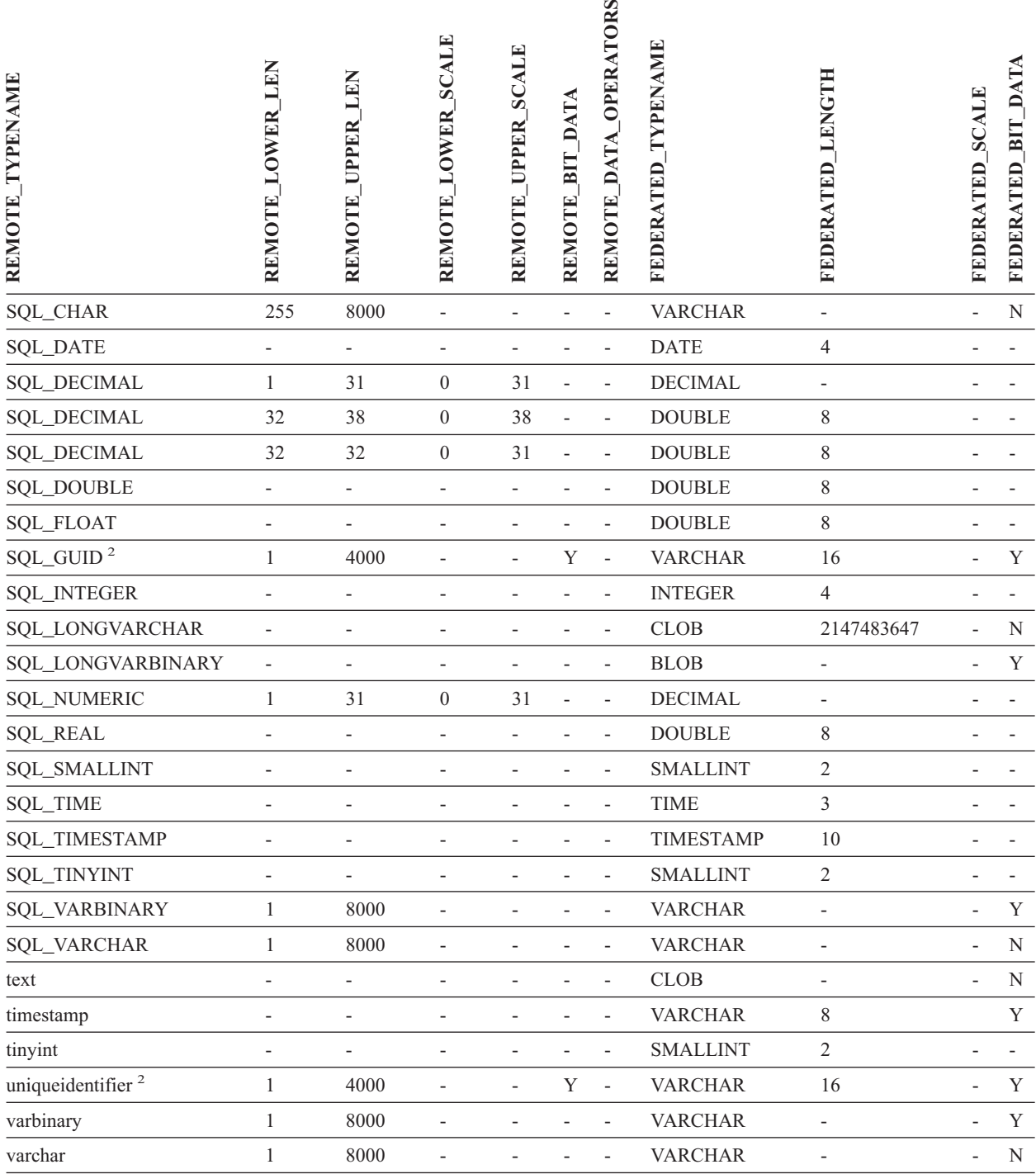

### *Tabulka 42. Výchozí dopředné mapování datových typů produktu Microsoft SQL Server (pokračování)*

### **Poznámky:**

1. Toto mapování typů je platné pouze v produktu Microsoft SQL Server verze 6.5. |

2. Toto mapování typů je platné pouze v produktu Microsoft SQL Server verze 7. |

3. Toto mapování typů je platné pouze v operačních systémech Windows 2000. |

4. Toto mapování typů je platné pouze v produktu Microsoft SQL Server verze 2000. |

# **Zdroje dat ODBC**

*Tabulka 43. Výchozí dopředné mapování datových typů ODBC (Nejsou zobrazeny všechny sloupce)*

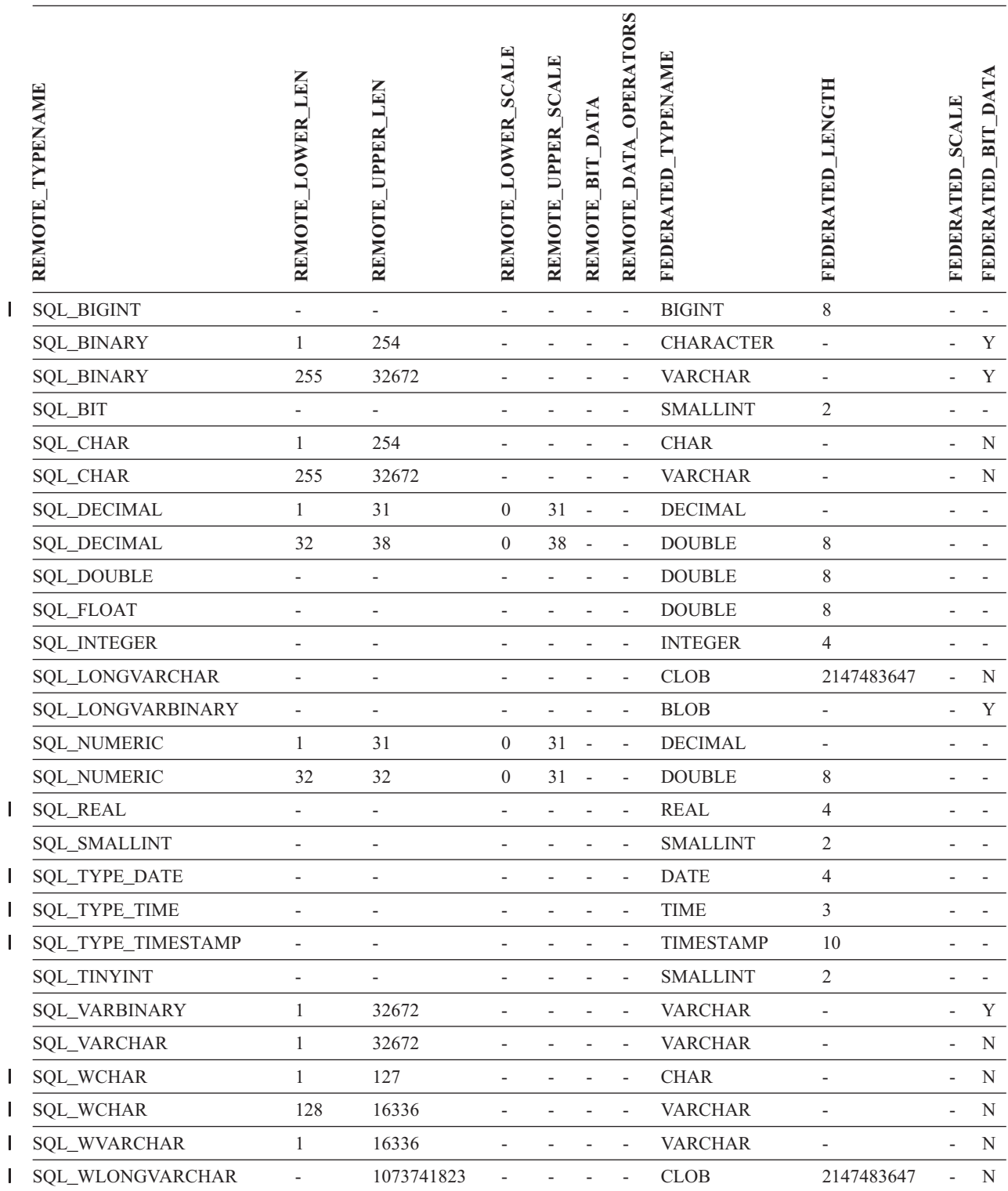

## **Zdroje dat produktu Oracle NET8**

*Tabulka 44. Výchozí dopředné mapování datových typů produktu Oracle NET8* |

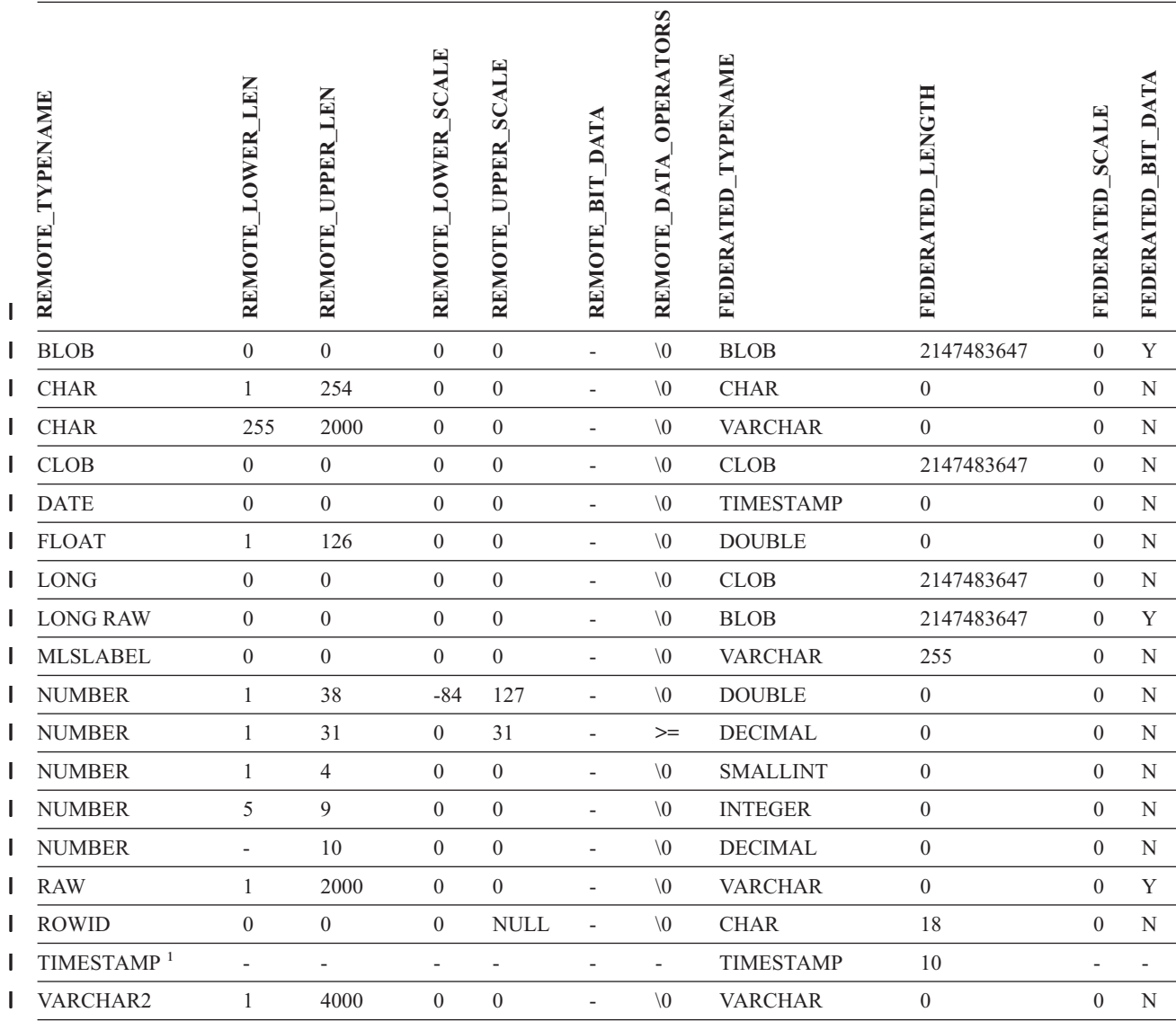

### **Poznámky:** |

|

1. Toto mapování typů je platné pouze pro konfiguraci klienta a serveru produktu Oracle 9i (nebo vyšší). |

# **Zdroje dat produktu Sybase**

*Tabulka 45. Výchozí dopředné mapování datových typů produktu Sybase CTLIB* |

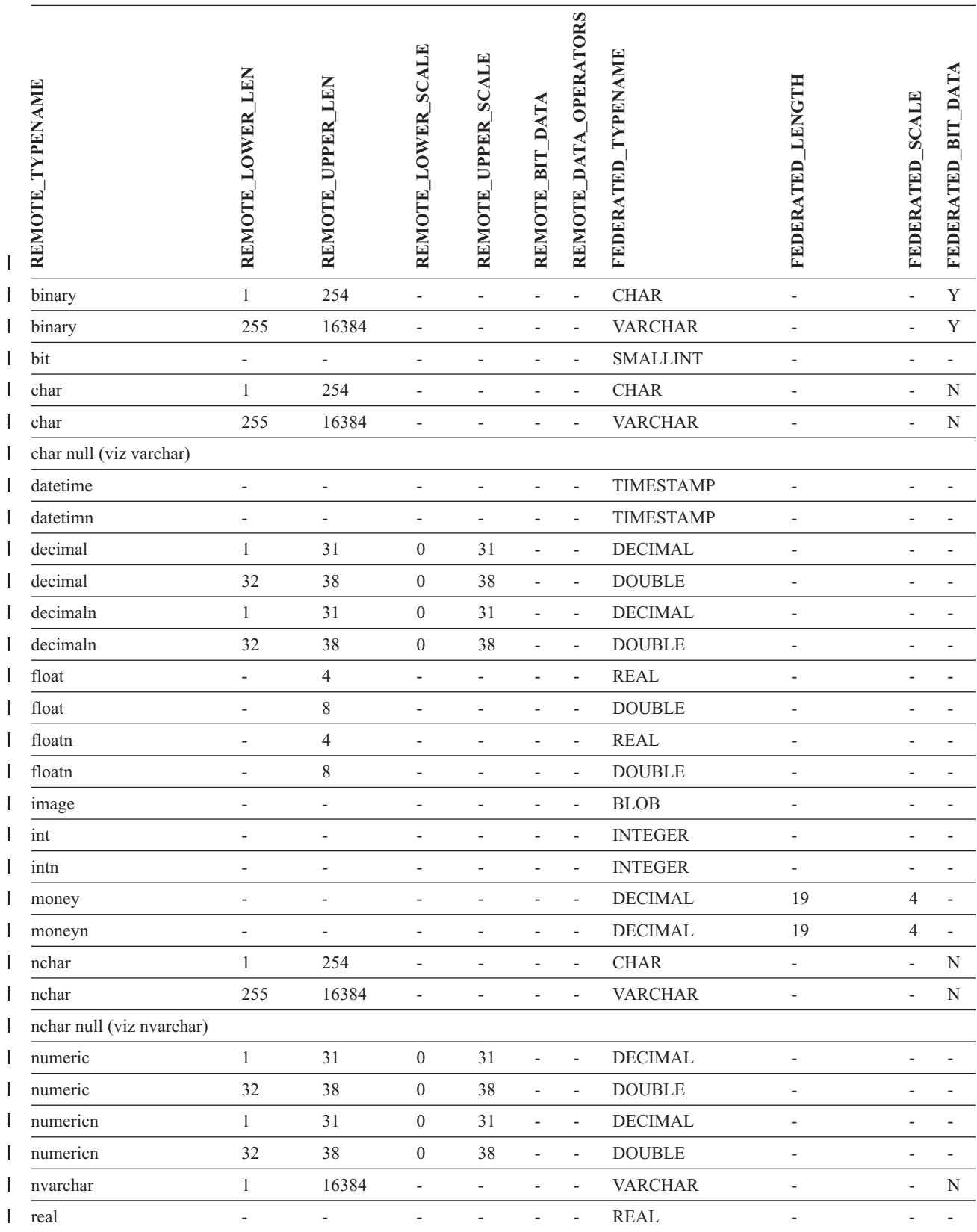

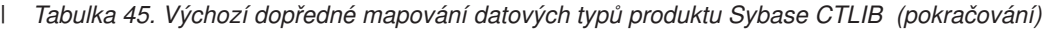

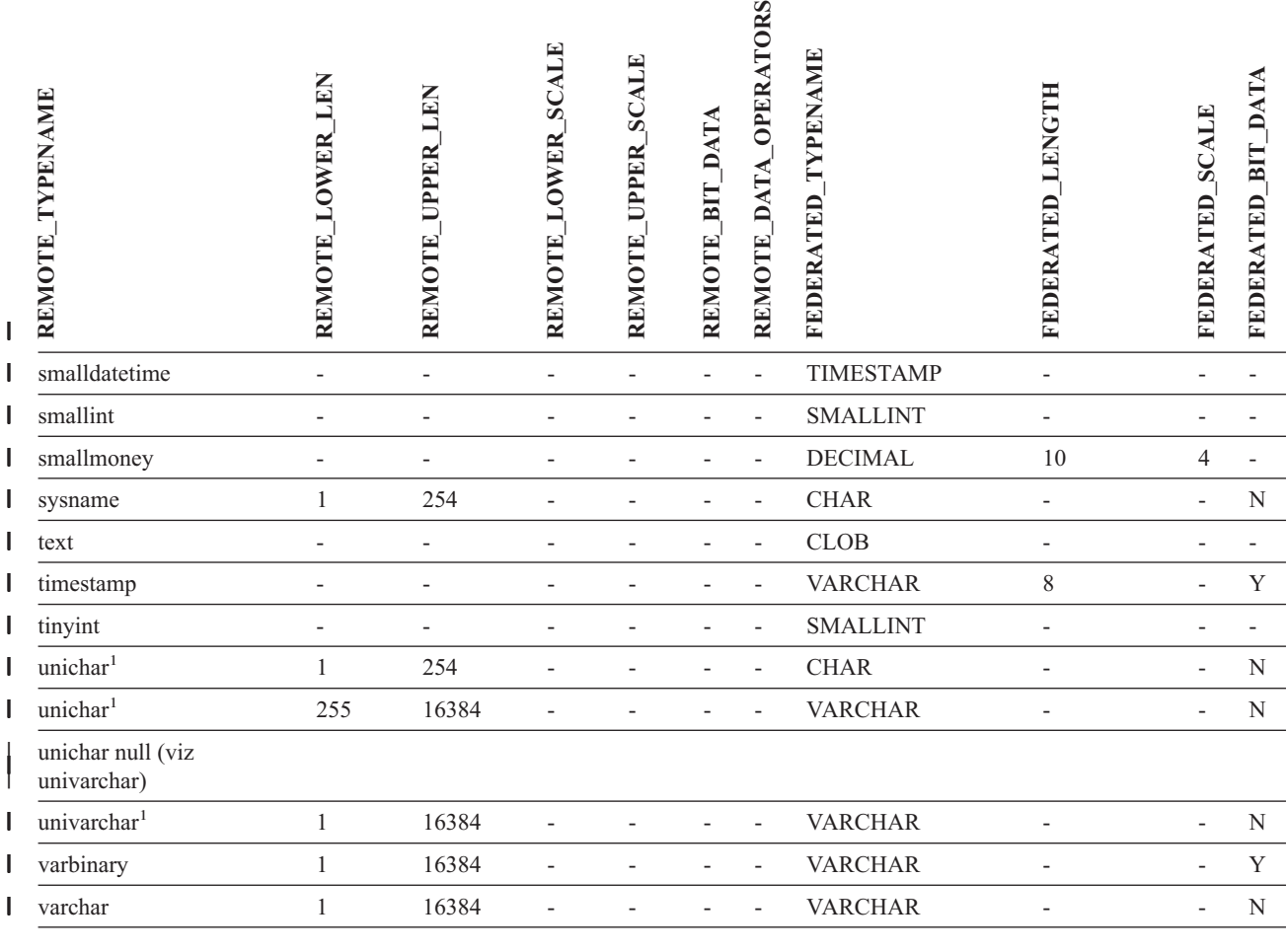

**Poznámky:** |

|

1. Platné pro federované databáze jiného typu než Unicode. |

#### **Zdroje dat produktu Teradata** |

*Tabulka 46. Výchozí dopředné mapování datových typů produktu Teradata (Nejsou zobrazeny všechny sloupce)* |

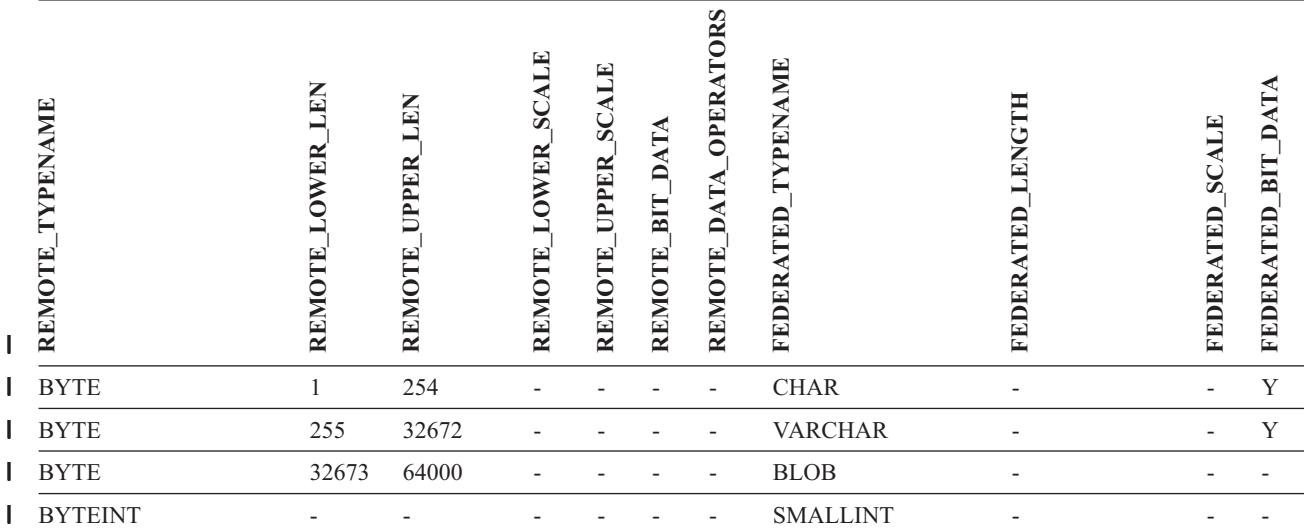

*Tabulka 46. Výchozí dopředné mapování datových typů produktu Teradata (Nejsou zobrazeny všechny* |

*sloupce) (pokračování)* |

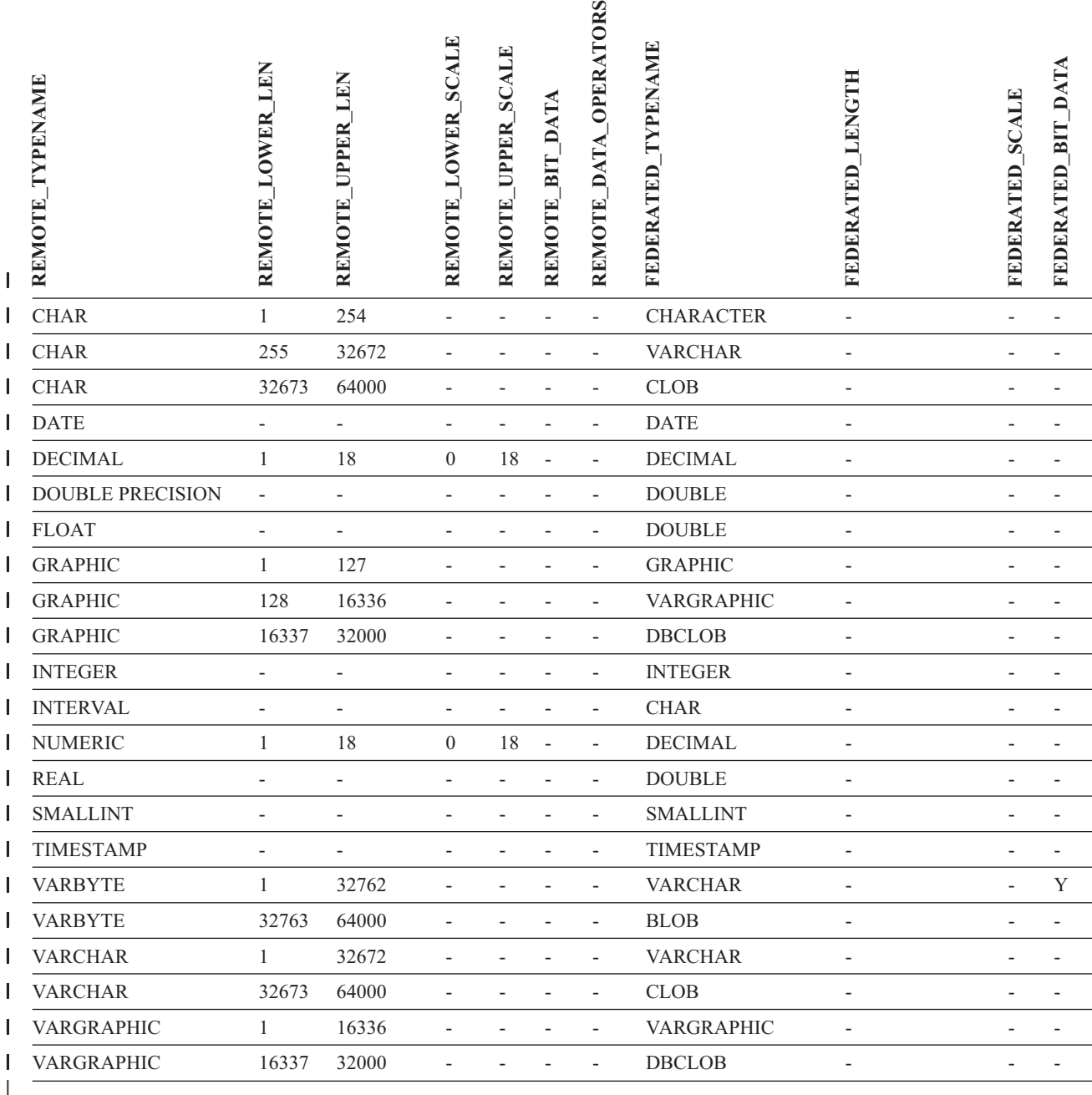

|

### **Související koncepce:**

v ["Dopředná](#page-57-0) a zpětná mapování datových typů" na stránce 46

### **Související odkazy:**

- v "Změna [dlouhých](#page-64-0) datových typů na datové typy varchar" na stránce 53
- v "Výchozí dopředné [mapování](#page-288-0) datových typů Unicode modul wrapper NET8" na stránce [277](#page-288-0)
- v "Výchozí dopředné [mapování](#page-289-0) datových typů Unicode modul wrapper Sybase" na stránce [278](#page-289-0)
- v "Výchozí dopředné [mapování](#page-290-0) datových typů Unicode modul wrapper ODBC" na stránce [279](#page-290-0)
- v "Výchozí dopředné [mapování](#page-291-0) datových typů Unicode modul wrapper Microsoft SQL [Server"](#page-291-0) na stránce 280

#### **Kapitola 28. Výchozí zpětné mapování datových typů**  $\mathbf{I}$

Existují dva druhy mapování mezi datovými typy zdroje dat a datovými typy federované databáze - dopředné a zpětné mapování typů. V *dopředném mapování typů* se jedná o mapování ze vzdáleného typu na srovnatelný lokální typ. Jiným typem mapování je *zpětné mapování typů*, které se spolu s transparentními příkazy DDL používá k vytváření a úpravě vzdálených tabulek.

Pro většinu zdrojů dat jsou výchozí mapování typů v modulech wrapper. Výchozí mapování typů pro zdroje dat skupiny produktů DB2 jsou v modulu wrapper pro DRDA. Výchozí mapování typů pro systém Informix jsou v modulu wrapper pro INFORMIX atd.

Pokud definujete vzdálenou tabulku nebo pohled do federované databáze DB2, bude definice obsahovat zpětné mapování typů. Mapování je z *lokálního* datového typu produktu DB2 for Linux, UNIX, and Windows pro každý sloupec do odpovídajícího *vzdáleného* datového typu. Například existuje výchozí zpětné mapování typů, ve kterém lokální typ REAL odkazuje na typ systému Informix SMALLFLOAT.

Federované servery produktu DB2 for Linux, UNIX, and Windows nepodporují mapování pro typy LONG VARCHAR, LONG VARGRAPHIC, DATALINK a uživatelské typy.

Pokud používáte pro vytvoření vzdálené tabulky příkaz CREATE TABLE, zadáte lokální typy dat, které chcete do této vzdálené tabulky zahrnout. Tato výchozí zpětná mapování typů přiřadí těmto sloupcům odpovídající vzdálené typy. Předpokládejme například, že používáte příkaz CREATE TABLE pro definici tabulky systému Informix se sloupcem C2. Do příkazu zadáte pro sloupec C2 datový typ BIGINT. Výchozí zpětné mapování typu BIGINT závisí na tom, ve které verzi systému Informix tabulku vytváříte. Mapování sloupce C2 v tabulce systému Informix bude provedeno na typ DECIMAL v systému Informix verze 8 a na typ INT8 v systému Informix verze 9.

Výchozí zpětné mapování typů lze přepsat, nebo je možné vytvořit pomocí příkazu CREATE TYPE MAPPING nové zpětné mapování typů.

Následující tabulky zobrazují výchozí zpětné mapování mezi lokálními datovými typy produktu DB2 for Linux, UNIX, and Windows a vzdálenými datovými typy zdroje dat.

Tato mapování jsou platná ve všech podporovaných verzích, není-li řečeno jinak.

|

| |

| |

## **Zdroje dat produktu DB2 for z/OS and OS/390**

*Tabulka 47. Výchozí zpětné mapování datových typů produktu DB2 for z/OS and OS/390 (Nejsou zobrazeny všechny sloupce)*

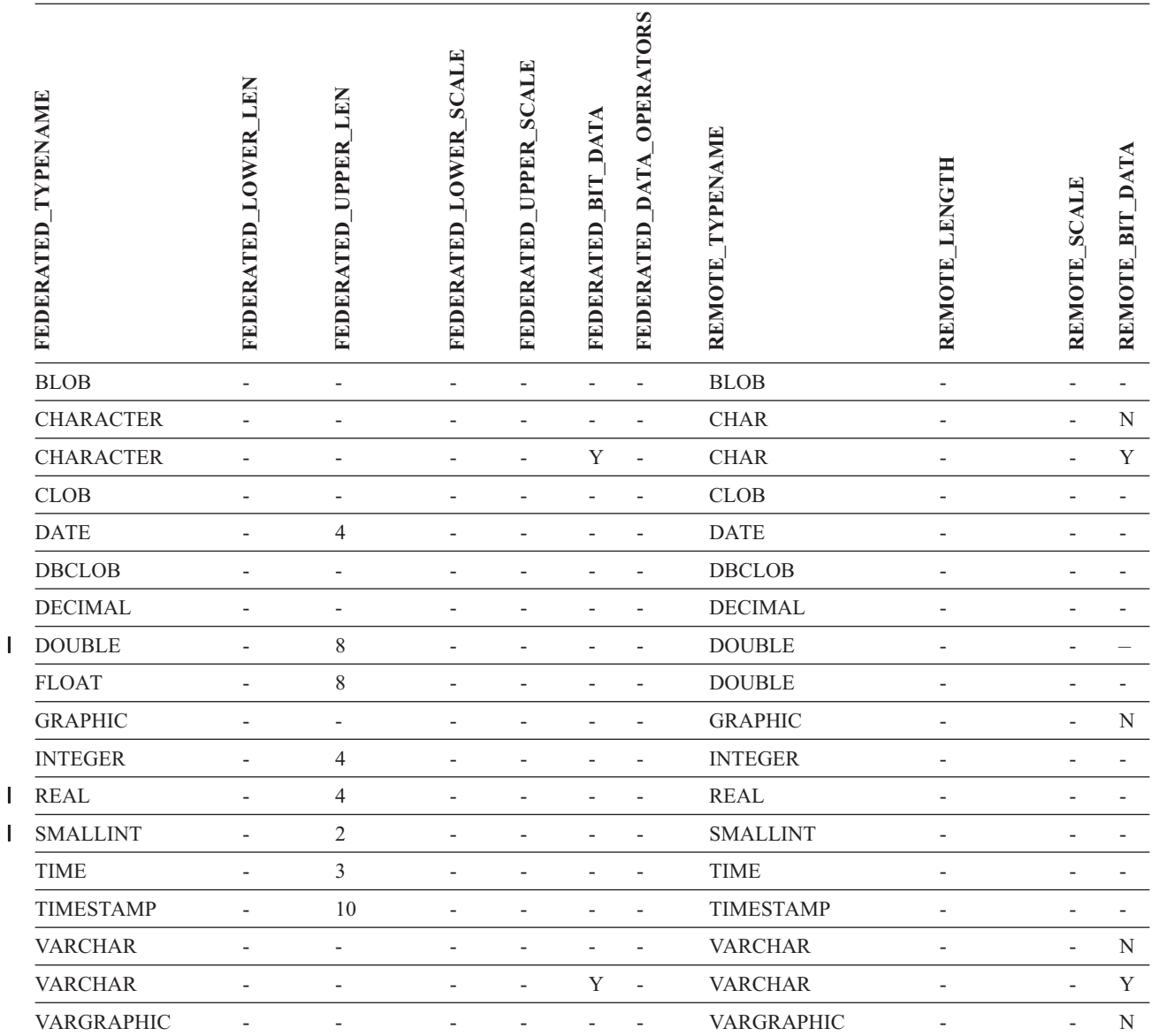

|||

# **Zdroje dat produktu DB2 for iSeries**

|

*Tabulka 48. Výchozí zpětné mapování datových typů produktu DB2 for iSeries (Nejsou zobrazeny všechny sloupce)*

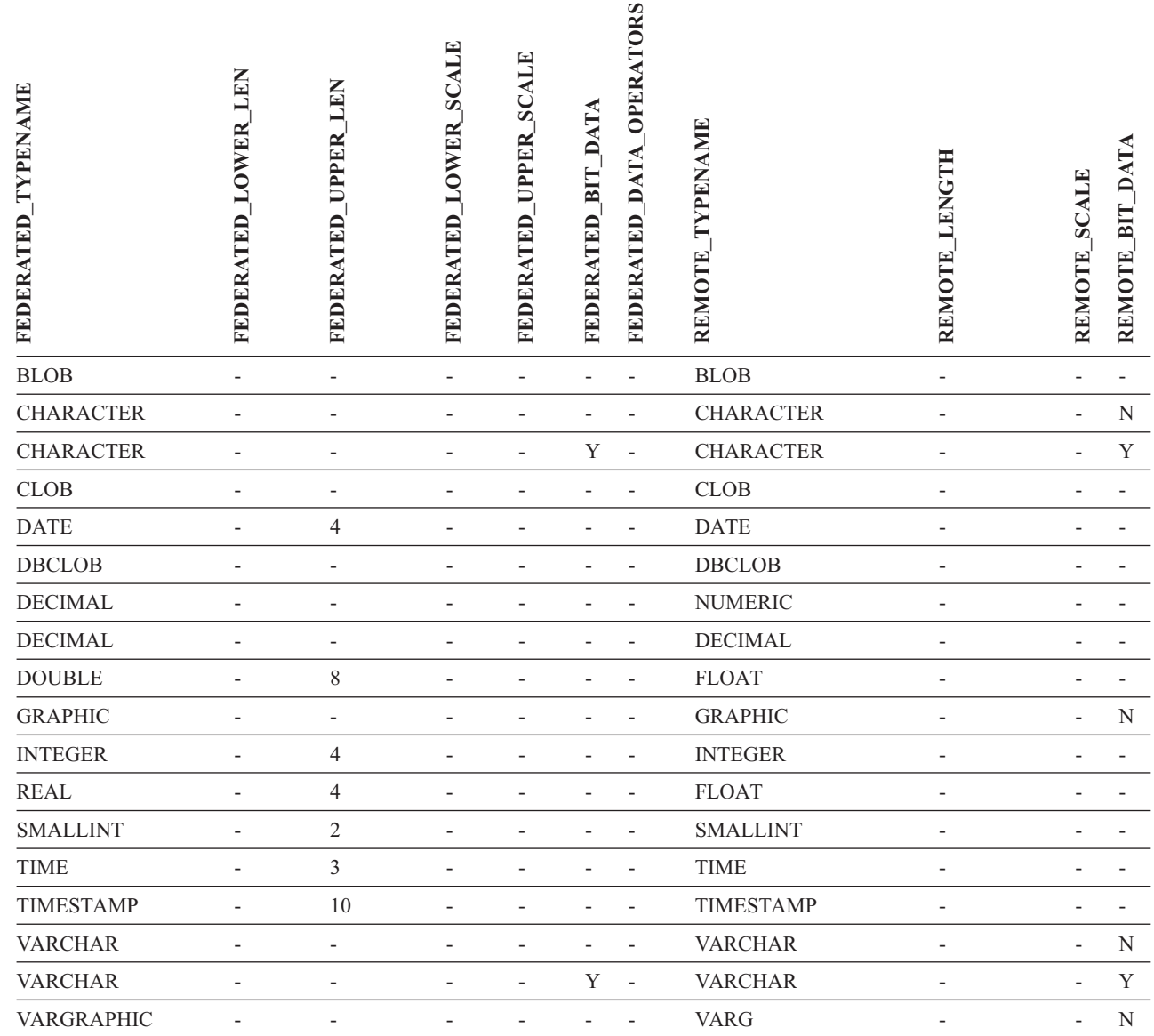

# **Zdroje dat produktu DB2 for VM and VSE**

*Tabulka 49. Výchozí zpětné mapování datových typů produktu DB2 for VM and VSE (Nejsou zobrazeny všechny sloupce)*

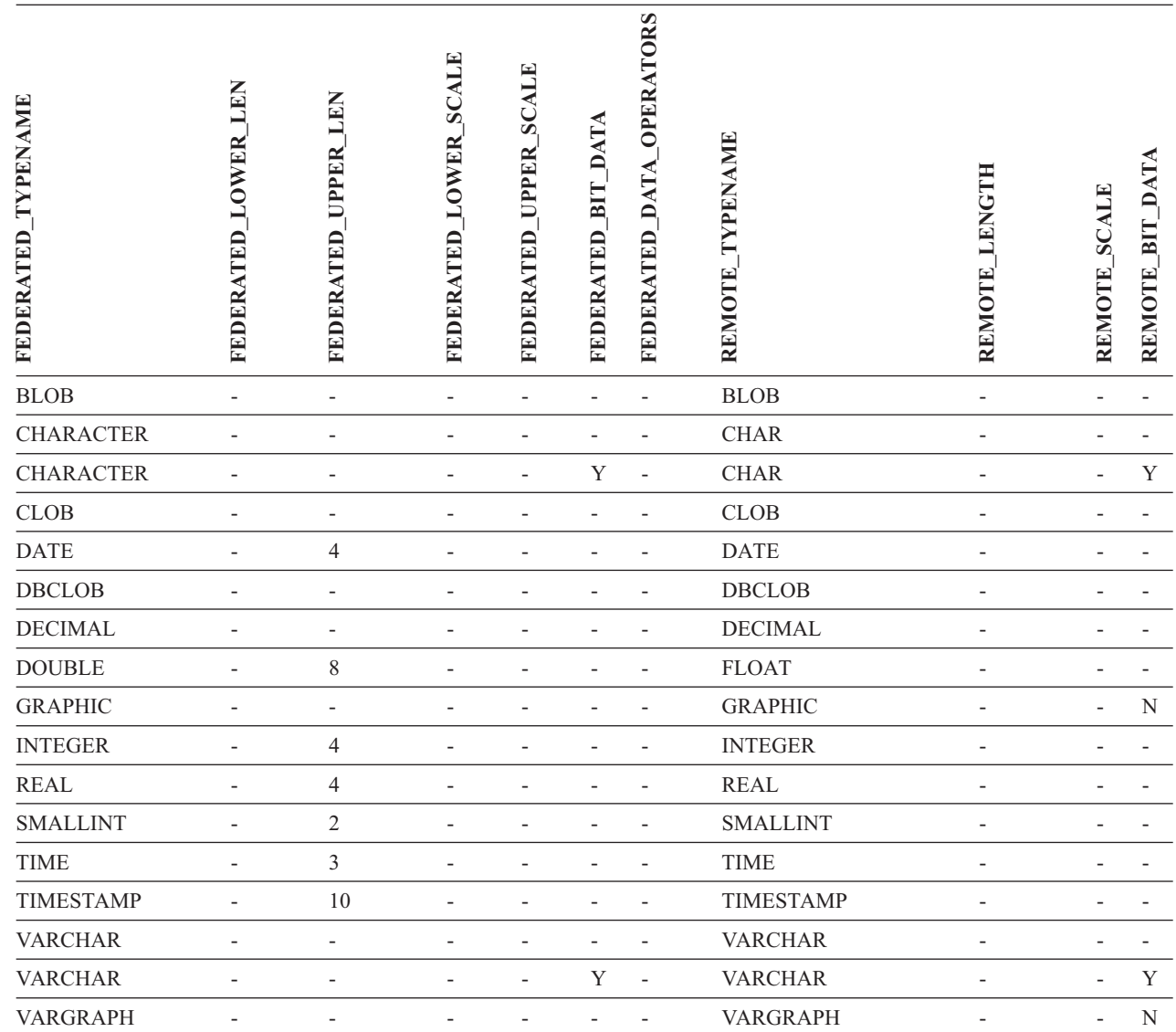

|

## **Zdroje dat produktu DB2 for Linux, UNIX, and Windows**

*Tabulka 50. Výchozí zpětné mapování datových typů produktu DB2 for Linux, UNIX, and Windows (Nejsou zobrazeny všechny sloupce)*

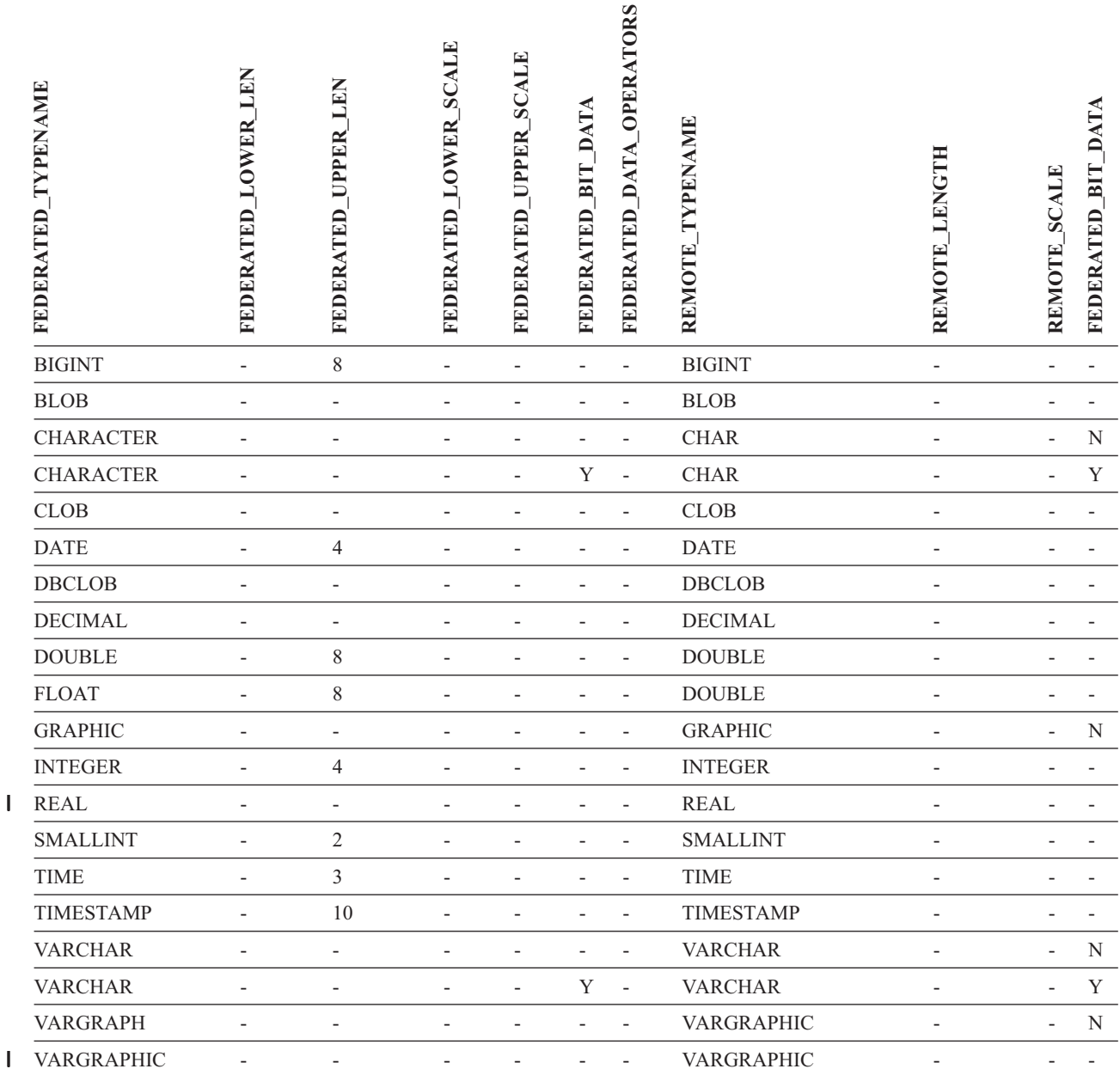

||

## **Zdroje dat Informix** |

*Tabulka 51. Výchozí zpětné mapování datových typů produktu Informix* |

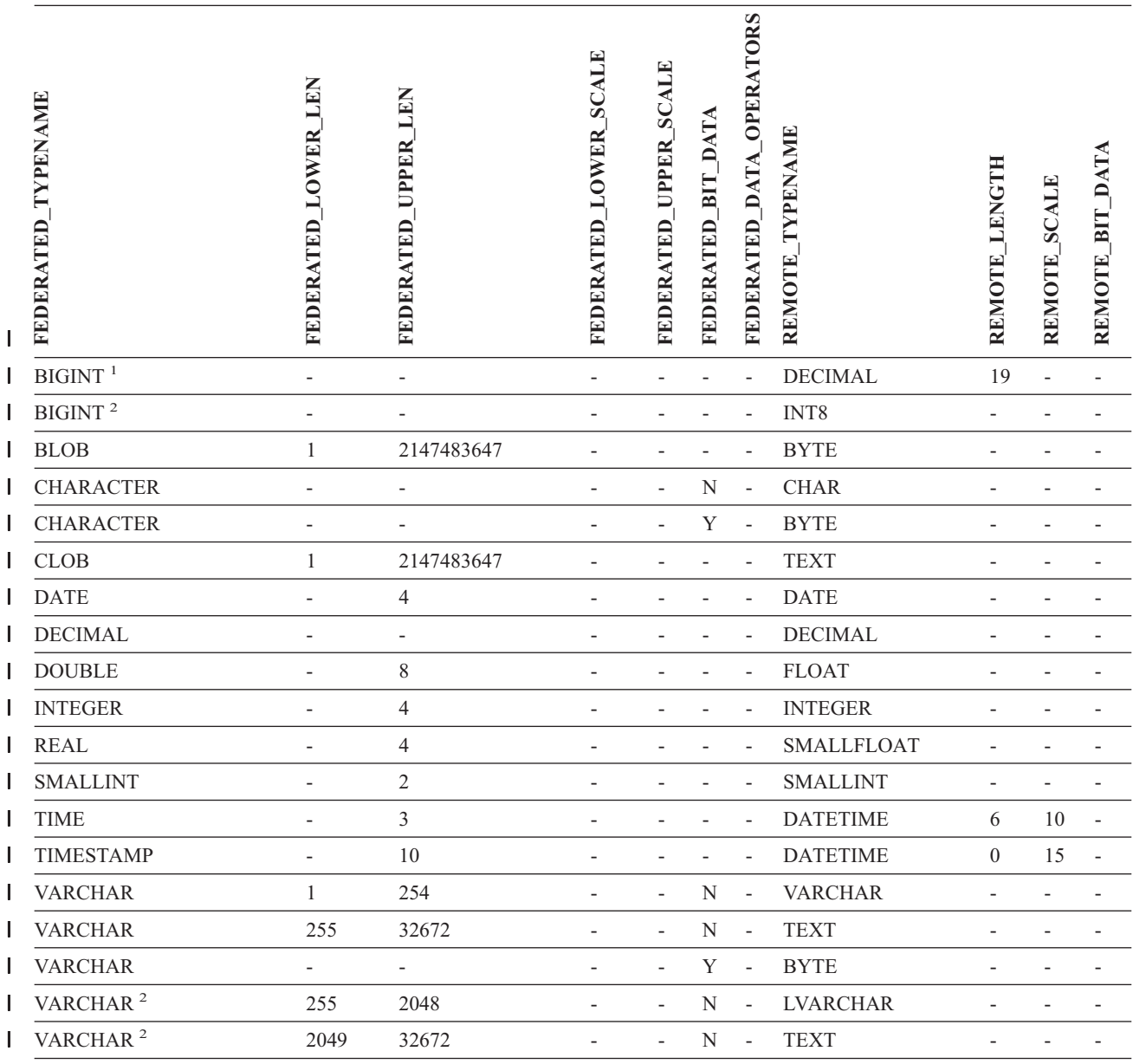

#### **Poznámky:** |

1. Toto mapování typů je platné pouze pro server Informix verze 8 (nebo nižší). |

2. Toto mapování typů je platné pouze pro server Informix verze 9.  $\blacksquare$ 

Pro datový typ DATETIME systému Informix používá federovaný server produktu DB2 UNIX nebo Windows kvalifikátor vysoké | úrovně systému Informix jako parametr REMOTE\_LENGTH a kvalifikátor nízké úrovně systému Informix jako parametr REMOTE\_SCALE.  $\blacksquare$  $\mathbf{I}$ 

Kvalifikátory Informix se rozumí konstanty ″TU\_″ definované v souboru datatime.h klienta SDK systému Informix. Konstanty | jsou následující: |

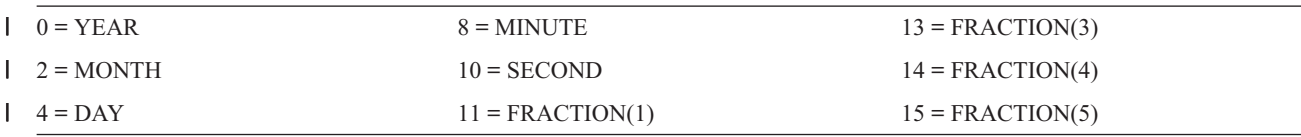

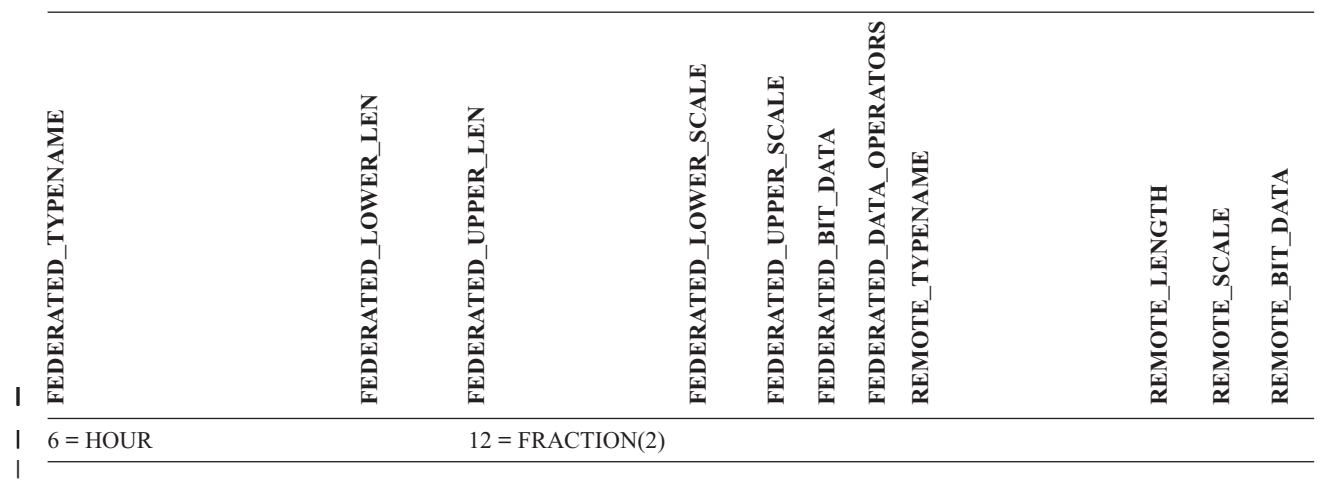

## **Zdroje dat produktu Microsoft SQL Server**

|

|

*Tabulka 52. Výchozí zpětné mapování datových typů produktu Microsoft SQL Server (Nejsou zobrazeny všechny sloupce)*

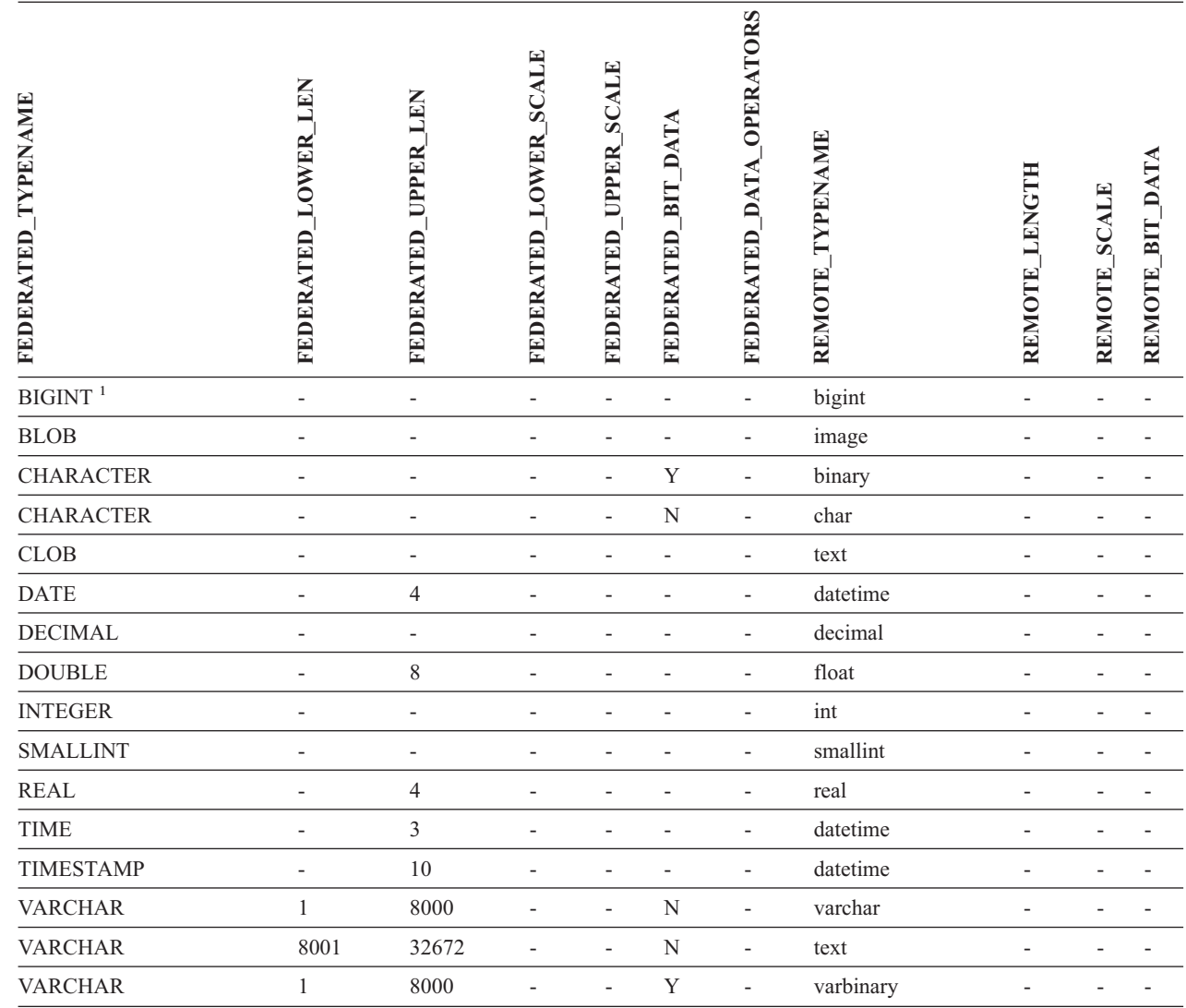

*Tabulka 52. Výchozí zpětné mapování datových typů produktu Microsoft SQL Server (Nejsou zobrazeny všechny sloupce) (pokračování)*

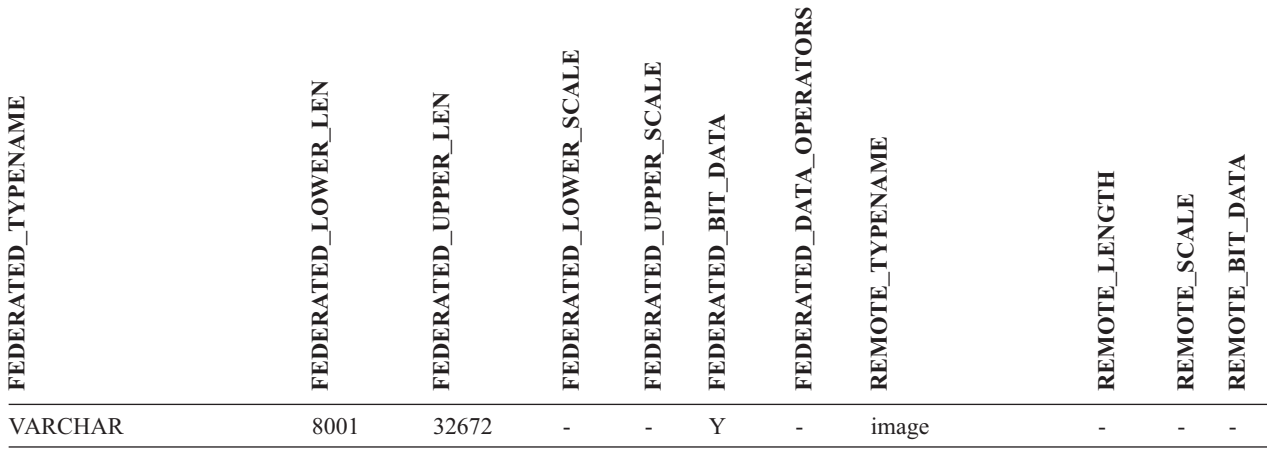

### **Poznámky:**

1. Toto mapování typů je platné pouze v produktu Microsoft SQL Server verze 2000. |

## **Zdroje dat produktu Oracle NET8**

*Tabulka 53. Výchozí zpětné mapování datových typů produktu Oracle NET8* |

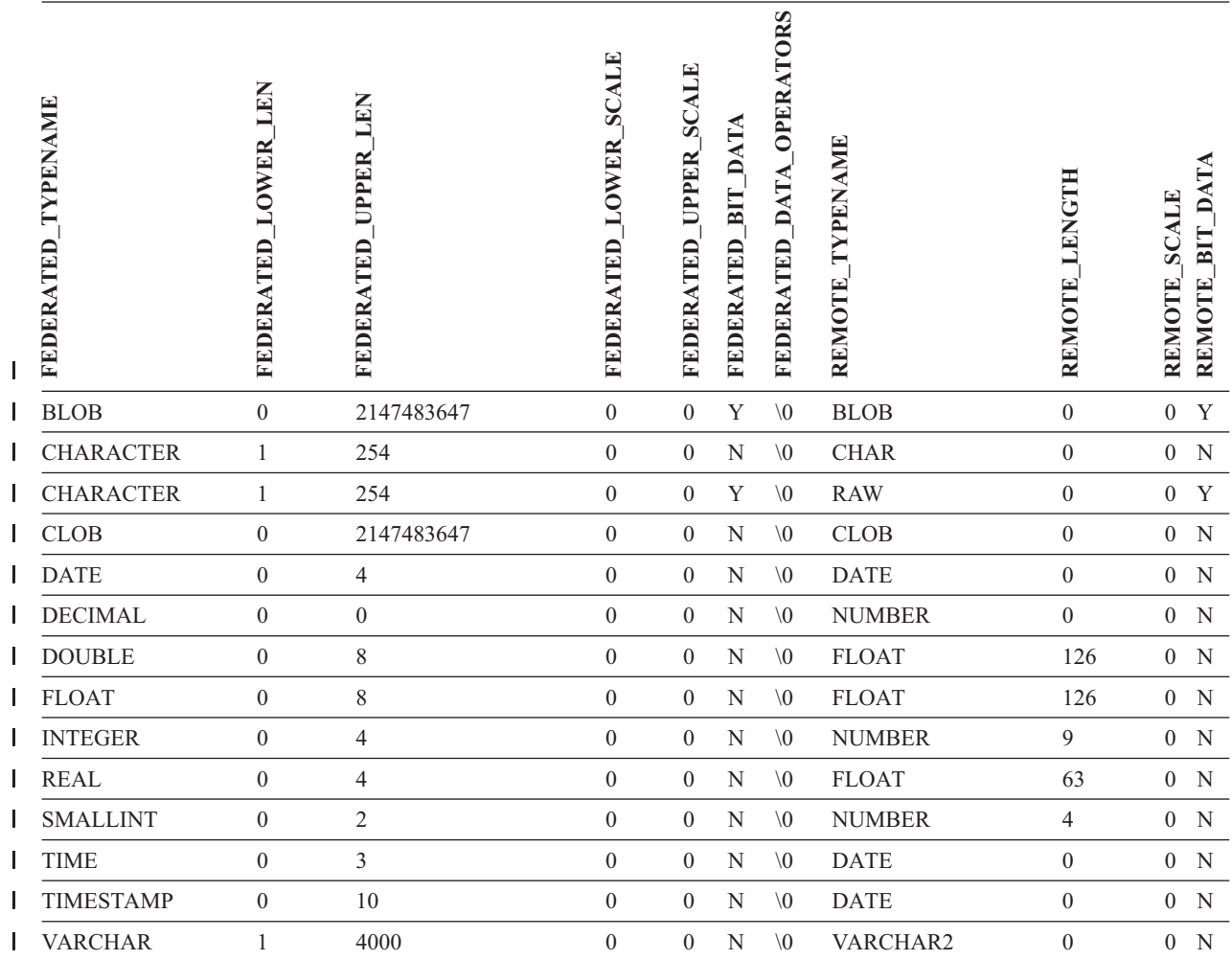

*Tabulka 53. Výchozí zpětné mapování datových typů produktu Oracle NET8 (pokračování)* |

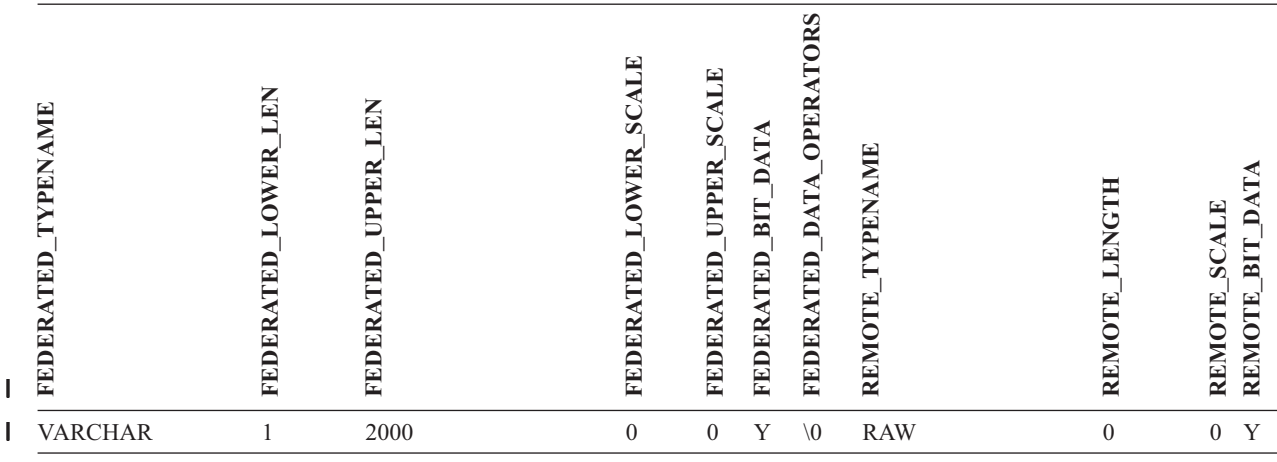

**Poznámka:** Datový typ BIGINT produktu DB2 Universal Database for Linux, UNIX, and Windows není k dispozici pro transparentní příkazy DDL. Pokud vytváříte vzdálenou tabulku systému Oracle, není možné zadat datový typ BIGINT v příkazu CREATE TABLE. | | |

#### **Zdroje dat produktu Sybase**  $\begin{array}{c} \hline \end{array}$

|

*Tabulka 54. Výchozí zpětné mapování datových typů produktu Sybase CTLIB* |

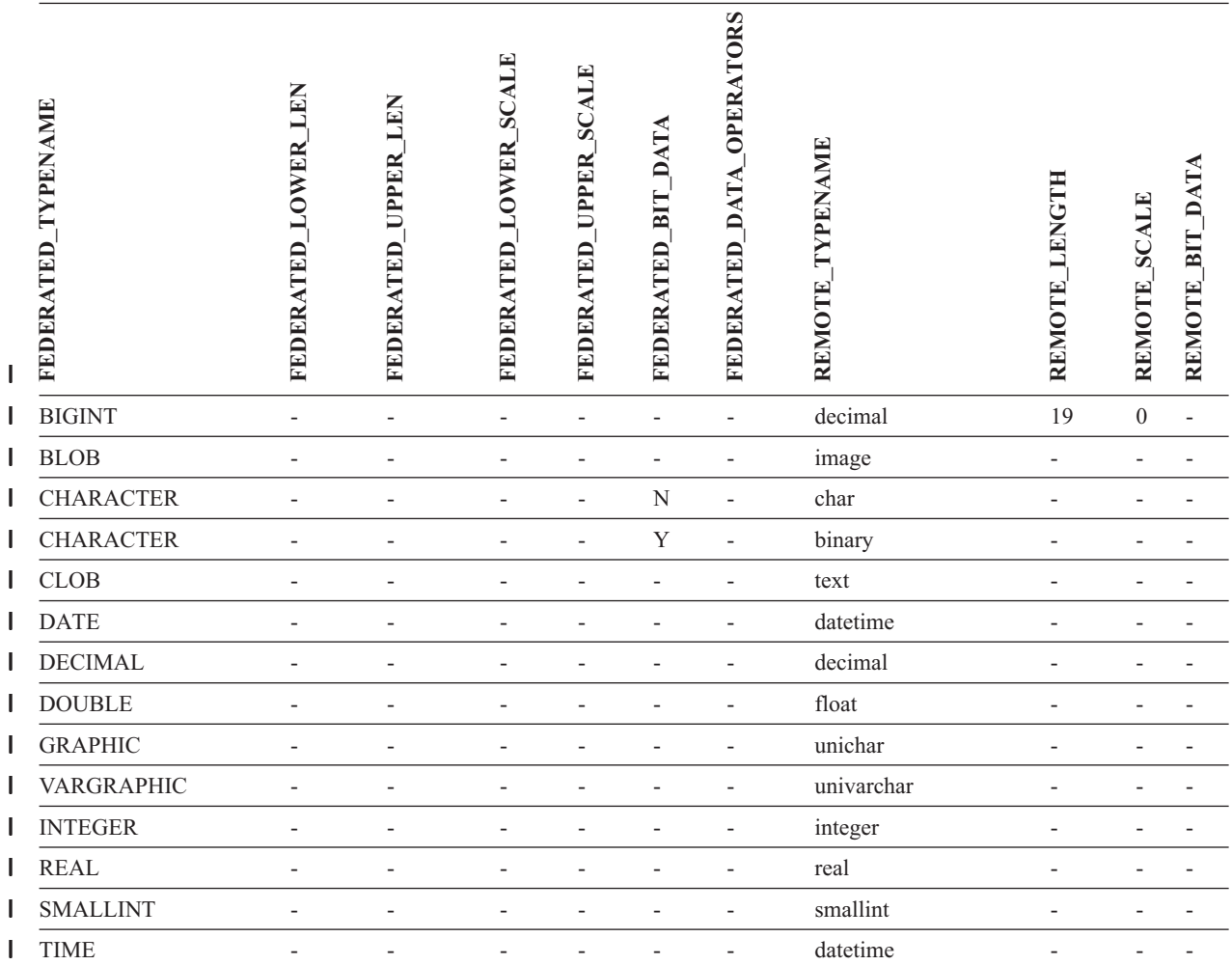

*Tabulka 54. Výchozí zpětné mapování datových typů produktu Sybase CTLIB (pokračování)* |

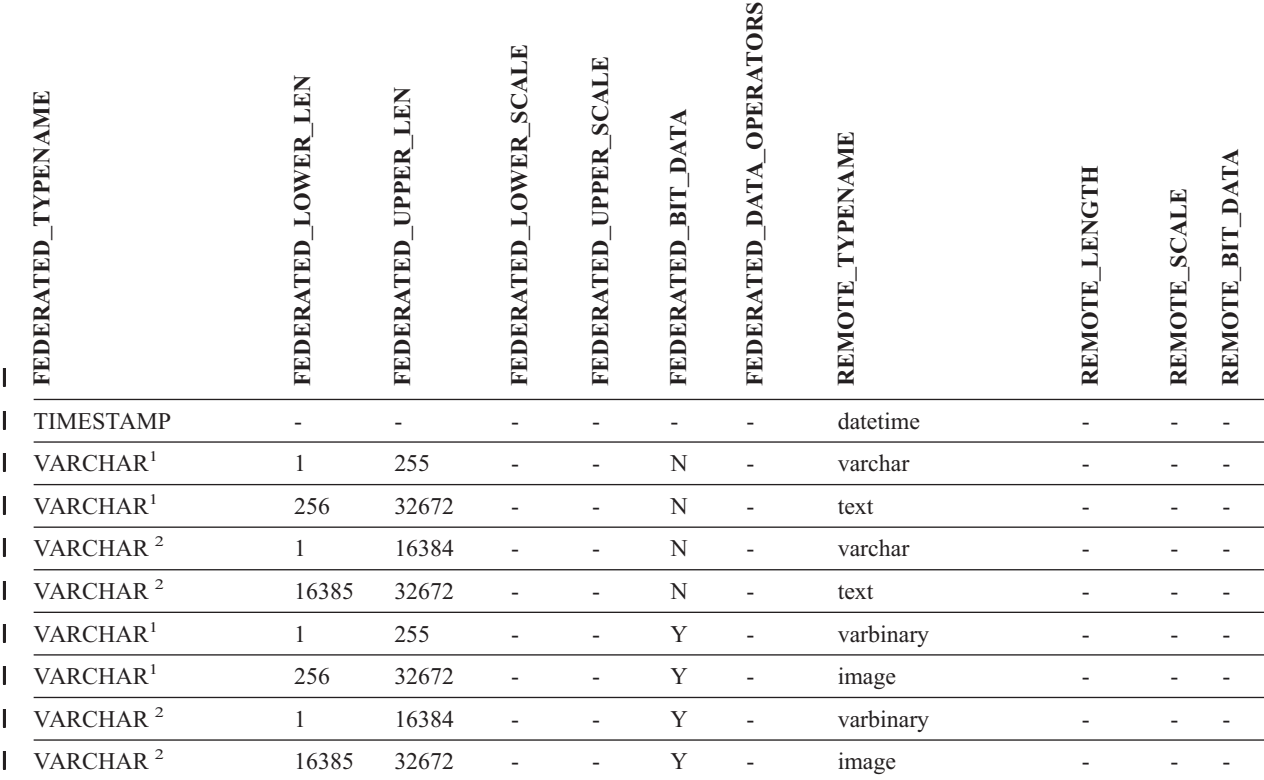

**Poznámky:** |

| | |  $\begin{array}{c} \hline \end{array}$ 

1. Toto mapování typů je platné pouze pro produkt CTLIB a server Sybase verze 12.0 (nebo nižší). |

2. Toto mapování typů je platné pouze pro produkt CTLIB a server Sybase verze 12.5 (nebo vyšší).

## **Zdroje dat produktu Teradata**

*Tabulka 55. Výchozí zpětné mapování datových typů produktu Teradata (Nejsou zobrazeny všechny sloupce)* |

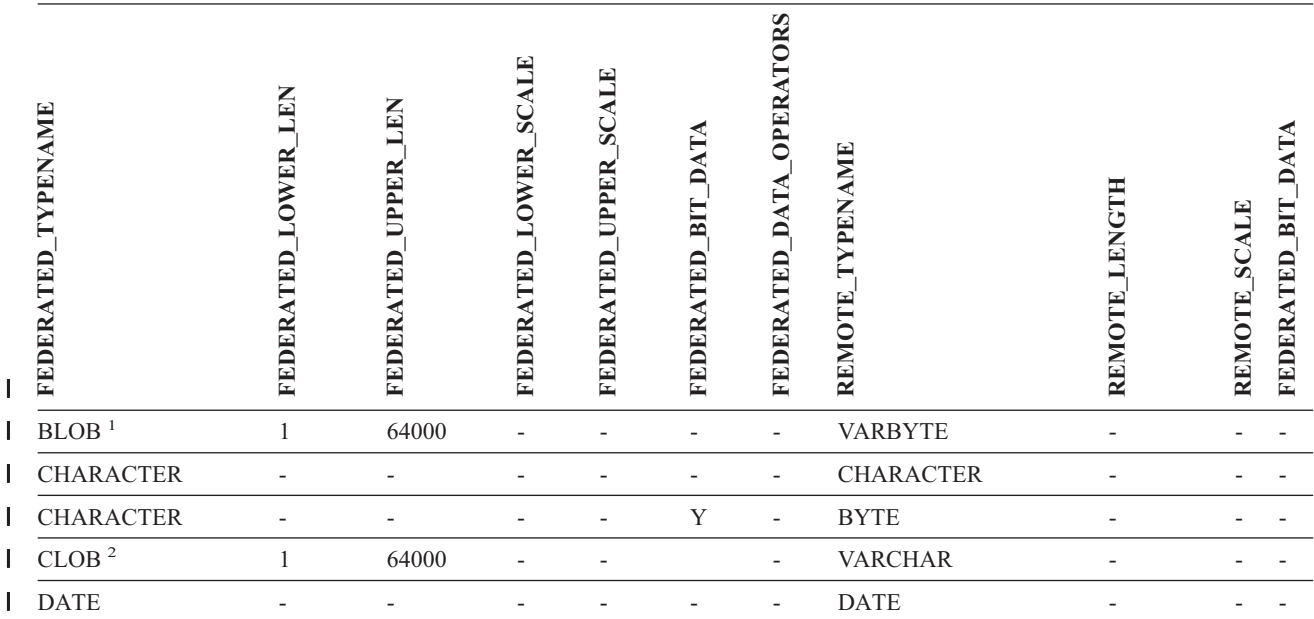

*Tabulka 55. Výchozí zpětné mapování datových typů produktu Teradata (Nejsou zobrazeny všechny* |

*sloupce) (pokračování)* |

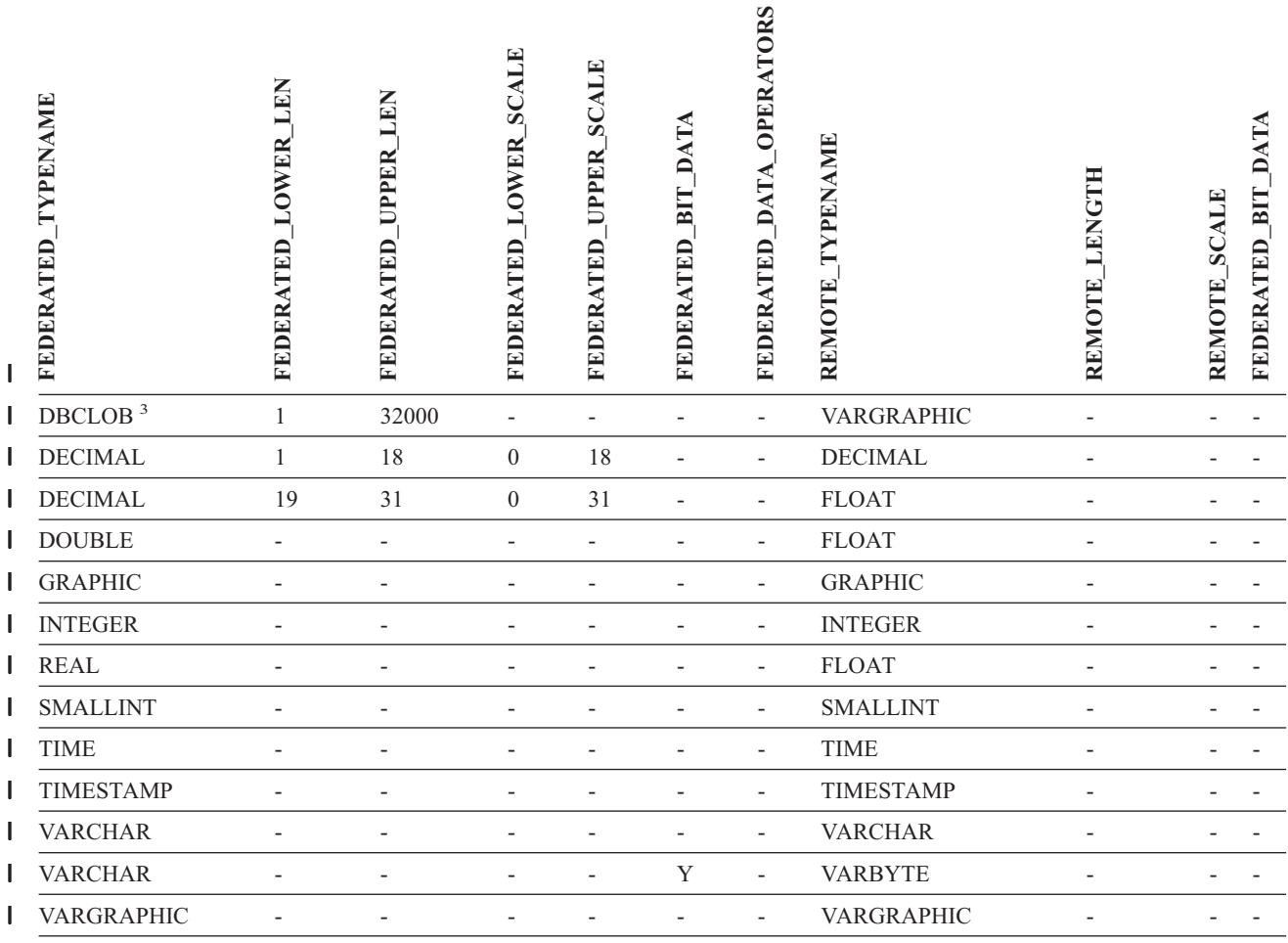

#### **Poznámky:** |

1. Datový typ VARBYTE produktu Teradata může obsahovat datový typ DB2 BLOB pouze o specifické délce (1 až 64000). |

2. Datový typ VARCHAR produktu Teradata může obsahovat datový typ DB2 CLOB pouze o specifické délce (1 až 64000). |

3. Datový typ VARGRAPHIC produktu Teradata může obsahovat datový typ DB2 DBCLOB pouze o specifické délce (1 až 32000). |

| |

|

### **Související koncepce:**

v ["Dopředná](#page-57-0) a zpětná mapování datových typů" na stránce 46
#### **Kapitola 29. Výchozí mapování datových typů Unicode** |

## **Výchozí dopředné mapování datových typů Unicode - modul wrapper NET8**

Následující tabulka uvádí výchozí dopředné mapování datových typů pro modul wrapper NET8, pokud federovaná databáze je ve formátu Unicode.

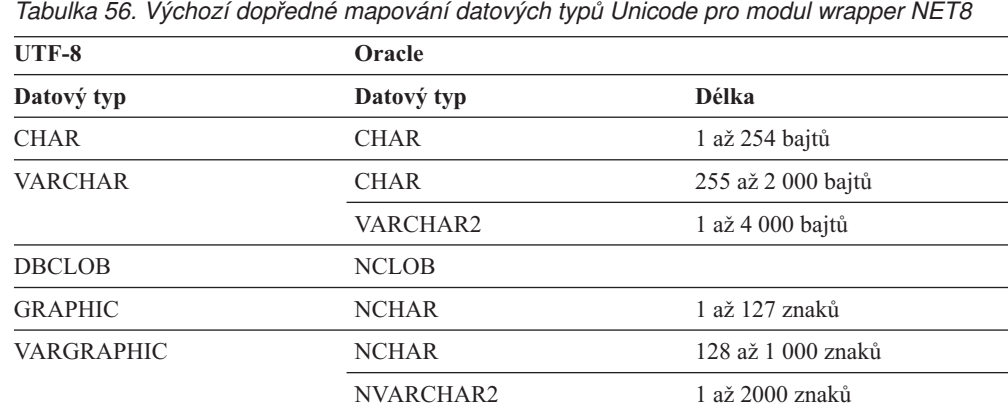

### **Související koncepce:**

v "Podpora formátu Unicode pro [federované](#page-128-0) systémy" na stránce 117

## **Výchozí zpětné mapování datových typů Unicode - modul wrapper NET8**

Následující tabulka uvádí výchozí zpětné mapování datových typů pro modul wrapper NET8, pokud federovaná databáze je ve formátu Unicode.

*Tabulka 57. Výchozí zpětné mapování datových typů Unicode pro modul wrapper NET8*

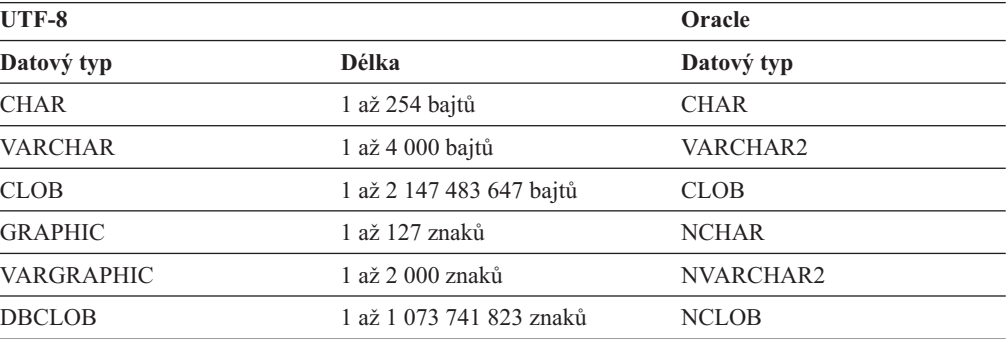

#### **Související koncepce:**

v "Podpora formátu Unicode pro [federované](#page-128-0) systémy" na stránce 117

<span id="page-288-0"></span>|

| | |

| | |

ı

|<br>||<br>||<br>||<br>|<br>|

ı

|

I

| | | | |

| | |

ı

|<br>|<br>|<br>|<br>|<br>|

ı ı ı ı I

|

| |

#### **Výchozí dopředné mapování datových typů Unicode - modul wrapper Sybase** | |

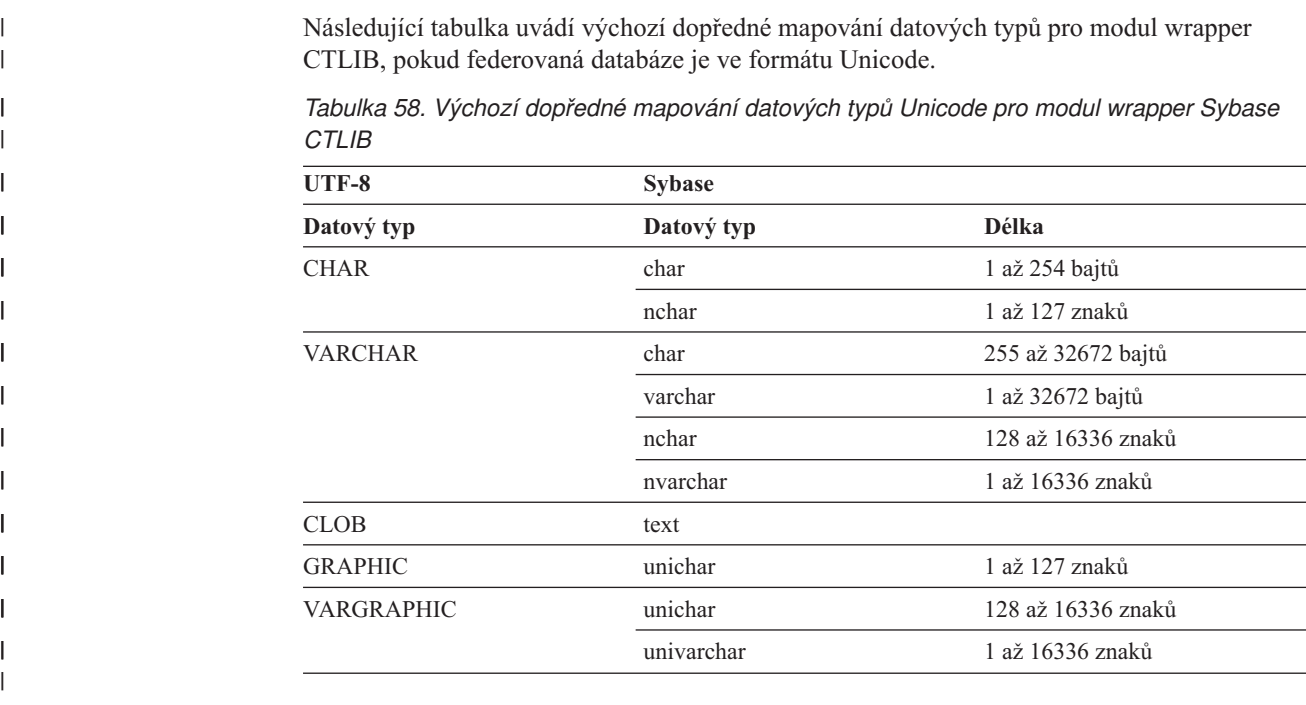

### **Související koncepce:**

v "Podpora formátu Unicode pro [federované](#page-128-0) systémy" na stránce 117

## **Výchozí zpětné mapování datových typů Unicode - modul wrapper Sybase**

Následující tabulka uvádí výchozí zpětné mapování datových typů pro modul wrapper CTLIB, pokud federovaná databáze je ve formátu Unicode.

*Tabulka 59. Výchozí zpětné mapování datových typů Unicode pro modul wrapper Sybase CTLIB*

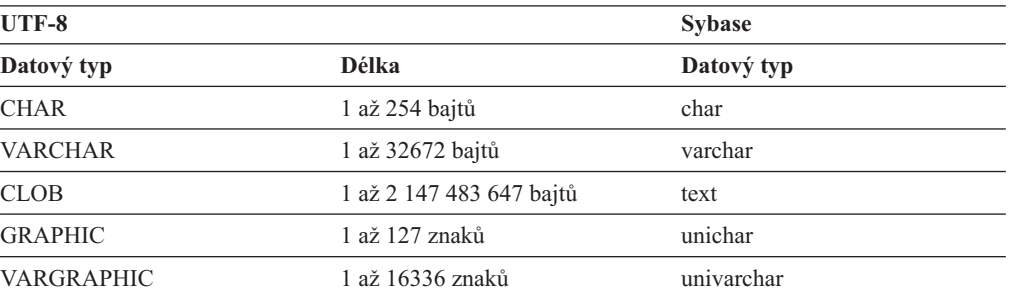

### **Související koncepce:**

v "Podpora formátu Unicode pro [federované](#page-128-0) systémy" na stránce 117

<span id="page-289-0"></span>|

| | | | |

| |

| |

 $\mathbf{I}$  $\mathbf{I}$  $\mathbf{I}$  $\mathbf{I}$  $\mathbf{I}$  $\mathbf{I}$ 

|<br>|<br>|<br>|<br>|<br>|

|

| |

#### **Výchozí dopředné mapování datových typů Unicode - modul wrapper ODBC** | |

Následující tabulka uvádí výchozí dopředné mapování datových typů pro modul wrapper ODBC, pokud federovaná databáze je ve formátu Unicode.

*Tabulka 60. Výchozí dopředné mapování datových typů Unicode pro modul wrapper ODBC*

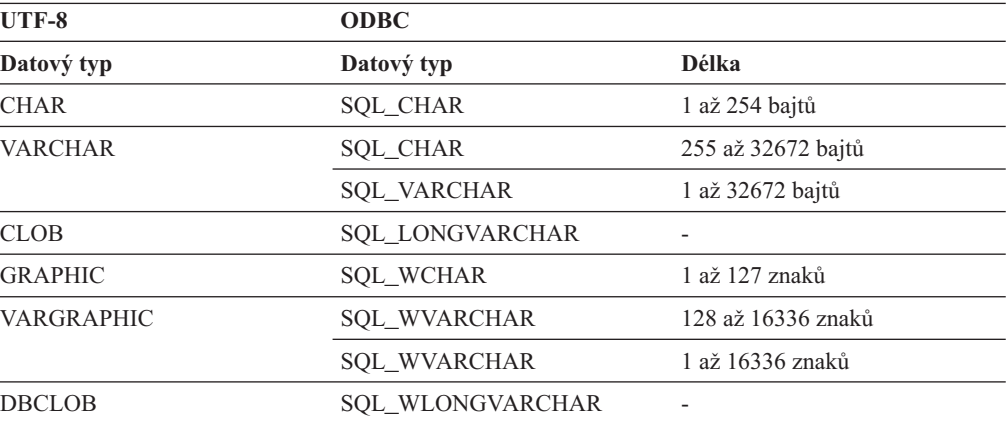

#### **Související koncepce:**

<span id="page-290-0"></span>|

| | |

> ı ı ı I I I I I I I

|<br>|<br>|<br>|<br>|<br>|<br>|<br>|

|

| | | | |

| | |

> $\overline{1}$ I I I I I I ı

|<br>|<br>|<br>|<br>|<br>|

|

| | v "Podpora formátu Unicode pro [federované](#page-128-0) systémy" na stránce 117

# **Výchozí zpětné mapování datových typů Unicode - modul wrapper ODBC**

Následující tabulka uvádí výchozí zpětné mapování datových typů pro modul wrapper ODBC, pokud federovaná databáze je ve formátu Unicode.

*Tabulka 61. Výchozí zpětné mapování datových typů Unicode pro modul wrapper ODBC*

|                          | <b>ODBC</b>             |
|--------------------------|-------------------------|
| Délka                    | Datový typ              |
| 1 až 254 bajtů           | <b>SQL CHAR</b>         |
| 1 až 32672 bajtů         | <b>SQL_VARCHAR</b>      |
| 1 až 2 147 483 647 bajtů | <b>SQL LONGVARCHAR</b>  |
| 1 až 127 znaků           | <b>SQL_WCHAR</b>        |
| 1 až 16336 znaků         | <b>SQL_WVARCHAR</b>     |
| 1 až 1 073 741 823 znaků | <b>SQL_WLONGVARCHAR</b> |
|                          |                         |

- **Související koncepce:**
	- v "Podpora formátu Unicode pro [federované](#page-128-0) systémy" na stránce 117

### **Výchozí dopředné mapování datových typů Unicode - modul wrapper Microsoft SQL Server** |

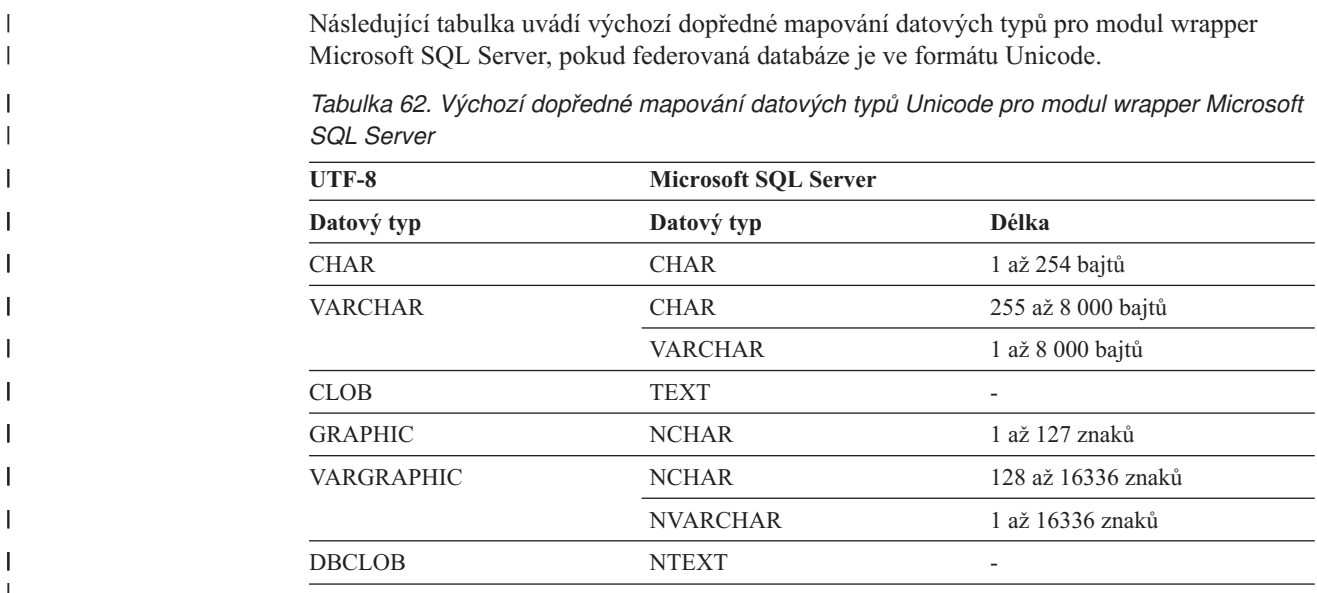

### **Související koncepce:**

v "Podpora formátu Unicode pro [federované](#page-128-0) systémy" na stránce 117

# **Výchozí zpětné mapování datových typů Unicode - modul wrapper Microsoft SQL Server**

Následující tabulka uvádí výchozí zpětné mapování datových typů pro modul wrapper Microsoft SQL Server, pokud federovaná databáze je ve formátu Unicode.

*Tabulka 63. Výchozí zpětné mapování datových typů Unicode pro modul wrapper Microsoft SQL Server*

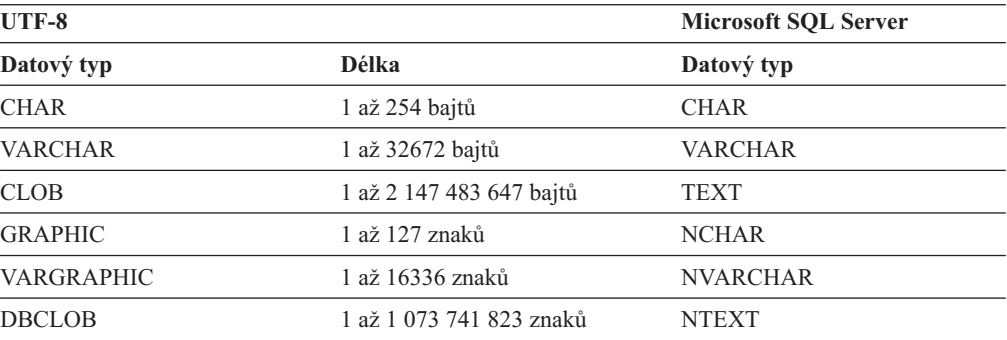

### **Související koncepce:**

v "Podpora formátu Unicode pro [federované](#page-128-0) systémy" na stránce 117

<span id="page-291-0"></span>| |

|

|

|<br>||<br>||<br>||<br>||<br>||

|

| | | | |

| | | |

 $\mathbf{I}$  $\mathbf{I}$  $\mathbf{I}$  $\mathbf{I}$  $\mathbf{I}$  $\mathbf{I}$  $\mathbf{I}$ 

|<br>| |<br>| |<br>| |

|

| |

#### **Kapitola 30. Datové typy podporované pro nerelační zdroje dat** | U většiny nerelačních zdrojů dat je třeba při vytváření přezdívek pro přístup ke zdroji dat | zadat informace o sloupcích, včetně datového typu. | | Některé nerelační moduly wrapper vytvářejí všechny sloupce nutné pro přístup ke zdroji dat. Ty se nazývají *pevné sloupce*. Jiné moduly wrapper umožňují zadat pro sloupce některé nebo | | všechny datové typy v příkazu CREATE NICKNAME. Následující sekce uvádějí moduly wrapper, u kterých můžete zadat datové typy, a datové | | typy podporované každým z nich. | **Datové typy podporované modulem wrapper BioRS** | | Následující tabulka uvádí datové typy DB2 podporované modulem wrapper BioRS. *Tabulka 64. Datové typy BioRS, které se mapují k datovým typům DB2* |  $\overline{\phantom{a}}$ |||||| **Datové typy BioRS Datové typy DB2** AUTHOR CHARACTER, CLOB, VARCHAR DATE CHARACTER, CLOB, VARCHAR NUMBER CHARACTER, CLOB, VARCHAR REFERENCE CHARACTER, CLOB, VARCHAR TEXT CHARACTER, CLOB, VARCHAR | Maximální povolená délka pro datový typ CLOB je 5 MB. | | **Datové typy podporované modulem wrapper BLAST** | Některé datové typy se automaticky nastavují pro pevné sloupce, které modul wrapper | | BLAST vytvoří. | U polí řádku definice můžete přiřazení provést při vytváření přezdívky. Pokud data ve sloupci řádku definice nejsou kompatibilní s datovým typem lokálního sloupce, obdržíte chybu. | | Pokud například definujete sloupec řádku definice typu INTEGER a přitom ve sloupci | existují hodnoty, které nejsou numerické, bude vrácena chyba. Následující tabulka uvádí datové typy DB2 podporované modulem wrapper BLAST. | *Tabulka 65. Datové typy BLAST, které se mapují k datovým typům DB2* | I || **Datové typy BLAST Datové typy DB2** definiční řádek CLOB I | Maximální povolená délka pro datový typ CLOB je 5 MB. I |||| definiční řádek DOUBLE I definiční řádek FLOAT definiční řádek INTEGER I I definiční řádek VARCHAR |

<span id="page-292-0"></span>|

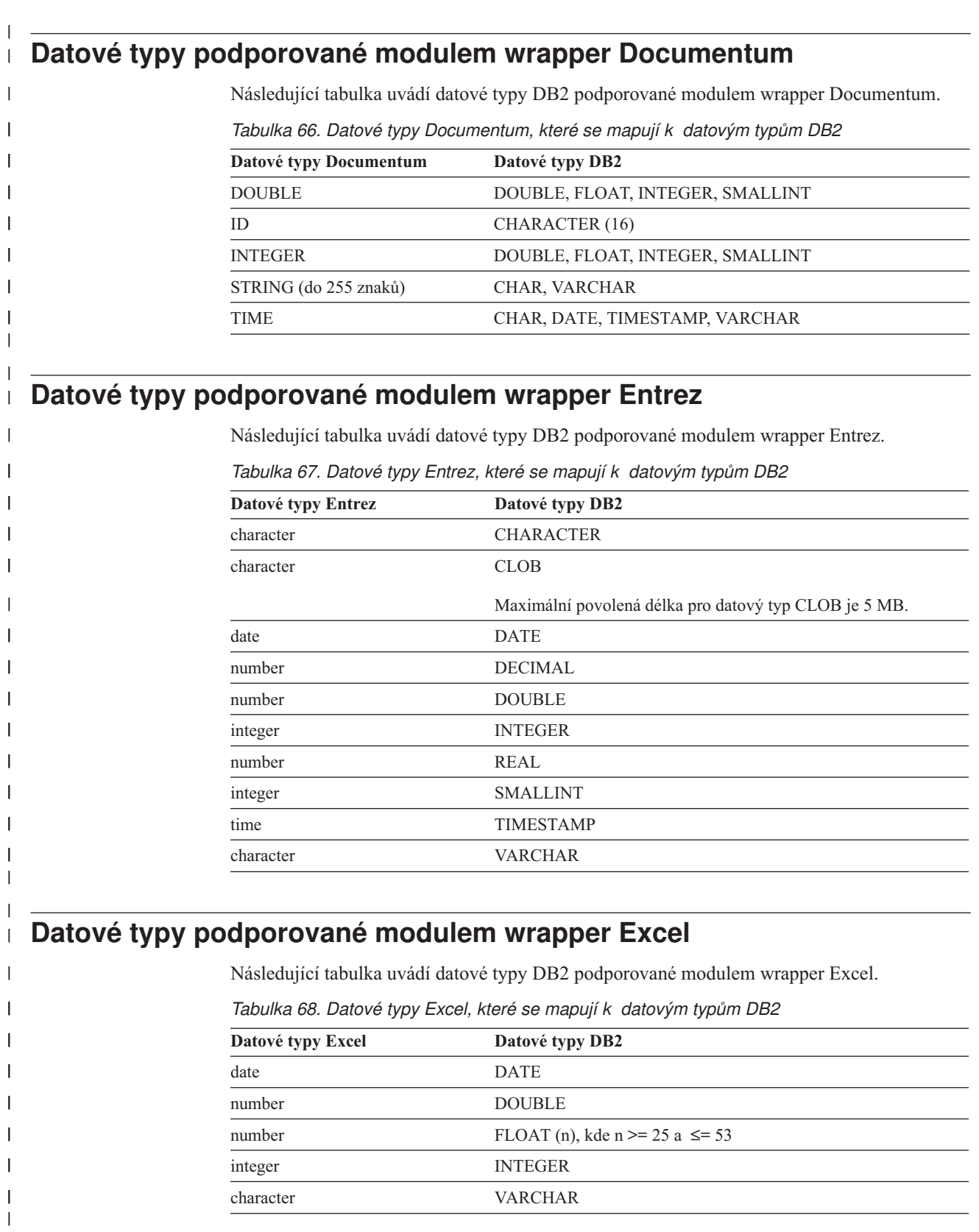

## **Datové typy podporované modulem wrapper Extended Search**

Následující tabulka uvádí datové typy DB2 podporované modulem wrapper Extended Search.

*Tabulka 69. Datové typy Extended Search, které se mapují k datovým typům DB2*

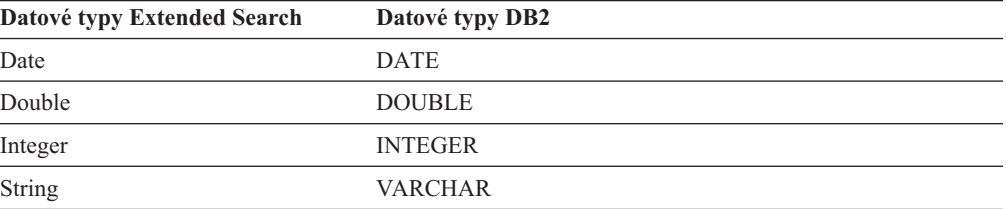

# **Datové typy podporované modulem wrapper HMMER**

| | | |

|||||

I I I I I

| | | | |

||

 $\mathsf{I}$ I

|

ı ı I ı

||||

| | | | | | | | | |

||

I I I

| |

I I I  $\overline{\phantom{a}}$ I I  $\overline{\phantom{a}}$ 

|<br>|<br>|<br>|<br>|<br>|

|

Následující tabulka uvádí datové typy DB2 podporované modulem wrapper HMMER.

*Tabulka 70. Datové typy HMMER, které se mapují k datovým typům DB2*

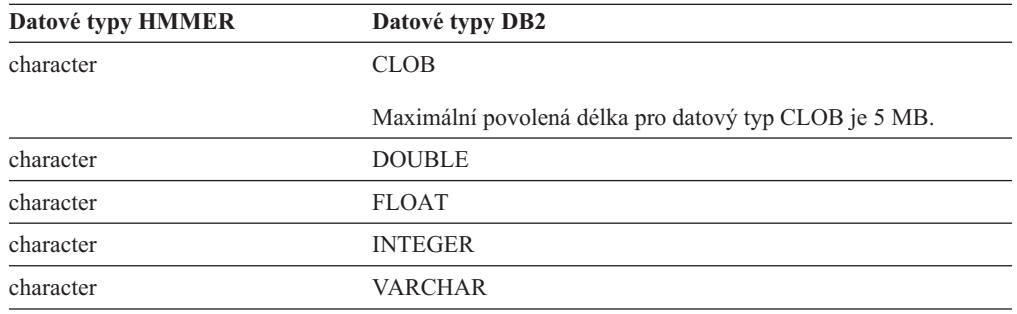

## **Datové typy podporované modulem wrapper souborů s tabulkovou strukturou**

Následující tabulka uvádí datové typy DB2 podporované modulem wrapper souborů s tabulkovou strukturou.

*Tabulka 71. Datové typy souborů s tabulkovou strukturou, které se mapují k datovým typům DB2*

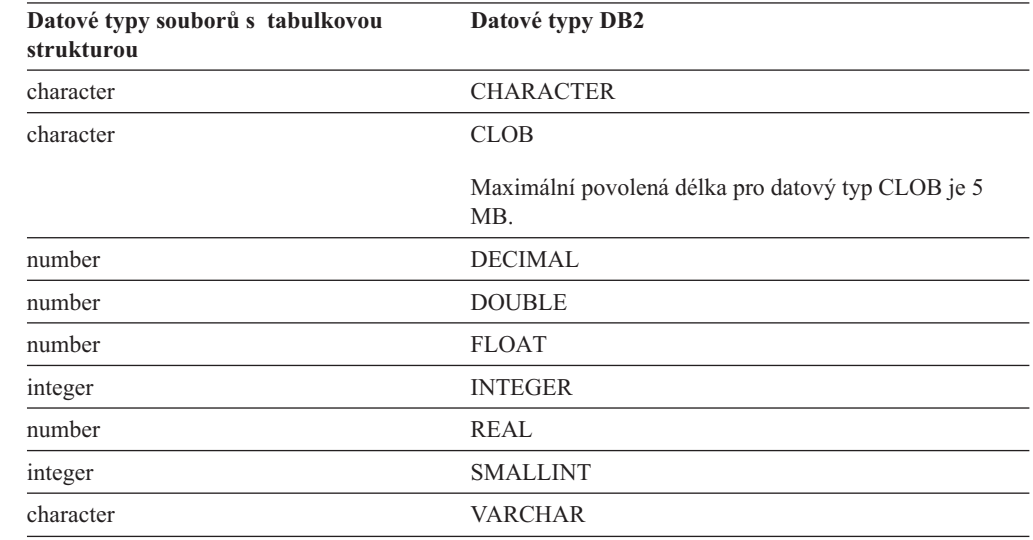

### **Datové typy podporované modulem wrapper webových služeb**

Následující tabulka uvádí datové typy DB2 podporované modulem wrapper webových služeb. Modul wrapper webových služeb používá datové typy XML.

*Tabulka 72. Datové typy XML, které se mapují k datovým typům DB2, pro modul wrapper webových služeb*

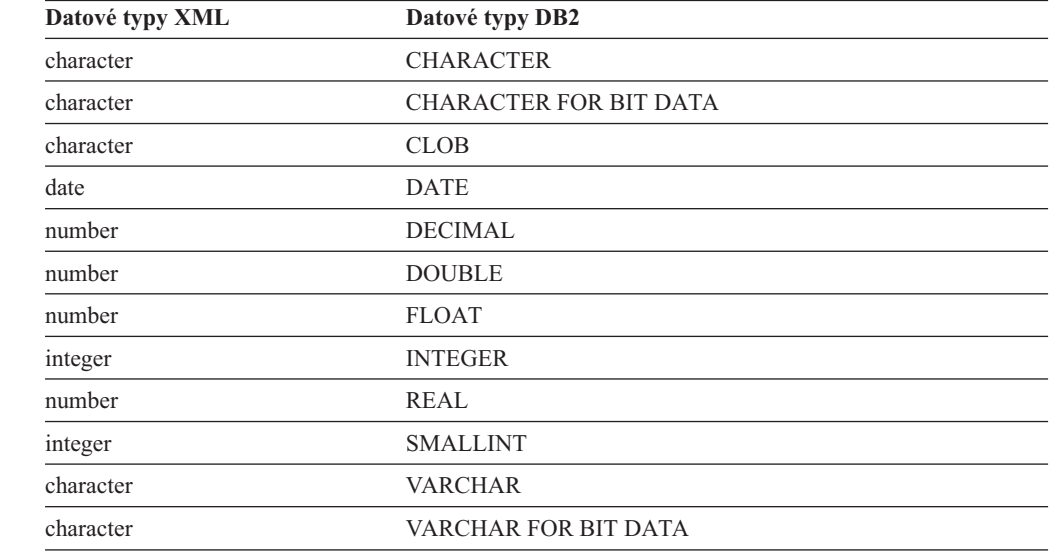

### **Datové typy podporované modulem wrapper WebSphere Business Integration**

Následující tabulka uvádí datové typy DB2 podporované modulem wrapper WebSphere Business Integration. Modul wrapper WebSphere Business Integration používá datové typy XML.

*Tabulka 73. Datové typy XML, které se mapují k datovým typům DB2, pro modul wrapper WebSphere Business Integration*

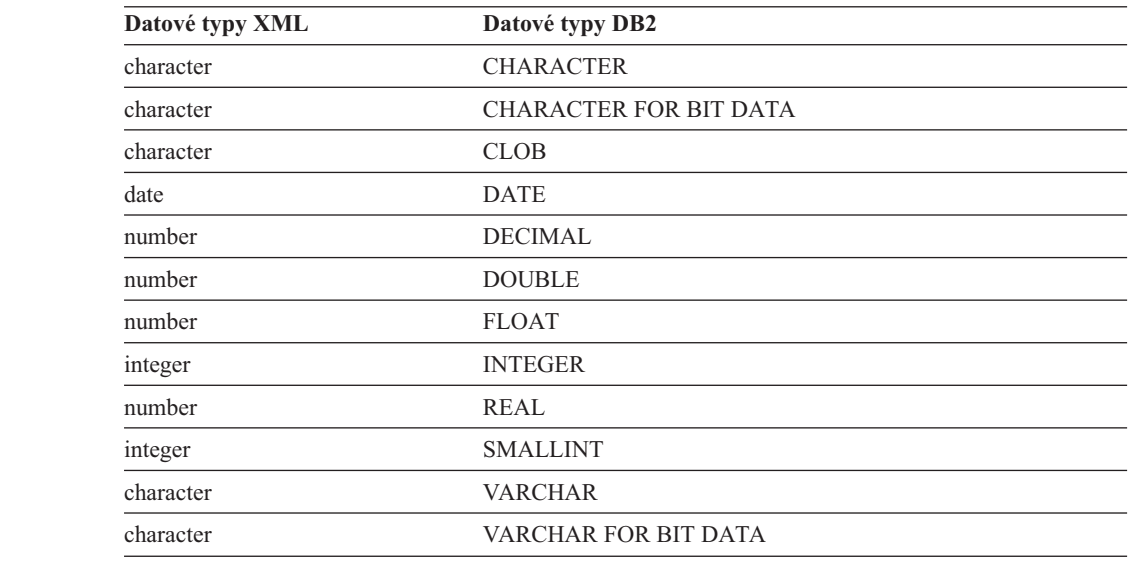

| |

| | | |

H  $\mathbf{I}$ 

 $\mathbf{I}$ 

||<br>|||||<br>|||||||||||||||

H

| | | | | | | | |

H I

|| ||<br>||||||<br>|||||||||||||||

J. J.  $\mathbf{I}$ J. J. J.  $\mathbf{I}$  $\overline{\phantom{a}}$ 

 $\mathbf{I}$ 

|

# **Datové typy podporované modulem wrapper XML**

 $\vert$ |  $\vert$ | |

||||

 $\overline{1}$  $\overline{1}$  $\overline{1}$  $\overline{1}$ 

|

 $\overline{1}$  $\begin{array}{c} \hline \end{array}$  $\overline{1}$  $\overline{1}$  $\overline{1}$  $\overline{1}$  $\overline{1}$  $\overline{1}$  $\mathsf I$ 

|<br>| |<br>| |<br>| |<br>| |

| | Následující tabulka uvádí datové typy DB2 podporované modulem wrapper XML.

*Tabulka 74. Datové typy XML, které se mapují k datovým typům DB2, pro modul wrapper XML*

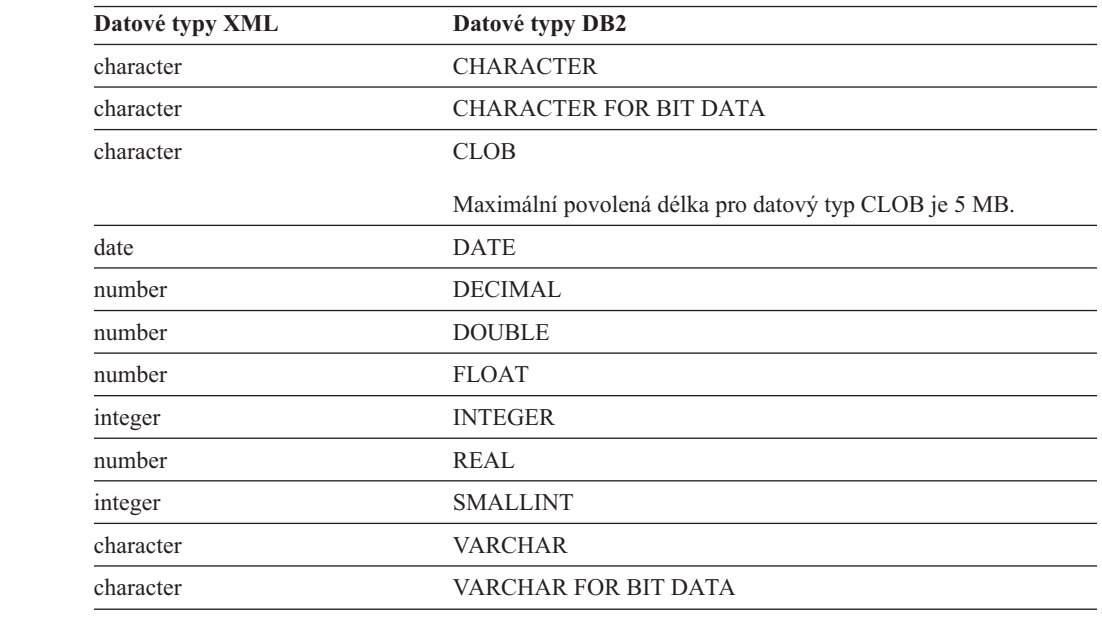

## **Kapitola 31. Prvky monitoru federovaných databázových systémů**

Federovaný systém je server s více databázemi, který poskytuje přístup ke vzdáleným datům. Umožňuje přístup klientů k různorodým zdrojům dat, které mohou být umístěny na různých platformách, a to společnosti IBM i jiných dodavatelů, relačních i nerelačních. Integruje přístup k distribuovaným datům a nabízí uživatelům jediný obraz databáze heterogenního prostředí.

Následující prvky uvádějí informace o úplném přístupu ke zdroji dat pomocí aplikací spuštěných ve federovaném systému DB2 a informace o přístupu ke zdroji dat pomocí dané aplikace spuštěné na instanci federovaného serveru. Prvky obsahují následující:

- v datasource\_name Data Source Name monitor element
- v disconnects Disconnects monitor element
- insert sql stmts Inserts monitor element
- v update\_sql\_stmts Updates monitor element
- v delete\_sql\_stmts Deletes monitor element
- create nickname Create Nicknames monitor element
- v passthrus Pass-Through monitor element
- v stored\_procs Stored Procedures monitor element
- remote locks Remote Locks monitor element
- sp\_rows\_selected Rows Returned by Stored Procedures monitor element
- v select\_time Query Response Time monitor element
- v insert\_time Insert Response Time monitor element
- update\_time Update Response Time monitor element
- v delete\_time Delete Response Time monitor element
- v create\_nickname\_time Create Nickname Response Time monitor element
- passthru\_time Pass-Through Time monitor element
- v stored\_proc\_time Stored Procedure Time monitor element
- remote lock time Remote Lock Time monitor element

# **Kapitola 32. Uložená procedura SYSPROC.NNSTAT**

Slouží k načtení dostupných statistik pro jednu nebo více přezdívek.

#### **Autorizace**

Žádná.

### **Syntaxe**

```
CALL SYSPROC.NNSTAT(
     'server/null', 'schéma/null','přezdívka/null', 'cesta/null',?,?)
```
### **Popis parametrů**

**Server** Server, na kterém federovaný server shromažďuje statistiku přezdívek. Tento server uživatel registruje při definování zdroje dat ve federované databázi. Zadáte-li pouze jednu přezdívku, můžete pro tento parametr zadat hodnotu Null.

#### **Schéma**

Je-li zadána hodnota Null, načte federovaný server všechny přezdívky na daném serveru. Má-li hodnotu Null parametr Server, načte federovaný server statistiku pro přezdívku v daném schématu. Pokud mají parametr Schéma a parametr Přezdívka hodnotu Null a zadáte server, načte federovaný server statistiku pro daný server.

#### **Přezdívka**

Jméno přezdívky. Zadáte-li přezdívku, musíte zadat i schéma.

#### **Cesta\_souboru\_žurnálu**

Cesta a jméno pro soubor žurnálu. Federovaný server vytváří soubor žurnálu na serveru. Adresáře, které uvedete v cestě, musejí existovat. V systémech Windows zadejte cestu žurnálu pomocí dvou zpětných lomítek. Například: c:\\temp\\nnstat.log. Zadáte-li hodnotu Null, federovaný server nevytváří protokol.

### **Výstupní parametry**

#### **out\_SQLCode**

Chyba SQL jako výsledek statistiky

### **out\_Trace**

Trasování

#### **Příklady**

```
CALL SYSPROC.NNSTAT(
    'NULL', 'ADMIN','STAFF','/home/iiuser/reportlogs/log1.txt',?,?)
CALL SYSPROC.NNSTAT(
    'DB2SERV','ADMIN','NULL','c:\\reports\\log1.txt',?,?)
CALL SYSPROC.NNSTAT(
    'DB2SERV','NULL','NULL','NULL',?,?)
```
### **Související koncepce:**

v ["Prostředek](#page-190-0) pro aktualizaci statistiky přezdívek - přehled" na stránce 179

#### **Související úlohy:**

v "Načítání statistiky [přezdívek"](#page-191-0) na stránce 180

#### **Související odkazy:**

v "Načítání statistiky přezdívek z [příkazového](#page-193-0) řádku - příklady" na stránce 182

### **Kapitola 33. Zotavení HADR (High Availability Disaster Recovery) s federovanými zdroji dat** |

Při zotavení HADR (High Availability Disaster Recovery) odesílá primární databáze žurnály rezervní databázi. Pokud bude primární databáze nedostupná, můžete přepnout na databázi rezervní.

### **Požadavky pro relační moduly wrapper**

Chcete-li implementovat zotavení HADR, aby bylo funkční ve federované databázi používající relační moduly wrapper, musí být splněny následující podmínky:

- v Musíte definovat jména oblastí zdroje dat identická v obou systémech. Pokud například systém s primární databází obsahuje oblast INF1, která odkazuje na instanci produktu Informix na hostiteli xyz, musí v systému se sekundární databází oblast INF1 odkazovat na stejnou instanci produktu Informix na stejném hostiteli.
- v Pro zdroje dat Oracle musí být klientská verze v systému s primární databází stejná jako klientská verze v systému s databází sekundární. U jiných zdrojů dat musí být klientské verze totožné.
- v Následující proměnné prostředí ve federovaném konfiguračním souboru musí být v systémech primární i sekundární databáze stejné:

Oracle: NLS\_LANG Informix: CLIENT\_LOCALE, DB\_LOCALE, DBNLS Sybase: SYBASE\_CHARSET Teradata: TERADATA\_CHARSET

### **Požadavky pro nerelační moduly wrapper**

U modulů wrapper pro prostý soubor s tabulkovou strukturou, soubor XML a soubor aplikace Excel musí být externí soubory přístupné v obou systémech pomocí stejné cesty a jména.

U modulů wrapper pro HMMER a BLAST musí mít každý systém přístup pomocí protokolu TCP/IP k odpovídajícímu démonu, pokud není démon spuštěn v tomtéž počítači jako produkt DB2 Information Integrator.

U modulu wrapper pro Documentum musí být klient Documentum v sekundárním systému. Konfigurační soubory klienta musí být přímo připojeny ke stejnému modulu docbroker.

Pro produkt WebSphere Business Integration:

- v Pokud správce WebSphere MQ není umístěn ve stejném systému jako modul wrapper, musíte instalovat klienta WebSphere MQ v sekundárním systému. Sekundární systém musí být schopen přístupu ke stejnému správci WebSphere MQ jako systém primární.
- v Pokud jsou správce WebSphere MQ i modul wrapper umístěny ve stejném systému, ale adaptér je v jiném počítači, musí mít sekundární systém spuštěného správce WebSphere MQ. Dojde-li k selhání primárního systému, musíte ukončit práci adaptéru a překonfigurovat jej tak, aby ukazoval na nového správce WebSphere MQ. Nový správce WebSphere MQ musí mít definována stejná jména front jako primární systém. Pak musíte restartovat adaptér, aby se připojil k sekundárnímu správci WebSphere.
- v Pokud správce WebSphere MQ, modul wrapper a adaptér jsou umístěny ve stejném systému, musíte vytvořit repliku tohoto nastavení v sekundárním počítači.

<span id="page-302-0"></span>|

|

| | |

|

| | | | | | | | | | | | | | |

|

| | |

| | |

| |

| | | | | | | | | | | |

### **Související koncepce:**

 $\vert$  $\|$  $\vert$ 

v "High availability disaster recovery overview" v příručce *Data Recovery and High Availability Guide and Reference*

#### **Kapitola 34. Údaje serveru brány pro dotazy při chybě jádra**  $\overline{1}$

Za účelem snazší diagnózy selhání jádra produktu DB2 UDB servisní službou společnosti IBM lze zapsat některé z údajů serveru brány pro dotazy do souboru. Chcete-li zapsat tyto údaje do souboru, postupujte následujícím způsobem:

- v Nastavte konfigurační parametr správce databází FEDERATED na hodnotu YES.
- v Vytvořte alespoň jeden objekt serveru.
- v Chcete-li do stejného souboru přidat údaje fondu paměti brány pro dotazy, nastavte proměnnou registru DB2MEMDBG na hodnotu ON.

Pokud dojde k selhání, nástroj protokolování vloží do souboru db2diag.log odpovídající zprávu. V této zprávě je uvedena úplná cesta k souboru obsahujícímu údaje o serveru brány pro dotazy.

<span id="page-304-0"></span>|

| | | | | | |

| | |

# **Dokumentace k produktu DB2 Information Integrator**

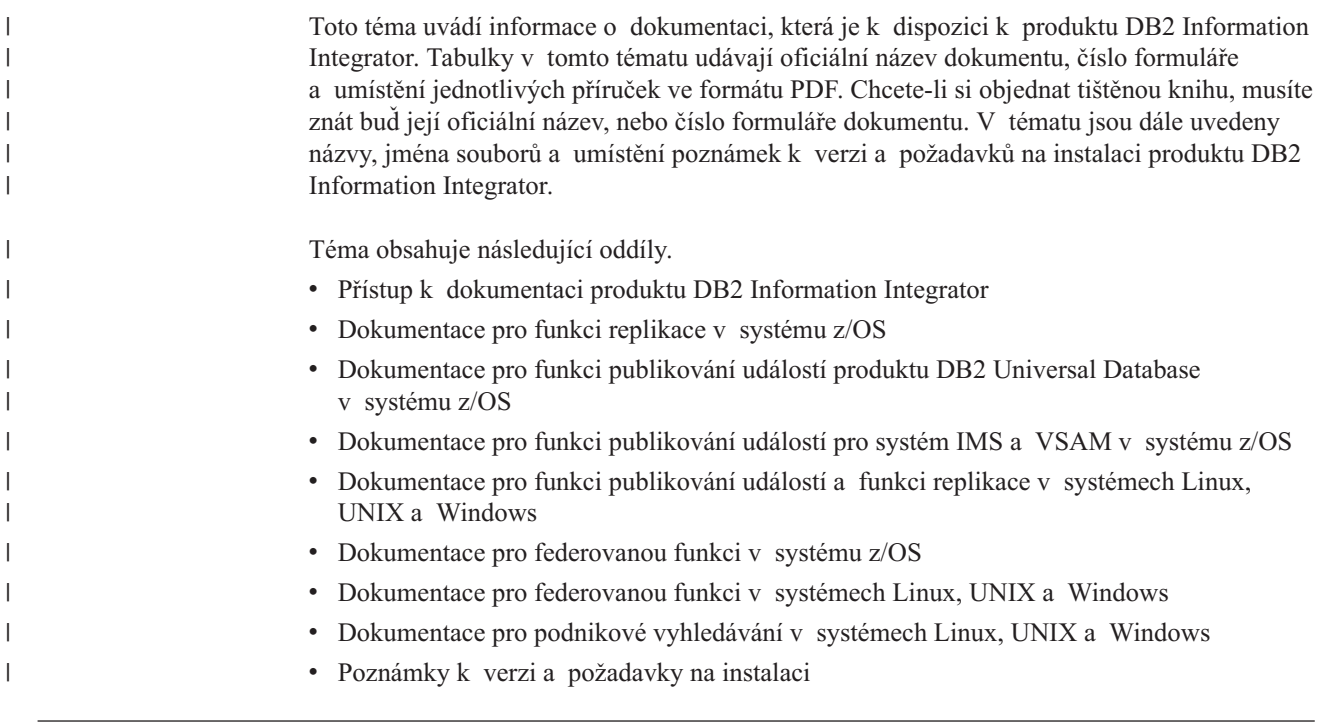

### **Přístup k dokumentaci produktu DB2 Information Integrator**

Všechny příručky produktu DB2 Information Integrator a poznámky k verzi jsou k dispozici v souborech PDF na webové stránce podpory produktu DB2 na adrese [www.ibm.com/software/data/integration/db2ii/support.html.](http://www.ibm.com/software/data/integration/db2ii/support.html) |  $\|$ |

> Chcete-li mít přístup k nejnovější dokumentaci produktu DB2 Information Integrator, klepněte na webové stránce podpory produktu DB2 Information Integrator na odkaz Product Information (Informace o produktu), jak je uvedeno v části [Obrázek](#page-307-0) 10 na stránce 296.

<span id="page-307-0"></span>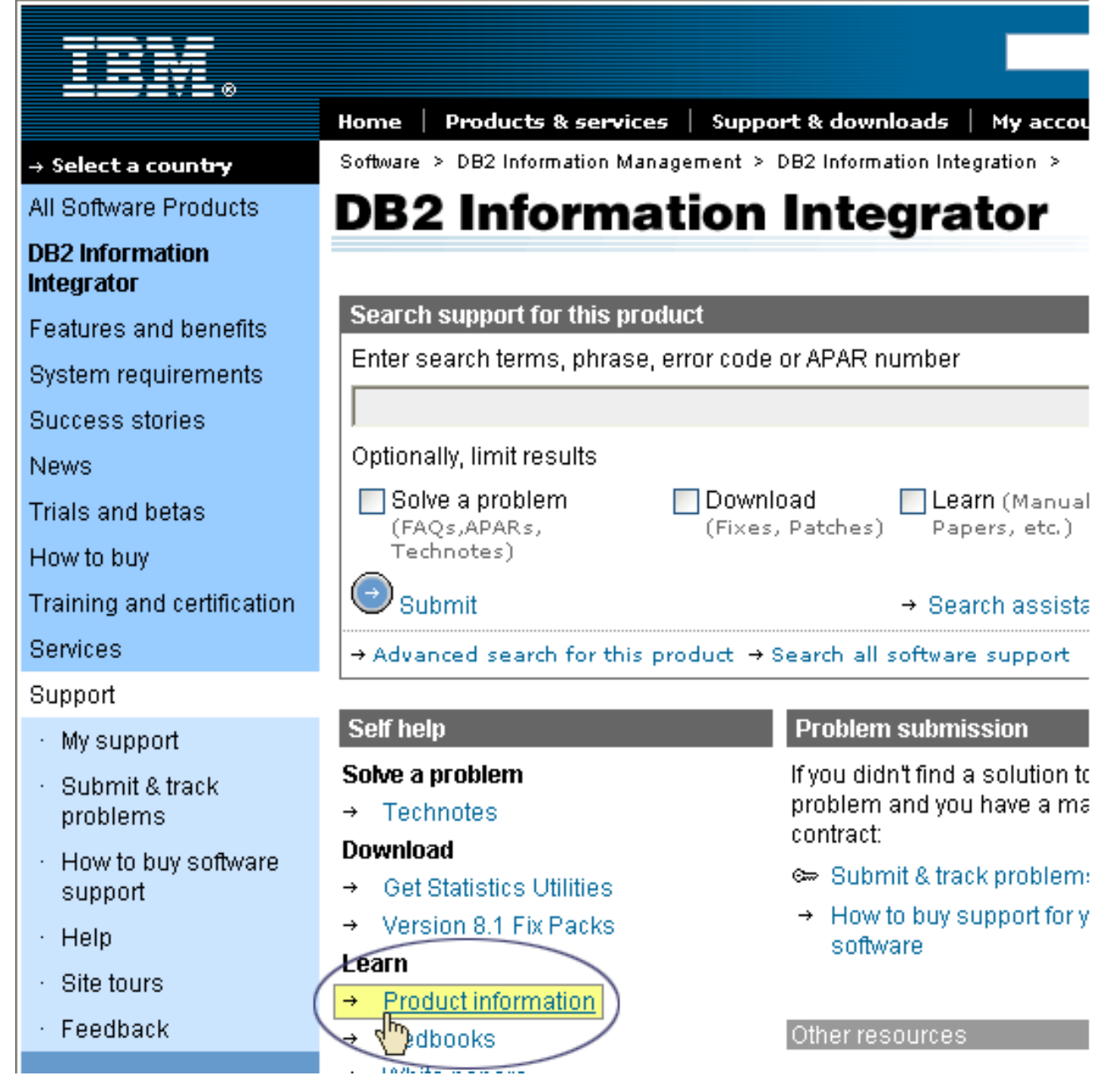

*Obrázek 10. Přístup k odkazu Product Information (Informace o produktu) na webu podpory produktu DB2 Information Integrator*

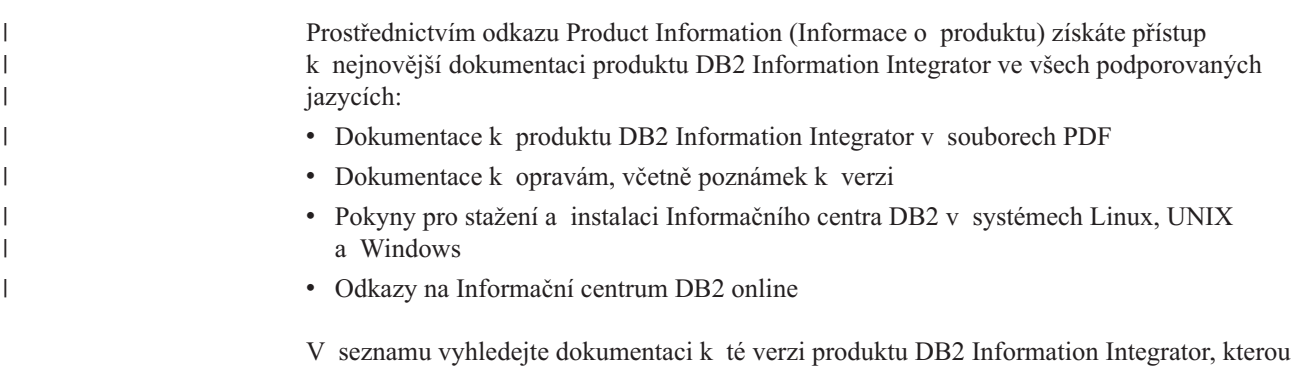

používáte.

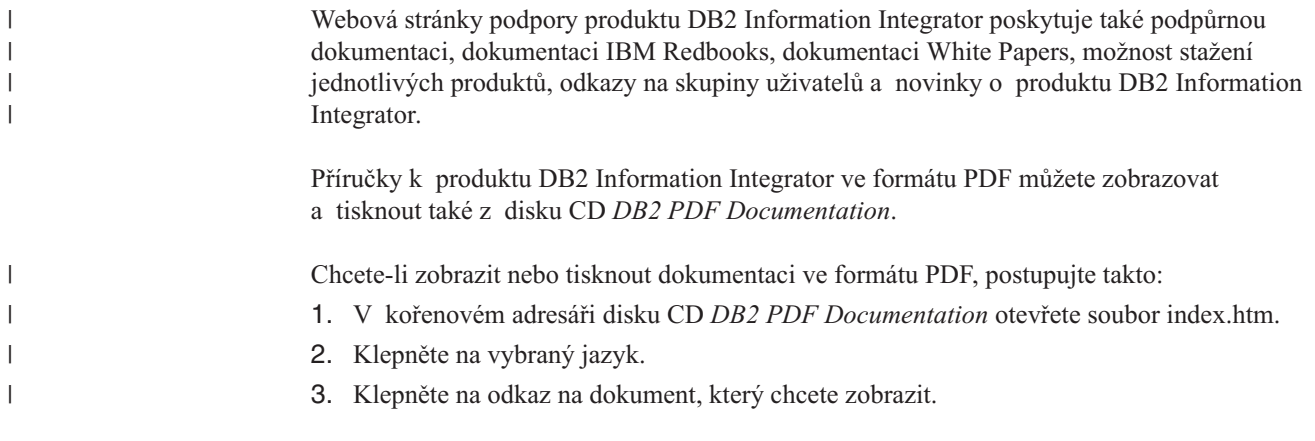

# **Dokumentace o funkci replikace v systému z/OS**

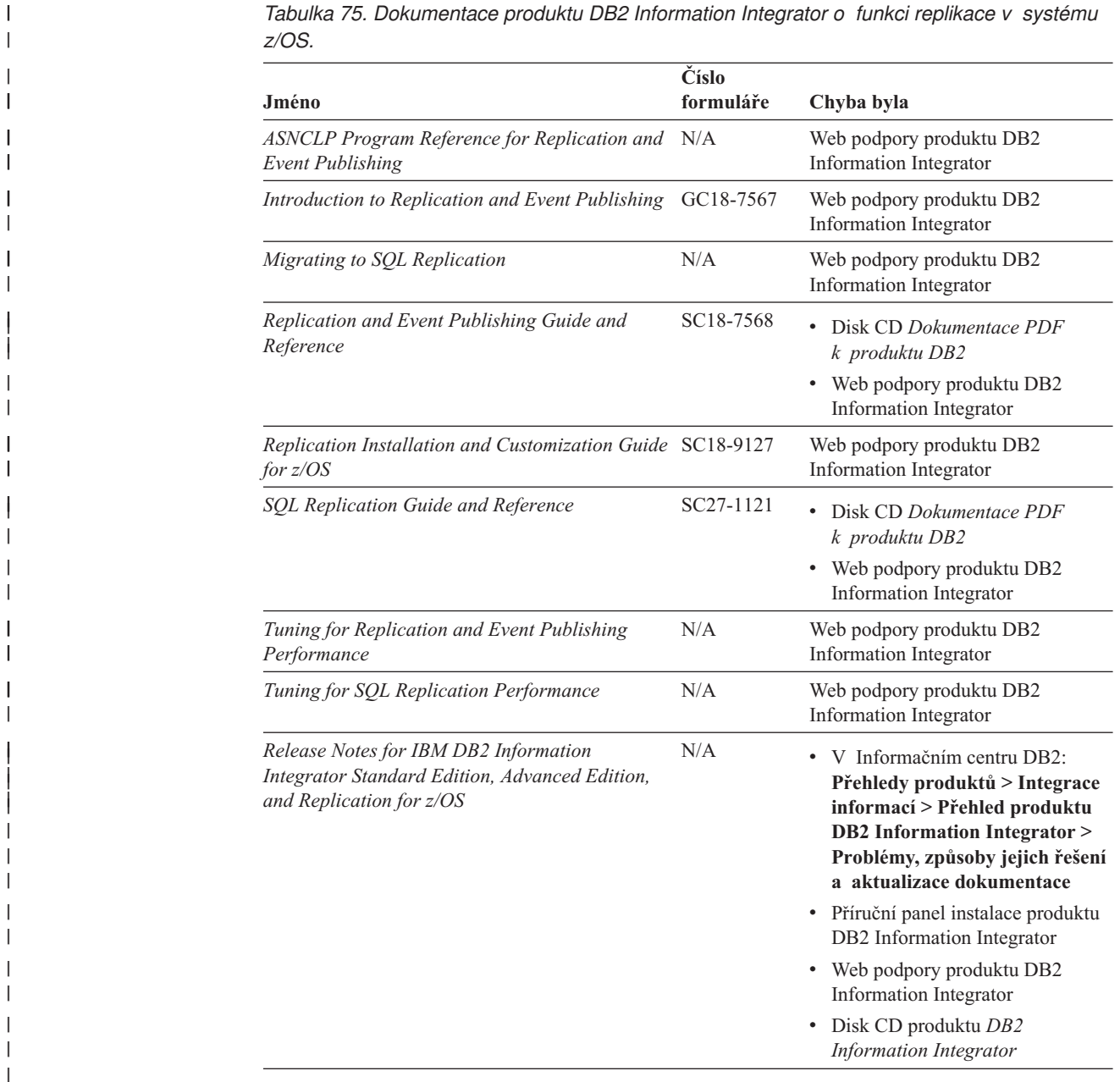

## **Dokumentace o funkci publikování událostí produktu DB2 Universal Database v systému z/OS**

*Tabulka 76. Dokumentace produktu DB2 Information Integrator o funkci publikování událostí pro produkt DB2 Universal Database v systému z/OS*

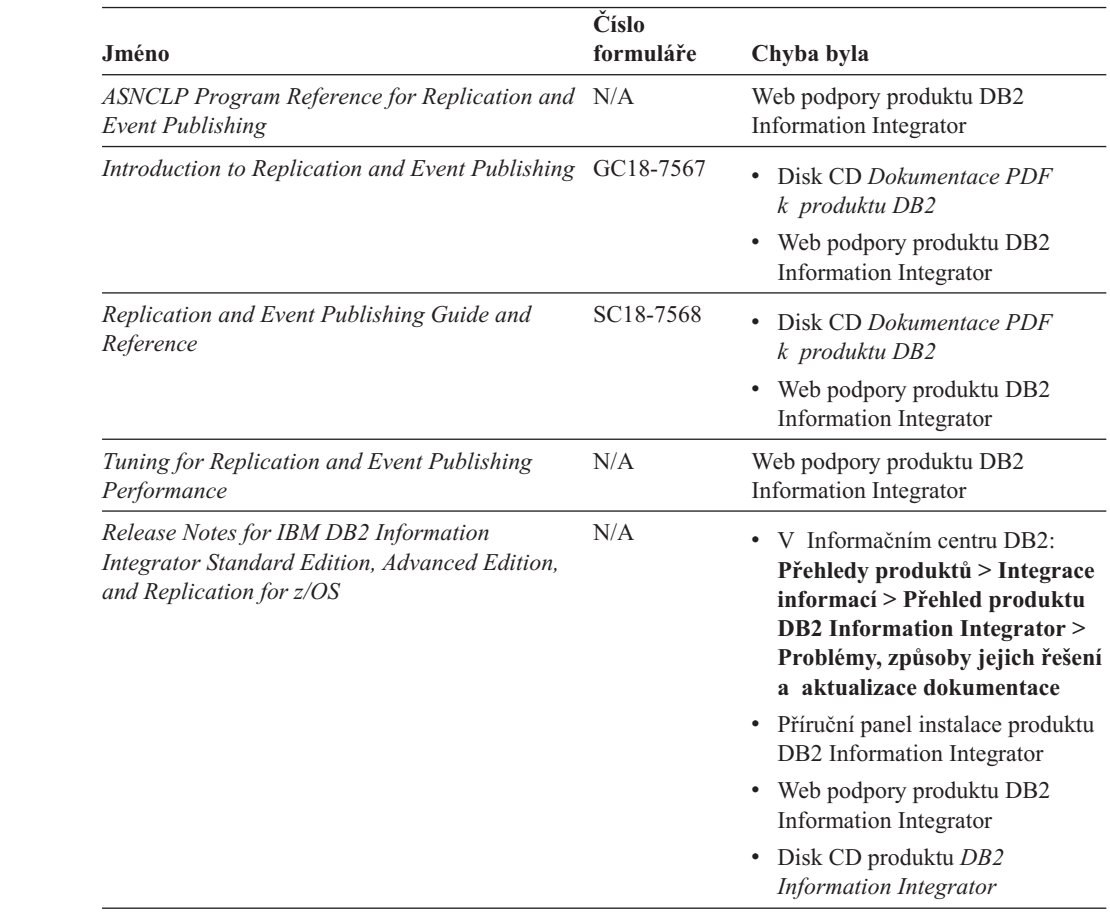

# **Dokumentace o funkci publikování událostí pro systém IMS a VSAM v systému z/OS**

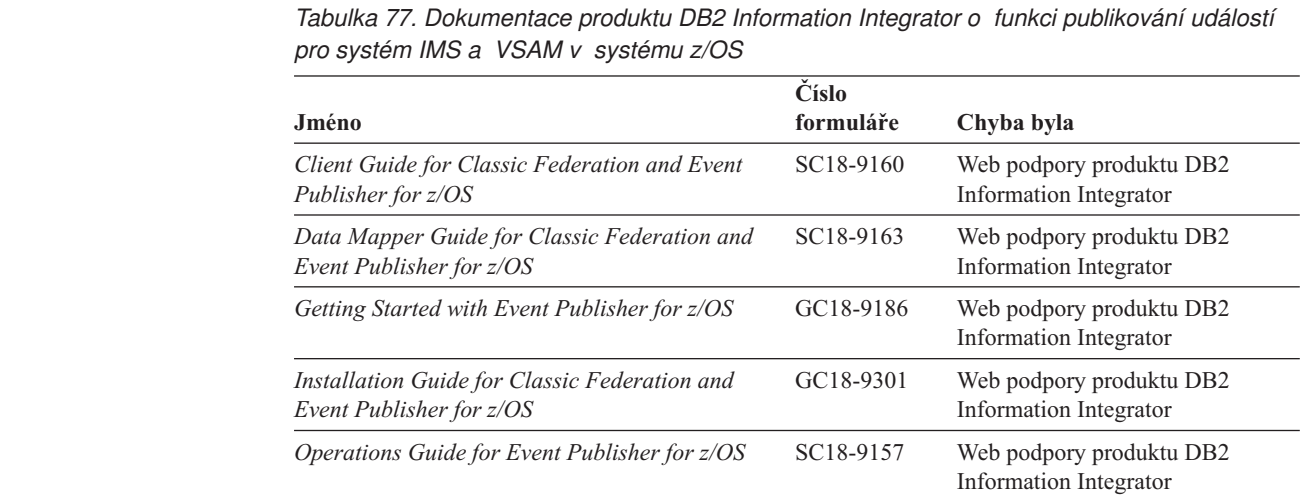

| |

| |

|  $\blacksquare$ |<br>|<br>| | | | | | | | | | | | | | | | | | | | | | | | | | | | |

| |

| |

> | | | | |<br>|<br>|

| | | |<br>|<br>|

 $\mathbf{I}$ |

*Tabulka 77. Dokumentace produktu DB2 Information Integrator o funkci publikování událostí pro systém IMS a VSAM v systému z/OS (pokračování)*

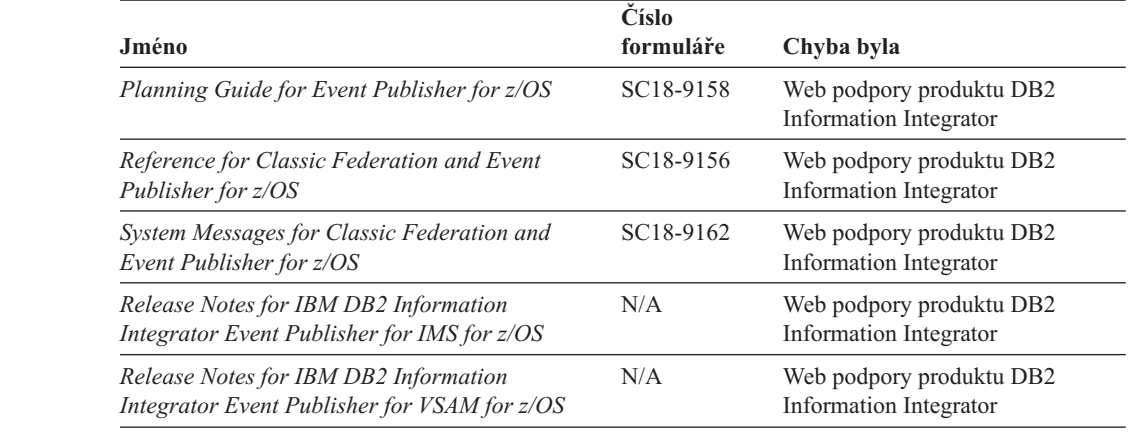

# **Dokumentace o funkci publikování událostí a funkci replikace v systémech Linux, UNIX a Windows**

| |

| |

|| | | | | | | | | | |

 $\overline{\phantom{a}}$ 

| |

| |

| | | | | | | | | | | | | | | | | | | | | | | | | ||

|

 $\overline{\phantom{a}}$ 

*Tabulka 78. Dokumentace produktu DB2 Information Integrator o funkci publikování událostí a funkci replikace v systémech Linux, UNIX a Windows*

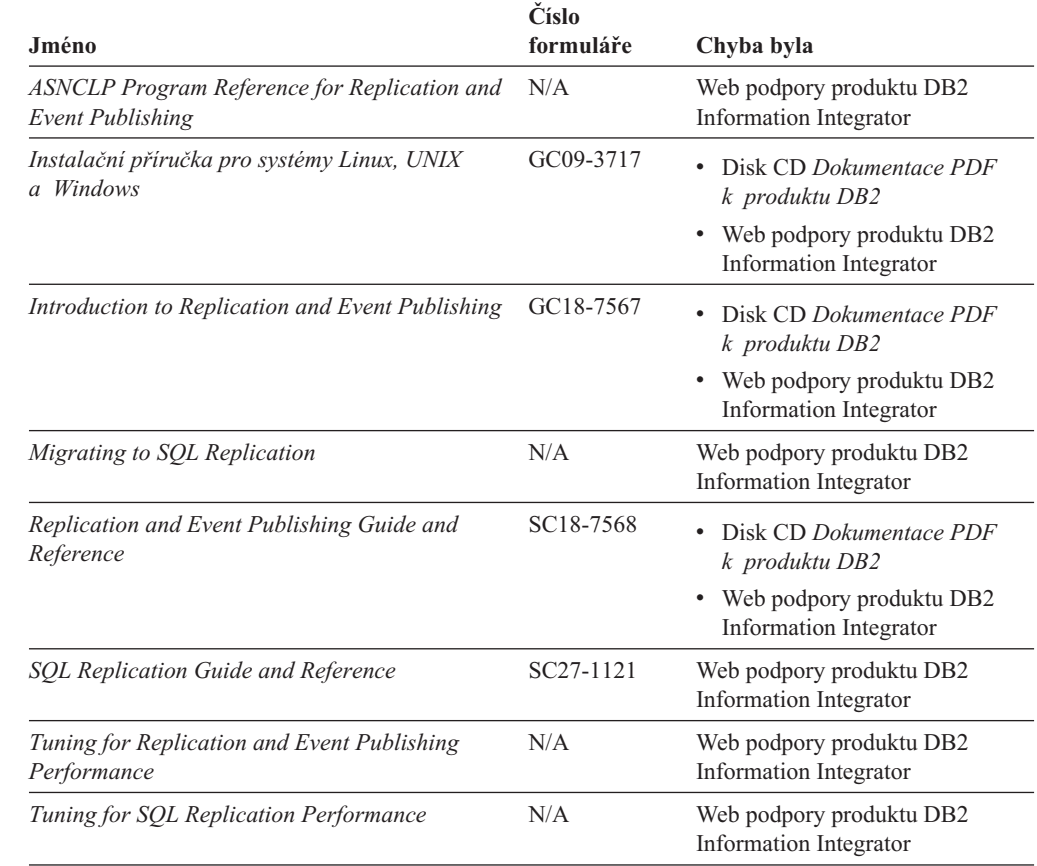

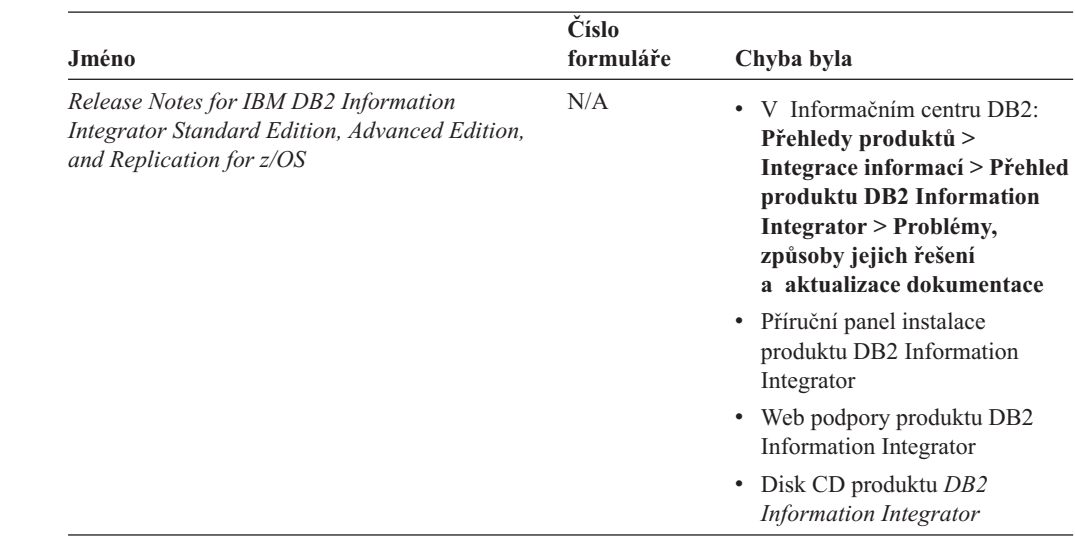

*Tabulka 78. Dokumentace produktu DB2 Information Integrator o funkci publikování událostí a funkci replikace v systémech Linux, UNIX a Windows (pokračování)*

# **Dokumentace o federované funkci v systému z/OS**

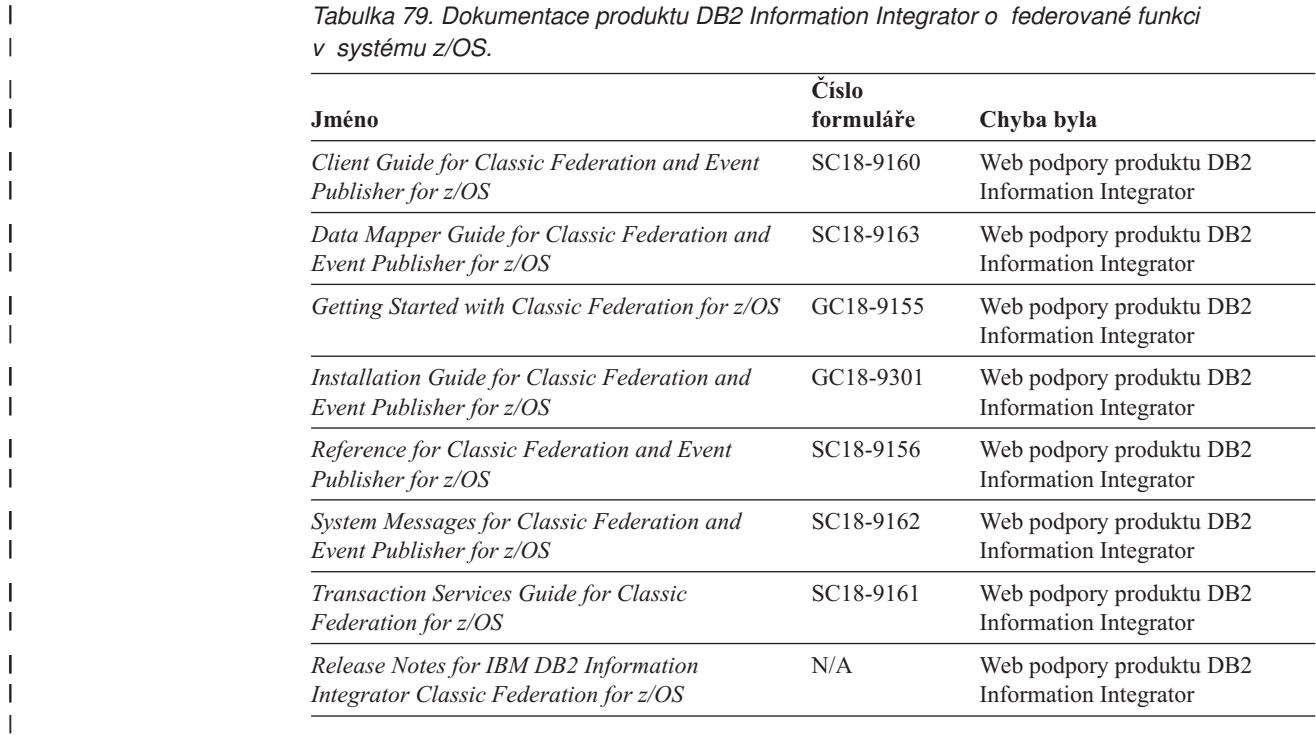

 $\begin{array}{c} \hline \end{array}$  $\begin{array}{c} \hline \end{array}$ 

| |

| | | | | | | | | | | | | | | | | |

# **Dokumentace o federované funkci v systémech Linux, UNIX a Windows**

 $\ensuremath{\mathsf{I}}$ |

| |

|| | | | | | | | | | | | | | | | | | | | | | | | | | | | | | | | | | | | | | | | | | |

 $\mathbf{I}$ 

*Tabulka 80. Dokumentace produktu DB2 Information Integrator o federované funkci v systémech Linux, UNIX a Windows*

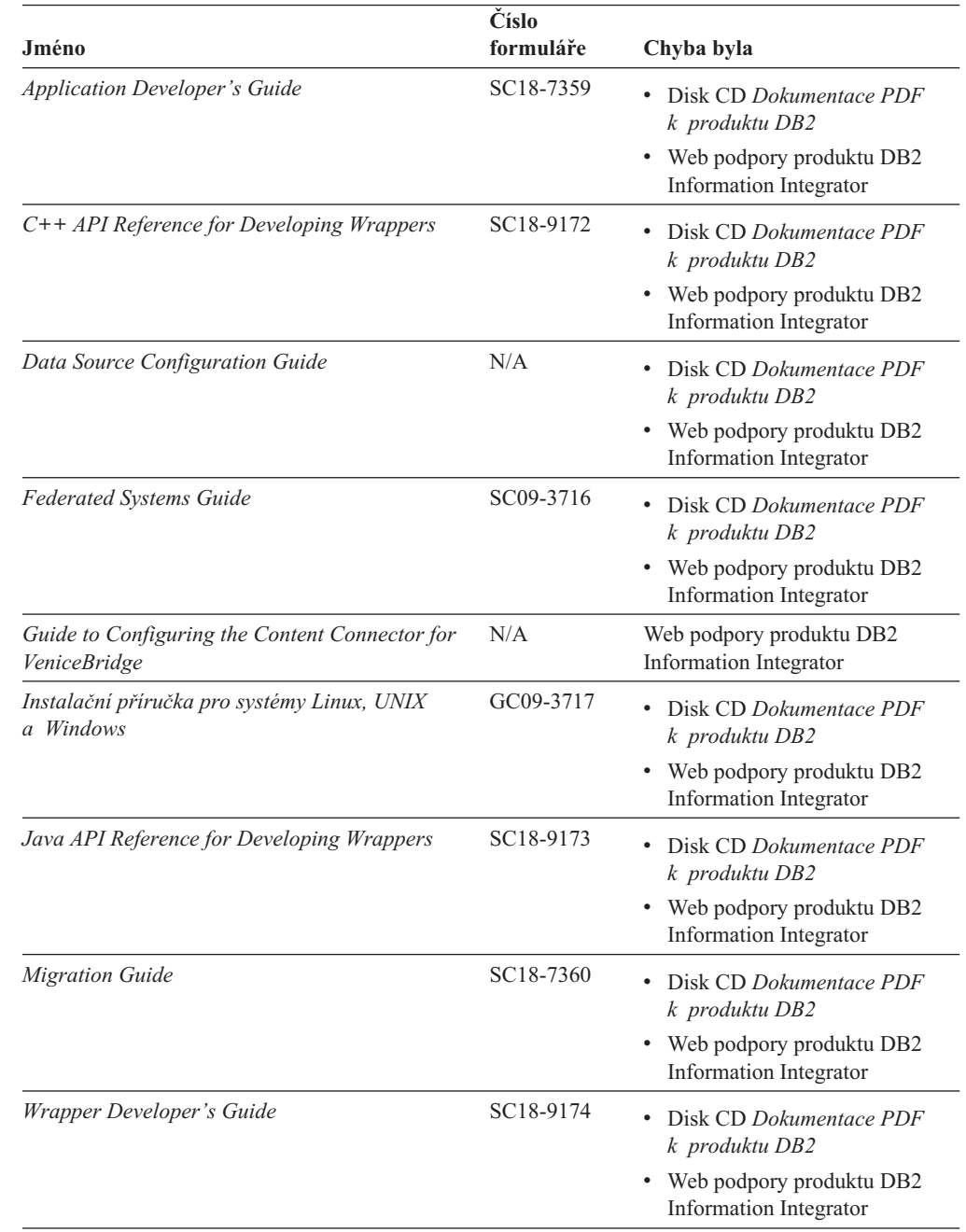

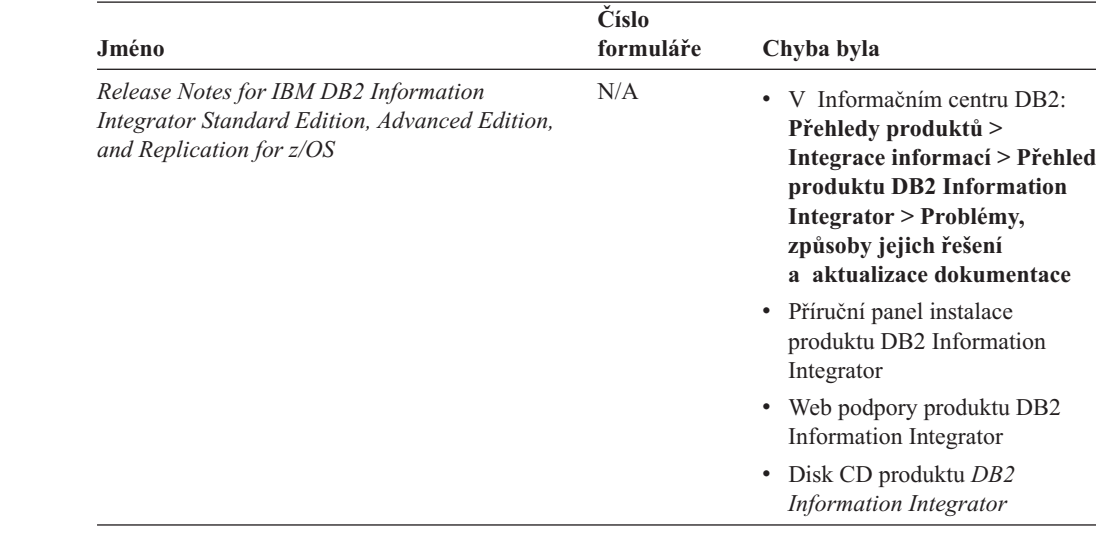

*Tabulka 80. Dokumentace produktu DB2 Information Integrator o federované funkci v systémech Linux, UNIX a Windows (pokračování)*

## **Dokumentace pro podnikové vyhledávání v systémech Linux, UNIX a Windows**

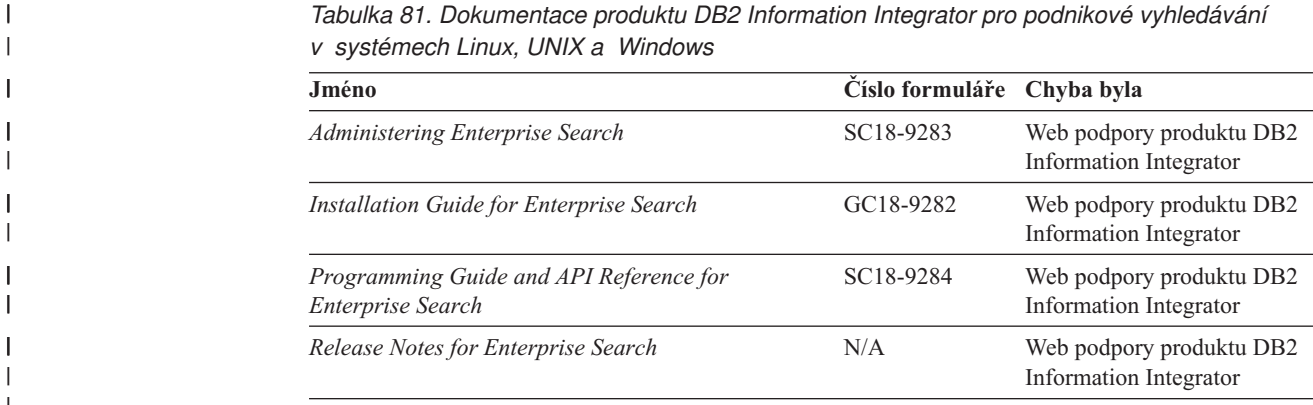

## **Poznámky k verzi a požadavky na instalaci**

Poznámky k verzi poskytují informace specifické pro dané vydání a úroveň opravné sady produktu a obsahují nejnovější opravy dokumentace ke každé verzi.

Požadavky na instalaci poskytují informace specifické pro dané vydání produktu.

*Tabulka 82. Poznámky k verzi a požadavky na instalaci produktu DB2 Information Integrator*

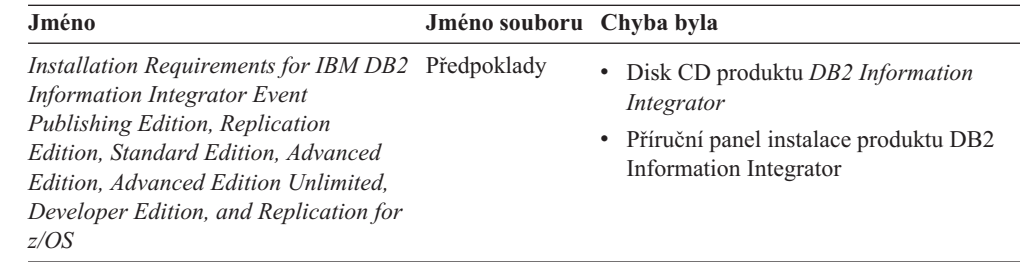

| |

| |

> | | | | | | | | | | | | | | | | | |

> || | | | |

> |<br>|<br>|

ı

| |

| | | | | | | | |

| | | |

| <b>Jméno</b>                                                                                                    | Jméno souboru Chyba byla |                                                                                                    |
|----------------------------------------------------------------------------------------------------|--------------------------|----------------------------------------------------------------------------------------------------|
| Release Notes for IBM DB2<br><b>Information Integrator Standard</b><br>Edition, Advanced Edition, and<br>Replication for z/OS | Poznámky<br>k verzi      | • V Informačním centru DB2: Přehledy<br>produktů > Integrace informací ><br>Přehled produktu DB2 Information<br>Integrator > Problémy, způsoby jejich<br>řešení a aktualizace dokumentace |
|                                                                                                    |                          | • Příruční panel instalace produktu DB2<br>Information Integrator                                                                                                    |
|                                                                                                    |                          | • Web podpory produktu DB2 Information<br>Integrator                                                                                                    |
|                                                                                                    |                          | Disk CD produktu DB2 Information<br>Integrator                                                                                                    |
| Release Notes for IBM DB2<br>Information Integrator Event Publisher<br>for IMS for z/OS                                       | N/A                      | Web podpory produktu DB2 Information<br>Integrator                                                                                                    |
| Release Notes for IBM DB2<br><b>Information Integrator Event Publisher</b><br>for VSAM for z/OS                               | N/A                      | Web podpory produktu DB2 Information<br>Integrator                                                                                                    |
| Release Notes for IBM DB2<br><b>Information Integrator Classic</b><br>Federation for z/OS                                     | N/A                      | Web podpory produktu DB2 Information<br>Integrator                                                                                                    |
| Release Notes for Enterprise Search                                                                                           | N/A                      | Web podpory produktu DB2 Information<br>Integrator                                                                                                    |

*Tabulka 82. Poznámky k verzi a požadavky na instalaci produktu DB2 Information Integrator (pokračování)*

Chcete-li zobrazit požadavky na instalaci a poznámky k verzi umístěné na disku CD k produktu, postupujte takto:

v V operačních systémech Windows zadejte následující příkaz:

x:\doc\%L

|  $\vert$ | | | | |

| | | | | | | | | | | | | | | | | | | | |<br>|<br>|<br>|

| |

 $\overline{1}$ 

*x* je označení jednotky CD systému Windows CD a *%L* je lokalita dokumentace, kterou chcete zobrazit, například en\_US.

v V operačních systémech UNIX zadejte následující příkaz:

/cdrom/doc/%L/

*cdrom* odkazuje na bod připojení disku CD v systému UNIX a *%L* je lokalita dokumentace, kterou chcete použít, například en\_US.

# <span id="page-316-0"></span>**Usnadnění**

| | | |

| | Funkce usnadnění přístupu pomáhají uživatelům s tělesným postižením, jako například s omezenou pohyblivostí nebo s poruchou zraku, úspěšně využívat softwarové produkty. V následujícím seznamu jsou uvedeny hlavní funkce usnadnění přístupu, které jsou

- k dispozici v produktu DB2® verze 8:
- v Všechny funkce produktu DB2 jsou dostupné pro navigaci prostřednictvím klávesnice namísto myši. Další informace viz "Vstup a navigace pomocí klávesnice".
- v V uživatelských rozhraních produktu DB2 lze přizpůsobit velikost a barvu písma. Další informace viz "Zobrazení pro usnadnění přístupu".
- Produkt DB2 podporuje aplikace usnadnění přístupu používající rozhraní Java™ Accessibility API. Další informace viz "Kompatibilita s asistenčními [technologiemi"](#page-317-0) na [stránce](#page-317-0) 306.
- v Dokumentace k produktu DB2 je dodávána ve formátu podporujícím funkce usnadnění přístupu. Další informace viz ["Dokumentace](#page-317-0) podporující funkce usnadnění přístupu" na [stránce](#page-317-0) 306.

### **Vstup a navigace pomocí klávesnice**

### **Vstup z klávesnice**

S nástroji DB2 lze v případě potřeby pracovat pouze prostřednictvím klávesnice. Operace proveditelné pomocí myši lze provádět i pomocí kláves nebo kombinací kláves. Pro standardní operace operačního systému se používají standardní klávesové úhozy.

Další informace o použití kláves a kombinací kláves k provádění operací najdete v oddílu Klávesové zkratky a akcelerační klávesy: Společné rozhraní - nápověda.

## **Navigace pomocí klávesnice**

V uživatelském rozhraní nástrojů DB2 lze provádět navigaci pomocí kláves nebo kombinací kláves.

Další informace o použití kláves a kombinací kláves k navigaci v rozhraní nástrojů DB2 najdete v oddílu Klávesové zkratky a akcelerační klávesy: Společné rozhraní - nápověda.

### **Fokus klávesnice**

V operačních systémech UNIX<sup>®</sup> je zvýrazněna oblast aktivního okna, kde se projeví klávesové úhozy.

### **Zobrazení pro usnadnění přístupu**

Nástroje DB2 jsou vybaveny funkcemi pro usnadnění přístupu pro uživatele s poruchami zraku. Tyto funkce usnadnění zahrnují podporu přizpůsobení vlastností písma.

### **Nastavení písma**

Pomocí zápisníku Nastavení nástrojů můžete vybrat barvu, velikost a typ písma, které bude použito k zobrazení textu v nabídkách a v dialogových oknech.

Další informace o nastavení písma viz Změna písem nabídek a textu: Společné rozhraní nápověda.

### **Nezávislost na barvě**

Během používání jakýchkoliv funkcí tohoto produktu není třeba rozlišovat barvy.

### <span id="page-317-0"></span>**Kompatibilita s asistenčními technologiemi**

Rozhraní nástrojů DB2 podporují rozhraní Java Accessibility API umožňující použití čteček obrazovky a dalších pomocných technologií spolu s produkty DB2.

### **Dokumentace podporující funkce usnadnění přístupu**

Dokumentace k produktu DB2 je poskytována ve formátu XHTML 1.0, který lze zobrazit ve většině webových prohlížečů. Formát XHTML umožňuje zobrazovat dokumentaci v souladu s předvolbami zobrazení nastavenými ve vašem prohlížeči. Dálo to umožňuje použití čtecích zařízení obrazovky a dalších asistenčních technologií.

Syntaktické diagramy jsou uváděny ve formátu desítkových čísel oddělených tečkami. Tento formát je k dispozici pouze tehdy, máte-li k dokumentaci online přístup pomocí čtecího zařízení obrazovky.

### **Související koncepce:**

v "Syntaktické diagramy ve formátu desítkových čísel oddělených tečkami" v části *Témata týkající se infrastruktury (společné soubory DB2)*

### **Související úlohy:**

- v "Klávesové zkratky a akcelerační klávesy: Společné rozhraní nápověda"
- v "Změna písem nabídek a textu: Společné rozhraní nápověda"

## **Poznámky**

Tyto informace byly vytvořeny pro produkty a služby poskytované v USA. Společnost IBM nemusí produkty, služby nebo funkce uvedené v tomto dokumentu nabízet ve všech zemích. Informace o produktech a službách, které jsou ve vaší oblasti aktuálně dostupné, získáte od místního zástupce společnosti IBM. Odkazy na produkty, programy nebo služby společnosti IBM v této publikaci nejsou míněny jako vyjádření nutnosti použití pouze uvedených produktů, programů či služeb společnosti IBM. Místo produktu, programu nebo služby společnosti IBM lze použít libovolný funkčně ekvivalentní produkt, program nebo službu, která neporušuje intelektuální vlastnická práva společnosti IBM. Ověření funkčnosti produktu, programu nebo služby pocházející od jiného výrobce je však povinností uživatele.

K jednotlivým subjektům popisovaným v tomto dokumentu se mohou vztahovat patenty nebo nevyřízené patentové přihlášky společnosti IBM. Vlastnictví tohoto dokumentu uživateli neposkytuje žádná licenční práva k těmto patentům. Dotazy týkající se licencí můžete posílat písemně na adresu:

IBM Director of Licensing IBM Corporation North Castle Drive Armonk, NY 10504-1785 U.S.A.

Odpovědi na dotazy týkající se licencí pro dvoubajtové znakové sady (DBCS) získáte od oddělení IBM Intellectual Property Department ve vaší zemi, nebo tyto dotazy můžete zasílat písemně na adresu:

IBM World Trade Asia Corporation Licensing 2-31 Roppongi 3-chome, Minato-ku Tokyo 106-0032, Japan

**Následující odstavec se netýká Spojeného království ani jiných zemí, ve kterých je takovéto vyjádření v rozporu s místními zákony:** SPOLEČNOST INTERNATIONAL BUSINESS MACHINES CORPORATION TUTO PUBLIKACI POSKYTUJE "TAK, JAK JE" BEZ JAKÉKOLI ZÁRUKY, AŤ UŽ PŘÍMÉ ČI ODVOZENÉ, VČETNĚ, ALE NE VÝHRADNĚ, ODVOZENÝCH ZÁRUK TÝKAJÍCÍCH SE PORUŠOVÁNÍ ZÁKONŮ, PRODEJNOSTI ČI VHODNOSTI K URČITÉMU ÚČELU. V některých státech nejsou prohlášení týkající se přímých či odvozených záruk v určitých případech dovolena, a proto se vás toto prohlášení nemusí týkat.

Uvedené údaje mohou obsahovat technické nepřesnosti nebo typografické chyby. Údaje zde uvedené jsou pravidelně upravovány a tyto změny budou zahrnuty v nových vydáních této publikace. Společnost IBM může kdykoli bez upozornění provádět vylepšení nebo změny v produktech či programech popsaných v této publikaci.

Veškeré uvedené odkazy na stránky WWW, které nespravuje společnost IBM, jsou uváděny pouze pro referenci a v žádném případě neslouží jako záruka funkčnosti těchto stránek. Materiály uvedené na těchto stránkách WWW nejsou součástí materiálů pro tento produkt IBM a použití uvedených stránek je pouze na vlastní nebezpečí.

Společnost IBM může použít nebo distribuovat jakékoli informace, které jí sdělíte, libovolným způsobem, který společnost považuje za odpovídající, bez vyžádání vašeho svolení.

Vlastníci licence k tomuto programu, kteří chtějí získat informace o možnostech (i) výměny informací s nezávisle vytvořenými programy a jinými programy (včetně tohoto) a (ii) oboustranného využití vyměňovaných informací, mohou kontaktovat informační středisko na adrese:

IBM Corporation J46A/G4 555 Bailey Avenue San Jose, CA 95141-1003 U.S.A.

Poskytnutí takových informací může být podmíněno dodržením určitých podmínek a požadavků zahrnujících v některých případech uhrazení stanoveného poplatku.

Licencovaný program popsaný v tomto dokumentu a veškerý licencovaný materiál k němu dostupný jsou společností IBM poskytovány na základě podmínek uvedených ve smlouvách IBM Customer Agreement, IBM International Program License Agreement nebo v jiné ekvivalentní smlouvě.

Jakékoli údaje o výkonnosti obsažené v této publikaci byly zjištěny v řízeném prostředí. Výsledky získané v jakémkoli jiném operačním prostředí se proto mohou výrazně lišit. Některá měření mohla být prováděna na vývojových verzích systémů a není zaručeno, že tato měření budou stejná i na běžně dostupných systémech. Některé údaje mohly být navíc zjištěny pomocí extrapolace. Skutečné výsledky mohou být jiné. Čtenáři tohoto dokumentu by měli zjistit použitelné údaje pro své specifické prostředí.

Informace týkající se produktů jiných výrobců pocházejí od dodavatelů těchto produktů, z jejich veřejných oznámení nebo z jiných veřejně dostupných zdrojů. Společnost IBM tyto produkty netestovala a nemůže potvrdit jejich správnou výkonnost, kompatibilitu ani žádné jiné výroky týkající se produktů jiných výrobců než IBM. Otázky týkající se kompatibility produktů jiných výrobců by měly být směrovány dodavatelům těchto produktů.

Veškerá tvrzení týkající se budoucího směru vývoje nebo záměrů společnosti IBM se mohou bez upozornění změnit nebo mohou být zrušena a reprezentují pouze cíle a plány společnosti.

Tyto údaje obsahují příklady dat a sestav používaných v běžných obchodních operacích. Aby byla představa úplná, používají se v příkladech jména osob, společností, značek a produktů. Všechna tato jména jsou fiktivní a jejich podobnost se jmény a adresami používanými ve skutečnosti je zcela náhodná.

### LICENČNÍ INFORMACE:

Tyto informace obsahují ukázkové aplikační programy ve zdrojovém jazyce ilustrující programovací techniky na různých operačních platformách. Tyto ukázkové programy můžete bez závazků vůči společnosti IBM jakýmkoli způsobem kopírovat, měnit a distribuovat za účelem vývoje, používání, odbytu či distribuce aplikačních programů odpovídajících rozhraní API pro operační platformu, pro kterou byly ukázkové programy napsány. Tyto příklady nebyly plně testovány za všech podmínek. Společnost IBM proto nemůže zaručit spolehlivost, upotřebitelnost nebo funkčnost těchto programů. Tyto ukázkové programy můžete bez závazků vůči společnosti IBM jakýmkoli způsobem kopírovat, měnit a distribuovat za účelem vývoje, používání, odbytu či distribuce aplikačních programů odpovídajících rozhraní API.

Každá kopie nebo část těchto ukázkových programů nebo jakákoli práce z nich odvozená musí obsahovat následující copyrightovou doložku:

© (*název vaší společnosti*) (*rok*). Části tohoto kódu jsou odvozeny z ukázkových programů společnosti IBM. © Copyright IBM Corp. \_*zadejte rok nebo roky*\_. Všechna práva vyhrazena.

### **Ochranné známky**

Následující termíny jsou ochrannými známkami společnosti International Business Machines Corporation ve Spojených státech a případně dalších jiných zemích:

IBM AIX DataJoiner DB2 DB2 Connect DB2 Universal Database Distributed Relational Database Architecture DRDA Informix iSeries Lotus Lotus Notes MVS OS/390 VM/ESA VSE/ESA WebSphere z/OS

Následující termíny jsou ochrannými známkami nebo registrovanými ochrannými známkami jiných společností:

Java a všechny ochranné známky a loga založené na termínu Java jsou ochrannými známkami nebo registrovanými ochrannými známkami společnosti Sun Microsystems, Inc. ve Spojených státech a případně dalších jiných zemích.

Microsoft, Windows, Windows NT a logo Windows jsou ochranné známky společnosti Microsoft Corporation ve Spojených státech a případně dalších jiných zemích.

Intel, Intel Inside (logo), MMX a Pentium jsou ochranné známky společnosti Intel Corporation ve Spojených státech a případně dalších jiných zemích.

UNIX je registrovaná ochranná známka společnosti The Open Group ve Spojených státech a případně dalších jiných zemích.

Jména dalších společností, produktů nebo služeb mohou být ochrannými známkami nebo značkami služeb ostatních společností.

# **Rejstřík**

## **A**

ACCOUNTING\_STRING, volba uživatele platná [nastavení](#page-236-0) 225 aktualizace [autorizace](#page-100-0) 89 [lokální](#page-98-0) 87 [omezení](#page-101-0) 90 [popis](#page-98-0) 87 pro [objekty](#page-102-0) LOB 91 [referenční](#page-101-0) integrita 90 [vzdálené](#page-98-0) 87 ALTER NICKNAME, příkaz [omezení](#page-44-0) 33 [popis](#page-105-0) 94 příklad změna [lokálních](#page-45-0) jmen sloupců 34 změna voleb [sloupců](#page-48-0) 37 ALTER NICNAME, příkaz příklad [lokální](#page-62-0) datový typ 51 ALTER [SERVER,](#page-37-0) příkaz 26 příklad [federovaného](#page-38-0) prostředí 27, [28](#page-39-0) ALTER TABLE, příkaz [federovaný](#page-105-0) popis 94 ALTER USER MAPPING, příkaz příklad [federovaného](#page-41-0) prostředí 30 ALTER [WRAPPER,](#page-36-0) příkaz 25, [26](#page-37-0) analýza posunu na nižší úroveň [charakteristika](#page-144-0) dotazu, ovlivnění 133 [charakteristika](#page-143-0) přezdívky, ovlivnění 132 [charakteristika](#page-139-0) serveru, ovlivnění 128 [popis](#page-19-0) 8, [127](#page-138-0) aplikace [distribuované](#page-209-0) žádosti 198 [katalogizace](#page-202-0) informací o zdrojích dat [191](#page-202-0) [nastavení](#page-210-0) voleb serverů 199 odkazy na [objekty](#page-201-0) zdrojů dat 190 [přezdívky](#page-200-0) 189 scénář [federování](#page-198-0) 187 úrovně [oddělení](#page-205-0) 194 aplikační [programy](#page-76-0) 65 archivní [protokolování,](#page-180-0) Viz protokolování se [zachováním](#page-180-0) žurnálu 169 atomicita [zachování](#page-102-0) v příkazech 91

# **B**

BioRS datové typy, [podporované](#page-292-0) 281 BLAST datové typy, [podporované](#page-292-0) 281 [podporované](#page-16-0) verze 5 [přezdívky,](#page-26-0) platné objekty 15 body uložení [rozhraní](#page-102-0) API zdroje dat 91

### **C**

Centrum narušení [indikátory](#page-122-0) narušení 111 konfigurace [federovaných](#page-123-0) indikátorů [narušení](#page-123-0) 112 monitorování narušení [federovaných](#page-123-0) [přezdívek](#page-123-0) a serverů 112 snímek [narušení](#page-125-0) 114 CLP (příkazový procesor) [federované](#page-31-0) funkce 20 [CODEPAGE,](#page-131-0) volba 120 COLLATING\_SEQUENCE, volba serveru globální [optimalizace,](#page-149-0) ovlivnění 138 [možnosti](#page-139-0) posunu na nižší úroveň, [ovlivnění](#page-139-0) 128 platná [nastavení](#page-222-0) 211 [příklad](#page-29-0) 18 COMM\_RATE, volba serveru globální [optimalizace,](#page-149-0) ovlivnění 138 platná [nastavení](#page-222-0) 211 [COMMENT](#page-201-0) ON, příkaz 190 [federovaný](#page-105-0) popis 94 COMMIT, příkaz [průchod](#page-211-0) 200, [201](#page-212-0) CONNECTSTRING, volba serveru platná [nastavení](#page-222-0) 211 CPU\_RATIO, volba serveru globální [optimalizace,](#page-149-0) ovlivnění 138 platná [nastavení](#page-222-0) 211 CREATE ALIAS, příkaz [federovaný](#page-105-0) popis 94 CREATE [FUNCTION](#page-67-0) (zdrojová nebo [šablona\),](#page-67-0) příkaz 56, [57,](#page-68-0) [58](#page-69-0) CREATE [FUNCTION](#page-66-0) MAPPING, [příkaz](#page-66-0) 55, [56,](#page-67-0) [59,](#page-70-0) [62,](#page-73-0) [63,](#page-74-0) [64,](#page-75-0) [65](#page-76-0) určení jmen [funkcí](#page-72-0) 61 [CREATE](#page-28-0) INDEX, příkaz 17, [67,](#page-78-0) [68,](#page-79-0) [69,](#page-80-0) [70](#page-81-0) [federovaný](#page-105-0) popis 94 CREATE [NICKNAME,](#page-56-0) příkaz 45, [98,](#page-109-0) [102](#page-113-0) CREATE [SERVER,](#page-15-0) příkaz 4 CREATE TABLE, příkaz [federovaný](#page-105-0) popis 94 CREATE TYPE [MAPPING,](#page-56-0) příkaz 45, [46](#page-57-0)[,](#page-58-0) [47,](#page-58-0) [48,](#page-59-0) [49](#page-60-0) [CREATE](#page-204-0) VIEW, příkaz 193 [federovaný](#page-105-0) popis 94

# **Č**

časová značka, přepínač [monitoru](#page-155-0) 144

### **D**

DATALINK, datový typ [nepodporovaný](#page-27-0) 16 DATEFORMAT, volba serveru platná [nastavení](#page-222-0) 211 [datové](#page-88-0) typy 77 [analýza](#page-143-0) posunu na nižší úroveň, [ovlivnění](#page-143-0) 132

datové typy *[\(pokračování\)](#page-88-0)* [nepodporované](#page-27-0) 16 pro [nerelační](#page-292-0) zdroje dat 281 datové typy LOB [aktualizační](#page-102-0) operace 91 [lokátory](#page-208-0) 197 [omezení](#page-208-0) 197 DB2 for iSeries platné typy [serverů](#page-254-0) 243 podpora [federovaného](#page-206-0) typu LOB 195 [podporované](#page-16-0) verze 5 [přezdívky,](#page-26-0) platné objekty 15 úrovně [oddělení](#page-205-0) 194 výchozí dopředné [mapování](#page-260-0) typů 249 výchozí jméno modulu [wrapper](#page-23-0) 12 výchozí zpětné [mapování](#page-276-0) typů 265 DB2 for Linux, UNIX and Windows platné typy [serverů](#page-254-0) 243 podpora [federovaného](#page-206-0) typu LOB 195 [podporované](#page-16-0) verze 5 [přezdívky,](#page-26-0) platné objekty 15 úrovně [oddělení](#page-205-0) 194 výchozí dopředné [mapování](#page-260-0) typů 249 výchozí jméno modulu [wrapper](#page-23-0) 12 výchozí zpětné [mapování](#page-276-0) typů 265 DB2 for VM and VSE platné typy [serverů](#page-254-0) 243 podpora [federovaného](#page-206-0) typu LOB 195 [podporované](#page-16-0) verze 5 [přezdívky,](#page-26-0) platné objekty 15 úrovně [oddělení](#page-205-0) 194 výchozí dopředné [mapování](#page-260-0) typů 249 výchozí jméno modulu [wrapper](#page-23-0) 12 výchozí zpětné [mapování](#page-276-0) typů 265 DB2 for z/OS and OS/390 platné typy [serverů](#page-254-0) 243 podpora [federovaného](#page-206-0) typu LOB 195 [podporované](#page-16-0) verze 5 [přezdívky,](#page-26-0) platné objekty 15 úrovně [oddělení](#page-205-0) 194 výchozí dopředné [mapování](#page-260-0) typů 249 výchozí jméno modulu [wrapper](#page-23-0) 12 výchozí zpětné [mapování](#page-276-0) typů 265 DB2\_MAXIMAL\_PUSHDOWN, volba serveru [analýza](#page-145-0) posunu na nižší úroveň, [rozhodnutí](#page-145-0) 134 [možnosti](#page-139-0) posunu na nižší úroveň, [ovlivnění](#page-139-0) 128 platná [nastavení](#page-222-0) 211 db2exfmt, nástroj zobrazení [přístupových](#page-145-0) plánů 134, [142](#page-153-0) db2expln, nástroj zobrazení [přístupových](#page-145-0) plánů 134, [142](#page-153-0) DBNAME, volba serveru platná [nastavení](#page-222-0) 211 definice serveru [popis](#page-24-0) 13 volby [serveru](#page-40-0) 29 [změna](#page-38-0) verze zdroje dat 27 změna všech [definic](#page-39-0) zdrojů dat 28

definice serveru *(pokračování)* změna, přehled a [omezení](#page-37-0) 26 [zrušení](#page-50-0) 39 [DELETE,](#page-101-0) příkaz 90 [federovaný](#page-105-0) popis 94 příklady [federování](#page-118-0) 107 rozhodnutí o [vyhodnocení](#page-146-0) na základě [přístupového](#page-146-0) plánu 135 diagnostika [federované](#page-304-0) 293 dialekt jazyka SQL [analýza](#page-139-0) posunu na nižší úroveň, [ovlivnění](#page-139-0) 128 [popis](#page-20-0) 9 dílčí dotazy příklad [distribuované](#page-209-0) žádosti 198 DISABLE, volba mapování funkcí platná [nastavení](#page-252-0) 241 distribuované žádosti [kódování](#page-209-0) 198 [optimalizace](#page-210-0) 199 [distribuovaný](#page-14-0) systém správy databáze 3 Documentum datové typy, [podporované](#page-292-0) 281 [podporované](#page-16-0) verze 5 [přezdívky,](#page-26-0) platné objekty 15 dopředné mapování typů [popis](#page-57-0) 46 [Unicode](#page-288-0) 277, [278,](#page-289-0) [279,](#page-290-0) [280](#page-291-0) výchozí [mapování](#page-260-0) 249 dotazy [fragmenty](#page-19-0) 8 použití [průchodu](#page-211-0) 200 spojení lokálního a [vzdáleného](#page-114-0) zdroje dat [103](#page-114-0) zdroje dat [jeden](#page-114-0) 103 několik [vzdálených](#page-114-0) 103 [DROP,](#page-77-0) příkaz 66 [definice](#page-50-0) serveru 39 [federovaný](#page-105-0) popis 94 [mapování](#page-52-0) uživatelů 41 moduly [wrapper](#page-49-0) 38 [přezdívky](#page-52-0) 41 dvoufázové potvrzování [operace](#page-96-0) 85 dynexpln, nástroj zobrazení [přístupových](#page-145-0) plánů 134, [142](#page-153-0)

## **E**

Entrez [podporované](#page-16-0) verze 5 [přezdívky,](#page-26-0) platné objekty 15 Extended Search datové typy, [podporované](#page-292-0) 281 [podporované](#page-16-0) verze 5 [přezdívky,](#page-26-0) platné objekty 15

### **F**

federovaná databáze [popis](#page-18-0) 7 [systémový](#page-18-0) katalog 7 federovaná statistika [aktualizace](#page-190-0) 179

federované pohledy [příklady](#page-112-0) 101, [193](#page-204-0) [vytvoření](#page-112-0) 101, [193](#page-204-0) federované systémy [přehled](#page-14-0) 3 [federovaný](#page-15-0) server 4 moduly [wrapper](#page-22-0) 11 [popis](#page-15-0) 4 FOLD\_ID, volba serveru platná [nastavení](#page-222-0) 211 [příklad](#page-39-0) 28, [29](#page-40-0) FOLD\_PW, volba serveru platná [nastavení](#page-222-0) 211 [příklad](#page-40-0) 29

# **G**

[globální](#page-55-0) katalog 44 [aktualizace](#page-148-0) statistiky 137, [191](#page-202-0) pohledy obsahující [federované](#page-216-0) [informace](#page-216-0) 205 [popis](#page-18-0) 7 globální [optimalizace](#page-148-0) 137 [charakteristika](#page-151-0) přezdívky, ovlivnění 140 [charakteristika](#page-149-0) serveru, ovlivnění 138 [přehled](#page-148-0) 137 GRANT, příkaz [federovaný](#page-105-0) popis 94 [přezdívky](#page-201-0) 190 GROUP BY, operátor rozhodnutí o [vyhodnocení](#page-146-0) na základě [přístupového](#page-146-0) plánu 135 rozhodnutí [optimalizace](#page-154-0) na základě [přístupového](#page-154-0) plánu 143

# **H**

HADR (High Availability Disaster Recovery), zotavení [federované](#page-302-0) 291

# **I**

IFILE, volba serveru platná [nastavení](#page-222-0) 211 IGNORE\_UDT, volba serveru platná [nastavení](#page-222-0) 211 indikátory narušení [federované](#page-123-0) 112 informace [vzdáleného](#page-18-0) katalogu 7 informační podmínky [přezdívky](#page-184-0) 173, [174](#page-185-0) Informix platné typy [serverů](#page-254-0) 243 podpora [federovaného](#page-206-0) typu LOB 195 [podporované](#page-16-0) verze 5 [přezdívky,](#page-26-0) platné objekty 15 úrovně [oddělení](#page-205-0) 194 výchozí dopředné [mapování](#page-260-0) typů 249 výchozí jméno modulu [wrapper](#page-23-0) 12 výchozí zpětné [mapování](#page-276-0) typů 265 INFORMIX\_LOCK\_MODE, volba serveru platná [nastavení](#page-222-0) 211 INITIAL\_INSTS, volba mapování funkcí platná [nastavení](#page-252-0) 241

INITIAL\_IOS, volba mapování funkcí platná [nastavení](#page-252-0) 241 [INSERT,](#page-100-0) příkaz 89, [90](#page-101-0) [federovaný](#page-105-0) popis 94 příklady [federování](#page-117-0) 106 rozhodnutí o [vyhodnocení](#page-146-0) na základě [přístupového](#page-146-0) plánu 135 INSTS\_PER\_ARGBYTE, volba mapování funkcí platná [nastavení](#page-252-0) 241 INSTS\_PER\_INVOC, volba mapování funkcí platná [nastavení](#page-252-0) 241 IO\_RATIO, volba serveru globální [optimalizace,](#page-149-0) ovlivnění 138 platná [nastavení](#page-222-0) 211 IOS\_PER\_ARGBYTE, volba mapování funkcí platná [nastavení](#page-252-0) 241 IOS\_PER\_INVOC, volba mapování funkcí platná [nastavení](#page-252-0) 241 IUD\_APP\_SVPT\_ENFORCE, volba serveru platná [nastavení](#page-222-0) 211 [příklady](#page-102-0) 91

# **J**

jména sloupců [změna](#page-45-0) 34

# **K**

katalog Viz [globální](#page-216-0) katalog 205 katalog nástrojů [vytvoření](#page-193-0) databáze 182 klávesové zkratky [podpora](#page-316-0) 305 [kódové](#page-128-0) stránky 117, [120,](#page-131-0) [121](#page-132-0) [popis](#page-29-0) 18 [kompenzace,](#page-20-0) popis 9 kompilátor SQL graf toku [analýzy](#page-136-0) dotazu 125 ve [federovaném](#page-19-0) systému 8 konfigurace zdrojů dat volby [přezdívek](#page-238-0) 227

# **L**

LOB, datové typy [aktualizační](#page-102-0) operace 91 [lokátory](#page-208-0) 197 [omezení](#page-208-0) 197 LOCK TABLE, příkaz [federovaný](#page-105-0) popis 94 LOGIN\_TIMEOUT, volba serveru platná [nastavení](#page-222-0) 211 lokální [aktualizace](#page-98-0) 87 lokální katalog Viz [globální](#page-18-0) katalog 7 lokální objekty [popis](#page-104-0) 93 [LONG,](#page-64-0) datové typy 53
## **M**

mapování datových typů [analýza](#page-139-0) posunu na nižší úroveň, [ovlivnění](#page-139-0) 128 [dopředné](#page-260-0) 249 [popis](#page-57-0) 46 [nepodporované](#page-54-0) datové typy 43 [nerelační](#page-56-0) 45 [podmínky](#page-54-0) vytvoření 43 [popis](#page-27-0) 16 postup [vytvoření](#page-57-0) 46 pro [specifický](#page-61-0) objekt zdroje dat 50, [51](#page-62-0) pro [specifický](#page-60-0) server 49 pro [specifický](#page-59-0) typ a verzi serveru 48 pro [specifický](#page-58-0) typ zdroje dat 47 situace [vyžadující](#page-56-0) nová mapování 45 [syntaxe](#page-57-0) 46 ve [federovaném](#page-55-0) systému 44 [zpětné](#page-276-0) 265 [popis](#page-57-0) 46 [mapování](#page-72-0) funkce 61 mapování funkcí [analýza](#page-139-0) posunu na nižší úroveň, [ovlivnění](#page-139-0) 128 mapování [uživatelských](#page-68-0) funkcí 57 [popis](#page-28-0) 17, [56](#page-67-0) volby platná [nastavení](#page-252-0) 241 režie [funkcí](#page-70-0) 59 výchozí [mapování](#page-66-0) 55 [vytvoření](#page-73-0) 62 [specifický](#page-75-0) server zdroje dat 64 [specifický](#page-74-0) typ a verze zdroje dat 63 [specifický](#page-73-0) typ zdroje dat 62 zakázání [výchozího](#page-76-0) mapování 65 [zrušení](#page-77-0) 66 mapování uživatelů platná [nastavení](#page-236-0) 225 [popis](#page-24-0) 13 [volby](#page-24-0) 13 [změna](#page-41-0) 30 [zrušení](#page-52-0) 41 Microsoft Excel Viz [soubory](#page-16-0) Excel 5 Microsoft SQL Server platné typy [serverů](#page-254-0) 243 podpora [federovaného](#page-206-0) typu LOB 195 podpora [Unicode](#page-130-0) 119, [120](#page-131-0) [podporované](#page-16-0) verze 5 [přezdívky,](#page-26-0) platné objekty 15 úrovně [oddělení](#page-205-0) 194 výchozí dopředné [mapování](#page-260-0) typů 249 výchozí jména modulů [wrapper](#page-23-0) 12 výchozí zpětné [mapování](#page-276-0) typů 265 množinové operátory příklad [distribuované](#page-209-0) žádosti 198 rozhodnutí o [vyhodnocení](#page-146-0) na základě [přístupového](#page-146-0) plánu 135 modul wrapper pro WebSphere Business Integration datové typy, [podporované](#page-292-0) 281 Modul [wrapper](#page-136-0) pro XML 125 MODULE, volba modulu wrapper platná [nastavení](#page-220-0) 209 moduly wrapper [popis](#page-22-0) 11 [výchozí](#page-23-0) jména 12

moduly wrapper *(pokračování)* [změna](#page-36-0) 25 [zrušení](#page-49-0) 38 [monitorování](#page-126-0) snímků 115 [federované](#page-122-0) přezdívky a servery 111, [112](#page-123-0) fragmenty [federovaného](#page-126-0) dotazu 115 [přezdívky](#page-125-0) a servery 114 MQT (tabulky materializovaných dotazů) federované [přehled](#page-172-0) 161 [komponenta](#page-178-0) tabulky mezipaměti 167 omezení [přezdívek](#page-175-0) 164 povolení ukládání v [mezipaměti](#page-181-0) 170 pro [přezdívky](#page-143-0) 132 přidání do tabulky [mezipaměti](#page-181-0) 170 zrušení z tabulky [mezipaměti](#page-182-0) 171

#### **N**

nástroje [vysvětlení](#page-170-0) 159 nepotvrzené čtení (UR) úrovně [oddělení](#page-205-0) 194 nerelační zdroje dat [podporované](#page-292-0) datové typy 281 určení [mapování](#page-27-0) datových typů 16 NODE, volba serveru, platná [nastavení](#page-222-0) 211 NUMERIC\_STRING, volba sloupců [možnosti](#page-143-0) posunu na nižší úroveň, [ovlivnění](#page-143-0) 132 platná [nastavení](#page-246-0) 235 [příklad](#page-48-0) 37

## **O**

obchodní aplikace datové typy, [podporované](#page-292-0) 281 objekty zdrojů dat platné typy [objektů](#page-26-0) 15 [popis](#page-25-0) 14 [provádění](#page-201-0) operací 190 ODBC platné typy [serverů](#page-254-0) 243 podpora [federovaného](#page-206-0) typu LOB 195 podpora [Unicode](#page-130-0) 119, [120](#page-131-0) [podporované](#page-16-0) verze 5 [přezdívky,](#page-26-0) platné objekty 15 úrovně [oddělení](#page-205-0) 194 výchozí dopředné [mapování](#page-260-0) typů 249 výchozí jméno modulu [wrapper](#page-23-0) 12 [odstraňování](#page-304-0) problémů 293 OLE DB platné typy [serverů](#page-254-0) 243 [podporované](#page-16-0) verze 5 úrovně [oddělení](#page-205-0) 194 výchozí jméno modulu [wrapper](#page-23-0) 12 omezení změna [přezdívek](#page-44-0) 33 opakovatelné čtení (RR) úroveň [oddělení](#page-205-0) (RR) 194 operace jednofázového potvrzování [definované](#page-96-0) 85 operace zápisu Viz [aktualizace](#page-98-0) 87 optimalizace [distribuované](#page-210-0) žádosti 199 [charakteristika](#page-149-0) serveru, ovlivnění 138 optimalizace dotazů [popis](#page-19-0) 8 optimalizátor model [pevných](#page-148-0) nákladů 137 [popis](#page-19-0) 8 Oracle podpora [federovaného](#page-206-0) typu LOB 195 [přezdívky,](#page-26-0) platné objekty 15 úrovně [oddělení](#page-205-0) 194 výchozí dopředné [mapování](#page-260-0) typů 249 výchozí jména modulů [wrapper](#page-23-0) 12 výchozí zpětné [mapování](#page-276-0) typů 265 ORDER BY, operátor rozhodnutí o [vyhodnocení](#page-146-0) na základě [přístupového](#page-146-0) plánu 135

#### **P**

PACKET\_SIZE, volba serveru platná [nastavení](#page-222-0) 211 [paralelismus](#page-159-0) 148, [151,](#page-162-0) [152,](#page-163-0) [153,](#page-164-0) [154](#page-165-0) [federované](#page-158-0) 147, [149](#page-160-0) paralelní [zpracování](#page-158-0) mezi oblastmi 147, [152](#page-163-0) [federované](#page-160-0) 149, [151,](#page-162-0) [152,](#page-163-0) [153,](#page-164-0) [157](#page-168-0) paralelní [zpracování](#page-158-0) v rámci oblasti 147 [federované](#page-159-0) 148 [federovaný](#page-166-0) přístupový plán 155 PASSWORD, volba serveru platná [nastavení](#page-222-0) 211 PERCENT\_ARGBYTES, volba mapování funkcí platná [nastavení](#page-252-0) 241 PLAN\_HINTS, volba serveru globální [optimalizace,](#page-149-0) ovlivnění 138 platná [nastavení](#page-222-0) 211 [příklad](#page-40-0) 29 pohledy katalogu [SYSCAT](#page-68-0) 57, [205](#page-216-0) pohled katalogu [SYSCAT.TABLES](#page-202-0) 191 pohledy katalogu [SYSSTAT](#page-216-0) 205 posloupnosti řazení [plánování](#page-29-0) 18 [popis](#page-29-0) 18 [přehled](#page-139-0) 128 [postižení](#page-316-0) 305 pravidla sémantika [federovaného](#page-119-0) přiřazení 108 predikáty rozhodnutí o [vyhodnocení](#page-146-0) na základě [přístupového](#page-146-0) plánu 135 prosté datové typy [nabídka](#page-214-0) příkazu SQL 203 prosté soubory Viz také soubory s [tabulkovou](#page-16-0) [strukturou](#page-16-0) 5 [prostředek](#page-166-0) Explain 155 [přezdívky](#page-166-0) 155 protokolování se zachováním žurnálu popis, tabulky [mezipaměti](#page-180-0) 169 průchod aspekty, [omezení](#page-212-0) 201 [COMMIT,](#page-211-0) příkaz 200, [201](#page-212-0) [omezení](#page-21-0) 10 [podpora](#page-208-0) objektů LOB 197 podpora [transakcí](#page-98-0) 87 [popis](#page-21-0) 10, [100](#page-111-0) SET [PASSTHRU](#page-212-0) RESET, příkaz 201 SET [PASSTHRU,](#page-212-0) příkaz 201

průchod *(pokračování)* [zpracování](#page-211-0) příkazů SQL 200 přepínače monitoru [federované](#page-155-0) 144 přepínače monitoru systému [federované](#page-155-0) 144 přezdívky [nastavení](#page-203-0) voleb sloupců 192 odkazy na [příkazy](#page-201-0) SQL 190 platné [objekty](#page-26-0) zdrojů dat 15 [podmínky](#page-101-0) 90 [popis](#page-25-0) 14 přístup ke [zdrojům](#page-200-0) dat 189 uložené [procedury](#page-203-0) 192 v [příkazech](#page-105-0) SQL 94 vytvoření [objekty](#page-109-0) zdrojů dat 98 pro [přezdívky](#page-113-0) 102 změna [lokální](#page-61-0) datový typ 50 lokální datový typ, [příklad](#page-62-0) 51 lokální jména [sloupců](#page-45-0) 34 [omezení](#page-44-0) 33 [přehled](#page-42-0) 31 volby [přezdívek](#page-46-0) 35 volby [sloupců](#page-48-0) 37 [zrušení](#page-52-0) 41 Příkazové centrum použití ve [federovaném](#page-31-0) prostředí 20 příkazový procesor (CLP) [federované](#page-31-0) funkce 20 příkazy SQL podpora [přezdívek](#page-104-0) 93, [94](#page-105-0) [příklady](#page-121-0) 110 přiřazení [federované](#page-119-0) 108 [přístupové](#page-168-0) plány 157 [popis](#page-19-0) 8 rozhodnutí o [vyhodnocení](#page-146-0) 135 rozhodnutí [optimalizace](#page-154-0) 143 [výkon](#page-154-0) 143 [zobrazení](#page-145-0) 134, [142](#page-153-0) [přístupový](#page-166-0) plán 155, [159](#page-170-0) PUSHDOWN, volba serveru platná [nastavení](#page-222-0) 211

## **R**

[RAWTOHEX,](#page-214-0) funkce 203 [referenční](#page-101-0) integrita 90 REMOTE\_AUTHID, volba uživatele platná [nastavení](#page-236-0) 225 [příklad](#page-41-0) 30 REMOTE\_DOMAIN, volba uživatele platná [nastavení](#page-236-0) 225 REMOTE\_NAME, volba mapování funkcí platná [nastavení](#page-252-0) 241 REMOTE\_PASSWORD, volba uživatele platná [nastavení](#page-236-0) 225 [příklad](#page-41-0) 30 REVOKE, příkaz [federovaný](#page-105-0) popis 94

# **Ř**

[řazení](#page-29-0) 18

řetězce [posloupnosti](#page-29-0) řazení 18 Řídicí centrum rozhraní pro [federované](#page-31-0) systémy 20

## **S**

[scénáře](#page-198-0) 187 SELECT, příkaz [federovaný](#page-105-0) popis 94 příklady [federování](#page-114-0) 103 sémantika federovaného přiřazení [příklady](#page-121-0) 110 SET PASSTHRU, příkaz [aspekty](#page-212-0) 201 SET SERVER OPTION, příkaz dočasné [nastavení](#page-24-0) volby 13 optimalizace [distribuovaných](#page-210-0) žádostí 199 [příklad](#page-40-0) 29 skupiny [výpočetních](#page-163-0) oblastí 152 smíšený paralelismus federované zdroje dat [povolení](#page-165-0) 154 [přehled](#page-158-0) 147 [přístupový](#page-170-0) plán 159 [zpracování](#page-165-0) dat 154 soubory Excel datové typy, [podporované](#page-292-0) 281 [podporované](#page-16-0) verze 5 [přezdívky,](#page-26-0) platné objekty 15 soubory s tabulkovou strukturou datové typy, [podporované](#page-292-0) 281 podpora [Unicode](#page-131-0) 120, [121](#page-132-0) [podporované](#page-16-0) verze 5 [přezdívky,](#page-26-0) platné objekty 15 specifikace indexů [federované](#page-78-0) 67 globální [optimalizace,](#page-151-0) ovlivnění 140 [popis](#page-28-0) 17 pro [objekty](#page-79-0) zdrojů dat 68 pro [pohledy](#page-81-0) 70 pro [synonyma](#page-83-0) Informix 72 při získání nových indexů pro [tabulky](#page-80-0) 69 spojení příklad [distribuované](#page-209-0) žádosti 198 rozhodnutí [optimalizace](#page-154-0) na základě [přístupového](#page-154-0) plánu 143 spouštěče pro [přezdívky](#page-104-0) 93 SQL Explain zobrazení [přístupových](#page-145-0) plánů 134, [142](#page-153-0) stabilita čtení (RS) úroveň [oddělení](#page-205-0) 194 stabilita kurzoru (CS) úroveň [oddělení](#page-205-0) 194 statistika [přezdívka](#page-190-0) 179, [182](#page-193-0) statistika katalogu globální [optimalizace,](#page-151-0) ovlivnění 140 statistika přezdívek [aktualizace](#page-191-0) 180 aktualizace, [předpoklady](#page-193-0) 182 zobrazení [aktualizovaného](#page-194-0) stavu 183 Sybase platné typy [serverů](#page-254-0) 243 podpora [federovaného](#page-206-0) typu LOB 195 [podporované](#page-16-0) verze 5

Sybase *(pokračování)* [přezdívky,](#page-26-0) platné objekty 15 úrovně [oddělení](#page-205-0) 194 výchozí dopředné [mapování](#page-260-0) typů 249 výchozí jména modulů [wrapper](#page-23-0) 12 výchozí zpětné [mapování](#page-276-0) typů 265 synonyma vytvoření [specifikací](#page-83-0) indexů Informix 72 [SYSPROC.NNSTAT,](#page-191-0) uložená procedura 180

## **Š**

šablony funkcí [popis](#page-68-0) 57 [vytvoření](#page-69-0) 58

### **T**

tabulky [materializovaných](#page-173-0) dotazů [\(MQT\)](#page-173-0) 162 federované [přehled](#page-172-0) 161 [komponenta](#page-178-0) tabulky mezipaměti 167 omezení [přezdívek](#page-175-0) 164 povolení ukládání v [mezipaměti](#page-181-0) 170 pro [přezdívky](#page-143-0) 132 přidání do tabulky [mezipaměti](#page-181-0) 170 zrušení z tabulky [mezipaměti](#page-182-0) 171 tabulky [mezipaměti](#page-175-0) 164 [katalogizace](#page-180-0) vzdálených databází 169 [komponenty](#page-178-0) 167 [popis](#page-178-0) 167 povolení ukládání v [mezipaměti](#page-181-0) 170 [průvodce](#page-180-0) 169 přidání tabulek [materializovaných](#page-181-0) [dotazů](#page-181-0) 170 [vytvoření](#page-180-0) 169 [zrušení](#page-183-0) 172 zrušení tabulek [materializovaných](#page-182-0) [dotazů](#page-182-0) 171 Teradata platné typy [serverů](#page-254-0) 243 podpora [federovaného](#page-206-0) typu LOB 195 [přezdívky,](#page-26-0) platné objekty 15 úrovně [oddělení](#page-205-0) 194 výchozí dopředné [mapování](#page-260-0) typů 249 výchozí jméno modulu [wrapper](#page-23-0) 12 výchozí zpětné [mapování](#page-276-0) typů 265 TIMEFORMAT, volba serveru platná [nastavení](#page-222-0) 211 TIMEOUT, volba serveru platná [nastavení](#page-222-0) 211 [příklad](#page-39-0) 28, [29](#page-40-0) TIMESTAMPFORMAT, volba serveru platná [nastavení](#page-222-0) 211 transakce [aktualizace](#page-98-0) 87 [přehled](#page-96-0) 85 transparentní příkazy DDL délka [sloupců](#page-88-0) typu LOB 77 podpora [transakcí](#page-98-0) 87 [popis](#page-86-0) 75 vytvoření [vzdálených](#page-88-0) tabulek 77 změna [vzdálených](#page-91-0) tabulek 80 zrušení [vzdálených](#page-93-0) tabulek 82

typy serverů [federované,](#page-254-0) platné typy 243

#### **U**

ukládání v [mezipaměti](#page-172-0) 161, [162](#page-173-0) vytvoření tabulek [mezipaměti](#page-180-0) 169 zrušení tabulek [mezipaměti](#page-183-0) 172 uložené procedury [přezdívky](#page-203-0) 192 statistika [přezdívek](#page-300-0) 289 [Unicode](#page-128-0) 117, [119,](#page-130-0) [120,](#page-131-0) [121,](#page-132-0) [277,](#page-288-0) [278,](#page-289-0) [279](#page-290-0)[,](#page-291-0) [280](#page-291-0) [UPDATE,](#page-101-0) příkaz 90 [federovaný](#page-105-0) popis 94 příklady [federování](#page-118-0) 107 rozhodnutí o [vyhodnocení](#page-146-0) na základě [přístupového](#page-146-0) plánu 135 úrovně [oddělení](#page-205-0) 194 [uživatelské](#page-28-0) funkce (UDF) 17 podpora [transakcí](#page-98-0) 87 v aplikacích [federovaného](#page-76-0) systému 65 uživatelské typy [nepodporované](#page-27-0) datové typy 16

## **V**

VARCHAR\_NO\_TRAILING\_BLANKS, volba serveru [možnosti](#page-139-0) posunu na nižší úroveň, [ovlivnění](#page-139-0) 128 platná [nastavení](#page-222-0) 211 VARCHAR\_NO\_TRAILING\_BLANKS, volba sloupců [možnosti](#page-143-0) posunu na nižší úroveň, [ovlivnění](#page-143-0) 132 platná [nastavení](#page-246-0) 235 [příklad](#page-48-0) 37 [vestavěné](#page-28-0) funkce 17 Vizuální vysvětlení zobrazení [přístupových](#page-145-0) plánů 134, [142](#page-153-0) volby [přezdívky](#page-238-0) 227 volby modulu wrapper platná [nastavení](#page-220-0) 209 volby přezdívek [určení](#page-46-0) 35 volby serveru [analýza](#page-139-0) posunu na nižší úroveň, [ovlivnění](#page-139-0) 128 [dočasné](#page-24-0) 13 dočasné [nastavení](#page-40-0) 29 globální [optimalizace,](#page-149-0) ovlivnění 138 [hierarchie](#page-40-0) 29 optimalizace [distribuovaných](#page-210-0) žádostí 199 platná [nastavení](#page-222-0) 211 [popis](#page-24-0) 13 [přidání](#page-40-0) a změny 29 volby sloupců [analýza](#page-143-0) posunu na nižší úroveň, [ovlivnění](#page-143-0) 132 [nastavení](#page-203-0) 192 [NUMERIC\\_STRING](#page-203-0) 192 platná [nastavení](#page-246-0) 235 [popis](#page-27-0) 16

volby sloupců *(pokračování)* [VARCHAR\\_NO\\_](#page-203-0) [TRAILING\\_BLANKS](#page-203-0) 192 zadání u [přezdívek](#page-48-0) 37 volby sloupců přezdívek [popis](#page-27-0) 16 [příklady](#page-48-0) 37 [výkon](#page-138-0) 127, [133,](#page-144-0) [148,](#page-159-0) [151,](#page-162-0) [152,](#page-163-0) [154,](#page-165-0) [155](#page-166-0)[,](#page-184-0) [173,](#page-184-0) [183](#page-194-0) [federované](#page-136-0) 125, [173,](#page-184-0) [174,](#page-185-0) [179,](#page-190-0) [182,](#page-193-0) [289](#page-300-0) [posloupnost](#page-149-0) řazení 138 [posloupnosti](#page-139-0) řazení 128 [rozdíly](#page-139-0) jazyka SQL 128 [rychlost](#page-149-0) I/O 138 rychlost [komunikace](#page-149-0) 138 rychlost [procesoru](#page-149-0) 138 [specifikace](#page-151-0) indexů 140 [statistika](#page-151-0) katalogu 140 Viz také [vyladění](#page-136-0) 125 [vzdálené](#page-149-0) pokyny plánu 138 vyladění [materializované](#page-143-0) dotazy, tabulky 132 [posloupnosti](#page-139-0) řazení 128 [specifikace](#page-149-0) indexů 138 [statistika](#page-149-0) katalogu 138 Viz také [výkon](#page-136-0) 125 volby [serveru](#page-139-0) 128 volby sloupců [přezdívek](#page-143-0) 132 [zpracování](#page-136-0) dotazů 125 vzdálené [aktualizace](#page-98-0) 87 vzdálené [generování](#page-148-0) příkazů SQL 137 vzdálené objekty [popis](#page-104-0) 93 [příklady](#page-104-0) 93 vzdálené tabulky Viz také [transparentní](#page-86-0) příkazy DDL 75 [vytvoření](#page-88-0) 77 [změna](#page-91-0) 80 [zrušení](#page-93-0) 82

#### **W**

Webové služby datové typy, [podporované](#page-292-0) 281 WebSphere [scénář](#page-198-0) 187 WITH HOLD, sémantika kurzoru pro [přezdívku](#page-104-0) 93 v [průchozích](#page-111-0) relacích 100

## **X**

XML datové typy, [podporované](#page-292-0) 281 [podporované](#page-16-0) verze 5 [přezdívky,](#page-26-0) platné objekty 15

#### **Z**

[zálohování](#page-302-0) 291 zdroj dat HMMER datové typy, [podporované](#page-292-0) 281 [podporované](#page-16-0) verze 5 [přezdívky,](#page-26-0) platné objekty 15 [zdroje](#page-18-0) dat 7, [8](#page-19-0) [aktualizace](#page-118-0) dat 107

zdroje dat *[\(pokračování\)](#page-18-0)* [dotaz](#page-114-0) na jeden zdroj dat 103 dotaz na několik [vzdálených](#page-114-0) zdrojů dat [103](#page-114-0) [odstranění](#page-118-0) dat 107 platné typy [serverů](#page-254-0) 243 [popis](#page-15-0) 4 [posloupnost](#page-149-0) řazení a výkon 138 použití [průchodu](#page-211-0) pro dotaz 200 přístup pomocí [federovaných](#page-112-0) [pohledů](#page-112-0) 101 přístup pomocí [průchodu](#page-111-0) 100 [rychlost](#page-149-0) I/O a výkon 138 rychlost [komunikace](#page-149-0) a výkon 138 rychlost [procesoru](#page-149-0) a výkon 138 spojení lokálního zdroje dat a [vzdáleného](#page-114-0) [zdroje](#page-114-0) dat 103 [vkládání](#page-117-0) dat 106 výchozí jména modulů [wrapper](#page-23-0) 12 [vzdálené](#page-149-0) pokyny plánu a výkon 138 [změna](#page-37-0) 26 [dlouhé](#page-64-0) datové typy 53 přezdívky [lokální](#page-61-0) datový typ 50 [přehled](#page-42-0) 31 volby [přezdívek](#page-46-0) 35 znakové sady [popis](#page-29-0) 18 zotavení zotavení HADR na [federovaných](#page-302-0) [zdrojích](#page-302-0) 291 zpětné mapování typů [popis](#page-57-0) 46 [Unicode](#page-288-0) 277, [278,](#page-289-0) [279,](#page-290-0) [280](#page-291-0) výchozí [mapování](#page-276-0) 265 zpřístupnění [funkce](#page-316-0) 305

### **Kontaktování společnosti IBM**

Chcete-li kontaktovat zákaznický servis společnosti IBM v USA nebo v Kanadě, zavolejte na číslo 1-800-IBM-SERV (1-800-426-7378).

Chcete-li se dozvědět o dostupných možnostech služeb, zavolejte na jedno z následujících čísel:

- v V USA: 1-888-426-4343
- v V Kanadě: 1-800-465-9600

Pokud hledáte zastoupení společnosti IBM ve vašem státě nebo oblasti, pomůže vám webová stránka IBM Directory of Worldwide Contacts na webové adrese [www.ibm.com/planetwide.](http://www.ibm.com/planetwide)

#### **Informace o produktu**

Informace o produktu DB2 Information Integrator jsou k dispozici prostřednictvím telefonu nebo webu.

Jestliže žijete v USA, telefonujte na jedno z následujících čísel:

- Chcete-li objednat produkty nebo získat obecné informace: 1-800-IBM-CALL (1-800-426-2255)
- Chcete-li objednat publikace: 1-800-879-2755

Přejděte na webovou adresu [www.ibm.com/software/data/integration/db2ii/support.html.](http://www.ibm.com/software/data/integration/db2ii/support.html) Tento web obsahuje poslední informace o následujících tématech:

- Technická knihovna
- Objednávání příruček
- Stahování klientů
- Diskusní skupiny
- Opravy FixPack
- Novinky
- Odkazy na webové prostředky

#### **Poznámky k dokumentaci**

Vaše názory pomohou společnosti IBM v poskytování kvalitních informací. Všechny poznámky, které k této knize nebo jiné dokumentaci k produktu DB2 Information Integrator máte, nám prosím zašlete. Komentáře nám můžete předat kteroukoli z následujících metod:

- v Poznámky odešlete pomocí čtenářského formuláře online pro odesílání poznámek na webové stránce [www.ibm.com/software/data/rcf.](http://www.ibm.com/software/data/rcf/)
- Své připomínky pošlete e-mailem na adresu comments $@$ us.ibm.com. Uveďte jméno produktu, číslo verze produktu a jméno a objednací číslo knihy (pokud je to možné). Zasíláte-li poznámky ke konkrétnímu textu, uveďte prosím umístění textu (například titulek, číslo tabulky nebo číslo stránky).

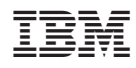

Vytištěno v Dánsku společností IBM Danmark A/S.

SC09-3716-01

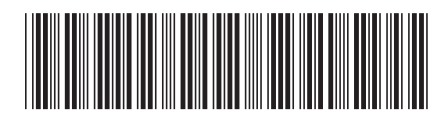

Spine information: Spine information:

 IBM DB2 Information Integrator Příručka pro federované systémy *Verze 8.2*Příručka pro federované systémy IBM DB2 Information Integrator

||:||||<br>||····||

البرراا<br>ا<sup>اااا</sup>اا

 $Vere 8.2$